# Modern European<br>Researches

Salzburg, Austria

2 Modern European Researches No 3 (T.1) / 2022

# **MODERN EUROPEAN RESEARCHES (2022) ISSUE 3 (Т.1), 239 P.**

**Modern European Researches Journal** is the peer review journal, which reflects the most outgoing scientific investigations in such fields of knowledge, as pedagogy, education and training, comprehensive study of human, psychology, social problems of medicine and ecology; philosophy, sociology, political science, jurisprudence, economics; language and literature study, study of art, study of culture.

# EDITORIAL BOARD

*Olga Bermant-Polyakova, PhD, Israel Tatyana Fedotova, PhD, Professor, Ukraine Alla Gabidullina, PhD, Professor, Ukraine Pavel Gorev, PhD, Associate Professor, Russia Mariya Greb, PhD, Associate Professor, Ukraine Natalya Korableva, PhD, Associate Professor, Ukraine Nikolay Kotryahov, PhD, Professor, Russia Kanat Lakbaev, PhD, Associate Professor, Kazakhstan Galina Nekrasova, PhD, Professor, Russia Aleksander Nosov, PhD, Professor, Russia Gennadiy Senkevich, PhD, Associate Professor, Ukraine Samvel Sukiasyan, PhD, Professor, Armenia Eugene Vechtomov, PhD, Professor, Russia Elena Visotskaya, PhD, Professor, Ukraine*

# EDITORIAL ADDRESS

SEEBURGSTRASSE 7, 5201 SEEKIRCHEN AM WALLERSEE, SALZBURG, AUSTRIA *PUBLISHER@DOAJ.NET*

**ISSN2311-8806** Authors are responsible for accuracy of the information, contained in the articles. Editorial opinion can differ from opinion of authors. If reprinted, the reference to the journal is required. © All Rights Reserved Printed in Austria, 2022

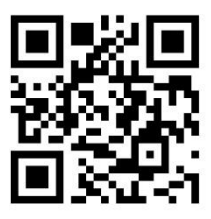

# **CONTENTS**

ИСПОЛЬЗОВАНИЕ МЕТОДОВ АЛГЕБРЫ ПРИ РЕШЕНИИ ЗАДАЧ ТЕОРИИ ГРАФОВ В НАУЧНО-ИССЛЕДОВАТЕЛЬСКОЙ РАБОТЕ Андреева Татьяна Владимировна, Трофимов Яков Георгиевич 6-16

МЕТОДЫ ПОСТРОЕНИЯ ГРАФИКОВ ТРИГОНОМЕТРИЧЕСКИХ ФУНКЦИЙ, СОДЕРЖАЩИХ ЗНАК ВНЕШНЕГО МОДУЛЯ Ахметова Фания Харисовна, Головина Анастасия Михайловна 17-25

НЕКОТОРЫЕ МЕТОДИЧЕСКИЕ АСПЕКТЫ ИЗЛОЖЕНИЯ ТЕМЫ «РЕШЕНИЕ ТРАНСПОРТНОЙ ЗАДАЧИ МЕТОДОМ ДИФФЕРЕНЦИАЛЬНЫХ РЕНТ» Бахтиярова Ольга Николаевна, Птицына Инга Вячеславовна, Подзорова Марина Ивановна 26-35

МЕТОДИКА ОПРЕДЕЛЕНИЯ ПОНЯТИЯ ТЕНЗОРА И ОПЕРАЦИЙ НАД ТЕНЗОРАМИ Бирюков Олег Николаевич, Хасанов Наиль Алфатович 36-44

3D ВИЗУАЛИЗАЦИЯ ДИНАМИКИ SIMULINK-МОДЕЛЕЙ МЕХАНИЧЕСКИХ ОБЪЕКТОВ И СИСТЕМ СРЕДСТВАМИ ПАКЕТА SIMULINK 3D ANIMATION Велищанский Михаил Александрович, Кавинов Алексей Владимирович 45-54

> ФИЗИЧЕСКИЙ И ГЕОМЕТРИЧЕСКИЙ АСПЕКТЫ В ИЗЛОЖЕНИИ ПОНЯТИЯ НЕПРЕРЫВНОСТИ ФУНКЦИИ Вергазова Ольга Бухтияровна 55-59

СЖАТИЕ ДАННЫХ. АЛГОРИТМ ХАФФМАНА Виноградова Марина Станиславовна, Ткачева Ольга Сергеевна 60-69

МОДЕЛИРОВАНИЕ МЕХАНИЗМА АВТОРЕГУЛИРОВАНИЯ МОЗГОВОГО КРОВООБРАЩЕНИЯ: ЛИНЕЙНЫЙ СИНТЕЗ Голубев Алексей Евгеньевич, Иванова Юлия Витальевна, Хорошева Анна Александровна 70-75

ИСПОЛЬЗОВАНИЕ НЕКОТОРЫХ ПРОГРАММНЫХ СРЕДСТВ ДЛЯ ПОДГОТОВКИ ВАРИАНТОВ КОНТРОЛЬНЫХ ЗАДАНИЙ И ВСПОМОГАТЕЛЬНЫХ МАТЕРИАЛОВ: АВТОМАТИЧЕСКОЕ ФОРМИРОВАНИЕ ВАРИАНТОВ ЗАДАЧ И ИХ ПЕРЕМЕШИВАНИЕ В БИЛЕТАХ Довбыш Сергей Александрович 76-93

ОБОГАЩАЮЩАЯ СИСТЕМА ЗАДАЧ КАК СРЕДСТВО ФОРМИРОВАНИЯ НАУЧНОГО МИРОВОЗЗРЕНИЯ ПРИ ИЗУЧЕНИИ ПРОИЗВОДНЫХ ЭЛЕМЕНТАРНЫХ ФУНКЦИЙ Забелина Светлана Борисовна, Шилова Зоя Вениаминовна 94-98

О НЕКОТОРЫХ ВОПРОСАХ МЕТОДИЧЕСКОГО ХАРАКТЕРА, СВЯЗАННЫХ С ПОНЯТИЕМ ДЛИНЫ КРИВОЙ Иванков Павел Леонидович, Обухов Виктор Павлович 99-103

О МЕТОДОЛОГИИ ПРЕПОДАВАНИЯ ОСНОВ ИСПОЛЬЗОВАНИЯ СРЕДСТВ ДЛЯ РАБОТЫ С ИСКУССТВЕННЫМИ НЕЙРОННЫМИ СЕТЯМИ ПРЯМОГО РАСПРОСТРАНЕНИЯ СРЕДЫ MATLAB Кавинов Алексей Владимирович, Велищанский Михаил Александрович 104-113

О ПОДГОТОВКЕ ВЫПУСКНЫХ КВАЛИФИКАЦИОННЫХ РАБОТ НА ТЕМЫ, СВЯЗАННЫЕ С МОДЕЛИРОВАНИЕМ ДВИЖЕНИЙ ШАГАЮЩИХ РОБОТОВ Касиянчук Дмитрий Алексеевич, Фетисов Дмитрий Анатольевич 114-133

МЕТОДИЧЕСКИЕ АСПЕКТЫ ИЗЛОЖЕНИЯ ТЕМЫ «КОМПЛЕКСНЫЕ ЧИСЛА» Косова Анна Владимировна, Ласковая Татьяна Алексеевна 134-141

МЕТОДИЧЕСКИЕ И ИСТОРИЧЕСКИЕ АСПЕКТЫ ИЗЛОЖЕНИЯ ТЕМЫ «НЕСОБСТВЕННЫЕ ИНТЕГРАЛЫ» Ласковая Татьяна Алексеевна, Косова Анна Владимировна 142-151

МЕТОДИКА ВВЕДЕНИЯ НАЧАЛЬНЫХ ПОНЯТИЙ НА СЕМИНАРЕ ПО ТЕМЕ «ДИФФЕРЕНЦИАЛЬНОЕ ИСЧИСЛЕНИЕ ФУНКЦИЙ НЕСКОЛЬКИХ ПЕРЕМЕННЫХ» Нараленкова Ирина Игоревна 152-157

ПРОВЕДЕНИЕ СЕМИНАРСКОГО ЗАНЯТИЯ «МЕТОД ВРАЩЕНИЙ ГИВЕНСА» Панкратов Владимир Александрович, Тверская Елена Сергеевна 158-168

НЕЙРОННАЯ СЕТЬ, КАК ОДНО ИЗ ПЕРСПЕКТИВНЫХ НАПРАВЛЕНИЙ ИСКУССТВЕННОГО ИНТЕЛЛЕКТА Подзорова Марина Ивановна, Птицына Инга Вячеславовна, Бахтиярова Ольга Николаевна 169-176

ОБ ОСНОВНЫХ МАТЕМАТИЧЕСКИХ ТРУДАХ АЛЕКСЕЯ ИВАНОВИЧА МАЮРОВА (1780-1848) Птицына Инга Вячеславовна, Бахтиярова Ольга Николаевна, Птицына Елена Владимировна, Подзорова Марина Ивановна 177-185

ПРИМЕНЕНИЕ МЕТОДА ПОСЛЕДОВАТЕЛЬНЫХ ПРИБЛИЖЕНИЙ ПРИ РЕШЕНИИ КРАЕВЫХ ЗАДАЧ ПРИНЦИПА МАКСИМУМА НА ПРИМЕРЕ ЗАДАЧИ УПРАВЛЕНИЯ РАСКРУЧИВАНИЕМ ДВУХМАССОВОЙ СИСТЕМЫ Решмин Сергей Александрович, Васенин Степан Анатольевич 186-196

> ОСОБЕННОСТИ ПОСТРОЕНИЯ ЭКОНОМЕТРИЧЕСКИХ МОДЕЛЕЙ Санаева Татьяна Александровна 197-201

ЭПИСТЕМОЛОГИЧЕСКАЯ СУЩНОСТЬ ДЕВИАНТНОЙ НАУКИ Уткина Надежда Вениаминовна, Голубев Алексей Евгеньевич 202-208

О ПРОВЕДЕНИИ ЗАНЯТИЙ НА ТЕМУ «ВЫЧИСЛЕНИЕ КРИВОЛИНЕЙНЫХ ИНТЕГРАЛОВ» Хасанов Наиль Алфатович, Бирюков Олег Николаевич 209-216

НЕКОТОРЫЕ МЕТОДИЧЕСКИЕ ВОПРОСЫ ПРЕПОДАВАНИЯ ОПТИМАЛЬНОГО УПРАВЛЕНИЯ В ТЕХНИЧЕСКОМ УНИВЕРСИТЕТЕ Хорькова Нина Григорьевна 217-222

ФОРМИРОВАНИЕ МОТИВАЦИИ К ПРОЕКТНОЙ ДЕЯТЕЛЬНОСТИ ОБУЧАЮЩИХСЯ НА ПРИМЕРЕ ИЗУЧЕНИЯ ТЕМЫ «ПРИМЕНЕНИЕ ПРОИЗВОДНОЙ» Чигирёва Ольга Юрьевна, Ахметова Фания Харисовна, Абдуллина Эльвира Ирековна 223-231

ФОРМИРОВАНИЕ ОРИЕНТИРОВОЧНОЙ ОСНОВЫ ДЕЙСТВИЙ ПРИ РЕШЕНИИ АЛГЕБРАИЧЕСКИХ ЗАДАЧ ПОСРЕДСТВОМ ТРИГОНОМЕТРИЧЕСКИХ ПОДСТАНОВОК Шилова Зоя Вениаминовна, Забелина Светлана Борисовна 232-238

# **ИСПОЛЬЗОВАНИЕ МЕТОДОВ АЛГЕБРЫ ПРИ РЕШЕНИИ ЗАДАЧ ТЕОРИИ ГРАФОВ В НАУЧНО-ИССЛЕДОВАТЕЛЬСКОЙ РАБОТЕ**

#### **Аннотация**

Методическое обеспечение научно-исследовательской работы играет важную роль. Классические подходы можно найти в учебниках или узнать из учебных курсов, в то время как при решении серьезных исследовательских задач иногда приходится эти подходы комбинировать или модифицировать. В статье рассмотрена хорошо известная задача отыскания гамильтоновых циклов в ориентированном графе. Для нее изложена методика решения, основанная на понятиях и методах общей алгебры. Предложена модификация этого подхода, проанализирован пример решения задачи с использованием модифицированного подхода.

#### **Ключевые слова**

графы, гамильтоновы циклы, полукольца

# **АВТОРЫ**

# **Андреева Татьяна Владимировна,**

кандидат физико-математических наук, доцент ФГБОУ ВО «Московский государственный технический университет им. Н. Э. Баумана», г. Москва t-v-andreeva@mail.ru

**Трофимов Яков Георгиевич,** 

студент ФГАОУ ВО «Российский университет транспорта», г. Москва j.trofimov@outlook.com

# **Введение**

В настоящей статье изложен определенный методический подход к выполнению научно-исследовательской работы, предлагаемой студентам старших курсов направления «Прикладная математика и информатика». Основной целью работы является углубленное изучение некоторых разделов теории графов и общей алгебры, выбор терминов и обозначений, необходимых для изложения изученного материала и решения задач (примеров).

В статье освещены некоторые новые моменты в применении алгебраических методов к решению задач теории графов.

Задача отыскания гамильтонова цикла (всех гамильтоновых циклов) в заданном простом ориентированном графе является одной из классических задач теории графов. Эта задача является NP-полной, алгоритмы ее решения, более эффективные, чем полный перебор, не найдены. Тем не менее, ввиду актуальности задачи, разрабатываются различные алгоритмы ее решения, например, такие, которые достаточно эффективны на некоторых специальных классах графов.

В работе рассматривается подход к решению задачи о гамильтоновых циклах в графе, основанный на применении методов общей алгебры. Один из таких алгоритмов описан в книге [1]. Со своей стороны, мы предлагаем модифицировать этот алгоритм с использованием подхода, изложенного в книге [2].

## Методология и результаты исследования

Сначала приведем ряд необходимых понятий и фактов, предполагаемых известными из базовых курсов общей алгебры и дискретной математики, а также из спецкурсов и рекомендованной студентам дополнительной литературы.

В этой статье для удобства мы будем использовать определения, некоторые из которых могут отличаться от общепринятых.

# Основные понятия теории графов

Ориентированным графом называется пара  $G = (V, E)$ , где  $V = \{v_1, v_2, ..., v_n\}$ ,  $E \subseteq V^2$ . Элемент  $v$  множества V называется вершиной, элемент е множества  $E$  - ребром графа. Если  $(v_i, v_j) \in E$ , то для краткости обозначим  $(v_i, v_j) = e_{ij}$  и будем писать  $v_i \rightarrow v_i$ .

Назовем маршрутом последовательность вершин  $v_{i_0}, v_{i_1}, ..., v_{i_m}$  такую, что  $v_{i_k} \rightarrow$  $v_{i_{k+1}}$  для любого  $k = 0, 1, ..., m - 1$ . Такую последовательность будем обозначать  $v_{i_0} \rightarrow$  $v_{i_1} \rightarrow \cdots \rightarrow v_{i_{m-1}} \rightarrow v_{i_m}$ и называть  $\left[v_{i_0}, v_{i_m}\right]$ -маршрутом.

Если  $v_{i_0} = v_{i_m}$ , то маршрут называется замкнутым.

Число  $m$ , равное количеству ребер маршрута, называется длиной маршрута. Маршрут длины 0 - произвольная вершина графа.

Путь (простой путь) - маршрут, все вершины которого различны.

Цикл (простой цикл) - замкнутый маршрут, в котором все вершины, кроме первой и последней, различны.

Цикл длины 1 называется петлей. Ориентированный граф без петель называется простым ориентированным графом.

Гамильтоновым путем в графе называется путь, проходящий через каждую вершину графа ровно один раз.

Гамильтоновым циклом называется цикл, проходящий через каждую вершину графа ровно один раз.

# Основные понятия общей алгебры

Рассмотрим алгебру  $S = (S; +, \cdot, \mathbb{O}, \mathbb{I})$ , в которой "+" и "." - бинарные операции сложения и умножения, ©, I - константы (нульарные операции).

Полукольцом называется алгебра  $S = (S; +, \cdot, \mathbb{O}, \mathbb{I})$ , в которой выполнены следующие тождества (аксиомы полукольца):

1)  $a + (b + c) = (a + b) + c$ , 2)  $a + b = b + a$ , 3)  $\mathbb{0} + a = a$ , 4)  $a \cdot (b \cdot c) = (a \cdot b) \cdot c$ , 5)  $\mathbb{I} \cdot a = a \cdot \mathbb{I} = a$ , 6)  $a \cdot (b + c) = a \cdot b + a \cdot c$ , 7)  $(b+c) \cdot a = b \cdot a + c \cdot a$ , 8)  $\mathbb{0} \cdot a = a \cdot \mathbb{0} = \mathbb{0}$ .

Полукольцо (S; +, ·, ©, II) называется идемпотентным полукольцом, если операция сложения идемпотентна, т.е.  $a + a = a$  для любого  $a \in S$ .

На носителе S идемпотентного полукольца  $S = (S; +, \cdot, \mathbb{O}, \mathbb{I})$  может быть введено отношение порядка  $\leq$  (см. [2]), которое согласуется со свойствами операций полукольца: для произвольных  $x, y \in S$  полагают  $x \leq_S y$  тогда и только тогда, когда  $x + y = y$ .

Полукольцо  $\mathcal{S} = (S; +, \cdot, \mathbb{O}, \mathbb{I})$  назовем *s-замкнутым*, если оно

1) идемпотентно,

2) любая последовательность элементов множества S имеет точную верхнюю грань относительно порядка  $\leq_{\mathcal{S}}$  этого полукольца;

3) для любого  $a \in S$  и любой последовательности  $X = \{x_n\}_{n \in \mathbb{N}}$  элементов множества S выполнено

 $a \cdot \sup_s X = \sup_s (a \cdot X)$ ,  $(\sup_s X) \cdot a = \sup_s (X \cdot a)$ , где  $a \cdot X = \{a \cdot x_n\}_{n \in \mathbb{N}}$ ,  $X \cdot a = \{x_n \cdot a\}_{n \in \mathbb{N}}$ .

Далее нам понадобится понятие итерации (см. [2]). В полукольце  $S = (S; +, \cdot, \mathbb{O}, \mathbb{I})$ определим операцию возведения элемента х в произвольную неотрицательную степень. Положим  $\mathbb{N}_0 = \mathbb{N} \cup \{0\}$ . По определению для любого  $x \in S$  положим  $x^0 = \mathbb{I}$ , а  $x^n = x^{n-1} \cdot x$  при  $n > 0$ . Итерация  $x^*$  элемента  $x$  s-замкнутого полукольца определяется как точная верхняя грань последовательности  $Y = \{x^n\}_{n \in \mathbb{N}_0}$ :

$$
x^* = \sup_{S} \{x^n : n \in \mathbb{N}_0\}.
$$
В *s*-замкнутом получольце *S* = (*S*; +, ·, ①, □) рассмотрим уравнение

$$
x = a \cdot x + b
$$

В [2] доказано, что  $x = a^* \cdot b$  является решением этого уравнения, причем наименьшим (в порядке  $\leq s$ ). Остается открытым вопрос о том, при каких условиях уравнение имеет единственное решение.

При  $n \in \mathbb{N}$  рассмотрим множество  $M_n = S^{n \times n}$  всех квадратных матриц порядка  $n$ , элементы которых принадлежат полукольцу  $S = (S; +, \cdot, \mathbb{O}, \mathbb{I}).$ 

Несложно проверить, что алгебра  $\mathcal{M}_n(\mathcal{S}) = (M_n; +, \cdot, \mathbb{O}_n, \mathbb{I}_n)$ , в которой операции сложения и умножения индуцированы операциями "+" и " $\cdot$ " полукольца  $\delta$ ,

$$
\mathbb{O}_n = \begin{pmatrix} \mathbb{O} & \mathbb{O} & \dots & \mathbb{O} \\ \mathbb{O} & \mathbb{O} & \dots & \mathbb{O} \\ \vdots & \vdots & \ddots & \vdots \\ \mathbb{O} & \mathbb{O} & \dots & \mathbb{O} \end{pmatrix}, \qquad \mathbb{I}_n = \begin{pmatrix} \mathbb{I} & \mathbb{O} & \dots & \mathbb{O} \\ \mathbb{O} & \mathbb{I} & \dots & \mathbb{O} \\ \vdots & \vdots & \ddots & \vdots \\ \mathbb{O} & \mathbb{O} & \dots & \mathbb{I} \end{pmatrix},
$$

является полукольцом.

Более того, в [2] доказано, что если полукольцо  $\delta$  является s-замкнутым, то и полукольцо  $\mathcal{M}_n(\mathcal{S})$  является  $s$ -замкнутым. Следовательно, в полукольце  $\mathcal{M}_n(\mathcal{S})$ можно рассматривать уравнение

$$
X = C \cdot X + B \tag{1}
$$

относительно матрицы X, причем его решением будет матрица  $X = C^* \cdot B$ , где  $C^*$  итерация матрицы С в  $\mathcal{M}_n(\mathcal{S})$ .

Уравнение (1) можно переписать как систему уравнений относительно неизвестных столбцов матрицы Х:

$$
\begin{cases} x_{1j} = c_{11} \cdot x_{1j} + \dots + c_{1n} \cdot x_{nj} + b_{1j}, \\ \dots \\ x_{nj} = c_{n1} \cdot x_{1j} + \dots + c_{nn} \cdot x_{nj} + b_{nj}, \end{cases} \qquad j = 1, \dots, n. \tag{2}
$$

Каждая такая система может быть решена методом последовательного исключения неизвестных, аналогичным классическому методу Гаусса.

Положив  $B = \mathbb{I}_n$  в уравнении (1), получим, что матрица  $X = C^*$  является решением уравнения

$$
X = C \cdot X + \mathbb{I}_n.
$$

#### Полукольцо языков

Рассмотрим конечный алфавит  $A = \{a_1, a_2, ..., a_n\}$ . Слово в алфавите  $A$  - произвольный кортеж из множества  $A^k$ ,  $k = 0,1,2,...$ . При  $k = 0$  получаем пустой кортеж,

называемый пустым словом  $\lambda$ , т.е.  $A^0 = {\lambda}$ . Множество всех слов конечной длины обозначим

$$
A^* = \bigcup_{k=0}^{\infty} A^k.
$$

 $\bar{A}$ лина слова  $w \in A^*$  - количество букв в нем. При необходимости для произвольного слова  $v$  длины  $k \geq 1$  будем писать  $v = v_1v_2...v_k$  и называть  $v_i$  буквой слова,  $v_i \in$  $A.$  Запись  $w = a_{i_1} \, ... \, a_{i_n}$  будет обозначать, что слово  $w$  имеет длину  $n,$  и  $w_k = a_{i_k}.$ 

*Язык L* в алфавите  $A$  - произвольное множество  $L \subseteq A^*$ . Множество всех языков в алфавите  $A$  - булеан множества  $A^*$ , т.е.  $2^{A^*}.$ 

 $\mathsf{Coe}\{\mathsf{O}$ инением (конкатенацией) слов  $u, w \in A^*$ ,  $u = u_1 u_2 ... u_k$ ,  $w = w_1 w_2 ... w_m$ , называют слово

$$
u \cdot w = uw = u_1 u_2 \dots u_k w_1 w_2 \dots w_m.
$$

По определению  $w\lambda = \lambda w = w$  для любого  $w \in A^*$ . Несложно проверить, что операция соединения слов ассоциативна, а нейтральным элементом относительно операции является пустое слово  $\lambda$ .

 ${\cal O}$ бъ*единение языков*  $L_1, L_2 \in 2^{A^*}$  будем обозначать  $L_1 + L_2 = L_1 \cup L_2$ . Несложно проверить, что операция объединения ассоциативна, коммутативна, идемпотентна, а нейтральным элементом относительно операции является пустой язык ∅.

 $\mathsf{Coe}\bar{o}$ инение языков  $L_1, L_2 \in 2^{A^*}$  определим как  $L_1 \cdot L_2 = L_1 L_2$ :

$$
L_1L_2 = \{uw: u \in L_1, w \in L_2\}.
$$

Операция соединения ассоциативна, а нейтральным элементом относительно операции является язык  $\{\lambda\}$ , состоящий только из пустого слова.

Для пустого языка ∅, как для нуля алгебры, справедливо аннулирующее свойство.

Несложно также проверить, что операция соединения дистрибутивна (слева и справа) относительно операции объединения. Более того, для любой последовательности языков  $\mathcal{T} = \{T_n\}_{n\in\mathbb{N}}$  и любого языка  $L$  справедливо

$$
L \cdot \left(\bigcup_{n=1}^{\infty} T_n\right) = \bigcup_{n=1}^{\infty} (L \cdot T_n), \qquad \left(\bigcup_{n=1}^{\infty} T_n\right) \cdot L = \bigcup_{n=1}^{\infty} (T_n \cdot L),
$$

т.е. можно говорить о счетной дистрибутивности.

Таким образом, алгебра  $\mathcal{L}(A) = (2^{A^*}, +, \; \cdot \; , \emptyset, \{\lambda\})$  является идемпотентным полукольцом.

Можно доказать, что  $\mathcal{L}(A) = (2^{A^*}, +, \cdot, \emptyset, \{\lambda\})$  является s-замкнутым полукольцом. При этом отношение порядка  $\leq_{L(A)}$  - это отношение включения, и для любой последовательности языков  $\mathcal{T} = \{T_n\}_{n\in\mathbb{N}}$  справедливо

$$
\sup_{\mathcal{L}(A)} \mathcal{T} = \bigcup_{n=1}^{\infty} T_n = \sum_{n=1}^{\infty} T_n.
$$
\n(3)

.

Следовательно, *итерация языка* – это объединение всех его степеней:

$$
L^* = \sup_{\mathcal{L}(A)} L^n = \bigcup_{n=0}^{\infty} L^n = \sum_{n=0}^{\infty} L^n
$$

В [2] доказано, что полукольцо матриц  $\mathcal{M}_n(\mathcal{L}(A)) = (M_n, +, \cdot, \mathbb{O}_n, \mathbb{I}_n)$  s-замкнуто,

$$
\mathbb{O}_n = \begin{pmatrix} \emptyset & \emptyset & \dots & \emptyset \\ \emptyset & \emptyset & \dots & \emptyset \\ \vdots & \vdots & \ddots & \vdots \\ \emptyset & \emptyset & \dots & \emptyset \end{pmatrix}, \quad \mathbb{I}_n = \begin{pmatrix} \{\lambda\} & \emptyset & \dots & \emptyset \\ \emptyset & \{\lambda\} & \dots & \emptyset \\ \vdots & \vdots & \ddots & \vdots \\ \emptyset & \emptyset & \dots & \{\lambda\} \end{pmatrix},
$$

а итерация матрицы В - это сумма всех ее степеней:

$$
B^* = \sup_{\mathcal{M}_n(\mathcal{L}(A))} B^n = \sum_{n=0}^\infty B^n
$$

## Графы, размеченные над полукольцами языков

Пусть S - некоторое множество. Граф, в котором каждому ребру поставлен в соответствие некоторый элемент множества S, называется реберно размеченным графом. Будем рассматривать графы, размеченные над введенным ранее полукольцом ЯЗЫКОВ.

Графом, размеченным над полукольцом  $\mathcal{L}(A)$ , называют граф  $G = (V, E, \delta)$ , где  $\delta$ :  $E \rightarrow 2^{A^*}$  - функция разметки.

Метку маршрута  $P = v_{i_0} \rightarrow v_{i_1} \rightarrow \cdots \rightarrow v_{i_{m-1}} \rightarrow v_{i_m}$  в полукольце  $\mathcal{L}(A)$  определяют как произведение в  $\mathcal{L}(A)$  меток ребер, входящих в путь P:

$$
\delta(P) = \prod_{k=0}^{m-1} \delta(e_{i_k, i_{k+1}}).
$$

Если P - маршрут длины 0, то полагают  $\delta(P) = \{\lambda\}.$ 

 $\mathcal{C}$ 

Стоимость прохождения из  $v_i$  в  $v_j$  - это сумма в s-замкнутом полукольце  $\mathcal{L}(A)$ меток всех  $[v_i, v_i]$ -маршрутов. Можно отметить, что множество всех  $[v_i, v_i]$ -маршрутов не более чем счетно, поэтому из (3) следует, что стоимость прохождения - это бесконечная сумма, являющаяся точной верхней гранью (в порядке  $\leq_{f(A)}$ ) соответствующей последовательности меток.

Если вершины пронумерованы от 1 до *n*, то размеченный граф  $G = (V, E, \delta)$  может быть задан матрицей меток ребер  $C(G) = C$ :

$$
c_{ij} = \begin{cases} \delta(e_{ij}), & e_{ij} \in E, \\ \emptyset, & e_{ij} \notin E. \end{cases}
$$

Матрицей стоимостей графа G называют матрицу  $D(G) = D$ , в которой элемент  $d_{ij}$  равен стоимости прохождения из  $v_i$  в  $v_i$ .

Матрица меток  $C(G)$  и матрица стоимостей  $D(G)$  графа G с n вершинами являются элементами s-замкнутого полукольца матриц  $\mathcal{M}_n(\mathcal{L}(A)) = (M_n, +, \cdot, \mathbb{O}_n, \mathbb{I}_n)$  над sзамкнутым полукольцом  $\mathcal{L}(A) = (2^{A^*}, +, \cdot, \emptyset, \{\lambda\})$ .

Положим

$$
C^{0} = \mathbb{I}_{n}, \qquad C^{l} = C^{l-1} \cdot C, l = 1, 2, 3, \dots.
$$
  
Имеет место (см., например, [2])

**Лемма 1.** Элемент  $c_{ij}^{(l)}$  матрицы  $C^l$ ,  $l \geq 0$ , равен стоимости прохождения из  $v_i$ в  $v_i$  по всем маршрутам длины  $l$ .

Из леммы 1 следует, что матрица стоимостей может быть представлена в виде

$$
D = C^{0} + C^{1} + C^{2} + \dots + C^{n} + \dots = \sum_{n \ge 0} C^{n} = C^{*}.
$$

## Справедлива

Теорема 1. Пусть С - матрица меток графа G над s-замкнутым полукольцом  $L(A)$ , тогда матрица  $C^*$  является матрицей стоимостей графа  $G$ .

Значит, для вычисления  $D = C^*$  в s-замкнутом полукольце  $\mathcal{M}_n(\mathcal{R}(A))$  достаточно решить в этом полукольце уравнение

$$
X = C \cdot X + \mathbb{I}_n.
$$

# Задача построения всех гамильтоновых циклов в графе

Пусть дан простой ориентированный граф  $G = (V, E)$ . Необходимо построить для этого графа множество всех гамильтоновых циклов. Такое множество может оказаться и пустым.

Сделаем несколько замечаний, после чего приведем пример решения поставленной задачи с помощью подхода, обоснованного выше.

Пусть  $V = \{v_1, v_2, ..., v_n\}$ . Заметим, что достаточно рассматривать только те гамильтоновы циклы, в которых начальной (и конечной) вершиной является некоторая выделенная вершина.

Без ограничения общности будем считать выделенной вершину  $v_1$ . Тогда каждому циклу вида  $v_1 = v_{i_0} \rightarrow v_{i_1} \rightarrow \cdots \rightarrow v_{i_{n-1}} \rightarrow v_{i_n} = v_1$  можно взаимно однозначно сопоставить перестановку  $v_{i_1} ... v_{i_{n-1}}$  вершин множества  $\{v_2, ..., v_n\}$ . Например, в графе, изображенном на рисунке 1, есть гамильтонов цикл  $v_1 \rightarrow v_2 \rightarrow v_5 \rightarrow v_4 \rightarrow v_3 \rightarrow v_1$ , которому соответствует перестановка  $v_2v_5v_4v_3$ .

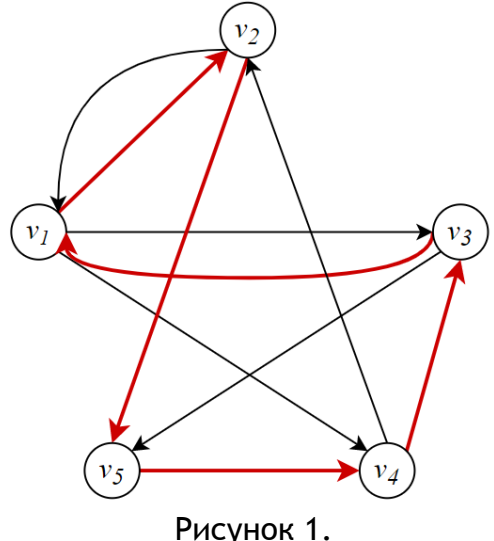

Одним из способов поиска всех гамильтоновых циклов в графе является полный перебор перестановок элементов множества вершин  $V \setminus \{v_1\}$  и проверка для каждой перестановки того, соответствует ли она какому-либо гамильтонову циклу. Количество таких перестановок равно  $(|V|-1)!$ .

#### Алгоритм построения всех гамильтоновых циклов в графе

Следуя книге [1], для ориентированного простого графа  $G = (V, E)$  с множеством вершин  $V = \{v_1, v_2, ..., v_n\}$  рассмотрим алфавит  $A = \{a_1, a_2, ..., a_n\}$  и определим функцию разметки  $\delta$ :  $E \rightarrow 2^{A^*}$  следующим образом:

$$
\delta(e_{ij}) = \{a_i\}
$$

а матрицу меток С определим, как было описано выше.

Если это не мешает пониманию, далее будем опускать фигурные скобки. Например, для слов  $u_1, ..., u_n, ... \in A^*$  под суммой  $u_1 + \cdots + u_n, ...$  будем понимать сумму языков, каждый из которых состоит из единственного слова, т.е.

 $u_1 + \cdots + u_n + \cdots = \{u_1\} + \cdots + \{u_n\} + \cdots = \{u_1, \ldots, u_n, \ldots\}.$ Для слова  $u \in A^*$  и языка  $L \subseteq A^*$  будем писать  $uL = \{u\} \cdot L = \{uv : v \in L\}, \qquad Lu = L \cdot \{u\} = \{vu : v \in L\},\$  $u^* = \{u\}^* = \sum \{u^n\}$ ∞  $n=0$ .

Тогда матрица меток графа  $G$ , изображенного на рисунке 1, имеет вид

$$
C = C(G) = \begin{pmatrix} \emptyset & a_2 & a_3 & \emptyset & a_5 \\ a_1 & \emptyset & \emptyset & \emptyset & a_5 \\ a_1 & \emptyset & \emptyset & \emptyset & \emptyset \\ \emptyset & a_2 & a_3 & \emptyset & \emptyset \\ \emptyset & \emptyset & \emptyset & a_4 & \emptyset \end{pmatrix}.
$$

Из леммы 1 следует, что матрица  $\mathcal{C}^l$  содержит стоимости прохождения между всеми парами вершин по маршрутам длины  $l,$  любой элемент  $c_{ik}^{(l)}$  равен сумме меток всех  $[\nu_i, \nu_k]$ -маршрутов длины  $l$ .

Укажем соответствие между маршрутами и метками маршрутов. С одной стороны, каждому маршруту длины  $l$  соответствует слово длины  $l$  в алфавите  $A$ . В самом деле, рассмотрим маршрут  $P=v_{j_0}\to v_{j_1}\to\cdots\to v_{j_l},$  тогда  $\delta(P)=a_{j_1}\,...\,a_{j_l}\in c_{j_0,j_l}^{(l)}.$ 

При этом для любого  $[v_i,v_k]$ -маршрута последней буквой в пометке этого маршрута будет  $a_k$ .

C другой стороны, любое слово  $w$  из языка  $c_{ik}^{\left ( l \right )}$  однозначно определяет некоторый  $[v_i,v_k]$ -маршрут длины  $l.$  В самом деле, пусть  $w\in c_{ik}^{(l)},\,\,w=a_{j_1}\,...\,a_{j_{l-1}}a_k,$  тогда ему соответствует маршрут  $P = v_i \rightarrow v_{j_1} \rightarrow \cdots \rightarrow v_{j_{l-1}} \rightarrow v_k$ .

Значит, любому пути соответствует слово без повторяющихся символов, а любое слово без повторяющихся символов соответствует пути. Это же справедливо и для циклов.

Теперь идею алгоритма, изложенного в книге [1], можно описать следующим образом:

1) Матрица  $C^{n-1}$  содержит стоимости прохождения между всеми парами вершин по маршрутам длины  $n - 1$ .

2) Если среди этих маршрутов есть простой маршрут  $P_{\Gamma}=v_{i_1}\rightarrow v_{i_2}\rightarrow\cdots\rightarrow v_{i_n},$  то он соответствует гамильтонову пути между вершинами  $v_{i_1}$  и  $v_{i_n}.$ 

3) Если при этом в графе есть ребро  $(v_{i_n},v_{i_1})\in E,$  то маршрут  $P_\Gamma$  является гамильтоновым циклом.

4) По мере вычисления степени матрицы достаточно оставлять стоимость прохождения между всеми парами вершин только по множеству простых маршрутов. Для этого на каждом шаге нужно исключать все слова с повторяющимися буквами, а диагональные элементы заменять на ∅.

## **Модификация алгоритма**

Теперь мы предложим алгоритм, который принципиально отличается от описанного ранее, тем, что вместо вычисления последовательности матриц  $\mathcal{C}^2, ..., \mathcal{C}^{n-1},$  их анализа и отбрасывания некоторых слов, мы будем находить матрицу стоимостей  $D =$ 

 $C^*$  как решение уравнения  $X = C \cdot X + \mathbb{I}_n$ . Точнее, нам достаточно найти единственный ее элемент  $d_{11}$ .

Из сказанного выше вытекает справедливость следующего утверждения:

Лемма 2. В графе  $G = (V, E)$  гамильтонов цикл есть тогда и только тогда. когда в языке  $d_{11}$  содержится слово w, являющееся перестановкой всех символов множества А.

Например, в матрице стоимостей графа, изображенного на рисунке 1, языку  $d_{11}$ принадлежит слово  $w = a_2 a_5 a_4 a_3 a_1$ .

Для того, чтобы найти  $d_{11}$ , рассмотрим систему (2) только при  $j = 1$  и  $(b_1, ..., b_n)^T = (\{\lambda\}, \emptyset, ..., \emptyset)^T$ , T.e.

 $\begin{cases} x_1 = c_{11} \cdot x_1 + \cdots + c_{1n} \cdot x_n + \lambda, \\ x_2 = c_{21} \cdot x_1 + \cdots + c_{2n} \cdot x_n, \\ \cdots \\ x_n = c_{n1} \cdot x_1 + \cdots + c_{nn} \cdot x_n. \end{cases}$ 

Для решения этой системы будем использовать метод последовательного исключения неизвестных, исключать которые будем в порядке  $x_n, ..., x_2$ .

# Пример решения задачи

Для графа, изображенного на рисунке 1, система имеет вид:

$$
\begin{cases}\nx_1 = a_2x_2 + a_3x_3 + a_5x_5 + \lambda, \\
x_2 = a_1x_1 + a_5x_5, \\
x_3 = a_1x_1 + a_5x_5, \\
x_4 = a_2x_2 + a_3x_3, \\
x_5 = a_4x_4.\n\end{cases}
$$

Решим эту систему методом исключения неизвестных. Будем исключать переменные в порядке  $x_5, ..., x_2$ . Поскольку нас интересует только  $x_1$ , обратный ход метода выполнять не будем.

По ходу решения мы сформулируем замечания, которые позволят совершать переход к новой системе, имеющей более простой вид.

Из леммы 2 следуют простые замечания:

Замечание 1. Меткой гамильтонова цикла является слово, в котором буквы не повторяются.

Замечание 2. В графе с п вершинами меткой гамильтонова цикла является слово длины п.

1) Исключим  $x_5$ . Неизвестная  $x_5$  уже выражена через остальные неизвестные, подставим это выражение в первые четыре уравнения:

$$
\begin{cases}\nx_1 = a_2x_2 + a_3x_3 + a_4x_4 + \lambda \\
x_2 = a_1x_1 + a_5a_4x_4, \\
x_3 = a_1x_1 + a_5a_4x_4, \\
x_4 = a_2x_2 + a_3x_3, \\
x_5 = a_4x_4.\n\end{cases}
$$

Заметим, что каждое уравнение этой системы имеет вид

$$
x_i = L_{i1}a_1x_1 + \dots + L_{i,i-1}a_{i-1}x_{i-1} + L_{i,i+1}a_{i+1}x_{i+1} + L_{in}a_nx_n + \Delta_i, \quad \Delta_i = \begin{cases} \lambda, i = 1, \\ \emptyset, i = 2, \dots, n, \end{cases}
$$

где язык  $L_{ij}a_j$  состоит из меток некоторых  $[\mathit{v}_i,\mathit{v}_j]$ -маршрутов.

Например, в уравнении

$$
x_2 = a_1 x_1 + a_5 a_4 x_4
$$

слагаемое  $a_5a_4x_4$  означает, что в графе есть маршрут  $v_2 \rightarrow v_5 \rightarrow v_4$ .

2) Исключим  $x_4$ . Неизвестная  $x_4$  уже выражена через остальные неизвестные, подставим это выражение в первые три уравнения:

$$
\begin{cases}\nx_1 = a_2x_2 + a_3x_3 + a_4a_2x_2 + a_4a_3x_3 + \lambda, \\
x_2 = a_1x_1 + a_5a_4a_2x_2 + a_5a_4a_3x_3, \\
x_3 = a_1x_1 + a_5a_4a_2x_2 + a_5a_4a_3x_3, \\
x_4 = a_2x_2 + a_3x_3, \\
x_5 = a_4x_4.\n\end{cases}
$$

Перед тем, как сделать следующий шаг, сформулируем очередное замечание. Для этого сначала рассмотрим уравнение

$$
x_3 = a_1 x_1 + a_5 a_4 a_2 x_2 + a_5 a_4 a_3 x_3.
$$

В нем коэффициент при неизвестной  $x_3$  содержит метку  $[\mathbb{v}_3, \mathbb{v}_3]$ -маршрута, т.е. цикла, проходящего через вершину  $v_3$  (см. рисунок 2). В силу замечаний 1 и 2 этот цикл не является гамильтоновым. Поэтому слагаемое  $a_5a_4a_3x_3$  можно отбросить.

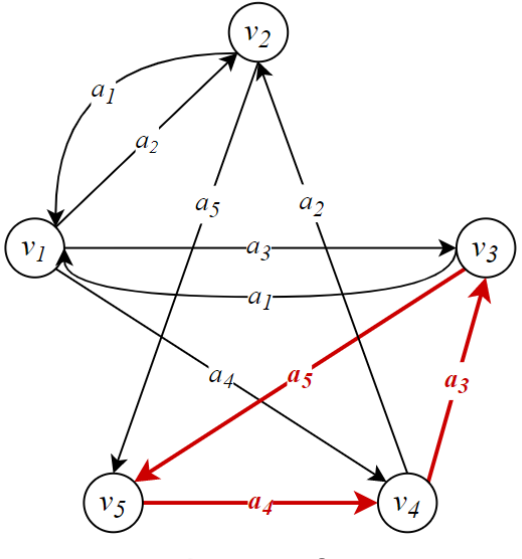

Рисунок 2.

Обобщим сказанное:

**Замечание 3.** Если при  $i \neq 1$  уравнение системы имеет вид

 $x_i = L_{i1}a_1x_1 + \cdots + L_{i,i-1}a_{i-1}x_{i-1} + L_{i,i}a_ix_i + L_{i,i+1}a_{i+1}x_{i+1} + L_{in}a_nx_n$ то можно перейти к системе, в которой это уравнение заменено на уравнение  $x_i = L_{i1} x_1 + \dots + L_{i,i-1} x_{i-1} + L_{i,i+1} x_{i+1} + L_{in} x_n,$ (т.е. коэффициент  $L_{ii}$  заменить на  $\emptyset$ ).

Теперь, учитывая замечание 3, перейдем к новой системе:

$$
\begin{cases}\nx_1 = (\lambda + a_4)a_2x_2 + (\lambda + a_4)a_3x_3 + \lambda, \\
x_2 = a_1x_1 + a_5a_4a_3x_3, \\
x_3 = a_1x_1 + a_5a_4a_2x_2, \\
x_4 = a_2x_2 + a_3x_3, \\
x_5 = a_4x_4.\n\end{cases}
$$

3) После перехода к новой системе неизвестная  $x_3$  уже выражена через остальные неизвестные, подставим это выражение в первые два уравнения:

$$
\begin{cases}\nx_1 = (a_3 + a_4 a_3) a_1 x_1 + (\lambda + a_3 a_5 a_4 + a_4 + a_4 a_3 a_5 a_4) a_2 x_2 + \lambda, \\
x_2 = (\lambda + a_5 a_4 a_3) a_1 x_1 + a_5 a_4 a_3 a_5 a_4 a_2 x_2, \\
x_3 = a_1 x_1 + a_5 a_4 a_2 x_2, \\
x_4 = a_2 x_2 + a_3 x_3, \\
x_5 = a_4 x_4.\n\end{cases}
$$

В этой системе в уравнении

 $x_1 = (a_3 + a_4 a_3) a_1 x_1 + (\lambda + a_3 a_5 a_4 + a_4 + a_4 a_3 a_5 a_4) a_2 x_2 + \lambda$ коэффициент при неизвестной  $x_2$  содержит слово  $a_4a_3a_5a_4a_2$ . В силу замечания 1 слагаемое  $a_4a_3a_5a_4a_2x_2$  можно отбросить. Замечание 3 к этому уравнению применять нельзя.

В уравнении

$$
x_2 = (\lambda + a_5 a_4 a_3) a_1 x_1 + a_5 a_4 a_3 a_5 a_4 a_2 x_2
$$

коэффициент при неизвестной  $x_2$  содержит метку  $[\mathbb{\nu}_2,\mathbb{\nu}_2]$ -маршрута, поэтому воспользуемся замечанием 3.

В итоге перейдем к новой системе

$$
\begin{cases}\nx_1 = (a_3 + a_4 a_3) a_1 x_1 + (\lambda + a_3 a_5 a_4 + a_4) a_2 x_2 + \lambda, \\
x_2 = (\lambda + a_5 a_4 a_3) a_1 x_1, \\
x_3 = a_1 x_1 + a_5 a_4 a_2 x_2, \\
x_4 = a_2 x_2 + a_3 x_3, \\
x_5 = a_4 x_4.\n\end{cases}
$$

4) Исключим  $x_2$ :

 $x_5 = a_4 x_4.$  $x_4 = a_2 x_2 + a_3 x_3$  $x_3 = a_1 x_1 + a_5 a_4 a_2 x_2$  $\int x_2 = (\lambda + a_5 a_4 a_3) a_1 x_1,$  $\int_{1}^{x_1} = (a_3 + a_4 a_3 + a_2 + a_3 a_5 a_4 a_2 + a_4 a_2 + a_2 a_5 a_4 a_3 + a_3 a_5 a_4 a_2 a_5 a_4 a_3 + a_4 a_2 a_5 a_4 a_3) a_1 x_1$  $+\lambda$ .

Заметим, что нам не нужно даже находить  $x_1$ . Проанализируем коэффициент при  $x_1$  в уравнении

$$
x_1 = (a_3 + a_4a_3 + a_2 + a_3a_5a_4a_2 + a_4a_2 + a_2a_5a_4a_3 + a_3a_5a_4a_2a_5a_4a_3 + a_4a_2a_5a_4a_3)a_1x_1 + \lambda.
$$

Здесь каждое слово является меткой  $[v_1,v_1]$ -маршрута. Нам достаточно проверить, есть ли среди этих замкнутых маршрутов гамильтоновы циклы. Слова  $a_3a_5a_4a_2a_1$  и  $a_2a_5a_4a_3a_1$  являются перестановками букв множества  $\{a_1, a_2, a_3, a_4, a_5\}.$ Значит, в силу леммы 2 в графе есть гамильтонов цикл. Более того, таких циклов два (см. рисунок 3):

 $v_1 \rightarrow v_3 \rightarrow v_5 \rightarrow v_4 \rightarrow v_2 \rightarrow v_1$   $u$   $v_1 \rightarrow v_2 \rightarrow v_5 \rightarrow v_4 \rightarrow v_3 \rightarrow v_1$ .

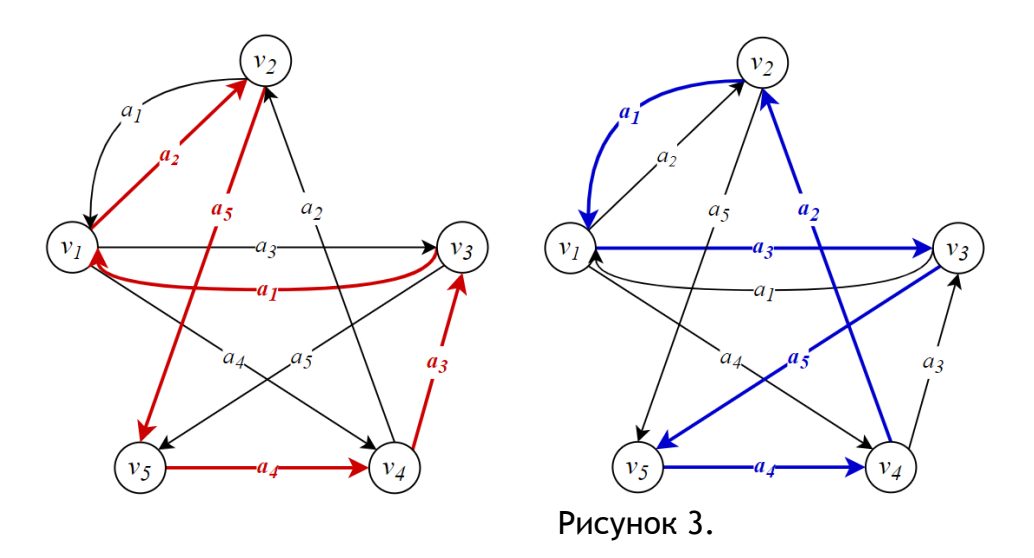

Итак, задача построения множества гамильтоновых циклов в заданном графе решена.

## **Заключение**

В работе описано применение методов общей алгебры для нахождения всех гамильтоновых циклов в ориентированном графе, рассмотрены ранее известные алгоритмы, предложена модификация одного из этих алгоритмов, приведено решение задачи с помощью модифицированного алгоритма.

Статью можно использовать в качестве примера практического выполнения научно-исследовательской работы.

Подходы, описанные в статье, могут быть также использованы для решения других задач теории графов. Поиск таких задач и их последующее решение может стать одной из целей научно-исследовательской или выпускной квалификационной работы.

#### ССЫЛКИ НА ИСТОЧНИКИ

1. Кристофидес Н. Теория графов. Алгоритмический подход: Пер. с англ. М.: Мир, 1978, 432 с.

2. Белоусов А.И., Ткачев С.Б. Дискретная математика: Учеб. для вузов / Под ред. В.С. Зарубина, А.П. Крищенко. – 7-е изд. – М.: Изд. МГТУ им. Н.Э. Баумана, 2021. – 703 с.

#### *Tatiana V. Andreeva,*

*Candidate of Physical-Mathematical Sciences, Associate Professor, Department of Mathematical Simulation, Moscow State Technical University named after N.E. Bauman, Moscow* [t-v-andreeva@mail.ru](mailto:t-v-andreeva@mail.ru)

*Yakov G. Trofimov,*

*Student, Russian University of Тransport (MIIT)*

j.trofimov@outlook.com

**An application of algebraic methods for solving graph theory problems in research work**

**Abstract.** Methodology plays an important role in scientific research. Classical approaches can be found in textbooks, manuals or courses. Sometimes these approaches need to be modified for solving new research problems. In the article we consider the well-known problem of finding Hamiltonian cycles in a directed graph. For solving this problem, a methodical approach based on the concepts and methods of general algebra is presented, as well as a modification of this approach. An example of solving this problem with the help of the modified approach is analysed.

**Keywords:** graphs, Hamiltonian cycles, semirings.

# **МЕТОДЫ ПОСТРОЕНИЯ ГРАФИКОВ ТРИГОНОМЕТРИЧЕСКИХ ФУНКЦИЙ, СОДЕРЖАЩИХ ЗНАК ВНЕШНЕГО МОДУЛЯ**

#### **Аннотация**

В статье рассмотрены практические приемы построения графиков различного уровня сложности. На примере тригонометрических функций, содержащих знак внешнего модуля, изучено поведение графиков в области их определения. Цель работы заключается в том, чтобы показать, как максимально быстро и просто можно построить график сложной функции с помощью основных линейных преобразований и свойств модуля. Содержание статьи будет полезно студентам младших курсов, а также преподавателям.

## **Ключевые слова**

тригонометрические функции, графики функций, линейные преобразования, модуль

# **АВТОРЫ**

# **Ахметова Фания Харисовна,**

кандидат физико-математических наук, доцент ФГБОУ ВО «Московский государственный технический университет им. Н. Э. Баумана», г. Москва dobrich2@mail.ru

# **Головина Анастасия Михайловна,**

кандидат физико-математических наук, доцент ФГБОУ ВО «Московский государственный технический университет им. Н. Э. Баумана», г. Москва nastya\_gm@mail.ru

#### **Введение**

Продолжим цикл статей, посвященных методам построения графиков различных однозначных и многозначных функций.

График функции – геометрическое понятие в математике, дающее представление о геометрическом образе функции. Функциональные зависимости можно встретить во многих областях науки. Описание изучаемых процессов и явлений на основе функций позволяет проводить точный анализ, получать решения, а в некоторых случаях и иллюстрацию прогноза в виде графика. Владеть только навыками аналитической работы с функциями недостаточно. Графический метод решения задач иногда является, если не единственным возможным, то более рациональным и точным. Иногда на графике значения функции можно получить гораздо быстрее и удобнее, пусть даже с некоторой погрешностью.

В инженерной практике с построением графиков функций приходится встречаться очень часто. Поэтому студентам, особенно технических специальностей, будет полезен материал этой статьи.

Ранее в работах [1-7] были изложены принципы построения графиков **линейных** и **квадратичных** функций, содержащих знак модуля. В них были рассмотрены общие схемы построения, а также методы разбиения функции на отдельные уравнения и разбиения координатной плоскости на несколько областей.

В [8] был предложен совершенно иной подход применительно к построению графиков функций. А именно, на примерах задач были показаны два способа решения поставленных задач: аналитический и графический, с применением среды MathCAD. Было продемонстрированно, как привлечение программных средств повышает скорость решения задач. В работе была отмечена целесообразность обучения различным способам решения задач.

В [9,10] были рассмотрены методы построения графиков однозначных и многозначных дробно-линейных функций, содержащих знак модуля в правой части своего аналитического задания.

В [11] авторы статьи перешли к рассмотрению другого типа функций, а именно тригонометрических. Подробно были разобраны свойства этих функций, вид графиков, а также рассмотрен вопрос линейных преобразований применительно к этому классу функций.

В данной статье перейдем к рассмотрению тех же тригонометрических функций. но содержащих знак внешнего модуля. Рассмотрим вопрос влияния модуля на вид графика в области определения функции.

# Методология и результаты исследования

Для построения графиков функций, содержащих знак внешнего модуля  $y = f(x)$ , где  $f(x)$  - тригонометрическая функция, используется тот же алгоритм, что и для линейных, и квадратичных функций. Напомним этот алгоритм:

1 шаг: Строим график функции  $y = f(x)$ ,

2 шаг: Часть графика функции  $y = f(x)$ , которая лежит ниже оси  $Qx$  отображаем симметрично относительно этой оси.

Рассмотрим действие данного алгоритма на конкретных примерах.

Пример 1. Построить график функции  $y = 2\sin x + 1$ .

1 шаг: Строим график функции  $y = 2\sin x + 1$ . Цепочка элементарных преобразований следующая:  $y = \sin x \rightarrow y = 2\sin x \rightarrow y = 2\sin x + 1$ . Увеличиваем амплитуду колебаний графика функции  $y = \sin x$  и получаем график функции  $y = 2\sin x$ . Период и область определения при этом не изменяются:  $T = 2\pi$ ,  $D(y) = R$ , а область значений в этом случае  $[-2,2]$ . Сдвигаем график функции  $y = 2\sin x$  на одну единицу вверх и получаем график функции  $y = 2\sin x + 1$ . Период и область определения вновь не изменяются:  $T = 2\pi$ ,  $D(y) = R$ . Изменяется только область значений функции  $E(y) = [-1,3]$ , где  $y = 2\sin x + 1$ 

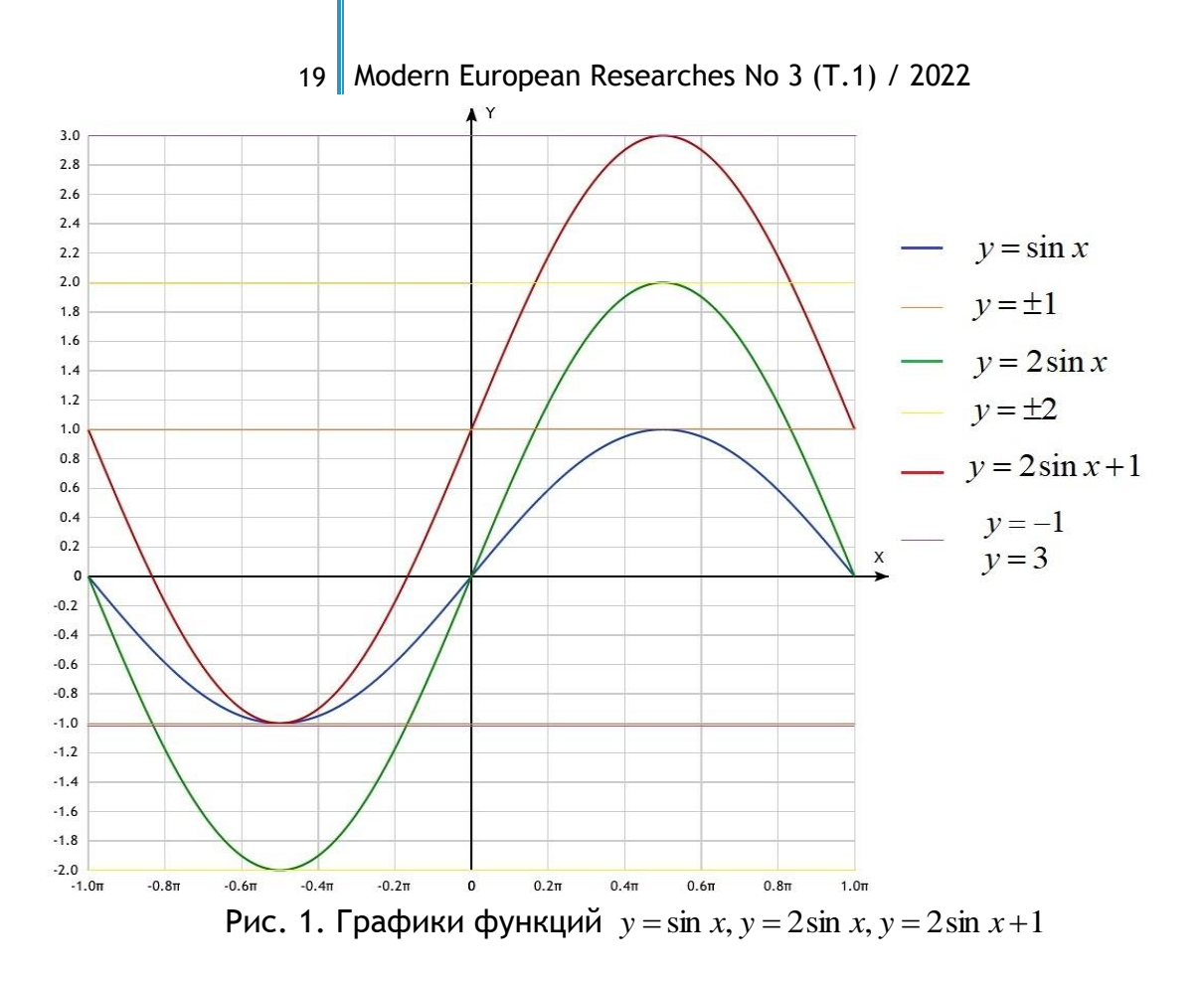

2 шаг: Отображаем нижнюю часть графика функции  $y = 2\sin x + 1$ , симметрично относительно оси Ох.

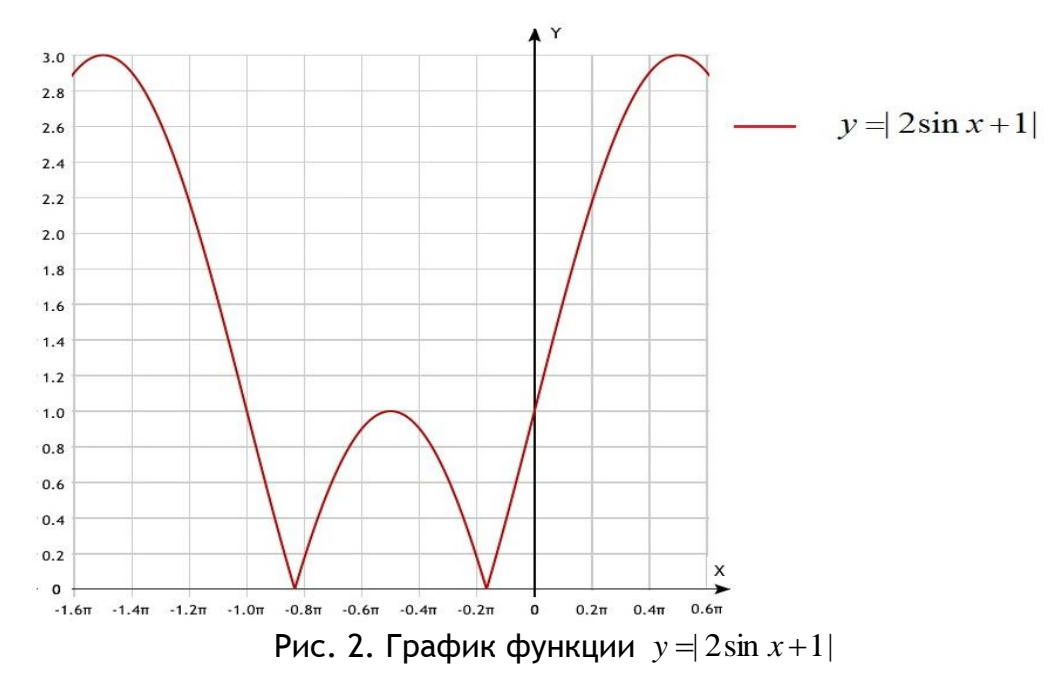

Пример 2. Построить график функции  $y = 3\cos 2x$ .

1 шаг: Строим график функции  $y = 3\cos 2x$ . Цепочка преобразований графика функции  $y = \cos x$  следующая:  $y = \cos x \rightarrow y = 3\cos x \rightarrow y = 3\cos 2x$ . Увеличиваем амплитуду колебаний графика функции  $y = cos x$  в три раза и получаем график функции  $y = 3\cos x$ . Период и область определения при этом не изменяются; изменяется только

область значений функции  $E(y) = [-3,3]$ . Сжимаем график функции  $y = 3\cos x$  относительно оси  $Ox$  в три раза, получаем график функции  $y = 3\cos 3x$ . Область определения и область значения при этом не изменяются; изменяется только период  $T=\frac{2\pi}{2}=\pi$ .

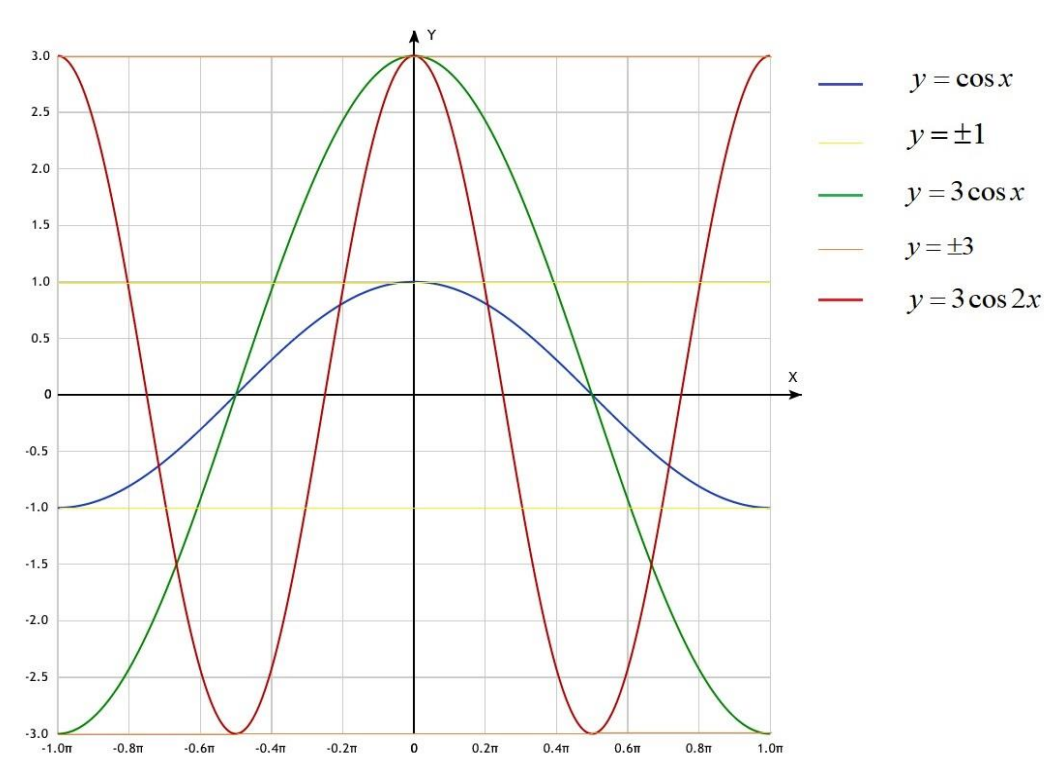

Рис. 3. Графики функций  $y = \cos x$ ,  $y = 3\cos x$ ,  $y = 3\cos 2x$ 

2 шаг: Отображаем нижнюю часть графика функции  $y = 3\cos x$  симметрично оси  $Ox$ .

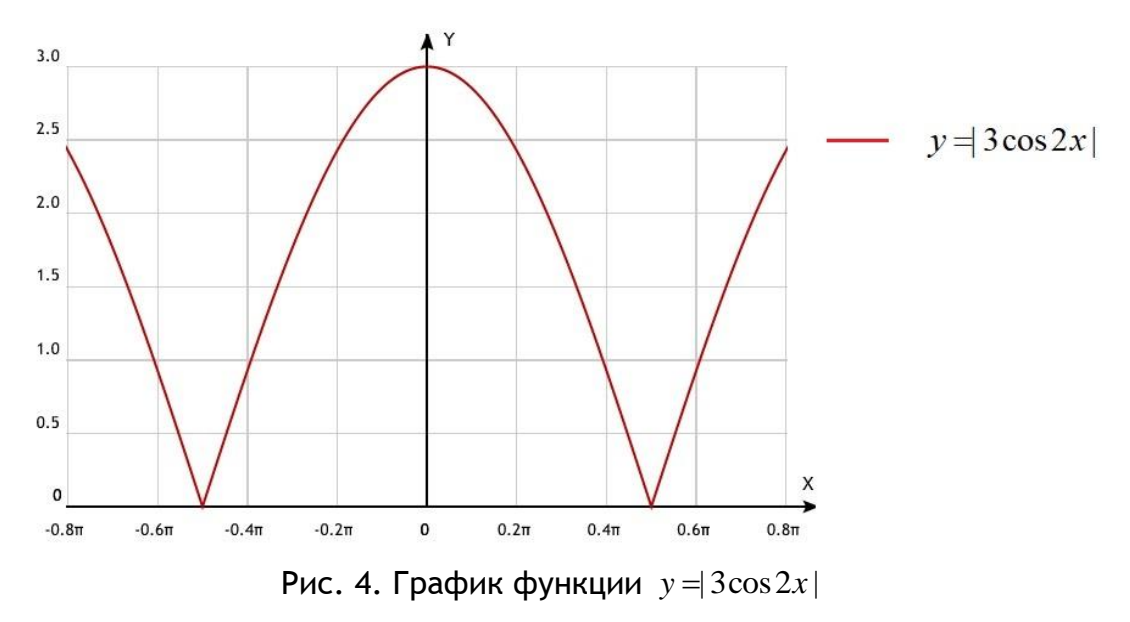

**Пример 3.** Построить график функции  $y = \left| -\frac{1}{2}tg\left(\frac{\pi}{3} - \frac{2}{3}x\right) + \frac{\pi}{3} \right|$ .

<u>1 шаг</u>: Строим график функции  $y = -\frac{1}{2}tg\left(\frac{\pi}{3} - \frac{2}{3}x\right) + \frac{\pi}{3}$ .

Для этого изначально берем график функции  $y = tgx$ , где период  $T = \pi$ , область определения  $D(y) = \left(-\frac{\pi}{2} + \pi k, \frac{\pi}{2} + \pi k\right), k \in \mathbb{Z}$ . Цепочка преобразований графика следующая:

$$
y = tg x \rightarrow y = \frac{1}{2}tg x \rightarrow y = \frac{1}{2}tg \frac{2}{3}x \rightarrow y = -\frac{1}{2}tg \frac{2}{3}x \rightarrow y = -\frac{1}{2}tg(-\frac{2}{3}x) \rightarrow y = -\frac{1}{2}tg(-\frac{2}{3}(x-\frac{\pi}{2})) \rightarrow y = -\frac{1}{2}tg(\frac{\pi}{3} - \frac{2}{3}x) + \frac{\pi}{3}.
$$

После сжатия графика функции  $y = tgx$  в два раза вдоль оси ординат и растяжения графика  $y = \frac{1}{2}$   $tgx$  вдоль оси абсцисс в  $\frac{3}{2}$  раза, период и область определения изменяются:

$$
T = \frac{\pi}{b} = \frac{3}{2}\pi , D(y) = \left(-\frac{3\pi}{4} + \frac{3\pi}{2}, \frac{3\pi}{4} + \frac{3\pi}{2}\right), n \in \mathbb{Z}
$$

При дальнейших линейных преобразованиях период и область определения не меняются.

Промежуточные графики функций из цепочки преобразований показаны на рис. 5, 6.

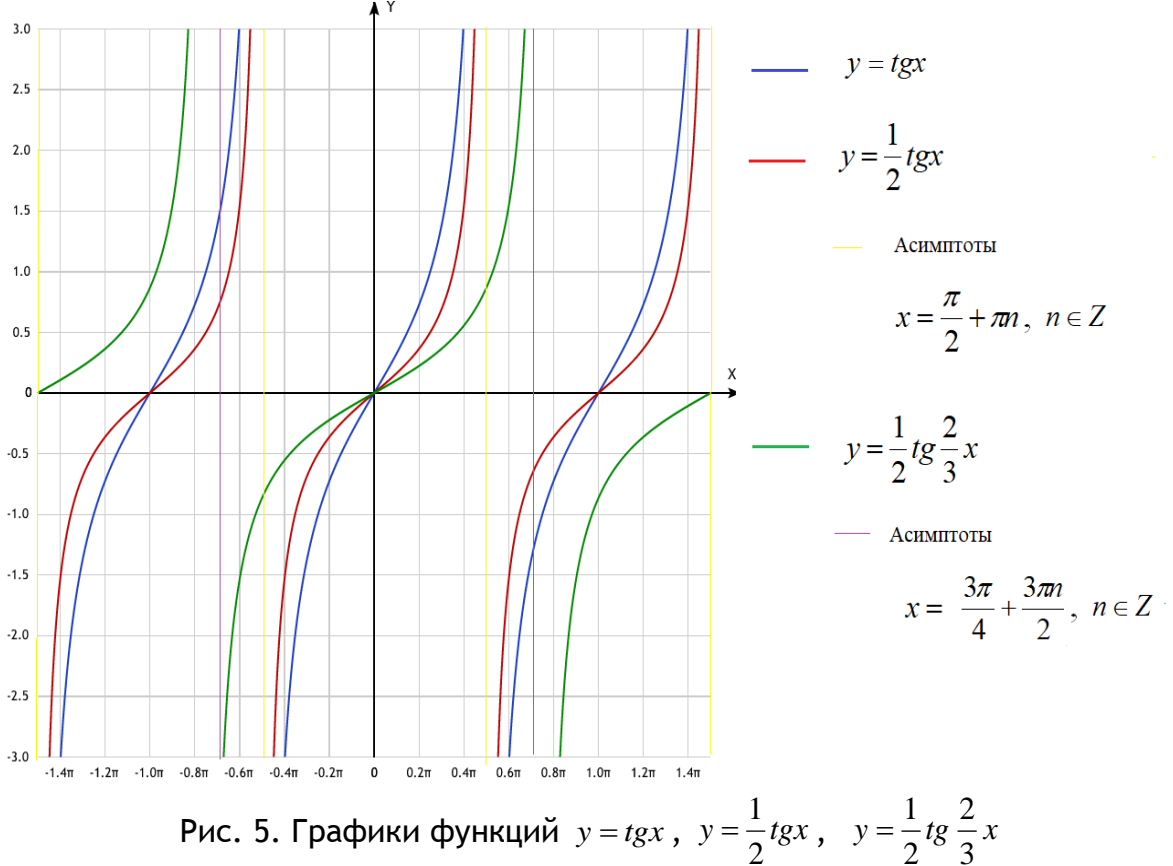

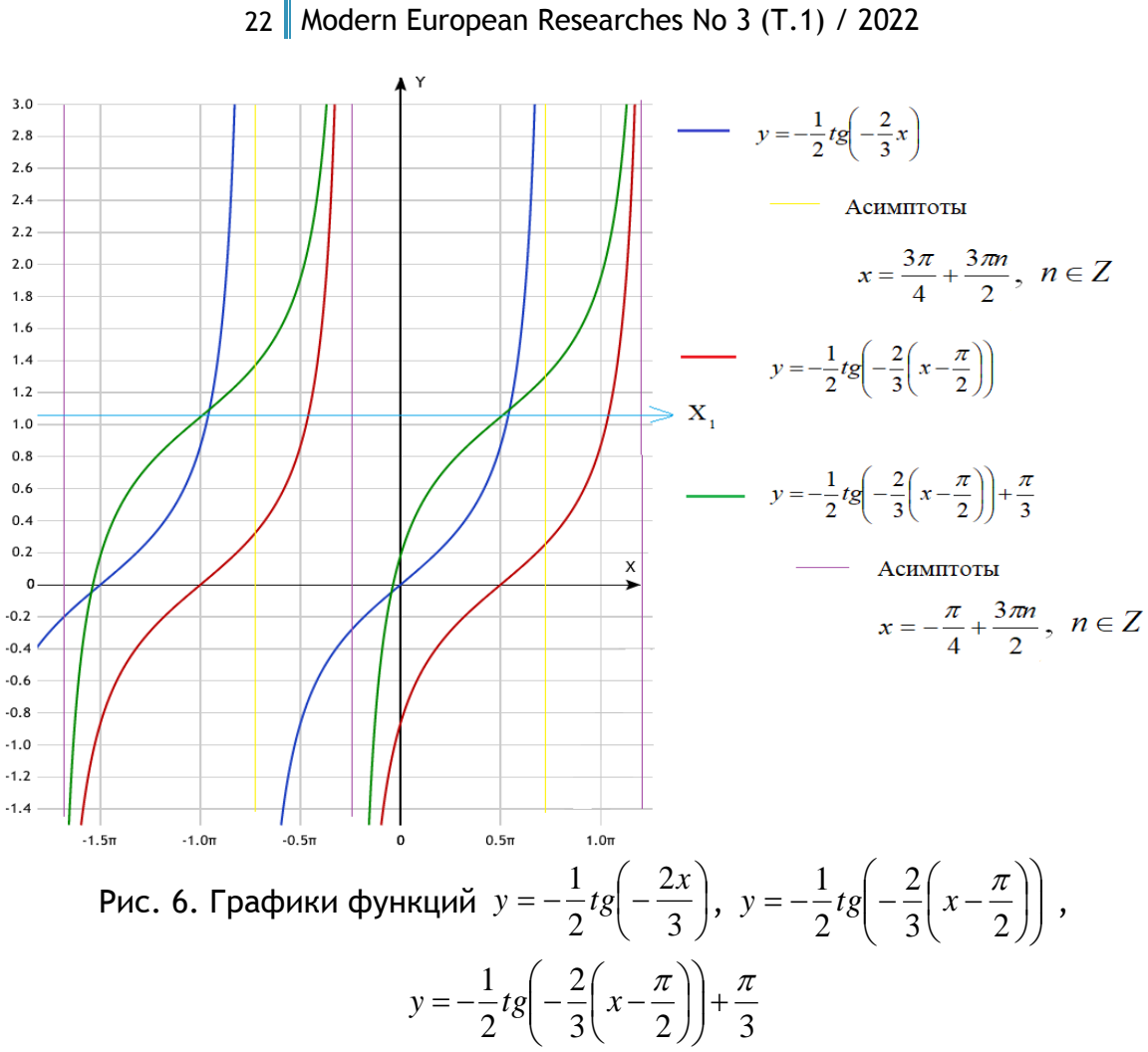

2 шаг: Отражаем нижнюю часть графика из рис. 6 симметрично оси  $Ox$  и получаем график функции  $y = \left| -\frac{1}{2}tg\left(\frac{\pi}{3} - \frac{2}{3}x\right) + \frac{\pi}{3} \right|$ .

Период и область определения при этом  $T = \frac{3\pi}{2}$ ,  $D(y) = \left\{-\frac{\pi}{4} + \frac{3\pi k}{2}, \frac{5\pi}{4} + \frac{3\pi k}{2}\right\}$ ,  $k \in Z$ ,  $E(y) = R_{+}$ .

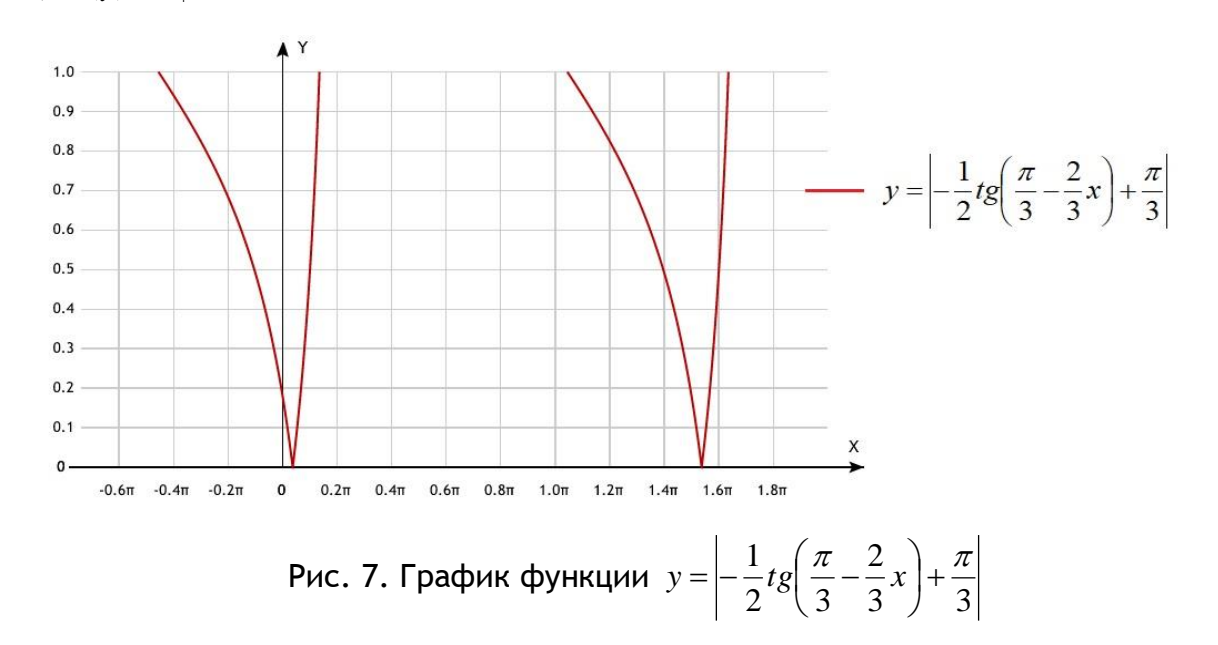

23 Modern European Researches No 3 (T.1) / 2022

**Пример 4.** Построить график функции  $y = 2ctg\left(\frac{\pi}{2} + 3x\right) - \frac{\pi}{4}$ .

<u>1 шаг</u>: Строим график функции  $y = 2ctg(\frac{\pi}{2} + 3x) - \frac{\pi}{4}$ .

Цепочка преобразований графика функции  $y = ctgx$ следующая:  $y = ctgx \rightarrow y = 2ctgx \rightarrow y = 2ctg3x \rightarrow y = 2ctg3\left(x + \frac{\pi}{6}\right) \rightarrow y = 2ctg3\left(x + \frac{\pi}{6}\right) - \frac{\pi}{4}.$ 

Для этого изначально берем график функции  $y = c \, t g x$ , где период  $T = \pi$ , область определения  $D(y) = (\pi k, \pi + \pi k)$ ,  $k \in Z$ .

После растяжения графика функции  $y = c \, t g x$  в 2 раза вдоль оси ординат и сжатия графика  $y = 2ctgx$  вдоль оси абсцисс в  $\frac{1}{2}$  раз, период и область определения изменяются:

$$
T = \frac{\pi}{3}
$$
,  $D(y) = \left(\frac{\pi n}{3}, \frac{\pi}{3} + \frac{\pi n}{3}\right)$ ,  $n \in \mathbb{Z}$ .

При дальнейших линейных преобразованиях период и область определения не меняются.

Промежуточные графики функций из цепочки преобразований показаны на рис.8, 9.

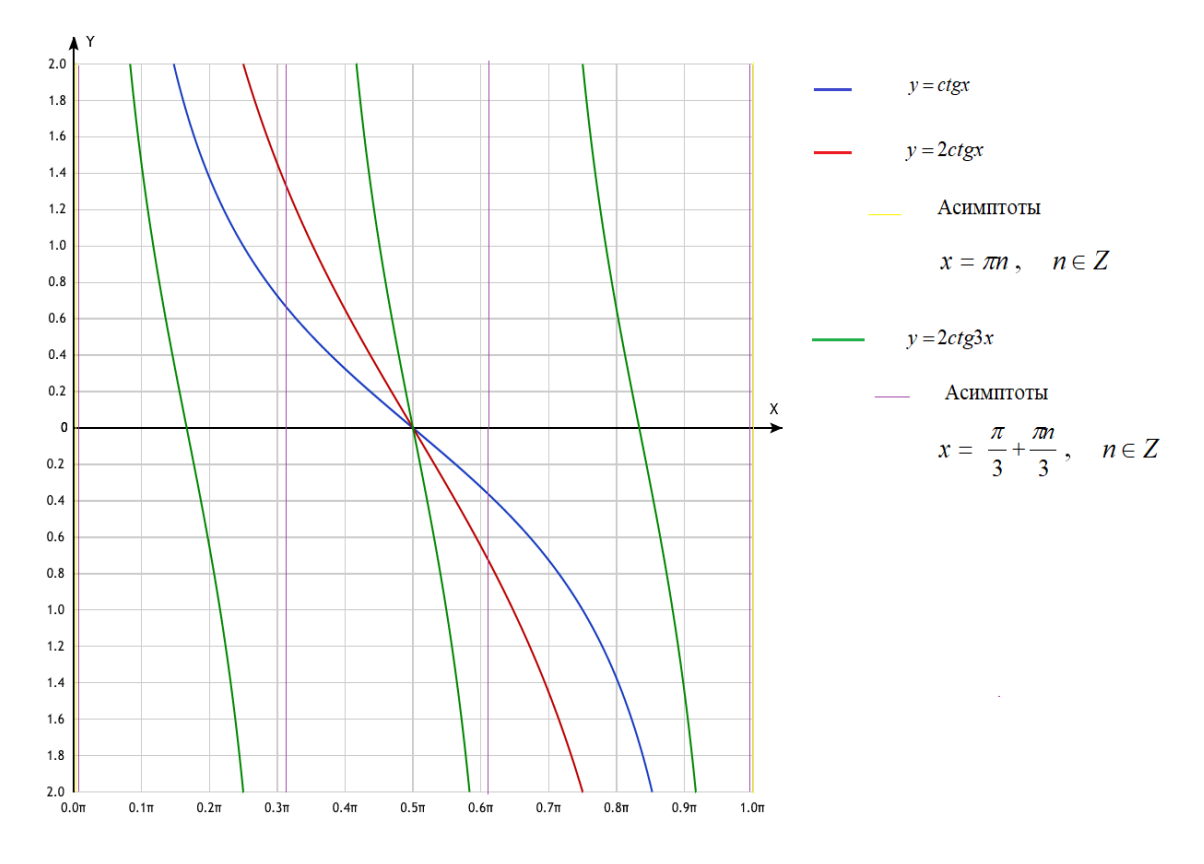

Рис. 8. Графики функций  $y = ctgx$ ,  $y = 2ctgx$ ,  $y = 2ctg3x$ 

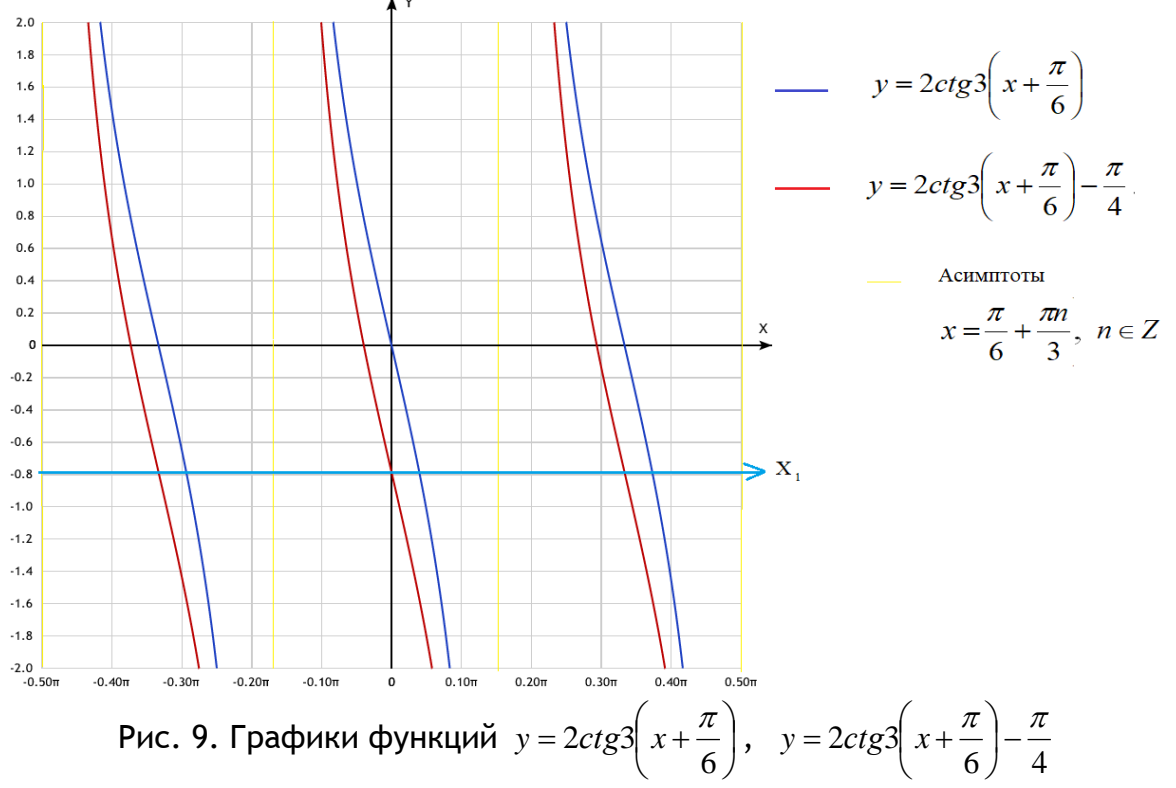

2 шаг: Отражаем нижнюю часть графика из рис. 9 симметрично оси  $Ox$  и получаем график функции  $y = 2ctg\left(\frac{\pi}{2} + 3x\right) - \frac{\pi}{4}$ .

Период и область определения при этом  $T = \frac{\pi}{3}$ ,  $D(y) = \left\{ \frac{\pi k}{3}, \frac{\pi}{3} + \pi k \right\}$ ,  $k \in \mathbb{Z}$ ,  $E(y) = R_$ .

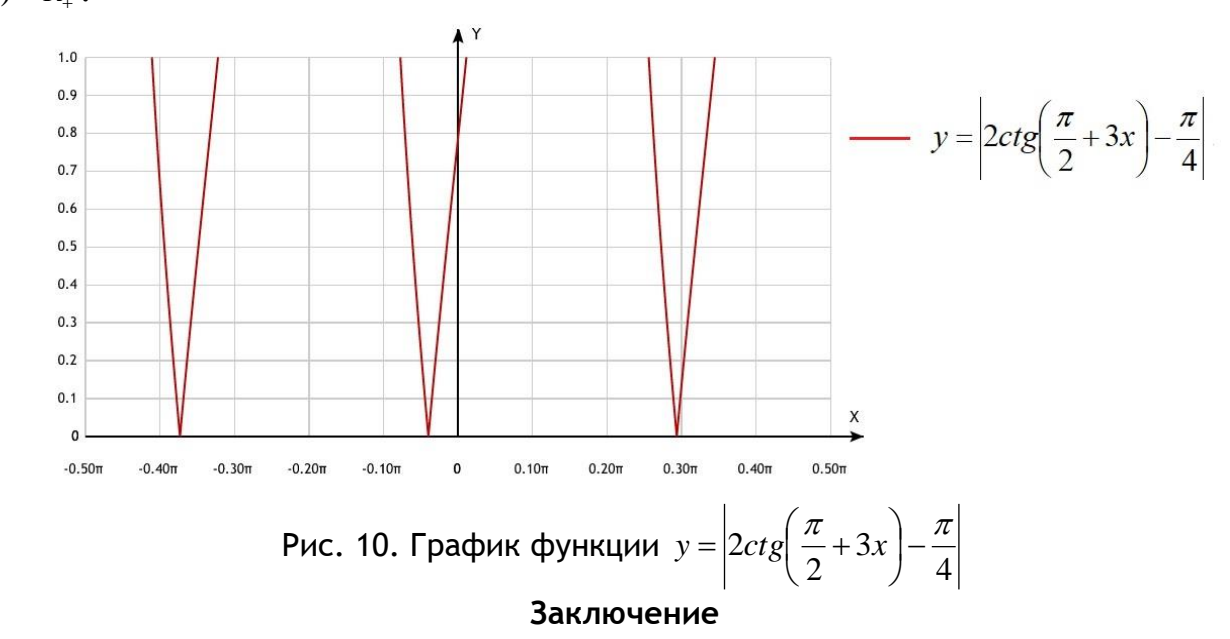

Применение модуля к функции представляет собой линейное (геометрическое) преобразование графика и предполагает некий пошаговый алгоритм построения. В статье продемонстрирован этот алгоритм на примере тригонометрических функций. Рассмотрены задачи различного уровня сложности однозначных функций.

К вопросу построения более сложных многозначных тригонометрических функций, содержащих знак модуля, мы еще вернемся в следующих статьях.

#### ССЫЛКИ НА ИСТОЧНИКИ

- 1. Ахметова Ф.Х., Головина А.М. Методика построения графиков линейных функций, содержащих знак модуля // Научно-методический электронный журнал «Концепт». – 2017. – № 5 (май). – С. 159–170. – URL: http://e-koncept.ru/2017/170117.htm.
- 2. Ахметова Ф.Х., Головина А.М. Линейная комбинация функций, содержащих знак модуля и методика построения их графиков // Научно-методический электронный журнал «Концепт». – 2017. – № V6. – С. 49–54. – URL: http://e-koncept.ru/2017/170138.htm.
- 3. Ахметова Ф. Х., Головина А. М. Метод разбиения функции на отдельные уравнения при построении графиков многозначных линейных функций, содержащих знак модуля // Научно-методический электронный журнал «Концепт». – 2018. – № V9. – С. 76–81. – URL: http://ekoncept.ru/2018/186090.htm.
- 4. Ахметова Ф. Х., Головина А. М. Построение графиков многозначных линейных функций, содержащих знак модуля // Научно-методический электронный журнал «Концепт». – 2018. – № V11. – С. 6–11. – URL: http://e-koncept.ru/2018/186105.htm.
- 5. Ахметова Ф. Х., Головина А. М. Метод разбиения плоскости на несколько областей при построении графиков многозначных линейных функций, содержащих знак модуля // Научно-методический электронный журнал «Концепт». – 2018. – № V12. – С. 1–6. – URL: http://ekoncept.ru/2018/186118.htm.
- 6. Ахметова Ф. Х., Головина А. М. Методы построения графиков квадратичных функций, содержащих знак модуля // Modern European Researches. – Salzburg, 2019. – T.1. № 2. – P. 4-10. – URL: https://www.elibrary.ru/item.asp?id=38973139
- 7. Ахметова Ф. Х., Головина А. М. Методы построения графиков функций, заданных в виде произведения некоторых квадратичных функций, содержащих знак модуля // Modern European Researches. – Salzburg, 2019. – №5. – P. 4-11. – URL: https://www.elibrary.ru/item.asp?id=41478905
- 8. Ахметова Ф. Х., Буякевич А. Е. Исследование некоторых вопросов поведения функций и построение графиков с привлечением среды MathCAD // Научно-методический электронный журнал «Концепт». – 2017. – № V9. – С. 77–87. – URL: http://e-koncept.ru/2017/171024.htm.
- 9. Ахметова Ф. Х., Головина А. М. Методы построения графиков дробно-линейных функций, содержащих знак модуля // Modern European Researches. - Salzburg, 2020. – Т. 1. № 2. – P. 5-14. – URL: https://www.elibrary.ru/item.asp?id=43596983
- 10. Ахметова Ф. Х., Головина А. М. Методы построения графиков многозначных дробно-линейных функций, содержащих знак модуля в правой части своего аналитического задания // Modern European Researches. - Salzburg, 2021. – Т. 1. № 2. – P. 5-17. – URL: https://www.elibrary.ru/item.asp?id=46114856
- 11. Ахметова Ф. Х., Головина А. М. Построение графиков тригонометрических функций с помощью линейных преобразований // Modern European Researches. - Salzburg, 2021. – Т. 1. № 3. – P. 5-17. – URL: https://www.elibrary.ru/item.asp?id=47097457

#### *Faniya Kh. Akhmetova,*

*Candidate of Physical and Mathematical Sciences, Associate Professor, Moscow State Technical University named after N.E. Bauman, Moscow*

# [dobrich2@mail.ru](mailto:dobrich2@mail.ru)

# *Anastasiya M. Golovina,*

*Candidate of Physical and Mathematical Sciences, Associate Professor, Moscow State Technical University named after N.E. Bauman, Moscow*

#### nastya\_gm@mail.ru

**Methods for plotting trigonometric functions containing the sign of an external module**

**Abstract.** The article discusses practical techniques for constructing graphs of various levels of complexity. U**s**ing the example of trigonometric functions containing the sign of an external module, the behavior of graphs in the domain of their definition is studied. The purpose of the work is to show how it is possible to construct a graph of a complex function as quickly and simply as possible using basic linear transformations and module properties. The content of the article will be useful for junior students, as well as teachers. **Keywords:** trigonometric functions, graphs of functions, linear transformations, module.

# **НЕКОТОРЫЕ МЕТОДИЧЕСКИЕ АСПЕКТЫ ИЗЛОЖЕНИЯ ТЕМЫ «РЕШЕНИЕ ТРАНСПОРТНОЙ ЗАДАЧИ МЕТОДОМ ДИФФЕРЕНЦИАЛЬНЫХ РЕНТ»**

### **Аннотация**

Одной из основных тем при изучении дисциплины «Теория игр и исследование операций» является «Транспортная задача». В статье рассматриваются постановка транспортной задачи, ее математическая модель, изложен метод дифференциальных рент решения транспортной задачи, указаны отличия метода дифференциальных рент по сравнению с методом потенциалов при решении транспортной задачи. Цель работы: проиллюстрировать особенности решения транспортной задачи методом дифференциальных рент с целью получения оптимального ее решения.

## **Ключевые слова**

пункт отправления, пункт назначения, перевозка грузов, стоимость перевозки единицы груза, условно оптимальный план транспортной задачи, оптимальный план транспортной задачи, промежуточная рента

# **АВТОРЫ**

# **Бахтиярова Ольга Николаевна,**

кандидат технических наук, доцент ФГБОУ ВО «Московский государственный технический университет им. Н. Э. Баумана», г. Москва olga-bakh06@mail.ru

# **Птицына Инга Вячеславовна,**

кандидат физико-математических наук, доцент ФГБОУ ВО «Московский государственный технический университет им. Н.Э. Баумана», г. Москва inpt@mail.ru

**Подзорова Марина Ивановна,** 

кандидат педагогических наук, доцент ФГБОУ ВО «Московский государственный технический университет им. Н.Э. Баумана», г. Москва marinatichomirova@hotmail.com

#### **Введение**

В термин «транспортной задачи» входит широкий круг задач с различными математическими моделями. Классический вид данных задач – это задача построения плана перевозок грузов из пунктов отправления в пункты назначения при минимальных транспортных затратах.

Большое количество возможных вариантов перевозок создает затруднительную ситуацию в выборе наиболее экономичного плана эмпирическим или же экспертным путем. В связи с этим для решения транспортной задачи целесообразно использовать специальные математические методы. Одним из таких методов является метод дифференциальных рент, в основу которого положена идея рассмотрения процесса ре-

шения задачи как процесса стабилизации экономической системы. Метод как бы имитирует формирование дифференциальной ренты в модели транспортных перевозок и увязки спроса и предложения.

Актуальность решения транспортной задачи обусловлена тем, что в условиях конкурентной борьбы между логистическими компаниями применение математических методов решения транспортной задачи позволяет им достичь большого экономического эффекта.

# Методология и результаты исследования

Постановка транспортной задачи

Пусть имеется *m* пунктов отправления  $A_1$ ,  $A_2$ , ...,  $A_m$ , в которых находится соответственно  $a_1, a_2, ...$ ,  $a_m$  единиц груза.

Пусть имеется *n* пунктов назначения  $B_1, B_2, ..., B_n$ , потребности которых составляют соответственно  $b_1, b_2, ..., b_n$  единиц груза.

Известна стоимость с<sub>і</sub> перевозки единицы груза из пункта отправления А, в пункт назначения  $B_j$ ,  $i = 1, 2, ..., m$ ;  $j = 1, 2, ..., n$ .

Необходимо составить такой план перевозок грузов из пунктов отправления в пункты назначения, чтобы суммарная стоимость перевозок была минимальной [1].

Составим математическую модель транспортной задачи. При этом будем предполагать, что величина транспортных расходов на каждом маршруте прямо пропорциональна объему перевозимых грузов.

Обозначим через х і количество единиц груза, перевозимых из пункта отправления  $A_i$ в пункт назначения  $B_j$ ,  $i = 1, 2, ..., m$ ;  $j = 1, 2, ..., n$ , через  $z$  - суммарную стоимость перевозок грузов.

Стоимость перевозки единицы груза из пунктов отправления в пункты назначения запишем с помощью матрицы

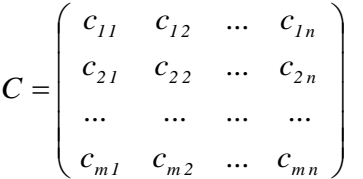

Матрицу С называют матрицей стоимости.

Тогда транспортную задачу можно сформулировать следующим образом [2]:

найти такой план  $X^* = (x_{i,j}^*)$ ,  $i = 1, 2, ..., m$ ;  $j = 1, 2, ..., n$ , который доставляет минимум функции

$$
z = \sum_{i=1}^{m} \sum_{j=1}^{n} c_{ij} \cdot x_{ij}
$$
 (1)

и удовлетворяет системе ограничений:

$$
\sum_{j=1}^{n} x_{ij} = a_i, \quad i = 1, 2, ..., m;
$$
 (2)

$$
\sum_{i=1}^{m} x_{ij} = b_j, \ j = 1, 2, ..., n;
$$
 (3)

$$
x_{ij} \geq 0, \ \ i = 1, 2, ..., m; \ \ j = 1, 2, ..., n; \tag{4}
$$

$$
x_{ij} \in Z, \ i = 1, 2, ..., m; \ j = 1, 2, ..., n. \tag{5}
$$

Целевая функция (1) представляет собой суммарную стоимость перевозок грузов из пунктов отправления в пункты назначения.

Первая подсистема (2) в системе ограничений указывает на то, что все грузы, находящиеся в каждом пункте отправления, должны быть вывезены. Вторая подсистема (3) в системе ограничений указывает на то, что потребности каждого пункта назначения должны быть удовлетворены.

Третье (4) и четвертое (5) условия в системе ограничений учитывают, что количество единиц груза, перевозимых из каждого пункта отправления в каждый пункт назначения, – величина неотрицательная и целая.

*Определение 1.* Решение транспортной задачи, определяемое матрицей *Х = ( х i j ) , i = 1, 2, …, m ; j = 1, 2, …, n*, удовлетворяющее системе ограничений (2) – (4), называется опорным планом транспортной задачи.

 $O$ пределение 2. Опорный план  $X^* = (X^*_i)$ *i j x ) ,i = 1, 2, … , m; j = 1, 2, … , n* , при котором целевая функция (1) принимает минимальное значение, называется оптимальным планом транспортной задачи.

Если суммарный объем грузов, находящихся в пунктах отправления, равен суммарному объему грузов, необходимых пунктам назначения, т. е.  $\left.\sum a_i=\sum\right.$  $=1$   $j=$  $\sum_{i=1}^{m} a_i =$  $i = 1$ *n*  $j = 1$  $a^{}_{i} = \sum\limits_{}^{\ldots} b^{}_{j}$  , то такая

модель называется сбалансированной транспортной моделью.

В реальных условиях не всегда суммарные запасы в пунктах отправления равны суммарным потребностям пунктов назначения. В этом случае необходимо сбалансировать транспортную модель.

Так, если суммарное количество единиц груза в пунктах отправления превышает суммарное количество единиц груза, необходимых пунктам назначения, т. е. *m n*

 $\sum a_i > \sum$  $=1$   $j=$  $>$  $i = 1$  $j = 1$  $a_i > \sum b_j$ , то вводят фиктивный пункт назначения  $\boldsymbol{B}$   $_{n$  +  $\textit{\textbf{1}}}$ , потребности которого

*b <sup>n</sup> + 1* принимают равными избытку грузов в пунктах отправления, т. е. *b <sup>n</sup> + 1* =  $\sum a_i - \sum$  $\overline{a}$ *m n*  $a^{}_i$  –  $\sum b^{}_j$ , а стоимости перевозок единицы груза из каждого пункта отправления

 $=1$   $j=$  $i = 1$  $j = 1$ *A <sup>i</sup>* , *i = 1, 2, …, m* в пункт назначения *B n + 1* полагают равными нулю, т. е. *c <sup>i</sup> , n + 1* = *0*, *i = 1, 2, …, m*.

Матрица стоимости в этом случае имеет ви

 $\overline{\phantom{a}}$  $\overline{\phantom{a}}$  $\overline{\phantom{a}}$  $\overline{\phantom{a}}$  $\bigg)$  $\setminus$  $\overline{\phantom{a}}$  $\mathbf{r}$  $\mathbf{r}$  $\mathsf{I}$  $\setminus$ ſ  $=$ *0 ... 0 0*  $c_{m1}$   $c_{m2}$  ... *c ... ... ... ...*  $c_{21}$   $c_{22}$  ... *c*  $c_{11}$   $c_{12}$  ... *c C*  $m_l$  *c*  $m_2$  **...** *c*  $m_n$  $21 \t 22 \t \cdots \t 2n$ *11*  $C_{12}$  ...  $C_{1n}$ .

Если суммарное количество единиц груза в пунктах отправления меньше суммарного количества единиц груза, необходимых пунктам назначения, т. е.  $\sum a_i < \sum$  $=1$   $j=$  $\lt$ *m*  $i = 1$ *n*  $j = 1$  $a_i < \sum b_j$  , то вводят фиктивный пункт отправления *A*  $_m$  + 1 , запасы которого a  $_{m$  + 1  $_{m}$ 

полагают равными дефициту грузов в пунктах отправления, т. е.  $a_{\,m\,+\,1}$  =  $\,\sum\,$  $=$ *n j 1*  $b_j$  -  $\sum$  $=$ *m*  $i = I$  $a_i$ , a

стоимости перевозки единицы груза из данного пункта отправления *A <sup>m</sup> + 1* в каждый

пункт назначения  $B_j$ ,  $j = 1, 2, ..., n$  полагают равными нулю, т. е.  $c_{m+1}$ ,  $j = 0$ ,  $j = 1$ ,  $2, ..., n$ .

В этом случае матрица стоимости имеет вид:

$$
C = \begin{pmatrix} c_{11} & c_{12} & \dots & c_{1n} \\ c_{21} & c_{22} & \dots & c_{2n} \\ \dots & \dots & \dots & \dots \\ c_{m1} & c_{m2} & \dots & c_{mn} \\ 0 & 0 & \dots & 0 \end{pmatrix}
$$

Система ограничений (2) - (3) транспортной задачи содержит  $m + n$  уравнений с  $m \cdot n$  неизвестными.

Сложим левые и правые части уравнений подсистемы (2), а также левые и правые части уравнений подсистемы (3). В результате получим два уравнения, левые части которых равны

$$
\sum_{i=1}^{m} \sum_{j=1}^{n} x_{ij} = \sum_{i=1}^{m} a_{i},
$$
\n(6)

$$
\sum_{j=1}^{n} \sum_{i=1}^{m} x_{ij} = \sum_{j=1}^{n} b_{j} .
$$
 (7)

Если транспортная модель сбалансирована, т. е.  $\sum_{i=1}^{m} a_i = \sum_{i=1}^{n} b_j$ , то правые части

уравнений (6) и (7) равны. Таким образом, получаем два одинаковых уравнения.

Наличие в системе ограничений двух одинаковых уравнений говорит о ее линейной зависимости. Если одно из уравнений системы ограничений исключить, то она будет содержать  $m + n - 1$  линейно независимых уравнений. Количество линейно независимых уравнений в системе ограничений определяет ее ранг, а, следовательно, количество базисных переменных в опорном плане транспортной задачи. Таким образом, количество базисных переменных в опорном плане сбалансированной транспортной задачи равно  $m + n - 1$ , а количество свободных переменных равно  $m \cdot n - ($  $m + n - 1$ .

Решение транспортной задачи удобнее выполнять, используя транспортную таблицу, строки которой соответствуют пунктам отправления (ПО), а столбцы - пунктам назначения (ПН) (таблица 1).

| ΠH<br>ПО                   | $\boldsymbol{B}_1$    | $B_{\rm 2}$          | $\mathbf{r}$<br>$\ddotsc$ | $B_n$                | <b>Запасы</b><br>грузов в ПО<br>$a_i$ |
|----------------------------|-----------------------|----------------------|---------------------------|----------------------|---------------------------------------|
| $A_1$                      | $C_{11}$<br>$X_{11}$  | $C_{12}$<br>$X_{12}$ | $\cdots$                  | $C_{1n}$<br>$X_{1n}$ | $a_1$                                 |
| A <sub>2</sub>             | $C_{21}$<br>$X_{21}$  | $C_{22}$<br>$X_{22}$ | $\cdots$                  | $C_{2n}$<br>$X_{2n}$ | a <sub>2</sub>                        |
| $\cdots$                   | $\cdots$              | $\cdots$             | $\cdots$                  | $\cdots$             | $\cdots$                              |
| $A_m$                      | $C_{m,1}$<br>$X_{m1}$ | $C_{m2}$<br>$X_{m2}$ | $\cdots$                  | $C_{mn}$<br>$X_{mn}$ | $a_m$                                 |
| потребности<br>$\Pi H b_j$ | $b_1$                 | b <sub>2</sub>       | $\cdots$                  | $b_n$                | $\sum_{i=1}^m a_i = \sum_{j=1}^n b_j$ |

Таблица 1 - Транспортная таблица

В правом столбце транспортной таблицы указывают количество грузов *ai,* находящихся в пункте отправления *A<sup>i</sup>* , *i = 1, 2, …, m*,в нижней строке – количество грузов *b <sup>j</sup>* , необходимых пункту назначения *B <sup>j</sup>* , *j = 1, 2, …, n*.

В каждой клетке таблицы записывают значение стоимости перевозки единицы груза *c <sup>i</sup> <sup>j</sup>* из пункта отправления *A <sup>i</sup>* , *i = 1, 2, …, m* в пункт назначения *B <sup>j</sup>* , *j = 1, 2, …, n* (в правом верхнем углу), а также соответствующее значение количества единиц перевозимого груза *x <sup>i</sup> <sup>j</sup>* .

Значение свободной переменной *x <sup>i</sup> <sup>j</sup>* полагают равной нулю и соответствующую ей клетку транспортной таблицы оставляют незаполненной. Для невырожденного опорного плана транспортной задачи количество заполненных клеток транспортной таблицы должно быть равно *m + n – 1*, что соответствует количеству базисных переменных.

Рассмотрим следующую задачу [3].

В районе землетрясения оказалось три населенных пункта *B1 , B <sup>2</sup>*и *B <sup>3</sup>*с поврежденными водопроводами. Суточные потребности этих населенных пунктов в питьевой воде соответственно равны *20* тысячам тонн*, 30* тысячам тонн*, 20* тысячам тонн. Для обеспечения этих населенных пунктов водой организованы два пункта водоснабжения *A1* и *A <sup>2</sup>*, суточные запасы воды в которых составляют *40* тысяч тонн и *30* тысяч тонн соответственно. Стоимости перевозки *1* тысячи тонн воды (в условных единицах) из каждого пункта водоснабжения в каждый населенный пункт задаются матрицей стоимости

$$
\mathsf{C} = \begin{pmatrix} 3 & 2 & 6 \\ 1 & 4 & 3 \end{pmatrix}.
$$

Необходимо составить такой план доставки питьевой воды в населенные пункты, чтобы суммарные транспортные расходы были минимальными.

Обозначим через *x <sup>i</sup> <sup>j</sup>* , *i = 1, 2 ; j = 1, 2, 3* количество питьевой воды, доставляемой из пункта водоснабжения *A <sup>i</sup>* в населенный пункт *B <sup>j</sup>* , через *с <sup>i</sup> <sup>j</sup>* стоимость перевозки *1* тысячи тонн питьевой воды (в условных единицах) из пункта *A <sup>i</sup>* в пункт *B <sup>j</sup>* , через *а <sup>i</sup>* суточный запас воды в пункте *A <sup>i</sup>* , а через *b <sup>j</sup>* суточную потребность пункта *B j .*

По условию задачи суммарный суточный запас воды в пунктах водоснабжения равен *70* тысячам тонн, суммарная суточная потребность населенных пунктов в питьевой воде равна *70* тысячам тонн. Таким образом, суммарный суточный запас питьевой воды в пунктах водоснабжения равен суммарной суточной потребности населен-

ных пунктов, т. е.  $\sum a_i = \sum$  $=1$   $j=$  $=$ *2*  $i = 1$ *3 j 1*  $a^{}_i$   $=$   $\sum b^{}_j\,$  и, следовательно, транспортная модель является сба-

лансированной.

# *Решение транспортной задачи методом дифференциальных рент*

Одним из методов решения транспортной задачи является метод дифференциальных рент. Рассмотрим алгоритм этого метода [4] и покажем его применение на примере рассматриваемой задачи доставки питьевой воды из пунктов водоснабжения в населенные пункты.

# *Алгоритм решения транспортной задачи методом дифференциальных рент*

1. Построение условно оптимального плана перевозок грузов из пунктов отправления в пункты назначения.

В каждом столбце транспортной таблицы 1 знаком « » отмечают клетку с наименьшей стоимостью перевозки единицы груза. В эти клетки записывают потребности *b <sup>j</sup>* соответствующих пунктов назначения *B <sup>j</sup>* , не учитывая количество грузов, находящихся в пунктах отправления.

Если в каком-либо столбце транспортной таблицы оказывается несколько клеток, отмеченных знаком «», то потребности *b <sup>j</sup>* соответствующего пункта назначения *B <sup>j</sup>* записывают в какую-либо одну из них.

Остальные клетки транспортной таблицы оставляют незаполненными.

В результате получают условно оптимального плана перевозок грузов из пунктов отправления в пункты назначения. Этот план в общем случае не удовлетворяет ограничениям исходной транспортной задачи, т. к. оно не учитывает количество грузов, имеющихся в пунктах отправления.

В результате дальнейших шагов необходимо постепенно перераспределить перевозки грузов так, чтобы план перевозок грузов удовлетворял ограничениям транспортной задачи, и при этом суммарная стоимость перевозок была минимальной.

Построим условно оптимальный план доставки питьевой воды из пунктов водоснабжения в населенные пункты в рассматриваемой нами задаче. Результаты будем записывать в таблицу 2.

В первом столбце транспортной таблицы 2 минимальную стоимость перевозки *1* тысячи тонн питьевой воды имеет перевозка из пункта водоснабжения *A<sup>2</sup>* в населенный пункт *B1*, равная 1. Отмечаем соответствующую клетку знаком « » и записываем в нее ежедневную потребность в питьевой воде населенного пункта *B1*, равную *20*  тысячам тонн.

Во втором столбце таблицы знаком « » отмечаем клетку, которой соответствует минимальная в этом столбце стоимость перевозки *1* тысячи тонн питьевой воды *с12,*  равная *2*. Запишем в эту клетку ежедневную потребность в воде населенного пункта *B2* , равную *30* тысячам тонн.

В третьем столбце транспортной таблицы минимальной является стоимость *с23*, равная 3. Отмечаем соответствующую клетку знаком «\*» и записываем в нее ежедневную потребность в питьевой воде населенного пункта *B<sup>3</sup>* , равную *20* тысячам тонн.

Значения перевозок *x<sup>11</sup>* , *x<sup>13</sup>* и *x<sup>22</sup>* полагаем равными нулю.

| ◢                        | . .     |                |                |                       |
|--------------------------|---------|----------------|----------------|-----------------------|
| ПH                       | $B_1$   | B <sub>2</sub> | B <sub>3</sub> | Запасы<br>грузов в ПО |
|                          |         |                |                |                       |
| по                       |         |                |                | $a_i$                 |
|                          | 3       | 2<br>$\ast$    | 6              |                       |
| $A_1$                    |         | 30             |                | 40                    |
|                          | $\star$ | 4              | $\ast$         |                       |
| A <sub>2</sub>           | 20      |                | 20             | 30                    |
| потребности<br>$\Pi H b$ | 20      | 30             | 20             | $70 = 70$             |

Таблица 2 – Условно оптимальный план доставки питьевой воды из пунктов водоснабжения в населенные пункты

В результате получаем условно оптимального плана перевозок доставки питьевой воды из пунктов водоснабжения в населенные пункты (таблица 2), согласно которому полностью удовлетворены ежедневные потребности населенных пунктов в питьевой воде, но не учитываются возможности пунктов водоснабжения.

2. Оптимизация условно оптимального плана перевозок грузов из пунктов отправления в пункты назначения.

2.1. Определение избыточных и недостаточных строк транспортной таблицы.

Строки транспортной таблицы, соответствующие пунктам отправления, запасы которых исчерпаны не полностью при условно оптимальном плане перевозок грузов, называются избыточными или положительными.

Строки транспортной таблицы, соответствующие пунктам отправления, запасы которых исчерпаны полностью при условно оптимальном плане перевозок грузов, называются недостаточными или отрицательными.

Для определения избыточных и недостаточных строк транспортной таблицы в каждой ее строке вычисляют приращение количества грузов *a <sup>i</sup>* находящихся в соответствующем пункте назначения *А <sup>i</sup>* :

$$
\Delta a_i = a_i - \sum_{j=1}^n x_{i,j}, \ i = 1, 2, ..., m.
$$

Полученные приращения записывают в дополнительный столбец транспортной таблицы.

Поскольку модель транспортной задачи сбалансирована, то сумма приращений запасов всех пунктов отправления должна быть равной нулю.

Строки транспортной таблицы, для которых *a <sup>i</sup>* > *0* , являются избыточными, а строки, для которых *a <sup>i</sup>* < *0* , *–* недостаточными.

Если *a <sup>i</sup>* = *0*, то строку транспортной таблицы считают избыточной (недостаточной при условии, что в столбце, соответствующем какой-либо заполненной клетке этой строки, имеется еще одна заполненная клетка, расположенная в избыточной (недостаточной) строке. В этом случае для избыточной строки приращение *a <sup>i</sup>* полагают равным « + *0* » , а для недостаточной « *– 0* » .

Если приращения запасов для всех пунктов отправления равны нулю, т. е.  $\Delta$  $a_i = 0$ ,  $i = 1, 2, ..., m$ , то план перевозок грузов из пунктов отправления в пункты назначения является оптимальным.

В противном случае план перевозок грузов можно улучшить.

Определим избыточную и недостаточную строки транспортной таблицы в рассматриваемой нами задаче доставки питьевой воды из пунктов водоснабжения в населенные пункты.

Для этого найдем приращения запасов грузов в пунктах водоснабжения *А<sup>1</sup>* и *А<sup>2</sup>*

$$
\Delta a_1 = 40 - 30 = +10 ;
$$
  
 
$$
\Delta a_2 = 30 - (20 + 20) = -10.
$$

Полученные значения  $\Delta a_1 \mu \Delta a_2$  записываем в правый столбец таблицы 3.

Таблица 3 – Приращение запасов питьевой воды в пунктах водоснабжения и минимальное приращение стоимости перевозки 1 тонны питьевой воды

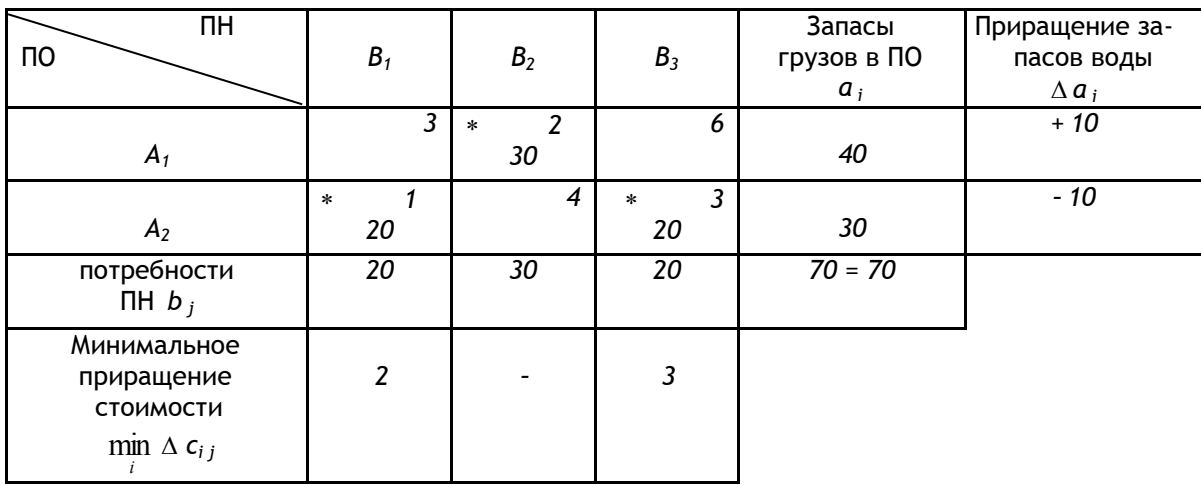

Первая строка таблицы 3, соответствующая пункту водоснабжения *А1* , является избыточной, т. к. запасы этого пункта распределены не полностью. При этом величина избытка питьевой воды в пункте водоснабжения *А1* равна *10* тысячам тонн. Вторая строка таблицы 3, соответствующая пункту водоснабжения *А2* , является недостаточной, т. к. запасов этого пункта водоснабжения недостаточно для удовлетворения ежедневных потребностей населенных пунктов в питьевой воде согласно построенному условно оптимальному плану. Величина недостатка питьевой воды в пункте водоснабжения *А2* равна *10* тысячам тонн.

2.2. Определение промежуточной ренты.

В каждом столбце транспортной таблицы находят минимальную разность между стоимостью перевозки единицы груза, стоящей в клетке, отмеченной знаком « », и стоимостями перевозки единицы груза в клетках, находящихся в избыточных строках. Полученные разности записывают в нижней (дополнительной) строке транспортной таблицы.

Если клетка, отмеченная знаком «» находится в избыточной строке, то разность не определяют и в нижней строке таблицы ставят знак « *–* ».

Далее среди полученных разностей находят минимальную. Ее называют промежуточной рентой.

Определим промежуточную ренту в рассматриваемой нами задаче.

В каждом столбце транспортной таблицы 3 находим разность между стоимостью перевозки единицы груза, стоящей в клетке, отмеченной знаком « », и стоимостью перевозки единицы груза, находящейся в избыточной строке. В первом столбце эта разность равна *2*, в третьем – *3*. Полученные разности записываем в нижней строке транспортной таблицы 3. Во втором столбце таблицы разность не определяем, т. к. клетка, отмеченная знаком « », находится в избыточной строке. В этом столбце в нижней строке таблицы ставим знак « *–* ».

Среди полученных разностей стоимости перевозки единицы груза находим минимальную, которая и будет промежуточной рентой. В нашем случае она равна *2.*

2.3. Преобразование транспортной таблицы.

2.3.1. Преобразование стоимостей перевозки единицы груза из пунктов отправления в пункты назначения.

К стоимостям перевозки единицы груза, находящимся в клетках недостаточных строк транспортной таблицы, прибавляют промежуточную ренту и записывают в соответствующие клетки новой транспортной таблицы.

Стоимости перевозки единицы груза в остальных клетках новой транспортной таблицы остаются без изменения.

В рассматриваемой нами задаче доставки питьевой воды из пунктов водоснабжения в населенные пункты прибавляем промежуточную ренту к стоимостям доставки *1* тысячи тонн питьевой воды *с21* , *с<sup>22</sup>* , *с23* , в результате они становятся равными *3 , 6 , 5* соответственно. Стоимости *с11* , *с12* , *с13* оставляем без изменения. Полученные значения записываем в соответствующие клетки таблицы 4 .

2.3.2. Построение нового условно оптимального плана перевозок грузов из пунктов отправления в пункты назначения.

При построении нового условно оптимального плана число заполняемых клеток транспортной таблицы будет на одну больше, чем в предыдущей транспортной таблице. Эта дополнительная клетка находится в столбце, которому соответствует промежуточная рента.

Заполнение клеток перевозками выполняют следующим образом. Выбирают столбцы транспортной таблицы, в которых имеется только одна клетка, отмеченная знаком «». В эти клетки записывают потребности в грузах соответствующих пунктов назначения, после чего эти столбцы исключают из дальнейшего рассмотрения.

Затем выбирают любую строку транспортной таблицы, в которой имеется только одна клетка, отмеченная «». В эту клетку записывают количество груза, оставшееся в соответствующем пункте отправления. После чего эту строку исключают из дальнейшего рассмотрения.

Далее из оставшихся столбцов транспортной таблицы рассматривают те, в которых имеется только одна клетка, отмеченная знаком « ». В каждую из этих клеток записывают количество грузов, необходимое для полного удовлетворения потребности соответствующего пункта назначения. После чего этот столбец исключают из дальнейшего рассмотрения.

Продолжая заполнение таблицы описанным выше способом, получают новый условно оптимальный план. Если при этом удается распределить весь груз, имеющийся в пунктах отправления, между пунктами назначения, то построенный план является оптимальным планом задачи. В противном случае план улучшают, для чего повторяют все действия, начиная с пункта 2.

Построим новый условно оптимальный план в рассматриваемой нами задаче доставки питьевой воды из пунктов водоснабжения в населенные пункты.

В каждом столбце транспортной таблицы 4 отмечаем знаком «» клетки с минимальной стоимостью перевозки *1* тонны питьевой воды. Этими клетками будут клетки, в которых находятся стоимости *с11 , с21 , с12 , с23 .*

Выбираем столбцы, в которых находится только одна клетка, отмеченная знаком «». В таблице 4 это – второй и третий столбцы. В отмеченные знаком «» клетки этих столбцов записываем ежедневные потребности населенных пунктов *В<sup>2</sup>* и *В3* , равные *30* тысячам тонн и *20* тысячам тонн питьевой воды соответственно. Затем эти столбцы исключаем из дальнейшего рассмотрения.

После этого в таблице 4 оказалось две строки, в которых имеется по одной клетке, отмеченной знаком « ». Поскольку в каждом из пунктов водоснабжения *А1* и *А2* осталось по *10* тысяч тонн питьевой воды, то в каждую из отмеченных клеток записываем перевозку, равную *10* тысячам тонн воды.

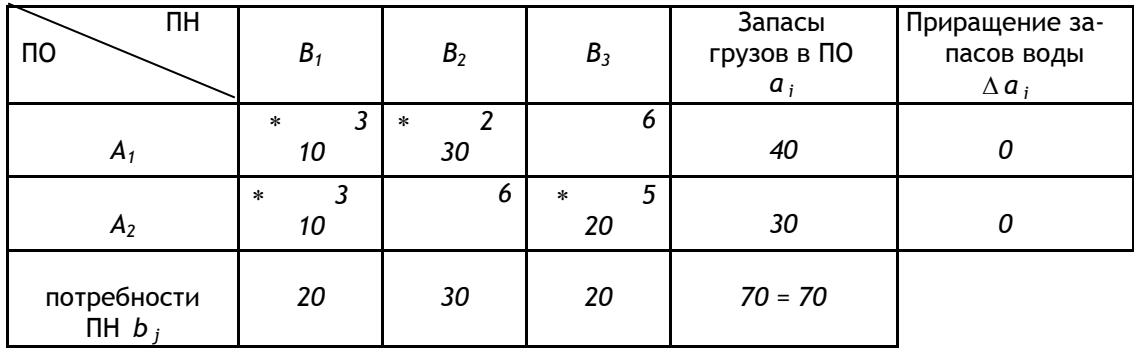

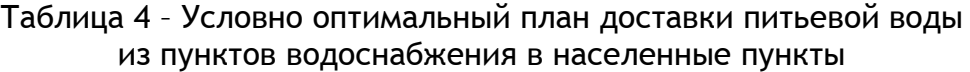

В результате получаем новый условно оптимальный план. Поскольку при этом все запасы питьевой воды в пунктах водоснабжения оказались распределенными между населенными пунктами, то построенный план является оптимальным планом рассматриваемой транспортной задачи.

Вычислим суммарную стоимость полученного плана доставки воды

*z* = *3 · 10 + 2 · 30 + 1 · 10 + 3 · 20 = 160* (условных единиц).

Таким образом, оптимальным решением рассматриваемой задачи о доставке питьевой воды из пунктов водоснабжения в населенные пункты является план

$$
X^* = \left(\begin{array}{ccc} 10 & 30 & 0 \\ 10 & 0 & 20 \end{array}\right),
$$

при котором суммарная стоимость доставки питьевой воды минимальна и равна *160*  условным единицам.

Согласно оптимальному плану из пункта водоснабжения *A<sup>1</sup>* необходимо доставить в населенный пункт *B<sup>1</sup> 10* тысяч тонн и в населенный пункт *B<sup>2</sup> 30* тысяч тонн питьевой воды, из пункта водоснабжения *A<sup>2</sup>* в населенный пункт *B<sup>1</sup> 10* тысяч тонн и *B<sup>3</sup> 20* тысяч тонн питьевой воды.

#### **Заключение**

Для построения оптимального плана транспортной задачи, т. е. плана грузоперевозок, при котором суммарная их стоимость будет минимальной при заданных ограничениях, могут быть использованы, например, метод дифференциальных рент или метод потенциалов.

При этом, если при решении транспортной задачи методом потенциалов с самого начала производится распределение всех грузов, т. е. построение опорного плана, который затем последовательно улучшается, то при применении метода дифференциальных рент вначале распределяется между пунктами назначения только часть груза (так называемое условно оптимальное распределение) и затем на последующих итерациях постепенно уменьшается общая величина нераспределенных грузов.

#### ССЫЛКИ НА ИСТОЧНИКИ

- 1. Аттетков А.В., Галкин С.В., Зарубин В.С. Методы оптимизации: Учебник для ВУЗов. М.: Изд-во МГТУ им. Н.Э. Баумана, 2003. – 440 с.
- 2. Там же.
- 3. Бахтиярова О.Н., Птицына И.В. Некоторые методические аспекты изложения темы «Построение первоначального опорного плана транспортной задачи» // Modern European Researches. – Salzburg, 2021. – Т. 1. № 2. – P. 18-26.
- 4. Мастяева, И.Н. Исследование операций в экономике. Московский международный институт эконометрики, информатики, финансов и права, 2005. – 113 с.

#### *Оlga N. Bakhtiyarova,*

*Candidate of Technical Sciences, Associate Professor, Moscow State Technical University named after N.E. Bauman, Moscow* [olga-bakh06@mail.ru](mailto:olga-bakh06@mail.ru)

*Inga V. Ptitsyna,*

*Candidate of Physical and Mathematical Sciences, Associate Professor, Moscow State Technical University named after N.E. Bauman, Moscow*

[inpt@mail.ru](mailto:inpt@mail.ru)

*Marina I. Podzorova,*

*Candidate of Pedagogical Sciences, Associate Professor, Moscow State Technical University named after N.E. Bauman, Moscow* 

marinatichomirova@hotmail.com

**Some methodological aspects of the presentation of the topic "Solution of the transport problem by the method of differential rents"**

**Abstract.** One of the main topics in the study of the discipline "Game Theory and Оperations Research" is the "Transport problem". The article discusses the formulation of the transport problem, its mathematical model, and describes the method of differential rents for solving the transport problem, the differences of the method of differential rents in comparison with the method of potentials in solving the transport problem are indicated. The purpose of the work: to illustrate the features of solving the transport problem by the method of differential rents in order to obtain its optimal solution.

**Keywords:** departure point, destination point, freight transportation, unit freight cost, conditionally optimal transport task plan, optimal transport task plan, intermediate rent.

# **МЕТОДИКА ОПРЕДЕЛЕНИЯ ПОНЯТИЯ ТЕНЗОРА И ОПЕРАЦИЙ НАД ТЕНЗОРАМИ**

#### **Аннотация**

Понятие тензора является обобщением понятия вектора и широко используется в математике и физике, в связи с чем овладение этим понятием и умение выполнять алгебраические операции над тензорами входит в число компетенций для студентов технических специальностей вузов. В данной работе излагается методика определения понятия тензора и некоторых связанных с ним понятий таких, как ортогональный тензор, псевдотензор, поливектор и кососимметрический тензор. Рассматриваются алгебраические операции над тензорами. Данная работа будет полезна преподавателям вузов для подготовки лекций по дисциплинам технических специальностей, включающим изучение основ тензорного исчисления.

#### **Ключевые слова**

тензоры, ортогональные тензоры, псевдотензоры, поливекторы, кососимметрические тензоры

## **АВТОРЫ**

## **Бирюков Олег Николаевич,**

кандидат физико-математических наук, доцент ФГБОУ ВО «Московский государственный технический университет им. Н. Э. Баумана», г. Москва onbiryukov@bmstu.ru

### **Хасанов Наиль Алфатович,**

кандидат физико-математических наук, доцент ФГБОУ ВО «Московский государственный технический университет им. Н. Э. Баумана», г. Москва nail\_khasanov@mail.ru

#### **Введение**

В работе [1] излагается методика введения некоторых базовых понятий тензорной алгебры, таких как ковариантные и контравариантные координаты, векторы и ковекторы, формулы поднятия и опускания индексов, двойственные и взаимные базисы. В данной работе продолжается изложение основ тензорной алгебры, вводятся определения тензора, ортогонального тензора, псевдотензора, поливектора и кососимметрического тензора и рассматриваются алгебраические операции над тензорами. Для простоты будем рассматривать только евклидовы пространства, в которых существует естественное отождествление между ковариантными и контравариантными координатами с помощью формул поднятия и опускания индексов.

Данная работа будет полезна преподавателям вузов для подготовки лекций по дисциплинам технических специальностей, включающим изучение основ тензорного исчисления. За основу взято изложение тензорного исчисления в книгах [2], [3] и [4], но существенно переработанное для простого и быстрого изучения тензорной алгебры студентами технических специальностей.
#### **Методология и результаты исследования**

Пусть в  $n$ -мерном евклидовом пространстве  $V$  заданы два базиса  $(\vec{e}_1, ..., \vec{e}_n)$  и  $(\vec{e}_1',...,\vec{e}_n')$  и известна матрица перехода  $\mathcal{C}=(c_j^i)$  от первого базиса ко второму, т. е.

$$
\vec{e}'_i = c_i^i \vec{e}_i = c_i^1 \vec{e}_1 + c_i^2 \vec{e}_2 + \dots + c_i^n \vec{e}_n.
$$

Тогда для любого вектора  $\vec{x}$  с контравариантными координатами  $(x^1,...,x^n)$  в базисе  $(\vec{e}_1,...,\vec{e}_n)$  и контравариантными координатами  $(\bar{x}^1,...,\bar{x}^n)$  в базисе  $(\vec{e}'_1,...,\vec{e}'_n)$ можно записать *формулу преобразования контравариантных координат вектора*:

$$
x^i=c^i_j\bar{x}^j.
$$

В записи этой формулы используется так называемое *правило Эйнштейна*: если в произведении переменных с индексами есть повторяющийся индекс, то по нему происходит суммирование по всем возможным его значениям, как правило, в диапазоне от 1 до  $n.$  Так что выражение  $c^{\,i}_j \bar{x}^{\,j}$  является сокращённой записью суммы из  $n$ слагаемых  $c_1^i \bar{x}^1 + c_2^i \bar{x}^2 + ... + c_n^i \bar{x}^n$ .

Формулу преобразования контравариантных координат вектора можно записать в матричном виде:

$$
\begin{pmatrix} x^1 \\ x^2 \\ \vdots \\ x^n \end{pmatrix} = \begin{pmatrix} c_1^1 & c_2^1 & \dots & c_n^1 \\ c_1^2 & c_2^2 & \dots & c_n^2 \\ \vdots & \vdots & \ddots & \vdots \\ c_1^n & c_2^n & \dots & c_n^n \end{pmatrix} \cdot \begin{pmatrix} \bar{x}^1 \\ \bar{x}^2 \\ \vdots \\ \bar{x}^n \end{pmatrix}.
$$

Умножим слева обе части этого равенства на матрицу  $\mathcal{C}^{-1},$  получим:

$$
\begin{pmatrix} \bar{x}^1 \\ \bar{x}^2 \\ \vdots \\ \bar{x}^n \end{pmatrix} = C^{-1} \cdot \begin{pmatrix} x^1 \\ x^2 \\ \vdots \\ x^n \end{pmatrix}.
$$

Обозначим через  $\bar{c}^i_j$  элементы матрицы  $\mathcal{C}^{-1}$ , где  $i$  - номер строки, а  $j$  - номер столбца. Тогда формула преобразования контравариантных координат вектора примет вид:

$$
\bar{x}^i = \bar{c}_i^i x^j.
$$

Аналогично, если вектор  $\vec{x}$  имеет ковариантные координаты  $(x_1, ..., x_n)$  в базисе  $(\vec{e}_1,...,\vec{e}_n)$  и ковариантные координаты  $(\bar{x}_1,...,\bar{x}_n)$  в базисе  $(\vec{e}'_1,...,\vec{e}'_n)$ , то можно записать *формулы преобразования ковариантных координат вектора*:

$$
\bar{x}_i = c_i^j x_j \quad \text{with} \quad x_i = \bar{c}_i^j \bar{x}_j.
$$

Ковариантные и контравариантные координаты одного и того же вектора в заданном базисе связаны *формулами поднятия и опускания индексов*:

$$
x_i = g_{ij} x^j \quad \text{if} \quad x^i = g^{ij} x_j.
$$

Здесь  $g_{ii}$  - это элементы матрицы Грама G, состоящей из скалярных произведений базисных векторов  $g_{ij} = \vec{e}_i \cdot \vec{e}_j$ , а  $g^{ij}$  - элементы обратной матрицы  $G^{-1}.$  Числа  $g_{ij}$  и  $g^{ij}$  называются **метрическими коэффициентами** базиса  $(\vec{e}_1, ..., \vec{e}_n).$ 

Ковариантные координаты возникают и при рассмотрении *линейных функцио-* $\mathbf{H}$ алов, т. е. функций вида  $f: V \to \mathbb{R}$ , обладающих следующим свойством:

 $f(\lambda \vec{x} + \mu \vec{y}) = \lambda f(\vec{x}) + \mu f(\vec{y})$  для любых векторов  $\vec{x}$  и  $\vec{y}$  и любых чисел  $\lambda$  и  $\mu$ .

Линейный функционал  $f$  полностью определяется образами базисных векторов  $f_1 = f(\vec{e}_1)$ , …,  $f_n = f(\vec{e}_n)$ , которые называются *координатами* линейного функционала и при переходе к другому базису преобразуются так же, как и ковариантные координаты векторов:

$$
\bar{f}_i = c_i^j f_j \quad \text{with} \quad f_i = \bar{c}_i^j \bar{f}_j.
$$

Рассмотрим теперь билинейные функционалы.

 $ейным функционалом называется функция  $f: V \times V \to \mathbb{R}$ **, линейная по**$ каждому аргументу, т. е. для любых векторов  $\vec{x}$ ,  $\vec{y}$  и  $\vec{z}$  и любых чисел  $\lambda$  и  $\mu$  имеем

 $f(\lambda \vec{x} + \mu \vec{y}, \vec{z}) = \lambda f(\vec{x}, \vec{z}) + \mu f(\vec{y}, \vec{z})$  u  $f(\vec{x}, \lambda \vec{y} + \mu \vec{z}) = \lambda f(\vec{x}, \vec{y}) + \mu f(\vec{x}, \vec{z}).$ Билинейный функционал полностью определяется образами базисных векторов  $f(\vec{e}_1,\vec{e}_1),\ f(\vec{e}_1,\vec{e}_2),\ ...,\ f(\vec{e}_n,\vec{e}_n),$  поскольку для любых векторов  $\vec{x}=x^i\vec{e}_i$  и  $\vec{y}=y^j\vec{e}_j$  их образ  $f(\vec{x}, \vec{y})$  выражается через образы базисных векторов:

$$
f(\vec{x}, \vec{y}) = f(x^i \vec{e}_i, y^j \vec{e}_i) = x^i y^j f(\vec{e}_i, \vec{e}_i).
$$

Здесь в правой части равенства выполняется суммирование по всем возможным значениям индексов  $i$  и  $j$ . Каждый из них принимает значения от 1 до  $n$ . Таким образом, правая часть равенства содержит  $n^2$  слагаемых.

Набор чисел  $f_{ij}=f\big(\vec{e}_i,\vec{e}_j\big),$  где  $i,j\in\overline{1,n},$  будем называть **координатами** билинейного функционала. Их можно записывать в виде матрицы

$$
f = \begin{pmatrix} f_{11} & f_{12} & \dots & f_{1n} \\ f_{21} & f_{22} & \dots & f_{2n} \\ \vdots & & \ddots & \vdots \\ f_{n1} & f_{n2} & \dots & f_{nn} \end{pmatrix}.
$$

Пусть билинейный функционал  $f$  имеет координаты  $\left(f_{ij}\right)$  в базисе  $\left(\vec{e}_1,...,\vec{e}_n\right)$  и координаты  $\left(\bar{f}_{pq}\right)$  в базисе  $\left(\vec{e}_1',...,\vec{e}_n'\right)$ . Тогда

$$
\bar{f}_{pq} = f(\vec{e}'_p, \vec{e}'_q) = f(c_p^i \vec{e}_i, c_q^j \vec{e}_j) = c_p^i c_q^j f(\vec{e}_i, \vec{e}_j) = c_p^i c_q^j f_{ij}.
$$

Здесь также выполняется суммирование по всем возможным значениям индексов  $i$  и  $j$ , поэтому в правой части равенства  $n^2$  слагаемых.

В полной аналогии с векторами и линейными функционалами индексы у координат билинейного функционала можно поднимать вверх с помощью метрических коэффициентов:

$$
f^i_{\,j} = g^{ip} f_{pj}, \quad f^{\cdot j}_i = g^{jq} f_{iq}, \quad f^{ij} = g^{ip} g^{jq} f_{pq}.
$$

Здесь у координат  $f^i_{\cdot i}$  для указания того, что вверх был поднят именно первый из двух индексов, внизу на месте первого индекса ставят точку. Аналогично, у координат  $f_i^{\cdot j}$  указано, что вверху расположен второй индекс.

Координаты  $f_{ij}$  будем называть дважды ковариантными (или ковариантными по обоим индексам), координаты  $f^i_{\cdot j}$  - контравариантными по первому индексу и ковариантными по второму, координаты  $f^{ij}$  - дважды контравариантными.

Несложно получить и формулы преобразования разных типов координат билинейного функционала при переходе к другому базису:

$$
\bar{f}_{\cdot q}^p = \bar{c}_i^p c_q^j f_{\cdot j}^i, \quad \bar{f}_p^{\cdot q} = c_p^i \bar{c}_j^q f_i^{\cdot j}, \quad \bar{f}^{pq} = \bar{c}_i^p \bar{c}_j^q f^{ij}.
$$

Обобщением понятий линейного и билинейного функционалов являются полилинейные функционалы.

 $\blacksquare$ Голилинейным функционалом называется функция  $f:V^m\to\mathbb{R},$  которая каждому упорядоченному набору из *m* векторов  $(\vec{x}_1, \vec{x}_2, ..., \vec{x}_m)$  ставит в соответствие некоторое число и является линейной по каждому аргументу. Полилинейный функционал полностью определяется образами базисных векторов  $f_{i_1i_2...i_m}=f\big(\vec{e}_{i_1},\vec{e}_{i_2},...,\vec{e}_{i_m}\big),$ которые называются *координатами* полилинейного функционала. С помощью метрических коэффициентов некоторые из индексов у координат  $f_{i_1 i_2 \ldots i_m}$  можно поднять вверх. При переходе к другому базису с матрицей перехода  $\mathcal{C} = \left( c^{\,i}_i \right)$  координаты полилинейного функционала преобразуются по следующему правилу: для каждого нижнего индекса  $i$  нужно умножить на  $c_p^i$  и просуммировать по всем значениям  $i$  от 1 до  $n$ , а для каждого верхнего индекса  $j$  нужно умножить на элементы  $\bar{c}_i^q$  обратной матрицы  $C^{-1}$  и просуммировать по всем значениям *j* от 1 до *n*. Схематично это можно записать так:

$$
\bar{f}_{...p}^{\quad \ \ ...}\,a^{...q} = \;... \,c_p^i\,...\,\bar{c}_i^q\,...\,f_{...i}^{\quad \ \ ...}\,.
$$

Данное преобразование будем называть тензорным преобразованием координат. Теперь можно сформулировать определение тензора.

**Тензором t валентности** т в евклидовом пространстве  $V$  называется объект, который в каждом базисе имеет упорядоченный набор из  $n^m$  координат, причём координаты в разных базисах связаны тензорным преобразованием.

Векторы и линейные функционалы являются тензорами валентности 1, а билинейные функционалы - тензорами валентности 2. По определению также положим, что тензор валентности 0 - это некоторое число, одно и то же для всех базисов. Будем называть его скаляром.

Матрица Грама  $G = (g_{ij})$  является тензором валентности 2 с дважды ковариантными координатами. В самом деле, при переходе к другому базису матрица Грама преобразуется по правилу  $\bar{G} = C^{\mathsf{T}}GC$ , следовательно,  $\bar{g}_{pq} = c_p^ic_q^j g_{ij}$ . А вот для обратных матриц будет верным следующее соотношение  $\bar{G}^{-1} = C^{-1}G^{-1}(C^{-1})^T$  или в индексной форме  $\bar{g}^{pq} = \bar{c}_i^p \bar{c}_i^q g^{ij}$ . Так что  $G^{-1} = (g^{ij})$  также будет тензором валентности 2, но уже с дважды контравариантными координатами. Именно по этой причине элементы матрицы Грама обозначаются с индексами внизу, а элементы обратной матрицы с индексами вверху. Тензор  $G = (g_{ii})$  называется метрическим тензором.

Рассмотрим алгебраические операции, которые можно выполнять над тензорами: сложение тензоров, умножение тензора на скаляр, тензорное умножение, свёртка и транспонирование.

Складывать можно только тензоры одинаковой валентности. При сложении тензоров r и s их соответствующие координаты складываются («соответствующие» означает, что у этих координат одинаковое расположение верхних и нижних индексов и они взяты в одном и том же базисе). Например, для тензоров, координаты которых ковариантные по всем индексам, сложение определяется следующим равенством:

$$
t_{i_1 i_2 \dots i_m} = r_{i_1 i_2 \dots i_m} + s_{i_1 i_2 \dots i_m}.
$$

Любой тензор можно умножить на любое число. Умножение тензора r на число 1 означает умножение каждой координаты тензора на это число:

$$
t_{i_1i_2\ldots i_m} = \lambda \cdot r_{i_1i_2\ldots i_m}.
$$

Любые два тензора можно тензорно перемножить. При тензорном умножении каждая координата первого тензора умножается на каждую координату второго, при этом у координат произведения расположение индексов (сверху или снизу) должно быть таким же, как и у сомножителей. Так что если тензор валентности  $k$  перемножается с тензором валентности  $m$ , то в результате тензорного умножения получается тензор валентности  $k + m$ . Например, для тензоров  $r_{i_1 i_2 \dots i_k}$  и  $s_{i_1 i_2 \dots i_m}$ , координаты которых являются ковариантными по каждому индексу, тензорное умножение определяется следующим равенством:

 $t_{i_1 i_2 \ldots i_k j_1 j_2 \ldots j_m} = r_{i_1 i_2 \ldots i_k} \cdot s_{j_1 j_2 \ldots j_m}$ .

В координатах тензора t сначала перечисляются индексы первого сомножителя  $r$ , а затем второго  $s$ . Если некоторые индексы у координат тензоров  $r$  и  $s$  расположены сверху, то и у координат тензора  $t$  соответствующие индексы расположены сверху, например:

$$
t^{i_1 i_3 j_1}_{\cdot i_2 \cdot \cdot \cdot j_2} = r^{i_1 i_3}_{\cdot i_2 \cdot \cdot \cdot \cdot j_2} \cdot s^{j_1}_{\cdot j_2}.
$$

Кратко операции сложения тензоров, умножения тензора на скаляр и тензорного умножения обозначают так:

$$
t = r + s, \quad t = \lambda \cdot r, \quad t = r \otimes s.
$$
  
Перечисленные операции обладают следующими свойствами:  

$$
\lambda \cdot (r + s) = \lambda \cdot r + \lambda \cdot s, \quad (\lambda + \mu) \cdot r = \lambda \cdot r + \mu \cdot r,
$$

$$
(r_1 + r_2) \otimes s = r_1 \otimes s + r_2 \otimes s, \quad r \otimes (s_1 + s_2) = r \otimes s_1 + r \otimes s_2,
$$

$$
(\lambda \cdot r) \otimes s = r \otimes (\lambda \cdot s) = \lambda \cdot (r \otimes s).
$$

Операция свёртки определяется для тензоров по заданной паре индексов, один из которых верхний, а другой нижний. *Свёртка* означает суммирование всех координат, у которых заданные два индекса принимают одинаковые значения. В результате свёртки получается тензор, валентность которого на 2 меньше. Например, если для тензора  $r_i^{\cdot j}$  выполнить свёртку по единственной у него паре индексов  $i$  и  $j$ , то получится тензор валентности 0, т. е. скаляр:

$$
t = r_i^i = r_1^i + r_2^i + \dots + r_n^i
$$

Координаты тензора  $r_i^{\cdot j}$  валентности 2 можно записать в виде матрицы, и тогда свёртка фактически означает вычисление следа этой матрицы.

C помощью введённых операций умножение матриц  $A=\left(a_{\cdot j}^{l}\right)$  и  $B=\left(b_{\cdot m}^{k}\right)$  можно определить как тензорное умножение двух тензоров валентности 2

$$
d^{i\cdot k}_{\cdot i\cdot m}=a^i_{\cdot i}\cdot b^k_{\cdot m}
$$

с последующей свёрткой по второму и третьему индексам

$$
c_m^i = d_{j\,m}^{i\cdot j} = a_{j}^i \cdot b_m^j.
$$

Заметим, что свёртку тензоров можно выполнять только по одному верхнему и одному нижнему индексу. Если выполнить свёртку тензора по двум верхним или по двум нижним индексам, то в результате не получится тензор. Покажем это на примере свёртки тензора валентности 2 по двум нижним индексам:

$$
\bar{t} = \bar{r}_{kk} = c_k^i c_k^j r_{ij} \neq r_{ii} = t.
$$

Перечёркнутое равенство выполняется лишь при условии  $c^i_kc^j_k=\delta^{ij},$  которое в матричной форме можно записать как  $\mathcal{C}\mathcal{C}^\mathsf{T} = E$ , а это верно только при переходе от одного ортонормированного базиса к другому.

Операция транспонирования определяется для тензоров по заданной паре нижних индексов, либо по паре верхних. *Транспонирование* означает перемену местами двух заданных индексов у каждой координаты тензора. В результате транспонирования получается тензор той же валентности, что и исходный. Например, если для тензора  $r_{ij}$  выполнить транспонирование по единственной у него паре индексов  $i$  и  $j$ , то получится тензор валентности 2:

$$
t_{ij}=r_{ji}.
$$

Координаты тензора  $r_{ii}$  валентности 2 можно записать в виде матрицы, и тогда транспонирование тензора фактически означает транспонирование этой матрицы.

Заметим, что транспонирование тензоров можно выполнять только по паре верхних, либо по паре нижних индексов. Если выполнить транспонирование тензора по паре индексов, один из которых верхний, а другой нижний, то в результате не получится тензор. Покажем это на примере транспонирования тензора  $r_i^{;j}$  валентности 2:

$$
\bar{t}_{p}^{\cdot q} = \bar{r}_{q}^{\cdot p} = c_{q}^{j} \bar{c}_{i}^{p} r_{j}^{\cdot i} = c_{q}^{j} \bar{c}_{i}^{p} t_{i}^{\cdot j} \neq c_{p}^{i} \bar{c}_{i}^{q} t_{i}^{\cdot j}.
$$

Последнее равенство перечёркнуто, поскольку оно выполняется лишь при условии, что  $\bar{c}^p_i = c^i_p$  и  $c^j_q = \bar{c}^q_j$  $\frac{q}{q}$ . Оба равенства в матричной форме выглядят одинаково:  $C^{-1} = C^{T}$ , а это верно только при переходе от одного ортонормированного базиса к другому.

Определим теперь понятия ортогонального тензора и псевдотензора.

**Ортогональным тензором** *t* **валентности** *m* в евклидовом пространстве V называется объект, который в каждом ортонормированном базисе имеет упорядоченный набор из  $n^m$  координат, причём координаты в разных ортонормированных базисах связаны тензорным преобразованием.

Поскольку матрица Грама ортонормированного базиса является единичной, формулы поднятия и опускания индексов становятся тривиальными, т. е. координаты, отличающиеся только расположением индексов, совпадают. Соответственно и свёртку для ортогональных тензоров можно выполнять по двум верхним или по двум нижним индексам и получать в результате ортогональный тензор. Точно так же и транспонировать ортогональные тензоры можно по любой паре индексов независимо от их расположения.

 $\blacksquare$  *Псевдотензором t валентности m и веса v в евклидовом пространстве V* называется объект, который в каждом базисе имеет упорядоченный набор из  $n^m$  координат, причём координаты в разных базисах связаны следующим равенством:

$$
\bar{f}_{\dots p} \dots {}^{q} \dots = c^v \dots c_p^i \dots \bar{c}_j^q \dots f_{\dots i} \dots {}^{q} \dots ,
$$

где  $c=|{\cal C}|$  - определитель матрицы перехода  ${\cal C}=(c_i^i).$ 

Формула преобразования координат псевдотензора отличается от обычного тензорного преобразования координат множителем  $c^v$ . Так что псевдотензоры веса 0 представляют собой обычные тензоры.

Определитель матрицы Грама  $G$  является псевдотензором валентности 0 и веса 2. В самом деле, при переходе к другому базису матрица Грама преобразуется по правилу  $\bar{G} = C^{\mathsf{T}}GC$ , следовательно,  $|\bar{G}| = |C|^2 \cdot |G|$ .

Пусть заданы *m* векторов  $\vec{x}_1, \vec{x}_2, ..., \vec{x}_m$ . Поливектором степени *m* (или *m*-век*тором*) называется тензор

$$
\vec{x}_1 \wedge \vec{x}_2 \wedge ... \wedge \vec{x}_m = \sum_{\sigma} (-1)^{|\sigma|} \cdot \vec{x}_{\sigma(1)} \otimes \vec{x}_{\sigma(2)} \otimes ... \otimes \vec{x}_{\sigma(m)},
$$

где суммирование выполняется по всем перестановкам  $\sigma$  из  $m$  элементов, а  $|\sigma|$ - число инверсий в перестановке  $\sigma$ .

Поливекторы степени 1 – это просто обычные векторы. Для поливекторов степеней 2 и 3 запишем подробные формулы:

$$
\vec{x}_1 \wedge \vec{x}_2 = \vec{x}_1 \otimes \vec{x}_2 - \vec{x}_2 \otimes \vec{x}_1, \n\vec{x}_1 \wedge \vec{x}_2 \wedge \vec{x}_3 = \vec{x}_1 \otimes \vec{x}_2 \otimes \vec{x}_3 + \vec{x}_2 \otimes \vec{x}_3 \otimes \vec{x}_1 + \vec{x}_3 \otimes \vec{x}_1 \otimes \vec{x}_2 - \n- \vec{x}_1 \otimes \vec{x}_3 \otimes \vec{x}_2 - \vec{x}_2 \otimes \vec{x}_1 \otimes \vec{x}_3 - \vec{x}_3 \otimes \vec{x}_2 \otimes \vec{x}_1.
$$

По определению также положим, что поливекторы степени 0 – это скаляры.

Поливектор  $\vec{x}_1 \wedge \vec{x}_2 \wedge ... \wedge \vec{x}_m$  также называется *внешним произведением* векто $pos \vec{x}_1, \vec{x}_2, ..., \vec{x}_m$ .

Разложим каждый из векторов  $\vec{x}_1, \vec{x}_2, ..., \vec{x}_m$  по базису  $\vec{e}_1, \vec{e}_2, ..., \vec{e}_n$ . Тогда

$$
\vec{x}_1 \wedge \vec{x}_2 \wedge \dots \wedge \vec{x}_m = \sum_{\sigma} (-1)^{|\sigma|} \cdot \left( x_{\sigma(1)}^{i_1} \vec{e}_{i_1} \otimes x_{\sigma(2)}^{i_2} \vec{e}_{i_2} \otimes \dots \otimes x_{\sigma(m)}^{i_m} \vec{e}_{i_m} \right) =
$$
\n
$$
= \left( \sum_{\sigma} (-1)^{|\sigma|} \cdot x_{\sigma(1)}^{i_1} x_{\sigma(2)}^{i_2} \dots x_{\sigma(m)}^{i_m} \right) \cdot \left( \vec{e}_{i_1} \otimes \vec{e}_{i_2} \otimes \dots \otimes \vec{e}_{i_m} \right) =
$$
\n
$$
= \begin{vmatrix}\n x_1^{i_1} & x_2^{i_1} & \dots & x_m^{i_1} \\
 x_1^{i_2} & x_2^{i_2} & \dots & x_m^{i_2} \\
 \vdots & \vdots & \ddots & \vdots \\
 x_1^{i_m} & x_2^{i_m} & \dots & x_m^{i_m}\n\end{vmatrix} \cdot \left( \vec{e}_{i_1} \otimes \vec{e}_{i_2} \otimes \dots \otimes \vec{e}_{i_m} \right).
$$

Обозначим

$$
X^{i_1 i_2 \dots i_m} = \begin{vmatrix} x_1^{i_1} & x_2^{i_1} & \dots & x_m^{i_1} \\ x_1^{i_2} & x_2^{i_2} & \dots & x_m^{i_2} \\ \vdots & & \ddots & \vdots \\ x_1^{i_m} & x_2^{i_m} & \dots & x_m^{i_m} \end{vmatrix}.
$$

Таким образом,

 $\vec{x}_1 \wedge \vec{x}_2 \wedge \dots \wedge \vec{x}_m = X^{i_1 i_2 \dots i_m} \cdot \vec{e}_{i_1} \otimes \vec{e}_{i_2} \otimes \dots \otimes \vec{e}_{i_m}.$ 

Здесь выполняется суммирование по всем значениям индексов  $i_1, i_2, ..., i_m$ .

Числа  $X^{i_1 i_2 ... i_m}$  называются *координатами* **поливектора**  $\vec{x}_1 \wedge \vec{x}_2 \wedge ... \wedge \vec{x}_m$  **и пред**ставляют собой обобщённые миноры матрицы, составленной из координат векторов  $\vec{x}_1, \vec{x}_2, ..., \vec{x}_m$ :

$$
\begin{pmatrix} x_1^1 & x_2^1 & \dots & x_m^1 \\ x_1^2 & x_2^2 & \dots & x_m^2 \\ \vdots & & \ddots & \vdots \\ x_1^n & x_2^n & \dots & x_m^n \end{pmatrix}.
$$

Так как при перемене местами двух строк определителя, он меняет знак, то среди координат  $X^{i_1 i_2 \ldots i_m}$  существенными являются лишь те, у которых все индексы  $i_1, i_2, ..., i_m$  различны и расположены в возрастающем порядке  $(i_1 < i_2 < ... < i_m)$ . Все остальные координаты либо равны нулю (те, у которых любые два индекса совпадают), либо отличаются от существенных знаком:

$$
X^{i_{\sigma(1)}i_{\sigma(2)}\ldots i_{\sigma(m)}}=(-1)^{|\sigma|}\cdot X^{i_1i_2\ldots i_m}.
$$

Поэтому сумму по всем значениям индексов  $i_1, i_2, ..., i_m$  можно представить в виде двух вложенных сумм. Внешняя сумма будет по всем возрастающим значениям индексов  $(i_1 < i_2 < \cdots < i_m)$ , а внутренняя сумма по всем перестановкам  $\sigma$  индексов:

$$
\vec{x}_1 \wedge \vec{x}_2 \wedge \dots \wedge \vec{x}_m = \sum_{i_1, i_2, \dots, i_m} X^{i_1 i_2 \dots i_m} \cdot \vec{e}_{i_1} \otimes \vec{e}_{i_2} \otimes \dots \otimes \vec{e}_{i_m} =
$$
\n
$$
= \sum_{i_1 < i_2 < \dots < i_m} \sum_{\sigma} X^{i_{\sigma(1)} i_{\sigma(2)} \dots i_{\sigma(m)}} \cdot \vec{e}_{i_{\sigma(1)}} \otimes \vec{e}_{i_{\sigma(2)}} \otimes \dots \otimes \vec{e}_{i_{\sigma(m)}} =
$$
\n
$$
= \sum_{i_1 < i_2 < \dots < i_m} X^{i_1 i_2 \dots i_m} \sum_{\sigma} (-1)^{|\sigma|} \cdot \vec{e}_{i_{\sigma(1)}} \otimes \vec{e}_{i_{\sigma(2)}} \otimes \dots \otimes \vec{e}_{i_{\sigma(m)}} =
$$
\n
$$
= \sum_{i_1 < i_2 < \dots < i_m} X^{i_1 i_2 \dots i_m} \cdot \vec{e}_{i_1} \wedge \vec{e}_{i_2} \wedge \dots \wedge \vec{e}_{i_m}.
$$

Пусть теперь векторы  $\vec{x}_1, \vec{x}_2, ..., \vec{x}_m$  линейно независимы. Рассмотрим порождаемое ими  $m$ -мерное подпространство W. Выберем базис  $\vec{e}_1$ ,  $\vec{e}_2$ , ...,  $\vec{e}_n$  так, чтобы первые *m* векторов  $\vec{e}_1, \vec{e}_2, ..., \vec{e}_m$  образовывали базис подпространства W. Тогда у векторов  $\vec{x}_1, \vec{x}_2, ..., \vec{x}_m$  все координаты, начиная с  $(m + 1)$ -й, равны нулю, а значит, у поливектора  $\vec{x}_1 \wedge \vec{x}_2 \wedge ... \wedge \vec{x}_m$  равны нулю все координаты, кроме  $X^{1\,2\,...\,m}$ , так как иначе соответствующий определитель будет иметь нулевую строку. Получаем:

 $\vec{x}_1 \wedge \vec{x}_2 \wedge ... \wedge \vec{x}_m = X^{1 \, 2 \, ... \, m} \cdot \vec{e}_1 \wedge \vec{e}_2 \wedge ... \wedge \vec{e}_m.$ 

Заметим, что  $X^{1\,2\;\dots\;m}\neq 0$ , так как векторы  $\vec{x}_1,\,\vec{x}_2,\,...,\,\vec{x}_m$  линейно независимы.

При фиксированном базисе число  $X^{1\,2\;\dots\;m}$  полностью определяет поливектор  $\vec{x}_1$  ∧  $\vec{x}_2 \wedge ... \wedge \vec{x}_m$ . Это число указывает на  $m$ -мерный объём параллелепипеда, построенного на векторах  $\vec{x}_1, \vec{x}_2, ..., \vec{x}_m$ , и на ориентацию этих векторов (совпадает ли она с ориентацией базисных векторов  $\vec{e}_1, \vec{e}_2, ..., \vec{e}_m$ ). Поэтому если взять другой набор векторов  $\vec{y}_1, \vec{y}_2, ..., \vec{y}_m$ , принадлежащих подпространству W, образующих  $m$ -мерный параллелепипед того же объёма и имеющих ту же ориентацию, то

 $\vec{y}_1 \wedge \vec{y}_2 \wedge ... \wedge \vec{y}_m = \vec{x}_1 \wedge \vec{x}_2 \wedge ... \wedge \vec{x}_m.$ 

Если же объём или ориентация не совпадают (различаются в  $k$  раз), то  $\vec{y}_1 \wedge \vec{y}_2 \wedge ... \wedge \vec{y}_m = k \cdot \vec{x}_1 \wedge \vec{x}_2 \wedge ... \wedge \vec{x}_m$ , rge  $k \in P$ .

Так что подпространству  $W$  однозначно (с точностью до пропорциональности) соответствует поливектор  $\vec{x}_1 \wedge \vec{x}_2 \wedge ... \wedge \vec{x}_m$ , состоящий из векторов, порождающих подпространство  $W$ . Таким образом,  $m$ -мерные подпространства можно отождествить с классами пропорциональных ненулевых поливекторов степени  $m$ . Координаты пропорциональных поливекторов, очевидно, пропорциональны и называются *плюккеровыми координатами* соответствующего подпространства. Плюккеровы координаты определяются с точностью до пропорциональности.

Тензор А валентности *m* называется кососимметрическим, если его контравариантные по всем индексам координаты меняют знак при перемене местами любых двух индексов:

$$
A^{i_{\sigma(1)}i_{\sigma(2)}\dots i_{\sigma(m)}}=(-1)^{|\sigma|}\cdot A^{i_1i_2\dots i_m}.
$$

Отсюда, в частности, следует, что среди координат  $A^{i_1 i_2 \ldots i_m}$  существенными являются лишь те, у которых все индексы  $i_1, i_2, ..., i_m$  различны и расположены в возрастающем порядке  $(i_1 < i_2 < \cdots < i_m)$ . Все остальные координаты либо равны нулю (те, у которых любые два индекса совпадают), либо отличаются от существенных знаком.

Каждый кососимметрический тензор может быть разложен в линейную комбинацию базисных поливекторов:

$$
A = \sum_{i_1 < i_2 < \dots < i_m} A^{i_1 i_2 \dots i_m} \cdot \vec{e}_{i_1} \otimes \vec{e}_{i_2} \otimes \dots \otimes \vec{e}_{i_m} =
$$
\n
$$
= \sum_{i_1 < i_2 < \dots < i_m} \sum_{\sigma} A^{i_{\sigma(1)} i_{\sigma(2)} \dots i_{\sigma(m)}} \cdot \vec{e}_{i_{\sigma(1)}} \otimes \vec{e}_{i_{\sigma(2)}} \otimes \dots \otimes \vec{e}_{i_{\sigma(m)}} =
$$
\n
$$
= \sum_{i_1 < i_2 < \dots < i_m} A^{i_1 i_2 \dots i_m} \sum_{\sigma} (-1)^{|\sigma|} \cdot \vec{e}_{i_{\sigma(1)}} \otimes \vec{e}_{i_{\sigma(2)}} \otimes \dots \otimes \vec{e}_{i_{\sigma(m)}} =
$$
\n
$$
= \sum_{i_1 < i_2 < \dots < i_m} A^{i_1 i_2 \dots i_m} \cdot \vec{e}_{i_1} \wedge \vec{e}_{i_2} \wedge \dots \wedge \vec{e}_{i_m}.
$$

Всякий поливектор является кососимметрическим тензором, однако, обратное неверно. Покажем, что кососимметрический тензор  $A = \vec{e}_1 \wedge \vec{e}_2 + \vec{e}_3 \wedge \vec{e}_4$  в 4-мерном пространстве не является поливектором. В самом деле, имеем  $A^{12} = A^{34} = 1$  и  $A^{13} =$  $A^{14} = A^{23} = A^{24} = 0$ . Предположим, что  $A = \vec{x} \wedge \vec{y}$ . Тогда, учитывая, что координаты поливектора – это обобщённые миноры матрицы, составленной из координат векторов, получаем следующие равенства:

$$
\begin{vmatrix} x^1 & y^1 \\ x^2 & y^2 \end{vmatrix} = \begin{vmatrix} x^3 & y^3 \\ x^4 & y^4 \end{vmatrix} = 1, \quad \begin{vmatrix} x^1 & y^1 \\ x^3 & y^3 \end{vmatrix} = \begin{vmatrix} x^1 & y^1 \\ x^4 & y^4 \end{vmatrix} = \begin{vmatrix} x^2 & y^2 \\ x^3 & y^3 \end{vmatrix} = \begin{vmatrix} x^2 & y^2 \\ x^4 & y^4 \end{vmatrix} = 0,
$$

но эти равенства, очевидно, не могут выполняться одновременно.

#### **Заключение**

В данной статье рассмотрены определения некоторых понятий тензорного исчисления таких, как линейный, билинейный и полилинейный функционал, тензор, ортогональный тензор и псевдотензор, поливектор и кососимметрический тензор. Для каждого понятия указано определение и основные факты и формулы. Кратко рассмотрены алгебраические операции над тензорами. При этом речь идёт только о евклидовом пространстве, в котором можно естественным образом переходить от контравариантных координат к ковариантным и обратно. Подобный подход будет полезен

при изучении тензорного исчисления студентами технических специальностей, которым не нужны обстоятельные математические доказательства, но важно уметь правильно понимать формулы с использованием индексных обозначений и тензоров.

Следующим шагом будет рассмотрение операции дифференцирования тензоров и тензорного анализа, что позволит описать тензор электромагнитного поля и тензор Римана-Кристоффеля, с помощью которых можно будет записать уравнения Максвелла и общей теории относительности Эйнштейна.

## ССЫЛКИ НА ИСТОЧНИКИ

- 1. Бирюков О.Н., Хасанов Н.А. Методика изложения некоторых базовых понятий тензорной алгебры // Modern European Researches. – Salzburg, 2022. – T. 1. Nº1. – P. 55-61. – URL: https://www.elibrary.ru/item.asp?id=48202891
- 2. Постников М.М. Лекции по геометрии. Семестр II. Линейная алгебра: Учеб. пособие для вузов. М.: Наука. Гл. ред. физ.-мат. лит., 1986.
- 3. Коренев Г.В. Тензорное исчисление: Учеб. пособие: Для вузов. М.: Изд-во МФТИ, 2000. 240 с.
- 4. Акивис М.А., Гольдберг В.В. Тензорное исчисление: Учеб. пособие. М.: ФИЗМАТЛИТ, 2003.

#### *Oleg N. Biryukov,*

*Candidate of Physical and Mathematical Sciences, Associate Professor, Moscow State Technical University named after N.E. Bauman, Moscow*

#### onbiryukov@bmstu.ru *Nail A. Khasanov,*

*Candidate of Physical and Mathematical Sciences, Associate Professor, Moscow State Technical University named after N.E. Bauman, Moscow*

nail\_khasanov@mail.ru

**Methodology for defining the concept of tensor and operations on tensors**

**Abstract.** The concept of a tensor is a generalization of the concept of a vector and is widely used in mathematics and physics, and therefore mastering this concept and the ability to perform algebraic operations on tensors is among the competencies for students of technical specialties of universities. This paper presents a methodology for defining the concept of tensor and some related concepts such as orthogonal tensor, pseudotensor, polyvector and skew-symmetric tensor. Algebraic operations on tensors are considered. This work will be useful for university teachers to prepare lectures on disciplines of technical specialties, including the study of the basics of tensor calculus.

**Keywords: tensors, orthogonal tensors, pseudotensors, polyvectors, skew-symmetric tensors.**

# **3D ВИЗУАЛИЗАЦИЯ ДИНАМИКИ SIMULINK-МОДЕЛЕЙ МЕХАНИЧЕСКИХ ОБЪЕКТОВ И СИСТЕМ СРЕДСТВАМИ ПАКЕТА SIMULINK 3D ANIMATION**

#### **Аннотация**

Одним из важных этапов разработки различных технических устройств, алгоритмов их управления и т.п. является моделирование их динамики с ее последующей визуализацией. Однако возможность визуализировать поведение той или иной динамической системы широко используется не только в различных центрах разработок, но и находит широкий отклик в учебном процессе. Возможность «наглядно увидеть» как «работает» то или иное устройство, алгоритм управления и т.д. существенно повышает как наглядность учебного процесса, так и его эффективность. Данная статья посвящена визуализации динамики различных объектов, реализованных в среде Simulink, средствами пакета Simulink 3D Animation.

## **Ключевые слова**

3D-модель, визуализация, моделирование, Simulink-модель, Simulink 3D Animation

## **АВТОРЫ**

# **Велищанский Михаил Александрович,**  кандидат физико-математических наук, доцент ФГБОУ ВО «Московский государственный технический университет им. Н. Э. Баумана», г. Москва velmiha@yandex.ru

## **Кавинов Алексей Владимирович,**

кандидат физико-математических наук, доцент ФГБОУ ВО «Московский государственный технический университет им. Н. Э. Баумана», г. Москва alekseyvladimirovich1@yandex.ru

#### **Введение**

При разработке различных технических устройств, алгоритмов их управления и т.п. существенную помощь может оказать возможность визуализации динамики данных устройств в некоторой виртуальной среде, имитирующей реальную среду их эксплуатации. Это может не только сократить время разработки, но и существенно удешевить саму разработку, поскольку сокращается количество натурного моделирования, зачастую очень затратного как в плане средств, так и в плане времени.

Данная возможность часто важна и в презентационных целях, когда работа демонстрируется заказчику или потенциальному покупателю. Кроме того, подобная возможность так же обеспечивает большую наглядность при использовании в учебных целях. Возможность увидеть что называется «в живую», к примеру, работу полученного студентом алгоритма управления, существенно повышает заинтересованность обучаемого и улучшает эффективность его обучения.

Однако в общем случае, задача построения 3D-моделей и виртуальной среды, для моделирования динамики требуемого устройства, достаточно трудоемка и зачастую сравнима по трудозатратам с решением основной задачи. Существует немало

программ, позволяющих создавать сложные 3D-объекты и сцены из них. Однако, даже имея 3D-модели объекта и окружающей среды необходимо еще соединить их с объектами, описывающими динамику данных объектов. В общем случае это также трудоемкая задача, требующая профессиональных знаний языков программирования высокого уровня. Инженер, разрабатывающий техническое устройство, и тем более студент в большинстве своем не имеют, да и не обязаны иметь, таких обширных знаний в области программирования. Поэтому возникает потребность в системе, которая позволила бы объединить создание технического устройства, его математической модели с возможностью визуализации, пусть и несколько упрощенной, динамики устройства в некоторой виртуальной среде.

## Методология и результаты исследования

Одним из возможных решений описанной проблемы авторам видится использование системы языка и среды технических расчетов MATLAB [1] с установленной средой динамического моделирования сложных технических систем Simulink [2] с одной стороны и пакета расширения Simulink 3D Animation [3] с другой. Пакет расширения Simulink 3D Animation позволяет подключать Simulink-модели и алгоритмы, реализованные на языке Matlab, к трехмерным графическим объектам виртуальной реальности. При этом среда позволяет анимировать виртуальный мир, меняя положение камер, вращая виртуальный мир, изменяя масштаб и т.п. непосредственно во время моделирования на компьютере. Среда также позволяет отслеживать столкновения и другие события в виртуальном мире и передавать информацию о них обратно в MATLAB и Simulink-модели. К преимуществам подобного подхода следует отнести то, что система MATLAB совместно с системой Simulink являются одной из стандартных систем разработок, используемых во многих конструкторских бюро и центрах разработок по всему миру. В связи с этим, во многих ВУЗах данные программы используются при подготовке студентов инженерных специальностей и, как следствие, многие студенты уже частично знакомы с данной средой разработки.

В данной статье рассматривается процесс визуализации динамики некоторой Simulink-модели, поскольку он является более наглядным и не требует знания языка программирования среды MATLAB.

Для описания виртуального мира в пакете используются форматы VRML (Virtial Reality Modeling Language [4]) и X3D (Xtensible 3D [5]), являющийся расширением VRML. Поскольку X3D является стандартом ISO, открытым для свободного использования, существует возможность экспорта в него 3D-моделей созданных в различных САD-средах.

Для редактирования или создания новых 3D-объектов и сцен имеется встроенный редактор 3D World Editor, Для просмотра результатов моделирования в виртуальном мире пакет Simulink 3D Animation имеет 3 различных средства:

1. Средство просмотра Simulink 3D Animation (средство просмотра по умолчанию).

2. Веб-средство просмотра Simulink 3D Animation.

3. Средство просмотра Orbisnap.

Средство просмотра Simulink 3D Animation используется при визуализации результатов моделирования непосредственно на том компьютере, где происходит моделирование, и обеспечивает полное управление процессом визуализации и моделирования. Если необходима демонстрация результатов моделирования удаленно или на компьютере не установлена система Matlab с пакетом Simulink 3D Animation можно использовать либо Веб-средство просмотра Simulink 3D Animation (просмотр через любой браузер, поддерживающий HTML5) либо средство просмотра Orbisnap. Обзор возможностей данных средств просмотра выходит за рамки данной статьи.

## Редактор 3D World Editor

Данный редактор устанавливается как часть пакета Simulink 3D Animation и является редактором виртуальных миров по умолчанию. При помощи данного редактора можно как создавать 3D-модели с нуля, так и использовать поставляемые с пакетом библиотеки элементарных объектов. Однако сразу отметим, что создавать сложные 3D-модели объектов в данном редакторе все-таки неудобно и долго. Поэтому данный редактор хорошо подходит для создания простых 3D-моделей и сцен из них, что как раз и требуется при обучении в ВУЗе, дабы не тратить много времени на вспомогательные операции. Кроме того, большинство систем автоматизированного проектирования, таких как CATIA, SolidWorks, AutoCAD, систем 3D-моделирования (к примеру, Autodesk 3dsMax) имеют возможность экспортировать созданные в них 3D-объекты в файлы формата VRML или X3D. Это позволяет, при необходимости, строить сложные модели и сцены в указанных пакетах, экспортировать их и в дальнейшем уже использовать в качестве готовых библиотечных примитивов в редакторе 3D World Editor.

Запустить данный редактор можно двумя способами:

1. На панели управления MATLAB выбрать закладку «APPS» (приложения), далее в разделе «Simulation graphics and Reporting» нажать на иконку с подписью «3D World Editor».

2. В командной строке MATLAB выполнить команду edit(vrworld('имя файла')), где «имя файла» - полное имя файла с моделью. Если нужно создать новый пустой мир, то следует выполнить команду edit(vrworld(")).

На рис.1 представлен внешний вид редактора с загруженной 3D-моделью самолета. Данный редактор состоит из 3х основных частей:

- Иерархическое дерево описания 3D-модели/сцены.
- Область просмотра текущей модели.
- Область изменения значений параметров элементов модели.

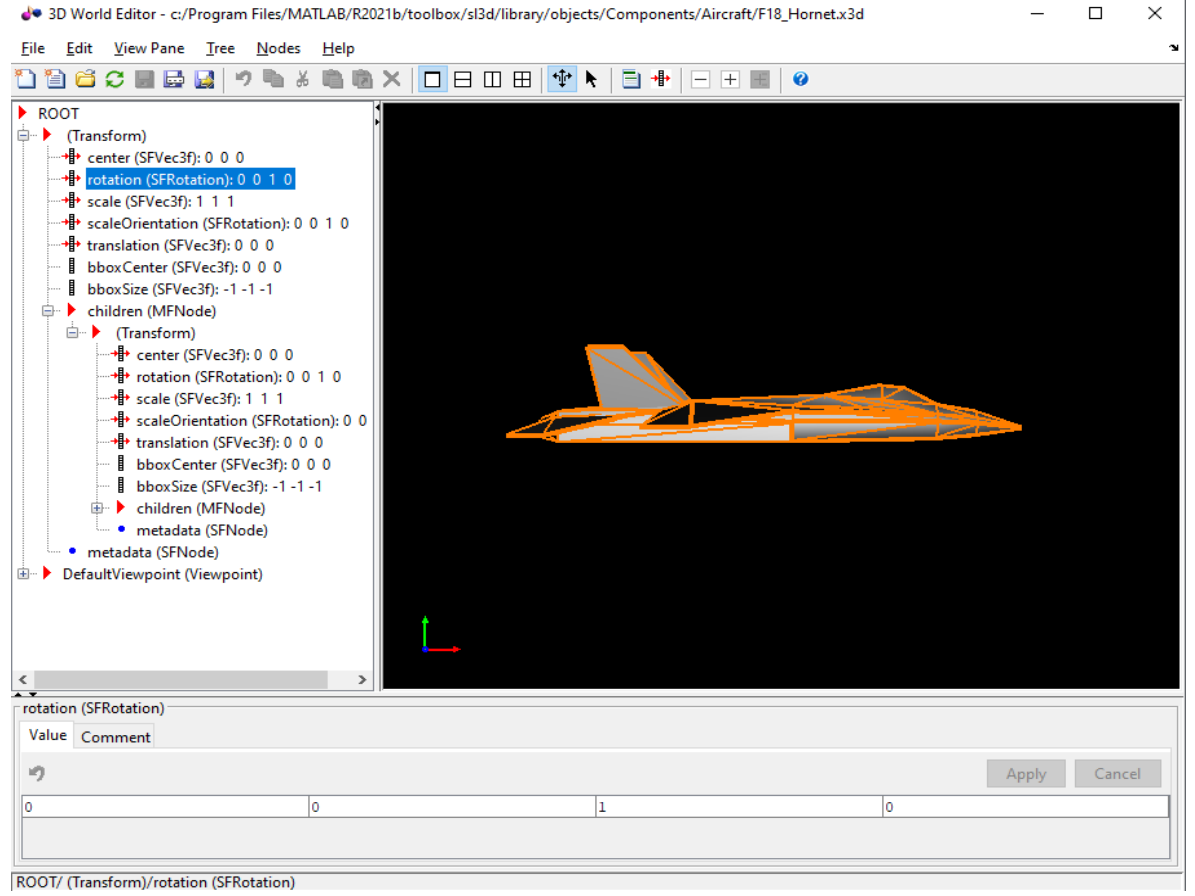

 $P$ ис. 1

Любой объект представляется в виде иерархического дерева узлов. Каждый узел данного дерева представляет собой элемент объекта/сцены и содержит список изменяемых параметров. При этом данные узлы могут описывать как свойства самих объектов (положение объекта на сцене, материал, группировка элементов и т.п.) так и свойства всей сцены целиком (камеры и их расположение, источники света и т.п.). Основным типом узла, используемого при моделировании, является тип «Transform», определяющий пространственное и угловое положение объекта на сцене. Изменяя его параметры, мы можем изменять расположение объекта относительно других объектов на сцене. Отметим так же, что система координат, используемая в VRML, отличается от системы координат, используемой в MATLAB. На рис. 2 слева приведена система координат, используемая в системе MATLAB, а справа – система координат VRML.

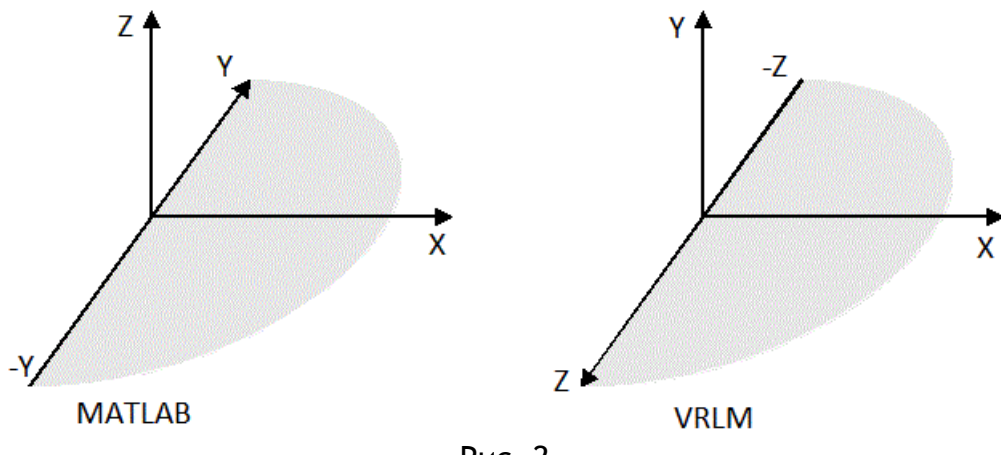

Рис. 2

Подробное описание возможностей данного редактора выходит за рамки данной статьи и по объему заслуживает отдельной статьи.

## *Подключение 3D-сцены к модели Simulink*

Для подключения 3D-сцены с моделями объектов к моделям динамики объектов, созданным в пакете Simulink, используется библиотека vrlib входящая в состав пакета Simulink 3D Animation. Для вызова данной библиотеки необходимо в командной строке MATLAB выполнить команду *vrlib*.

После выполнения данной команды откроется окно с элементами данной библиотеки, представленное на рис. 3. Информацию о назначении и использованию всех элементов данной библиотеки можно найти в электронной документации системы MATLAB. Основным элементом данной библиотеки является блок VR Sink, с помощью которого осуществляется взаимодействие Simulink-модели объекта с его 3D-моделью в виртуальной среде. Так же часто используемым вспомогательным элементом является блок VR Signal Expander, позволяющий преобразовывать вектора выходных параметров из Simulink-модели во входные параметры элемента VR Sink. Более подробное описание данных элементов будет дано далее.

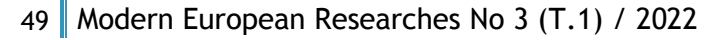

|                                                                                         | Library: vrlib - Simulink academic use            |                                                      |                                    |                                                                                                    |                                                                                    |                                                     |                                                                        |                                        |                                                                                                    |                                                         |                          | $\Box$ | $\times$                 |
|-----------------------------------------------------------------------------------------|---------------------------------------------------|------------------------------------------------------|------------------------------------|----------------------------------------------------------------------------------------------------|------------------------------------------------------------------------------------|-----------------------------------------------------|------------------------------------------------------------------------|----------------------------------------|----------------------------------------------------------------------------------------------------|---------------------------------------------------------|--------------------------|--------|--------------------------|
|                                                                                         | LIBRARY                                           |                                                      | <b>DEBUG</b>                       | <b>MODELING</b>                                                                                            | <b>FORMAT</b>                                                                      | <b>APPS</b>                                         |                                                                        |                                        |                                                                                                    | 圖                                                       | $\mathbf{p}_i$<br>Q<br>٠ | 0      | $\bullet$                |
| ⊕<br>New<br>$\overline{\phantom{a}}$                                                    | Open v<br><b>同</b> Save<br><b>自</b> Print<br>FILE | $\overline{\phantom{a}}$<br>$\overline{\phantom{a}}$ | 쁢<br>Library<br>Browser<br>LIBRARY | <u>ି ।</u><br>Log<br>Signals                                                                               | 菁<br>Signal<br>Table<br>PREPARE                                                    | 向<br>$\overline{\phantom{a}}$<br>Viewers<br>Manager | $\bigcirc$<br>Locked<br>Library<br>PROTECT                             | $\mathbb{Z}$<br><b>Links</b><br>Locked | $\frac{\mathbb{E}[\mathbf{N}]}{\mathbf{A}\mathbb{E}}$<br>Show Annotations<br>in Library Browser<br><b>ANNOTATION</b> |                                                         |                          |        | $\overline{\phantom{a}}$ |
| $\Longleftarrow$                                                                        | $\Rightarrow$<br>$\hat{1}$                        | vrlib                                                |                                    |                                                                                                    |                                                                                    |                                                     |                                                                        |                                        |                                                                                                    |                                                         |                          |        | <b>FORE</b>              |
| $\circledast$                                                                           | <b>Pa</b> vrlib                                   |                                                      |                                    |                                                                                                    |                                                                                    |                                                     |                                                                        |                                        |                                                                                                    |                                                         |                          |        | ▼                        |
| $\mathbb{Q}$<br>$\frac{\pi}{2}$<br>$\overline{\mathsf{A}\Xi}$<br>$\overline{\sim}$<br>L |                                                   |                                                      |                                    | <b>VR Sink</b><br>Axes<br><b>Buttons</b>                                                                   | <b>VR</b> Source<br>Translation<br>Rotation<br><b>Buttons</b><br>Space Mouse Input | VR                                                  | VR To Video<br>VR Placeholder                                          |                                        | $\rightarrow$ TXT<br>VR<br>VR Text Output<br>VR<br>VR Signal Expander                                                | ١<br>Position<br>Color<br><b>VR</b> Tracer<br>Utilities | <b>VR</b>                |        |                          |
| œ<br>囥<br>$\gg$                                                                         | $\boxed{\div}$                                    |                                                      |                                    | Joystick Input<br>Simulink 3D Animation 9.3<br>Copyright 1998-2021 HUMUSOFT s.r.o. and The MathWorks, Inc. |                                                                                    | Config<br>VR RigidBodyTree                          | Double-click to open<br>Simulink 3D<br>Animation examples.<br>Examples |                                        |                                                                                                    |                                                         |                          |        |                          |
| Ready                                                                                   |                                                   |                                                      |                                    |                                                                                                    |                                                                                    | 100%                                                |                                                                        |                                        |                                                                                                    |                                                         |                          |        | $\therefore$             |

Рис. 3

На рис. 4 представлена упрощенная Simulink-модель взлета самолета в вертикальной плоскости со взлетно-посадочной полосы. Это одна из моделей поставляемая вместе с пакетом Simulink 3D Animation в качестве учебного примера.

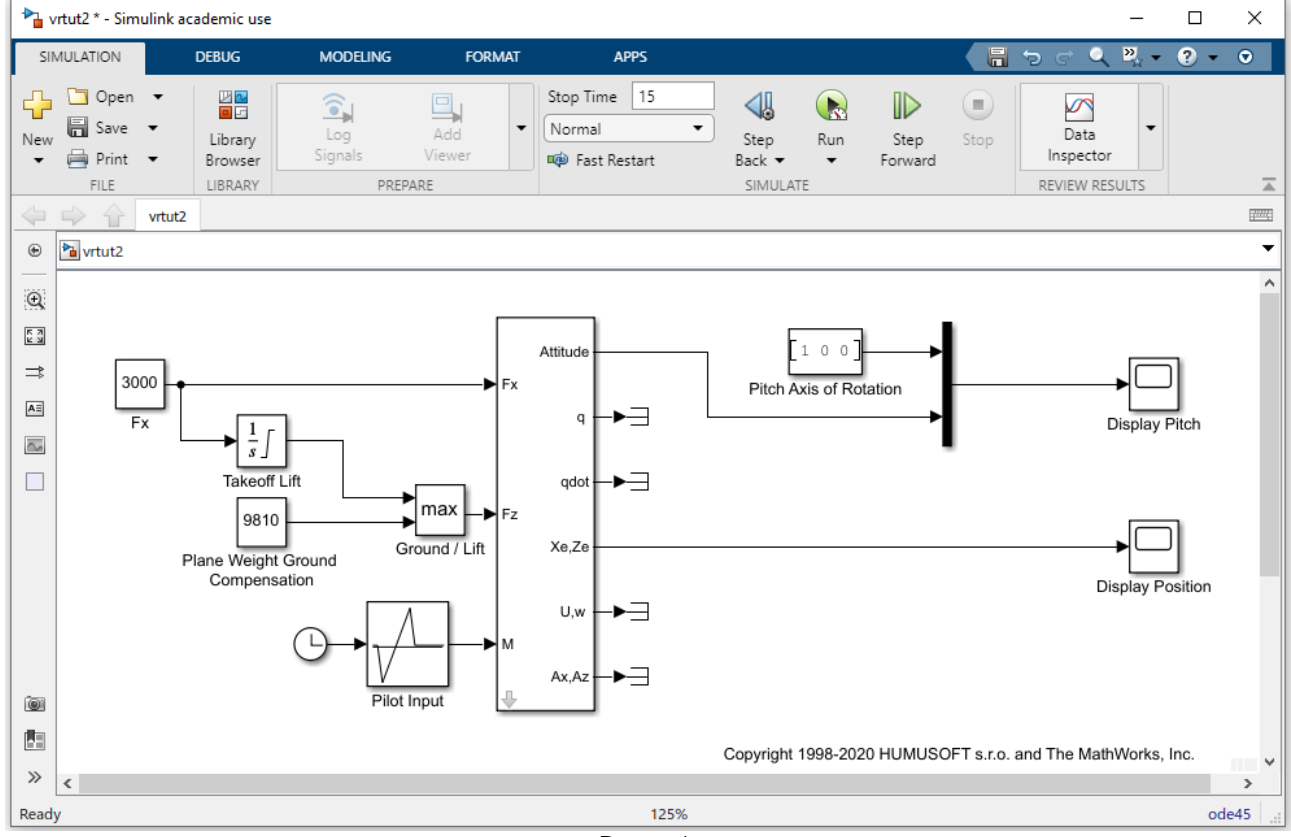

Рис. 4

В качестве результата своей работы данная модель выводит графики с зависимостями от времени координат центра самолета на плоскости XZ и график зависимости от времени угла атаки (тангаж) самолета.

Модифицируем данную модель, дополнив ее визуализацией взлета самолета. Для соединения модели с соответствующей 3D-сценой необходимо перетащить блок VR Sink библиотеки vrlib в окно Simulink-модели, представленной на рис. 4. Для выполнения настройки данного соединения необходимо двойным щелчком левой клавиши мыши на блоке VR Sink открыть окно его параметров, представленное на рис. 5. Основными настройками данного блока являются:

• Source file - здесь задается имя файла с 3D-сценой.

 Output – в данном разделе необходимо отметить пункт «Open Viewer automatically» и окно с 3D-сценой будет автоматически открываться при открытии Simulinkмодели. Выбор пункта «Allow viewing from the Internet» позволит просматривать результаты моделирования через интернет.

• Sample time - здесь указывается время дискретизации, значение 0.04 соответствует обновлению картинки 25 раз в секунду.

 Virtual World Tree – иерархическое дерево описания 3D-сцены. При раскрытии, нажатием на символ "+", каждого узла появляется список его параметров и вложенных узлов. Квадратиками отмечаются параметры, которые можно изменять извне, т.е. из подключенной Simulink-модели. На рис. 4 у узла с именем «Plane», описывающем визуальную модель самолета, отмечены галочками два параметра: «translation» и «rotation», которые задают положение и ориентацию самолета в 3D-сцене. Выбор этих параметров означает, что их значения будут передаваться из Simulink-модели.

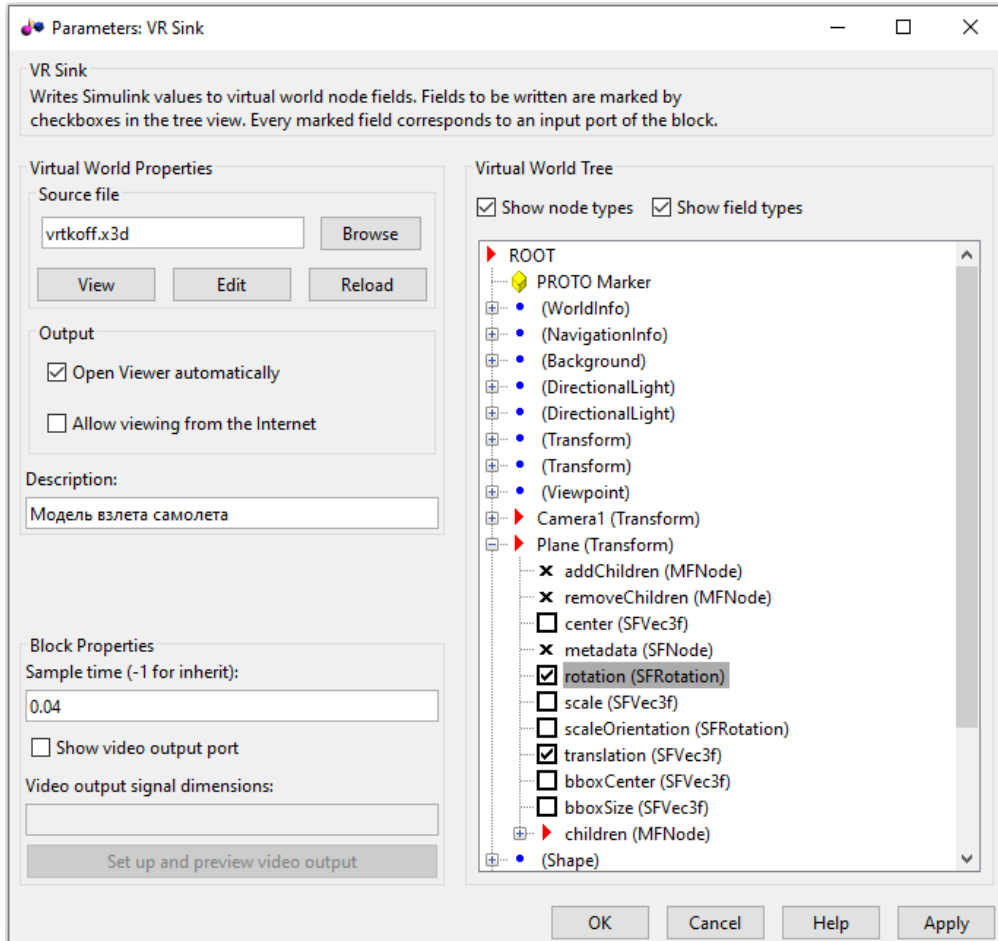

Рис. 5

После выполнения и сохранения всех настроек блока VR Sink при открытии файла с Simulink-моделью будет автоматически открываться окно с 3D-сценой. Теперь остается настроить передачу данных из Simulink-модели в блок VR Sink, у которого теперь будет столько входов, сколько параметров было отмечено как изменяемые при его настройке. Основная особенность, которую нужно при этом учитывать – это возможное различие в используемых системах координат Simulink и VRML-моделей. Для корректной передачи данных из Simulink-модели в 3D-сцену в библиотеке vrlib имеются блоки VR Placeholder и VR Signal Expander. Блок VR Placeholder генерирует сигнал воспринимаемый блоком VR Sink как команда, оставить соответствующий параметр в виртуальном мире без изменений. Блок VR Signal Expander позволяет преобразовывать вектор выходных параметров из Simulink-модели в требуемый формат вектора входных параметров для блока VR Sink. Данный блок создает вектор заданной размерности, заполняя указанные элементы значениями из входного вектора и помечая остальные компоненты выходного вектора как неизменные. Настройка данного блока осуществляется по двойному щелчку левой клавиши мыши (см. рис. 6).

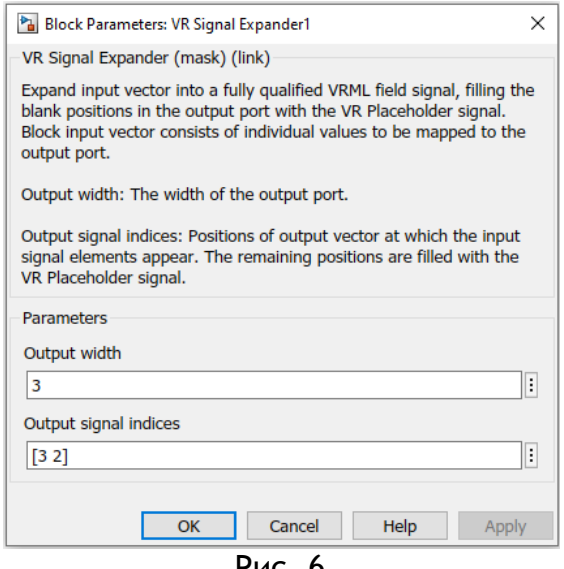

Рис. 6

В поле «Output width» указывается размерность выходного вектора, а в поле «Output signal indices» приводится вектор, задающий положения, в которых входные сигналы появляются в выходном векторе. Не заполненные таким образом позиции в выходном векторе заполняются специальным сигналом (таким же как генерирует блок VR Placeholder), которые интерпретируются блоком VR Sink как команда, оставить соответствующий параметр в виртуальном мире без изменений. На рис. 6 вектор выходных параметров имеет размерность 3, первый входной параметр помещается на третью позицию выходного вектора, а второй входной параметр помещается на вторую позицию. При этом первый элемент выходного вектора помечается специальным сигналом, как не изменяющий соответствующее значение в 3D-сцене.

После настройки блока VR Sink (см. рис. 5) и добавления в Simulink-модель блока VR Signal Expander из библиотеки vrlib наша Simulink-модель примет вид, представленный на рис. 7.

52 Modern European Researches No 3 (Т.1) / 2022

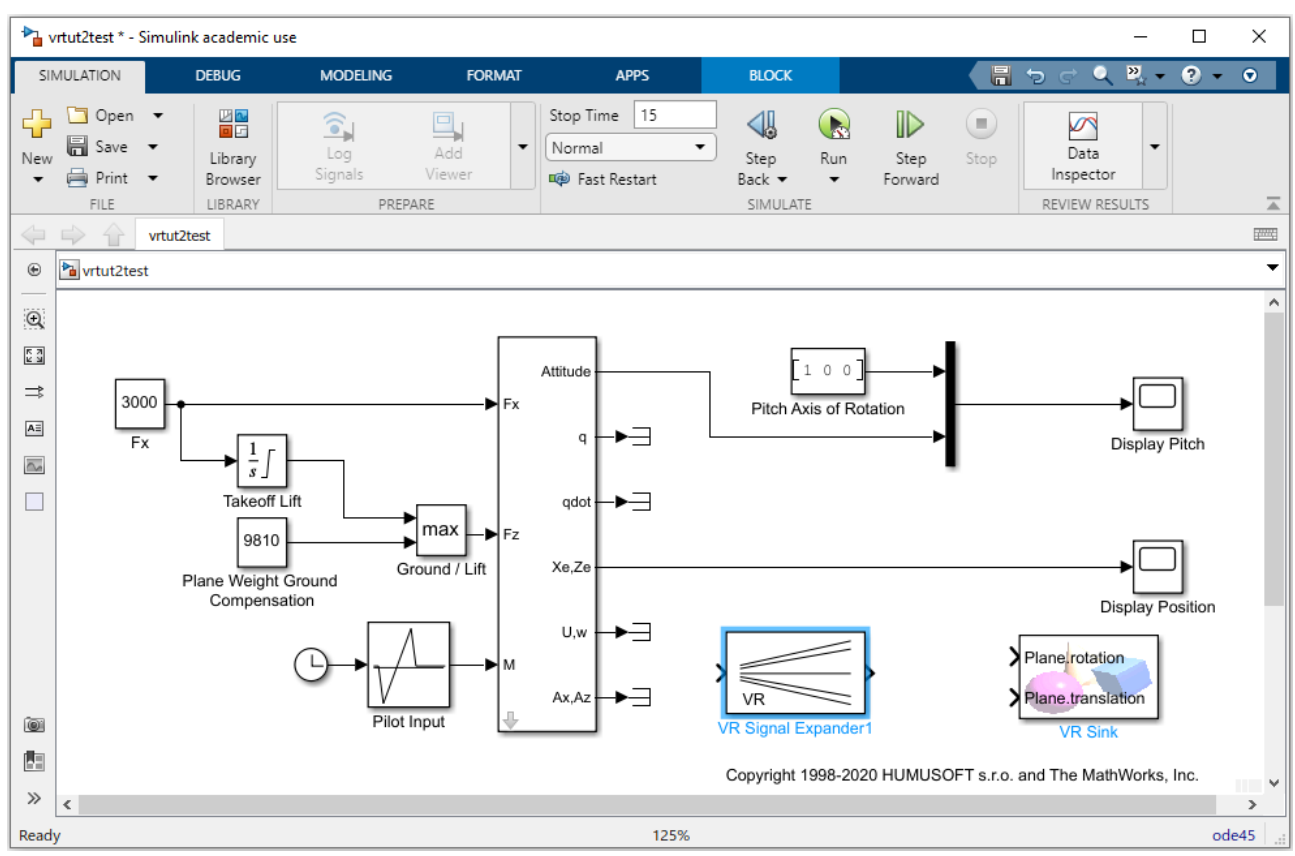

Рис. 7

У блока VR Sink появилось два входа с именами «Plane.translation» и «Plane.rotation» для обеспечения передач значений соответствующих параметров из Simulink-модели в 3D-сцену. При этом на вход «Plane.rotation» необходимо передать вектор размерности 4, первые три координаты которого определяют ось вращения, а четвертая координата задает угол поворота вокруг данной оси. На вход «Plane.translation» необходимо передать вектор размерности 3, задающий координаты центра самолета в виртуальной сцене. Отметим при этом, что рассматриваемая Simulink-модель взлета рассчитывает только две координаты центра масс: расстояние, пройденное вдоль оси X и высоту подъема, измеряемую вдоль оси Z. Так же следует учесть, что взлетно-посадочная полоса в виртуальной сцене расположена вдоль оси Z в плоскости XZ, а высота задается вдоль оси Y. Поэтому настройки блока VR Signal Expander следует произвести согласно рис. 6.

Для завершения объединения Simulink-модели и 3D-сцены необходимо подать выход задающий угловое положение самолета на вход помеченный как «Plane.rotation», а сигнал с выхода, задающего положение центра масс самолета необходимо подать на вход блока VR Signal Expander, выход которого, в свою очередь, нужно соединить со входом «Plane.translation». При этом существующие связи с блоками типа Scope, используемые для вывода графиков, можно либо удалить, либо сохранить. В последнем случае, наряду с визуализацией, по-прежнему будут в отдельных окнах выводиться соответствующие графики. Итоговая Simulink-модель представлена на рис. 8, а пример визуализации приведен на рис. 9.

53 Modern European Researches No 3 (Т.1) / 2022

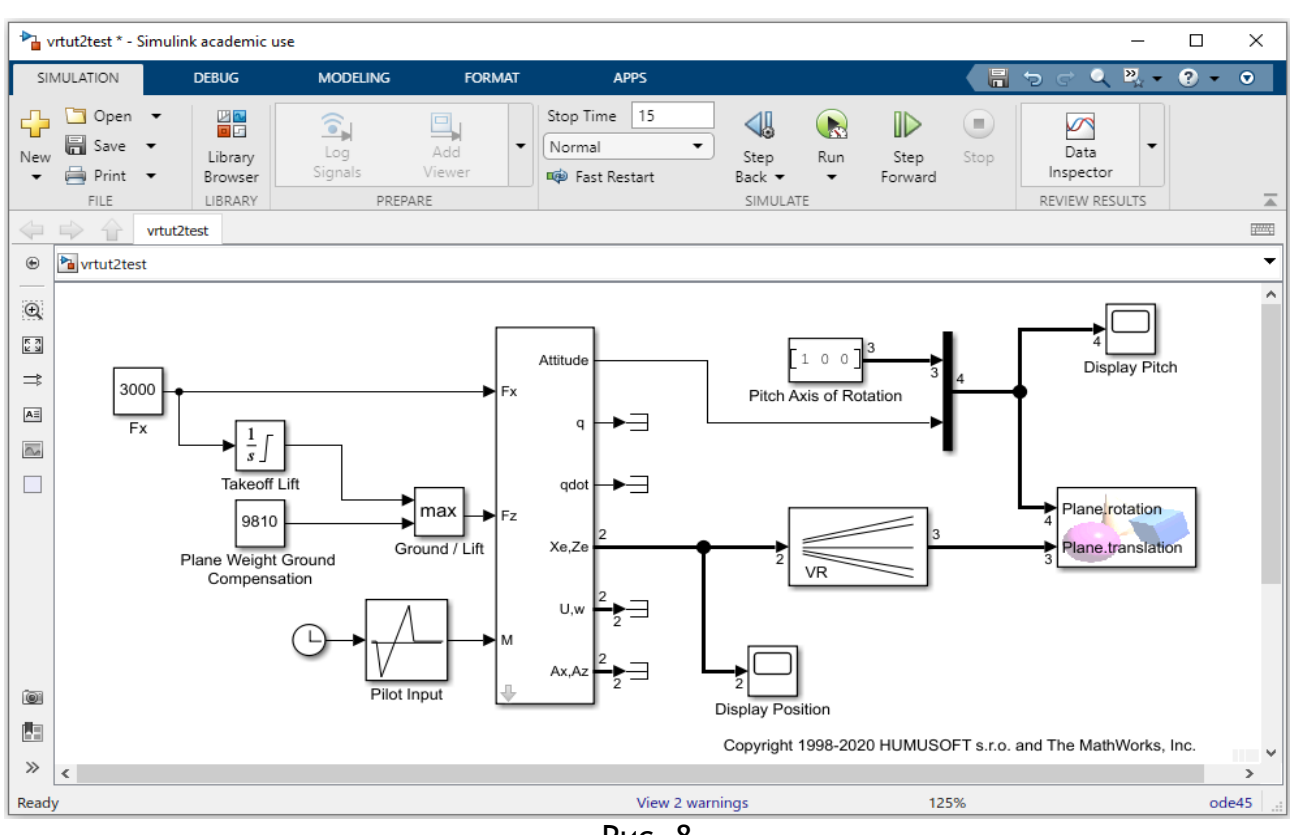

Рис. 8

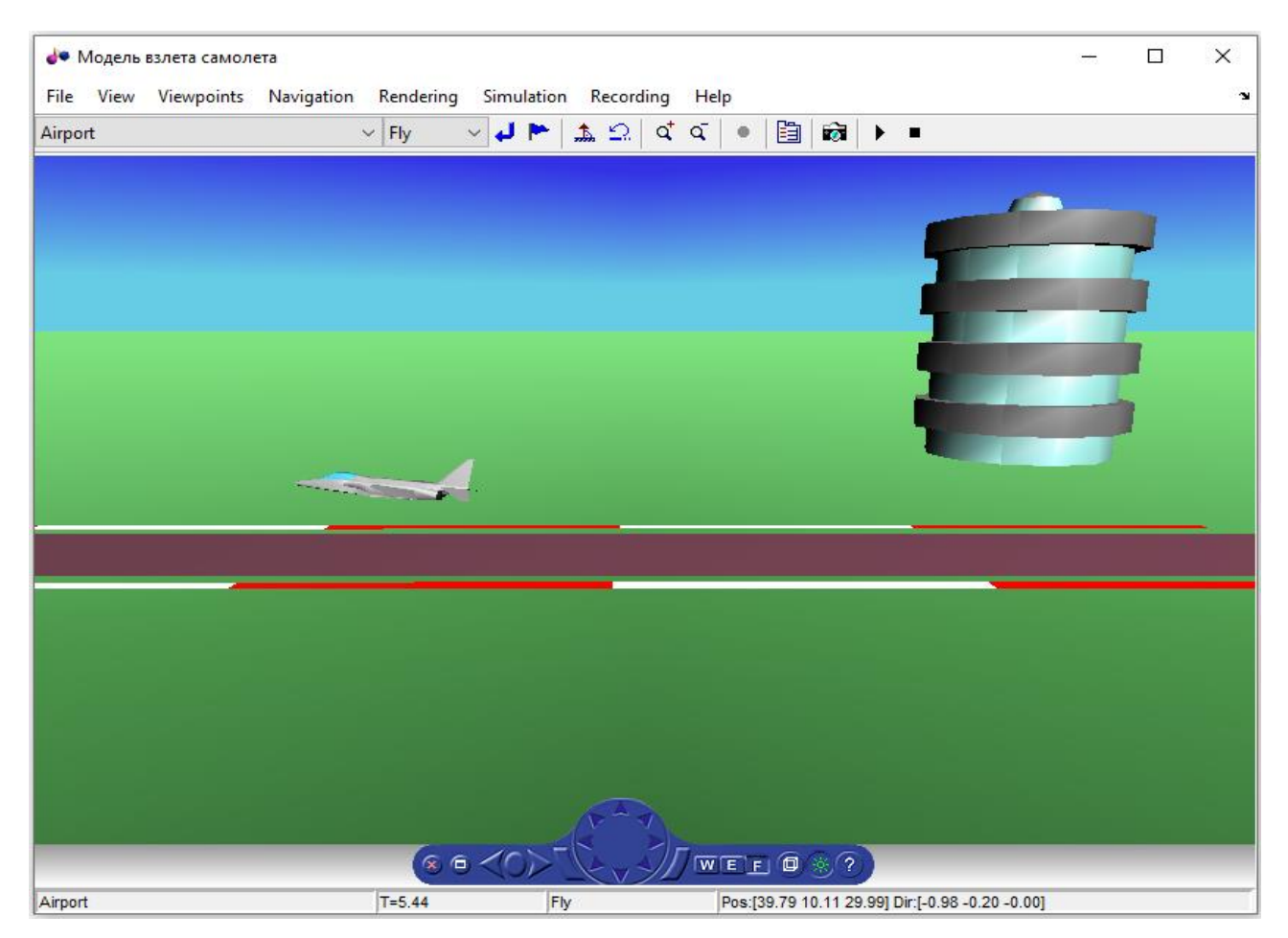

Рис. 9

## **Заключение**

В данной работе авторами приведен краткий алгоритм подключения 3D-визуализации к готовой Simulink-модели на примере модели взлета самолета в вертикальной плоскости. Приводится краткий обзор возможностей пакета визуализации Simulink 3D Animation и описание его основных элементов. Данная статья может быть использована в качестве основы для одного из занятий по среде Simulink, проводимых со студентами соответствующих специальностей.

#### ССЫЛКИ НА ИСТОЧНИКИ

- 1. MATLAB (Документация ЦИТМ Экспонента). (2022 г.) URL: https://docs.exponenta.ru/matlab/index.html
- 2. Simulink (Документация ЦИТМ Экспонента). (2022 г.) URL: https://docs.exponenta.ru/simulink/index.html
- 3. Simulink 3D Animation (Документация ЦИТМ Экспонента). (2022 г.) URL: https://docs.exponenta.ru/sl3d/index.html
- 4. The Virtual Reality Modeling Language (Описание стандарта языка) (2022 г.) URL: https://www.web3d.org/documents/specifications/14772/V2.0/index.html
- 5. Extensible 3D (X3D) (Описание стандарта языка) (2022 г.) URL: https://www.web3d.org/documents/specifications/19775-1/V3.3/

#### Я *Mikhail A. Velishchanskiy,*

*Candidate of Physical and Mathematical Sciences, Associate Professor, Moscow State Technical University named after N.E. Bauman, Moscow, Russia*

#### *velmiha@yandex.ru Alexey V. Kavinov,*

*Candidate of Physical and Mathematical Sciences, Associate Professor, Moscow State Technical University named after N.E. Bauman, Moscow, Russia* 

#### *[alekseyvladimirovich1@yandex.ru](mailto:alekseyvladimirovich1@yandex.ru)*

**Using the Simulink 3D Animation package for 3D visualization of dynamics of Simulink models of mechanical objects and systems**

**Abstract** One of the important stages in the development of various technical devices, their control algorithms, etc. is the modeling of their dynamics with its subsequent visualization. However, the ability to visualize the behavior of a dynamic system is widely used not only in various development centers, but also finds a wide response in the educational process. The ability to "visually see" how a particular device, control algorithm, etc. "works" significantly increases both the visibility of the educational process and its effectiveness. This article is devoted to visualization of the dynamics of various objects implemented in the Simulink environment by means of the Simulink 3D Animation package.

**Keywords:** 3D-model, visualization, modeling, Simulink-model, Simulink 3D Animation.

# **ФИЗИЧЕСКИЙ И ГЕОМЕТРИЧЕСКИЙ АСПЕКТЫ В ИЗЛОЖЕНИИ ПОНЯТИЯ НЕПРЕРЫВНОСТИ ФУНКЦИИ**

#### **Аннотация**

Понятия предела функции и непрерывности функции относятся к числу самых важных понятий курса математического анализа. Их усвоение нередко вызывает затруднение у студентов-первокурсников. Особенно у выпускников непрофильных классов. Данная работа предлагает методику изложения темы «Понятие непрерывности функции» в курсе математического анализа технических специальностей первого семестра обучения. Цель работы – обеспечить прочное усвоение студентами понятия непрерывности, а также проиллюстрировать данное понятие простыми примерами из физики. В работе кратко изложены основные теоретические сведения, рассмотрены типовые примеры и задачи на доказательство. Статья написана на основе опыта преподавания математического анализа во втузе и будет полезна как преподавателям при проведении практических занятий, так и студентам для самостоятельной работы по указанной теме.

**Ключевые слова**

непрерывность функции, методические особенности темы «Непрерывность функции»

## **АВТОР**

**Вергазова Ольга Бухтияровна,**  кандидат философских наук, доцент ФГБОУ ВО «Московский государственный технический университет им. Н. Э. Баумана», г. Москва, vergazova@bmstu.ru

#### **Введение**

Рассмотрим такой подход к формированию понятия непрерывности у студентов, в котором подготовительная работа на усвоение понятия непрерывности функции происходит на основе несложных примеров из физики, а его дальнейшее усвоение опирается на геометрический смысл определения. Отметим, что предварительное формирование понятия предела является основой для формирования понятия непрерывности.

#### **Методология и результаты исследования**

При формулировке определений темы «Непрерывность функции» студентам понадобятся хорошо сформированные навыки решения неравенств с модулями. Если ряд студентов испытывает затруднения при работе с такими задачами, то можно провести подготовительную работу с помощью самостоятельного решения заданий вида:

1) записать с помощью знака модуля предложение: расстояние между точками  $x$  и  $a$  равно  $\delta$ ;

2) решить уравнение с иллюстрацией решения на чертеже  $|x + 4| = 2$ ,

 $|x-4| = 5$  и т.д.;

3) решить неравенство с иллюстрацией решения на чертеже  $|x-1| < 3$ ,  $|x+4| > 3$ 5,  $|1 - x|$  ≤ 3 и т. д.

Для подготовки первокурсников к пониманию текста определения непрерывности функции можно привести простые примеры из физики, которые показывают непрерывные и скачкообразные изменения величин.

Например, рассмотрим груз, подвешенный на нити на некоторой высоте относительно поверхности земли. Нить растягивается под действием груза. Расстояние груза *l* от первоначального положения в точке А (при нерастянутой нити) является функцией массы груза  $l = f(m)$ . (Рис. 1).

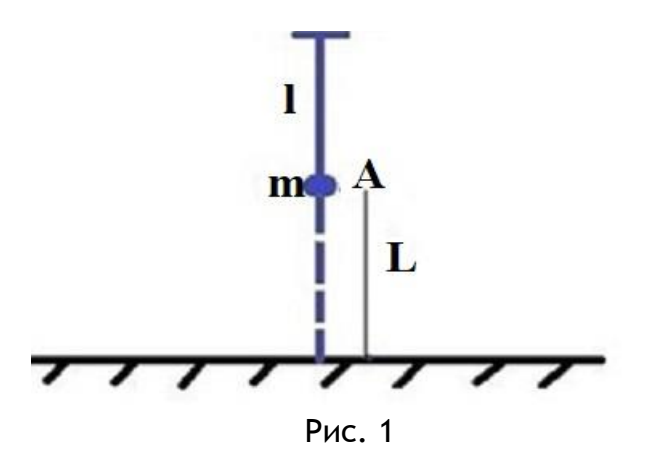

При малом изменении массы груза *m* длина нити имеет малые изменения. Но при массе груза, близкой к пределу прочности  $m_0$  нити, небольшое увеличение массы груза может вызвать разрыв нити. В этом случае расстояние груза  $l$  от поверхности земли изменится скачкообразно и будет равно величине *L* – расстоянию от точки А до поверхности земли. График функции  $l = f(m)$  схематически изображен на рис. 2. (Рис. 2). На участке  $(0; m_0)$  график представляет собой непрерывную (сплошную) линию, а в точке  $m_0$  претерпевает разрыв. Говорят, что функция  $l = f(m)$  во всех точках, кроме точки  $m_0$ , непрерывна, а в точке  $m_0$  она имеет разрыв. [1]

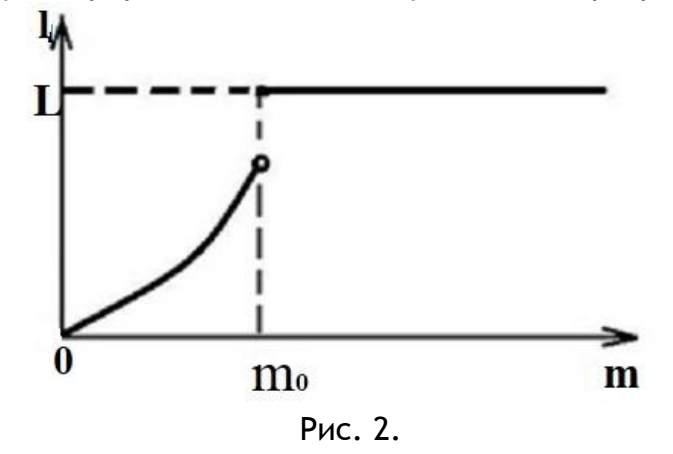

Или другой пример. Известно, что объем воды *V* зависит от ее температуры *t*. Если температура воды находится в промежутке от 0 до 100 °C, то при малом изменении температуры объем изменяется мало. Но если температура воды равна 0 °C, то при самом небольшом понижении температуры вода переходит в другое агрегатное состояние – превращается в лед. Известно, что объем 1 кг льда при 0 °C значительно больше, чем объем 1 кг воды при той же температуре. Значит, при 0 °C зависимость объема от температуры не является непрерывной, функция  $V = f(t)$  имеет при t = 0° разрыв.

В математике различие между плавными и скачкообразными изменениями величин описывается с помощью непрерывных и разрывных функций. Таким образом, если вблизи от значения  $x = a$  величины  $x \vee y = f(x)$  связаны друг с другом так, что малое

изменение этого значения влечет за собой малое изменение  $v$ , то  $v$  непрерывно зависит от  $x$  при  $x = a$  или, другими словами,  $y = f(x)$  непрерывна в точке  $x = a$ .

Такое определение непрерывности не является строгим в математическом смысле: выражение «малое изменение» не имеет математического смысла. В задаче об измерении радиуса Земли изменение на 0,1 см очень мало. В то же время изменение на 0,1 см велико, если речь идет о радиусе какой-либо детали, например, шарикоподшипника. 100000 км весьма значительная величина для расстояния от Земли до Луны, но весьма малая величина по сравнению с расстоянием от Солнца до Сириуса. [1]

В математическом смысле слова «малое изменение» означают, что при малой ошибке в измерении  $x$  погрешность значения у мала.

Если величина  $x$  измерена с точностью  $\delta > 0$ , то отклонение  $x$  от точного значения а меньше  $\delta$ , то есть  $|x - a| < \delta$ . Выражение «погрешность значения  $y = f(x)$ сколь угодно мала» означает: какая бы точность  $\varepsilon > 0$  ни была задана, всегда можно добиться того, чтобы отклонение  $f(x)$  от  $f(a)$  было меньше  $\varepsilon$ , то есть  $|f(x) - f(a)| <$  $\varepsilon$ . Такой точности можно добиться при выборе  $x$  достаточно близко к  $a$ . Таким образом, из неравенства  $|x - a| < \delta$  будет следовать неравенство  $|f(x) - f(a)| < \varepsilon$ .

В случае с грузом, подвешенным на нити, определение непрерывности работает следующим образом. Допустим, что масса груза много меньше массы, вызывающей обрыв нити. Тогда при указании некоторого значения удлинения нити  $\Delta l$  всегда можно подобрать дополнительную нагрузку  $\Delta m$ , чтобы удлинение нити не превысило указанного значения. Или на языке  $\varepsilon - \delta$ : для любого заранее указанного удлинения нити  $\varepsilon$  можно подобрать такое значение  $\delta$ , что, если масса дополнительной нагрузки меньше  $\delta$ , нить удлинится менее чем на  $\varepsilon$ .

Такие наглядные рассуждения делают для студента-первокурсника следующее определение понятным и оправданным.

*Определение*. Функция  $y = f(x)$  называется непрерывной в точке  $a$ , если выполнены два условия:

1) функция определена в некоторой окрестности точки  $a$ ;

2) для любого  $\varepsilon > 0$  существует такое  $\delta > 0$ , что из  $|x - a| < \delta$  вытекает  $|f(x) |f(a)| < \varepsilon$ . [2, 3]

Для формирования понятия непрерывности функции необходимо проиллюстрировать студентам определение геометрически. Выберем на графике функции  $v =$  $f(x)$ точку М (a,  $f(a)$ ), которую спроектируем на оси координат. Выберем  $\varepsilon$ -окрестность точки  $f(a)$  на оси  $0$ у. Если функция непрерывна в точке  $a$ , то на оси  $0x$  можно найти  $\delta$ -окрестность точки  $a$ , обладающую свойством: какую бы точку  $x$  в этой  $\delta$ окрестности мы ни взяли, точка  $f(a)$  на оси  $Oy$  (соответствующее  $x = a$  значение функции) будет находиться в заданной  $\varepsilon$ -окрестности точки  $f(a)$ . (Рис. 3).

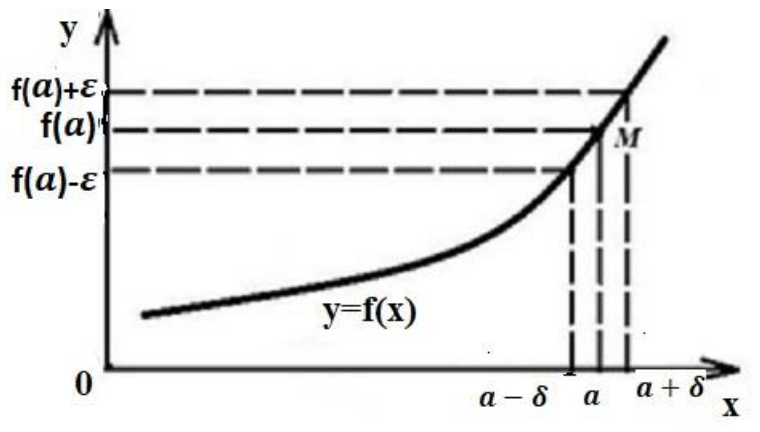

Рис. 3

Следующим важным определением является определение непрерывной функции.

*Определение*. Функция  $y = f(x)$ , определенная на промежутке X, называется непрерывной на данном промежутке, если она непрерывна в каждой точке промежутка *X*.

Освоив понятие непрерывности, студенты должны научиться проводить доказательство непрерывности некоторых элементарных функций. Существуют различные способы таких доказательств. Рассмотрим один из способов на следующих примерах.

*Пример 1. Докажем непрерывность постоянной функции*  $y = C$ *, определенной* при всех  $x \in R$ .

 $\Delta$ оказательство. Выберем произвольное число  $\varepsilon > 0$ .

Тогда для любого *х* имеем  $|f(x) - f(a)| = |C - C| = 0 \lt \varepsilon$ . Мы доказали, что для выбранного произвольно  $\varepsilon > 0$  существует такое  $\delta > 0$ , что из  $|x - a| < \delta$  следует неравенство  $|f(x) - f(a)| < \varepsilon$ .

Таким образом, доказана непрерывность постоянной функции в любой точке  $a$ .

*Пример 2. Докажем непрерывность линейной функции*  $y = kx + b$ *, определенной* при всех  $x \in \mathbb{R}$ .

 $\Delta$ оказательство. Выберем произвольное число  $\varepsilon > 0$ .

Тогда для произвольного *х* имеем  $|f(x) - f(a)| = |(kx + b) - (ka + b)| = |k| \cdot |x - b|$  $|a|$ . Неравенство  $|f(x) - f(a)| < \varepsilon$  в данном случае равносильно  $|k| \cdot |x - a| < \varepsilon$ , то есть  $|x - a| < \frac{\varepsilon}{\mu}$  $\frac{\varepsilon}{|k|}$ . Значит, если положить  $\delta = \frac{\varepsilon}{|k|}$  $\frac{e}{|k|}$ , то из неравенства  $|x - a| < \delta$  будет следовать неравенство  $|f(x) - f(a)| < \varepsilon$ .

Непрерывность линейной функции в любой точке  $a \in \mathbb{R}$  доказана.

*Пример 3. Доказать*, что функция  $y = \cos x$  непрерывна в любой точке  $a \in \mathbb{R}$ .

*Доказательство.* Докажем вспомогательное утверждение: для любых значений  $x$  справедливо неравенство

(1)  $|\cos x - \cos a| \le |x - a|$ .

Для доказательства рассмотрим единичную окружность. (Рис. 4).

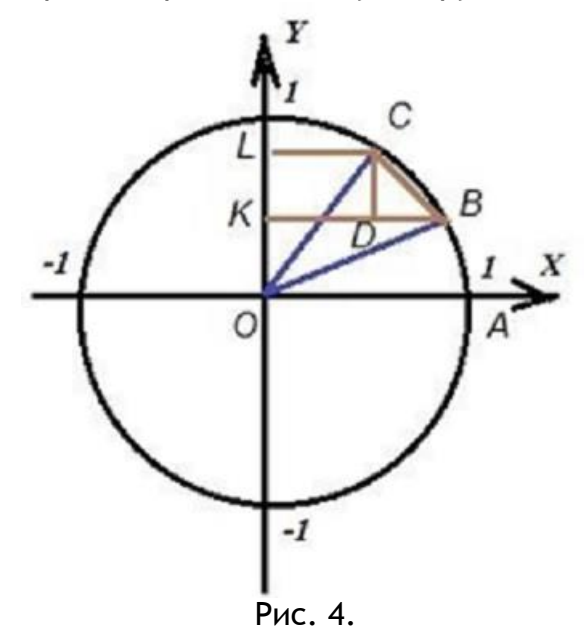

Отметим, что I $\overline{AB}$ I= $x$ , I $\overline{AC}$ I= $a$ , I $\overline{BC}$ I= $|x - a|$ , I $\overline{BK}$ I=cos  $x$ , I $\overline{CL}$ I=cos  $a$ ,  $|\widetilde{BD}|$ =Icos  $x$  – cos al. Так как  $\big|\,|BD|$  <  $|BC|$ <I $\widetilde{BC}|$ , то получаем, что  $|\cos x - \cos a| = |x - a| = 0.$ 

Значит,  $|\cos x - \cos a| \le |x - a|$ . Вспомогательное утверждение доказано.

Вернемся к примеру. Выберем произвольное число  $\varepsilon > 0$  и попробуем найти такое  $\delta > 0$ , чтобы из неравенства  $|x - a| < \delta$  следовало неравенство  $|\cos x - \cos a| <$  $\varepsilon$ . Из неравенства (1) следует, что можно положить  $\delta = \varepsilon$ . Действительно, если  $|x - a| < \delta$   $\delta$ , то есть  $|x - a| < \varepsilon$ , то в силу того, что  $|\cos x - \cos a| \le |x - a|$ , получим  $|\cos x - \sin a|$  $\cos a < \varepsilon$ . Это означает, что функция  $y = \cos x$  непрерывна в любой точке  $a$ .

Для формирования и развития навыка доказательства утверждений необходимо организовать самостоятельную работу студентов с изложенным теоретическим материалом. [4, 5]

Например, студентам следует предложить решить следующие задачи.

*Пример 4.* Доказать по определению непрерывность функций:  $y = x^n$ ,  $y = \sin x$ ,  $y = e^x$  и др.

Если решение задачи по доказательству непрерывности, например,  $y = x^n$  вызывает затруднения, то можно предложить сначала доказать непрерывность  $y = x^2$ , а затем переходить к случаю  $y = x^n$ .

## **Заключение**

Таким образом, в работе над определением понятия непрерывности функции можно выделить следующую последовательность: подготовительная работа с помощью простых примеров из физики, формулировка определения, геометрическая иллюстрация определения, решение задач на доказательство.

Отметим, что такая подготовка к восприятию важнейшего понятия в курсе математического анализа способствует глубокому пониманию сути понятия, его прочному усвоению, а также совершенствованию навыка проведения доказательств.

#### ССЫЛКИ НА ИСТОЧНИКИ

- 1. Виленкин Н. Я., Мордкович А. Г. Пределы, непрерывность. М. Просвещение. 1977. 79 с.
- 2. Там же.
- 3. Морозова В. Д. Введение в анализ: учеб. для вузов. М.: Изд-во МГТУ им. Н. Э. Баумана. 2000. 408 с.
- 4. Лунгу К. Н. Систематизация приемов учебной деятельности при обучении математике. М.: Ком-Книга, 2007. 424 с.
- 5. Малыгина О. А. Изучение математического анализа на основе системно-деятельностного подхода. М.: Изд-во ЛКИ. 2008. 416 с.

#### *Olga B. Vergazova,*

*Candidate of Philosophical Sciences, Associate Professor, Moscow State Technical University named after N.E. Bauman, Moscow*

### vergazova@bmstu.ru

**Physical and geometric aspects in the presentation of the concept of continuity of a function**

**Annotation**. The concepts of the limit of a function and the continuity of a function are among the most important concepts of the course of mathematical analysis. Their assimilation often causes difficulty for first-year students. Especially for graduates of non-core classes. This work offers a methodology for presenting the topic "The concept of continuity of function" in the course of mathematical analysis of technical specialties of the first semester of study. The purpose of the work is to provide students with a solid assimilation of the concept of continuity, to illustrate the concept of continuity with simple examples from physics. The paper summarizes the basic theoretical information, considers typical examples and tasks for proof. The article is based on the experience of teaching mathematical analysis at VTUZ and will be useful both for teachers during practical classes and for students to work independently on this topic. **Keywords**: continuity of function, methodological features of the topic "Continuity of function".

## **СЖАТИЕ ДАННЫХ. АЛГОРИТМ ХАФФМАНА**

#### **Аннотация**

Статья посвящена алгоритмам сжатия данных. Приводится краткий обзор методов сжатия данных с потерями и без потерь информации. Подробно описан алгоритм сжатия данных Хаффмана, с использованием терминов из теории графов. Рассмотрен пример работы алгоритма для кодирования фразы «Veni, vidi, vici» на основе бинарного дерева. Показаны эффективность и недостатки данного метода сжатия данных. Статья снабжена иллюстрациями.

### **Ключевые слова**

сжатие данных, алгоритм Хаффмана, бинарные деревья, кодирование

## **АВТОРЫ**

**Виноградова Марина Станиславовна,**  кандидат физико-математических наук, доцент ФГБОУ ВО «Московский государственный технический университет им. Н. Э. Баумана», г. Москва, m-s-vinogradova@yandex.ru

# **Ткачева Ольга Сергеевна,**

младший научный сотрудник, Институт проблем управления им. В. А. Трапезникова РАН, г. Москва, tkolga17@gmail.com

#### **Введение**

Вопрос уменьшения объема, занимаемого данными, хранящимися в базе данных без потери или с минимальной потерей информации остро встал, практически, одновременно с появлением систем для хранения данных. Данные, как правило, хранятся в виде, позволяющем их наиболее простое использование, каждый символ кодируется кодом фиксированной длины, например, в ASCII коде каждый символ занимает 8 бит. Такое представление данных требует значительные объемы памяти для их хранения. Поэтому сжатие данных является одним из наиболее актуальных направлений современных технологий хранения данных. Сжатием данных обычно называют такое преобразование данных, которое позволяет уменьшить занимаемый ими объём. Сжатие данных позволяет как уменьшить физический размер базы данных, так и повысить производительность работы СУБДБ, и снизить требования к объему оперативной памяти. Скорость выполнения запросов в базах данных увеличивается, поскольку операции вводавывода информации компьютером (считывание информации с диска и запись на диск) являются достаточно затратными по времени, соответственно, чем больше объем данных, тем больше времени требуется на считывание информацию с диска или записи ее на диск [1,2,3].

Несмотря на то, что относительная стоимость устройств хранения информации значительно уменьшилась, а объем памяти носителей увеличился за последние десятилетия, вопрос уменьшения объема, занимаемого данными, по-прежнему актуален.

Связано это с тем, что одновременно с развитием технических средств растут и объемы хранимой информации.

Еще можно отметить, что сжатие данных по сути является их кодированием и, следовательно, способствует криптографической защите информации [1,2,3].

## Методология и результаты исследования

Сжатие данных - это процесс преобразования данных, обеспечивающий уменьшение объема данных путем сокрашения их избыточности. Целью сжатия данных является обеспечение уменьшения объема занимаемой данными памяти и увеличения скорости обработки.

Методы сжатия сжатии данных являются частным случаем методов кодирования информации. Напомним, что кодирование информации - это преобразование из одного вида представления информации к другому, удобному для хранения, передачи или обработки, результатом процесса кодирования является последовательность кодов [1]. Кодом называют взаимно-однозначное отображение конечного упорядоченного множества символов, принадлежащих некоторому конечному алфавиту, на другое, не обязательно упорядоченное, возможно более обширное множество символов для кодирования передачи, хранения или преобразования информации [4]. Декодирование - это преобразование кода символа в его исходный вид. т.е. обратное преобразование восстановления информации из закодированного представления [4].

Методы сжатия данных с точки зрения возможности полного восстановления данных, могут быть разделены на два больших класса: обратимое и необратимое сжатие.

1. Обратимое сжатие часто называют полностью обратимым или сжатием без потерь. Такой метод сжатия позволяет снизить объем данных без потери информации, т. е. позволяет восстановить закодированную (сжатую) порцию данных полностью без изменений. Обратимое сжатие используется в базах данных при кодировании текстовой информации.

2. Необратимое сжатие называют сжатием с потерями информации, это такой метод сжатия, при котором невозможно восстановить данные источника в полностью первоначальном виде. При использовании метода сжатия с потерями обеспечивается максимальная степень сжатия исходных данных, при этом часть данных отбрасывается. Такой метод сжатия обычно используется при кодировании графической, звуковой и видео информации.

Методы сжатия сжатии данных сточки зрения возможности использования их для сжатия информации любого типа можно разделить на универсальные и специальные. Универсальные методы предназначены для сжатия информации, содержащейся в файлах любого формата, поскольку рассматривают файл, как простую последовательность битов. Универсальные методы позволяют полностью восстанавливают исходную информацию. Они относятся к классу обратимых методов.

Специальные методы предназначены для сжатия информации определенного типа (текста, изображений, звука или видео). Такие методы учитывают специфику восприятия изображений, звука или видео человеком. При сжатии специальными методами можно добиться очень большой степени сжатия при потере качества за счет удаляется маловажной информации. Однако специальные методы не позволяют полностью восстановить исходную информацию и относятся к классу необратимых методов [1,2,3].

Далее будем универсальные обратимые методы сжатия информации.

Здесь можно выделить три основных группы методов сжатия.

1. Методы преобразования блока. В этой группе методов все данные разбиваются на блоки, и далее, каждый блок данных обрабатывается отдельно. Некоторые методы в этой группе, могут не приводить к заметному уменьшению объема данных, особенно ме-

тоды, основанные на перестановке блоков. Однако, следует отметить, что такая процедура может применятся в качестве предварительной обработки данных при сжатии. Структура данных в этом случаю улучшается, и применение в дальнейшем других методов сжатие проходит более эффективно. К блочным методам сжатия можно отнести статические варианты метода Шеннона-Фано и арифметического кодирования [3].

2. Преобразование потока. В этой группе методов не используются статистические методы, кодирование символов осуществляется только на основе тех данных, которые уже были обработаны. Входной поток данных анализируется и, если некоторая подстрока в потоке уже встречалась, то есть известна кодировщику, то все ее дальнейшие вхождения заменяются ссылками на первое вхождение такой подстроки. Примерами метода преобразования потока могут служить методы, основанные на алгоритме Лемпеля-Зива (Lempel-Ziv), так называемые, LZ - методы. Первоначальная версия метода была создана Лемпелем и Зивом в 1977 году (LZ77), доработана ими же в 1978 году ((LZ78)) и затем усовершенствована Уэлчем (Welch) в 1984 году, метод LZW (Lempel-Ziv-Welch) [3].

3. Статистические методы сжатия.

Статистические методы сжатия данных основаны на следующем принципе: наиболее часто встречающиеся элементы закодированы более короткими кодами, а реже встречающиеся - более длинными. В этом случае для хранения всех данных требуется меньше места, чем если бы все элементы представлялись кодами одинаковой длины.

Статистические методы можно разделить на две группы. методов.

1. Адаптивные или поточные методы. Кодирование производится с использованием вероятностей для новых данных, вычисленных на основании статистики по уже обработанным данным. В качестве примера адаптивных методов можно указать группу PPM-методов для потоков «слов», адаптивный вариант методов арифметического кодирования. Следует отметить, что в отличие от случая LZ-методов, ранее собранная статистика имеет тот же вес, что и недавняя. К недостаткам методов можно отнести и то, что считаются вероятными все возможные комбинации «слов», даже те, которые не встречались в потоке ранее и вероятнее всего никогда не встретятся [3]. Под «словом» в данном контексте понимается последовательность символов во входном алфавите, часто имеющая некоторый смысл.

2. Блочные методы. В этой группе методов отдельно кодируется статистика блока и добавляется к сжатому блоку. Примеры блочных методов: статические варианты методов Хаффмана, Шеннона-Фано, арифметического кодирования - для потоков "элементов [3].

Оптимальную длину кода можно определить через частоту (вероятность) появления элемента с использованием понятия энтропия символа.

Энтропией символа с, имеющего вероятность появления  $p_c$ , называют количество информации  $H_c$ , содержащейся в  $c, H_c = p_c \cdot \log_2 p_c$  [1].

Согласно теореме Шеннона о кодировании источника шифрования (Shannon's source coding theorem) элемент с вероятность появления которого равняется  $p_c$ , выгоднее всего представлять кодом длиной  $l_c = \log_2 p_c$  битам [3].

Основные характеристики, использующиеся для оценки эффективности метода

сжатия, это коэффициент сжатия  $K_{compress}$  и скорость сжатия  $R$  [1,3].<br>1. Коэффициент сжатия  $K_{compress} = \frac{S_{output}}{S_{input}}$ , где  $S_{output}$  – размер выходного файла (сжатые данные),  $S_{input}$  – размер входного файла (данные источника). При  $0 < K_{compress} < 1$  сжатие считается успешным.

2. Скорость сжатия R, единицей измерения скорости сжатия является «количество кодовых бит, приходящихся на отсчет данных источника»  $R=\frac{k}{r}$ , здесь  $k=$ 

 $\log_2|V|$  – размер сжатых данных в битах, где  $|V|$  – мощность алфавита данных  $V$ ,  $n$ размер данных источника в битах.

#### Алгоритм Хаффмана

Одним из основных методов, используемыми для сжатия данных в базах данных в настоящее время является кодирование Хаффмана на основе кодового бинарного дерева.

Код Хаффмана является неравномерным и префиксным. Неравномерность кода означает, что символы имеют разную длину кодового слова (размер кода), коды символов, которые чаще встречаются в тексте, имеют меньший размер, а коды редко встречающихся символов, имеют больший размер. Префиксный называется такая кодировка, в которой ни один код не является началом другого кода, таким образом выполняется условие Фано и достигается однозначность при декодировании.

Поскольку в алгоритме Хаффмана строится кодовое бинарное дерево, перед его описанием напомним некоторые термины и определения из теории графов следуя [5].

Ориентированный граф G задается двумя множествами  $G = (V, E)$ , где  $V$ конечное множество, элементы которого называют вершинами или узлами;  $E$  – множество упорядоченных пар на  $V$ , т.е. подмножество множества  $V \times V$ , элементы которого называют дугами. Дуга из вершины и в вершину  $v$  обозначают  $(u, v)$ , или  $u \rightarrow v$ ;  $(u, v) \in V \times V$ ;  $u, v \in V$ .

Дугу  $(u, v)$  называют заходящей в вершину  $v$  и исходящей из вершины  $u$ .

Полустепенью захода вершины  $v$  называют число  $dg^-(v)$  заходящих в нее дуг. Полустепенью исхода вершины  $v$  число  $dg^+(v)$  исходящих из нее дуг. Степенью  $dg(v)$  вершины  $v$  называют сумму полустепеней захода и исхода.

Путь в ориентированном графе  $G$  – это последовательность вершин (конечная или бесконечная)  $v_0, v_1, \dots, v_n, \dots$ , такая, что  $v_i \to v_{i+1} \forall i$ , если существует  $v_{i+1}$ . Для конечного пути  $v_0, v_1, \dots, v_n$  число *n* называют длиной пути ( $n \ge 0$ ), то есть длина пути есть число его дуг, т.е. всех дуг, которые ведут из вершины  $v_i$  в вершину  $v_{i+1}$ .

Простой путь - это путь, все вершины которого, кроме, быть может, первой и последней, попарно различны.

Простой путь ненулевой длины, начало и конец которого совпадают, называют контуром.

Ориентированный граф называют связным, если для любых двух его вершин  $u$ ,  $v$  вершина  $v$  достижима из вершины  $u$  или вершина  $u$  достижима из вершины  $v$  ( $u \Rightarrow$  $v$  или  $v \Rightarrow u$ ).

Компонента связности (компонента) ориентированного графа – это максимальный связный подграф.

Ориентированный граф называют сильно связным, если для любых двух его вершин  $u$  и  $v$  вершина  $v$  достижима из вершины  $u$  и вершина  $u$  достижима из вершины  $v$  $(u \Rightarrow v \vee v \Rightarrow u).$ 

Бикомпонента ориентированного графа - это его максимальный сильно связный подграф.

Неориентированный граф  $G_1 = (V_1, E_1)$  называют ассоциированным с ориентированном графом  $G = (V, E)$ , если его множество вершин  $V_1$  совпадает с множеством вершин V ориентированного графа  $G$ , а пара  $(u, v)$  образует ребро тогда и только тогда, когда  $u \neq v$  $\mathcal{U}$ И3  $\boldsymbol{u}$  $\mathsf{B}$  $\boldsymbol{v}$ ИЛИ **ИЗ**  $\boldsymbol{v}$  $\mathbf{B}$  $\boldsymbol{u}$ ведет дуга,  $(V_1 = V \cup E_1 = \{(u, v): (u, v) \in E \cup E \cup (v, u) \in E_1\}).$ 

Ориентированный граф называют слабо связным, если ассоциированный с ним неориентированный граф связный. Компонентой слабой связности (слабой компонентой) ориентированного графа называют его максимальный слабо связный подграф.

Ориентированным деревом называют бесконтурный ориентированный граф, у которого полустепень захода любой вершины не больше 1 и существует ровно одна вершина, называемая *корнем ориентированного дерева*, *полустепень захода* которой равна *0*.

Вершину ориентированного дерева называют *потомком* (*подлинным потомком*) вершины  $u$ , если существует путь из  $u \triangleright u$  (путь ненулевой длины из  $u \triangleright u$ ). В этом же случае вершину  $u$  называют *предком* (*подлинным предком*) вершины  $v$ , а если длина пути из  $u$  в  $v$  равна 1, то вершину  $v$  называют сыном вершины  $u$ , которая при этом именуется *отцом* вершины *v*. Вершину, не имеющую потомков, называют *листом*.

Высота ориентированного дерева это наибольшая длина пути из корня в лист.

Ориентированное дерево называют *бинарным*, если полустепень исхода любой его вершины не больше *2*.

*Бинарное ориентированное дерево* называют *полным* (ПБОД), если из любой его вершины, не являющейся листом, исходят ровно две дуги, а уровни всех листьев совпадают. Если каждая *слабая компонента* ориентированного графа является ориентированным деревом, то такой граф называют *ориентированным лесом*.

*Взвешенным* (или *размеченным*) ориентированным графом называют пару  $W = (G, \varphi)$ , где  $G = (V, E)$  – обычный ориентированный граф,  $\varphi$  – весовая функция (или *функция разметки*), то есть каждой дуге графа сопоставлено некоторое число , называемое *весом дуги*.

Метод сжатия информации на основе двоичных кодирующих деревьев был предложен Д. А. Хаффманом в 1952.

Идея алгоритма состоит в том, чтобы наиболее часто встречающиеся символы имели более короткие коды, символы, встречающиеся реже всего, имели очень длинный код. Алгоритм сжатия данных Хаффмана, как канонический, так и его адаптивные версии, обладают достаточно высокой эффективностью и лежат в основе многих других методов, используемых в алгоритмах сжатия данных.

Каждому символу в кодируемом тексте присваивается вес, равный его частотой его появления (или его вероятности). Под символом обычно понимают некий повторяющийся элемент исходной строки, как печатный знак, так и любую битовою последовательность, под кодом или кодовым словом - кодирующую последовательность битов (не ASCII или какой-ибо другой исходный код символа).

Сжатие на основе алгоритма Хаффмана состоит из двух этапов. Сначала на подготовительном этапе читаются все входные данные, подсчитываются частоты встречаемости или вероятности всех символов, массив символов сортируется в соответствии с рассчитанными значениями частот. Затем, на втором этапе по этим данным строится дерево Хаффмана, по которому вычисляются коды символов.

Рассмотрим алгоритм подробнее.

Алгоритм построения бинарного ориентированного кодового дерева Хаффмана

1. Символы входного алфавита образуют массив входных символов. Каждому символу сопоставляется вес, равный частоте или вероятности появления этого символа.

2. Полученный массив символов сортируется по возрастанию весов символов. Формируется очередь, каждый элемент которой интерпретируется как изолированная вершину графа, помеченная символом входного алфавита, вершине приписывается вершине вес, соответствующий этому входному символу. Каждую изолированную вершину рассматривается как корень бинарного ориентированного дерева нулевой высоты, а все множество вершин – как лес.

3. Из головы очереди последовательно выбираются два элемента, и поскольку очередь отсортирована, они имеют наименьшие веса.

4. Создается новая вершина и ей приписывается вес, равный суммарному весу выбранных в п. 3 элементов. Сами элементы становятся вершинами бинарного дерева

– сыновьями созданной вершины отца. Бинарные ориентированные деревья, корнями которых были указанные вершины, объединяются в одно новое бинарное дерево.

5. Вершина – отец добавляется в очередь на место, соответствующее ее весу, две вершины - ее сыновей, удаляются из очереди. При этом в очередь, по существу, помещается бинарное дерево, корнем которого является вершина-отец, а сама очередь представляет собой ориентированный лес.

6. Повторяем п. 3 – п.5 до тех пор, пока в очереди не останется только одна вершина корень сформированного в процессе работы алгоритма полного бинарного дерева, листья которого помечены символами входного алфавита.

7. Одной дуге, исходящей из вершины-родителя (например, правой), ставится в соответствие метка 1, другой (левой) – метка 0. При компьютерной реализации алгоритма для хранения меток используется один бит.

Замечание. Шаг 7 ,то есть присваивание меток дугам графа можно выполнять и в процессе построения дерева.

8. Код каждого символа это *метка пути* от корня дерева в соответствующий этому символу лист. Под *меткой пути* ведущего из вершины <u> $v_i$ </u> в вершину  $\underline{v}_i$ , понимается слово в алфавите {0,1}, полученное соединением меток дуг пути в порядке их следования, пути нулевой длины не рассматриваются.

После обработки всего входного массива самые часто встречающиеся символы будут иметь самые короткие метки (для хранения этих меток требуется меньше всего места), а самые редко встречающиеся символы — более длинные метки.

Обычно сразу после построения дерева строится таблица Хаффмана, содержащая символы и соответствующие им коды. Содержимое этой таблицы обычно хранится в виде связного списка.

Рассмотрим пример построения бинарного кодового дерева Хаффмана.

Пусть дана строка «Veni, vidi, vici», в ASCII коде каждый символ занимает 8 бит, то есть на каждый печатный знак тратится по одному байту. Это означает, что вся строка целиком занимает 16\*8 = 128 бит памяти, пробелы учитываются.

1. Вычислим частоту появления символов, заметим, что в случае больших текстов лучше вычислять вероятность появления символов. Запишем результат в виде таблицы

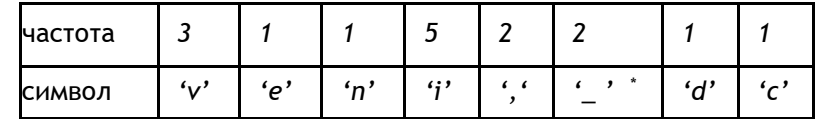

**\*** символом '\_' обозначим пробел.

2. Сортируем полученный массив символов:

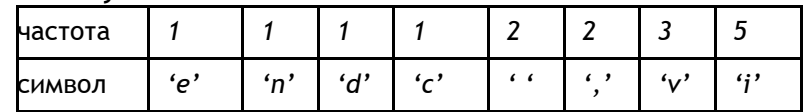

Формируем очередь, элементами очереди являются элементы отсортированного массива символов вместе с весами, например, запись *E/1* означает символ *E* с весом *1*.

Каждый элемент очереди считаем изолированной вершиной графа – корнем бинарного дерева ориентированного нулевой высоты, а все множество вершин считаем лесом (рис.1.).

Рис.1.

3. Из головы очереди последовательно выбираем два элемента. *E/1* и *N/1.*

4. Создаем новую вершину  $\frac{1}{v_1}$  и приписываем ей вес, равный суммарному весу выбранных в п. 3 элементов  $(\underline{v_1}/2)$  (рис.2.).

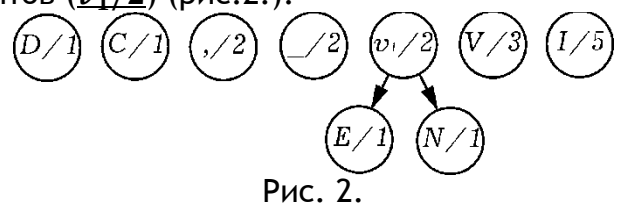

Повторяем шаги 3 и 4 до тех пор, пока в очереди не останется только одна вершина - корень сформированного бинарного ориентированное дерева (рис.  $3 - 8$ ).

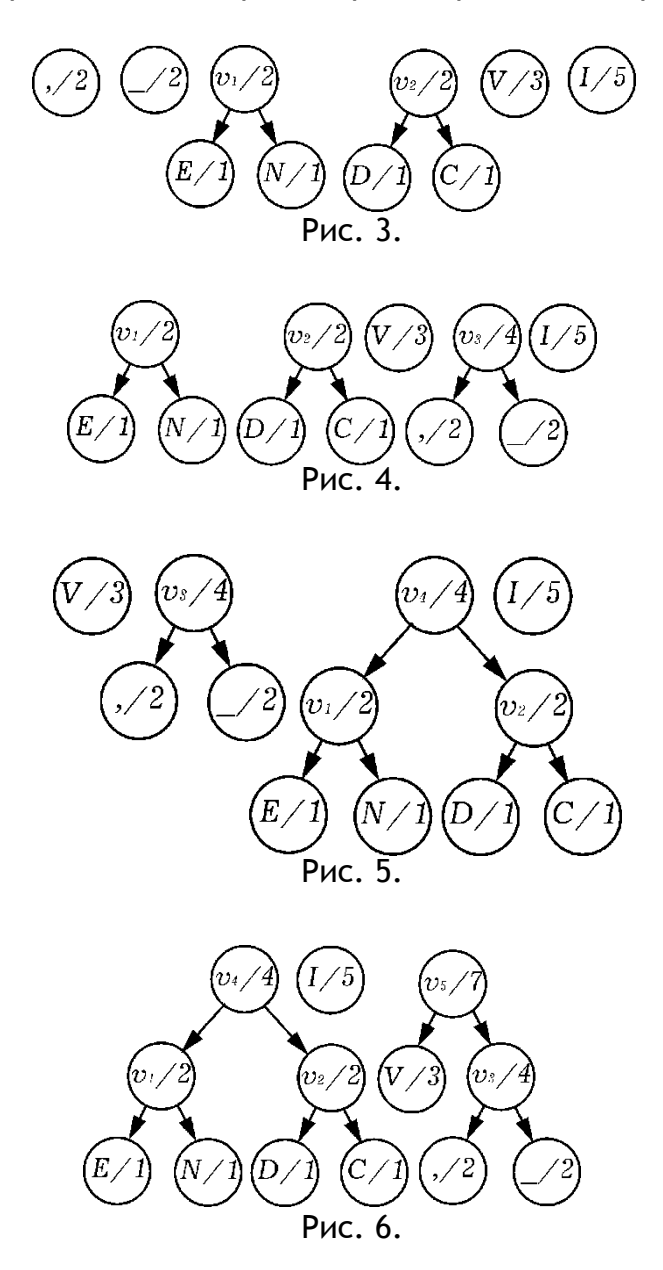

67 Modern European Researches No 3 (Т.1) / 2022

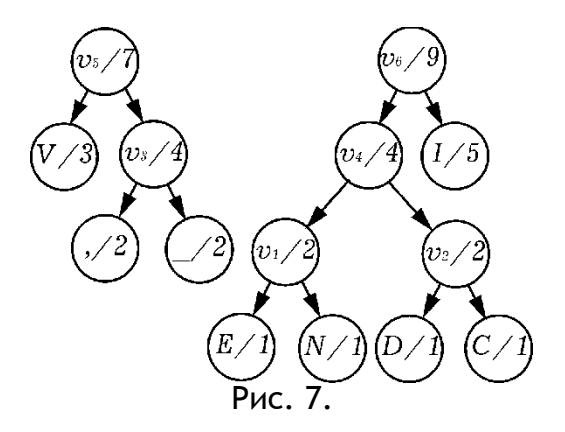

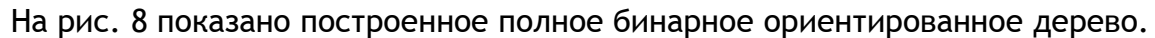

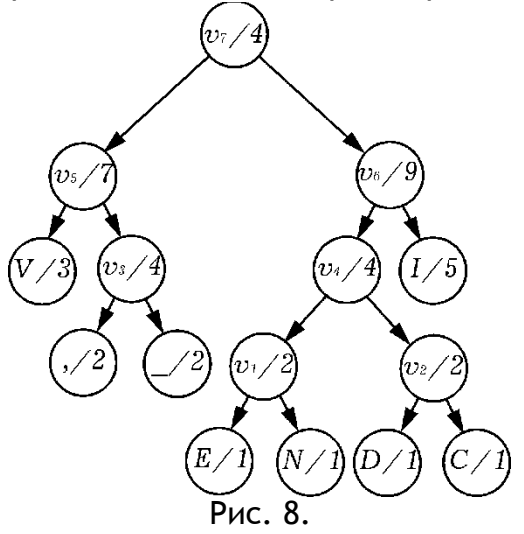

Далее присвоим метки дугам графа, правой дуге, исходящей из вершины - родителя поставим в соответствие метка 1, левой – метка 0. Получим кодовое бинарное ориентированное дерево (рис.9).

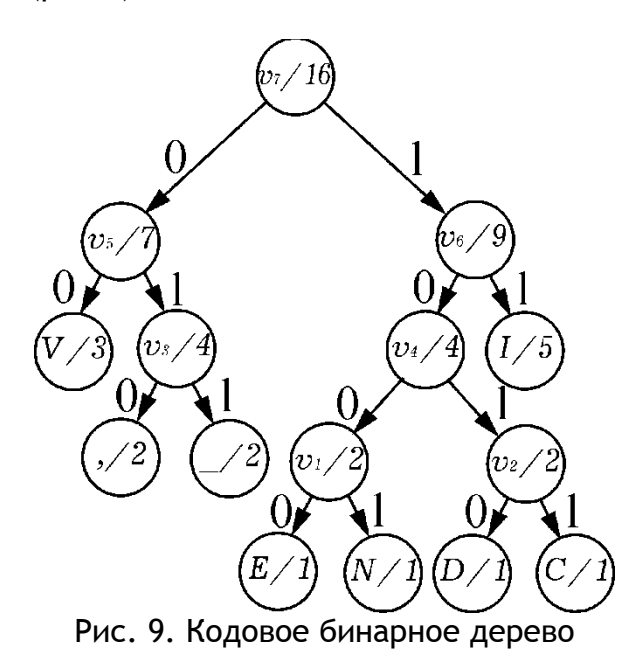

Код каждого символа есть метка пути от корня дерева вершины V7 в соответствующий этому символу лист. Так, например, код символа 'с' - 1011, ему соответствует путь графе  $v_7 \rightarrow v_6 \rightarrow v_4 \rightarrow v_7 \rightarrow c$ .

Запишем таблицу кодовых символов.

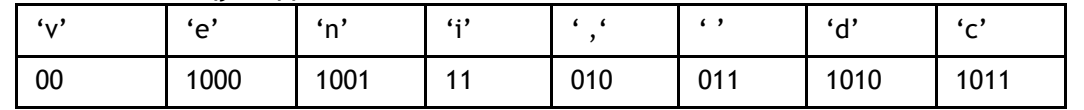

Оценим размер закодированной фразы «Veni, vidi, vici», напомним, что 0 или 1 занимают один бит.

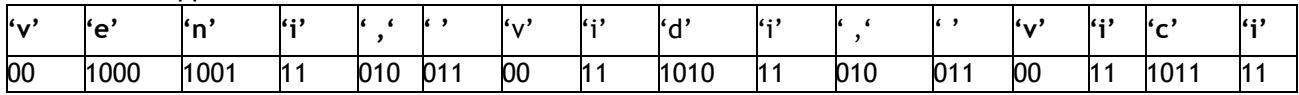

Вся строка целиком занимает 44 бита памяти, исходная строка занимала 128 бит памяти.

При построении кодового бинарного ориентированного дерева может наблюдаться некоторый «произвол», то есть, код одного и того же символа может быть разным при различных вариантах построения кодового дерева при одинаковой длине кода всего входного текста (массива символов). Это различие обуславливается различным порядком исходных символов с одинаковыми весами в отсортированном массиве символов. В рассмотренном выше примере символы 'e', 'n', 'd' и 'с' имеют одинаковую частоту, равную 1, а их порядок может быть произвольным в отсортированном по весам массиве. При показанном расположении символов ('e' $\rightarrow$ 'n' $\rightarrow$ 'd' $\rightarrow$ 'c') код символа 'е' - 1000, а код символа 'с' - 1011. Если поменять здесь местами, например, 'е' и 'с', то коды символов будут следующими: 'е' - 1011, 'с' - 1000.

Из всех возможных вариантов кодировки лучшим будет код с наименьшей дисперсией, которая показывает, насколько сильно отклоняются длины индивидуальных кодов от их средней величины. Однако, дисперсия оказывает влияние на качество кодировки в случае, если этот сжатый файл будет потом передаваться по линиям связи. В этом случае наиболее более предпочтительны Коды Хаффмана с малой дисперсией только [1].

#### Недостатки алгоритма Хаффмана

Алгоритм Хаффмана малоэффективен для файлов маленьких размеров (если размер файла сопоставим с размером кодировочной таблицы) и бинарных файлов.

Классический алгоритм Хаффмана на основе кодового дерева требует хранения кодового дерева, это увеличивает его трудоемкость.

Для восстановления содержимого сообщения декодер должен знать таблицу частот, которой пользовался кодер.

Требуется два прохода для кодировки, первый проход – это составление таблицы частот и построение дерева, второй проход - это собственно кодирование.

#### Заключение

В статье приведен краткий обзор методов сжатия данных. Подробно разобран алгоритм Хаффмана сжатия информации на основе двоичных кодирующих деревьев. На примере кодирования фразы «Veni, vidi, vici» показана эффективность алгоритма Хаффмана. В рамках примера показана неоднозначность кодировки каждого символа в зависимости от расположения символов одинаковой частотой появления. Следует отметить, что подобная неоднозначность не влияет на качество сжатия при хранении данных. Также описаны недостатки данного метода. Заметим, что алгоритм Хаффмана достаточно часто используется для сжатия данных, как и в реляционных базах данных, так и в системах, работающими с большими данными.

#### ССЫЛКИ НА ИСТОЧНИКИ

- 1. Сэломон Д. Сжатие данных, изображения и звука. М.: Техносфера, 2004. С. 368.
- 2. Алгоритмы сжатия данных без потерь : учебное пособие для вузов / Е. Р. Пантелеев, А. Л. Алыкова. — Санкт: Лань, 2021. — 172 с. : ил.
- 3. Ватолин Д., Ратушняк А., Смирнов М., Юкин В.В. Методы сжатия данных. Устройство архиваторов, сжатие изображений и видео. - М.: ДИАЛОГ-МИФИ, 2003. - 384 с.
- 4. Габидулин, Э. М., Пилипчук Н. И. Лекции по теории информации : учебное пособие М. : Изд-во МИФИ, 2007. - 213 с. : ил.. табл.
- 5. Белоусов А. И., Ткачёв С. Б. Дискретная математика : учебник для . (Сер. Математика в техническом университете; Вып. XIX) 6-е изд. - М. : Изд-во МГТУ им. Н. Э. Баумана, 2020. - 703 с. : ил.

#### *Marina S. Vinogradova,*

*Candidate of Physical and Mathematical Sciences, Associate Professor, Moscow State Technical University named after N.E. Bauman, Moscow*

## [m-s-vinogradova@yandex.ru](mailto:m-s-vinogradova@yandex.ru)

*Olga S. Tkacheva, Junior researcher, Institute of Control Sciences V.A. Trapeznikov Academy of Sciences, approved by the* 

*Presidium of the Russian Academy of Sciences, Moscow*

[tkolga17@gmail.com](mailto:iriskan07@gmail.com)

#### **Data compression. Huffman algorithm.**

**Abstract.** The article considers data compression algorithms. A brief overview of lossy and lossless data compression methods is given. The Huffman data compression algorithm is described in detail, using terms from graph theory. An example of the operation of the algorithm for encoding the phrase "Veni, vidi, vici" based on a binary tree is considered. The efficiency and disadvantages of this data compression method are shown. The article is provided with illustrations.

**Keywords: data compression, Huffman algorithm, binary trees, coding.** 

# **МОДЕЛИРОВАНИЕ МЕХАНИЗМА АВТОРЕГУЛИРОВАНИЯ МОЗГОВОГО КРОВООБРАЩЕНИЯ: ЛИНЕЙНЫЙ СИНТЕЗ**

#### **Аннотация**

Исследуется математическая модель мозгового кровообращения, имеющая вид системы обыкновенных дифференциальных уравнений. Задача моделирования механизма авторегулирования мозгового кровотока рассматривается как задача автоматического управления, заключающаяся в отслеживании заданного выходного сигнала. Для синтеза стабилизирующих законов управления модели кровотока используется метод стабилизации по первому приближению.

## **Ключевые слова**

внутричерепная гемодинамика, церебральная авторегуляция, линейная обратная связь, линейное управление, отслеживание выходных данных

# **АВТОРЫ**

## **Голубев Алексей Евгеньевич,**

кандидат физико-математических наук, доцент ФГБОУ ВО «Московский государственный технический университет им. Н. Э. Баумана», старший научный сотрудник ФГБУН «Институт проблем механики им. А.Ю. Ишлинского Российской академии наук», г. Москва v-avgolu@hotmail.com

# **Иванова Юлия Витальевна,**

студент ФГБОУ ВО «Московский государственный технический университет им. Н. Э. Баумана», г. Москва yuliya@mpu.su

# **Хорошева Анна Александровна,**

студент ФГБОУ ВО «Московский государственный технический университет им. Н. Э. Баумана», г. Москва khorohevaann@gmail.com

## **Введение**

Изменения внутричерепного давления могут оказывать серьезное влияние при различных нейрохирургических заболеваниях, таких как черепно-мозговая травма, субарахноидальное кровоизлияние, гидроцефалия и опухоль головного мозга [1,2]. Следовательно, предоставление количественного описания внутричерепной динамики имеет большое клиническое значение.

Последние исследования выявляют существование строгих взаимосвязей между изменениями внутричерепного давления и нарушениями гемодинамики головного мозга, а также между изменением внутричерепного давления и результатами лечения пациентов.

Математические модели могут представлять собой новый инструмент для улучшения нашего понимания динамики внутричерепного давления, поскольку они способны описать основные взаимосвязи между величинами в строгих количественных терминах. Таким образом, существует потребность в моделях, способных с достаточной точностью описывать определенные клинические аспекты динамики внутричерепного давления.

# **Методология и результаты исследования**

## **Математическая модель мозгового кровообращения**

В работе за основу берется модель кровотока в мозгу человека, предложенная в статье [1]. В рамках модели считается, что кровь попадает в черепную коробку под действием артериального давления  $P_a$  и проходит в мозговые вены. Под действием капиллярного давления спинномозговая жидкость попадает в мозговые капилляры и далее выходит из краниоспинального отсека через синусы твердой мозговой оболочки.

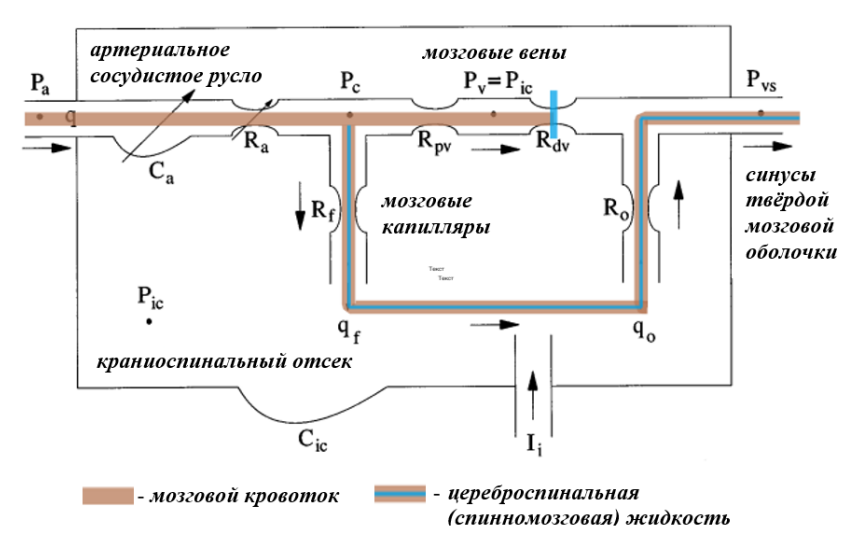

Рис.1. Схема церебральной авторегуляции

На рис.1 использованы следующие обозначения:  $P_a$  - артериальное давление,  $q$ - скорость кровотока в артериолах,  $P_c$  - капиллярное давление,  $R_a$  - гидравлическое сопротивление в артериолах,  $C_a$  - переменная ширина сосудистого русла,  $R_f$  - цереброспинальное сопротивление,  $R_{pv}$  - сопротивление в венах,  $P_{dv}$  - сопротивление мостовых вен,  $P_v$  - венозное давление,  $P_{ic}$  - внутричерепное давление,  $P_{vs}$  - синусоидальное давление,  $C_{ic}$  - эластичность краниоспинального отсека,  $q_f$  - скорость притока спинномозговой жидкости,  $q_o$  - скорость оттока спинномозговой жидкости,  $R_o$  гидравлическое сопротивление оттоку спинномозговой жидкости,  $I_i$  - скорость ввода искусственной спинномозговой жидкости в хирургии.

Далее используем переменную  $V_a$ , соответствующую объему крови в артериолах  $V_a = \mathcal{C}_a (P_a - P_{ic})$ . В рамках рассматриваемой модели кровообращения полагается, что:

1) отсутствует свойство эластичности вен и капилляров;

2) авторегуляция возникает только при изменении  $C_a$  или  $V_a$ ;

$$
3) P_v = P_{ic};
$$

$$
4) \quad P_a > P_c > P_{ic} > P_{vs}.
$$

В переменных  $V_a$  и  $P_{ic}$  мозговое кровообращение описывается следующей динамической системой [3]:

$$
\begin{cases}\n\dot{V}_a = \frac{1}{1 + k_E P_{ic} C_a} \left( -k_E P_{ic} C_a \left( \frac{P_c - P_{ic}}{R_f} - \frac{P_{ic} - P_{vs}}{R_o} + I_i \right) + u(P_a - P_{ic}) \right), \\
\dot{P}_{ic} = \frac{k_E P_{ic}}{1 + k_E P_{ic} C_a} \left( \frac{P_c - P_{ic}}{R_f} - \frac{P_{ic} - P_{vs}}{R_o} + I_i + u(P_a - P_{ic}) \right), \\
\text{rate} \\
R_f R_{pv} P_a + R_a (R_{pv} + R_f) P_{ic} \qquad P_a - P_{ic} \qquad R_R C_{an}^2\n\end{cases} \tag{1}
$$

$$
P_c = \frac{R_f R_{pv} P_a + R_a (R_{pv} + R_f) P_{ic}}{R_a (R_{pv} + R_f) + R_f R_{pv}}, \quad C_a = \frac{P_a - P_{ic}}{V_a}, \quad R_a = \frac{k_R C_{an}^2}{V_a^2}.
$$

Под управляющим воздействием и подразумевается скорость изменения податливости сосудистого русла  $\dot{C}_a$ . Задача управления состоит в стабилизации кровотока  $q$ , зависящего от значений внутричерепного давления  $P_{ic}$  и объема крови в артериолах  $V_a$ , и задающегося выражением

$$
q = \frac{(R_{pv} + R_f)(P_a - P_{ic})V_a^2}{k_R C_{an}^2 (R_{rv} + R_f) + R_f R_{pv} V_a^2}.
$$
\n(2)

Согласно экспериментальным данным [1] необходимое для метаболизма клеток мозга значение кровотока  $q_0 = 12.5$  мл/с обеспечивается при  $P_{ic0} = 9.5$  мм. рт. ст., если принять значения остальных параметров соответствующими здоровому организму человека. Поэтому для решения задачи осуществлен синтез линейной обратной связи, стабилизирующей опорные значения переменных, соответствующие значению кровотока  $q = q_0$  при условии, что отклонение значения внутричерепного давления относительно  $P_{ic0}$  незначительно.

## Стабилизация системы первого приближения

Используем следующие обозначения для функций, стоящих в правой части системы (1):

$$
F_1(V_a, P_{ic}, u) = \frac{1}{1 + k_E P_{ic} C_a} \left( -k_E P_{ic} C_a \left( \frac{P_c - P_{ic}}{R_f} - \frac{P_{ic} - P_{vs}}{R_o} + I_i \right) + u(P_a - P_{ic}) \right),
$$
  
\n
$$
F_2(V_a, P_{ic}, u) = \frac{k_E P_{ic}}{1 + k_E P_{ic} C_a} \left( \frac{P_c - P_{ic}}{R_f} - \frac{P_{ic} - P_{vs}}{R_o} + I_i + u(P_a - P_{ic}) \right).
$$
\n(3)

Запишем систему первого приближения:

$$
\dot{x}=Ax+Bu,
$$

где

$$
A = \begin{pmatrix} \frac{\partial}{\partial V_a} (F_1) & \frac{\partial}{\partial P_{ic}} (F_1) \\ \frac{\partial}{\partial V_a} (F_2) & \frac{\partial}{\partial P_{ic}} (F_2) \end{pmatrix}_{\substack{V_a = V_{a0} \\ P_{ic} = P_{ic0} \\ u = u_0}} , \quad B = \begin{pmatrix} \frac{\partial}{\partial u} (F_1) \\ \frac{\partial}{\partial u} (F_2) \end{pmatrix}_{\substack{V_a = V_{a0} \\ P_{ic} = P_{ic0} \\ u = u_0}} , \quad x = \begin{pmatrix} V_a \\ P_{ic} \end{pmatrix}.
$$

$$
u_0 = 0, \qquad V_{a0} = \frac{(R_{pv} + R_f)(P_a - P_{ic0})V_a^2}{k_R C_{an}^2 (R_{rv} + R_f) + R_f R_{pv} V_a^2} - q_0.
$$
### Элементы матрицы А имеют следующий вид:

д  $\frac{\partial}{\partial V_{a0}}(F_1) = -((\rho_{ic0} k_E (l_i - (\rho_{ic0} - \rho_{vs})/R_0 + (\rho_{pv} V_{a0}^2 (\rho_a - \rho_{ic0}))/(R_f R_{pv} V_{a0}^2 + C_{an}^2 R_f k_R + C_{an}^2 R_{pv} k_R)))$  $(P_a-P_{ic0})$  + (2  $C_{an}^2$   $P_{ic0}$   $R_{pv}$   $V_{a0}^2$   $k_E$   $k_R$   $(R_f + R_{pv})$ )/( $R_f$   $R_{pv}$   $V_{a0}^2$  +  $C_{an}^2$   $R_f$   $k_R$  +  $C_{an}^2$   $R_{pv}$   $k_R$ )<sup>2</sup>) ( $P_a-P_{ic0}$ ))/  $(P_a - P_{ic0} + P_{ic0} V_{a0} k_E) - (P_{ic0} k_E (P_a - P_{ic0})$  (Uo  $(P_a - P_{ic0}) - (P_{ic0} V_{a0} k_E (I_i - (P_{ic0} - P_{vs}) / R_o +$  $(R_{p}V_{a0}^2(P_a-P_{ic0}))/ (R_f R_{p}V_{a0}^2 + C_{an}^2 R_f k_{R} + C_{an}^2 R_{p}k_{R}))$  /  $(P_a - P_{ic0}$ )) /  $(P_a - P_{ic0} + P_{ic0} V_{a0}$ *kE) 2 ;*

 $\partial$  $\frac{\partial}{\partial P_{ico}}(F_1) = -(P_a - P_{ic0}) (u_0 + (V_{a0} k_E (l_i - (P_{ic0} - P_{vs}) / R_o + (R_{pv} V_{a0}^2 (P_a - P_{ic0})) / (R_f R_{pv} V_{a0}^2 + C_{an}^2 R_f))$  $k_R + C_{an}^2 R_{pv} * k_R$ ))) /  $(P_a - P_{ic0}) + (P_{ic0} V_{a0} k_E (I_i - (P_{ic0} - P_{vs})/R_o + (R_{pv} V_{a0}^2 (P_a - P_{ic0}))/(R_f R_{pv} V_{a0}^2 +$  $C_{an}^2$  R<sub>f</sub> k<sub>R</sub> +  $C_{an}^2$  R<sub>pv</sub> k<sub>R</sub>)))/(P<sub>a</sub>- P<sub>icO</sub>)<sup>2</sup> - (P<sub>icO</sub> V<sub>aO</sub> k<sub>E</sub> (R<sub>f</sub> R<sub>pv</sub> V<sub>a</sub><sub>O</sub>+ R<sub>o</sub> R<sub>pv</sub> V<sub>a</sub><sub>O</sub>+  $C_{an}^2$  R<sub>f</sub> k<sub>R</sub> +  $C_{an}^2$  R<sub>pv</sub>  $(k_R))/$  ( $R_o$  ( $P_a$ –  $P_{ic0}$ )( $R_f$   $R_{pv}$   $V_{a0}^2$ +  $C_{an}^2$   $R_f$   $k_R$  +  $C_{an}^2$   $R_{pv}$   $k_R$ ))))/( $P_a$ – $P_{ic0}$ + $P_{ic0}$   $V_{a0}$   $k_E$ )–( $P_a$   $V_{a0}$   $k_E$  ( $u_0$  $(P_a-P_{ic0})-(P_{ic0} V_{a0} k_E (I_i-(P_{ic0}-P_{vs})/R_o+(R_{pv} V_{a0}^2 (P_a-P_{ic0}))/ (R_fR_{pv} V_{a0}^2 + C_{an}^2 R_f k_E + C_{an}^2 R_{pv} k_E)))$ */(Pa−Pic0))) / (Pa− Pic0 + Pic0 Va0 kE) 2* ;

 $\partial$  $\frac{\partial}{\partial V_{a0}}(F_2) = (2 C_{an}^2 P_{ic0} R_{pv} V_{a0} k_E k_R (R_f + R_{pv}) (P_a - P_{ic0})^2) / ((R_f R_{pv} V_{a0}^2 + C_{an}^2 R_f k_R + C_{an}^2 R_{pv})$  $(k_R)^2(P_a-P_{ic0}+P_{ic0}V_{a0} k_E)-(P_{ic0}^2 k_E^2 (P_a-P_{ic0})(l_i+u_0 (P_a-P_{ic0})-(P_{ic0}-P_{vs})/R_o+(R_{pv}V_{a0}^2 (P_a-P_{ic0}))/(R_f)$  $R_{pv}$   $V_{a0}^2$  +  $C_{an}^2$   $R_f$   $k_R$  +  $C_{an}^2$   $R_{pv}$   $k_R$ )))/( $P_a$ –  $P_{ic0}$  +  $P_{ic0}$   $V_{a0}$   $k_E$ )<sup>2</sup>;

 $\partial$  $\frac{\partial}{\partial P_{ico}}(F_2) = (k_E (P_a - P_{ic0}) (l_i + u_0 (P_a - P_{ic0}) - (P_{ic0} - P_{vs})/R_o + (R_{pv} V_{a0}^2 (P_a - P_{ic0})) / (R_f R_{pv} V_{a0}^2 + C_{an}^2)$  $R_f$   $k_R$  +  $C_{an}^2$   $R_{pv}$   $k_R$ )))/(P<sub>a</sub>-P<sub>icO</sub> +P<sub>icO</sub>  $V_{a0}$   $k_E$ )–(P<sub>icO</sub>  $k_E$  (P<sub>a</sub> – P<sub>icO</sub>) ( $u_0$  + 1/R<sub>o</sub> + (R<sub>pv</sub> V<sub>a</sub><sub>O</sub>)/(R<sub>f</sub> R<sub>pv</sub> V<sub>a</sub><sub>O</sub>+  $C_{an}^2 R_f k_R + C_{an}^2 R_{pv} k_R$ )))/( $P_a - P_{ic0} + P_{ic0} V_{a0} k_E$ ) – ( $P_a P_{ic0} V_{a0} k_E^2$  ( $I_i + u_0$  ( $P_a - P_{ic0}$ ) – ( $P_{ic0} - P_{vs}$ )/ $R_a$ +  $(R_{p}V_{a0}^2(P_a - P_{ic0}))/ (R_f R_{p}V_{a0}^2 + C_{an}^2 R_f k_R + C_{an}^2 R_{p}k_R))/ (P_a-P_{ic0} + P_{ic0} V_{a0} k_E)^2$ .

Элементы вектора  $B$  представлены формулами:

 $u_0(F_1) = (P_a - P_{ic0})^2 / (P_a - P_{ic0} + P_{ic0} V_{a0} k_E)$  $u_0(F_2) = (P_{ic0}k_E(P_a - P_{ic0})^2)/(P_a - P_{ic0} + P_{ic0}V_{a0}k_E).$ 

Вычислим  $A, B$ , например при  $P_a = 95$  мм. рт. ст.

 $A = \begin{pmatrix} -0.0001 & 0.0003 \\ 0.0007 & -0.0018 \end{pmatrix}, B = \begin{pmatrix} 74.0565 \\ 74.0565 \end{pmatrix}.$ 

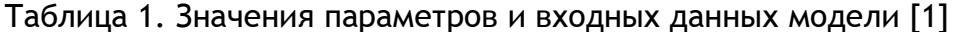

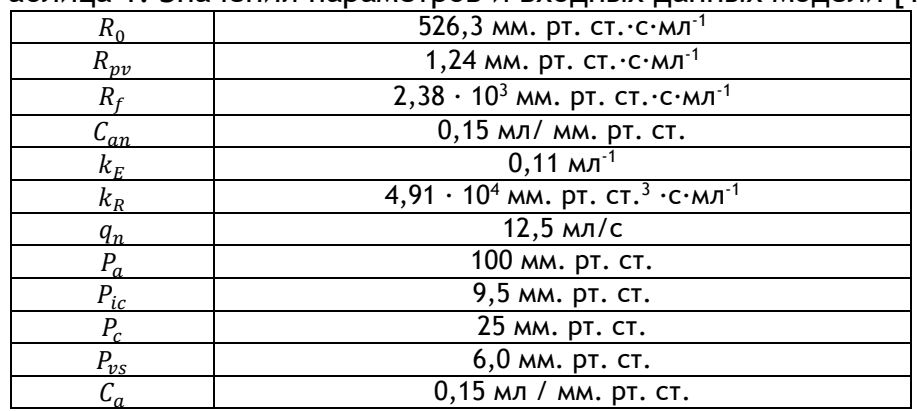

Найдем матрицу управляемости  $U$ 

$$
U = (B, AB) = \begin{pmatrix} 74,0565 & 0,0131 \\ 74,0565 & -0,0798 \end{pmatrix}.
$$

Для нахождения управляющего воздействия используем формула Аккермана:

$$
u = Kx, K = -(0 \quad 1)U^{-1}P(A) = 10^{-3}(-0.9231 \quad 0.6782
$$

где  $P(A)$  - характеристический многочлен, имеющий вид  $A^2 + 0.02 A + 0.0001E$ . Выбраны собственные числа  $\lambda_{1,2} = -0.01$ .

В итоге получим

$$
u = k_1(V_a - V_{a0}) + k_2(P_{ic} - P_{ic0}) = -0.9231 \cdot 10^{-3}(V_a - V_{a0}) + 0.6782 \cdot 10^{-3}(P_{ic} - P_{ic0}).
$$
\n(4)

# Результаты численного моделирования

Результаты численного моделирования системы (1) с управлением (4) представлены на рисунках 2 - 4 при следующих начальных значениях переменных:  $P_{ic}(0) = 9.5$ MM. PT. CT.,  $V_a(0) = 13,575$  MM.

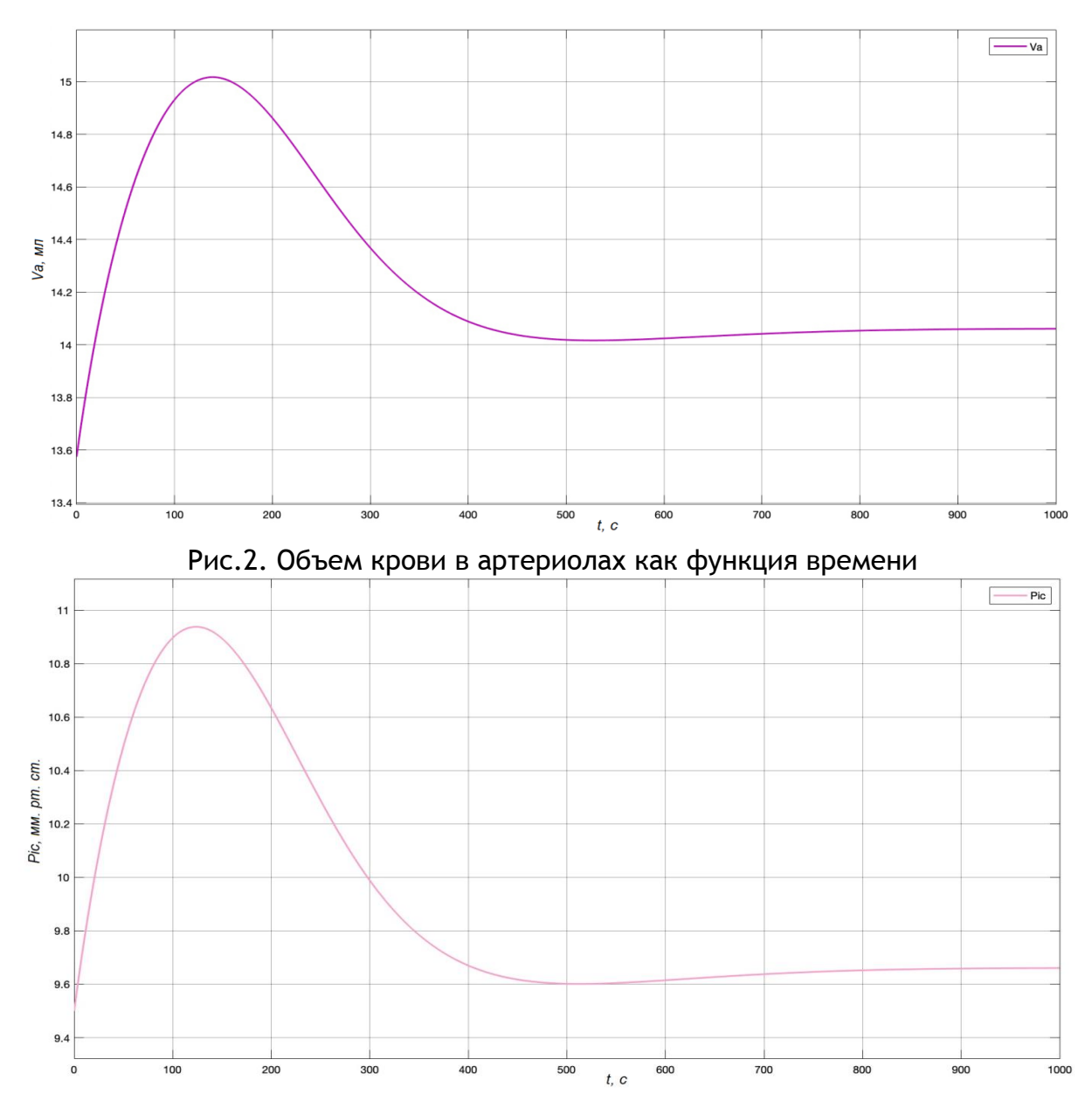

Рис.3. Внутричерепное давление как функция времени

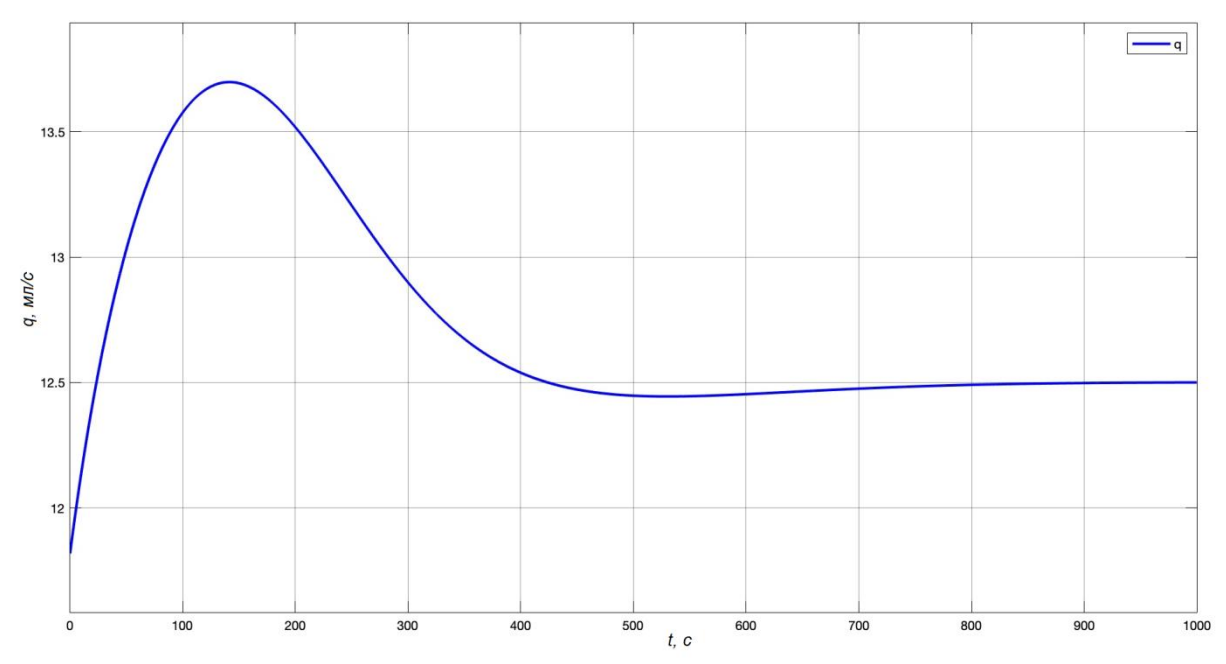

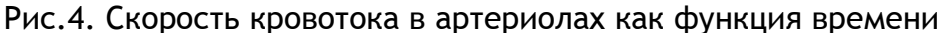

# **Заключение**

В настоящей статье использован аппарат математической теории управления для моделирования механизма авторегулирования мозгового кровотока. Для решения поставленной задачи реализован синтез линейной обратной связи, стабилизирующей опорные значения переменных, на основе использования системы первого приближения. Для синтеза линейной обратной связи применена формула Аккермана.

## ССЫЛКИ НА ИСТОЧНИКИ

- 1. Ursino M., Lodi C.A. A simple mathematical model of the interaction between intracranial pressure and cerebral hemodynamics // Journal of applied physiology. 1997.V. 82. P. 1256-1269.
- 2. Lampe R., Botkin N., Turova V., Blumenstein T., Alves-Pinto A. Mathematical modeling of cerebral blood circulation and cerebral autoregulation: towards preventing intracranial hemorrhages in preterm newborns // Computational and mathematical methods in medicine. 2014. V. 2014, Article ID 965275, 9 pages.
- 3. Golubev A., Kovtanyuk A., Lampe R. Modeling of cerebral blood flow autoregulation using mathematical control theory // Mathematics. 2022. 10(12). P. 2060. https://doi.org/10.3390/math10122060.

#### *Alexey E. Golubev,*

*Candidate of Physical-Mathematical Sciences, Associate Professor, Moscow State Technical University named after N.E. Bauman, Senior researcher, ishlinsky institute for problems in mechanics of Russian academy of science, Moscow, Russia* [v-avgolu@hotmail.com](mailto:v-avgolu@hotmail.com)

# *Yuliya V. Ivanova,*

*Student, Moscow State Technical University named after N.E. Bauman, Moscow, Russia* yuliya@mpu.su

*Anna A. Khorosheva, Student, Moscow State Technical University named after N.E. Bauman, Moscow, Russia*

horohevaann@gmail.com

## **Modeling of cerebral blood flow autoregulation: linear synthesis**

**Abstract:** A mathematical model of cerebral blood flow in the form of a system of nonlinear ordinary differential equations is considered. The cerebral blood flow autoregulation modeling problem is solved as an output regulation automatic control problem. A linear state feedback control law is suggested to describe mathematics behind the cerebrovascular autoregulation mechanism.

**Keywords:** intracranial hemodynamics, cerebral autoregulation, control, output tracking

# **ИСПОЛЬЗОВАНИЕ НЕКОТОРЫХ ПРОГРАММНЫХ СРЕДСТВ ДЛЯ ПОДГОТОВКИ ВАРИАНТОВ КОНТРОЛЬНЫХ ЗАДАНИЙ И ВСПОМОГАТЕЛЬНЫХ МАТЕРИАЛОВ: АВТОМАТИЧЕСКОЕ ФОРМИРОВАНИЕ ВАРИАНТОВ ЗАДАЧ И ИХ ПЕРЕМЕШИВАНИЕ В БИЛЕТАХ**

## **Аннотация**

Настоящая статья является продолжением двух предыдущих публикаций автора, где обсуждалась проблема автоматизированного формирования и обработки большого числа входных LaTeX-файлов с отдельными заданиями, а также были отмечены некоторые средства и возможности систем MATLAB и Maple, которые мало отражены в учебной литературе, но могут быть полезны для организации диалоговой работы при составлении вариантов заданий. Эта задача стала особенно актуальной при проведении контрольных мероприятий в дистанционном обучении, когда, с целью избежать возможного несамостоятельного решения задач учащимися, потребовалось формировать большое число вариантов и распечатывать их в отдельных файлах. В настоящей статье затрагиваются вопросы собственно автоматического формирования билетов заданий. Обсуждаются алгоритмы, осуществляющие перемешивание в билетах нескольких имеющихся вариантов каждой задачи, и рассматриваются примеры автоматического формирования большого числа вариантов задачи, исходя из некоторого шаблона условия задачи и/или решения/ответа к задаче. Статья предназначена в качестве практического пособия, которое может быть полезно для преподавателей средней и высшей школы.

> **Ключевые слова** Maple, Matlab, язык Си.

## **АВТОР**

**Довбыш Сергей Александрович,**  кандидат физико-математических наук, доцент ФГБОУ ВО «Московский государственный технический университет им. Н. Э. Баумана», г. Москва; доцент ФГБОУ ВО «Московский государственный университет имени М.В.Ломоносова» sdovbysh@yandex.ru

## **Введение**

В предыдущих публикациях автора [1,2], являющихся двумя первыми частями статьи, обсуждалась проблема автоматизированного формирования большого числа билетов контрольных мероприятий и в виде входных файлов системы LaTeX. Были описаны средства систем стандарта языка C и систем MATLAB и Maple, позволяющие сгенерировать такие входные файлы (и одновременно пакетный файл для автоматической обработки этих входных файлов LaTeX'а и чистки рабочей директории – при этом автор ограничился случаем использования операционной системы Windows). Также были отмечены некоторые средства и возможности систем MATLAB и Maple, которые могут быть полезны для организации диалоговой работы при составлении вариантов заданий. Рассмотрение же систем MATLAB и Maple было изначально моти-

вировано тем, что они располагают возможностью символьных вычислений, т.е. преобразований формул, которые могут потребоваться, например, при автоматизированном решении задач и выводе полученных ответов (что избавляет преподавателя от кропотливой ручной работы), а рассмотрение языка С - тем, что его стандарт ANSI имеет команды работы с файлами, которые послужили основой и почти без изменений были перенесены в системы MATLAB и Maple, Язык С может быть использован для проведения числовых (не-символьных) вычислений и вывода их результатов, в отличие от систем MATLAB и Maple, которые допускают и символьные вычисления. Однако, в отличие от систем MATLAB и Maple, которые интерпретируют вводимые формулы и допускают диалоговый режим работы, удобный, например, при составлении преподавателем вариантов заданий, программа на языке С требует предварительной компиляции, что исключает диалоговый режим. Эти обстоятельства - возможности символьных вычислений и диалоговый режим - делают системы MATLAB и Maple в ряде случаев более удобными.

При этом, однако, хотя возможность символьных вычислений в системах MATLAB и Maple и послужила аргументом в пользу их рассмотрения в двух упомянутых публикациях автора, но сами вопросы использования таких вычислений или каких-либо алгоритмов там не обсуждались - речь шла только о средствах формирования LaTeXфайлов с заданиями (и ответами) при наличии уже имеющихся вариантов заданий (и ответов); особое внимание при этом уделялось организации вывода формул. В настоящей работе мы продолжаем обсуждение вопросов автоматизированного формирования большого числа билетов контрольных мероприятий, но теперь речь пойдёт о формировании собственно заданий контрольных мероприятий и ответов к ним, где возможности проведения символьных вычислений могут оказаться как раз незаменимыми. Но при этом мы не преследуем цели обучения написанию программ в той или иной вычислительной системе (хотя и упоминаем о командах системы Maple, которые потребуются в разбираемых нами примерах, что поможет читателю быстро написать нужные ему программы) - эту информацию можно почерпнуть в обширной учебной литературе и в справочных системах этих вычислительных систем; вместо этого, нашей целью является обсуждение именно алгоритмов, позволяющих формировать билеты контрольного мероприятия.

Однако, вместе с тем, стоит упомянуть, что учебная литература по, например, такой системе как Maple, будучи посвящена вычислительным аспектам, почти не говорит об её возможностях по манипуляциям с именами переменных, что может оказаться полезным при организации вывода в LaTeX-файлы большого числа заданий и ответов. Так же и некоторые аналогичные полезные возможности системы ТеХ, являющейся основанием для LaTeX'а, не отражены в учебной литературе, хотя и известны опытным пользователям. Кроме того, представляется, что система Maple более удобна для многих типов задач, чем MATLAB и, тем более, язык С, поскольку, прежде всего, она допускает более богатую палитру структур своих объектов, в частности, позволяет оперировать со списками произвольных объектов, а также может делать замены и преобразования структурных элементов своих объектов и анализировать структуру и тип этих объектов, в частности, математических выражений. Все эти аспекты автор планирует затронуть в продолжении настоящей статьи.

## Методология и результаты исследования

Как уже говорилось, в настоящей работе речь пойдёт о формировании заданий контрольных мероприятий и ответов к ним. Будут рассмотрены два аспекта: 1) автоматическое перемешивание в билетах нескольких имеющихся вариантов каждой задачи как и изменение порядка следования задач в разных билетах, 2) автоматическое формирование большого числа вариантов задачи, исходя из некоторого шаблона условия задачи и/или решения/ответа к задаче, что позволяет создать много вариантов одинакового уровня сложности.

Что касается первого аспекта, то автор предложит простые алгоритмы, которые при определённых условиях позволяют также добиться, чтобы в любых двух разных билетах оказалось не более одной задачи в одном и том же варианте. Эта мера призвана, опять-таки, затруднить возможность несамостоятельного решения задач учащимися (о чём говорилось в первой части настоящей работы). Здесь предполагается, что сами варианты каждой задачи так или иначе сформированы - они могут быть либо заранее записаны в файле банка задач, либо как-то формироваться вычислительной системой непосредственно перед выводом в файл. Что касается второго аспекта, то будут приведены некоторые примеры такого формирования вариантов задач. Изложения этих примеров автор постарался сделать в максимальной степени самодостаточными и доступными для совершенно неподготовленного читателя без обращения к каким-либо источникам, для чего кратко поясняются даже такие элементарные математические понятия как, например, порядок и тип перестановки и алгоритм Евклида. Будут также упомянуты некоторые команды и возможности системы Maple, которые полезны при реализации этих алгоритмов (более подробную информацию о них читатель может получить, пользуясь справочной системой, встроенной в Maple).

# Автоматическое формирование билетов заданий, исходя из имеющихся вариантов задач

Целью является автоматическое перемешивание в билетах нескольких имеющихся вариантов каждой задачи. Можно предусмотреть и изменение порядка следования задач в разных билетах. Для этих целей предлагается применять алгоритмы, которые могут быть основаны на использовании псевдослучайной последовательности чисел и вычислении остатков.

1) Формируется псевдослучайная последовательность номеров билетов. Её удобно строить из псевдослучайной последовательности чисел  $x_k$  с равномерным распределением на стандартном отрезке [0;1]: для этой цели числа  $x_k$  ( $1 \le k \le n$ ) упорядочиваются процедурой сортировки в порядке возрастания или убывания: если оказывается, например, что

# $x_{k_1} < x_{k_2} < \cdots < x_{k_n}$

то искомая последовательность номеров  $n$  билетов есть  $k_1, k_2, ..., k_n$ . Если какимто образом были сформированы *п* «изначальных» билетов, то содержимым нового билета номер  $m$   $(1 \leq m \leq n)$  будет «изначальный» билет номер  $k_m$ . Системы MATLAB и Maple располагают стандартными датчиками псевдослучайных чисел - командами для создания псевдослучайных последовательностей, Так в Maple последовательность из  $n$  чисел с равномерным распределением на стандартном отрезке [0;1] задаётся командой uniform, которая вместе с другими командами, генерирующими псевдослучайные последовательности, образует подпакет random, включённой, в свою очередь, в пакет статистики stats. Поэтому, команда может быть записана в одной из трёх следующих форм:

stats[random, uniform](n)  $random[uniform](n)$ # работает при подключении пакета stats  $uniform(n)$ # работает при подключении пакета stats и подпакета random

Отметим, что обычный алгоритм для датчика псевдослучайных чисел, формирующего последовательность, равномерно распределённую на стандартном отрезке [0;1], имеет следующий вид и может быть легко самостоятельно воспроизведён пользователем: задаётся некоторое очень большое по модулю число а, которое в идеале

должно быть иррациональным, и первый член последовательности  $x_1$ , а каждый следующий член последовательности  $x_{k+1}$  вычисляется как дробная часть произведения  $a \cdot x_k$  предыдущего члена  $x_k$  на число а. Аналогичным образом устроены команды, генерирующие псевдослучайные последовательности с другими распределениями: каждый следующий член  $x_{k+1}$  однозначно определяется предыдущим  $x_k$ . Первый член  $x_1$  последовательности задаётся некоторым числом, называемым seed - «семя» или «зёрнышко», которое в системе Maple представляет собой большое натуральное число и записывается в служебную переменную seed, причём в каждом новом сеансе работы при первом обращении эта переменная принимает одно и то же значение. Более того, команды Maple при каждом следующем обращении продолжают вычисления по прежней формуле, отталкиваясь от последнего прежде вычисленного члена, как если бы новые члены вычислялись прежней командой; соответственно, переопределяется значение переменной seed. По этой причине каждый член псевдослучайной последовательности оказывается жёстко детерминирован и определяется только тем, каким по счёту он был вычислен после начала нового сеанса. Например, если вычислить вначале одной командой 20 членов, а затем другой такой же командой 30 членов, то результат будет таким же, как если бы мы вычислили одной командой сразу все 50 членов. Чтобы этого избежать, следует переопределять значение переменной seed. Задать её значение равным натуральному числу п можно либо непосредственным присвоением seed: = n, либо командой randomize(n). Команда же randomize() без аргумента устанавливает значение, которое определяется внутренними часами системы.

Далее, для упорядочивания полученной последовательности псевдослучайных чисел  $x_k$  ( $1 \le k \le n$ ) формируется набор пар, каждая из которых состоит из числа  $x_k$ и его номера  $k$ , затем все эти пары чисел  $(x_k, k)$  упорядочиваются в порядке возрастания чисел  $x_k$ , в результате чего формируется последовательность пар  $(x_{k_1}, k_1), (x_{k_2}, k_2), ..., (x_{k_n}, k_n)$ , наконец, создаётся искомая последовательность  $(k_1, k_2, ..., k_n)$  соответствующих чисел *k* для всех этих пар. Пример реализации этого алгоритма на языке Maple, который также иллюстрирует некоторые возможности этого языка:

[stats[random, uniform](n)];  $[seq([%[*i*],*i*],*i*=1..nops(\%))];$  $sort(\%, (x,y) \rightarrow x[1] \rightarrow y[1])$ ; List:=map(x->x[2],%);

Здесь переменной n должно быть предварительно присвоено значение, являющееся натуральным числом, искомая псевдослучайная перестановка n первых натуральных чисел записывается в виде списка в переменную List. Поскольку все вычисления проводятся последовательно, то вместо промежуточных присваиваний была использована служебная переменная %, в которую записывается результат последней произведённой вычислительной операции.

2) В качестве порядка следования задач в билете можно использовать один из заданных К шаблонов, номер шаблона определяется остатком при делении номера билета на К. Здесь в качестве номера билета можно брать и его настоящий номер и номер соответствующего «изначального» билета.

3) Для формирования номеров вариантов задач в билете предлагается использовать какой-либо алгоритм, основанный на вычислении остатков при делении. Введём для краткости обозначения  $Q, R$  и  $QR$  для следующих операций над парами натуральных чисел:  $q = Q(n, m)$ ,  $r = R(n, m)$ ,  $(q, r) = QR(n, m)$ , где  $q, r$  - неполное частное и остаток при делении  $n$  на  $m$ .

**Пример 1.** Всего  $4 \times 4 = 16$  билетов; 3 задачи в 4-х вариантах каждая;  $n$  - номер билета.  $(q_1, r_1) = QR(n, 4)$  $r_2 = R(q_1, 4)$  $r_3 = R(r_1 + r_2, 4)$ Варианты задач в билете:  $(r_1, r_2, r_3)$ . В разных билетах совпадает не более одной задачи. Варианты:

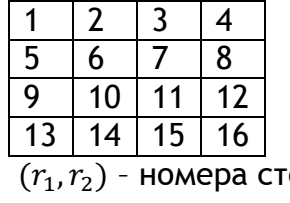

олбцов и строк (координаты узлов двумерной сетки)

**Пример 2.** Всего 3 × 3 × 3 × 2 = 54 билета; 4 задачи, задачи №№ 1, 2, 4 – в 3-х вариантах каждая, задача № 3 - в 2-х вариантах;  $n$  - номер билета.

 $(q_1, r_1) = QR(n, 3)$  $(q_2, r_2) = QR(q_1, 3)$  $(q_3, r_3) = QR(q_2, 2)$  $r_4 = R(q_3, 3)$ 

Варианты задач в билете:  $(r_1, r_2, r_3, r_4)$ .

Здесь  $(r_1, r_2, r_3, r_4)$  - координаты пронумерованных узлов 4-мерной сетки.

Если для 2-х задач имеются, соответственно,  $n \times m$  вариантов, то можно составить максимум  $n \times m$  билетов так, что в любых двух будет совпадать не более одной задачи: номера  $(i, j)$  вариантов задач следует определять по формулам  $(g, i) =$  $QR(k, n), i = R(q, m)$  (номера столбцов и строк в таблице, аналогично Примеру 1).

Часто этого можно добиться при том же количестве билетов и большем количестве задач. Пусть даны  $(L + 2)$  задач, первые две из них имеют  $n_1$  и  $n_2$  вариантов, остальные, соответственно,  $m_u$  вариантов, где  $1 \le u \le L$ , причем max $\{n_1, n_2\} \le L$  $\min\{m_1, ..., m_L\}.$  Можно составить не более  $n_1 \times n_2$  билетов таких, что в любых двух имеется не более одной одинаковой среди первых двух задач. Пусть  $(i, j)$  - номера вариантов двух первых задач  $(1 \le i \le n_1, 1 \le j \le n_2)$ . Напомним, что запись  $a \equiv$  $b \pmod{m}$  означает, что  $(a - b)$  делится на  $m$ , иначе говоря,  $a \nmid b$  дают одинаковые остатки при делении на  $m$ .

**Предложение.** Пусть  $a_1, ... a_L$  - целые числа такие, что

• для каждого  $u$  (  $1 \le u \le L$ ) нет целого  $x$  (  $1 \le x < n_1$ ) такого, что  $a_u \cdot x \equiv$  $0 \pmod{m_u}$ ,

• для каждой пары  $u, v$   $(1 \le u < v \le L)$  нет целых  $x$   $(1 \le x < n_1)$  и  $y$   $(|y| < n_2, y \ne u_1)$ 0) таких, что  $a_{ij} \cdot x \equiv y \pmod{m_{ij}}$  и  $a_{ij} \cdot x \equiv y \pmod{m_{ij}}$ .

Обозначим  $S_{\nu}(i, j) = R(j + a_{\nu} i, m_{\nu})$  . Тогда среди наборов чисел  $(i,j,S_1(i,j),...,S_L(i,j))$  для разных  $(i,j)$  нет таких, у которых совпадает больше одного соответственного элемента.

Эти наборы чисел можно использовать в качестве наборов вариантов задач в билетах.

*Доказательство совершенно просто.* Допустим, для некоторых различных  $(i',j')$  и  $(i'',j'')$  совпадает более одного соответствующего элемента. Если  $i' = i''$  и  $S_u(\vec{t}',j')=S_u(\vec{t}'',j'')$  для некоторого  $u,$  то также  $y\equiv 0\ ({\rm mod}\ m_u),$  где  $y=j'-j'',$  следовательно,  $j' = j''$ , поскольку  $|y| < n_2 \le m_u$ ; значит, наборы  $(i',j')$  и  $(i'',j'')$  совпадают. Если  $j' = j''$  и  $S_u(i',j') = S_u(i'',j'')$  для некоторого  $u$ , то  $a_u \cdot x \equiv 0 \pmod{m_u}$ , где  $x =$  $i''-i'$ . По сделанному предположению должно быть  $x=0$ , поскольку  $|x| < n_1$ , т.е. наборы  $(i',j')$  и  $(i'',j'')$  совпадают. Если же  $S_u(i',j') = S_u(i'',j'')$  и  $S_v(i',j') = S_v(i'',j'')$ для различных  $u, v$ , то аналогично получаем, что  $a_u \cdot x \equiv y \pmod{m_u}$  и  $a_v \cdot x \equiv z$  $y \ (\text{mod} \ m_v),$  где  $x = i^{\prime\prime} - i^{\prime}$  и  $y = j^{\prime} - j^{\prime\prime}.$  По сделанным предположениям должно быть  $x = 0$  и  $y = 0$ , поскольку  $|x| < n_1$  и  $|y| < n_2$ , т.е. наборы  $(i', j')$  и  $(i'', j'')$  совпадают.

Формулировка этого Предложения выглядит несколько громоздко. Гораздо проще формулируется следующее непосредственное следствие, которое является несколько ослабленной версией Предложения для случая, когда  $m_1 = \cdots = m_L = m$ , а в случае, когда количества вариантов всех задач равны  $(n_1 = n_2 = m_1 = \cdots = m_l = m)$ , в точности равносильно Предложению.

Следствие. Пусть  $m_1 = \cdots = m_L = m$ . Тогда если  $a_1, \ldots a_L$  - целые числа, которые вместе с их попарными разностями взаимно-просты с т, то справедливо утверждение Предложения.

В частности, если *m* - простое, то можно взять  $L = m - 1$  и  $a<sub>u</sub> = u$   $(1 \le u \le L)$ . Таким образом, в случае простого т можно использовать предложенный способ для формирования билетов с  $L + 2 = m + 1$  задачей.

## Автоматическое формирование вариантов задачи, исходя из шаблона условия

Формирование вариантов задачи, исходя из заданного шаблона или решения/ответа позволяет в автоматическом режиме изготовить большое число вариантов задачи одинакового уровня сложности. Пусть, например, задан шаблон - разные варианты задачи отличаются только какими-то числами. Можно предложить алгоритм, который вычисляет эти числа и тогда вывод на печать этих чисел в условии задачи при формировании входных файлов LaTeX'а не представляет сложности. При формировании вариантов некоторых заданий автор столкнулся с тем, что в условии задачи нужно задать  $n$  целых чисел, заключённых в заданном конечном интервале, причём разные варианты задачи отличаются только этими наборами. Дополнительно могут быть наложены условия, что все числа в каждом наборе должны быть различны и расположены в порядке возрастания. Вместо чисел могут фигурировать элементы какого-то другого множества. Несложно написать процедуры (вообще говоря, рекурсивные, т.е. вызывающие сами себя, - языки С, Matlab и Maple позволяют это делать), которые формируют все такие наборы чисел - это поучительное упражнение. Однако, необходимость таких вычислений возникает очень часто и в пакете комбинаторики combinat языка Maple для этих целей уже предусмотрены команды choose, permute и numbcomb, которые работают следующим образом. В качестве своего аргумента они имеют список или множество каких-то элементов или неотрицательное целое число и также может присутствовать второй аргумент, являющийся неотрицательным целым числом. Обозначим первый аргумент через n, а второй, опционный, - через m. Если n есть список или множество, то команда choose(n) возвращает, соответственно, список или множество всех сочетаний (без повторений), т.е. выборок элементов из n, а каждая такая выборка тоже представлена как, соответственно, список или множество. Иначе говоря, команда возвращает совокупность всевозможных подмножеств n (включая пустое множество и само n), оформленную в виде множества множеств, если аргумент n являлся множеством, и в виде списка списков, если аргумент n являлся списком. Если все элементы в n различны и их количество равно  $k$ , то количество таких подмножеств равно  $2^k$ . Далее, команда permute(n) возвращает совокупность всевозможных перестановок всех элементов списка или множества n, но оформленную всегда в виде списка списков. При этом совпадающие элементы (которые могут присутствовать только, если n является списком, поскольку во множестве повторяющиеся элементы сразу стираются) считаются тождественными, что приводит к уменьшению количества различных перестановок - они называются перестановками с повторениями. Если в списке n имеются равно с различных элементов, а сам этот список состоит из  $k_1$  элементов 1-го типа,  $k_2$  элементов 2-го типа, ...,  $k_s$  элементов s-го

типа, так что длина списка равна  $k_1 + k_2 + \cdots + k_s = k$ , то количество таких перестановок с повторениями равно так называемому полиномиальному коэффициенту

$$
P(k_1, k_2, ..., k_s) = \frac{k!}{k_1! \, k_2! \, ... \, k_s!}, \qquad \text{rge } k =
$$

 $= k_1 + k_2 + \cdots + k_s$ .

Заинтересованный читатель может познакомиться с этими сведениями в любой книге по элементам комбинаторики, см., например, пособия для школьников [3]. Если же аргумент n является числом, то он всегда трактуется как список из n первых натуральных чисел. Наконец, если присутствует второй аргумент, то команда choose(n, m) возвращает только выборки из m элементов. Если все элементы в n различны и их количество равно  $k$ , то число таких выборок равно хорошо известному биномиальному коэффициенту из  $k$  по m. Аналогично, команда permute(n,m) возвращает перестановки только m элементов из n. Точнее говоря, для каждой выборки из m элементов генерируются её всевозможные перестановки. Отметим также, что если команда choose возвращает выборки в виде списков, то, по всей видимости, работает следующее правило: порядок следования элементов в каждом таком списке совпадает с порядком их следования в исходном списке n, если все элементы списка n различны, а второй аргумент m отсутствует; в противном же случае элементы упорядочиваются принятым в системе стандартным способом. Наконец, команда numbcomb просто возвращает количество элементов во множестве или списке, генерируемом командой choose с теми же самыми одним или двумя аргументами.

Могут быть наложены и другие условия, например, если подставляемые числа коэффициенты многочлена и требуется найти корни этого многочлена, то имеет смысл предусмотреть, чтобы ни в каких двух вариантах многочлены не оказались пропорциональными. Тогда можно вначале сформировать список из всех возможных наборов чисел, а затем устроить «отбраковку» неподходящих наборов: идти вдоль списка и отбрасывать очередной набор, если он окажется пропорционален какому-то из предыдущих наборов, оставленных в списке. Рассмотрим соответствующий пример.

Пример задания 1. Дан кубический многочлен с целыми коэффициентами. Найти его корни, используя предложенный численный метод.

Следует задать кубический многочлен, не допускающий нахождения корней стандартными элементарными методами, которые известны учащимся: ни понижения порядка разложением в произведение многочленов 1-ой и 2-ой степеней с рациональными коэффициентами (в частности, отбрасываются и возвратные многочлены), ни выделения полного куба:  $ax^3 + bx^2 + cx + d = a(x + u)^3 + u$  либо  $ax^3 + bx^2 + cx + d =$  $d(1+ux)^3 + vx^3$ , где  $u, v$  - некоторые коэффициенты, либо даже, более общо, представления в виде суммы двух кубов линейных выражений. (Отметим, кстати, что по теореме Гаусса о «содержании многочленов» для многочлена любой степени с целыми коэффициентами его приводимость над рациональными числами, т.е. его разложимость в произведение многочленов меньшей степени с рациональными коэффициентами, влечёт и его приводимость над целыми числами, т.е. разложимость в произведение многочленов с целыми коэффициентами [4].) Автором было разработано такое задание в рамках предметов Математический практикум в СУНЦ МГУ и Численные методы в МГТУ им. Н.Э. Баумана. В каждом варианте задания предлагалось провести стандартное элементарное исследование заданного кубического многочлена с помощью его производной и убедиться в наличии трёх различных вещественных корней, локализовав их, т.е. указав содержащие их интервалы. Далее, следовало использовать вторую производную для нахождения интервала, содержащего каждый искомый корень и такого, что на нём не изменяется направление выпуклости графика заданной функции, - это сразу позволит указать надёжную стартовую точку метода Ньютона ещё до проведения вычислений по этому методу. Слово «надёжная» означает, что при выборе этой точки в качестве стартовой метод Ньютона заведомо будет

сходиться, причём именно к интересующему нас корню. (Если функция, определённая и дважды дифференцируемая на отрезке, принимает в его концах значения разных знаков, а её вторая производная сохраняет знак на всём отрезке, то в качестве надежной стартовой точки для нахождения единственного корня функции на этом отрезке можно взять тот из двух его концов, где знаки функции и её второй производной совпадают; это простое правило легко видно из геометрической интерпретации метода Ньютона и встречалось, по крайней мере, уже в известной работе Ж.-Б.Ж. Фурье 1818 года.) Наконец, требовалось численными методами (методы Ньютона, упрощённый Ньютона, хорд и секущих) вычислить с заданной точностью один указанный (меньший, средний или больший) из трёх существующих корней. Описание этих классических методов читатель может найти в обширной учебной литературе (первоначальное обсуждение см., например, в пособиях для школьников [5]); нашей же целью является не вычисление по этим методам, а формулирование требований к многочленам, пригодным для включения в задания, и построение алгоритма их выбора.

Будем рассматривать многочлены  $f = ax^3 + bx^2 + cx + d$ , где коэффициенты а, b, с, d пробегают некоторые заданные множества целых чисел. Каждый такой многочлен должен быть подвернут серии проверок, призванных отбраковать многочлены, не удовлетворяющие тему или иному требованию. Эти требования следующие: 1) во избежание фактического дублирования вариантов, когда многочлены могут оказаться пропорциональными друг другу, потребовать, чтобы многочлен f с целыми коэффициентами не допускал сокращения на целое число, т.е. наибольший общий делитель (НОД) его коэффициентов  $a, b, c, d$  был равен единице, - в этом случае пропорциональные многочлены могут различаться только знаком, что также легко отследить, либо заранее избежать, потребовав, чтобы всегда выполнялось  $a > 0$ , 2) также предусмотреть, чтобы многочлены не переводились один в другой никаким линейным преобразованием переменной х или хотя бы её масштабированием без изменения начала отсчёта, 3) многочлен не должен допускать нахождения корней упомянутыми выше элементарными методами, а также корни его производной (точки экстремума, возникающие при исследовании) не должны быть рациональными числами, 4) многочлен должен иметь три различных вещественных корня. Итак, многочлен  $f$ , вернее говоря, его набор коэффициентов  $a, b, c, d$ , должен быть отброшен, если не удовлетворяет какому-то хотя бы одному из этих условий.

Условия 1) и 2) вместе означают, что один многочлен не переводится в другой масштабированием его значений (т.е. умножением на некоторое число) и линейным преобразованием переменной. Представляется, что условие 2) не является важным, поскольку при его нарушении учащиеся вряд ли заметят, что задание одного варианта может быть сведено к заданию другого. Также и те части условия 3), где говорится о иррациональности корней производной и о выделении полного куба или, тем более, о представлении в виде суммы кубов линейных выражений не являются существенными. Однако, часть условия 3), где говорится о неразложимости многочлена в произведение многочленов меньших степеней, кажется важной - она означает отсутствие рациональных корней. Наконец, условие 4) нужно, чтобы ограничить учащихся более сложным случаем, когда функция требует более аккуратного исследования, поскольку она немонотонна, т.е. имеет интервалы возрастания и убывания и, более того, обладает тремя различными вещественными корнями - по одному в каждом из интервалов монотонности.

О проверке этих условий.

1) В языке Maple для вычисления НОД нескольких целых чисел предусмотрена команда igcd. Можно ограничится многочленами, у которых коэффициенты  $a$  и  $b$  при двух старших степенях положительны; тогда любые два различных таких многочлена,

у каждого из которых НОД коэффициентов равен единице, не могут быть пропорциональны.

2) Применим стандартный приём: сдвигом переменной  $x \mapsto z + x_0$ , где  $x_0$  - постоянная, приведём многочлен к виду, в котором коэффициент п[ри квадрате новой переменной z равен нулю. Тогда  $x_0 = -b/(3a)$  и многочлен принимает вид  $az^3 + c'z +$  $d'$ , где

$$
c' = c - \frac{b^2}{3a}, \qquad d' = d - \frac{bc}{3a} + \frac{2b^3}{27a^2} \tag{1}
$$

Условие  $c' = 0$  означает как раз, что в многочлене можно выделить полный куб, так что он оказывается равен сумме куба линейной функции и постоянного слагаемого, что запрещено по условию 3). Пусть поэтому  $c' \neq 0$ . Случаи, когда  $a \vee c'$  имеют одинаковые или разные знаки, совершенно аналогичны, но должны рассматриваться отдельно. Однако, в случае, когда а и с' имеют одинаковый знак, многочлен будет монотонен на всей вещественной прямой и имеет единственный корень - этот случай должен быть отброшен согласно условию 4). Пусть поэтому а и с' имеют противоположные знаки. Заметим также, что согласно условию 3) должно быть выполнено  $d' \neq$ 0, поскольку в противном случае исходный многочлен имеет рациональный корень  $x = x_0$ . Применяя масштабирование переменной  $z \mapsto tw$ , где  $t -$  коэффициент, а  $w$ новая переменная, приводим многочлен к виду  $t^3 a w^3 + t c' w + d'$  и деля его на коэффициент при старшей степени, получаем:  $w^3 + c'/(t^2a)w + d'/(t^3a)$ . Полагая теперь

$$
t = \pm \sqrt{-c'/a}, \text{ приходим к многочленy } w^3 - w + d'', \text{ где } d'' = \pm \sqrt{-\frac{a^3}{c'}^3} \frac{d'}{a} = \pm \sqrt{-\frac{a}{c'}^3} d'.
$$

sgn  $a$ . Наконец, выбором нужного знака  $\pm$  получим окончательный, «канонический» вид многочлена, к которому он приводится масштабированием его значений и линей-

ным преобразованием переменной:  $w^3 - w + d''$ , где  $d'' = \sqrt{-\frac{a}{c'}^3} |d'|$ . Два многочлена могут переведён один в другой масштабированием значений и линейным преобразованием переменной, если и только если они имеют одинаковый «канонический» вид относительно этих преобразований, т.е. вычисленные для них величины d'' будут равны, иначе говоря, будут равны величины  $-d''^2 = ad'^2/c'^3$ . Итак, последняя величина является инвариантом и даже образует полную систему инвариантов относительно линейных преобразований переменной и масштабирования значений для кубических многочленов (по крайней мере, имеющих три различных вещественных корня). После небольшого упрощения эта величина в терминах исходных коэффициентов примет вид

$$
\frac{1}{27} \cdot \frac{(2b^3 - 9abc + 27a^2d)^2}{(3ac - b^2)^3}
$$
 (2)

Если же нас интересуют, помимо масштабирований значений многочленов. не произвольные линейные преобразования переменной, а только её масштабирования, оставляющие на месте начало отсчёта, то в качестве полной системы инвариантов выступает, как легко видеть, пара величин

$$
\tilde{c} = \frac{c}{at^2} \quad \text{if} \quad \tilde{d} = \frac{d}{at^3} \quad \text{rge} \quad t = \frac{b}{a} \tag{3}
$$

поскольку «канонический» вид кубического многочлена с отличным от нуля коэффициентом b имеет вид  $w^3 + w^2 + \tilde{c}w + \tilde{d}$  (ср. с приведёнными выше выкладками).

3) Условие, что многочлен 3-ей степени приводим над рациональными числами, т.е. разлагается в произведение многочленов меньшей степени с рациональными коэффициентами, означает в точности, что он имеет рациональный корень. Хорошо известно, что для многочлена с целыми коэффициентами любой его рациональный корень, представленный в виде несократимой дроби  $x = p/q$ , обладает тем свойством,

что числитель р будет делителем коэффициента при нулевой степени переменной, т.е. свободного члена, а знаменатель  $q$  - делителем коэффициента при старшей степени. Это свойство можно использовать для проверки приводимости многочлена следует непосредственным вычислением проверить, обращается ли в нуль многочлен при подстановке в него хотя бы одного рационального числа такого вида. Удобно воспользоваться командой divisors, предусмотренной в теоретико-числовом пакете numtheory языка Maple. Эта команда имеет один аргумент, являющийся целым числом, и возвращает множество всех натуральных делителей этого числа. Кроме того, в Maple можно воспользоваться и командой factor, которая, будучи применена к многочлену, пытается его факторизовать, т.е. разложить на множители - многочлены меньшей степени, в случае же неудачи просто возвращает исходный многочлен. Отметим, что эта команда не выносит числовой множитель - общий делитель всех коэффициентов - если многочлен не удалось разложить на многочлены меньших степеней. Поэтому, если многочлен удалось факторизовать, то результат будет выражением, которое является либо степенью (кубом линейного многочлена), либо произведением (двух или трёх многочленов и, возможно, числового множителя, либо числового множителя и одного многочлена, но только если последний является кубом). Сам же исходный многочлен является выражением типа «сумма». Для определения типа выражения в Maple предусмотрены команды type и whattype. Если записать присваивание u: = factor(f), где f: = a\*x^3+b\*x^2+c\*x+d - рассматриваемый многочлен, то составная команда (type(u, `\*`) or type(u, `^`)) выдаёт логическое значение true, если многочлен был факторизован, и значение false в противном случае.

Условие, что производная многочлена 3-ей степени (с целыми коэффициентами), которая будет квадратичным многочленом, не имеет рациональных корней, означает, что её дискриминант, равный  $(b^2-3ac)$  (с точностью до несущественного множителя 4), будучи целым числом, не является квадратом целого числа. В Maple можно использовать команду type(u,integer), где и - квадратный корень из дискриминанта, - она возвращает true, если её аргумент и - целое число, и false в противном случае. Можно также использовать ту или иную команду округления до целого числа или вычисления дробной части, что применимо в разных вычислительных системах. Далее, если кубический многочлен допускает выделение куба либо, более общо, разложение в сумму кубов линейных выражений, то он имеет единственный вещественный корень, а этот случай отбрасывается условием 4).

Из требования отсутствия рациональных корней у кубического многочлена и его производной следуют очевидные ограничения на его коэффициенты:  $c \neq 0$  и  $d \neq 0$ .

4) Количество вещественных корней кубического уравнения с вещественными коэффициентами сразу определяется по знаку его дискриминанта  $D$ : если  $D > 0$ , то имеется три различных корня, если  $D < 0$  - то один, в случае же  $D = 0$  имеется кратный корень, см. [6]. Напомним, что дискриминант многочлена любой степени  $n$  со старшим коэффициентом а, равным единице, есть произведение квадратов всех попарных разностей всех его (комплексных) корней, для произвольного же а принято [7] умножать это произведение на  $a^{2n-2}$ ; замечательно, что дискриминант выражается в виде многочлена от коэффициентов исходного многочлена [8]. В Maple дискриминант любого многочлена может быть вычислен командой discrim, а именно, discrim(P,x) возвратит дискриминант многочлена P с переменной х. Для кубического многочлена  $ax^3 + bx^2 + cx + d$  дискриминант равен  $D = -27a^2d^2 + 18abcd + b^2c^2 4b^3d - 4ac^3$ . (В случае, когда многочлен приведённый, т.е. старший коэффициент  $a =$ 1, этот дискриминант вычислен в [9], откуда легко получить формулу и для общего случая, деля многочлен на его старший коэффициент и вводя в выражение для дискриминанта полученного многочлена указанный выше множитель  $a^{2n-2} = a^4$ .) Таким

образом, наборы коэффициентов, для которых это выражение оказывается неположительным, должны быть отброшены.

Отметим, что в действительности любое кубическое уравнение в вещественной области всегда допускает решение в конечном виде, причём без использования комплексных чисел. Действительно, хорошо известная формула Кардано для корней кубического уравнения позволяет в случае, когда имеется только один вещественный корень, провести вычисления в вещественных числах и даёт как раз этот единственный корень: если же имеется три вешественных корня, то эта формула неудобна. поскольку при вычислениях появляются комплексные числа, но как раз в этом случае применим менее известный метод Виета решения кубического уравнения, основанный на формуле косинуса утроенного аргумента, см. обсуждение в [10]. Приведём для удобства читателя эти формулы. Для многочлена  $z^3 + pz + a$ , получаемого делением на старший коэффициент и сдвигом переменной (так что  $x = z - b/(3a)$  и  $p = z$  $c'/a$ ,  $q = d'/a$ , где  $c'$  и  $d'$  заданы согласно (1)), формула Кардано имеет вид

$$
z = \sqrt[3]{-q/2 + \sqrt{\Delta} + \sqrt[3]{-q/2 - \sqrt{\Delta}}}, \text{ rge } \Delta = p^3/27 + q^2/4,
$$

а формула метода Виета есть

$$
z = 2\sqrt{-p/3} \cos\left(\frac{1}{3} \arccos\frac{3\sqrt{3}q}{2p\sqrt{-p}} + \frac{2\pi}{3}k\right), \text{ rge } k = 0, 1, 2
$$

Обратим внимание на одно обстоятельство. Дискриминант последнего многочлена  $z^3 + pz + q$  будет равен  $D = -4p^3 - 27q^2$ . В формуле Кардано для корней такого многочлена используется величина  $\Delta = -D/108 = p^3/27 + q^2/4$ , которую часто тоже называют дискриминантом, но которая отличается от него отрицательным множителем (-1/108). Заметим также, что если исходный кубический многочлен имеет три различных корня, то имеются и две точки локального экстремума - минимума и максимума, а произведение значений многочлена в этих точках отрицательно; если же имеются два локальных экстремума, но это произведение положительно, то имеется только один вещественный корень. Итак, это произведение должно иметь знак, противоположный знаку дискриминанта D. В самом деле, оно равно  $-D/(27a^2)$ , что, например, сразу следует из общей формулы, выражающей дискриминант любого многочлена через результант этого многочлена и его производной, и выражения результанта двух многочленов через произведение значений одного многочлена в корнях другого многочлена, см. [11].

Резюмируя, получим, что описанные условия 1)-4) сводятся к следующему: достаточно проверить, что НОД коэффициентов кубического многочлена равен единице, этот многочлен не разлагается в произведение многочленов меньшей степени, его дискриминант положителен и квадратный корень дискриминанта его производной не является целым числом, наконец, что для многочлена с данным набором коэффициентов инвариант (2) имеет значение, отличное от вычисленных ранее значений (для предыдущих наборов коэффициентов); впрочем, как отмечалось, последняя проверка не имеет столь принципиального значения. Все другие требования будут тогда выполняться автоматически.

Автор подбирал задания вариантов, т.е. наборы коэффициентов, в диалоговом режиме (см. о подготовке заданий в диалоговом режиме в [12]), используя средства языка Maple. Для заданного набора коэффициентов выводились их НОД, результат попытки факторизации многочлена (описанная выше команда factor), график многочлена (команда plot), по которому сразу видно поведение функции и наличие у неё корней (что заменяет необходимость вычисления дискриминанта и позволяет судить визуально о качестве задания с данным набором коэффициентов), координаты точек

экстремумов на графике - в алгебраическом виде (т.е. в виде точного алгебраического выражения, что заменяет необходимость проверки того, что дискриминант производной не будет полным квадратом, ибо корень полного квадрата вычисляется автоматически) и в виде, преобразованном к приближённым десятичным дробям, координаты точки перегиба на графике - в виде дробей и приближённых десятичных дробей, и, наконец, корни исходного многочлена в виде приближённых десятичных дробей (вычисленные командой fsolve языка Maple, применяющей какой-то численный метод, либо же подсчитанные по указанной выше явной формуле метода Виета, поскольку рассматривается случай наличия трёх вешественных корней). Для наборов коэффициентов, которые оказались отобраны для вариантов задания, эти вычисленные данные записывались в файл с ответами (рабочий лист Maple, который можно сохранить в формате rtf, а из него перевести в формат pdf). Наконец, можно устроить проверку того, что значение инварианта (2) для каждого данного набора отлично от значений для всех предыдущих наборов, которые успешно прошли тестирование. Таким образом удаётся «вручную» быстро подобрать несколько десятков вариантов.

Легко организовать автоматический перебор наборов коэффициентов. В качестве примера, пусть коэффициенты пробегают соответственно наборы целых чисел  $a \in \{1, 2\}, b \in \{1, 5\}, c \in \{-6, 6\}\$ [0],  $d \in \{-6, 6\}$ [0], где  $\{n, m\}$  означает множество всех целых чисел в отрезке  $[n; m]$ . (Здесь учтено указанное выше ограничение  $c \neq 0$  $u d \neq 0$ ; также рассматриваются только значения  $b \neq 0$ , поскольку в противном случае вычисления двух локальных экстремумов кубического многочлена совершенно аналогичны; наконец, достаточно ограничиться случаем  $a > 0$ ,  $b \ge 0$ , поскольку общий случай сводится к нему переменой знаков многочлена и/или переменной величины.) Тогда всего имеется  $2 \times 5 \times 12 \times 12 = 1440$  наборов  $(a; b; c; d)$  коэффициентов. Будем проверять для каждого из них последовательно описанные выше свойства, указывая в скобках количество наборов, которые выдержали эту и все предыдущие проверки: равенство НОД единице (1368), неразложимость многочлена (1130), положительность дискриминанта (243) и то, что дискриминант производной не будет полным квадратом (220). Как видно, больше всего наборов отсеивается при проверке положительности дискриминанта, что кажется естественным. Если же теперь найти сколько значений принимает величина (2) для оставшихся 220 наборов, иначе говоря, сколько среди полученных кубических многочленов будет не сводящихся друг к другу масштабированиями значений и линейными заменами переменной, то это число окажется равным 140. Простейший способ организовать это вычисление в Maple - записывать все значения величины (2) в одно множество, повторяющиеся элементы будут в нём автоматически отбрасываться. Если, например, переменной U присвоено значение (2), а list data - список всех наборов переменных, каждый из которых оформлен в виде списка [a,b,c,d], то тогда искомое множество можно сформировать всего одной составной командой {seq(subs([a=li[1],b=li[2],c=li[3],d=li[4]],U),li=list\_data)}, а для нахождения количества его элементов использовать стандартную команду nops. Если же интересоваться количеством кубических многочленов, из числа 220, прошедших предыдущие проверки, которые не сводятся друг к другу масштабированиями значений и масштабированиями (а не любыми линейными заменами) переменной, то это число окажется равным 211. Для подсчёта можно применить только что описанный метод, заменив переменную U, вычисляемую по формуле (2), на упорядоченный набор из двух значений (3), оформляя его при вычислениях в Maple как список.

Для формирования же конкретного списка наборов коэффициентов многочленов, не переводящихся друг в друга рассматриваемыми преобразованиями, нужно, двигаясь вдоль исходного списка из 220 наборов, проверять для каждого следующего набора, даёт ли он значение инварианта (2) или (3), уже встречавшееся ранее, и если это так, то отбрасывать этот набор. Иначе говоря, одновременно формируется новый

список, в который включаются наборы, которые дают новые значения инварианта. При этом имеет смысл предварительно упорядочить исходный список так, чтобы в его начале шли наборы с относительно небольшими коэффициентами, а в конце - с большими. В этом случае отбрасываться будут именно наборы с большими коэффициентами, а оставляться для включения в задания - с меньшими.

Случай, когда два нуля функции очень близки друг к другу, а значение функции в находящейся между ними точке (локального) экстремума, соответственно, близко к нулю, является близким к вырожденному. Можно предусмотреть отсев тех наборов коэффициентов многочленов, из числа 220, прошедших предыдущие проверки, для которых расстояние между какими-то двумя корнями или абсолютная величина значения в какой-то точке экстремума окажется меньше заданной положительной величины. Непосредственные вычисления дают, что среди этих 220 наборов коэффициентов наименьшее расстояние между парой корней, приблизительно равное 0,3048, достигается для набора  $a = 1$ ,  $b = 5$ ,  $c = -5$ ,  $d = 1$ , а наименьшее абсолютное значение в точке экстремума, приблизительно равное 0,1285, достигается для набора  $a = 1, b = 1$  $3, c = -4, d = 1$ . Эти значения не кажутся автору слишком малыми для того, чтобы такие наборы коэффициентов были включены в задания.

# Автоматическое формирование вариантов задачи, исходя из шаблона решения/ответа

Во многих случаях может быть задан шаблон того, как должно выглядеть решение задачи и подставляя в этот шаблон, например, конкретные наборы чисел, можно восстановить условие задачи. Этот подход позволяет гарантировать, что разные сформированные варианты будут иметь одинаковый уровень сложности, но при этом можно получить много существенно различных вариантов задания. То есть их решения будут совершенно аналогичны, но различны. Приведём два соответствующих примера.

**Пример задания 2.** Даны перестановка  $\alpha = \begin{pmatrix} 1 & \cdots & n \\ \alpha_1 & \cdots & \alpha_n \end{pmatrix}$  (в табличном виде) и целое число т. Для перестановки  $\alpha^m$  найти её разложение на независимые циклы, тип и порядок.

Напомним, что указанная табличная запись означает, что рассматривается перестановка  $\alpha$  (как это обычно бывает) множества  $n$  первых натуральных чисел, которая переводит каждый элемент  $i$  в элемент  $\alpha_i$ , причём все элементы  $\alpha_i$  различны а, значит, составляют всё рассматриваемое множество. Степень  $\alpha^m$  перестановки - это перестановка, получаемая применением  $m$  раз перестановки  $\alpha$ ; при отрицательных  $m$ перестановка применяется «в обратном порядке», нулевая же степень - это тождественное преобразование, которое каждый элемент оставляет на месте. Порядок  $ord(\alpha)$  перестановки  $\alpha$  - это наименьшее натуральное m такое, что  $\alpha^m$  будет тождественной перестановкой. Любая перестановка элементов конечного множества распадается на независимые циклы или циклические перестановки, каждая из которых циклически переставляет какие-то элементы. Говорят, что перестановка имеет тип  $\langle k_1,...,k_s \rangle$ , если натуральные числа  $k_1,...,k_s$  - длины всех её независимых циклов, отличных от неподвижных точек (так что эти числа будут больше единицы; каждому циклу соответствует одно число  $k_i$ , поэтому числа будут повторяться, если имеются циклы одинаковой длины), а порядок перестановки вычисляется как наименьшее общее кратное (НОК) этих длин циклов. Заинтересованный читатель может познакомиться с этими сведениями во многих источниках, см., например, пожалуй наиболее известное пособие для школьников [13] (но следует иметь в виду, что порядок перемножения перестановок  $\varphi \circ \psi$ , принятый в этом пособии, - вначале применяется  $\varphi$ ,

потом  $\psi$ , - противоположен общепринятому: вначале  $\psi$ , потом  $\varphi$ ; впрочем, в нашем случае это не имеет значения, поскольку рассматриваются только степени одной перестановки).

Шаблоны: одна перестановка  $\beta$ , записанная в виде разложения в композицию независимых циклов, список перестановок  $\gamma$ , трансформирующих (сопрягающих)  $\beta$  в  $\alpha$ , также списки неполных частных  $q$  и остатков  $r$  при делении  $m$  на порядок  $s =$  $ord(\beta)$  перестановки  $\beta$  (все числа  $q$  и  $r$  - целые, причем  $0 \leq r < s$ ).

**Алгоритм.** Вычислить порядок  $s = ord(\alpha) = ord(\beta)$  как НОК длин циклов, составляющих перестановку  $\beta$ . Задать выбор конкретных значений  $\gamma$ ,  $q$  и  $r$  из списков шаблонов для каждого номера варианта, вычислять число  $m = q \cdot s + r$  и перестановку  $\alpha = \gamma^{-1} \beta \gamma$  в виде разложения на независимые циклы, наконец, выводить в La-ТеХ-файл с заданием эту перестановку в табличном виде и число т. Для формирования файла с ответами вычислить перестановку  $\alpha^m = \alpha^r$  в виде разложения на независимые циклы, определить длины  $k_1, ..., k_s$  составляющих её циклов и её порядок  $HOK(k_1,...,k_s)$ . Перед выводом в файл набор чисел  $k_1,...,k_s$  (оформленный в виде списка, но не множества, чтобы избежать удаления повторяющихся элементов) следует упорядочить по возрастанию или убыванию, а сама перестановка выводится в табличном виде. Можно задать и список из нескольких перестановок  $\beta$  примерно одинаковой сложности и предусмотреть выбор соответствующей конкретной перестановки для каждого номера варианта, однако представляется, что в рамках одного контрольного мероприятия в этом нет необходимости, поскольку другие изменяемые данные  $\gamma$ ,  $q$  и  $r$  позволяют создать много непохожих друг на друга вариантов.

Представление перестановки в виде разложения на независимые циклы означает её запись в виде списка или множества циклов, каждый цикл, в свою очередь, - это упорядоченный список некоторых элементов множества переставляемых элементов (в нашем случае, множества  $n$  первых натуральных чисел); в Maple для этой цели используют списки из списков.

Для осуществления описанного алгоритма нужно создать процедуры (подпрограммы), которые совершают следующие действия: 1) формирование списка длин циклов по списку циклов, представляющему разложение перестановки, 2) переписывание перестановки, представленной в виде разложения на циклы, в табличный вид, 3) для данных перестановок  $\beta$  и  $\gamma$  вычисление перестановки  $\alpha = \gamma^{-1}\beta\gamma$  с представлением результата в виде разложения на циклы, 4) вычисление степени перестановки, представленной в виде разложения на циклы, с представлением результата в таком же виде. Отметим, кстати, что тип и порядок перестановки  $\alpha^m = \alpha^r$  сразу определяются по типу и порядку перестановки  $\alpha$  (что можно использовать и для контроля при отладке программы): каждый цикл длины  $k_i$  перестановки  $\alpha$  распадается в  $d_i =$  $HOA(m, k_i) = HOA(r, k_i)$  циклов длины  $k_i/d_i$  перестановки  $\alpha^m = \alpha^r$ , а порядок последней равен  $ord(\alpha^m) = s/d$ , где  $s = ord(\alpha)$ ,  $d = HOA(m, s) = HOA(r, s)$ ; здесь НОД означает наибольший общий делитель целых чисел. В Maple для вычисления НОД и НОК нескольких целых чисел предусмотрены команды igcd и ilcm. Далее, для вычисления перестановки  $\alpha = \gamma^{-1} \beta \gamma$ , представленной в виде разложения на циклы, удобно использовать  $\beta$  в таком же виде, а  $\gamma$  - в табличном виде  $\gamma = \begin{pmatrix} 1 & \cdots & n \\ \gamma_1 & \cdots & \gamma_n \end{pmatrix}$ . В самом деле, для получения искомой перестановки  $\alpha$  нужно просто в записи перестановки  $\beta$  заменить каждый элемент *і* множества, на котором заданы перестановки, на элемент  $\gamma_i$  образ элемента  $i$  под действием перестановки  $\gamma$ . В Maple это можно осуществить одной составной командой вида alpha:=map(u->map(i->Gamma[i],u),beta), где для перестановок  $\alpha$  и  $\beta$  использованы те же обозначения, а для  $\gamma$  - соответствующая заглавная греческая буква, поскольку gamma является одним из немногих служебных имён и ему не может присваиваться пользователем никакое значение. Здесь переменным alpha и beta, представляющим перестановки  $\alpha$  и  $\beta$ , записанные в виде разложения на циклы, присвоены значения, являющиеся списками из списков (как это принято в Ма $p$ le), а переменная Gamma, представляющая перестановку  $\gamma$ , записанную в табличном виде, является таблицей или индексированной переменной. Разбор этого простого примера хорошо демонстрирует возможности использования команды тар и вложенных списочных выражений языка Maple.

Пример задания 3, Применить алгоритм Евклида для вычисления наибольшего общего делителя (НОД) заданных целых чисел а и b и найти линейное представление НОД. Или такая версия задания: Решить диофантово уравнение  $ax + by = c$  с заданными коэффициентами а, b и свободным членом с.

Напомним, что линейное представление для  $d = HOL(a, b)$  - это его запись в виде  $d = ka + lb$  с целыми коэффициентами k, l; НОД двух чисел и его линейное представление вычисляются с помощью знаменитого алгоритма Евклида. По словам Д. Кнута, алгоритм Евклида - «дедушка всех алгоритмов, потому что это самый старый нетривиальный алгоритм, сохранившийся до наших дней». Он заключается в следующем. Можно считать, что числа  $a$  и  $b$  - натуральные, поскольку случай, когда хотя бы одно из них равно нулю, очевиден, а вместо отрицательного числа можно взять положительное, отличающееся от него только знаком. Можно считать, что  $a$  - наибольшее из двух чисел. Отталкиваясь от а и b, составим цепочку убывающих чисел:

 $a > b > r_1 > r_2 > \cdots > r_{n-1} > r_n > 0$ 

где каждое следующее число ищется как остаток от деления пред-предшествующего числа на предшествующее. Эта цепочка обязательно завершится нулем, т.е. некоторое число  $r_{n-1}$  разделится нацело на следующее число  $r_n$ . Если  $r$  - остаток при делении  $x$  на  $y$ , то любой общий делитель пары чисел  $(x, y)$  будет таковым и для пары чисел  $(y, r)$ , и наоборот, общий делитель второй пары будет общим делителем первой. Следовательно, в указанной цепочке все общие делители пар соседних чисел  $(a, b), (b, r_1), (r_1, r_2),..., (r_{n-1}, r_n)$  и числа  $r_n$  будут совпадать и последний ненулевой остаток  $r_n$  и будет искомым  $d = H0 \Pi(a, b)$ . Будем писать  $x > y$ , если  $q$  - неполное част-

ное при делении *х* на *у* так, что  $x = qy + r$ , где  $r -$  остаток  $(0 \le r < |y|)$ , откуда  $r =$  $x - qy$ . Тогда, если x и y имеют линейные представления через a и b, т.е.  $x = k_x a +$  $l_x b$ ,  $y = k_y a + l_y b$ , то справедливо линейное представление  $r = k_x a + l_x b$  для  $r$  с коэффициентами  $(k_r, l_r) = (k_x, l_x) - q \cdot (k_y, l_y)$  в векторной записи. Поэтому, если указанная выше цепочка чисел с учётом значений неполных частных имеет вид

$$
a \underset{q_1}{\geq} b \underset{q_2}{\geq} r_1 \underset{q_3}{\geq} r_2 > \dots > r_{n-1} \underset{q_n}{\geq} r_n > 0,
$$
\n
$$
(4)
$$

то имеем последовательно вычисляемые линейные представления всех остатков  $r_i = k_i a + l_i b$ , согласно формулам  $(k_i, l_i) = (k_{i-1}, l_{i-1}) - q_i \cdot (k_{i-2}, l_{i-2})$  для  $1 \le i \le n$ , отталкиваясь от соответствующих коэффициентов  $(k_{-1}, l_{-1}) = (1, 0), (k_0, l_0) = (0, 1)$  для представлений исходных чисел а и b. Тогда искомые коэффициенты линейного представления НОД есть  $(k, l) = (k_n, l_n)$ . Заметим, что неполные частные  $q_i$  будут натуральными числами, причём последнее из них не равно единице:  $q_n > 1$ .

Алгоритм Евклида может быть использован для решения линейного диофантова уравнения двух переменных, т.е. уравнения вида  $ax + by = c$ , где коэффициенты  $a, b$ , свободный член с и неизвестные  $x, y$  - целые числа. А именно, если с делится на  $d =$  $H O \Pi(a, b)$ , причём  $d = ka + lb$  - линейное представление НОД, то все решения уравнения имеют вид  $x = x_0 + u \cdot n$ ,  $y = y_0 + v \cdot n$ , где  $x_0 = kg$ ,  $y_0 = lg$ ,  $u = b/d$ ,  $v = -a/d$  $\mu$   $g = c/d$ , а *n* пробегает все целые числа; в противном же случае решений нет. См. подробнее, например, в [14].

Шаблоны: список наибольших общих делителей d, набор неполных частных  $0 =$  $\{q_1,...,q_s\}$  - натуральных чисел - с учётом только кратности каждого числа  $q_k$ .

Алгоритм. Задать для каждого номера варианта выбор d из списка и перестановку (с повторениями) множества  $Q$ , дающую последовательность (упорядоченный набор) неполных частных  $(q_1, q_2, ..., q_n)$  в алгоритме Евклида, учитывая при этом, что последнее частное должно быть больше единицы. Для этого заранее сформировать список всех подходящих различных перестановок множества  $Q$  с кратными элементами. Можно, например, вначале сформировать список всех перестановок (с повторениями) множества  $Q$ , а затем отбросить те из них, у которых на последнем месте оказалась единица. В Maple такой список формируется обсуждавшейся выше командой permute, а для отсева неподходящих элементов списка или множества предусмотрена удобная команда remove. После выбора для данного варианта конкретной последовательности неполных частных  $(q_1, q_2, ..., q_n)$  и значения d для НОД следует применить обратный ход алгоритма Евклида для вычисления последовательных остатков, начиная от последних и заканчивая числами  $a$  и  $b$ , а коэффициенты  $(k_i, l_i)$ линейных представлений остатков вычислить по написанным выше формулам прямого хода, поскольку они требует только знания неполных частных, но не самих остатков. Вычислительные формулы обратного хода имеют вид:  $r_n = d$ ,  $r_{n+1} = 0$  и  $r_{i-1} =$  $q_i r_i + r_{i+1}$  для  $n \ge i \ge 0$  и  $a = r_{-1}$ ,  $b = r_0$ . Наконец, если числа  $a$  и  $b$  могут быть отрицательными, причём необязательно выполнено  $|a| > |b|$ , то надо задать для каждого номера варианта знаки чисел  $a$  и  $b$  и указать, какое из них больше по модулю. Соответственно, при необходимости надо поменять знак одного или обоих вычисленных чисел и/или переставить эти числа местами. В случае, когда решается диофантово уравнение, надо также для каждого номера варианта задать целое число  $g = c/d$  и вычислять свободный член  $c = gd$  и величины  $x_0, y_0, u, v$ . Можно, например, задать возможные значения g в виде списка и для каждого номера варианта определить выбор элемента из этого списка.

Рассмотрим пример. Для  $Q = \{1,2,2,2,3,4\}$  имеется  $P(1,3,1,1) = \frac{6!}{1!^33!} = 120$  перестановок с повторениями, которые дают последовательности неполных частных, но из них  $P(3,1,1)=\frac{5!}{1!^23!}=20$  будут оканчиваться на единицу и должны быть поэтому отброшены. (В общем случае количество таких «забракованных» последовательностей равно нулю, если множество  $Q$  не содержит 1, иначе оно равно количеству перестановок с повторениями для множества  $Q$  без одной единицы, которое обозначим через  $Q'$ . Действительно, все такие последовательности получаются, если на последнем месте поставить единицу, а все предыдущие позиции заполнить произвольной перестановкой с повторениями для множества  $Q'$ .) Следовательно, можно составить 120 - $20 = 100$  подходящих последовательностей. Далее, к примеру, для частной последовательности неполных частных (2,1,2,2,4,3) и числа  $d = 1$  получаем следующую цепочку чисел (4):

$$
271 \underset{2}{\geq} 100 \underset{1}{\geq} 71 \underset{2}{\geq} 29 \underset{1}{\geq} 13 \underset{2}{\geq} 3 \underset{3}{\geq} 1 > 0,
$$
  
где  $a = 271$ ,  $b = 100$  и линейные представления be  

$$
71 = 1a - 2b
$$
  

$$
29 = -1a + 3b
$$
  

$$
13 = 3a - 8b
$$
  

$$
3 = -7a + 19b
$$
  

$$
1 = 31a - 84b
$$

Последнее из них - это искомое линейное представление НОД. Если теперь коэффициент а диофантова уравнения берётся положительным, а коэффициент  $b$  - отрицательным, а также указано, что а должно быть больше по модулю, чем b и задано  $q = 3$ , то свободный член  $c = 3$ , а уравнение и его общее решение примут вид

$$
271x - 100y = 3
$$
  
(93 + 100*n*, 252 + 271*n*)

Для проверки написанных учащимися решений полезно в файле с ответами иметь для всех вариантов записи цепочек чисел (4) и линейных представлений всех остатков, а также решений диофантовых уравнений, пример таких записей был только что приведён. Не представляет сложности организовать вывод этих результатов в исходный LaTeX-файл с ответами - соответствующие команды обсуждались в двух предыдущих частях настоящей работы.

#### Заключение

Сформулированы проблемы, возникающие при формировании большого числа вариантов контрольного мероприятия, проводимого либо дистанционного, либо в режиме домашнего задания, когда требуется избежать дублирования условий задач и, вместе с тем, добиться, чтобы разные варианты задачи были одного уровня сложности. В качестве их решения предложены алгоритмы, которые могут быть реализованы в любой вычислительной системе. Подробно разобраны три таких примера автоматизированного формирования большого числа вариантов одинакового уровня сложности. Предложенные методы могут быть легко применены для размножения условий очень многих типов задач и ответов к ним и для формирования билетов с заданиями. Обсуждаемые алгоритмы были апробированы автором, когда он применял их для формирования вариантов контрольных мероприятий в период дистанционного обучения и выполняемых дома заданий с индивидуальными вариантами.

### ССЫЛКИ НА ИСТОЧНИКИ

- $1.$ Довбыш С.А. Использование некоторых программных средств для подготовки вариантов контрольных заданий и вспомогательных материалов: автоматическое формирование входных файлов и их обработка // Modern European Researches. - Salzburg, 2020. - том 1, №2. - Р. 82-95.
- $2.$ Довбыш С.А. Использование некоторых программных средств для подготовки вариантов контрольных заданий и вспомогательных материалов: работа с файлами и организация диалоговой работы // Modern European Researches, 2021. - том 1, № 2, с. 81-89.
- $3.$ Виленкин Н.Я. Комбинаторика. М.: Наука, 1969. 328 с.; Виленкин Н.Я., Виленкин А.Н., Виленкин П.А. Комбинаторика. М.: ФИМА, МЦНМО, 2006. 400 с. - Изд. 6-е, стер. - Москва: ЦНМО: ФИМА, 2017. - 399 с.; Виленкин Н.Я., Гутер Р.С., Шварцбурд С.И., Овчинский Б.В., Ашкинузе В.Г. Алгебра. Учебное пособие для 9-10 классов средних школ с математической специализацией. М.: Просвещение, 1968. 336 с.; Ежов И.И., Скороход А.В., Ядренко М.И. Элементы комбинаторики. М.: Наука, 1977. 80 с.
- 4. Прасолов В.В. Многочлены. - 3 изд, испр. - М.: МЦНМО, 2003. 336 с.
- 5. Виленкин Н.Я. Метод последовательных приближений. Изд. 2-е, перераб. и доп. М.: Наука, 1968. 108 с. -(Серия «Популярные лекции по математике», выпуск 35); Виленкин Н.Я., Шварцбурд С.И. Математический анализ. Учебное пособие для IX-X классов средних школ с математической специализацией. Изд. 2-е. М.: Просвещение, 1973. 512 с.
- 6. Болтянский В.Г., Виленкин Н.Я. Симметрия в алгебре. Изд. 2-е. М.: МЦНМО, 2002. 240 с.
- $7<sub>1</sub>$ Прасолов В.В. Указ. соч.
- 8. Болтянский В.Г., Виленкин Н.Я. Указ. соч.; Прасолов В.В. Указ. соч.
- 9. Болтянский В.Г., Виленкин Н.Я. Указ. соч.
- $10.$ Колосов В.А. Теоремы и задачи алгебры, теории чисел и комбинаторики. М.: Гелиос АРВ, 2001. - 256 с.
- 11. Прасолов В.В. Указ. соч.
- 12. Довбыш С.А. Указ. соч., 2021.
- 13. Калужнин Л.А., Сущанский В.И. Преобразования и перестановки. М.: Наука, 1979. 112 с.; изд. 2-е, перераб. и доп. М.: Наука, 1985. 160 с.

14. Курант Р., Роббинс Г. Что такое математика? Элементарный очерк идей и методов. Изд. 2-e. М.: Просвещение, 1967. 559 с.; Изд. 3-e, испр. и доп. М.: МЦНМО, 2001. 568 с.; Изд. 3-e. Ижевск: НИЦ «Регулярная и хаотическая динамика», 2001. 592 с.; 4-ое изд., стер. М.: МЦНМО, 2007. 568 с.; Виленкин Н.Я., Гутер Р.С., Шварцбурд С.И., Овчинский Б.В., Ашкинузе В.Г. Указ. соч.; Колосов В.А. Указ. соч.

#### *Sergei A. Dovbysh,*

*Associate Professor, Moscow State Technical University named after N.E. Bauman, Moscow State University named after M.V. Lomonosov, Moscow*

#### sdovbysh@yandex.ru

## **On using some software for preparing tickets for control tasks and auxiliary materials: automatic generation of task variants and their mixing in tickets**

### **Abstract.**

The article is a continuation of the author's two previous publications, where the problem of automated generation and processing of a large number of input LaTeX files with individual tasks was discussed, and some tools and capabilities of MATLAB and Maple systems were noted, which are little reflected in the educational literature, but can be useful for organizing interactive work when drawing up task options. This task has become especially relevant when conducting control activities in distance learning, when, in order to avoid possible non-independent solving problems by students, it was necessary to form a large number of options and print them in separate files. This article deals with the issues of the actual automatic generation of task tickets. Algorithms for mixing several available variants of each problem in tickets are discussed, and examples of automatic formation of a large number of variants of the problem are considered, based on a certain template of the problem condition and/or solution/answer to the problem. The article is intended as a practical guide that can be useful for teachers of secondary and high schools. **Keywords:** Maple, Matlab, C language.

# **ОБОГАЩАЮЩАЯ СИСТЕМА ЗАДАЧ КАК СРЕДСТВО ФОРМИРОВАНИЯ НАУЧНОГО МИРОВОЗЗРЕНИЯ ПРИ ИЗУЧЕНИИ ПРОИЗВОДНЫХ ЭЛЕМЕНТАРНЫХ ФУНКЦИЙ**

#### **Аннотация**

Актуальность статьи обусловлена тем, что важнейшим направлением процесса обучения математике является формирование научного мировоззрения обучающихся в ходе их познавательной деятельности. Цель статьи состоит в том, чтобы показать, что обогащающая система задач при изучении производной функции служит эффективным средством формирования обобщенной системы научных знаний и убеждений. Подтверждается, что обогащающая работа над задачами с применением производной элементарной функции способствует улучшению таких качественных характеристик мировоззрения обучающихся, как системность и целостность, обобщенность и доказательность, логическая последовательность и применимость полученных знаний.

## **Ключевые слова**

система знаний и убеждений, обогащающая система задач, производная функции

# **АВТОРЫ**

## **Забелина Светлана Борисовна,**

кандидат педагогических наук, доцент ФГБОУ ВО «Московский государственный технический университет им. Н. Э. Баумана», г. Москва zabelina\_sb@mail.ru

**Шилова Зоя Вениаминовна,** 

кандидат педагогических наук, доцент ФГБОУ ВО «Московский государственный технический университет им. Н. Э. Баумана», г. Москва zoya\_shilova@mail.ru

#### **Введение**

Через систему взглядов, убеждений и идеалов человек выражает свое отношение к окружающей действительности, продолжая ее познание. Взгляды и убеждения служат ведущими структурными единицами мировоззрения, процесс формирования которых труден и продолжителен во времени. Существуют два уровня познания: научное, теоретическое и обыденное, повседневное. На уровне обыденного сознания индивид менее глубоко воспринимает явления объективного мира. Научное сознание представляет собой систему знаний и убеждений, выражающихся в понятиях, суждениях, теориях, гипотезах. В процессе мышления не столько упорядочиваются и систематизируются данные чувственного опыта, сколько происходит их анализ, классификация, обобщение, отражение существующих форм и связей объективной реальности в обобщённой абстрактной форме, что позволяет познать законы действительности более глубоко, раскрыть сущность познавательного процесса. В реальной жизни уровни познания взаимосвязаны, поэтому крайне необходимо в ходе обучения предметным знаниям, опираясь на обыденное сознание обучающихся, поднимать и развивать мышление до уровня научного. Математическая деятельность по существу пред-

ставляет собой многоплановый процесс решения задач, а математика сама часто используется в качестве своеобразного языка для описания многих практико-ориентированных задач и методов их решения. Дидактически правильная логическая организация учебного материала, методически обоснованная система задач, различные подходы к решению одной и той же задачи или доказательство одних и тех же фактов на различных этапах обучения при освоении различных содержательных модулей составляют средство формирования научного мировоззрения обучающихся.

Различные подходы методологические или методические к истолкованию известных уже фактов особенно воздействуют на познавательную активность обучающихся, способствуют развитию научного сознания. Например, на первых занятиях с первокурсниками по математическому анализу, касаясь обобщения школьных знаний о свойствах и графиках элементарных функций, уместно рассмотреть связи между определениями и теоремами, показать их возможную взаимозаменяемость. Прямая пропорциональность может определяться как функция вида  $y = kx$ , тогда утверждение о равенстве отношений пар соответственных значений аргументов становится теоремой о свойстве этой функции. Если же это свойство считать определением, то первое утверждение нуждается в доказательстве.

Точно также обстоит дело с задачами. Обращение к задаче с привлечением различного математического аппарата вместе с дидактическими функциями выполняет важные интегративные мировоззренческие функции.

# Методология и результаты исследования

Решение математической задачи запускает процесс познания, как умственный творческий процесс получения, освоения, постоянного обновления комплекса знаний, необходимых обучающемуся. Выполняемые при этом действия направлены на поиск нужной информации, на ее структурирование, на выполнение знаково-символьных действий, на выбор способов решения задачи. Совокупность указанных действий определяют как универсальные познавательные действия. Обогащающая система задач рассматривается нами как такая система задач, которая в единстве с освоением учебной информации и целенаправленного формирования универсальных познавательных действий направлена на формирование научного мировоззрения обучающихся. Обогащающая система задач удовлетворяет следующим требованиям:

- способствует достижению целей усвоения предметных знаний;

- соответствует предметному содержанию на заданном уровне обучения;

- способствует активизации познавательной деятельности обучающихся и повышению степени ее самостоятельности:

- способствует формированию интегративных мировоззренческих качеств.

Рассмотрим обогащающую систему задач при изучении производных элементарных функций, демонстрирующую широту применения аппарата производной, меняющую ценность решаемых задач. Задачи в большей степени насыщаются функциональной идеей, при их решении раскрывается возможность использования аппарата производной в различных ситуациях, что в итоге приводит к формированию целостности, системности знаний и убеждений. Любое математическое знание «проходит длительный путь развития от первых идей, связанных с рассмотрением частных примеров, до окончательно формализованного и строго сформулированного определения. Этот процесс можно проследить и на понятиях, с которыми связан математический анализ и, в частности, дифференциальным исчислением» [1, с. 47].

Обогащающая система задач имеет общее требование о доказательстве неравенств. Опишем объединяющую идею решения задач, помещенных единый блок.

Идея решения.

Требуется доказать неравенство  $f(x) > g(x)$  при условии, что области определения функций  $f(x)$  и  $g(x)$  совпадают и эти функции дифференцируемые на их области определения. Составим новую функцию

$$
h(x) = f(x) - g(x).
$$

Выясним, при каком значении  $x$  составленная функция обращается в нуль. Пусть это будет при  $x = a$ . Теперь найдем производную функции  $h(x)$  и определим знак производной справа и слева от точки  $x = a$ . Если при  $x < a$   $h'(x) < 0$ , то функция  $h(x)$ на промежутке  $(-\infty; a)$  монотонно убывает, значит на этом промежутке  $f(x) > g(x)$ .

Задача 1.

Докажите, что неравенство выполняется для всех действительных значений неизвестной х:

 $e^{x} > 1 + x$ .

Решение.

Составим функцию  $h(x) = e^x - (1 + x)$ .

Найдем производную функции  $h(x)$ . Её производная равна:

$$
h'(x)=e^x-1.
$$

Заметим, что  $h'(x) < 0$  при  $x < 0$ ,  $h'(x) > 0$  при  $x > 0$ ,  $h'(x) = 0$  при  $x = 0$ .

Следовательно, функция  $h(x)$  слева от нуля убывает, а справа от нуля - возрастает. Поскольку в точке  $x = 0$  значение функции  $h(x)$  равно нулю, то во всех остальных точках области ее определения функция  $h(x)$  будет положительна. Тогда будем иметь, что  $e^x - (1 + x) > 0$  для всех значений х, кроме нуля.

А значит и  $e^x \ge 1 + x$  для всех действительных значений  $x$ .

Заметим, что решение предложенной задачи другим способом весьма затруднительно для обучающихся.

## Задача 2.

Докажите, что неравенство выполняется для всех действительных значений неизвестной х:

$$
\sin x > x - \frac{1}{6}x^3.
$$

Решение.

Составим функцию  $h(x) = \sin x - (x - \frac{1}{6}x^3)$ . Отметим, что при  $x = 0$  значение функции  $h(x)$  равно нулю. Найдем производную функции  $h(x)$ . Её производная равна:

$$
h'(x) = \cos x - 1 + \frac{1}{2}x^2 = \frac{1}{2}x^2 - 2\left(\sin\frac{x}{2}\right)^2 = 2\left(\frac{x}{2} - \sin\frac{x}{2}\right)\left(\frac{x}{2} + \sin\frac{x}{2}\right).
$$
  

$$
h'(x) > 0 \text{ при } 0 < x < \frac{\pi}{2}.
$$

Функция  $h(x) = \sin x - (x - \frac{1}{6}x^3)$  монотонно возрастает на промежутке  $0 < x < \frac{\pi}{2}$ . Следовательно,  $\sin x > x - \frac{1}{6}x^3$ .

Задача 3.

Докажите, что неравенство выполняется для всех действительных значений неизвестной  $x > 0$ :

$$
2x + \frac{3}{8} \ge \sqrt[4]{x}.
$$

Решение.

При  $x = 0$  неравенство справедливо.

Составим функцию  $h(x) = 2x + \frac{3}{8} - \sqrt[4]{x}$ . Найдем производную функции  $h(x)$ . Её производная равна  $h'(x) = 2 - \frac{1}{4^4\sqrt{3}}$ . Производная обращается в нуль при  $x = \frac{1}{16}$ .

Заметим, что  $h'(x) < 0$  при  $0 < x < \frac{1}{16}$ , значит, функция  $h(x)$  монотонно убывает на промежутке  $0 < x < \frac{1}{16}$ .

Заметим, что  $h'(x) > 0$  при  $\frac{1}{16} < x$ , значит, функция  $h(x)$  монотонно возрастает на промежутке  $\frac{1}{16} < x$ .

При  $x = \frac{1}{16}$  функция  $h(x)$  принимает наименьшее значение, равное нулю. Во всех остальных точках области определения функция  $h(x)$  положительная. Следовательно,  $2x + \frac{3}{8} \ge \sqrt[4]{x}$ .

Ценность решения задачи состоит в том, что функция не была монотонной на промежутке  $x \geq 0$ . Этот факт усложняет решение проблемы задачи, поскольку план решения выходит за рамки предложенной общей идеи. Поэтому обучающимся при решении этой задачи рекомендуется получить дополнительные сведения о характере изменения исследуемой функции.

Задача 4.

Докажите, что неравенство выполняется для всех действительных значений неизвестной  $x > 1$ :

$$
5x - 5 < x^5 - 1 < 5x^5 - 5.
$$

Решение задачи приводить не будем, заметим лишь необходимость проведения доказательств соответствующих двух неравенств с использованием выше описанной идеи.

Задача 5.

Докажите, что неравенство выполняется для всех действительных значений неизвестной х:

$$
2x^4 + 1 \ge 2x^3 + x^2.
$$

Задача включается в обогащающую систему задач, поскольку при решении обнаруживается затруднение в определении знака первой производной построенной функции. В этом случае приходим к осознанию применить вторую производную функции.

Решение.

Составим функцию  $h(x) = 2x^4 + 1 - 2x^3 - x^2$ .

Найдем производную функции  $h(x)$ . Её производная равна:

$$
h'(x) = 8x^3 - 6x^2 - 2x.
$$

Найдем критические точки из уравнения:

$$
8x3 - 6x2 - 2x = 0.
$$
  

$$
x1 = 0, x2 = 1, x3 = -0.25.
$$

Найдем вторую производную функции  $h(x)$ . Её вторая производная равна:

$$
h''(x) = 24x^2 - 12x - 2.
$$
  

$$
h''(-0.25) > 0, h''(0) < 0, h''(1) < 0.
$$

При  $x = -0.25$  значение функции равно  $\frac{125}{128}$ .

При  $x = 0$  значение функции равно 1.

При  $x = 1$  значение функции равно 0.

При *х* стремящемся в  $\pm \infty$  функция  $h(x)$  стремиться в  $+\infty$ . То есть функция  $h(x)$ при всех *х* положительна, кроме  $x = 1$ , и лишь в точке  $x = 1$  равна 0. Это и доказывает неравенство.

#### Заключение

Рассмотренная обогащающая система задач при изучении производной функции раскрывает тесные связи между идеями алгебры и начал анализа, элементарной и высшей математикой, способствует развитию широты взглядов на применение методов решения задач, формирует новые мировоззренческие качества личности обучающегося.

#### ССЫЛКИ НА ИСТОЧНИКИ

- $\mathbf{1}$ . Гнеденко, Б. В. Формирование мировоззрения учащихся в процессе обучения математике. - М.: Просвещение, 1982. 144 с.
- $2.$ Бибиков П.В.. Неравенства в задачах - М.: МЦНМО, 2020. 104 с.

#### Svetlana B. Zabelina.

Candidate of Pedagogical Sciences, Associate Professor, Moscow State Technical University named after N.E. Bauman, Moscow, Russia

# zabelina\_sb@mail.ru

Zoia V.Shilova,

Candidate of Pedagogical Sciences, Associate Professor, Moscow State Technical University named after N.E. Bauman, Moscow, Russia

zoya\_shilova@mail.ru

Enriching system of tasks as a means of forming a scientific worldview in the study of derivatives of elementary functions

Abstract. The relevance of the article is due to the fact that the most important direction of the process of teaching mathematics is the formation of the scientific worldview of students in the course of their cognitive activity. The purpose of the article is to show that the enriching system of tasks in the study of a derivative function serves as an effective means of forming a generalized system of scientific knowledge and beliefs. It is confirmed that enriching work on tasks using the derived elementary function contributes to the improvement of such qualitative characteristics of the students' worldview as consistency and integrity, generality and evidence, logical consistency and applicability of the knowledge gained..

Keywords: a system of knowledge and beliefs, an enriching system of tasks, derivative of the function.

# **О НЕКОТОРЫХ ВОПРОСАХ МЕТОДИЧЕСКОГО ХАРАКТЕРА, СВЯЗАННЫХ С ПОНЯТИЕМ ДЛИНЫ КРИВОЙ**

#### **Аннотация**

При рассмотрении понятия длины кривой обычно сначала доказывают свойство аддитивности, а затем устанавливают спрямляемость некоторых классов кривых и выводят формулу для производной переменной длины дуги. Всё это используется (уже в интегральном исчислении) при получении формулы для вычисления длины кривой с помощью интеграла. В технических вузах при ограниченности времени на изложении этого материала такой путь получения формулы для длины кривой достаточно затруднителен. В настоящей статье предлагается приём, позволяющий получить интегральную формулу для длины кривой более коротким путем, опираясь непосредственно на определение. Свойства длины кривой можно затем установить, опираясь на свойства интеграла.

#### **Ключевые слова**

длина кривой, производная переменной длины дуги, выражение длины дуги интегралом

# **АВТОРЫ**

## **Иванков Павел Леонидович,**

доктор физико-математических наук, профессор ФГБОУ ВО «Московский государственный технический университет им. Н. Э. Баумана», г. Москва [ivankovpl@mail.ru](mailto:ivankovpl@mail.ru)

# **Обухов Виктор Павлович,**

старший преподаватель ФГБОУ ВО «Московский государственный технический университет им. Н. Э. Баумана», г. Москва v.obuhov@outlook.com

#### **Введение**

Формулу для вычисления длины кривой обычно получают, используя предварительно доказанное правило дифференцирования переменной длины дуги кривой. Сначала мы кратко рассмотрим этот подход, а затем (более подробно) будет изложен некоторый методический приём, позволяющий вывести упомянутую формулу непосредственно из определения. Далее рассматриваются достоинства и недостатки двух указанных методов получения упомянутой формулы.

# **Методология и результаты исследования**

**1. Получение формулы для длины кривой c использованием правила дифференцирования переменной длины дуги кривой.**

Пусть кривая Г задана параметрически уравнениями

 $x = x(t), y = y(t), z = z(t), a \le t \le b$  (1)

Если рассмотреть радиус-вектор  $r(t)$  точки кривой, то эти уравнения можно записать в виде одного векторного уравнения

$$
r = r(t), a \le t \le b \ (2)
$$

Вектор-функция  $r(t)$  называется векторным представлением параметрически заданной кривой Г:

$$
\Gamma = \{r(t); \ a \le t \le b\}.
$$

Если  $r(t) = (x(t), y(t), z(t))$ , то функции  $x(t), y(t), z(t)$ ,

 $a \leq t \leq b$  называются координатным представлением параметрически заданной кривой $\Gamma$ :

$$
\Gamma = \{x(t), y(t), z(t); a \le t \le b\}
$$

В записи  $\Gamma = \{r(t): a \le t \le b\}$  правую часть равенства понимают не как совокупность всех представлений кривой Г, а как некоторое вполне определенное представление  $r(t)$ ,  $a \le t \le b$ .

Пусть Т- разбиение

$$
a = t_0 < t_1 < \dots < t_n \tag{3}
$$

отрезка  $[a, b]$ . Составим сумму

$$
S = S(T) = \sum_{i=1}^{n} |r(t_i) - r(t_{i-1})|, (4)
$$

которая равна, очевидно, длине ломанной, вписанной в кривую Г, вершины которой находятся в точках  $r(t_i)$ ,  $i = 0,1,2,\cdots,n$ .

**Определение.** Длиной кривой  $\Gamma$  называется величина  $S_{\Gamma} = \sup S(T)$ ,

где верхняя грань взята по всевозможным разбиениям T отрезка  $[a, b]$ .

Если совокупность длин ломаных  $S_{\Gamma}$  по всевозможным разбиениям отрезка  $[a, b]$  ограничена сверху, то кривая называется спрямляемой.

В силу определения спрямляемость кривой Ги ее длина не зависят от выбора представления кривой и всегда

$$
0 \leq S_{\Gamma} \leq +\infty
$$

В работе [1] доказывается свойство аддитивности длины кривой, её

спрямляемости, а также правило дифференцирования переменной длины дуги кривой.

**Лемма** (об аддитивности длины кривой). Пусть $a < c < b$  и  $\Gamma = \{r(t); a \le t \le b\}$ ,  $\Gamma_a = \{r(t); a \le t \le c\}$ ,  $\Gamma_b = \{r(t); c \le t \le b\}$ ,  $\mu$  $\Gamma = \Gamma_a \cup \Gamma_b$ , тогда

$$
S_{\Gamma} = S_{\Gamma_a} + S_{\Gamma_b}
$$

Замечание. В лемме не предполагается, что рассматриваемые кривые спрямляемы.

**Теорема** (о спрямляемости кривых). Если кривая  $\Gamma = \{r(t); a \le t \le b\}$ 

непрерывно дифференцируема, то она спрямляема, и ее длина S<sub>r</sub> удовлетворяет неравенству

$$
|r(b) - r(a)| \leq S_{\Gamma} \leq M(b - a),
$$

где

$$
M = \max |r'(t)|.
$$
  
[a, b]

**Теорема** *(о правиле дифференцировании переменной длины дуги).*

*Если кривая*  $\Gamma = \{r(t) = (x(t), y(t), z(t)); a \le t \le b\}$  непрерывно дифференциру $e$ ма, тогда переменная длина дуги  $s = s(t)$ , отсчитываемая от начала  $r(a)$  кривой Г *или соответственно от ее конца* () *является возрастающей, соответственно убывающей, непрерывно дифференцируемой функцией параметра t; при этом* 

$$
\frac{ds}{dt} = \sqrt{(x'(t))^{2} + (y'(t))^{2} + (z'(t))^{2}} = \left|\frac{dr}{dt}\right|,
$$
  
coomsemermeenho  

$$
\frac{ds}{dt} = \sqrt{(x'(t))^{2} + (y'(t))^{2} + (z'(t))^{2}} = -\left|\frac{dr}{dt}\right|.
$$

Таким образом, имеет место

$$
s'(t) = |r'(t)| = \sqrt{(x'(t))^{2} + (y'(t))^{2} + (z'(t))^{2}}.
$$

По определению s ( $t$ ) является первообразной для функции

$$
|\mathbf{r}'(t)| = \sqrt{(x'(t))^{2} + (y'(t))^{2} + (z'(t))^{2}} \text{ Ha } [a, b].
$$

По условию теоремы  $r(t)$  непрерывно дифференцируема на [а, b], поэтому функ-

ция  $|\bm{r}'(t)| = \sqrt{\left(x'(t)\right)^2 + \left(y'(t)\right)^2 + \left(z'(t)\right)^2}$  непрерывна на  $[a,b].$ 

По достаточному признаку функция  $|r'(t)|$  интегрируема на  $\left[a,b\right]$ . Поэтому длина кривой может быть выражена формулой

$$
I = \int_{a}^{b} |\mathbf{r}'(t)| dt = \int_{a}^{b} \sqrt{(x'(t))^{2} + (y'(t))^{2} + (z'(t))^{2}} dt.
$$

Из изложенного видно, что при выводе формулы для длины кривой требуется  $\frac{a}{a}$ доказательство нескольких теорем и усвоения их студентами.

## **2. Непосредственное получение формулы для длины кривой.**

Выведем формулу вычисления длины кривой, исходя из ее определения.

**Утверждение.** Пусть T произвольное разбиение (3) отрезка  $[a, b]$ .

Если кривая Г задана с помощью (1) (или (2)), непрерывно дифференцируема на  $[a, b]$ , то справедливо равенство

$$
\sup T T(T) = I, (5)
$$

где

$$
I = \int_{a}^{b} |\mathbf{r}'(t)| dt = \int_{a}^{b} \sqrt{(x'(t))^{2} + (y'(t))^{2} + (z'(t))^{2}} dt
$$
 (6)

 **Доказательство.** По определению точной верхней грани надо доказать два утверждения.

1. Для любого разбиения Т отрезка  $[a, b]$  выполняется неравенство  $S(T) \leq I$ .

2. Для любого  $\varepsilon > 0$  существует разбиение  $T$  такое, что

$$
S(T) > I - \varepsilon \tag{7}
$$

Рассмотрим первое утверждение. Заметим сначала, что если вставить между точками  $t_{i-1}$  и  $t_i$  дополнительную точку т , то для нового разбиения  $T^\ast$  будет выполнено неравенство  $S(T) \leq S(T^*)$ , поскольку

$$
|r(t_i) - r(t_{i-1})| \leq |r(\tau) - r(t_{i-1})| + |r(t_i) - r(\tau)|.
$$

Если задано  $\varepsilon > 0$ , то можно подобрать число  $\delta > 0$  такое, что для любого разбиения (3) отрезка  $[a, b]$  при условии max  $\Delta t_i < \delta$  будет выполняться по  $i$ определению определенного интеграла неравенство

$$
|\sigma(T)-I|<\varepsilon/2~~(8)
$$

и неравенство

$$
|\sigma(T)-S(T)|<\varepsilon/2,\,\mathbf{(9)}
$$

где  $\sigma(T)$  есть интегральная сумма для интеграла (6), отвечающая выбору точек  $\alpha_i \in [t_{i-1}, t_i], i = 1, \cdots, n$ , на отрезках разбиения T, а  $S(t)$  определена равенством (4). Чтобы доказать (9) преобразуем сначала (4) с помощью теоремы Лагранжа; имеем

$$
S(T) = \sum_{i=1}^{n} \sqrt{(x'(\xi_i)\Delta t_i)^2 + (y'(\eta_i)\Delta t_i)^2 + (z'(\zeta_i)\Delta t_i)^2} =
$$
  
= 
$$
\sum_{i=1}^{n} \sqrt{(x'(\xi_i))^2 + (y'(\eta_i))^2 + (z'(\zeta_i))^2} \Delta t_i.
$$

После этого преобразования неравенство (9) легко обосновывается ссылкой на теорему о равномерной непрерывности функции, непрерывной на отрезке.

Из (8) и (9) следует, что для произвольного разбиения  $T$  соответствующая сумма  $S(T)$  не больше интеграла  $I$  : с помощью деления пополам отрезков разбиения (при котором соответствующая сумма (4) может лишь возрасти) можно легко добиться выполнения условий, при которых оба неравенства (8) и (9) будут выполняться. Тем самым мы доказали спрямляемость кривой.

Неравенство (7) также будет выполняться, если для разбиения  $T$  выполнены условия (8) и (9), что проверяется непосредственно.

Таким образом, получили по определению

$$
\sup S(T) = I =
$$
  
\n
$$
= \int_{a}^{b} |\mathbf{r}'(t)| dt = \int_{a}^{b} \sqrt{(x'(t))^{2} + (y'(t))^{2} + (z'(t))^{2}} dt.
$$

Из двух изложенных подходов вывода формулы для длины кривой видно, что вывод длины кривой на основе определения не требует дополнительных доказательств других утверждений, более понятен студентам и экономит время лектора при изложении математического анализа в технических ВУЗах.

После доказательства спрямляемости непрерывно дифференцируемой кривой и установления формулы (6) дальнейшие свойства длины кривой выводятся из свойств интегралов. При этом указанные свойства устанавливаются лишь для класса кусочно гладких кривых, что вполне достаточно для приложений.

#### **Заключение**

Заметим, что предложенный приём встречается в некоторых учебниках (см., например, [2]), но он обычно сопровождается предварительным доказательством довольно сложных вспомогательных утверждений. Часто также встречается определение кривой с помощью предела (а не точной верхней грани), что вызывает известные трудности в случае кривых, имеющих точки самопересечения (см. определение длины кривой в [3]).

#### ССЫЛКИ НА ИСТОЧНИКИ

- 1. Кудрявцев Л.Д. Курс математического анализа т.1. М.: Высшая школа, 1981.
- 2. Г.И. Архипов В.А. Садовничий В.Н. Чубариков Лекции по математическому анализу Москва, «Высшая школа», 1999.
- 3. С.М. Никольский Курс математического анализа т. 1. Москва, «Наука» 1983.

#### *Pavel L. Ivankov,*

*Doctor of Physical and Mathematical Sciences, Professor, Moscow State Technical University named after N.E. Bauman, Moscow, Russia* ivankovpl@mail.ru *Victor P. Obuhov, Senior Lecturer, Moscow State Technical University named after N.E. Bauman, Moscow, Russia* v.obuhov@outlook.com **Some questions of methodical character concerning the concept of the length of a curve**

**Abstract.** While considering the concept of the length of a curve one usually proves the property of additivity, then establishes rectifiability of some classes of curves, and derives a formula for the derivative of the variable arc length. All this is made use of (in integral calculus) for getting an integral formula for the calculation of the length of a curve. In technical colleges because of shortage of time this way is quite inconvenient. In the present paper we propose technique that makes it possible to derive the aforementioned formula directly from the definition of the length of a curve. The properties of this length one can draw then from the corresponding properties of an integral.

**Key words**: length of a curve, the derivative of the variable arc length, integral formula for the length of a curve.

# **О МЕТОДОЛОГИИ ПРЕПОДАВАНИЯ ОСНОВ ИСПОЛЬЗОВАНИЯ СРЕДСТВ ДЛЯ РАБОТЫ С ИСКУССТВЕННЫМИ НЕЙРОННЫМИ СЕТЯМИ ПРЯМОГО РАСПРОСТРАНЕНИЯ СРЕДЫ MATLAB**

#### **Аннотация**

Одним из наиболее важных и перспективных направлений развития искусственного интеллекта является использование искусственных нейронных сетей (ИНС). В основе принципов работы ИНС лежит стремление подражать нервной системе человека и животных, что в сочетании с использованием вычислительной мощности современных ЭВМ позволяет успешно применять их для решения ряда задач. Среда разработки Matlab содержит средства для работы с некоторыми типами ИНС. Настоящая статья посвящена методическим вопросам изучения этих средств.

#### **Ключевые слова**

нейронные сети, математическое моделирование, Matlab

## **АВТОРЫ**

# **Кавинов Алексей Владимирович,**

кандидат физико-математических наук, доцент ФГБОУ ВО «Московский государственный технический университет им. Н. Э. Баумана», г. Москва alekseyvladimirovich1@yandex.ru

**Велищанский Михаил Александрович,**  кандидат физико-математических наук, доцент ФГБОУ ВО «Московский государственный технический университет им. Н. Э. Баумана», г. Москва velmiha@yandex.ru

#### **Введение**

Важность искусственных нейронных сетей как направления развития искусственного интеллекта трудно переоценить. Их применение позволяет успешно решать те задачи, для которых традиционный жёсткий алгоритмический подход неэффективен. В настоящее время для использования доступно несколько библиотек, позволяющих разработчику использовать ИНС в своих разработках. Среда разработки инженерных приложений Matlab также предоставляет пользователю ряд пакетов расширения для работы с нейронными сетями. В частности, такие средства входят в состав пакета Deep learning toolbox (в ранних версиях Matlab – Neural Network Toolbox)[1-4], методическим аспектам обучения основам работы с которым и посвящена данная статья. В статье рассматриваются средства работы с нейронными сетями прямого распространения, которые, несмотря на свою относительную простоту, успешно применяются для решения ряда задач.

Далее покажем, как можно изложить материал вводного занятия по использованию указанных средств. Напомним в начале изложения некоторые сведения об ИНС прямого распространения. В конце статьи будут приведены предлагаемые задачи для самостоятельного решения.

Предполагаем, что читатель или слушатель знаком с основами программирования в среде Matlab и, хотя бы в общих чертах, с алгоритмами оптимизации функций нескольких переменных.

#### Методология и результаты исследования

Нейронные сети прямого распространения могут быть представлены как статические системы, состоящие из одного или более нейронных слоёв, соединённых последовательно. Каждый слой производит некоторую трансформацию входного сигнала, передавая его далее на вход следующего слоя или на выход сети. Конкретный вид этой трансформации зависит от параметров слоя, называемых весами и смещениями. Задавая различные веса и смещения слоёв, можно получать разные преобразования «вход-выход», что позволяет использовать одни и те же сети для решения широкого спектра различных задач. Процесс назначения весов и смещений сети называется её обучением.

Действие k-го нейронного слоя сети можно описать формулой

$$
y_i^k = f^k \left( \sum_{j=1}^{r_k} w_{ij}^k p_j^k + b_i^k \right), \tag{1}
$$

где  $p_i^k$  - компоненты вектора входа  $k$ -го слоя,  $r_k$  - размерность входа слоя,  $w_{ij}$  вес *і* -го нейрона k-го слоя, соответствующий *j*- му входу k-го слоя,  $b_i^k$ - смещение *i* го нейрона k-го слоя,  $y_i^k$  - выход  $i$  -го нейрона k-го слоя,  $f^k$  - так называемая активирующая функция k-го слоя. Далее обозначим функцию, сопоставляющую выход слоя его входу, как

$$
layer_k(p^k, w^k, b^k)
$$
,  
где  $p^k$ ,  $w^k$ ,  $b^k$  - векторы входов, весов и смещений соответственно.

Действие всей сети во введённых обозначениях можно описать последовательным применением формулы (1) с разными весами и смещениями к входному вектору, т.е. композицией функций слоёв:

$$
nnet(x) = layer_s(layer_{s-1}(\cdots (layer_1(x, w^1, b^1), \cdots), w^{s-1}, b^{s-1}), w^s, b^s).
$$
 (2)

Все слои сети, кроме выходного  $layer_{s}$ , называются скрытыми. Если количество нейронов в выходном слое определяется задачей и совпадает с размерностью выхода, то количества нейронов в скрытых слоях могут быть разными. Чем больше нейронов имеют скрытые слои, тем более сложный вид может иметь функция (2).

Таким образом, можно понимать нейронную сеть прямого распространения как функцию нескольких переменных с параметрами. Задачу обучения нейронной сети прямого распространения можно сформулировать следующим образом. Пусть  $x_1, \dots, x_m \in R^{r_1}$ - некоторые входные векторы, а  $y_1, \dots, y_m \in R^n$ - значения, которые мы ожидаем получить на выходе сети для соответствующих входных векторов. Эта совокупность данных называется обучающей выборкой. Потребуем от весов и смещений слоёв сети, чтобы функция ошибки

$$
Q(w^{1}, b^{1}, \cdots, w^{s}, b^{s}) = \sum_{i=1}^{m} mse(mnet(x_{i}) - y_{i}),
$$
\n(3)

где

$$
mse(z) = \frac{1}{n} \sum_{i=1}^{n} z_i^2,
$$

принимала наименьшее значение. Таким образом, задача обучения нейронной сети прямого распространения является задачей оптимизации.

Суммируя всё сказанное выше, мы можем заявить, что нейронная сеть прямого распространения с математической точки зрения представляет из себя функцию специального вида с параметрами. Несколько упрощая ситуацию, можно сказать, что настройка этих параметров с целью уменьшения ошибки на таблично заданных данных называется обучением сети.

Перейдём к описанию средств Neural Network Toolbox для работы с нейронными сетями прямого распространения. Основных операций с ИНС три: создание/задание структуры, обучение и вычисление выхода по заданному входу.

Создание модели ИНС прямого распространения в памяти ЭВМ осуществляется с помощью функций feedforwardnet, fitnet и patternnet. Основной из этих функций является feedforwardnet. Остальные две реализуются посредством первой и отличаются от неё другими настройками по умолчанию в создаваемых сетях. Конкретные различия в настройках не раскрываются в документации Matlab, но считается, что fitnet предназначена для создания сетей, решающих задачи аппроксимации, а patternnet задачи распознавания/классификации. Далее будем описывать процесс создания сети с помощью функции feedforwardnet.

Способ использования feedforwardnet следующий:

ИЛИ

net = feedforwardnet(hiddenSizes)

net = feedforwardnet(hiddenSizes, trainFcn).

Возвращаемое функцией значение представляет собой объект, инкапсулирующий данные о структуре созданной сети. Изменением свойств этого объекта можно добиться настройки параметров создания и обучения сети.

Здесь аргумент hiddenSizes задаёт количества нейронов в скрытых слоях. Он представляет из себя массив чисел размера  $s-1$  (напомним,  $s$ - количество слоёв сети). Элемент массива с индексом і задаёт количество нейронов в *і-*м слое. Например, массив [10,2,3] задаёт сеть прямого распространения, состоящую из четырёх слоёв, причём первый слой имеет 10 нейронов, второй - 2 и третий - 3.

Аргумент trainFcn задаёт алгоритм оптимизации, который будет использован при обучении сети. Не вдаваясь в сравнительный анализ различных методов, скажем, что наиболее эффективные с точки зрения скорости обучения алгоритмы обычно наименее эффективны в смысле расхода памяти. При обучении сетей с большим количеством нейронов приходится использовать более медленные алгоритмы обучения изза ограничений на используемый объём памяти. Общий список доступных алгоритмов обучения представлен в таблице 1.

| rabinga i: Christian oprimob ooy ichini |                                                                   |
|-----------------------------------------|-------------------------------------------------------------------|
| Значение trainFcn                       | Название алгоритма                                                |
| 'trainlm'                               | Метод Левенберга-Марквардта                                       |
| 'trainbr'                               | Байесовская регуляризация                                         |
| 'trainbfg'                              | Квазиньютоновский алгоритм Бройдена, Флетчера, Гольдфарба и Шанно |
| 'trainrp'                               | Устойчивое обратное распространение                               |
| 'trainscg'                              | Алгоритм масштабированных сопряженных градиентов                  |
| 'traincgb'                              | Алгоритм сопряженных градиентов с перезапуском Пауэлла-Била       |
| 'traincgf'                              | Метод сопряжённых градиентов                                      |
| 'traincgp'                              | Метод сопряжённых градиентов, модификация Полака-Рибьера          |
| 'trainoss'                              | Одношаговый метод секущих                                         |
| 'traingdx'                              | градиентный спуск с переменной скоростью обучения                 |
| 'traingdm'                              | Градиентный спуск с импульсом                                     |
| 'traingd'                               | радиентный спуск                                                  |

Tahnuua 1 Crucok arronutuor ohvuouug

По умолчанию для обучения используется trainlm, т.е. метод Левенберга-Марквардта. Это оптимальный выбор для небольших сетей, когда задействованные в этом методе матрицы могут поместиться в оперативной памяти. В случае, если объём оперативной памяти не позволяет хранить матрицы, аппроксимирующие матрицу Гессе, следует использовать методы первого порядка, например, traingdx,

Обучение нейронной сети прямого распространения может производиться двумя функциями пакета: train и adapt. Вторая из них нужна для особых случаев, например, для очень больших сетей. В обычных ситуациях следует использовать функцию train. Её возможности довольно широки, т.к. она применяется для обучения искусственных нейронных сетей нескольких типов. Мы ограничимся рассмотрением части возможностей этой функции, применимых к сетям прямого распространения. Вызывать функцию будем следующим образом:

 $net1 = train(net, input, output).$ 

Здесь net - созданный ранее объект нейронной сети, input - матрица, составленная по столбцам из входных векторов для обучения, output - матрица, составленная по столбцам в том же порядке из желаемых выходов обученной сети, net1 - обученная сеть. Здесь нужно обратить внимание на то, что функция train не меняет свой входной аргумент, а возвращает новый объект, содержащий обученную сеть. Игнорирование этого факта часто приводит к ошибкам на первых этапах освоения пакета.

Вычислить выход обученной сети на заданных пользователем данных можно следующим образом:

 $v = net(x)$ ,

где х - входные данные, у - вычисленный выход сети, net - объект обученной сети.

Теперь можно рассмотреть простейшую программу, создающую и обучающую нейронную сеть, а затем отображающую на экране результаты обучения.

% Аппроксимация синуса с помощью ИНС х=0:0.25:6; % массив входных данных обучающей выборки  $net = feedforwardnet(6); %$  создание сети из 2х слоёв с 6 нейронами % в скрытом слое net = train(net, x, sin(x)); % обучение сети z = net(x); % вычисление выхода на входных данных % проверка результатов обучения с помощью графиков x dense=  $0:0.01:6$ :  $plot(x \text{ dense,sin}(x \text{ dense}), 'b', x, z, 'ro',...)$ x dense, net(x dense),  $r-1$ , x, sin(x),  $b^*$ );

Приведённая программа создаёт модель двухслойной сети прямого распространения и обучает её аппроксимации функции «синус». Заметим, что практического смысла в этой программе нет. Она имеет чисто методическое значение. В результате работы программы на экране появляются графики (см. рис. 1). Синим цветом на рисунке изображён график синуса, синими кружками отмечены точки, координаты которых были использованы при обучении сети. Красной линией изображён график функции выхода нейронной сети, красными кружками - значения выхода в точках обучения. График показывает, что созданная нейронная сеть действительно аппроксимирует значения синуса на отрезке от 0 до 6.

Заметим, что при повторном запуске программы картина может отличаться от приведённой на рисунке. Это вызвано тем, что задача оптимизации, возникающая при обучении сети, имеет, вообще говоря, несколько решений. Целевая функция (3) может иметь несколько локальных минимумов, причём шансы на это повышаются при увеличении количества нейронов. Никакого общего способа проверки того, соответствует ли найденный набор весов и смещений глобальному минимуму (3), не известно. Можно лишь повторно производить обучения, выбирая разные начальные значения весов и смешений. По умолчанию функция train делает это автоматически, выбирая начальные значения случайным образом. Это позволяет, обучив нейронную сеть несколько раз, выбрать наилучший результат для дальнейшего использования.

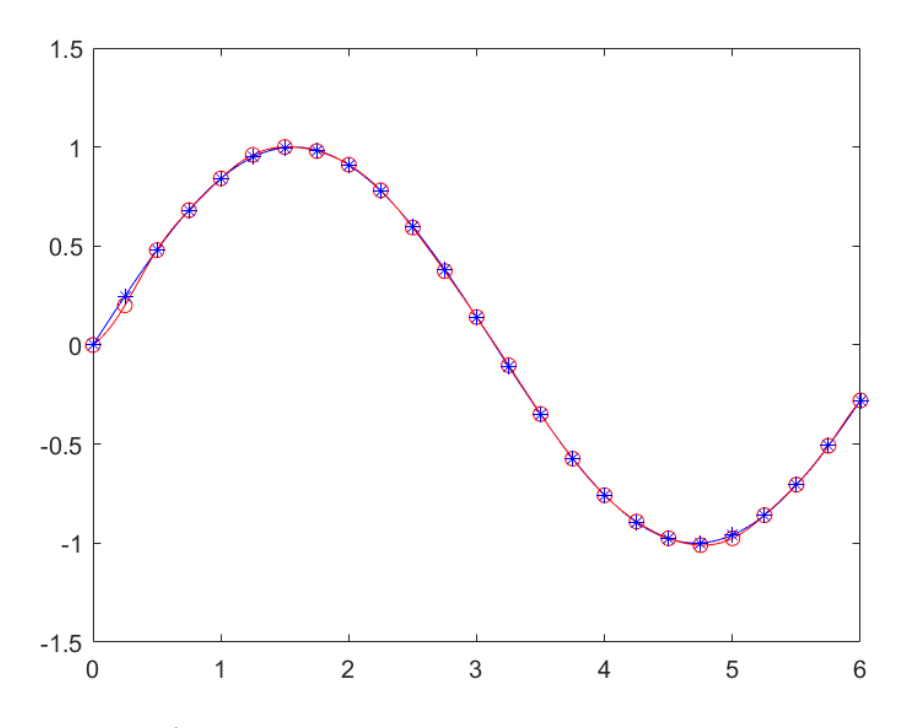

Рис. 1 Результат работы программы «Аппроксимация синуса с помощью ИНС»

Коснёмся важного вопроса выбора количества слоёв и нейронов сети. В приведённой выше программе создаётся нейронная сеть с двумя слоями и шестью нейронами в первом слое. Почему именно 6? Что произойдёт, если выбрать большее или меньшее количество нейронов в скрытом слое? От количества нейронов зависит количество оптимизируемых параметров сети. Если их будет слишком мало, функция (2) окажется слишком простой и не сможет достаточно точно обеспечить соответствие между желаемыми и реальными значениями выхода. Но и слишком большое количество параметров сети на практике нежелательно, поскольку влечёт за собой возникновение явления так называемого переобучения. Оно заключается в том, что хотя значения выхода на входных значениях из обучающей выборки близки к желаемым, выход на других входных значениях может сильно отличаться от того, к чему стремится пользователь. На рисунках 2 и 3 показаны примеры графиков выхода для случаев недообучения и переобучения. В первом случае была использована сеть с двумя нейронами, во втором - с 35.

Из рисунков видно, что в случае недообучения ошибка велика как на обучающей выборке, так и на промежуточных данных, в случае же переобучения ошибка на обучающей выборке мала, а на промежуточных данных - велика.

К сожалению, проанализировать качество обучения графически можно лишь для случаев размерности входов 1 или 2. Для задач более высокой размерности приходится прибегать к следующему способу. Разобьём обучающую выборку на две части.
Данные из первой части будем использовать для вычисления ошибки по формуле (3) при обучении сети. Данные из второй части не будем учитывать в целевой функции оптимизации. Эти данные будут контрольными. Их будем использовать для проверки качества обучения сети.

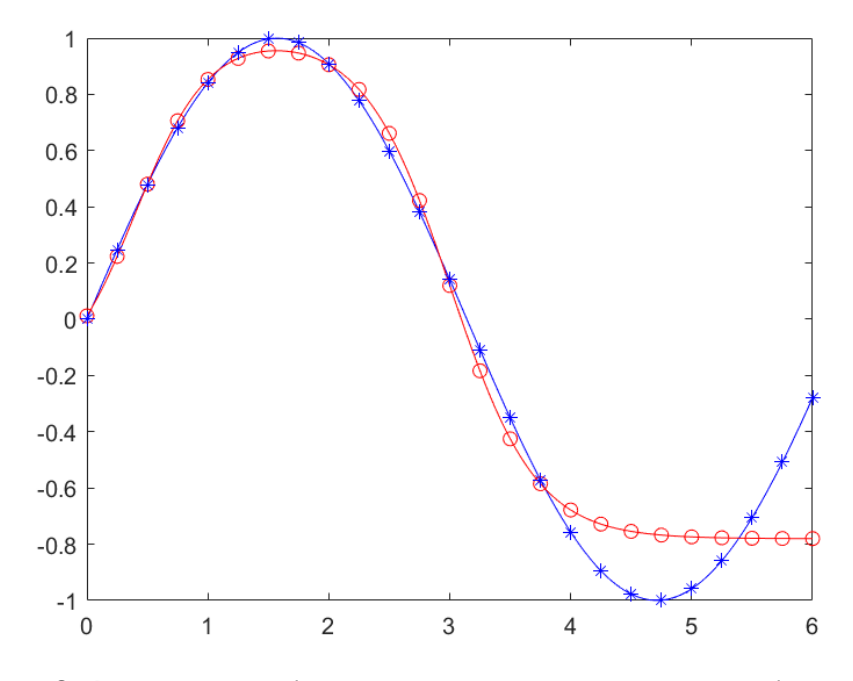

Рис. 2. Результат работы программы в случае недообучения

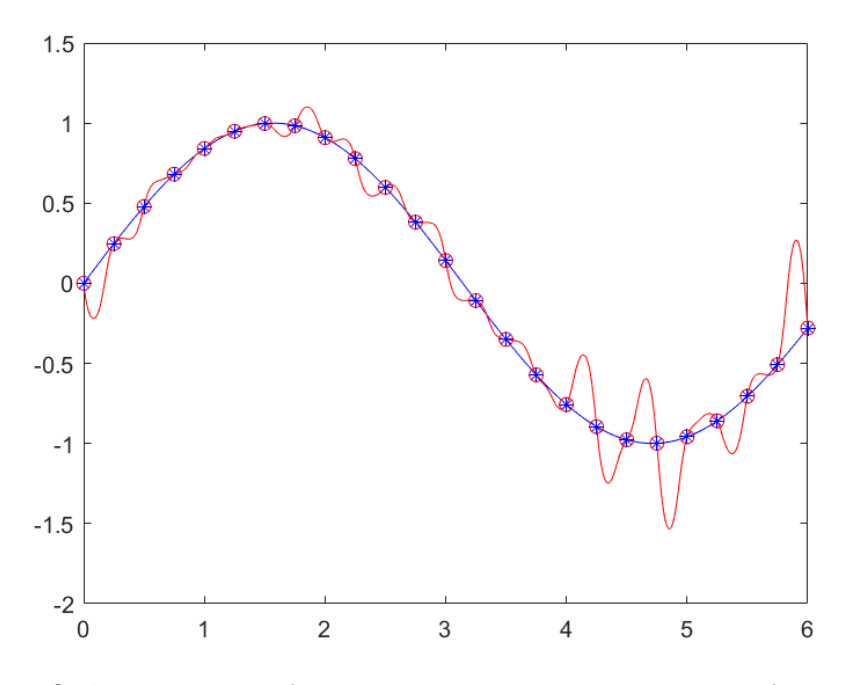

Рис. 3. Результат работы программы в случае переобучения

Функция train по умолчанию разбивает обучающую выборку на три части. Первая, обучающая (имеет название train в документации Matlab) используется для обучения сети, вторая, проверочная (validation в документации Matlab) используется для контроля качества обучения, и, наконец, третья, тестовая (test в документации Matlab) никак не используется в процессе обучения и может быть использована пользователем для дополнительного контроля. Если пользователь не задал настройки разбиения

обучающей выборки, то для обучения случайным образом отбирается 70 процентов данных, а для проверки и тестирования – по 15 процентов. При желании пользователь может изменить это соотношение. Для этого необходимо после создания объекта сети, но перед её обучением задать соответствующие количества в виде долей единицы через свойства divideParam.trainRatio, divideParam.valRatio и divideParam.testRatio объекта сети:

net = feedforwardnet(6); % создание сети net.divideParam.trainRatio= 0.8; % для обучения net.divideParam.valRatio= 0.2; % для проверки net.divideParam.testRatio= 0; % для тестирования

В приведённом выше коде для обучения выделяется 80 процентов обучающей выборки, для проверки – 20. Для тестирования не выделяется ничего.

Одним из критериев остановки обучения является неубывание ошибки на проверочных данных в процессе обучения. Если эта ошибка не убывает на протяжении более чем net.trainParam.max\_fail итераций подряд, где net - объект сети, обучение останавливается.

Осталось рассказать о том, как пользователь может проконтролировать качество обучения сети и проанализировать возможное влияние пере- или недообучения. В процессе работы функции train на экране появляется окно информации о ходе обучения (рис. 4):

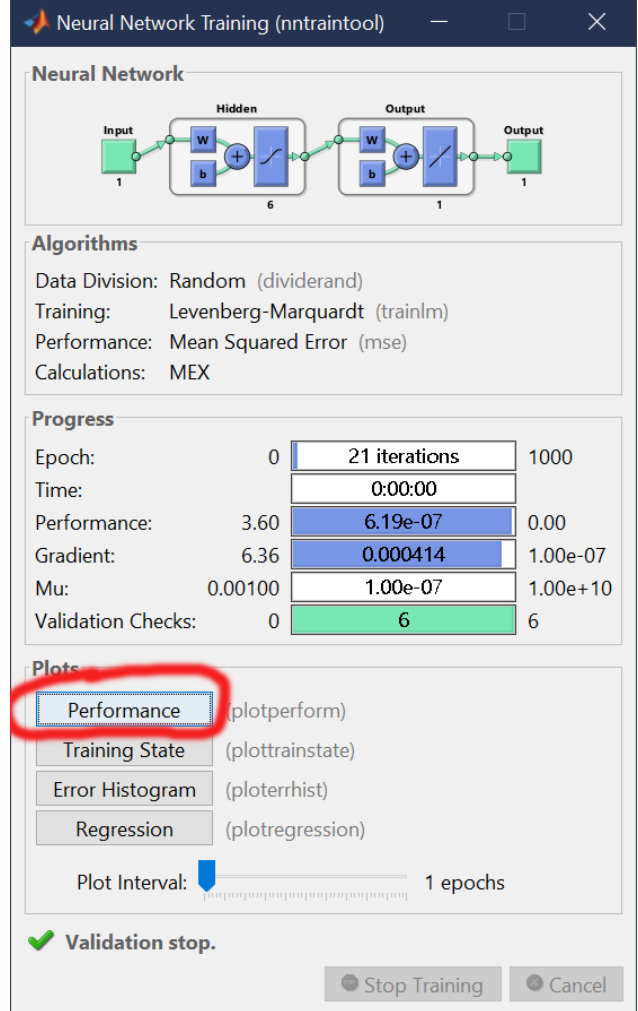

Рис.4 Окно информации о ходе обучения

Окно информации о ходе обучения содержит массу полезной информации об обучении сети, однако нас интересуют лишь графики ошибок на обучающей выборке. При нажатии на кнопку Performance (выделена красным на рис.4) на экране появляется окно с графиками изменения ошибок на обучающей выборке в процессе обучения. По оси абсцисс на графике отложено количество выполненных итераций оптимизационного алгоритма. Синим цветом отображён график ошибки на обучающих данных, зелёным - на проверочных и красным – на тестовых. В случае нормального хода обучения графики ошибок выглядят примерно так, как показано на рис. 5.

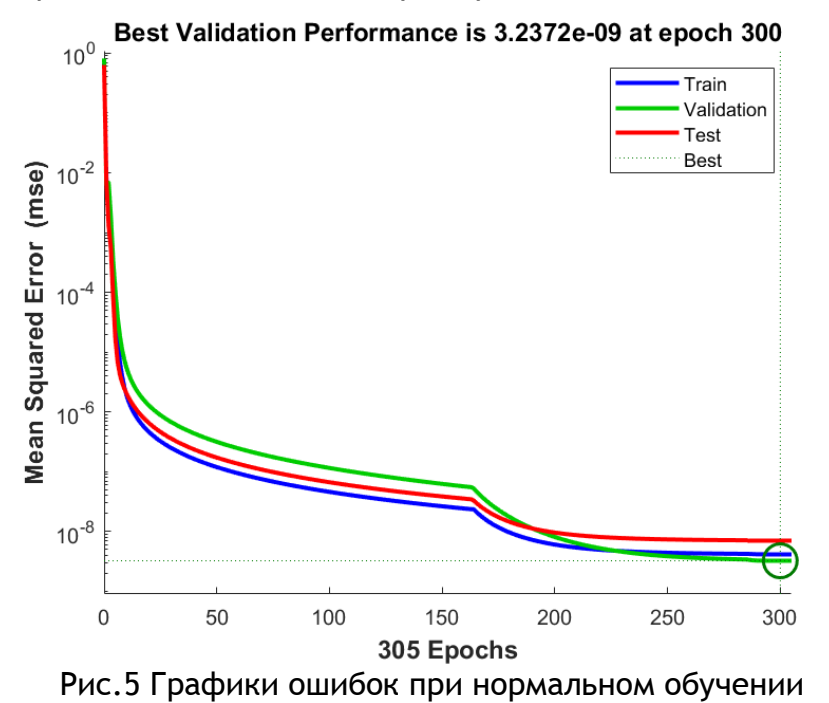

Из рисунка видно, что ошибки на всех трёх частях обучающей выборки убывают и имеют приблизительно одну весьма небольшую по сравнению с начальными значениями величину. Это говорит об успешном обучении сети.

Примерный вид графиков ошибок в случае переобучения показан на рис. 6.

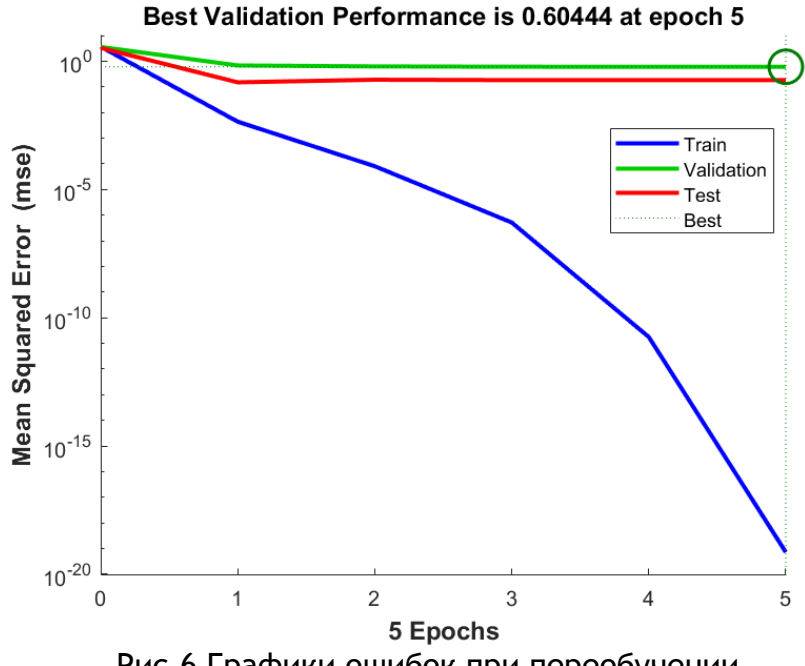

Рис.6 Графики ошибок при переобучении

Из рисунка 6 видно, что ошибка на обучающей части выборки значительно меньше, чем на проверочной и тестовой частях. Это говорит о переобучении сети. Примерный вид графиков ошибок в случае недообучения показан на рис. 7.

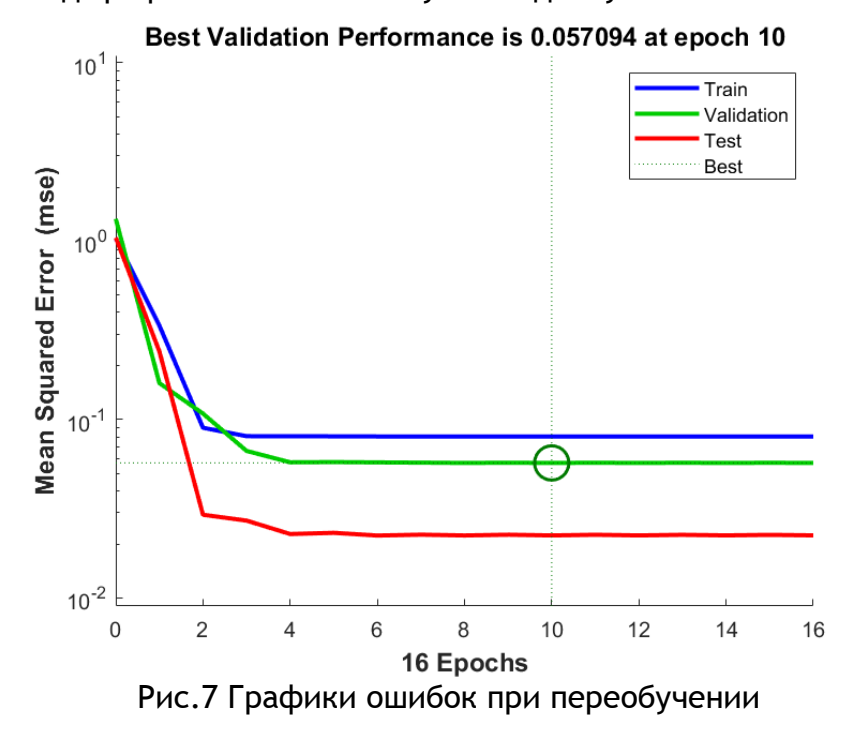

0 возможном наличии недообучения здесь говорит тот факт, что ошибка на всех трёх частях данных уменьшилась незначительно по отношению к исходным значениям. Продолжительные горизонтальные участки на графиках говорят о том, что алгоритм оптимизации оказался неспособен уменьшить ошибку после нескольких успешных первых итераций. После 10 итерации ошибка на проверочных данных перестала убывать, что показано на рисунке вертикальной точечной линией. Это привело к остановке обучения на 16 итерации. Заметим, что ошибка на данных обучения оказалась даже больше, чем на проверочных и тестовых данных.

На этом мы закончим элементарное введение в средства пакета Neural Network Toolbox. Дальнейшее изучение его возможностей выходит за рамки данной статьи. Для самостоятельного решения читателям и студентам предлагаются следующие задания.

1. Напишите программу, создающую нейронную сеть прямого распространения и с её помощью аппроксимирующую функцию двух переменных  $f(x, y) = x^2 - y^3$  на множестве  $x \in [-2,2]$ ,  $y \in [-2,2]$ . Какой размер обучающей выборки достаточен для аппроксимации с точностью 0.1? Постройте графики  $f(x, y)$  и функции обученной сети. Проанализируйте возможность наличия недо- или переобучения.

2. Напишите программу, создающую нейронную сеть прямого распространения и с её помощью аппроксимирующую функцию трёх переменных  $f(x, y, z) = x^2 - y^3 +$  $z<sup>4</sup>$  на множестве  $x \in [-2,2]$ ,  $y \in [-2,2]$ ,  $z \in [-2,2]$ . Проанализируйте возможность наличия недо- или переобучения с помощью графиков ошибок.

3. Напишите программу, создающую нейронную сеть прямого распространения и с её помощью классифицирующую точки плоскости следующим образом: для точек внутри единичной окружности с центром в начале координат на выходе сети должно быть значение 1, для остальных точек - 0. Проверьте результат работы программы графическим способом. Проанализируйте возможность наличия недо- или переобучения.

## **Заключение**

В настоящей статье авторы на основании собственного опыта преподавания приводят конспект занятия по введению в моделирование ИНС средствами Matlab, включающий описание основных функций, применяемых для работы с искусственными нейронными сетями прямого распространения в среде Matlab, примеры их применения и возможные задания для самостоятельного выполнения студентами. Эта информация может быть использована при проведении занятий со студентами соответствующих специальностей.

#### ССЫЛКИ НА ИСТОЧНИКИ

- 1. Neural Network Toolbox (ЦИТМ Экспонента). (2022 г.) URL: https://exponenta.ru/news/Neural-Network-Toolbox
- 2. Deep Learning Toolbox (Документация Mathworks). (2022 г.) URL: www.mathworks.com/help/deeplearning/
- 3. Медведев В.С. Нейронные сети. Matlab 6 / В.С. Медведев, В.Г.Потёмкин. М.:Диалог-МИФИ, 2001. 496 с.
- 4. Beale M.H. Matlab Neural Network Toolbox Reference / M. H. Beale, M.T. Hagan, H.B. Demuth. Natick: The MathWorks, Inc, 2018. – 1146 p.

#### *Alexey V. Kavinov,*

*Candidate of Physical-Mathematical Sciences, Associate Professor, Moscow State Technical University named after N.E. Bauman, Moscow, Russia* 

#### [alekseyvladimirovich1@yandex.ru](mailto:12345@yandex.ru) *Mikhail A. Velishchanskiy,*

*Candidate of Physical-Mathematical Sciences, Associate Professor, Moscow State Technical University named after N.E. Bauman, Moscow, Russia*

*[velmiha@yandex.ru](mailto:velmiha@yandex.ru)*

#### **On the methodology of teaching the basics of using the MATLAB tools for working with feedforward neural networks**

**Abstract.** One of the most important and promising areas for the development of artificial intelligence is the use of artificial neural networks (ANNs). The principles of ANN operation are based on the imitation of the nervous system of humans and animals, which, combined with the use of the computing power of modern computers, allows them to be successfully used to solve a number of problems. The Matlab development environment contains tools for working with some types of ANNs. This article is devoted to methodological issues of studying these means.

**Keywords:** neural networks, mathematical modeling, Matlab.

# **О ПОДГОТОВКЕ ВЫПУСКНЫХ КВАЛИФИКАЦИОННЫХ РАБОТ НА ТЕМЫ, СВЯЗАННЫЕ С МОДЕЛИРОВАНИЕМ ДВИЖЕНИЙ ШАГАЮЩИХ РОБОТОВ**

#### **Аннотация**

Рассматриваются методические аспекты выполнения выпускных квалификационных работ студентами, обучающимися по направлению подготовки «Прикладная математика» и специализирующимися в области управления шагающими механизмами. Подробно обсуждается задача управления движением пятизвенного двуногого робота по поверхности с препятствиями различных длин и высот. Показано, как построить периодическое движение робота по указанной поверхности с характеристиками, присущими ходьбе человека. Результаты работы будут интересны всем, кто руководит курсовым и дипломным проектированием на темы, связанные с робототехникой.

#### **Ключевые слова**

двуногий робот, стабилизация за конечное время, периодическое движение

## **АВТОРЫ**

#### **Касиянчук Дмитрий Алексеевич,**

студент

ФГБОУ ВО «Московский государственный технический университет им. Н. Э. Баумана», г. Москва dmitryk1210@yandex.ru

**Фетисов Дмитрий Анатольевич,**  доктор физико-математических наук, доцент ФГБОУ ВО «Московский государственный технический университет им. Н. Э. Баумана», г. Москва dfetisov@yandex.ru

#### **Введение**

Подготовка и защита выпускной квалификационной работы – неотъемлемая часть итоговой аттестации студентов, обучающихся по программам бакалавриата, магистратуры и специалитета. В настоящей работе затрагиваются методические аспекты подготовки выпускных квалификационных работ студентами, обучающимися по направлению подготовки «Прикладная математика», выбравшими профиль подготовки «Нелинейные динамические системы и процессы управления» и специализирующимися в области управления шагающими механизмами.

Перемещение любого шагающего механизма описывается так называемой гибридной системой, включающей в себя систему обыкновенных дифференциальных уравнений на фазе одноопорного движения и правило переключения с одной траектории на другую на фазе удара. Гибридные системы сложны для исследования, в связи с чем различные аспекты управления такими системами вызывают большой интерес. Первые результаты в области моделирования шагающих роботов появились в конце 1970-ых годов [1]. В монографии [2] был предложен подход к моделированию движений антропоморфных механизмов, основанный на приложении импульсных управляющих воздействий в момент удара. Различные приемы и подходы к управлению шагающими роботами можно также найти в монографиях [3, 4]. В обзорах [5, 6] приведены основные результаты и открытые проблемы в задачах моделирования шагающих механизмов.

Наиболее популярным в задачах управления антропоморфными механизмами является подход, предложенный в работе [7] и основанный на исследовании нелинейных систем с импульсными эффектами. Указанный подход был успешно применен авторами для управления пятизвенным двуногим роботом, перемещающимся по горизонтальной плоскости. На основе этого подхода были впоследствии решены задачи управления пятизвенным двуногим роботом, движущимся по лестнице [8]; семизвенным двуногим роботом, перемещающимся по горизонтальной плоскости [9]; пятизвенным двуногим роботом, движущимся по поверхности с периодически повторяющимся препятствием простой формы [10]. В настоящей работе мы показываем, как этот подход может быть применен к моделированию движений пятизвенного двуногого робота по поверхности с препятствием более сложной формы.

## **Методология и результаты исследования**

#### **Постановка задачи**

Рассматривается пятизвенный двуногий робот, состоящий из туловища и двух ног, каждая из которых включает в себя бедро и голень. Будем использовать следующие обозначения: *L* – длина каждого звена; *mt* , *m<sup>b</sup>* , *m<sup>g</sup>* – массы туловища, бедра и голени, соответственно; *<sup>t</sup> p* – расстояние от центра масс туловища до тазобедренного сустава; *b p* – расстояние от центра масс бедра до тазобедренного сустава; *g p* – расстояние от колена до центра масс;  $J_{_t}, \; J_{_b}, \; J_{_g}$ - моменты инерции туловища, бедра и голени, соответственно. В качестве управлений рассматриваются моменты  $u_1$  и  $u_2$ , приложенные между туловищем и бедрами, а также моменты  $u_3$  и  $u_4$ , приложенные в коленях (рис. 1).

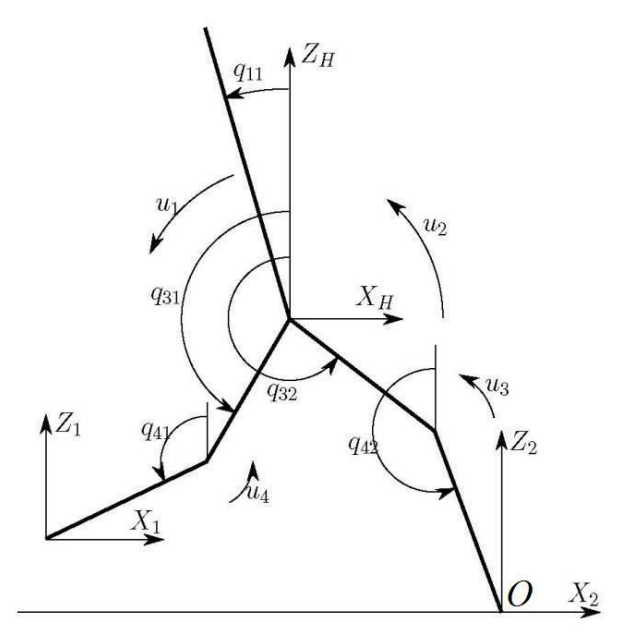

Рисунок 1. Схема робота

Робот движется в вертикальной плоскости слева направо по поверхности, представляющей собой периодическое повторение горизонтальных участков и препятствий разных длин и высот. Один период поверхности, по которой перемещается робот, изображен на рис. 2. Будем обозначать высоту и длину *i* -го препятствия через *i h* and *i l* , соответственно. Полагаем, что высоты и длины горизонтальных участков и

препятствий связаны соотношениями  $\,h_{\!3} < h_{\!1} < h_{\!2}\,$  (высоты отсчитываются от уровня горизонтальных участков  $A_1A_2$  и  $A_3A_4$ ),  $l_1 = l_2 = 0.5 l_3$ ,  $A_1A_2 = A_3A_4 = 1.5 l_1$ . Один период поверхности, по которой перемещается робот, имеет, таким образом, длину 1 7*l* . Будем полагать, что длина  $l_{_{st}}$ одного шага робота (т.е. расстояние между концами ног в начале и в конце каждого шага) равна  $l_{\rm i}$ . Считаем, что в начале первого шага конец опорной ноги находится в точке $\emph{A}_{_{1}}.$ 

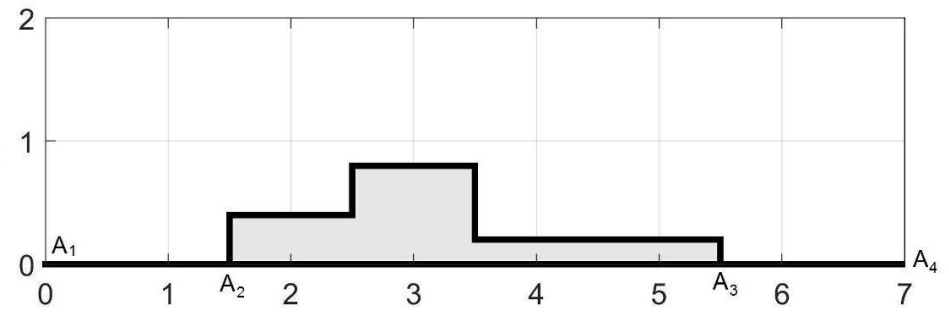

Рисунок 2. Один период поверхности с препятствием

Целью работы является построение периодического движения робота по указанной поверхности. Дополнительно будем требовать, чтобы конструируемое движение удовлетворяло ряду особенностей, присущих ходьбе человека:

1) угол наклона туловища небольшой и постоянный,

2) тазобедренный сустав расположен посередине между концами ног,

3) на каждом шаге траектория тазобедренного сустава близка к параболической,

4) на каждом шаге траектория конца переносимой ноги близка к параболической.

Как известно, динамика шагающего робота описывается системой обыкновенных дифференциальных уравнений на фазе одноопорного движения и алгебраическим соотношением на фазе удара.

### **Фаза одноопорного движения**

На фазе одноопорного движения конец опорной ноги находится в неподвижном контакте с поверхностью, по которой перемещается робот. Следовательно, на этой фазе робот имеет пять степеней свободы. Выберем в качестве обобщенных координат углы *<sup>k</sup> <sup>q</sup>* , *k* 11 31 32 41 42 , каждый из которых отсчитывается в направлении против часовой стрелки (рис. 1).

Известно [11], что поведение робота на фазе одноопорного движения описывается следующей системой обыкновенных дифференциальных уравнений: *D q q C q q q G q Bu* ( ) ( ) ( ) , (1)

$$
D(q)\ddot{q} + C(q,\dot{q})\dot{q} + G(q) = Bu \,, \tag{1}
$$

 $E(q, q) = (q_1, q_3, q_3, q_4, q_4)^\text{T}$ ,  $u = (u_1, u_2, u_3, u_4)^\text{T}$ ,  $D(q)$  - положительно определенная<br>
ица размера 5×5 с элементами<br>  $D_{11} = m_t p_t^2 + J_t$ ,  $D_{12} = 0$ ,  $D_{13} = -m_t p_t c_{32-11}$ ,  $D_{14} = 0$ ,  $D_{15} = -L p_t m_t c_{42-11}$ , матрица размера  $5\times 5$  с элементами

$$
D_{11} = m_{t}p_{t}^{2} + J_{t}, \quad D_{12} = 0, \quad D_{13} = -m_{t}p_{t}c_{32-11}, \quad D_{14} = 0, \quad D_{15} = -Lp_{t}m_{t}c_{42-11},
$$
  
\n
$$
D_{22} = m_{b}p_{b}^{2} + m_{g}L^{2} + J_{b}, \quad D_{23} = -(m_{b}p_{b} + m_{g}L)Lc_{32-31},
$$
  
\n
$$
D_{24} = Lp_{g}m_{g}c_{32-41}, \quad D_{25} = -(Lp_{b}m_{b} + m_{g}L^{2})c_{42-31},
$$
  
\n
$$
D_{33} = L^{2}(m_{t} + m_{b} + m_{g}) + m_{b}(L - p_{b})^{2} + J_{b}, \quad D_{34} = -m_{g}Lp_{g}c_{32-41},
$$
  
\n
$$
D_{35} = (L^{2}(m_{t} + 2m_{b} + m_{g}) - m_{b}Lp_{b})c_{32-42}, \quad D_{44} = m_{g}p_{g}^{2} + J_{g},
$$
  
\n
$$
D_{45} = -m_{g}Lp_{g}c_{42-41}, \quad D_{55} = L^{2}(m_{g} + 2m_{b} + m_{t}) + m_{g}(L - p_{g})^{2} + J_{g},
$$

 $c_{i-j} = \cos(q_i - q_j), \quad i, j = 11, 31, 32, 41, 42,$ 

 $C(q, \dot q)$  - матрица размера  $5 \times 5$  с элементами

$$
c_{i-j} = \cos(q_i - q_j), \quad i, j = 11, 31, 32, 41, 42,
$$
\n
$$
q, \dot{q}) - \text{Marpulq basepa } 5 \times 5 \text{ c } \text{ajem,} \text{Basea}
$$
\n
$$
C_{11} = 0, \quad C_{12} = 0, \quad C_{13} = m_i p_i L s_{32-11} \dot{q}_{32}, \quad C_{14} = 0, \quad C_{15} = L p_i m_i s_{42-11} \dot{q}_{42},
$$
\n
$$
C_{21} = 0, \quad C_{22} = 0, \quad C_{23} = (m_b p_b + m_i L) L s_{32-31} \dot{q}_{32},
$$
\n
$$
C_{24} = m_g L p_g s_{31-41} \dot{q}_{41}, \quad C_{25} = (m_b p_b + m_g L) L s_{42-31} \dot{q}_{42},
$$
\n
$$
C_{31} = -m_i p_i L s_{32-11} \dot{q}_{11}, \quad C_{32} = -(m_b p_b + m_g L) L s_{32-31} \dot{q}_{31}, \quad C_{33} = 0,
$$
\n
$$
C_{34} = -m_g L p_g s_{32-41} \dot{q}_{41}, \quad C_{35} = (L^2 (m_i + 2m_b + m_g) - m_b L p_b) s_{32-42} \dot{q}_{42},
$$
\n
$$
C_{41} = 0, \quad C_{42} = -m_g L p_g s_{31-41} \dot{q}_{31}, \quad C_{43} = m_b L p_b s_{32-41} \dot{q}_{32},
$$
\n
$$
C_{44} = 0, \quad C_{45} = m_g L p_g s_{42-41} \dot{q}_{42}, \quad C_{51} = -m_i L p_i s_{42-11} \dot{q}_{11},
$$
\n
$$
C_{52} = -(m_b p_b + m_i L) L s_{42-31} \dot{q}_{31}, \quad C_{53} = -(L^2 (m_i + 2m_b + m_g) - m_b L p_b) s_{32-42} \dot{q}_{32},
$$
\n
$$
C_{54} = -
$$

$$
C_{54} = -m_g L p_g s_{42-41} \dot{q}_{41}, \quad C_{55} = 0, \quad s_{i-j} = \sin(q_i - q_j), \quad i, j = 11,31,32,41,42,
$$

$$
G(q) = \begin{pmatrix} -m_t gp_t \sin q_{11} \\ - (m_b P_b + m_g L) g \sin q_{31} \\ (L(m_t + 2m_b + m_g) - m_b P_b) g \sin q_{32} \\ -m_g P_g g \sin q_{41} \\ (L(m_t + 2m_b + 2m_g) - m_g P_g) g \sin q_{42} \end{pmatrix}, \qquad B = \begin{pmatrix} -1 & 1 & 0 & 0 \\ 1 & 0 & 0 & -1 \\ 0 & -1 & -1 & 0 \\ 0 & 0 & 0 & 1 \\ 0 & 0 & 1 & 0 \end{pmatrix}.
$$

Введем обозначение *x=*(*q*11*,q*31*,q*32*,q*41*,q*42*,q̇*11*,q̇*31*,q̇*32*,q̇*41*,q̇*42) <sup>T</sup> и перепишем систему (1) в виде

$$
\dot{x} = f(x) + \sum_{j=1}^{4} g_j(x) u_j,
$$
 (2)

где

$$
f(x) = \begin{pmatrix} \dot{q} \\ -D^{-1}(q)(C(q, \dot{q})\dot{q} + G(q)) \end{pmatrix}, \quad g_j(x) = \begin{pmatrix} \Theta_{5x1} \\ D^{-1}(q)B_j \end{pmatrix},
$$

 $\Theta_{_{pxr}}$ - нулевая матрица размера  $\ p\times r$ , а  $\ B_{_j}$ -  $\ j$ -ый столбец матрицы  $\ B$  .

#### **Задание выходов**

Для каждой фазы одноопорного движения зададим четырехмерный выход, равенство которого нулю означает выполнение условий 1)–4). Сначала мы рассмотрим серию из семи шагов (рис.3), совершаемых по одному периоду поверхности, изображенному на рис.2.

Обозначим через  $q_{11}^{di}$  $q_{11}^{di}$  желаемый угол наклона туловища на  $\,i\,$ -ом шаге и зададим первую составляющую  $y_1^i$  $y_1^i$  выхода  $y^i$  на  $i$  -ом шаге формулой

$$
y_1^i = q_{11} - q_{11}^{di}, \quad i = 1, ..., 7.
$$

Очевидно, что равенство  $y^{i}_{1} \equiv 0$  имеет место в том и только в том случае, когда выполнено условие 1).

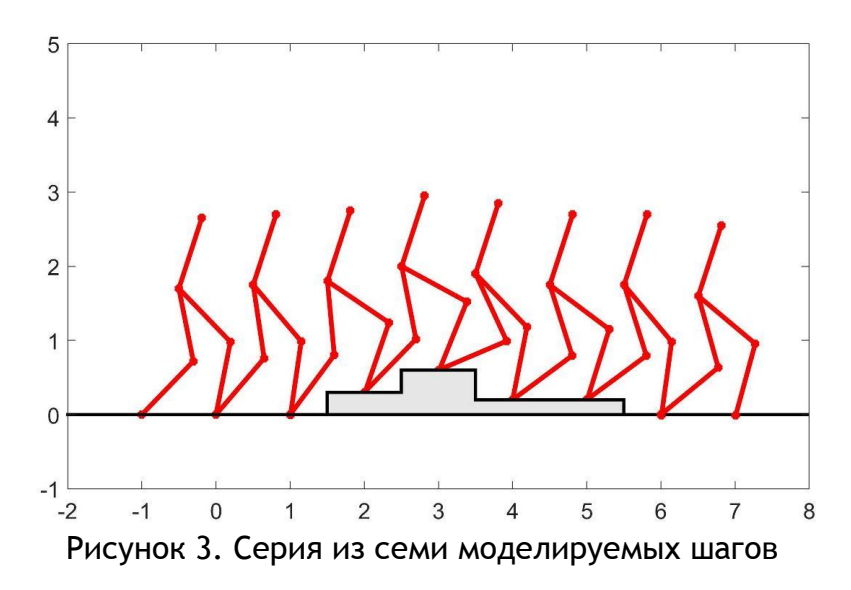

В декартовой системе координат  $OX_2Z_2$  координаты  $(X_1, Z_1)$  и  $(X_1, Z_1)$  тазобедренного сустава и конца переносимой ноги (рис. 1) задаются выражениями

$$
X_H = L(\sin q_{42} + \sin q_{32}), \quad Z_H = -L(\cos q_{42} + \cos q_{32}), \tag{3}
$$

$$
X_1 = X_H - L(\sin q_{31} + \sin q_{41}), \quad Z_1 = Z_H + L(\cos q_{31} + \cos q_{41}).
$$
 (4)

Чтобы выполнить условие 2), потребуем, чтобы соотношение  $X_{\mu} = (X_1 + X_2)/2$ выполнялось на каждой фазе одноопорного движения. Переписав это соотношение в виде  $(X_H - X_1) + (X_H - X_2) = 0$ , заметим, что вторую составляющую  $y_2^i$  выхода  $y^i$  следует выбрать в виде

$$
y_2^i = d_1 + d_2, \quad i = 1, ..., 7
$$
,

 $d_1 = X_H - X_1 = L(\sin q_{41} + \sin q_{31}), \quad d_2 = X_H - X_2 = L(\sin q_{42} + \sin q_{32}).$ 

$$
(5)
$$

Оставшиеся две составляющие выхода  $y^i$  зададим выражениями

 $y_3^i = Z_H - Z_H^{di}(d_2), \quad y_4^i = Z_1 - Z_1^{di}(d_2), \qquad i = 1, ..., 7$ 

где  $Z_{H}^{di}(d_2)$  и  $Z_1^{di}(d_2)$ - желаемые зависимости переменных  $Z_H$  и  $Z_1$  от величины  $d_2$  на *i* -ом шаге. Функции  $Z_1^{di}(d_2)$  и  $Z_{H}^{di}(d_2)$  будем конструировать отдельно для каждого из семи шагов. Заметим при этом, что на каждом шаге переменная  $d_2$  меняется на отрезке  $[-l_{st}/2, l_{st}/2]$ . Функции  $Z_1^{di}(d_2)$ ,  $Z_{H}^{di}(d_2)$  будем искать в виде многочленов второй степени, удовлетворяющих трем условиям, одно из которых задается в начальной точке, одно - в промежуточной, одно - в конечной.

Введем следующие обозначения:

 $Z^i_{\text{Hin}}$ - желаемое начальное значение высоты тазобедренного сустава на  $i$ -ом шаге,

 $Z^i_{H\text{fin}}$  - желаемое конечное значение высоты тазобедренного сустава на  $i$  -ом шаге,

 $Z^i_{Hint}$ - желаемое промежуточное значение высоты тазобедренного сустава на  $i$ ом шаге,

 $Z_{\text{int}}^{i}$  - желаемое промежуточное значение высоты конца переносимой ноги на *i* ом шаге.

Отметим, что все указанные значения отсчитываются от уровня горизонтального участка  $A_1A_2$ . Подчеркнем также, что системы координат  $OX_2Z_2$  на разных шагах разные, причем начало координат - точка О - всегда расположена в конце ноги, являющейся на данном шаге опорной.

Шаг 1. Первый шаг серии выполняется на горизонтальном участке поверхности (рис. 3). Следовательно, условия на функцию  $Z_1^{d_1}(d_2)$  имеют вид

$$
Z_1^{d1}\left(-\frac{l_{st}}{2}\right) = 0, \quad Z_1^{d1}(0) = Z_{\text{int}}^1 > 0, \quad Z_1^{d1}\left(\frac{l_{st}}{2}\right) = 0
$$

В результате получим, что функция  $Z_1^{d_1}(d_2)$  описывается выражением

$$
Z_1^{d1}\left(d_2\right) = \left(1 - \frac{4d_2^2}{l_{st}^2}\right) Z_{\text{lint}}^1.
$$

Желаемая траектория конца переносимой ноги на шаге 1 показана на рис. 4. Выберем следующие условия на функцию  $Z_{H}^{d_1}(d_2)$ :

$$
Z_H^{d1}\left(-\frac{l_{st}}{2}\right) = Z_{H\text{in}}^1, \quad Z_H^{d1}(0) = Z_{H\text{in}}^1, \quad Z_H^{d1}\left(\frac{l_{st}}{2}\right) = Z_{H\text{fin}}^1 = Z_{H\text{in}}^2.
$$

Тогда функция  $Z_{H}^{d_1}(d_2)$  будет определяться соотношением

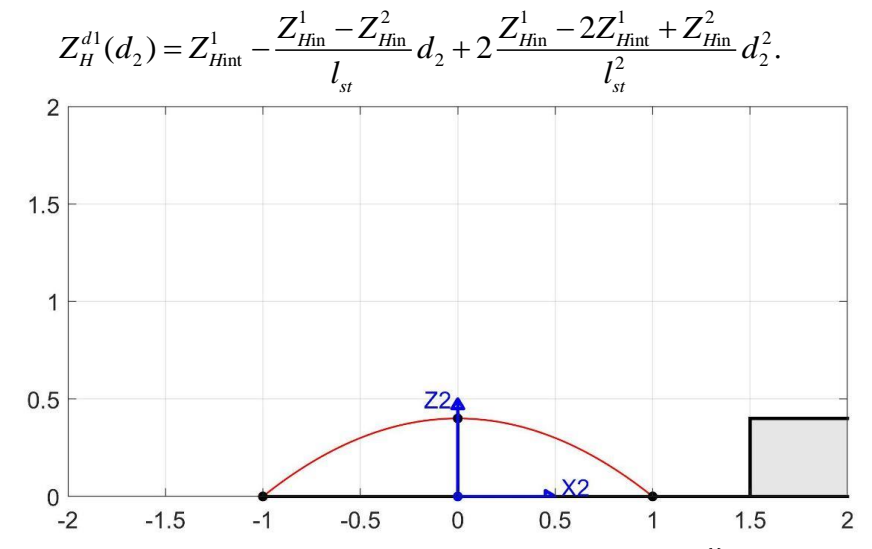

Рисунок 4. Желаемая траектория конца переносимой ноги на шаге 1

Шаг 2. На втором шаге конец опорной ноги остается на уровне земли, в то время как конец переносимой ноги поднимается на первое препятствие (рис. 5). Условия на функцию  $Z^{d2}_1(d_2)$  имеют, таким образом, вид

$$
Z_1^{d2} \left( -\frac{l_{st}}{2} \right) = 0, \quad Z_1^{d2} \left( \frac{l_{st}}{4} \right) = Z_{\text{lint}}^2 > h_1, \quad Z_1^{d2} \left( \frac{l_{st}}{2} \right) = h_1.
$$

Непосредственные вычисления показывают, что сама функция  $Z_i^{d2}(d_2)$  задается соотношением

$$
Z_1^{d2}(d_2) = \frac{4}{3} Z_{\text{lint}}^2 - \frac{h_1}{2} - \frac{16 Z_{\text{int}}^2 - 12h_1}{3l_{st}^2} d_2^2 + \frac{d_2 h_1}{l_{st}}.
$$

Условия на функцию  $Z_{\mu}^{d2}(d_2)$  имеют вид

$$
Z_H^{d2}\left(-\frac{l_{st}}{2}\right) = Z_{H\text{in}}^2, \quad Z_H^{d2}\left(\frac{l_{st}}{4}\right) = Z_{H\text{int}}^2, \quad Z_H^{d2}\left(\frac{l_{st}}{2}\right) = Z_{H\text{fin}}^2 = Z_{H\text{in}}^3
$$

120 Modern European Researches No 3 (Т.1) / 2022

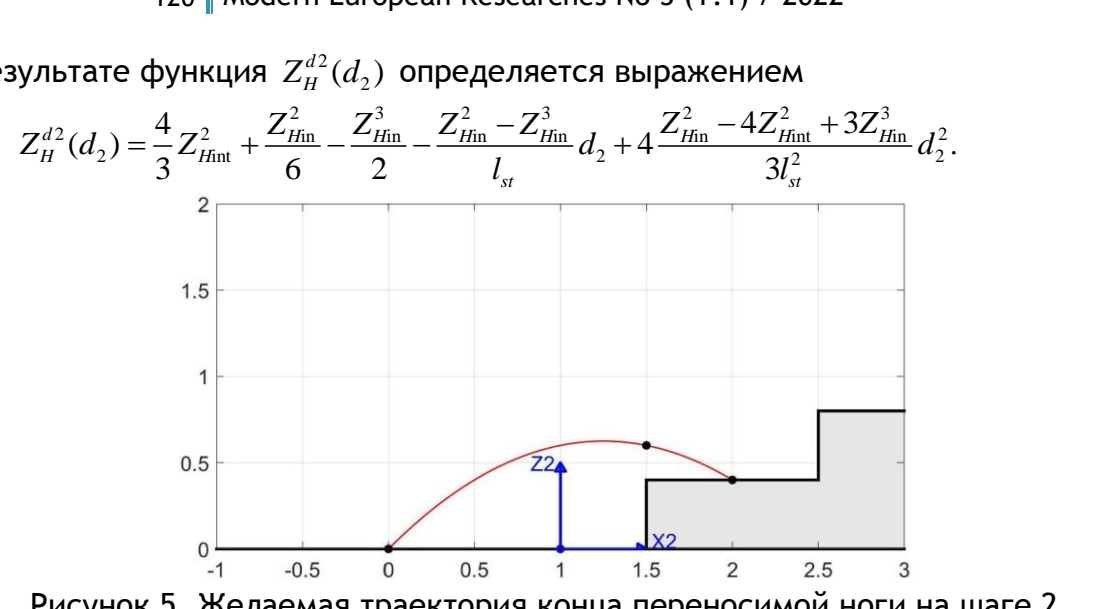

В результате функция  $Z^{d2}_\mu$ 

Рисунок 5. Желаемая траектория конца переносимой ноги на шаге 2

**Шаг 3**. На третьем шаге конец опорной ноги остается на первом препятствии, а переносимая нога поднимается на второе препятствие (рис. 6). Выберем следующие<br>условия на функцию  $Z_1^{d3}(d_2)$ :<br> $Z_1^{d3}\left(-\frac{l_{st}}{2}\right) = -h_1, \quad Z_1^{d3}\left(\frac{l_{st}}{4}\right) = Z_{\text{int}}^3 - h_1, \quad Z_1^{d3}\left(\frac{l_{st}}{2}\right) = h_2 - h_1, \quad Z_{\text{int}}^3 > h_$ условия на функцию  $\ Z^{d3}_1(d_2)$  :

a **dyh Q**<sub>1</sub><sup>d3</sup> (
$$
d_2
$$
):  
\n
$$
Z_1^{d3} \left(-\frac{l_{st}}{2}\right) = -h_1, \quad Z_1^{d3} \left(\frac{l_{st}}{4}\right) = Z_{\text{int}}^3 - h_1, \quad Z_1^{d3} \left(\frac{l_{st}}{2}\right) = h_2 - h_1, \quad Z_{\text{int}}^3 > h_2
$$

Легко видеть, что в этом случае функция  $\operatorname{Z}^{d3}_1(d_2)$  задается соотношением

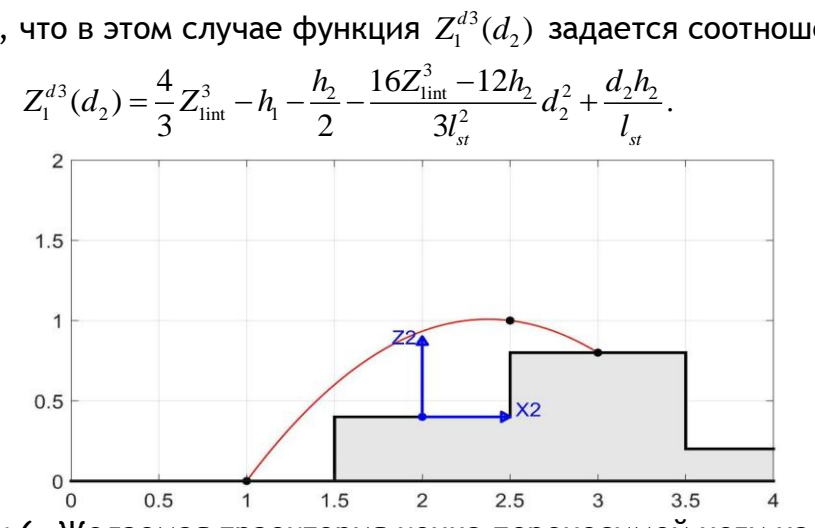

Рисунок 6. Желаемая траектория конца переносимой ноги на шаге 3

Зададим следующие условия на функцию  $Z^{d3}_H$ 

$$
Z_H^{d3}\left(-\frac{l_{st}}{2}\right) = Z_{Hin}^3 - h_1, \quad Z_H^{d3}\left(\frac{l_{st}}{4}\right) = Z_{Hint}^3 - h_1, \quad Z_H^{d3}\left(\frac{l_{st}}{2}\right) = Z_{Hin}^3 - h_1 = Z_{Hin}^4 - h_1.
$$

В результате  $Z_H^{d3}$ 

$$
Z_{H} = \left(\frac{2}{2}\right)^{-2} \frac{Z_{H\text{in}} - n_{1}}, \quad Z_{H} = \left(\frac{2}{4}\right)^{-2} \frac{Z_{H\text{in}} - n_{1}}, \quad Z_{H} = \left(\frac{2}{2}\right)^{-2} \frac{Z_{H\text{in}} - n_{1} - Z_{H\text{in}} - n_{1}}{N_{1} - Z_{H\text{in}} - n_{1}}.
$$
\nBy

\nBy

\nBy

\nBy

\nBy

\nBy

\nBy

\nBy

\nBy

\nBy

\nBy

\nBy

\nBy

\nBy

\nBy

\nBy

\nBy

\nBy

\nBy

\nBy

\nBy

\nBy

\nBy

\nBy

\nBy

\nBy

\nBy

\nBy

\nBy

\nBy

\nBy

\nBy

\nBy

\nBy

\nBy

\nBy

\nBy

\nBy

\nBy

\nBy

\nBy

\nBy

\nBy

\nBy

\nBy

\nBy

\nBy

\nBy

\nBy

\nBy

\nBy

\nBy

\nBy

\nBy

\nBy

\nBy

\nBy

\nBy

\nBy

\nBy

\nBy

\nBy

\nBy

\nBy

\nBy

\nBy

\nBy

\nBy

\nBy

\nBy

\nBy

\nBy

\nBy

\nBy

\nBy

\nBy

\nBy

\nBy

\nBy

\nBy

\nBy

\nBy

\nBy

\nBy

\nBy

\nBy

\nBy

\nBy

в то время как конец переносимой ноги, находясь в начале шага на первом препятствии, к концу шага опускается на третье препятствие (рис. 7). Условия на функцию  $Z_{\!1}^{d4}(d_{2})$  имеют вид

121 **Modern European Researchers No 3 (T.1) / 2022**  

$$
Z_1^{d4} \left( -\frac{l_{st}}{2} \right) = h_1 - h_2, \quad Z_1^{d4} \left( \frac{l_{st}}{4} \right) = Z_{\text{int}}^4 - h_2, \quad Z_1^{d4} \left( \frac{l_{st}}{2} \right) = h_3 - h_2, \quad Z_{\text{int}}^4 > h_2.
$$

Сама функция 
$$
Z_1^{d_4}(d_2)
$$
 в результате описывается выражением

\n
$$
Z_1^{d_4}(d_2) = \frac{4}{3}Z_{\text{lint}}^4 + \frac{h_1}{6} - h_2 - \frac{h_3}{2} - \frac{h_1 - h_3}{l_{st}}d_2 + 4\frac{h_1 - 4Z_{\text{lint}}^4 + 3h_3}{3l_{st}^2}d_2^2.
$$

Выберем условия на функцию  $Z^{d4}_H$ 

$$
Z_1 = \frac{u_2 - 3}{6} = \frac{2 \ln 4}{3} = \frac{l_s}{2} = \frac{l_s}{2}
$$
\n
$$
Z_H^{d4} \left( -\frac{l_{st}}{2} \right) = Z_{\text{Hint}}^4 - h_2, \quad Z_H^{d4} \left( \frac{l_{st}}{4} \right) = Z_{\text{Hint}}^4 - h_2, \quad Z_H^{d4} \left( \frac{l_{st}}{2} \right) = Z_{\text{Hint}}^4 - h_2 = Z_{\text{Hint}}^5 - h_2.
$$
\n
$$
Z_H^{d4} \left( -\frac{l_{st}}{2} \right) = Z_{\text{Hint}}^4 - \frac{l_{st}}{2} = \frac{Z_{\text{Hint}}^4 - I_2}{Z_{\text{Hint}}}.
$$

Нетрудно видеть, что функция  $Z^{d4}_\mu$  $Z_H^{d4}(d^{}_2)$  в этом случае будет задаваться соотношением видеть, что функция  $Z_H^{d4}(d_2)$  в этом случае будет задаваться соотно-<br>=  $\frac{4}{3}Z_{\text{Hint}}^4 + \frac{Z_{\text{Hint}}^4}{6} - \frac{Z_{\text{Hint}}^5}{2} - h_2 - \frac{Z_{\text{Hint}}^4 - Z_{\text{Hint}}^5}{l_{\text{crit}}}d_2 + 4\frac{Z_{\text{Hint}}^4 - 4Z_{\text{Hint}}^4 + 3Z_{\text{Hint}}^5}{3l_{\text{crit}}^2}d_2^2$ .

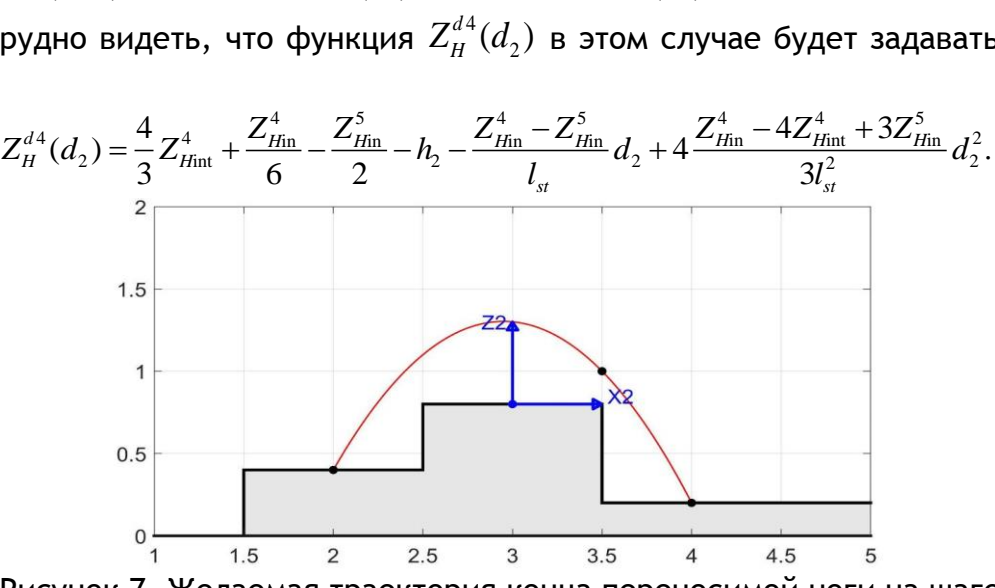

Рисунок 7. Желаемая траектория конца переносимой ноги на шаге 4

**Шаг 5**. На пятом шаге конец опорной ноги находится на третьем препятствии, тогда как конец переносимой ноги опускается со второго препятствия на третье конец переносимой ноги опускается со второго препятствия на тре<br>словия на функцию  $Z_1^{d5}(d_2)$  выберем в виде<br> $Z_1^{d5}\left(-\frac{l_{st}}{2}\right) = h_2 - h_3$ ,  $Z_1^{d5}\left(-\frac{l_{st}}{4}\right) = Z_{\text{int}}^5 - h_3$ ,  $Z_1^{d5}\left(\frac{l_{st}}{2}\right) = 0$ ,  $Z_{\text{int}}^5 > h_$ 

(рис. 8). Условия на функцию 
$$
Z_1^{d5}(d_2)
$$
 выберем в виде  
\n
$$
Z_1^{d5}\left(-\frac{l_{st}}{2}\right) = h_2 - h_3, \quad Z_1^{d5}\left(-\frac{l_{st}}{4}\right) = Z_{\text{lint}}^5 - h_3, \quad Z_1^{d5}\left(\frac{l_{st}}{2}\right) = 0, \qquad Z_{\text{lint}}^5 > h_2
$$

 $\Phi$ ункция  $Z_{1}^{d5}(d_{2})$  в этом случае описывается выражением

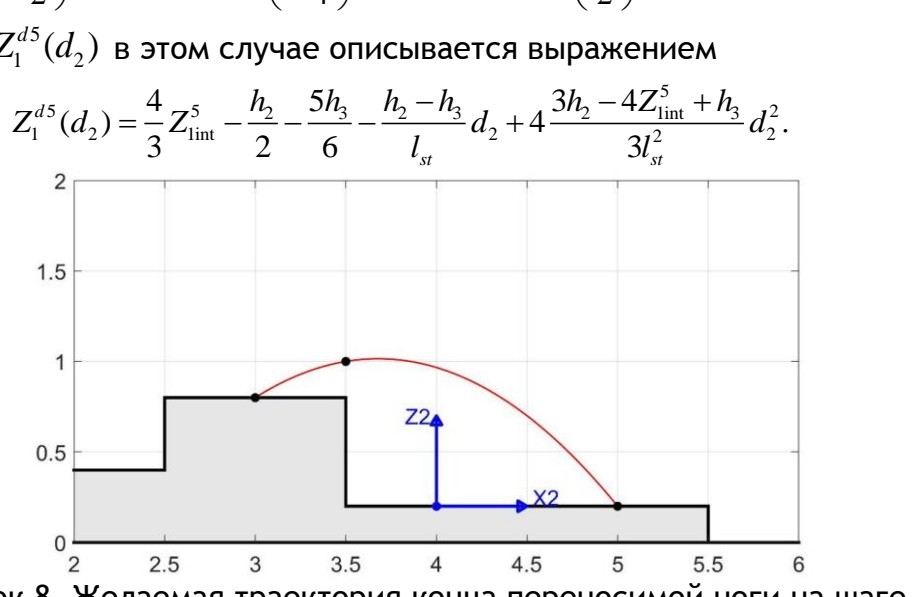

Рисунок 8. Желаемая траектория конца переносимой ноги на шаге 5

Зададим следующие условия на функцию  $Z_{H}^{d5}(d_2)$ :

$$
Z_H^{d5}\left(-\frac{l_{st}}{2}\right) = Z_{Hin}^5 - h_3, \quad Z_H^{d5}\left(-\frac{l_{st}}{4}\right) = Z_{Hin}^5 - h_3, \quad Z_H^{d5}\left(\frac{l_{st}}{2}\right) = Z_{Hin}^5 - h_3 = Z_{Hin}^6 - h_3.
$$

Тогда функция  $Z_{H}^{d5}(d_2)$  будет задаваться соотношением

$$
Z_H^{d5}(d_2) = \frac{4}{3} Z_{Hint}^5 - \frac{Z_{Hint}^5}{2} + \frac{Z_{Hint}^6}{6} - h_3 - \frac{Z_{Hint}^5 - Z_{Hint}^6}{l_{st}} d_2 + 4 \frac{3Z_{Hint}^5 - 4Z_{Hint}^5 + Z_{Hint}^6}{3l_{st}^2} d_2^2.
$$

Шаг 6. На шестом шаге конец опорной ноги остается на третьем препятствии, тогда как конец переносимой ноги опускается с третьего препятствия на уровень земли (рис. 9). Выберем следующие условия на функцию  $Z_1^{d6}(d_2)$ :

$$
Z_1^{d6} \left( -\frac{l_{st}}{2} \right) = 0, \quad Z_1^{d6} \left( \frac{l_{st}}{4} \right) = Z_{\text{lint}}^6 - h_3, \quad Z_1^{d6} \left( \frac{l_{st}}{2} \right) = -h_3, \quad Z_{\text{lint}}^6 > h_3
$$

Непосредственные вычисления показывают, что функция  $Z_1^{d6}(d_2)$  в этом случае задается выражением

$$
Z_1^{d6}(d_2) = \frac{4}{3} Z_{\text{lint}}^6 - \frac{5h_3}{6} - \frac{16Z_{\text{lint}}^6 - 4h_3}{3l_{st}^2} d_2^2 - \frac{d_2h_3}{l_{st}}.
$$

Выберем следующие условия на функцию  $Z_{H}^{d6}(d_2)$ :

$$
Z_H^{d6}\left(-\frac{l_{st}}{2}\right) = Z_{Hin}^6 - h_3, \quad Z_H^{d6}\left(\frac{l_{st}}{4}\right) = Z_{Hin}^6 - h_3, \quad Z_H^{d6}\left(\frac{l_{st}}{2}\right) = Z_{Hin}^6 - h_3 = Z_{Hin}^7 - h_3.
$$

Тогда функция  $Z_{\scriptscriptstyle H}^{d6}(d_{\scriptscriptstyle 2})$  будет определяться соотношением

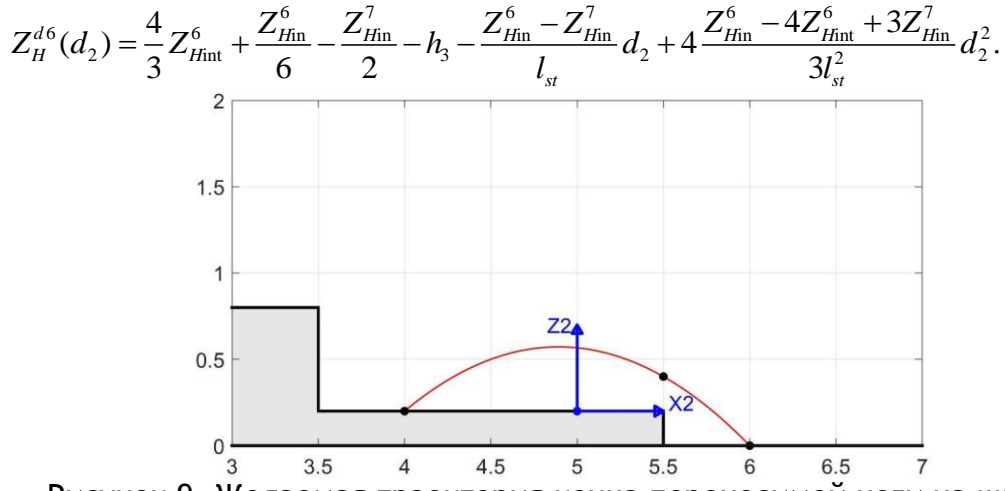

Рисунок 9. Желаемая траектория конца переносимой ноги на шаге 6

Шаг 7. На седьмом шаге конец опорной ноги находится на горизонтальном участке АзА4, тогда как конец переносимой ноги опускается с третьего препятствия на этот участок (рис. 10). Выберем следующие условия на функцию  $Z_{1}^{d7}(d_{2})$ :

$$
Z_1^{d7} \left(-\frac{l_{st}}{2}\right) = h_3, \quad Z_1^{d7} \left(-\frac{l_{st}}{4}\right) = Z_{\text{lint}}^7 > h_3, \quad Z_1^{d7} \left(\frac{l_{st}}{2}\right) = 0.
$$

Непосредственные вычисления показывают, что в этом случае функция  $Z^{d7}_1(d_2)$ задается выражением

$$
Z_1^{d7}(d_2) = \frac{4}{3} Z_{1\text{int}}^7 - \frac{h_3}{2} - \frac{16 Z_{1\text{int}}^7 - 12 h_3}{3 l_{st}^2} d_2^2 - \frac{d_2 h_3}{l_{st}}.
$$

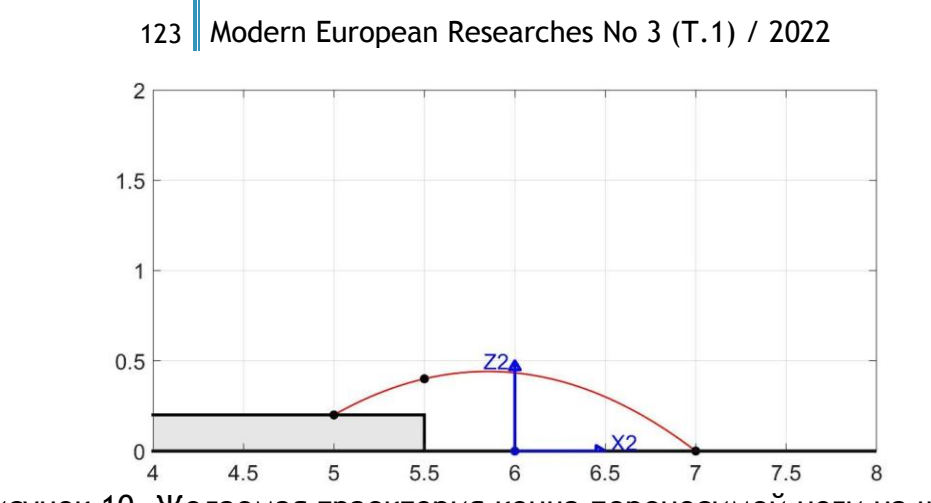

Рисунок 10. Желаемая траектория конца переносимой ноги на шаге 7

Для функции  $Z_{H}^{d7}(d_2)$  зададим следующие условия:

$$
Z_H^{d7}\left(-\frac{l_{st}}{2}\right) = Z_{H\text{in}}^7, \quad Z_H^{d7}\left(-\frac{l_{st}}{4}\right) = Z_{H\text{int}}^7, \quad Z_H^{d7}\left(\frac{l_{st}}{2}\right) = Z_{H\text{fin}}^7.
$$

Легко видеть, что функция  $Z_{H}^{d\, \gamma}(d_2)$  тогда будет задаваться соотношением

$$
Z_H^{d7}(d_2) = \frac{4}{3} Z_{H\text{int}}^7 - \frac{Z_{H\text{in}}^7}{2} + \frac{Z_{H\text{fin}}^7}{6} - \frac{Z_{H\text{in}}^7 - Z_{H\text{fin}}^7}{l_{st}} d_2 + 4 \frac{3Z_{H\text{in}}^7 - 4Z_{H\text{in}}^7 + Z_{H\text{fin}}^7}{3l_{st}^2} d_2^2.
$$

# Стабилизация выходов за конечное время

Решим задачу стабилизации выходов  $y^{i}$ ,  $i=1,...,7$ , системы (2). Сначала определим относительный порядок [12] каждого из выходов  $y^{i}$ ,  $i = 1,...,7$ .

Дифференцируя функцию  $y_1^i = q_{11} - q_{11}^{di}$  в силу системы (2), получим  $\dot{y}_1^i = \dot{q}_{11} = x_{6}$ .

Поскольку первая производная  $\dot{y}_1^i$  не зависит от управлений, найдем вторую производную функции  $y_1^i$  в силу системы (2):

$$
\ddot{y}_1^i = \dot{x}_6 = f_6(x) + \sum_{k=1}^4 g_{6k}(x) u_k.
$$

Как видим, выражение для функции  $\ddot{y}_1^i$  содержит управления, поэтому мы можем перейти к дифференцированию второй составляющей  $y_2^i$ . Поскольку  $y_2^i = d_1 + d_2$ ,  $i=1,...,7$ , то дифференцировать в силу системы (2) необходимо функции  $d_1$  и  $d_2$ . Напомним, что  $d_1$  и  $d_2$  задаются соотношениями (5), поэтому

$$
\dot{d}_1 = L(\dot{q}_{41}\cos q_{41} + \dot{q}_{31}\cos q_{31}) = L(x_9 \cos x_4 + x_7 \cos x_2),
$$
  
\n
$$
\dot{d}_2 = L(\dot{q}_{42}\cos q_{42} + \dot{q}_{32}\cos q_{32}) = L(x_{10}\cos x_5 + x_8 \cos x_3).
$$
 (6)

Так как  $\dot{y}_2^i = \dot{d}_1 + \dot{d}_2$  не зависит от управлений, вычислим вторые производные функций  $d_1$  и  $d_2$  в силу системы (2). В результате получим

$$
\ddot{d}_1 = L(-x_9^2 \sin x_4 - x_7^2 \sin x_2 + \dot{x}_9 \cos x_4 + \dot{x}_7 \cos x_2),
$$
  
\n
$$
\ddot{d}_2 = L(-x_{10}^2 \sin x_5 - x_8^2 \sin x_3 + \dot{x}_{10} \cos x_5 + \dot{x}_8 \cos x_3).
$$
\n(7)

Заменяя  $\dot{x}_j$ ,  $j = 7,8,9,10$ , правыми частями соответствующих уравнений системы (2), получим

$$
\ddot{d}_1 = L \bigg[ -x_9^2 \sin x_4 - x_7^2 \sin x_2 + f_9(x) \cos x_4 + f_7(x) \cos x_2 + \sum_{k=1}^4 (g_{7k}(x) \cos x_2 + g_{9k}(x) \cos x_4) u_k \bigg],
$$

$$
\ddot{d}_2 = L \bigg[ -x_{10}^2 \sin x_5 - x_8^2 \sin x_3 + f_{10}(x) \cos x_5 + f_8(x) \cos x_3 + \sum_{k=1}^4 (g_{8k}(x) \cos x_3 + g_{10,k}(x) \cos x_5) u_k \bigg].
$$

Видим, что функции  $\ddot{a}_1$  и  $\ddot{a}_2$  зависят от  $u_k$ . Можно проверить (например, используя возможности среды MATLAB), что и функции  $\ddot{y}_2^i$ ,  $i = 1,...,7$ , также зависят от  $u_k$ .

Рассмотрим теперь третью составляющую выхода  $y^{i}$  - функцию  $y_{3}^{i} = Z_{H} - Z_{H}^{di}(d_{2})$ ,  $i=1,...,7$ . Выше показано, что функции  $Z_H$  и  $Z_H^{di}(d_2)$  задаются выражениями

$$
Z_H = -L(\cos x_5 + \cos x_3), \quad Z_H^{di}(d_2) = a_H^i d_2^2 + b_H^i d_2 + c_H^i,
$$

где  $a_{H}^{i}$ ,  $b_{H}^{i}$ ,  $c_{H}^{i}$ -некоторые константы. Вычисляя производную функции  $y_{3}^{i}$  в силу системы (2), получим

$$
\dot{y}_3' = L(x_{10} \sin x_5 + x_8 \sin x_3) - 2a_H d_2 d_2 - b_H d_2.
$$

Так как  $d_2$ , не зависит от управлений (см. соотношение (6)), то не зависит от управлений и функция  $\dot{y}_3^i$ . Дифференцируя  $\dot{y}_3^i$  в силу системы (2), будем иметь

 $\ddot{y}_3^i = L(x_{10}^2 \cos x_5 + x_8^2 \cos x_3 + \dot{x}_{10} \sin x_5 + \dot{x}_8 \sin x_3) - 2a_H^i (d_2 \ddot{d}_2 + \dot{d}_2^2) - b_H^i \ddot{d}_2$ 

Функции  $\dot{x}_8$ ,  $\dot{x}_{10}$  и  $\ddot{d}_2$  зависят от управлений (см. соотношение (7)). Нетрудно убедиться (используя, например, символьные вычисления в среде MATLAB), что зависеть от управлений будет также и функция  $\ddot{y}_3^i$ ,  $i = 1,...,7$ .

Перейдем к четвертой составляющей выхода  $y^i$  - функции  $y_4^i = Z_1 - Z_1^{di}(d_2)$ ,  $i=1,...,7$ . Напомним, что функции  $Z_1$  и  $Z_1^{di}(d_2)$  определяются выражениями

$$
Z_1 = L(\cos x_2 - \cos x_3 + \cos x_4 - \cos x_5), \quad Z_1^{di}(d_2) = a_1^i d_2^2 + b_1^i d_2 + c_1^i,
$$

где  $a_1^i$ ,  $b_1^i$ ,  $c_1^i$  - некоторые константы. Дифференцируя функцию  $y_4^i$  в силу системы (2), придем к следующему результату:

 $\dot{y}_4^i = L(-x_7 \sin x_2 + x_8 \sin x_3 - x_9 \sin x_4 + x_{10} \sin x_5) - 2a_1^i d_2 d_2 - b_1^i d_2$ 

Как видно из соотношения (6), функция  $\dot{d}_2$  не зависит от управлений. Следовательно, не будет зависеть от управлений и функция  $\dot{y}_4^i$ . Вычисляя вторую производную функции  $y_4^i$  в силу системы (2), получим

$$
\ddot{y}_4^i = L(-x_7^2 \cos x_2 + x_8^2 \cos x_3 - x_9^2 \cos x_4 + x_{10}^2 \cos x_5 - x_7 \sin x_2 + x_8 \sin x_3 - x_9 \sin x_4 + x_{10} \sin x_5) - 2a_1^i (d_2 \ddot{d}_2 + \dot{d}_2^2) - b_1^i \ddot{d}_2.
$$

Функции  $\dot{x}_7$ ,  $\dot{x}_8$ ,  $\dot{x}_9$ ,  $\dot{x}_{10}$  и  $\ddot{d}_2$  зависят от управлений. Нетрудно убедиться (используя, к примеру, символьные вычисления в среде MATLAB), что зависеть от управлений будет и функция  $\ddot{y}_4'$ .

Основываясь на приведенных расчетах, можно предположить, что относительный порядок выхода  $y^{i} = (y_1^{i}, y_2^{i}, y_3^{i}, y_4^{i})^T$  равен (2, 2, 2, 2) для всех  $i = 1, ..., 7$ . Для доказательства этого утверждения запишем выражения для вторых производных функций  $y'_{k}$ ,  $k = 1, ..., 4$ , в векторном виде:

$$
\begin{pmatrix} \ddot{y}_{1}^{i} \\ \ddot{y}_{2}^{i} \\ \ddot{y}_{3}^{i} \\ \ddot{y}_{4}^{i} \end{pmatrix} = P_{i}(x) + Q_{i}(x)u, \quad i = 1,...,7,
$$
\n(8)

где  $P_i(x)$  - матрица размера 4x1, а  $Q_i(x)$  - матрица размера 4x4. Элементы этих матриц могут быть найдены с использованием символьных вычислений в среде MATLAB и не приводятся здесь по причине громоздкости. Можно показать, что матрицы  $Q_i(x)$ ,  $i = 1,...,7$ , невырождены на физически возможных конфигурациях робота. Отсюда можно сделать вывод, что относительный порядок выхода  $y^i = (y_1^i, y_2^i, y_3^i, y_4^i)^T$ действительно равен  $(2, 2, 2, 2)$  для всех  $i = 1, ..., 7$ .

Введем новое, вспомогательное управление  $v^i = (v_1^i, v_2^i, v_3^i, v_4^i)^T$ ,  $i = 1, ..., 7$ , по формуле

$$
v' = P_i(x) + Q_i(x)u, \quad i = 1, ..., 7,
$$
\n(9)

и перепишем соотношение (8) в виде четырех уравнений второго порядка:

$$
\ddot{y}_i^i = v_i^i, \quad i = 1, ..., 7, \quad j = 1, ..., 4.
$$
 (10)

Стабилизируем в каждом из этих уравнений нулевое положение равновесия. Отметим при этом, что сходимость к нулю должна достигаться за конечное время, меньше либо равное продолжительности шага. По этой причине для решения задачи стабилизации удобно воспользоваться подходом, предложенным в работе [13]. Подробное объяснение, как этот подход следует применять в задачах управления шагающими роботами, может быть найден в работе [14]. Мы здесь дадим лишь окончательное выражение для управления, стабилизирующего систему (10) за конечное время:

$$
v_j^i = \frac{1}{\varepsilon_j^2} \psi(y_j^i, \varepsilon_j \dot{y}_j^i), \quad i = 1, ..., 7, \quad j = 1, ..., 4,
$$
 (11)

где

$$
\psi(y_j^i, \gamma_j^i) = -\text{sign}(y_j^i) | \gamma_j^i |^\alpha - \text{sign}(\varphi_\alpha(y_j^i, \gamma_j^i)) | \varphi_\alpha(y_j^i, \gamma_j^i) |^\frac{\alpha}{2-\alpha},
$$

$$
\varphi_{\alpha}(y_j^i, \gamma_j^i) = y_j^i + \frac{1}{2-\alpha} sign(\gamma_j^i) |\gamma_j^i|^{2-\alpha},
$$

 $\varepsilon_i > 0$  и  $\alpha \in (0,1)$ -параметры, влияющие на время сходимости решения к нулю.

Поскольку матрицы  $Q_i(x)$  невырождены, из соотношения (9) вытекает, что исходное управление  $\mu$  выражается на *i*-ом шаге через новое управление  $\nu^i$  по формуле  $u = Q_i^{-1}(x)(v^i - P_i(x))$ ,  $i = 1,...,7$ . Заменяя  $v^i$  стабилизирующим управлением (11), получим

126 | Modern European Researchers No 3 (T.1) / 2022  
\n
$$
u^{i}(x) = Q_{i}^{-1}(x) \begin{pmatrix} \frac{1}{\varepsilon_{1}^{2}} \psi(y_{1}^{i}, \varepsilon_{1} y_{1}^{i}) \\ \frac{1}{\varepsilon_{2}^{2}} \psi(y_{2}^{i}, \varepsilon_{2} y_{2}^{i}) \\ \frac{1}{\varepsilon_{3}^{2}} \psi(y_{3}^{i}, \varepsilon_{3} y_{3}^{i}) \\ \frac{1}{\varepsilon_{3}^{2}} \psi(y_{4}^{i}, \varepsilon_{4} y_{4}^{i}) \end{pmatrix} - P_{i}(x) \begin{pmatrix} i = 1, ..., 7. \\ \frac{1}{\varepsilon_{4}^{2}} \psi(y_{4}^{i}, \varepsilon_{4} y_{4}^{i}) \end{pmatrix}
$$
\n(12)

Подставляя управление (12) в систему (2), мы обеспечим сходимость к нулю за конечное время выхода  $\mathcal{y}^i$ . Параметры  $_{\bm{\alpha}}$  и  $\mathcal{E}_j$  регулируют время сходимости: выбирая  $\,\alpha\,$  и  $\,\varepsilon_{_j}$ , можно добиться, чтобы время сходимости не превышало продолжительность шага.

## **Фаза удара**

Фаза удара наступает, когда в конце шага переносимая нога ударяется о поверхность, по которой перемещается робот. Следуя работе [15], будем предполагать, что на каждой фазе удара выполняются условия:

- удар длится бесконечно малое время,

- внешние силы, действующие на переносимую ногу в момент удара, являются импульсными,

- во время удара положение робота не меняется, в то время как скорости меняются скачкообразно,

- моменты в шарнирах не являются импульсными,

- опорная нога в результате удара не отскакивает и не проскальзывает,

- опорная нога отрывается от поверхности, по которой перемещается робот, без взаимодействия с ней.

Фаза удара требует использования семи степеней свободы, поэтому к угловым координатам  $q_i$ ,  $i = 11, 31, 32, 41, 42$ , необходимо добавить декартовы координаты какой-либо точки робота. Мы будем использовать в качестве дополнительных двух обобщенных координат на фазе удара декартовы координаты  $(X_{\overline{2}},Z_{\overline{2}})$  конца той ноги, которая была опорной на только что завершившемся шаге (рис. 1). Введем обозначение T горая оыла опорнои на только что завершившемся шаге (рис. т). введем ооозначение<br> $q_{_e}\,{=}\,(q_{_{11}},q_{_{31}},q_{_{32}},q_{_{41}},q_{_{42}},X_{_2},Z_{_2})^\text{T}$ . В работе [16] было показано, что при выполнении приведенных условий скорости  $\dot{q}_e^+$  после удара и скорости  $\dot{q}_e^-$  до удара связаны соотношением

$$
\begin{pmatrix} \tilde{D}(q^-) & -E^{\mathrm{T}}(q^-) \\ E(q^-) & \Theta_{2\times 2} \end{pmatrix} \begin{pmatrix} \dot{q}^+_e \\ F \end{pmatrix} = \begin{pmatrix} \tilde{D}(q^-) \dot{q}^-_e \\ \Theta_{2\times 1} \end{pmatrix},
$$
\n(13)

где  $F$  = $\left(F_{_X}, F_{_Z}\right)^{\scriptscriptstyle{\text{T}}}$  - внешняя сила, действующая на переносимую ногу в момент удара,  $\mathit{D}(q)$  - положительно определенная матрица размера  $\,7{\times}7\,$  с элементами  $\tilde{D}_{ii} = D_{ii}, \quad i, j = 1, ..., 5,$ 

$$
\tilde{D}_{16}(q) = -m_{t} p_{t} \cos q_{11}, \quad \tilde{D}_{17}(q) = -m_{t} p_{t} \sin q_{11},
$$
  
\n
$$
\tilde{D}_{26}(q) = -(m_{b} p_{b} + m_{g} L) \cos q_{31}, \quad \tilde{D}_{27}(q) = -(m_{b} p_{b} + m_{g} L) \sin q_{31},
$$

127 
$$
\begin{aligned}\n &\text{Modern European Researchers No 3 (T.1) / 2022} \\
 &\tilde{D}_{36}(q) = ((m_t + 2m_b + m_g)L - m_b p_b)\cos q_{32}, \\
 &\tilde{D}_{37}(q) = ((m_t + 2m_b + m_g)L - m_b p_b)\sin q_{32}, \\
 &\tilde{D}_{46}(q) = -m_g p_g \cos q_{41}, \\
 &\tilde{D}_{47}(q) = -m_g p_g \sin q_{41}, \\
 &\tilde{D}_{56}(q) = ((m_t + 2m_b + 2m_g)L - m_g p_g)\cos q_{42}, \\
 &\tilde{D}_{57}(q) = ((m_t + 2m_b + 2m_g)L - m_g p_g)\sin q_{42}, \\
 &\tilde{D}_{66}(q) = m_t + 2m_b + 2m_g, \\
 &\tilde{D}_{67} = 0, \\
 &\tilde{D}_{77}(q) = m_t + 2m_b + 2m_g,\n \end{aligned}
$$

$$
\tilde{D}_{66}(q) = m_t + 2m_b + 2m_g, \quad \tilde{D}_{67} = 0, \quad \tilde{D}_{77}(q) = m_t + 2m_b + 2m_g,
$$

$$
D_{66}(q) = m_t + 2m_b + 2m_g, \quad D_{67} = 0, \quad D_{77}(q) = m_t + 2m_b + 2m_g,
$$
  
\n
$$
E_{47}(q) = \begin{pmatrix} 0 & -L\cos q_{31} & L\cos q_{32} & -L\cos q_{41} & L\cos q_{42} & 1 & 0 \\ 0 & -L\sin q_{31} & L\sin q_{32} & -L\sin q_{41} & L\sin q_{42} & 0 & 1 \end{pmatrix},
$$

а  $\bar{q}$  - значения угловых координат в момент перед ударом. Можно показать, что матрица

$$
\begin{bmatrix}\tilde{D}(q^-) & -E^{\mathrm{T}}(q^-) \\
E(q^-) & \Theta_{2\times 2}\n\end{bmatrix}
$$

невырождена, и, как следствие, система (13) имеет единственное решение
$$
\begin{pmatrix} \dot{q}_e^+ \\ F \end{pmatrix} = \begin{pmatrix} \tilde{D}(q^-) & -E^{\mathrm{T}}(q^-) \\ E(q^-) & \Theta_{2 \times 2} \end{pmatrix}^{-1} \begin{pmatrix} \tilde{D}(q^-) \dot{q}_e^- \\ \Theta_{2 \times 1} \end{pmatrix}.
$$
 (14)

Первые пять элементов столбца (14) образуют вектор скоростей *q* в момент после удара.

Теперь примем во внимание тот факт, что в момент удара происходит перемена роли ног: опорная нога становится переносимой, а переносимая – опорной. Это означает, что состояние робота  $x^+$  в момент после удара и состояние робота  $x^-$  в момент до удара связаны соотношением

$$
x^+ = \Delta(x^-) = (q_{11}^-, q_{32}^-, q_{31}^-, q_{42}^-, q_{41}^+, \dot{q}_{11}^+, \dot{q}_{32}^+, \dot{q}_{31}^+, \dot{q}_{42}^+, \dot{q}_{41}^+)^T.
$$
 (15)

Суммарная модель перемещения робота описывается гибридной системой

$$
\begin{cases}\n\dot{x} = f(x) + \sum_{k=1}^{4} g_k(x)u_k, & x^{-} \notin S, \\
x^{+} = \Delta(x^{-}), & x^{-} \in S,\n\end{cases}
$$
\n
$$
\text{rge } S = \left\{ (q, \dot{q}) : Z_1(q) = Z_{1 \text{fin}}^i, X_1(q) > 0 \right\}, \quad i \in \{1, ..., 7\} \text{ - Homeep maxa,}
$$
\n
$$
Z_{1 \text{fin}}^i = \begin{cases}\n0, & i = 1, 5, 7; \\
h_1, & i = 2; \\
h_2 - h_1, & i = 3; \\
h_3 - h_2, & i = 4; \\
-h_3, & i = 6.\n\end{cases}
$$
\n(16)

# **Алгоритм построения периодического движения**

На каждом *i* -ом шаге обратная связь (12) стабилизирует четырехмерный выход *i y* системы (2). Вместе с тем, выбор управления в виде (12) не определяет однозначно решение системы (16). Рассмотрим задачу выбора начальных условий к системе (16), соответствующих периодическому решению системы. Под начальным моментом времени мы будем понимать момент перед последним ударом в смоделированной серии из семи шагов. Далее будем полагать, что на *i* -ом шаге система (16)

замкнута управлением  $u^{i}(x)$ , заданным соотношением (12), и параметры  $\varepsilon_{i}$ ,  $\alpha$  выбраны так, что выход  $y^{i}$  сходится к нулю за время, не превышающее продолжительность  $i$ -го шага.

Покажем, что при этих условиях положение робота в начальный момент времени единственно. Как следует из выбора управления  $u^7(x)$ , все компоненты выхода  $y^7$  к концу седьмого шага становятся равными нулю. Кроме того, в конце седьмого шага выполнено условие  $Z_i(q) = 0$ . Таким образом, получаем систему из пяти уравнений с пятью неизвестными

$$
\begin{cases}\n q_{11} - q_{11}^{d7} = 0, \\
 d_1 + d_2 = 0, \\
 Z_H(q) - Z_H^{d7}(d_2) = 0, \\
 Z_1(q) - Z_1^{d7}(d_2) = 0, \\
 Z_1(q) = 0.\n\end{cases}
$$
\n(17)

Из четвертого и пятого уравнений следует, что имеет место равенство  $Z^{d7}_1(d_2)$  = 0 . Следовательно,  $d_2 = l_{st}/2$ , но тогда из второго уравнения получаем соотношение  $d_1 = -l_{st}/2$ . Поскольку  $Z_H^{d7}(l_{st}/2) = Z_{Hfin}^7$  и  $Z_H$ ,  $Z_1$  задаются выражениями (3) и (4), мы можем переписать систему (17) в виде

$$
\begin{cases}\n q_{11} - q_{11}^{d7} = 0, \\
 d_2 = l_{st} / 2, \\
 d_1 = -l_{st} / 2, \\
 -L(\cos q_{42} + \cos q_{32}) = Z_{Hfin}^7, \\
 L(\cos q_{41} + \cos q_{31}) = -Z_{Hfin}^7.\n\end{cases}
$$

Принимая во внимание, что переменные  $d_1$  and  $d_2$  задаются соотношениями (5), мы окончательно получаем систему уравнений

$$
\begin{cases}\n q_{11} - q_{11}^{d7} = 0, \\
 \sin q_{42} + \sin q_{32} = \frac{l_{st}}{2L}, \\
 \sin q_{41} + \sin q_{31} = -\frac{l_{st}}{2L}, \\
 \cos q_{42} + \cos q_{32} = -\frac{Z_{Hfin}^7}{L}, \\
 \cos q_{41} + \cos q_{31} = -\frac{Z_{Hfin}^7}{L}.\n\end{cases}
$$

Решение этой системы, соответствующее физически реализуемым конфигурациям робота в момент перед седьмым ударом, приведено в работе [17] и имеет вид

$$
q_{11}^-=q_{11}^{d'},
$$
  
\n
$$
q_{31}^-=\arctan{\frac{a}{b}} + \pi + \frac{1}{2}\arccos{\frac{a^2+b^2-2}{2}},
$$
  
\n
$$
q_{32}^-=\arctan{\frac{a}{b}} + \pi + \frac{1}{2}\arccos{\frac{a^2+b^2-2}{2}},
$$
  
\n
$$
q_{41}^-=\arctan{\frac{a}{b}} + \pi - \frac{1}{2}\arccos{\frac{a^2+b^2-2}{2}},
$$
  
\n
$$
q_{42}^-=\arctan{\frac{a}{b}} + \pi - \frac{1}{2}\arccos{\frac{a^2+b^2-2}{2}}
$$
 (18)

где

$$
a=\frac{l_{st}}{2L}, \quad b=-\frac{Z'_{Hfin}}{L}.
$$

Покажем, что скорости  $\dot{q}^-$  в момент перед седьмым ударом являются функциями единственного параметра, в качестве которого можно выбрать  $\dot{X}_{H}^{-}$ - проекцию скорости тазобедренного сустава на ось ОХ<sub>2</sub> в момент перед седьмым ударом. Как было отмечено выше, производные функций  $y_i^7$ ,  $j = 1,...,4$ , в силу системы (2), замкнутой управлением  $u^7(x)$ , к концу седьмого шага становятся равными нулю. Следовательно, в момент перед седьмым ударом выполняются равенства  $\dot{y}_i^7 = 0$ ,  $j = 1, ..., 4$ . Дополним эти равенства соотношением  $\dot{X}_{H}^{-} = L(\dot{q}_{32} \cos q_{32}^{-} + \dot{q}_{42} \cos q_{42}^{-})$ , где величина  $\dot{X}_{H}^{-}$  предполагается заданной, а  $\dot{q}_{32}$ ,  $\dot{q}_{42}$  рассматриваются как неизвестные. В результате получим систему линейных алгебраических уравнений относительно вектора угловых скоростей в момент перед седьмым ударом:

$$
\begin{cases}\n\dot{y}_j^7 = 0, & j = 1, ..., 4 \\
L(\dot{q}_{32} \cos q_{32}^2 + \dot{q}_{42} \cos q_{42}^2) = \dot{X}_H.\n\end{cases}
$$

Отметим, что в этой системе все значения угловых координат задаются соотношениями (18). Для удобства дальнейших выкладок перепишем полученную систему в матричной форме:

$$
M(q^{-})\dot{q} = (0\ 0\ 0\ \dot{X}_{H}^{-})^{\mathrm{T}},\tag{19}
$$

где матрица  $M(q^{-})$  имеет вид

$$
M(q^{-}) = L \begin{bmatrix} \frac{1}{L} & 0 & 0 & 0 & 0 \\ 0 & \cos q_{31}^{-} & \cos q_{32}^{-} & \cos q_{41}^{-} & \cos q_{42}^{-} \\ 0 & 0 & \sin q_{32}^{-} - w_{1} \cos q_{32}^{-} & 0 & \sin q_{42}^{-} - w_{1} \cos q_{42}^{-} \\ 0 & -\sin q_{31}^{-} & \sin q_{32}^{-} - w_{2} \cos q_{32}^{-} & -\sin q_{41} & \sin q_{42}^{-} - w_{2} \cos q_{42}^{-} \\ 0 & 0 & \cos q_{32}^{-} & 0 & \cos q_{42}^{-} \end{bmatrix}
$$

$$
w_1 = -\frac{Z_{H\text{in}}^7 - Z_{H\text{fin}}^7}{l_{st}} + 4\frac{3Z_{H\text{in}}^7 - 4Z_{H\text{in}}^7 + Z_{H\text{fin}}^7}{3l_{st}}, \quad w_2 = -\frac{h_3}{l_{st}} - 4\frac{4Z_{\text{in}}^7 - 3h_3}{3l_{st}}
$$

Можно показать, что матрица  $M(q^{-})$  невырождена. Как следствие, система (19) имеет единственное решение

$$
\dot{q}^- = M^{-1}(q^-)(0\ 0\ 0\ 0\ \dot{X}_H^-)^{\mathrm{T}}.
$$
 (20)

Объединяя соотношения (18) и (20), получим выражение для состояния робота в момент перед седьмым ударом:

$$
x^{-} = \begin{pmatrix} q^{-} \\ \dot{q}^{-} \end{pmatrix}.
$$
 (21)

Для каждого значения  $\dot{X}_{H}^{-}$  это состояние является единственным. Задача построения периодического движения сводится, таким образом, к задаче поиска такого значения  $\dot{X}_{H}^{-}$ , которое совпадет со значением  $\dot{X}_{H}$ , вычисленным к концу следующей серии из семи шагов с помощью гибридной модели (16), замкнутой управлением (12). Чтобы решить эту задачу, модифицируем алгоритм, предложенный в работе [18], для случая, когда робот движется по поверхности с препятствиями разных длин и высот. Наш алгоритм имеет следующий вид.

1) Выбрать некоторое значение  $\dot{X}_{H}$ .

2) Используя соотношения (18), (20) и (21), найти  $x^{-}$ .

3) Положить  $t_0 = 0$ ,  $i = 1$ ,  $x^{1-} = x^{-}$ .

4) Используя модель удара (15), вычислить  $x^{i+} = \Delta(x^{i-})$ .

5) Найти решение  $x(t)$  задачи Коши

$$
\dot{x} = f(x) + \sum_{j=1}^{4} g_j(x) u_j^i(x), \qquad x(t_{i-1}) = x^{i+},
$$

где  $u^{i}(x)$  задается выражением (12).

6) Найти момент времени  $t_i$ , такой что  $x(t_i) \in S$ . Если такой момент времени не существует, выбрать другое значение  $\dot{X}_{H}^{-}$  и вернуться к пункту 2). В противном случае положить  $x^{i+1,-} = x(t_i)$ .

7) Если  $i \in \{1,...,6\}$ , увеличить  $i$  на единицу и вернуться к пункту 4). В противном случае вычислить

$$
\dot{X}_H(t_7) = L(x_8^{8-} \cos x_3^{8-} + x_{10}^{8-} \cos x_5^{8-}).
$$

8) Сравнить значения  $\dot{X}_{H}^{-}$  и  $\dot{X}_{H}(t_{7})$ . Если они совпадают (с некоторой высокой точностью), то значение  $\dot{X}_{H}^{-}$ , соответствующее периодическому движению, найдено. В противном случае выбрать другое значение  $\dot{X}_{H}^{-}$  и перейти к пункту 2).

Численное моделирование

При численном моделировании будем полагать, что длины всех звеньев равны  $L = 1$ м. Остальные механические характеристики представлены робота представлены в таблице 1.

| Параметр                                    | Туловище          | Бедро       | Голень            |
|---------------------------------------------|-------------------|-------------|-------------------|
| Масса (кг)                                  | $m_{\rm t} = 16$  | $m_h = 3$   | $m_{\rm g} = 2$   |
| Момент инерции (кг $\cdot$ м <sup>2</sup> ) | $J_{\rm r} = 6.5$ | $J_h = 2.5$ | $J_{\circ} = 0.8$ |
| Положение центра масс (м)                   | $p_{i} = 0.5$     | $p_h = 0.5$ | $p_e = 0.5$       |

Таблица 1. Механические характеристики звеньев

Параметры препятствий были выбраны следующими:  $l_1 = 1$  м,  $h_1 = 0.4$  м,  $h_2 = 0.6$ м,  $h_3 = 0.2$  м. Для всех і примем желаемый угол наклона туловища равным  $q_{11}^{di} = -\pi/10$ рад. Остальные параметры желаемых траекторий представлены в таблице 2. Отметим, что, очевидно, должно выполняться равенство  $Z_{\text{Hin}}^1 = Z_{\text{Hfin}}^7$ .

131 Modern European Researches No 3 (T.1) / 2022

| Номер шага, $i$ | $Z^{\scriptscriptstyle t}_{H\:\!\rm in}$ , м | $Z^{\scriptscriptstyle \iota}_{H\!{\rm int}}$ , м | $Z^{\iota}_{H\!\mathrm{fin}}$ , M | $Z'_{\text{lint}}$ , M |  |
|-----------------|----------------------------------------------|---------------------------------------------------|-----------------------------------|------------------------|--|
|                 | 1.7                                          | 1.8                                               | 1.75                              | 0.25                   |  |
|                 | 1.75                                         | 1.85                                              | 1.8                               | 0.45                   |  |
|                 | 1.8                                          | 2.05                                              | 2.0                               | 0.85                   |  |
|                 | 2.0                                          | 2.05                                              | 1.9                               | 0.85                   |  |
|                 | 1.9                                          | 1.95                                              | 1.75                              | 0.85                   |  |
|                 | 1.75                                         | 1.8                                               | 1.75                              | 0.35                   |  |
|                 | 1.75                                         | 1.8                                               | 1.7                               | 0.35                   |  |

Таблица 2. Параметры желаемых траекторий

Параметры  $\alpha$  и  $\varepsilon^+_j$  в обратной связи (12) были выбраны равными  $\alpha$  = 8/9 ,  $\varepsilon_j$ =1/9,  $j$ =1,...,4. С использованием предложенного алгоритма было установлено значение  $\dot{\chi}_{\scriptscriptstyle H}^-$ , соответствующее периодическому движению:  $\dot{\chi}_{\scriptscriptstyle H}^-$ =1.1419 м/с. Графики зависимостей углов, угловых скоростей и управляющих моментов от времени на протяжении 28 шагов представлены на рис. 11–13.

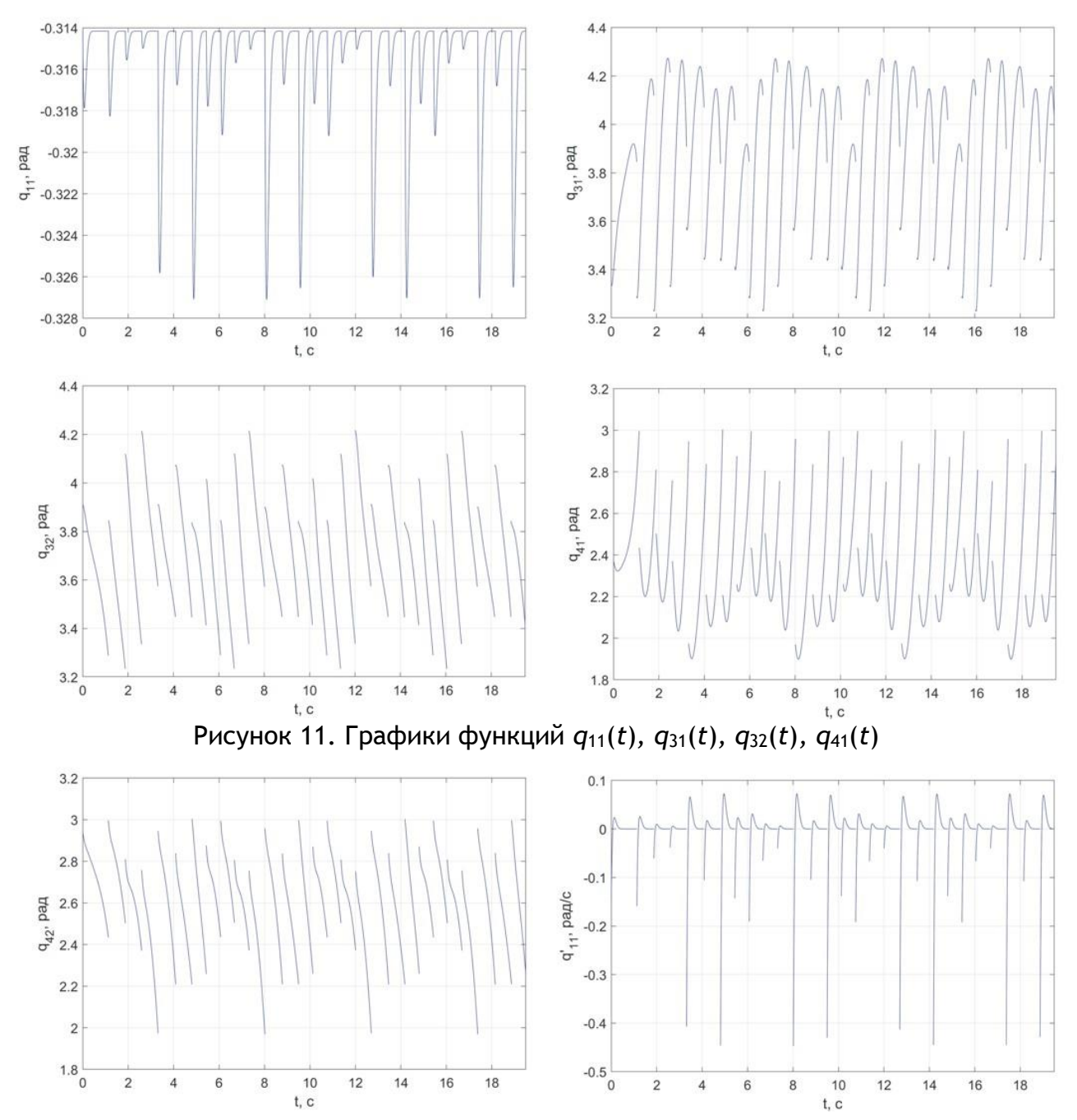

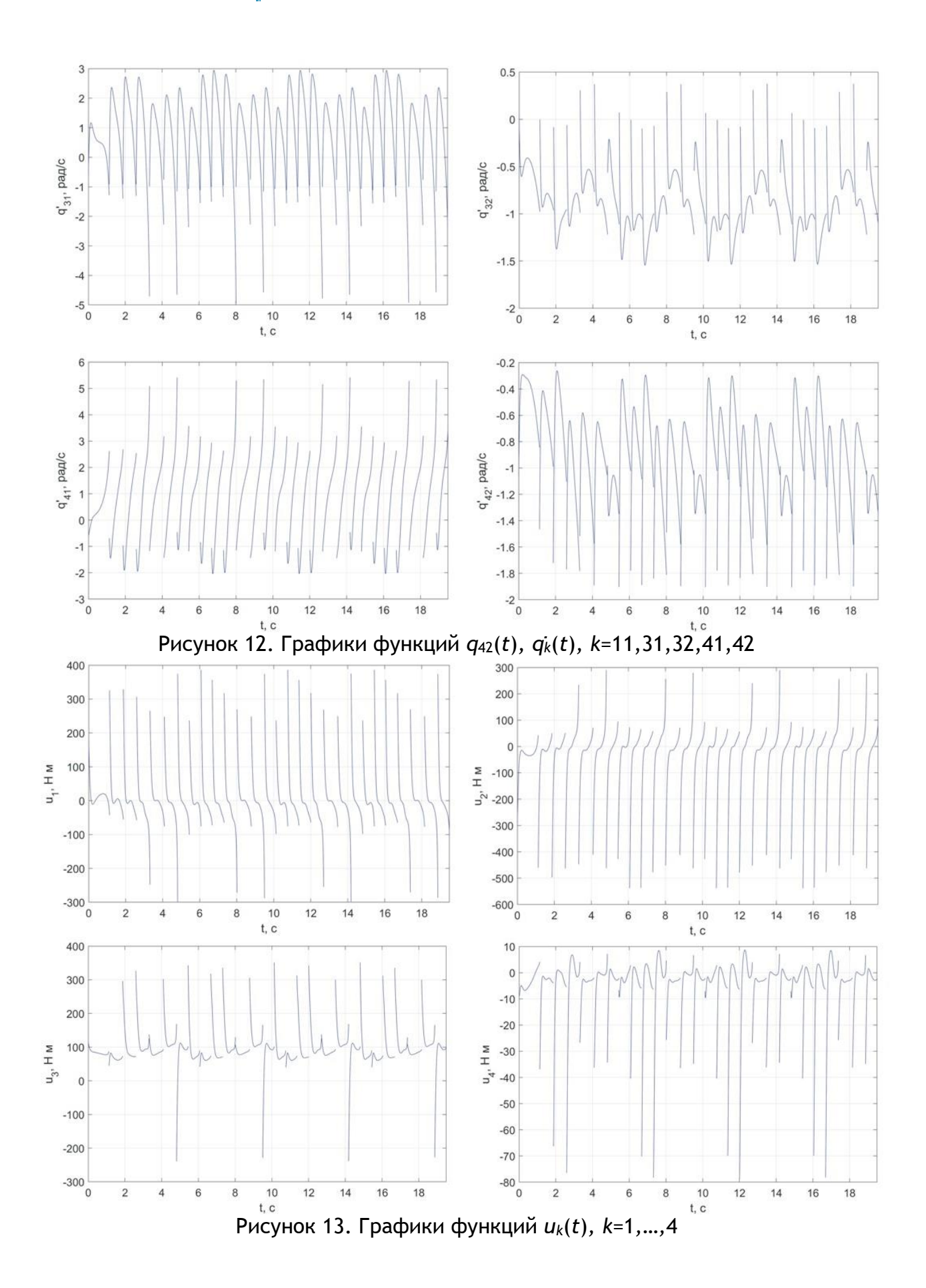

## **Заключение**

В работе рассмотрены методические аспекты выполнения выпускных квалификационных работ студентами, обучающимися по направлению подготовки «Прикладная математика» и специализирующимися в области управления шагающими роботами. Подробно рассмотрена задача управления перемещением пятизвенного двуногого робота по сложной поверхности, образованной периодическим повторением горизонтальных участков, а также препятствий, имеющих различные длины и высоты. Показано, как построить движение робота с характеристиками, присущими ходьбе человека. Результаты работы будут полезны всем, кто руководит дипломным и курсовым проектированием студентов, обучающихся на технических специальностях вузов.

## ССЫЛКИ НА ИСТОЧНИКИ

- 1. Вукобратович М. (1976). Шагающие роботы и антропоморфные механизмы. Москва, Мир.
- 2. Формальский А.М. (1982). Перемещение антропоморфных механизмов. Москва, Наука.
- 3. Белецкий В.В. (1984). Двуногая ходьба. Модельные задачи динамики и управления. Москва, Наука.
- 4. Охоцимский Д.Е., Голубев Ю.Ф. (1984). Механика и управление движением автоматического шагающего аппарата. Москва, Наука.
- 5. Hurmuzlu Y., Genot F., and Brogliato B. (2004). Modeling, stability and control of biped robots a general framework. Automatica, 40, 1647-1664. DOI: 10.1016/j.automatica.2004.01.031.
- 6. Grizzle J.W., Chevallereau C., Ames A.D., and Sinnet R.W. (2014). Models, feedback control, and open problems of 3D bipedal robotic walking. Automatica, 50(8), 1955-1988. DOI: 10.1016/j.automatica.2014.04.021.
- 7. Grizzle J.W., Abba G., and Plestan F. (2001). Asymptotically stable walking for biped robots: analysis via systems with impulse effects. IEEE Transactions on Automatic Control, 46(1), 51-64. DOI: 10.1109/9.898695.
- 8. Крищенко А.П., Ткачев С.Б., Фетисов Д.А. (2006). Управление плоским перемещением двуногого пятизвенного робота по лестнице. Вестник МГТУ им. Н. Э. Баумана. Естественные науки, 1, 38-64.
- 9. Plestan F., Grizzle J.W., Westervelt E.R., and Abba G. (2003). Stable walking of a 7-DOF biped robot. IEEE Transactions on Robotics and Automation, 19(4), 653-668. DOI: 10.1109/TRA.2003.814514.

### *Dmitry A. Kasiyanchuk,*

*Student, Moscow State Technical University named after N.E. Bauman, Moscow, Russia [dmitryk1210@yandex.ru](mailto:dmitryk1210@yandex.ru)*

### *Dmitry A. Fetisov,*

*Doctor of physical and mathematical sciences, Associate Professor, Moscow State Technical University named after N.E. Bauman, Moscow, Russia* 

#### *[dfetisov@yandex.ru](mailto:dfetisov@yandex.ru)*

**On preparation of final qualifying works on topics related to the modeling of motion of walking robots Abstract.** We consider the methodological aspects of the preparation of final qualifying works by students of the training direction "Applied Mathematics" that specialize in the field of control of walking mechanisms. We discuss the problem of constructing a motion of a five-link biped robot on a surface with obstacles of different lengths and heights. We demonstrate how to construct the periodic motion with the characteristics inherent in human walking. The results of the work will be of interest to those who supervise course works and final qualifying works on topics related to robotics.

**Keywords:** biped robot, finite-time stabilization, periodic motion

# **МЕТОДИЧЕСКИЕ АСПЕКТЫ ИЗЛОЖЕНИЯ ТЕМЫ «КОМПЛЕКСНЫЕ ЧИСЛА»**

#### **Аннотация**

Тему «Комплексные числа» начинают изучать еще в школе, она входит во все курсы математического анализа для студентов негуманитарных специальностей. Успешное освоение этой темы необходимо для изучения ряда других математических дисциплин. Цель работы - показать методические аспекты изложения данной темы. Результат исследования может служить основой для подготовки занятий и представлять интерес для студентов и преподавателей.

#### **Ключевые слова**

комплексные числа, модуль комплексного числа, аргумент комплексного числа, действительная часть, мнимая часть, тригонометрическая и алгебраическая формы записи

## **АВТОРЫ**

# **Косова Анна Владимировна,**

старший преподаватель ФГБОУ ВО «Московский государственный технический университет им. Н. Э. Баумана», г. Москва anna.v.kosova@mail.ru

## **Ласковая Татьяна Алексеевна,**

старший преподаватель ФГБОУ ВО «Московский государственный технический университет им. Н. Э. Баумана», г. Москва [talaskovy@mail.ru](mailto:talaskovy@mail.ru)

### **Введение**

В статье обобщен многолетний опыт преподавания в техническом университете. На многочисленных примерах рассмотрены основные моменты, связанные с изучением темы «Комплексные числа». Задачи тщательно подобраны. В предложенной работе демонстрируются различные подходы к решению одной и той же задачи. Подобные примеры позволяют сравнивать методы, отмечая слабые и сильные стороны, и выбирать наиболее простой из них.

Статья будет полезна не только молодым преподавателям, которые смогут использовать ее при подготовке и проведении занятий, но и поможет студентам в изучении данной темы.

## **Методология и результаты исследования**

Занятие по теме начинаем с формулировки основных определений.

Всевозможные упорядоченные пары действительных чисел  $z = (x, y)$ , для которых определены операции сложения и умножения: 3 ЗАНЯТИЕ ПО ТЕМЕ НАЧИНАЕМ С ФОРМУЛИРОВКИ ОСНОВНЫХ ОПРЕДЕЛЕНИ<br>
Всевозможные упорядоченные пары действительных чисел  $z = (z)$ <br>
рых определены операции сложения и<br>  $(x_1, y_1) + (x_2, y_2) = (x_1 + x_2, y_1 + y_2), (x_1, y_1) \cdot (x_2, y_2) = ($ называются комплексными числами. Здесь *х* – действительная часть, а *у* – мнимая часть комплексного числа.

Выражение вида  $z = x + iy$  - алгебраическая форма комплексного числа, где  $i$ мнимая единица, удовлетворяющая условию  $i^2 = -1$ . Сложение и умножение комплексных чисел делают так же, как если бы мы складывали и умножали многочлены.

Два комплексных числа называются равными тогда и только тогда, когда равны соответственно их действительные и мнимые части.

Комплексное число  $\overline{z} = x - iy$  называется сопряженным комплексному числу  $z = x + iy$ . Важное свойство комплексно-сопряженных чисел:  $z \cdot \overline{z} = x^2 + y^2 \in \mathbb{R}$ .

Найти действительные решения Пример  $1.$ уравнения  $(3x-i)(2+i)+(x-iy)(1+2i) = 5+6i.$ 

Раскроем скобки и приведем подобные в левой части уравнения

 $6x+1+3x-2i+x+2y+2xi-yi = (7x+2y+1)+i(5x-y-2)$ .

Тогда  $(7x+2y+1)+i(5x-y-2)=5+6i$ . Это равенство эквивалентно системе двух уравнений с двумя неизвестными (равенство действительных и мнимых частей соот-

BETCTBEHHO):

\n
$$
\begin{cases}\n7x + 2y + 1 = 5 \\
5x - y - 2 = 6\n\end{cases}\n\Leftrightarrow\n\begin{cases}\nx = \frac{20}{17} \\
y = -\frac{36}{17}\n\end{cases}
$$

Пример 2. Вычислить  $(1-i)^3 - (1+i)^3$ .

Обратите внимание студентов, что действия с комплексными числами аналогичны арифметическим операциям с многочленами, поэтому можно воспользоваться формулами сокрашенного умножения, учитывая, что  $i^2 = -1$ :

$$
(1-i)^3 - (1+i)^3 = (1-i-1-i)((1-i)^2 + (1-i)(1+i) + (1+i)^2) = -4i.
$$

Пример 3. Вычислить  $(\frac{i^3+2}{i^{19}+1})^2$ .

Перед решением данного примера, следует предложить студентам упростить условие.

$$
\text{Поскольку } i^n = \begin{cases} 1, \text{ eclu } n = 4k \\ i, \text{ eclu } n = 4k + 1 \\ -1, \text{ eclu } n = 4k + 2 \\ -i, \text{ eclu } n = 4k + 3 \end{cases}
$$

(эти формулы обучающиеся должны самостоятельно). записать **TO**  $\left(\frac{i^5+2}{i^{19}+1}\right)^2 = \left(\frac{i+2}{1-i}\right)^2$ .

В ответе необходимо записать алгебраическую форму комплексного числа. Поэтому избавимся от мнимой единицы в знаменателе, для чего домножим его на сопряженное. Числитель надо домножить на такую же скобку, чтобы не нарушилось равенство

$$
(\frac{(i+2)(1+i)}{(1-i)(1+i)})^2 = (\frac{1+3i}{2})^2.
$$

Возведем в квадрат и числитель, и знаменатель (используя формулу сокращенного умножения) и приведем подобные

$$
(\frac{1+3i}{2})^2 = \frac{-8+6i}{4} = -2 + \frac{3}{2}i.
$$

Возведение во вторую степень не самая сложная задача. Если же требуется возвести число в большую степень, то это будет сделать значительно сложнее. В этой ситуации удобнее пользоваться другой формой записи комплексного числа.

Кроме алгебраической формы записи комплексного числа существуют и другие. Например, тригонометрическая. Рассмотрим ее.

Комплексное число  $z = x + iy$  изображается в плоскости  $XOY$  точкой  $M$  с координатами  $(x, y)$  либо вектором с началом в начале координат и концом в точке  $M$ . Длина вектора  $\overline{OM}$  называется модулем комплексного числа и обозначается  $|z|$ . Так  $|z| = \rho = \sqrt{x^2 + y^2}$ . Угол  $\varphi$ , образованный вектором  $\overline{OM}$  и осью  $OX$ , называется аргументом комплексного числа  $z$  и обозначается  $\varphi = Argz$ . Он определяется неоднозначно:  $Arg z = arg z + 2\pi k (k \in \mathbb{Z})$ , где  $arg z$  - главное значение  $Arg z : -\pi < arg z \leq \pi$ .

$$
\text{IPU} \text{ PIDW} \text{ arg } z = \begin{cases} \n\arctg \frac{y}{x}, \text{ ecl } x > 0 \\ \n\pi + \text{ arctg } \frac{y}{x}, \text{ ecl } u \text{ } x < 0, \text{ } y \ge 0 \\ \n-\pi + \text{ arctg } \frac{y}{x}, \text{ ecl } u \text{ } x < 0, \text{ } y < 0 \\ \n\frac{\pi}{2}, \text{ ecl } u \text{ } x = 0, \text{ } y > 0 \\ \n-\frac{\pi}{2}, \text{ ecl } u \text{ } x = 0, \text{ } y < 0 \n\end{cases}
$$

Но эти формулы запоминать не стоит. Проще изобразить число на комплексной плоскости и определить  $\arg z$  по чертежу. Положительное направление отсчета - против часовой стрелки.

Два комплексных числа  $z_1, z_2$  равны тогда и только тогда, когда  $\rho_1 = \rho_2$ ,  $\arg z_1 = \arg z_2 + 2\pi k$  ( $k \in \mathbb{Z}$ ).

Тогда тригонометрическая форма записи комплексного числа  $z = \rho(\cos \varphi + i \sin \varphi)$ . Тригонометрическая форма записи комплексного числа удобна для нахождения произведения, частного двух комплексных чисел, возведения в степень или извлечения корня некоторой степени из комплексного числа. Формулы таковы:

$$
z_1 z_2 = \rho_1 \rho_2 (\cos(\arg z_1 + \arg z_2) + i \sin(\arg z_1 + \arg z_2)),
$$
  
\n
$$
\frac{z_1}{z_2} = \frac{\rho_1}{\rho_2} (\cos((\arg z_1 - \arg z_2) + i \sin(\arg z_1 - \arg z_2)),
$$
  
\n
$$
z^m = \rho^m (\cos(m \arg z) + i \sin(m \arg z)), \, m \in \mathbb{N}
$$
  
\n
$$
\sqrt[n]{z} = \sqrt[n]{\rho} (\cos \frac{\arg z + 2\pi k}{n} + i \sin \frac{\arg z + 2\pi k}{n}), \, k \in \mathbb{Z}, \, n \in \mathbb{N}.
$$

Важное замечание: если требуется возвести комплексное число в степень  $\frac{m}{n}$ ,  $m,n \in \mathbb{N}$ , то задачу решают в два этапа: сначала число возводят в степень  $m$ , а потом извлекают корень *п* -ой степени.

Пример 4. Вычислить  $(2-2i)^7$ .

Сначала предложите студентам изобразить это число на комплексной плоскости, чтобы было проще записать его тригонометрическую форму. Поскольку для

этого числа 
$$
|z| = \sqrt{4+4} = 2\sqrt{2}
$$
, arg  $z = -\frac{\pi}{4}$ , то  
\n $2-2i = 2\sqrt{2}(\cos(-\frac{\pi}{4}) + i\sin(-\frac{\pi}{4}))$ . Важно обратить внима-

ние обучающихся: если в этой записи воспользоваться свойствами тригонометрических функций (четностьюнечетностью) или перейти к значениям синуса и косинуса стандартных углов, то мы вернемся к алгебраической записи комплексного число, чего делать не надо (разве только для проверки).

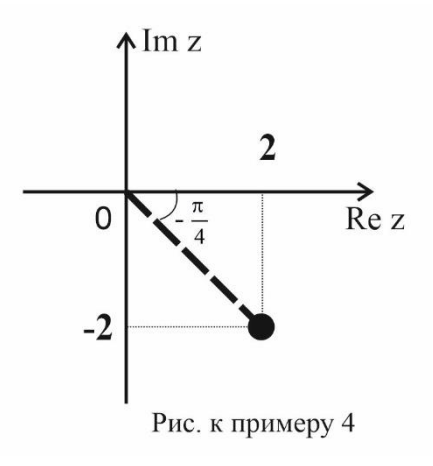

Вычислим

$$
(2-2i)^7 = (2\sqrt{2}(\cos(-\frac{\pi}{4}) + i\sin(-\frac{\pi}{4}))^7 = 2^{10}\sqrt{2}(\cos(-\frac{7\pi}{4}) + i\sin(-\frac{7\pi}{4})) = 2^{10}\sqrt{2}(\cos\frac{\pi}{4} + i\sin\frac{\pi}{4})
$$

Мы получили тригонометрическую форму записи искомого числа, но в ответе, как правило, записывают его алгебраическую форму:

$$
2^{10}\sqrt{2}(\frac{\sqrt{2}}{2}+i\frac{\sqrt{2}}{2})=2^{10}(1+i).
$$

Рассмотрим следующий пример.

Пример 5. Вычислить  $\sqrt[3]{1}$ .

Фактически здесь нам необходимо решить уравнение  $z^3 = 1$ .

Следует напомнить студентам, что уравнение имеет столько корней, каков его порядок.

Это уравнение имеет один действительный и два комплексно - сопряженных

$$
\text{KOPH3: } z^3 - 1 = 0 \Leftrightarrow (z - 1)(z^2 + z + 1) = 0 \Leftrightarrow \begin{bmatrix} z = 1 \\ z^2 + z + 1 = 0 \end{bmatrix} \Leftrightarrow \begin{bmatrix} z = 1 \\ (z + \frac{1}{2})^2 + \frac{3}{4} = 0 \end{bmatrix} \Leftrightarrow \begin{bmatrix} z = 1 \\ z = -\frac{1}{2} \pm i \frac{\sqrt{3}}{2} \end{bmatrix}.
$$

Теперь решим эту задачу, перейдя к тригонометрической форме комплексного числа:

$$
1 = \left| \frac{\rho = 1}{\arg 1 = 0} \right| = \cos 0 + i \sin 0.
$$

$$
\text{Tostrong } \sqrt[3]{1} = \cos \frac{0 + 2\pi k}{3} + i \sin \frac{0 + 2\pi k}{3} = \begin{cases} \cos 0 + i \sin 0 = 1, & e \text{ and } k = 0\\ \cos \frac{2\pi}{3} + i \sin \frac{2\pi}{3} = -\frac{1}{2} + \frac{\sqrt{3}}{2}, & e \text{ and } k = 1\\ \cos \frac{4\pi}{3} + i \sin \frac{4\pi}{3} = -\frac{1}{2} - \frac{\sqrt{3}}{2}, & e \text{ and } k = 2 \end{cases}
$$

Все корни этого уравнения лежат на окружности с центром в (0,0) радиуса  $\sqrt[3]{\rho} = 1$ , на одинаковом угловом расстоянии друг от друга:  $\frac{2\pi}{3}$ . Мы получили, как и должны были, три различных корня, т.к. при увеличении  $k$  корни будут повторяться.

Пример 6. Вычислить  $(1+i\sqrt{3})^{3/4}$ .

Начнем с записи числа  $1+i\sqrt{3}$  в тригонометрической форме (нарисовав его на комплексной плоскости):

$$
1 + i\sqrt{3} = \begin{vmatrix} \rho = \sqrt{1^2 + \sqrt{3}^2} = 2 \\ \arg z = \arctg \sqrt{3} = \frac{\pi}{3} \end{vmatrix} = 2(\cos\frac{\pi}{3} + i\sin\frac{\pi}{3}).
$$

Возведем это число в третью степень:

$$
(1+i\sqrt{3})^3 = 8(\cos \pi + i \sin \pi) = -8.
$$

Теперь нам предстоит вычисление  $\sqrt[4]{-8}$ , что равносильно решению уравнения  $z^4 + 8 = 0$ . Это уравнение не

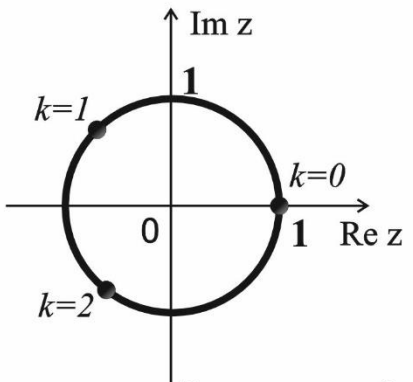

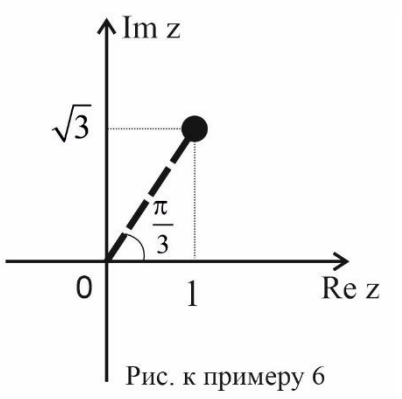

 $\begin{bmatrix} 1 & \pi & \pi \end{bmatrix}$ 

имеет действительных корней. Следовательно, оно имеет только комплексные решения и их четыре, поскольку уравнение четвертого порядка.

$$
(1+i\sqrt{3})^{3/4} = \sqrt[4]{8(\cos \pi + i \sin \pi)} = \sqrt[4]{8(\cos \frac{\pi + 2\pi k}{4} + i \sin \frac{\pi + 2\pi k}{4})} = \sqrt[4]{8(\cos \frac{3\pi}{4} + i \sin \frac{3\pi}{4}), \text{ecnu } k = 0}
$$
  
\n
$$
\sqrt[4]{8(\cos \frac{5\pi}{4} + i \sin \frac{5\pi}{4}), \text{ecnu } k = 2}
$$
  
\n
$$
\sqrt[4]{8(\cos \frac{7\pi}{4} + i \sin \frac{7\pi}{4}), \text{ecnu } k = 2}
$$
  
\n
$$
\sqrt[4]{8(\cos \frac{7\pi}{4} + i \sin \frac{7\pi}{4}), \text{ecnu } k = 3}
$$
  
\n
$$
\sqrt[4]{8 \frac{\sqrt{2}}{2} (1+i)}
$$
  
\n
$$
\sqrt[4]{8 \frac{\sqrt{2}}{2} (-1+i)}
$$
  
\n
$$
\sqrt[4]{8 \frac{\sqrt{2}}{2} (-1-i)}
$$
  
\n
$$
\sqrt[4]{8 \frac{\sqrt{2}}{2} (-1-i)}
$$
  
\n
$$
\sqrt[4]{8 \frac{\sqrt{2}}{2} (-1-i)}
$$
  
\n
$$
\sqrt[4]{8 \frac{\sqrt{2}}{2} (1-i)}
$$

Рассмотрим теперь задачи несколько иного плана.

**Пример 7.** Нарисовать кривую  $\text{Re}(\frac{1}{n}) = \frac{1}{4}$ .

Область определения данной линии:  $z \neq 0$ .

В данном условии использовано обозначение Rez - действительная часть комплексного числа (x), Imz - мнимая часть (y).

Запишем алгебраическую форму числа

$$
\frac{1}{z} = \frac{1}{x+iy} = \frac{x-iy}{x^2+y^2} = \frac{x}{x^2+y^2} - i\frac{y}{x^2+y^2}.
$$
  
Tor*A*a

Re  $\frac{1}{z} = \frac{x}{x^2 + y^2} = \frac{1}{4} \Leftrightarrow x^2 + y^2 - 4x = 0 \Leftrightarrow (x - 2)^2 + y^2 = 4.$ 

Уравнение задает окружность с центром в точке (2,0) радиуса R=2 с проколотой точкой (0,0).

Пример 8. Какая область определяется условием  $|z-1|<|z-i|$ ?

Начнем решение данной задачи с построения границы  $|z-1|=|z-i|$ . В левой и правой частях равенства стоят модули комплексных чисел, вычислить которые мы сможем, перейдя к алгебраической форме этих чисел

$$
|x+iy-1| = |x+iy-i| \Leftrightarrow |(x-1)+iy| = |x+i(y-1)| \Leftrightarrow \sqrt{(x-1)^2 + y^2} = \sqrt{x^2 + (y-1)^2}
$$
.

Возведем обе части равенства в квадрат, раскроем скобки и приведем подобные

 $x^2-2x+1+y^2=x^2+y^2-2y+1 \Leftrightarrow x=y$ .

Границей является прямая  $y = x$ , которую мы должны изобразить на комплексной плоскости пунктирной линией, поскольку неравенство в условии строгое. Эта прямая делит плоскость на две полуплоскости. Чтобы определить, какую из них надо штриховать, подставим какую-либо точку верхней полуплоскости, например  $z = i \Leftrightarrow (0,1)$ , в исходное неравенство:  $|i-1|<|i-i| \Rightarrow 2<0$  – ложь. Выбранная

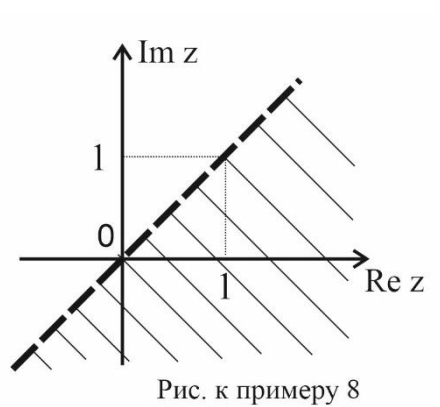

точка не удовлетворяет неравенству. Поэтому искомая область расположена ниже прямой.

Пример 9. Нарисовать заданную область:  $4 \le |z-1|+|z+1| < 8$ .

Начнем с первой границы:  $4 = |z-1| + |z+1|$ , которую будем рисовать сплошной линией (неравенство не строгое). Можно перейти к уравнению так же как и в предыдущем примере: переходя к алгебраической форме комплексных чисел, вычисляя их модули. Это достаточно трудоемкий процесс. Поэтому предложите студентам прочитать это уравнение. Вероятнее всего, им придется помочь: «Геометрическое место точек, сумма расстояний от которых до двух фиксированных точек, есть величина постоянная». Это определение эллипса. Проверим. Если это эллипс, то его фокусы в точках  $(1,0)$  и  $(-1,0)$ , то есть полуфокусное расстояние  $c=1$ , а большая полуось:  $2a = 4 \implies a = 2 > c = 1$ . Это действительно эллипс. Найдем его малую полуось:  $b = \sqrt{a^2 - c^2} = \sqrt{3}$ . Фокусы симметричны относительно начала координат и лежат на горизонтальной оси, следовательно уравнение первой границы  $\frac{x^2}{4} + \frac{y^2}{2} = 1$ .

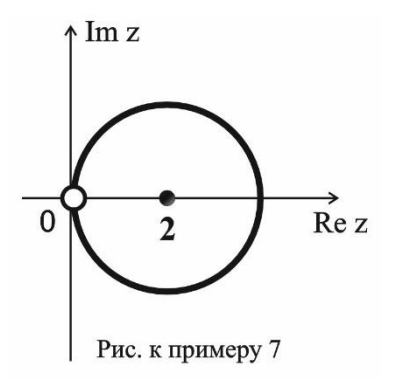

Перейдем ко второй границе:  $|z-1|+|z+1|=8$ , которую будем рисовать пунктиром (неравенство строгое). Применим аналогичные рассуждения. Тогда, границей является эллипс, уравнение которого  $\frac{x^2}{16} + \frac{y^2}{15} = 1$ .

Интересующая нас область ограничена двумя этими эллипсами, то есть - эллиптическое кольцо.

Пример 10. Изобразить на комплексной плоскости область, удовлетворяющую неравенству  $|z-i| - |z+i| \leq 1$ .

Рис. к примеру 9

 $\sqrt{15}$ 

 $\Lambda$ Im z

Снова начнем с построения границы:  $|z-i|-|z+i|=1$ .

«Прочитаем» уравнение: «Геометрическое место точек, разность расстояний от которых до двух фиксированных точек, есть величина, равная единице». Может быть это гипербола? Тогда ее фокусы в точках  $(0,1)$  и  $(0,-1)$ . Полуфокусное расстояние  $c=1$ 

. Действительная полуось  $a=\frac{1}{2} < c = 1$ . Следовательно, это действительно гипербола,

мнимая полуось которой  $b = \sqrt{c^2 - a^2} = \frac{\sqrt{3}}{2}$ .

Предложите студентам записать уравнение гиперболы, не забыв при этом, что фокусы лежат на вертикальной оси, т.е. действительная ось - ось у:  $\frac{x^2}{3/4} - \frac{y^2}{1/4} = -1$ .

Вершины этой гиперболы совпадают с точками  $(0, \frac{1}{2})$  и  $(0, -\frac{1}{2})$   $z = \pm \frac{1}{2}i$ . Обе ли ветви задает уравнение? Пусть обучающиеся подставят координаты вершин в него и прове-

рят:

 $\left|\frac{1}{2}i-i\right|-\left|\frac{1}{2}i+i\right|=1 \Rightarrow \frac{1}{2}-\frac{3}{2}=1 \Rightarrow -1=1-\text{nosc}$ <br>Bывод - границей является нижняя<br> $\left|-\frac{1}{2}i-i\right|-\left|-\frac{1}{2}i+i\right|=1 \Rightarrow \frac{3}{2}-\frac{1}{2}=1 \Rightarrow 1=1-\text{ucmu}$ 

ветвь гиперболы  $\frac{x^2}{3/4} - \frac{y^2}{1/4} = -1$ , разбивающая плоскость на две полуплоскости. Под-

ставляем точку (0,0) в исходное неравенство, чтобы проверить, принадлежит ли она искомой области:  $|0-i|$ - $|0+i|=1-1=0$  ≤ 1 – истина. Границу области следует рисовать сплошной линией, т.к. неравенство не строгое, и штриховать полуплоскость, содержащую точку (0,0).

Предложите студентам нарисовать линию, заданную уравнением  $|z-1|-|z+1|=2$ . Скорее всего, они снова "прочитают" уравнение и решат, что это уравнение гиперболы. Но это не так: по уравнению  $c=1$ ,  $a=1=c$ , а для гиперболы  $c>a$ . Поэтому для построения данной линии необходимо пользоваться переходом к алгебраической форме записи комплексного числа.

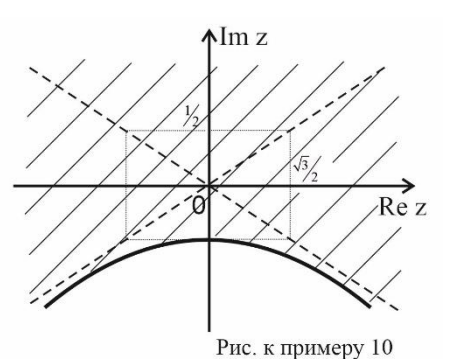

## **Заключение**

В работе предложен план занятия, сформулированы основные определения, разобраны наиболее важные примеры по теме «Комплексные числа». Некоторые примеры решены с обращением к разделу «Кривые второго порядка», что упрощает решение задач и показывает красоту связей разных тем математики.

#### ССЫЛКИ НА ИСТОЧНИКИ

- 1. Морозова В.Д. Теория функций комплексного переменного. М.:Изд-во МГТУ им. Н.Э.Баумана, 2000. 520с.
- 2. Канатников А.Н., Крищенко А.П. Аналитическая геометрия. М.:Изд-во МГТУ им. Н.Э.Баумана, 2014. 408с.
- 3. Краснов М.Л., Киселев А.И., Макаренко Г.И. Функции комплексного переменного. Задачи и примеры с подробными решениями. – М.: УРСС, 2003. – 205с.
- 4. Демидович Б.П. Задачи и упражнения по математическому анализу для втузов. М.: Наука, 2004. 496 с.

#### *Anna V. Kosova,*

*Senior Lecturer, Moscow State Technical University named after N.E. Bauman, Moscow, Russia* [anna.v.kosova@mail.ru](mailto:anna.v.kosova@mail.ru)

*Tatiana A. Laskovaya,*

*Senior Lecturer, Moscow State Technical University named after N.E. Bauman, Moscow, Russia* [talaskovy@mail.ru](mailto:talaskovy@mail.ru)

**Methodological aspects of presentation topic «Complex numbers»**

**Annotation.** The topic "Complex Numbers" begins to be studied at school, it is included in all courses of mathematical analysis for students of non-humanitarian specialties. Successful development of this topic is necessary for the study of a number of other mathematical disciplines. The purpose of the work is to show the methodological aspects of the presentation of this topic. The result of the study can serve as a basis for the preparation of classes and be of interest to students and teachers.

**Keywords:** complex numbers, modulus of a complex number, argument of a complex number, real part, imaginary part, trigonometric and algebraic notation.

# **МЕТОДИЧЕСКИЕ И ИСТОРИЧЕСКИЕ АСПЕКТЫ ИЗЛОЖЕНИЯ ТЕМЫ «НЕСОБСТВЕННЫЕ ИНТЕГРАЛЫ»**

#### **Аннотация**

Тема «Несобственный интеграл» является обязательной и входит во все курсы математического анализа для студентов математических и технических специальностей. Успешное освоение этой темы необходимо для изучения ряда других математических дисциплин. Особое внимание в статье уделено интересным историческим фактам, которые иллюстрируют развитие математической мысли. Цель работы - показать, как можно использовать факты из истории математики при изложении темы «Несобственный интеграл», а также показать методические аспекты изложения этой темы. Результатом исследования стал материал, который может служить основой для подготовки занятий и представлять интерес для студентов и преподавателей.

#### **Ключевые слова**

интегральное исчисление, несобственный интеграл, абсолютная и условная сходимость

# **АВТОРЫ**

### **Ласковая Татьяна Алексеевна,**

старший преподаватель ФГБОУ ВО «Московский государственный технический университет им. Н. Э. Баумана», г. Москва [talaskovy@mail.ru](mailto:talaskovy@mail.ru)

## **Косова Анна Владимировна,**

старший преподаватель ФГБОУ ВО «Московский государственный технический университет им. Н. Э. Баумана», г. Москва anna.v.kosova@mail.ru

#### **Введение**

Тема «Несобственные интегралы» является одним из важных разделов курса математического анализа. С несобственными интегралами студенты встречаются не только на первом курсе, при изучении интегрального исчисления, но и в дальнейшем, при исследовании рядов и кратных интегралов, а также в теории вероятностей. Изучение этой темы зачастую представляет для студентов значительные трудности. Решение задач на сходимость интересно тем, что в процессе исследования студенты применяют и используют ранее изученные темы, такие как нахождение пределов, эквивалентные функции, сравнение на бесконечности роста степенной, показательной и логарифмической функции. Поэтому при изложении материала важно не только показать основные методы и способы решения конкретных задач, но и обратиться к некоторым историческим аспектам, чтобы показать какие обстоятельства привели к возникновению понятия «несобственный интеграл» и как затем оно развивалось.

## Методология и результаты исследования

Как известно, теория интегрального исчисления возникла в XVIII веке при рассмотрении обратных задач дифференциального исчисления. Однако, если для Лейбница интегрирование было прежде всего суммированием бесчисленного множества бесконечно малых дифференциалов, то для Ньютона и Эйлера интегральное исчисление являлось методом нахождения по данному соотношению между дифференциалами соотношения между самими количествами. Дальнейшие работы математиков повлекли за собой выделение понятия определенного и неопределенного интеграла, как особых объектов исследования.

Вместе с тем, сближение различных концепций долго не могло перерасти в их синтез, поскольку были вопросы, которые ученые XVIII века обходили стороной, называя их «парадоксами». А именно, были обнаружены факты, свидетельствовавшие о том, что представление об интеграле, как о сумме (или пределе суммы) не всегда согласуется с общим правилом вычисления определенного интеграла через разность первообразных, или же с убеждением в единственности интеграла.

Такие факты были обнаружены в теории несобственных интегралов.

Первым, кто обратил внимание на такие примеры, был Даламбер. В своей заметке «Об одном геометрическом парадоксе» он, в частности, разбирал задачу об

интеграле  $\int_{0}^{b} \frac{dx}{x^n}$ , взятом между пределами различных знаков (a>0, b>0).

Действительно, в случае четного положительного показателя степени, например n=2, понимание интеграла, как площади или же суммы дает для него бесконечное значение (положительное), в то время как вычисление по формуле Ньютона - Лейб-

ница дает отрицательное значение:  $-\left(\dfrac{1}{b}+\dfrac{1}{a}\right)<0$ . Этот же парадокс указал в другой

связи и Лагранж. Были и другие примеры.

Подобные обстоятельства повлекли за собой необходимость исследования проблемы существования определенного интеграла с помощью новых аналитических средств. Несмотря на то, что еще Эйлер видел трудности, связанные с трактовкой интеграла как предела суммы в случае функции с бесконечным разрывом, общепринятое впоследствии определение понятия определенного интеграла от непрерывной функции в конечных пределах и его обобщение на простейшие классы разрывных функций и на бесконечные промежутки интегрирования дал только Коши в «Резюме лекций по исчислению бесконечно малых» (1823). Эти же лекции содействовали рас-

пространению знака определенного интеграла  $\int\limits_{0}^{b} f(x) dx$  в том виде, как он использу-

ется сейчас.

Термин же «несобственный интеграл», по-видимому, ввел О. Гёльдер в 1885г.

В большинстве современных курсов математики, понятие интеграла обобщается отдельно как на случай непрерывных функций, определенных на неограниченных промежутках, так и на случай функций, определенных на конечных промежутках, но неограниченных на них. Поэтому на занятии целесообразно вначале коротко осветить исторический аспект, дать основные определения, а затем показать основные методы решения задач.

**Определение 1.** Пусть  $f(x)$  определена и непрерывна на промежутке  $[a,+\infty)$ .

Тогда *несобственным интегралом первого рода*  $\int\limits_{a}^{+\infty} f(x)dx$  называется предел

$$
\int_{a}^{+\infty} f(x)dx = \lim_{b \to +\infty} \int_{a}^{b} f(x)dx.
$$

Если этот предел существует и конечен, то несобственный интеграл первого  $+\infty$ рода ∫  $f(x)dx$  называется *схо∂ящимся*. В противном случае, т.е. если предел беско*а* нечен или не существует вовсе, несобственный интеграл называется *расходящимся*.  $\mathbf{y}$ 

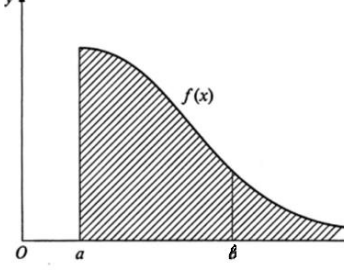

*Геометрический смысл* несобственного интеграла первого рода при  $f(x) \ge 0$  - это площадь бесконечно «длинной» криволинейной трапеции (рис. 1).

Аналогично можно определить:

 $\int_a^b f(x)dx = \lim_{b \to \infty} \int_a^b f(x)$ *a a*  $\int_{-\infty}^{b} f(x)dx = \lim_{a \to -\infty} \int_{a}^{b} f(x)dx$ , если  $f(x)$  определена и не-

прерывна на промежутке  $\left(-\infty,b\right]$  ;

 $\int_{0}^{+\infty} f(x)dx = \int_{0}^{b} f(x)dx + \int_{0}^{+\infty} f(x)dx$ *b*  $\int_{-\infty}^{+\infty} f(x)dx = \int_{-\infty}^{b} f(x)dx + \int_{b}^{+\infty} f(x)dx$  $f(x)$  определена и непрерывна на проме-

жутке  $\left( -\infty, +\infty \right)$  .

В последнем случае интеграл  $\;\;|\; f(x) dx$  $+\infty$  $\int\limits_{-\infty} f(x) dx$  сходится тогда и только тогда, когда сходятся оба интеграла в правой части.

B том случае, когда на  $[a, +\infty)$  существует первообразная  $F(x)$ , т.е.  $F'(x) = f(x)$ для ∀ $x \in [a, +\infty)$ , вопрос о сходимости несобственного интеграла первого рода сво-<br>дится к нахождению предела:<br> $\int_{-\infty}^{+\infty} f(x)dx = \lim_{b \to +\infty} \int_{a}^{b} f(x)dx = \lim_{b \to +\infty} (F(b) - F(a)) = \lim_{b \to +\infty} F(b) - F(a) = F(x)|_{a}^{+\infty}.$ дится к нахождению предела: 3 том случае, когда на  $[a,+\infty)$  существует первообразная  $F(x)$ , т.  $(x \in [a,+\infty)$ , вопрос о сходимости несобственного интеграла перв<br>к нахождению предела:<br> $\int_{a}^{\infty} f(x)dx = \lim_{b \to +\infty} \int_{a}^{b} f(x)dx = \lim_{b \to +\infty} (F(b) - F(a)) = \lim_{b \to +$ 

$$
\int_{a}^{+\infty} f(x)dx = \lim_{b \to +\infty} \int_{a}^{b} f(x)dx = \lim_{b \to +\infty} (F(b) - F(a)) = \lim_{b \to +\infty} F(b) - F(a) = F(x)|_{a}^{+\infty}.
$$

**Задача №1.** Исследовать на сходимость интегралы

$$
\int_{a}^{b} f(x)dx = \lim_{b \to +\infty} \int_{a}^{b} f(x)dx = \lim_{b \to +\infty} (F(b) - F(a)) = \lim_{b \to +\infty} F(b) - F(a) = F(x)\Big|_{a}^{+\infty}.
$$
  
**3 3 a a 4 a b a c x b y y y 5 y 6 6 y 7 1 8 2 1 1 1 1 1 2 2 2 3 a a a b a b a b a b c a a b a b a a b a b a c a b b a a b b a a b b a a b a b a b a b a b a b a a b a b a b a b a b a b a b a b a b a b a b a b a b a b**

дится;

$$
\mathbf{a};
$$
\n
$$
\int_{0}^{+\infty} \sin x dx = -\cos x \Big|_{0}^{+\infty} = -\lim_{b \to \infty} (\cos b - \cos 0) = 1 - \lim_{b \to \infty} \cos b. \text{ Поскольку } \lim_{b \to +\infty} \cos b \text{ He } \text{cy-}
$$

ществует, интеграл расходится.

**Определение 2.** Пусть функция  $f(x)$  не ограничена в любой окрестности точки  $a$ , т.е.  $\lim_{x\to a+0}f(x)$ =∞и непрерывна на любом отрезке  $\big[a+\varepsilon,b\big]\!\subset\!\big[a,b\big].$  Тогда *несоб-* $\bm{\epsilon}$ твенным интегралом второго рода  $\int f(x) dx$  называется предел *b*

$$
\int_{a}^{b} f(x)dx = \lim_{\varepsilon \to +0} \int_{a+\varepsilon}^{b} f(x)dx.
$$
Если этот предел существует и конечен, то несобственный интеграл второго рода называется сходящимся. В противном случае – расходящимся.

Аналогично можно определить:

 $\int_{a}^{b} f(x)dx = \lim_{\varepsilon \to +0} \int_{b-\varepsilon}^{b-\varepsilon} f(x)$  $\begin{array}{ccc} \n\mathcal{E} \rightarrow +0 & \mathcal{J} \\ \na & a\n\end{array}$  $f(x)dx = \lim_{x \to 0} \int_{0}^{b-\varepsilon} f(x)dx$ ε  $\overline{a}$  $\int_a^b f(x)dx = \lim_{\varepsilon \to +0} \int_a^{b-\varepsilon} f(x)dx$ , если  $f(x)$  непрерывна на любом отрезке  $\big[a, b-\varepsilon\big] \subset \big[a, b\big]$ 

,  $\mu$   $\lim_{x \to b+0} f(x) = \infty$ ;  $\rightarrow b+0$  $\int_{b}^{b} f(x)dx = \int_{a}^{c} f(x)dx + \int_{a}^{b} f(x)dx$  $\int_{a}^{b} f(x)dx = \int_{a}^{c} f(x)dx + \int_{c}^{b} f(x)dx$ , если  $f(x)$  непрерывна на  $[a,c)\cup (c,b]$  , и  $\lim_{x \to c} f(x) = \infty$ .

В последнем случае интеграл  $\mid f(x) \mid$ *b a*  $\int f(x) dx$  сходится тогда и только тогда, когда схо-

дятся оба интегралы в правой части.

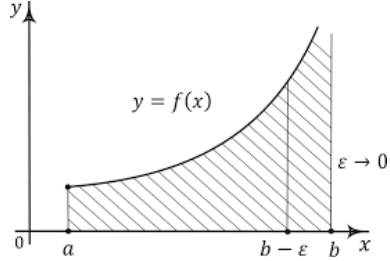

Геометрический смысл несобственного интеграла второго рода при  $f(x) \ge 0$  - это площадь бесконечно «высокой» криволинейной трапеции (рис. 2).

В том случае, когда у функции  $f(x)$  существует первообразная  $F(x)$ , вопрос о сходимости несобствен-<br>
также сводится к нахождению предела:<br>  $\lim_{\varepsilon \to 0} (F(b) - F(a + \varepsilon)) = F(b) - \lim_{\varepsilon \to 0} F(a + \varepsilon) = F(x) \Big|_{a=0}^{b}$ *u*<br>интеграла перв<br><u>b b b</u> b В том случае, когда у функции  $f(x)$  суще  $\int_{a}^{a}$   $b-\varepsilon$   $\int_{b}^{b}$  первообразная  $F(x)$ , вопрос о сходимости несобнитеграла первого рода также сводится к нахождению предела:<br> $\int_{a}^{b} f(x)dx = \lim_{\varepsilon \to +0} \int_{a+\varepsilon}^{b} f(x)dx =$ 

ного интеграла первого рода также сводится к нахождению предела:

\n
$$
\int_{a}^{a} \int_{b-\varepsilon}^{b-\varepsilon} b^{-x}
$$
\n нервообразная  $F(x)$ , вопрос о сходимости не  
\n

\n\n $\int_{b}^{b} f(x) dx = \lim_{\varepsilon \to +0} \int_{a+\varepsilon}^{b} f(x) dx = \lim_{\varepsilon \to +0} (F(b) - F(a + \varepsilon)) = F(b) - \lim_{\varepsilon \to +0} F(a + \varepsilon) = F(x) \Big|_{a+0}^{b}$ \n

3a<sub>a</sub> 
$$
\log_4 N = \log_4 \log_4 N
$$
  
\n3a<sub>a</sub>  $\log_4 N = \log_4 N$   
\n3a<sub>a</sub>  $\log_4 N = \log_4 N$   
\n3a<sub>a</sub>  $\log_4 N = \log_4 N$   
\n3a<sub>a</sub>  $\log_4 N = \log_4 N$   
\n3a<sub>a</sub>  $\log_4 N = \log_4 N$   
\n3a<sub>a</sub>  $\log_4 N = \lim_{\epsilon \to 0} \frac{dx}{\sqrt{1 - x^2}} = \lim_{\epsilon \to 0} (\arcsin \epsilon - \arcsin 1) = \frac{\pi}{2} \implies \text{u + \text{u}$   
\n3a<sub>a</sub>  $\log_4 N = \lim_{\epsilon \to 0} \frac{dx}{\sqrt{1 - x^2}} = \lim_{\epsilon \to 0} (\arcsin \epsilon - \arcsin 1) = \frac{\pi}{2} \implies \text{u}$  + \text{u}

a) 
$$
\int_{0}^{1} \frac{dx}{\sqrt{1 - x^2}} = \lim_{\varepsilon \to +0} \int_{\varepsilon}^{1} \frac{dx}{\sqrt{1 - x^2}} = \lim_{\varepsilon \to +0} (\arcsin \varepsilon - \arcsin 1) = \frac{\pi}{2} \Rightarrow \text{ интеграл сходится.}
$$
  
b) 
$$
\int_{0}^{\frac{1}{2}} \frac{dx}{x \ln^2 x} = \lim_{\varepsilon \to +0} \int_{\varepsilon}^{\frac{1}{2}} \frac{dx}{x \ln^2 x} = -\frac{1}{\ln x} \Big|_{0}^{\frac{1}{2}} = -\left(\frac{1}{\ln \frac{1}{2}} - \lim_{\varepsilon \to 0} \frac{1}{\ln \varepsilon}\right) = \frac{1}{\ln 2} \Rightarrow \text{ интеграл сходится.}
$$

c) 
$$
\int_{0}^{3} \frac{dx}{(x-1)^2} = \int_{0}^{1} \frac{dx}{(x-1)^2} + \int_{1}^{3} \frac{dx}{(x-1)^2}
$$
. **3**TTOT UHTEPTA QHQHTCA, **4**CDM CXO<sub>4</sub>ATCA O6a UHTE-

грала справа. Поскольку 1  $1 \t 1$ 2  $0^{(\lambda-1)}$   $\lambda^{-1}$   $|0$ 1  $\frac{1}{(x-1)^2} = -\frac{1}{x-1}$ *dx*  $(x-1)^2$  *x*  $=-\frac{1}{4}$  =  $\infty$ ,  $\int\limits_0^{\pi}\!\frac{dx}{\left(x\!-\!1\right)^2}\!=\!-\frac{1}{x\!-\!1}\!\Big|_0^{\pi}\!=\!\infty$  , данный интеграл расходится. Следо-

вательно, исходный интеграл тоже расходится.

С помощью первообразной проводят исследование на сходимость и в *интегралах Дирихле* первого и второго рода.

a) 
$$
\int_{a}^{+\infty} \frac{dx}{x^p} (a > 0, p > 0)
$$
 - сходится при *p* > 1 *и* расходится при 0 < p ≤ 1.  
b) 
$$
\int_{0}^{b} \frac{dx}{x^p} (p > 0)
$$
 - сходится при 0 < p < 1 *u* расходится, если *p* ≥ 1.

В рассмотренных выше примерах для исследования на сходимость мы вычисляли интегралы, пользуясь определениями, и тем, что подынтегральные функции имеют

первообразные, которые можно легко получить в явном виде. Но на практике это возможно нечасто. Иногда задача нахождения первообразной очень сложна, а иногда такой функции не существует (так называемые «неберущиеся» интегралы).

В этом случае надо использовать свойства и теоремы (признаки сходимости). Перейдем к их рассмотрению.

Заметим, что поскольку вопрос о сходимости интегралов решается одинаково, то и основные свойства несобственных интегралов второго рода такие же, как и свойства несобственных интегралов первого рода. Поэтому целесообразно на занятии сформулировать основные свойства несобственного интеграла на примере интеграла первого рода  $\int f(x)dx$ , а также указать что другие теоремы также формулируются

аналогично, с небольшими поправками.

Основные свойства несобственных интегралов первого рода 1. Свойство линейности:

A) Если сходятся интегралы  $\int_{a}^{+\infty} f(x)dx$  и  $\int_{a}^{+\infty} g(x)dx$ , то сходится интеграл  $\int_{0}^{+\infty} (f(x)+g(x))dx$ , причем  $\int_{0}^{+\infty} (f(x)+g(x))dx = \int_{0}^{+\infty} f(x)dx + \int_{0}^{+\infty} g(x)dx$ .

Б) Если сходится интеграл  $\int_{0}^{+\infty} f(x)dx$ , то сходится интеграл  $\int_{0}^{+\infty} k \cdot f(x)dx$ , причем

$$
\int_{a}^{+\infty} k \cdot f(x) dx = k \int_{a}^{+\infty} f(x) dx, \text{ r, } k = const.
$$

2. Свойство аддитивности: Пусть  $a < b$  (b-любое конечное) и  $f(x)$  непрерывна на интервале  $[a,+\infty)$ . Тогда  $\int_{a}^{+\infty} f(x)dx = \int_{a}^{b} f(x)dx + \int_{a}^{+\infty} f(x)dx$  и интегралы  $\int_{a}^{+\infty} f(x)dx$ ,

 $\int f(x)dx$  ведут себя одинаково: оба сходятся или оба расходятся.

# Признаки сходимости для знакопостоянных функций.

Пусть функция  $f(x)$ непрерывна на  $\lceil a, +\infty \rceil$ и сохраняет постоянный знак на этом промежутке. Без ограничения общности, будем считать, что  $f(x) \ge 0, \forall x \in [a, +\infty)$ .

Признак сравнения по неравенству. Пусть для всех  $x \in [A, +\infty)$   $(A > a)$  выполнены неравенства  $0 \le f(x) \le g(x)$ . Тогда, если сходится интеграл  $\int_{0}^{\infty} g(x) dx$ , то сходится интеграл  $\int_{a}^{+\infty} f(x)dx$ . Если расходится  $\int_{a}^{+\infty} f(x)dx$ , то расходится и  $\int_{a}^{+\infty} g(x)dx$ .

Для несобственных интегралов второго рода формулировка аналогична.

Предельный признак сходимости (для несобственных интегралов первого **рода).** Пусть для всех  $x \in [A, +\infty)$   $(A > a)$  выполнены неравенства  $f(x) \ge 0$ ,  $g(x) > 0$  и

существует конечный предел  $\lim_{x\to+\infty}\frac{f(x)}{g(x)}=C\neq0$ . Тогда несобственные интегралы пер-

вого рода  $\int_{a}^{+\infty} f(x)dx$  и  $\int_{a}^{+\infty} g(x)dx$  ведут себя одинаково: либо оба сходятся, либо оба рас-

ходятся.

Предельный признак сходимости (для несобственных интегралов второго **рода).** Пусть функция  $f(x) \ge 0$  не ограничена в любой окрестности точки a, т.е.  $\lim_{x\to a+0} f(x) = \infty$  и непрерывна на любом отрезке  $[a+\varepsilon,b] \subset [a,b]$ . Если существует конечный предел  $\lim_{x\to a}\frac{f(x)}{g(x)}=C\neq 0$ , то несобственные интегралы второго рода  $\int_a^b f(x)dx$  и

 $\int g(x)dx$  либо оба сходятся, либо оба расходятся.

При использовании этих признаков важно подбирать «хорошую» функцию сравнения, интеграл от которой легко исследовать на сходимость. В качестве функций сравнения часто используют функции вида  $g(x) = \frac{1}{x^p}$ , интегралы от которых являются интегралами Дирихле первого и второго рода.

В следующих примерах используем ранее изученные темы, такие как нахождение пределов, эквивалентные функции, сравнение на бесконечности роста степенной, показательной и логарифмической функции

Задача №3. Исследовать на сходимость интеграл:  $\int \frac{dx}{\ln x}$ .

Поскольку  $0 < \ln x < x, \forall x \in [2, +\infty) \Rightarrow f(x) = \frac{1}{\ln x} > \frac{1}{x} = g(x)$ .

Интеграл от меньшей функции  $\int\limits_{0}^{+\infty}g(x)=\int\limits_{x}^{+\infty}\frac{dx}{x}$  расходится, т.к.  $p=1$ , следова-

тельно, по признаку сходимости по неравенству, расходится и исходный интеграл (от большей функции).

Задача №4. Исследовать на сходимость интеграл:  $\int_{-1}^{+\infty} \frac{dx}{x^2 + \sqrt[3]{x^4 + 1}}$ 

Это несобственный интеграл первого рода от знакоположительной функции, поэтому можно применить предельный признак и функцию сравнения будем искать в виде  $g(x) = \frac{1}{x^p}$ . Однако, необходимо обратить внимание что функция  $g(x) = \frac{1}{x^p}$ , которая используется для исследования на сходимость, имеет разрыв в точке  $x=0$ , тогда как подынтегральная функция непрерывна в этой точке. Поэтому при решении задач точке  $x=0$  необходимо уделять особое внимание. Для этого применим свойство аддитивности и представим интеграл в виде суммы двух интегралов:

 $\int_{-1}^{+\infty} \frac{dx}{x^2 + \sqrt[3]{x^4 + 1}} = \int_{-1}^{1} \frac{dx}{x^2 + \sqrt[3]{x^4 + 1}} + \int_{1}^{+\infty} \frac{dx}{x^2 + \sqrt[3]{x^4 + 1}}$ . Здесь первое слагаемое - обычный

определенный интеграл, т.е. число. Следовательно, сходимость исходного интеграла  $\int_{-1}^{+\infty} \frac{dx}{x^2 + \sqrt[3]{x^4 + 1}}$  зависит от сходимости  $\int_{1}^{+\infty} \frac{dx}{x^2 + \sqrt[3]{x^4 + 1}}$ , причем точка  $x = 0$  уже не будет нам мешать.

Исследуем на сходимость  $\int_{-\infty}^{+\infty} \frac{dx}{x^2 + x^3 \sqrt{x^4 + 1}}$ . Будем использовать предельный признак. Для нахождения р вычислим предел:

$$
\lim_{x \to \infty} \frac{f(x)}{g(x)} = \lim_{x \to \infty} \frac{x^p}{x^2 + \sqrt[3]{x^4 + 1}} = \lim_{x \to \infty} \frac{x^p}{x^2} = 1 \neq 0 \quad npu \quad p = 2. \text{ Значит, функция сравнения}
$$

 $g(x) = \frac{1}{x^2}$ . Поскольку  $\int_{1}^{\infty} g(x) dx = \int_{1}^{\infty} \frac{dx}{x^2}$  - интеграл Дирихле первого рода при  $p = 2 > 1$ ,

то он сходится. Следовательно, и интеграл  $\int_{1}^{+\infty} \frac{dx}{x^2 + \sqrt[3]{x^4 + 1}}$ тоже сходится, а также схо-

дится исходный интеграл  $\int_{-1}^{+\infty} \frac{dx}{x^2 + \sqrt[3]{x^4 + 1}}$ .

Примечание: В данной задаче можно было бы воспользоваться и признаком сравнения по неравенству:  $0 \le f(x) = \frac{1}{x^2 + \sqrt[3]{x^4 + 1}} \le \frac{1}{x^2} = g(x)$ .

Решение задач на сходимость интересно тем, что в процессе исследования студенты повторяют ранее изученные темы, такие как нахождение пределов, эквивалентные функции, сравнение на бесконечности роста степенной, показательной и логарифмической функции. Покажем это на следующих задачах.

Задача №5. Исследовать на сходимость интеграл  $\int x(e^{1/x}-1)\sin\frac{1}{2\pi^{1/x}} arctg\sqrt{x}dx$ .

Это интеграл первого рода,  $f(x) \ge 0$ . Найдем функцию, эквивалентную данной.

$$
e^{\frac{1}{x}}-1
$$
  $\underset{x \to +\infty}{\sim} \frac{1}{x}$ ;  $\sin \frac{1}{3x^{\frac{4}{3}}}\underset{x \to +\infty}{\sim} \frac{1}{3x^{\frac{4}{3}}}$ ;  $\arctg \sqrt{x}$   $\underset{x \to +\infty}{\sim} \frac{\pi}{2}$ 

Следовательно  $f(x) \sim \frac{\pi}{x^2+x^2} = g(x)$ .

Интеграл  $\int_{a}^{+\infty} g(x)dx = \frac{\pi}{6}\int_{a}^{+\infty} \frac{dx}{x^3}$  сходится, т.к.  $p = \frac{4}{3} > 1$ , следовательно исходный

интеграл тоже сходится (по предельному признаку).

Задача №6. Исследовать на сходимость интеграл  $\int_{0}^{+\infty} \frac{\ln x dx}{\sqrt{x^3+1}}$ .

Это интеграл первого рода,  $f(x) \ge 0$ . Оценим функцию сверху.

$$
f(x) = \frac{\ln x}{\sqrt{x^3 + 1}} < \frac{\ln x}{x^{\frac{3}{2}}} < \frac{x^k}{x^{\frac{3}{2}}} = \frac{1}{x^{\frac{3}{2} - k}} = g(x), \ (k > 0), \text{ and } \forall x \in [1, +\infty).
$$

В данном неравенстве мы использовали тот факт, что  $\ln x < x^k$ ,  $\forall k > 0$ , т.к. на бесконечности любая степенная функция растет быстрее, чем логарифмическая. Здесь  $k$  следует выбрать так, чтобы  $\int\limits_{0}^{+\infty}g(x)dx=\int\limits_{-\infty}^{+\infty}\frac{dx}{x^{3/2}}$  сходился. Поскольку интеграл первого рода сходится для  $p = \frac{3}{2} - k > 1$ , то возьмем, например,  $k = \frac{1}{4}$ . Тогда  $p = \frac{5}{4} > 1$  $\mu$   $\int_{0}^{+\infty} \frac{dx}{\sqrt{4}}$  сходится, следовательно  $\int_{0}^{+\infty} \frac{\ln x dx}{\sqrt{x^3+1}}$  тоже сходится (по признаку по неравен- $CTBY$ ).

**Задача №7.** Исследовать на сходимость интеграл 1  $\sqrt[3]{1-x^4}$ *dx*  $\int\limits_0^1 \frac{dx}{\sqrt[3]{1-x^4}}$ .

Это интеграл второго рода,  $f(x)\!\ge\! 0$  при  $x\!\in\![0,1)$ . Функция  $f(x)$  не ограничена в окрестности  $x=1$ :  $\lim_{x\to 1} f(x) = \infty$ .

Для исследования интеграла на сходимость воспользуемся предельным признаком и функцию сравнения будем искать в виде  $g(x) = \frac{1}{x}$  $(1 - x)^p$ *g x x*  $=$  $\overline{a}$ 

ком и функцию сравнения будем искать в виде 
$$
g(x) = \frac{1}{(1-x)^p}
$$
.

\n
$$
\lim_{x \to 1} \frac{f(x)}{g(x)} = \lim_{x \to 1} \frac{(1-x)^p}{\sqrt[3]{1-x^4}} = \lim_{x \to 1} \frac{(1-x)^p}{\sqrt[3]{(1-x)(1+x)(1+x^2)}} = \frac{1}{\sqrt[3]{4}} \text{ при } p = \frac{1}{3} < 1 \Rightarrow g(x) = \frac{1}{(1-x)^{\frac{1}{3}}} \text{ и }
$$
\n
$$
\int_0^1 g(x) dx \text{ - CXOQUTCA. CJCPQOBATEJHHO, } \int_0^1 f(x) dx = \int_0^1 \frac{dx}{\sqrt[3]{1-x^4}} \text{ Toxe exoquTCA.}
$$

Если же внутри интервала интегрирования функция имеет несколько особенностей, то неособыми точками область интегрирования разбивается на части, в каждой из которых функция имеет только одну особенность. При этом исходный интеграл сходится тогда и только тогда, когда все интегралы в правой части сходятся.

**Задача №8.** Исследовать на сходимость интеграл  $\int_{1}^{1} (x^2-1)^2$ *dx x*  $+\infty$  $\int_{1}^{u} \frac{u}{\sqrt{x^2-1}}$ 

В данном случае на промежутке  $x\!\in\![1,+\infty)$  подынтегральная функция терпит

$$
\text{6eckohevHHi\ddot{\theta}} \text{ pasgdbib } \text{b} \text{ to } x = 1 \text{, noorony} \text{ sanuulem}
$$
\n
$$
\int_{1}^{+\infty} \frac{dx}{\left(x^2 - 1\right)^2} = \int_{1}^{2} \frac{dx}{\left(x^2 - 1\right)^2} + \int_{2}^{+\infty} \frac{dx}{\left(x^2 - 1\right)^2}.
$$

Рассмотрим интегралы в правой части. Первый интеграл  $(x^2-1)$ 2  $\int_{1}^{1} (x^2-1)^2$ *dx*  $\int\limits_1^{2\pi} \frac{dx}{(x^2-1)^2}$  является не-

собственным интегралом второго рода. Применим предельный признак.

BEHHым интегралом второго рода. Применим предельный признак.

\n
$$
f(x) = \frac{1}{(x^{2} - 1)^{2}} = \frac{1}{(x - 1)^{2}(x + 1)^{2}} \sim \frac{1}{4(x - 1)^{2}} = g(x), \text{ при } x \to 1.
$$
\nT.r.

\n
$$
\int_{1}^{2} g(x) dx = \frac{1}{4} \int_{1}^{2} \frac{1}{(x - 1)^{2}} dx - \text{расходurca, to } \mu \int_{1}^{2} \frac{dx}{(x^{2} - 1)^{2}} \text{ to see pacxogurca.}
$$

Поскольку для сходимости исходного интеграла необходимо, чтобы оба интеграла в правой части сходились, можно утверждать, что исходный интеграл расходится.

# **Интегралы от знакопеременных функций.**

 ${\sf B}$  случае, когда функция  $f(x)$  не является знакопостоянной на промежутке интегрирования, признаки сравнения (предельный и по неравенству) применять нельзя. В этом случае вначале нужно провести исследование на абсолютную сходимость.

Дадим несколько определений.

 $\mathsf{O}$ пределение3. Несобственный интеграл  $\mathop{|} f(x)$ *а*  $f(x)dx$  $+\infty$  $\int f(x) dx$  называется *абсолютно схо-*

 $\bm{\partial}$ ящимся, если сходится интеграл  $\quad \big|\, \big| f(x)$ *а*  $f(x)$  dx  $+\infty$  $\int |f(x)| dx$ .

Признак абсолютной сходимости. Если  $\int_{a}^{+\infty} |f(x)| dx$  сходится, то  $\int_{a}^{+\infty} f(x) dx$  тоже сходится (по определению это означает абсолютную сходимость).

Определение 4. Несобственный интеграл  $\int f(x)dx$  называется условно сходящимся, если этот интеграл сходится, а  $\int_{0}^{\infty} |f(x)| dx$  расходится.

Задача №9. Исследовать на сходимость интеграл  $\int\limits_0^{+\infty}\frac{\cos x dx}{x^2}$ .

Это интеграл первого рода,  $f(x)$  знакопеременная функция. Исследуем интеграл на абсолютную сходимость:

**OLEMAN**  $|f(x)| = \left|\frac{\cos x}{x^2}\right| = \frac{|\cos x|}{x^2} \le \frac{1}{x^2} = g(x)$ ,  $\int_{\pi/2}^{+\infty} g(x) dx = \int_{\pi/2}^{+\infty} \frac{dx}{x^2} = -\frac{1}{x}\Big|_{\pi/2}^{+\infty} = \frac{2}{\pi}$ . Поскольку интеграл от большей функции сходится, то интеграл от меньшей функции тоже сходится (по признаку по неравенству). Это означает, что  $\int_{a}^{+\infty} |f(x)| dx$ сходится, а значит  $\int_{a}^{+\infty} \frac{\cos x dx}{x^2}$  сходится абсолютно.

В качестве примера задачи на условную сходимость целесообразно рассмотреть следующую задачу.

Задача №10. Исследовать на сходимость интеграл  $\int\limits_{-\infty}^{\infty}\frac{\sin x}{x}dx$ .

Эта задача интересна тем, что с помощью интегрирования по частям можно легко доказать его сходимость:

$$
\int_{\pi/2}^{\pi/2} \frac{\sin x}{x} dx = \begin{vmatrix} U = \frac{1}{x} & dU = -\frac{dx}{x^2} \\ dV = \sin x dx & V = -\cos x \end{vmatrix} = -\frac{\cos x}{x} \Big|_{\pi/2}^{\pi/2} - \int_{\pi/2}^{\pi/2} \frac{\cos x dx}{x^2} = -\int_{\pi/2}^{\pi/2} \frac{\cos x dx}{x^2},
$$
  
\n**7. K.** 
$$
\lim_{x \to +\infty} \frac{\cos x}{x} = \left| 6 \ldots \cdot \text{O2P} \right| = 0.
$$
  
\n**7. R.** 
$$
\lim_{x \to +\infty} \frac{\cos x}{x} = \left| 6 \ldots \cdot \text{O2P} \right| = 0.
$$
  
\n**7. R.** 
$$
\lim_{x \to +\infty} \frac{\cos x}{x} = \left| 6 \ldots \cdot \text{O2P} \right| = 0.
$$

теграл сходится.

Однако абсолютной сходимости тут нет. Покажем, что он сходится условно, для этого оценим сверху  $|f(x)| = \left|\frac{\sin x}{x}\right|$  при  $x \in [\pi/2, +\infty)$ .

$$
|\sin x| \ge \sin^2 x \Rightarrow |f(x)| \ge \frac{\sin^2 x}{x} = g(x) - \text{ dyHKU4G} \text{ Cp} \text{BbH} \text{CH} \text{CH}
$$
  

$$
\int_{\pi/2}^{+\infty} g(x) dx = \int_{\pi/2}^{+\infty} \frac{\sin^2 x}{x} dx = \frac{1}{2} \int_{\pi/2}^{+\infty} \frac{1 - \cos 2x}{x} dx = \frac{1}{2} \int_{\pi/2}^{+\infty} \frac{dx}{x} - \frac{1}{2} \int_{\pi/2}^{+\infty} \frac{\cos 2x dx}{x}
$$

В правой части равенства интеграл 2 cos 2*xdx*  $\frac{J}{\pi/2}$  *x*  $+\infty$  $\int \frac{\cos 2x dx}{x}$  - сходится, а  $\overline{c}$ *dx*  $\int_{\pi/2}^{\pi} x$  $+\infty$  $\int \frac{dx}{r}$  - расходится,

следовательно интеграл 2  $g(x)dx$ π  $\int g(x) dx$  тоже расходится. Таким образом, по признаку срав-

нения по неравенству расходится и интеграл 2  $\pi/2$  $\int_{\pi/2}^{+\infty} |f(x)| dx = \int_{\pi/2}^{+\infty} \left| \frac{\sin x}{x} \right| dx$  $\int_{0}^{+\infty} |f(x)| dx = \int_{0}^{+\infty} \left| \frac{\sin x}{x} \right| dx$ . По Определению

4 это означает, что 2  $f(x)dx$ π  $+\infty$  $\int f(x)dx$  сходится условно.

 $+\infty$ 

## **Заключение**

В статье рассмотрены некоторые методические и исторические аспекты изложения темы «Несобственный интеграл» для студентов технических специальностей. Предложен примерный план занятия, в котором указаны исторические факты, изложены необходимые определения и теоремы, а также рассмотрены основные методы решения задач по этой теме.

#### ССЫЛКИ НА ИСТОЧНИКИ

- 1. Зорич В.А. Математический анализ, Часть 1. М.: МЦНМО, 2020. 576 с.
- 2. Кудрявцев Л.Д. Курс математического анализа, т. I, М.: Высшая школа, 1981. 688 с.
- 3. Рыбников К.А. История математики, М.: Ленанд, 2019. 456 с.
- 4. История математики, Т.3 / под ред. А.П. Юшкевича, М.: Наука, 1972. 496 с.
- 5. Демидович Б.П. Задачи и упражнения по математическому анализу для втузов. М.: Наука, 2004. 496 с.

#### *Tatiana A. Laskovaya,*

*Senior Lecturer, Moscow State Technical University named after N.E. Bauman, Moscow, Russia* [talaskovy@mail.ru](mailto:talaskovy@mail.ru)

*Anna V. Kosova,*

*Senior Lecturer, Moscow State Technical University named after N.E. Bauman, Moscow, Russia* [anna.v.kosova@mail.ru](mailto:anna.v.kosova@mail.ru)

## **Methodological and historical aspects of presentation on the topic of «Improper integrals»**

**Abstract**. The topic of "Improper integral" is mandatory and is included in all mathematical analysis courses for students of mathematical and technical specialties. Successful mastering this subject is necessary for the study of a number of other mathematical disciplines. Particular attention in this article is paid to interesting historical facts that illustrate the development of mathematical thought. The goal of this study is to show how history of mathematics facts could help to present the "Improper integral" subject and to explain methodological aspects of this theme. The result of the study is an article which can be used by students and professors as a base for the preparation for classes.

**Key words:** integral calculus, improper integral, absolute and conditional convergence

# **МЕТОДИКА ВВЕДЕНИЯ НАЧАЛЬНЫХ ПОНЯТИЙ НА СЕМИНАРЕ ПО ТЕМЕ «ДИФФЕРЕНЦИАЛЬНОЕ ИСЧИСЛЕНИЕ ФУНКЦИЙ НЕСКОЛЬКИХ ПЕРЕМЕННЫХ»**

#### **Аннотация**

В статье представлена методика решения задач по темам: нахождение области определений функций нескольких переменных, нахождение линий уровня, нахождение пределов; даны основные определения, показаны способы и алгоритмы решения задач, приведены примеры и представлен иллюстративный материал.

#### **Ключевые слова**

функции нескольких переменных, область определения, линии и поверхности уровня, предел

## **АВТОР**

**Нараленкова Ирина Игоревна,**  доцент ФГБОУ ВО «Московский государственный технический университет им. Н. Э. Баумана», доцент ФГБОУ ВО «Московский государственный университет им. М.В. Ломоносова», г. Москва i.i.naralenkova@gmail.com

#### **Введение**

Функции нескольких переменных как обобщение функций одной переменной выделились в самостоятельный раздел математики достаточно давно и являются инструментом, позволяющим описать многие закономерности, существующие в природе

(физике, технике, экономике). Так еще французский математик Николай Орем (ок. 1320 – 1382) в работе "О конфигурации качества" высказал идею функциональной зависимости от одной, двух и трех переменных и ее графическом изображении. В настоящее время понятия и математический аппарат функций, зависящих от нескольких переменных,

лежит в основе многих дисциплин.

**Актуальность** обусловлена целесообразностью разработки методики знакомства студентов с основными понятиями теории функций нескольких переменных, поскольку данные понятия лежат в основе изучения различных дисциплин (дифференциальные уравнения, дифференциальная геометрия, теория поля, экономики).

**Цель** состоит в разработке методики, помогающей студентам освоить основные понятия теории функций нескольких переменных, понять алгоритмы решения задач по нахождению области определений функций нескольких переменных, по нахождению линий уровня и пределов.

# **Методология и результаты исследования** МЕТРИКА И ОКРЕСТНОСТИ В ℝ<sup>n</sup>.

Рассмотрим в ℝ , евклидовом n- мерном пространстве элементы *x* и *y*

$$
x = (x_1, \cdots, x_n)
$$
  

$$
y = (y_1, \cdots, y_n),
$$

где расстояние расстояние задано

$$
\rho(x,y) = \sqrt{(x_1 - y_1)^2 + (x_2 - y_2)^2 + \dots + (x_n - y_n)^2}.
$$

Пусть задана точка  $a = (a_1, \dots, a_n) \in \mathbb{R}^n$ .

**Определение 1.** Множество  $U_n(a, r) = \{x \in \mathbb{R}^n; \ \rho(x, a) < r\}$  называется открытым *n* – мерным шаром радиуса *r* с центром в точке *a*.

**Определение 2.** Множество  $V_n(a,r) = \{x \in \mathbb{R}^n; \ \rho(x,a) \le r\}$  называется замкнутым *n* – мерным шаром радиуса *r* с центром в точке *a*.

**Определение 3.** Множество  $S_n(a, r) = \{x \in \mathbb{R}^n; \ \rho(x, a) = r\}$  называется *n* - мерной сферой радиуса *r* с ценnром в точке *a*.

**Пример 1.**  $A(a, b) \in \mathbb{R}^2$ ;  $M(x, y) \in \mathbb{R}^2$ 

 $(x-a)^2 + (y-b)^2 < r^2$  - открытый круг;

 $(x-a)^2 + (y-b)^2 \le r^2$  - замкнутый круг.

**Пример 2.**  $(x - a)^2 + (y - b)^2 + (z - c)^2 \le r^2$  - замкнутый шар.

 $\mathsf{O}$ пределение 4. Множество  $|x_1 - a_1| \leq d_1, ..., |x_n - a_n| \leq d_n$  называется  $\;$  n - мерным параллелепипедом.

**Определение 5.**  $\varepsilon$  -окрестностью точки  $a \in D \subseteq \mathbb{R}^n$  называется открытый шар  $V_n(a, \varepsilon)$  радиуса  $\,\varepsilon\,$ с центром в точке  $a.$ 

$$
V_n(a,\varepsilon)=\{x\in\mathbb{R}^n;\ \rho(x,a)<\varepsilon\}
$$

**Определение 6.** Точка  $a \in D \subseteq \mathbb{R}^n$  называется *внутренней точкой* множества *D*, если ∃ – окрестность точки *а* все точки которой принадлежат множеству *D.*

 $O$ пределение 7. Точка  $b \in D \subseteq \mathbb{R}^n$  называется граничной точкой множества D, если  $\forall \varepsilon$  - окрестность этой точки содержит точки, которые принадлежат множеству *D,* так и точки ему не принадлежащие

# $M$ НОЖЕСТВА В  $\mathbb{R}^n$ .

**Определение.** Множество *D* пространства ℝ называется *открытым множеством*, если любая точка этого множества внутренняя.

**Определение.** Если все точки множества находятся внутри некоторого шара конечного радиуса, то множество называется *ограниченным*.

**Определение.** *Непрерывная кривая* в пространстве ℝ – это множество точек этого пространства, координаты которых есть непрерывные функции

$$
x_1 = \varphi_1(t), \dots, x_n = \varphi_n(t), \ \alpha \le t \le \beta
$$

**Определение.** Множество пространства ℝ называется *связным*, если любые две его точки можно соединить кривой, все точки которой принадлежат этому множеству.

**Определение.** *Областью* назовем открытое связное множество.

**Определение.** Окрестностью точки  $a \in D \subseteq \mathbb{R}^n$  назовем любое открытое связное множество, содержащее точку *а*.

## **СКАЛЯРНЫЕ ФУНКЦИИ** *N* **ПЕРЕМЕННЫХ КАК ОТОБРАЖЕНИЕ**  $\mathbb{R}^n \to \mathbb{R}$ **.**

Пусть даны два множества

 $X \subset \mathbb{R}^n$  ( $\mathbb{R}^n$  - n-мерное евклидово пространство) и  $U \subset \mathbb{R}$ . Элементы множества *X* есть

$$
\bar{x} = (x_1, \cdots, x_n)
$$
  

$$
\bar{y} = (y_1, \cdots, y_n),
$$

 $\exists$ лементы множества  $U$  есть числа  $u\in U\subset \mathbb{R}.$ 

**Определение.** Функцией f назовем отображение  $\forall x \in X \subseteq \mathbb{R}^n$  в один элемент  $u \in U \subset \mathbb{R}$ .

Обозначаем так:

$$
u = f(x_1, ..., x_n)
$$
  
\n
$$
\mu = f(x_1, ..., x_n)
$$
  
\n
$$
f: X \to U \text{ and } X \stackrel{f}{\to} U.
$$
  
\n
$$
\mu = x^2 + y^2 \qquad (-1; 2) \to u = 1 + 4 = 5.
$$

 $u = x + y + z$ <br>  $u = x_1^2 + x_2^2 + \dots + x_n^2$  (1; 1 ...; 1)  $\rightarrow u = 1 + 2 - 1 = 2$ .<br>  $u = x_1^2 + x_2^2 + \dots + x_n^2$  (1; 1 ...; 1)  $\rightarrow u = 1 + 1$  ... + 1 = n. Пример 2. Пример 3. Множество Х называется областью определения функции.  $\bar{x} = (x_1, \dots, x_n)$  - аргумент функции;  $f(x) = f(x_1, \dots, x_n)$  - значение функции на элементе  $x = (x_1, \dots, x_n) \in X \subset \mathbb{R}^n$ ;  $f(X) = \{f(x): x \in X\}$  - область значений функции. Функция двух переменных  $u = f(x; y)$ , есть отображение  $\mathbb{R}^2 \to \mathbb{R}$ . Пример 4. Найти область определения функции  $u = x^2 + y^2$ **Peшение.** Областью определения функции  $u = x^2 + y^2$  является вся плоскость **Пример 5.** Найти область определения функции  $u = \sqrt{1 - x^2 - y^2}$ **Решение.** Функция  $u = \sqrt{1-x^2-y^2}$  определена, если  $1-x^2-y^2 \ge 0$ , то есть

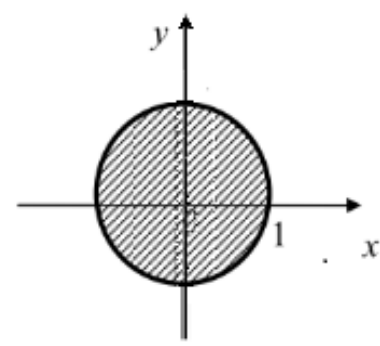

 $x^2 + y^2 \le 1$ . То есть, областью определения функции  $u = \sqrt{1 - x^2 - y^2}$  является множество точек единичного круга с центром в начале координат.

Пример 6. Найти область определения функции  $u = \ln(x \cdot (1 - y))$ 

если

**Решение.** Областью определения функции  $u = \ln(x \cdot (1 - y))$  является множество точек плоскости  $0xy$ , для которых определена логарифмическая функция:  $x \cdot$  $(1 - y) > 0.$ 

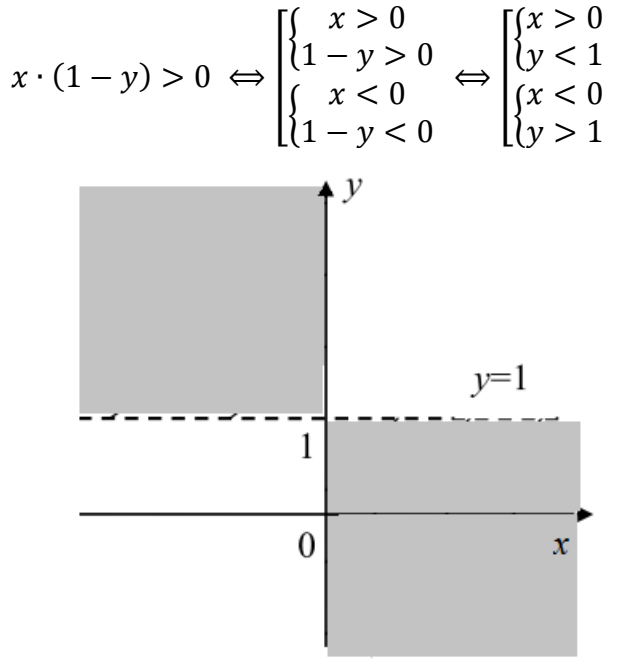

Найти область определения функции  $u = \frac{1}{\ln(9-x^2-y^2-z^2)}$ Пример 7. **Решение.** Функция  $u = \frac{1}{\ln(5 - x^2 - y^2 - z^2)}$ определена если,

$$
\begin{cases}\n\ln(5 - x^2 - y^2 - z^2) \neq 0 & \implies \begin{cases}\n5 - x^2 - y^2 - z^2 \neq 1 \\
x^2 + y^2 + z^2 < 9\n\end{cases} \iff \begin{cases}\nx^2 + y^2 + z^2 \neq 4 \\
x^2 + y^2 + z^2 < 5\n\end{cases}
$$

То есть, областью определения этой функции является множество точек трехмерного пространства расположенных внутри сферы с центром в начале координат радиуса  $\sqrt{5}$ , из которого удалено множество точек сферы с центром в начале координат радиуса 2.

# ЛИНИИ И ПОВЕРХНОСТИ УРОВНЯ

Геометрическое место точек  $(x, y, f(x; y))$  называется поверхностью:

 $u = f(x; y)$ .

Например графиком функции  $u = x^2 + y^2$  является поверхность  $z = x^2 + y^2$  - параболоид вращения

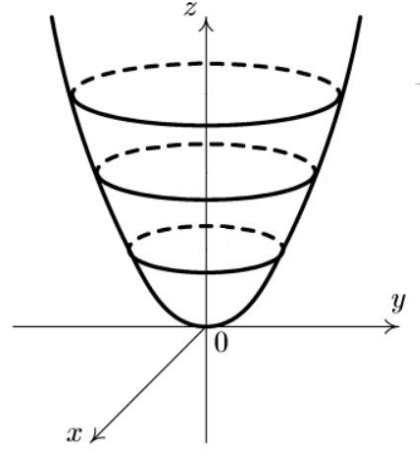

Для геометрического изучения функции  $f: \mathbb{R}^2 \to \mathbb{R}$  вводится понятие линии уровня.

Определение. Линией уровня функции  $u = f(x; y)$  называется геометрическое место точек на плоскости Оху, в которых функция принимает одно и то же постоянное значение

 $u = f(x; y), u = C.$ 

Уравнение линии уровня:  $f(x; y) = C$ .

Найти линии уровня функции  $u = x^2 + y^2$ . Пример 8.

**Решение.** Уравнение семейства линий уровня имеет вид  $x^2 + y^2 = C$ ,  $C = const$ . При  $C < 0$  уравнение не имеет решения. При  $C = 0$   $x = 0, y = 0$ . Это точка с координатами (0, 0). При  $C > 0$  уравнение  $x^2 + y^2 = C$  является уравнением окружности с радиусом  $\sqrt{C}$  с центром в начале координат.

Лия уровня  $f(x; y) = C$  совпадает с проекцией на координатную плоскость  $xOy$ сечения графика функции плоскостью  $z = C$ .

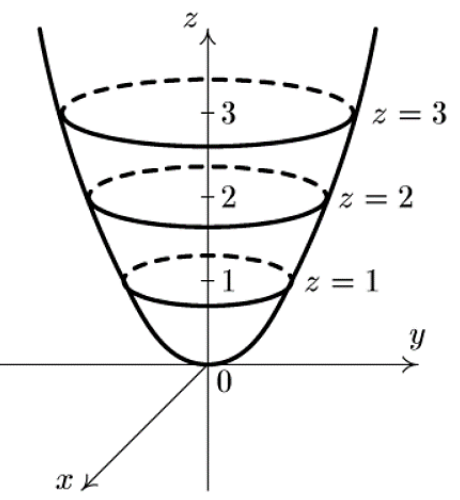

На рисунках изображены сечения параболоида вращения плоскостями  $z = 1$ ,  $z =$  $2, z = 3$  и соответствующие линии уровня - окружности радиуса  $1, \sqrt{2}, \sqrt{3}$ .

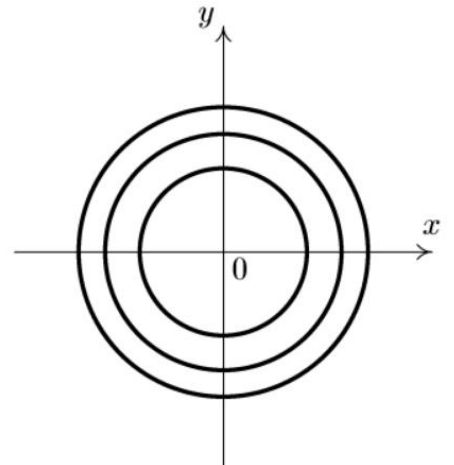

Для геометрического изучения функции  $f: \mathbb{R}^3 \to \mathbb{R}$  вводится понятие поверхности уровня.

Определение. Поверхностью уровня функции  $u = f(x; y; z)$  называется геометрическое место точек в пространстве Oxyz, в которых функция принимает одно и то же постоянное значение

 $u = f(x; y; z)$ ,  $u = C$ .

Уравнение поверхности уровня:  $f(x; y; z) = C$ .

Пример 9. Найти поверхности уровня функции  $u = x^2 + y^2 + z^2$ 

**Решение.** Уравнение семейства поверхностей уровня:  $x^2 + y^2 + z^2 = C$ . При

 $C < 0$  уравнение не имеет решения. При  $C = 0$   $x = 0, y = 0, z = 0$ . Это точка с координатами (0, 0, 0). При  $C > 0$  уравнение  $x^2 + y^2 + z^2 = C$  является уравнением сферы с радиусом  $\sqrt{C}$  с центром в начале координат.

## ПРЕДЕЛ ФУНКЦИИ НЕСКОЛЬКИХ ПЕРЕМЕННЫХ

Определение. Проколотой окрестностью точки  $a \in \mathbb{R}^n$  называется окрестность точки а без самой точки а:  $\dot{U}_n(a,\varepsilon)$ =  $U_n(a,\varepsilon) \setminus a$ .

Определение. Число  $A \in \mathbb{R}$ называется пределом функции  $x=(x_1,\cdots,x_n)\rightarrow a=(a_1,\cdots,a_n)$  $u = f(x_1, ..., x_n)$ при если  $E 0 < 3$  $\overline{\phantom{a}}$  $\dot{U}_n(a,\delta)$ , что  $\forall x \in \dot{U}_n(a,\delta)$  выполнено неравенство  $|f(x) - A| < \varepsilon$ .

Обозначаем так:  $\lim_{x\to a} f(x) = A$  или  $\lim_{x_1\to a_1} f(x_1, ..., x_n) = A$ 

 $x_n \rightarrow a_n$ Для  $x \in \mathbb{R}^2$  можно дать такое определение.

Число функции Определение.  $A \in \mathbb{R}$ называется пределом  $z = f(x, y)$  при  $x \to x_0$ ,  $y \to y_0$ , если  $\forall \varepsilon > 0 \exists \delta = \delta(\varepsilon)$ , что  $\forall (x, y) \in D(f)$   $(x \neq x_0, y \neq 0)$  $y_0$ ), удовлетворяющих условию  $\sqrt{(x-x_0)^2+(y-y_0)^2} < \delta$  выполнено неравенство  $|f(x,y)-A| < \varepsilon.$ 

Заметим, что если предел  $\lim f(x) = A$  существует, то он не должен зависеть от пути, по которому точка х стремится к точке а.

Пример 10. Найти предел  $\lim_{x \to \infty} \frac{\sin xy}{x}$ .

$$
\text{Peu}\text{e}^{-\frac{y}{2}}\text{P}\left(\frac{y}{x}\right)^{\frac{y}{2}} = \frac{\sin xy}{xy} \cdot y, \text{ and } y \neq 0. \text{ Take } \lim_{x \to 0} \frac{\sin xy}{xy} = \lim_{y \to 2} \frac{\sin t}{t} = 1 \text{ (xy)} = t, y \to \infty, \text{ to } \lim_{x \to 0} \frac{\sin xy}{x} = \lim_{y \to 2} \frac{\sin t}{t} \lim_{y \to 2} y = 2
$$

Пример 11. Найти предел  $\lim_{x\to 0} \frac{\sqrt{x^2+y^2}}{\ln(1-x^2-y^2)}$ .  $\overline{v} \rightarrow 0$ 

**Решение.** Введем обозначение  $r = \sqrt{x^2 + y^2}$ , тогда  $r^2 = x^2 + y^2$ . При  $x \to 0$ ,  $y \to$ 0 и  $r \rightarrow 0$ . Тогда

$$
\lim_{x \to 0} \frac{\sqrt{x^2 + y^2}}{\ln(1 - x^2 - y^2)} = \lim_{r \to 0} \frac{r}{\ln(1 - r^2)} = \left[\frac{0}{0}\right]
$$
\n
$$
= \lim_{r \to 0} \frac{r'}{\left(\ln(1 - r^2)\right)'} = \lim_{r \to 0} \frac{1}{\frac{1}{1 - r^2} \cdot (-2r)} = \lim_{r \to 0} \frac{1 - r^2}{-2r} = \infty
$$
\nПример 12. Найти предел

\n
$$
\lim_{x \to 0} \frac{x}{\sqrt{1 - r^2}} = \lim_{r \to 0} \frac{1}{\frac{1}{1 - r^2} \cdot (-2r)} = \lim_{r \to 0} \frac{1 - r^2}{-2r} = \infty
$$

 $v \rightarrow 0$ **Решение.** Положим  $y = kx$  (все эти прямые проходят через точку (0, 0)).

$$
\lim_{\substack{x \to 0 \\ y \to 0}} \frac{x}{x + y} = \lim_{x \to 0} \frac{x}{x + kx} = \frac{1}{1 + k}
$$

Получили, что предел зависит от k. Т.е. в зависимости от различных к получаем различные значения, значит предел не существует.

**Пример 13.** Найти предел 
$$
\lim_{x \to 0} \frac{x^2 y}{x^2 + y^2}
$$

\n**Peuenue.** Положим  $y = kx$ . 
$$
\lim_{x \to 0} \frac{x^2 y}{x^2 + y^2} = \lim_{x \to 0} \frac{x^2 kx}{x^2 + k^2 x^2} = \lim_{x \to 0} \frac{kx}{1 + k^2} = 0
$$

\n**Заключение**

В данной статье рассмотрены только некоторые типы задач первого семинара по теме «Дифференциальное исчисление функций нескольких переменных». Необходимость разработки данного материала обусловлена трудностями, которые испытывают студенты при нахождении линий уровня и пределов функций многих переменных. Эти трудности связаны с освоением новых понятий, которые понятия лежат в основе изучения дисциплин, которые студенты будут изучать в дальнейшем. Следующим шагом в разработке данной методики будет определение частных производных и методы решения задач по этой теме.

# ССЫЛКИ НА ИСТОЧНИКИ

- $\mathbf{1}$ . Канатников А. Н., Крищенко А. П., В. Н. Четвериков В. Н. Дифференциальное исчисление функций многих переменных: Учеб. для вузов /. - М.: Изд-во МГТУ им. Н. Э. Баумана,, 2003. - 456 с
- $2.$ Шилов Г.Е. Математический анализ, функции несколььких вещественных переменных. М.: Найка, 1972. 624
- $3.$ Сборник задач по математике для втузов. Ч. 1. Линейная алгебра и основы математического анализа: Учеб. пособие для втузов/ Под ред. А.В.Ефимова и б.П. Демидовича. 2-е изд. М.: Найка. 1986. 428 с.

# Irina I. Naralenkova.

Associate Professor, Moscow State Technical University named after N.E. Bauman, Moscow, Russia i.i.naralenkova@gmail.com

Methodology for introducing initial concepts at the seminar on functions of several variables.

Abstract: The article presents methods of solving the mathematical tasks: finding the range of definition, finding the level lines and surfaces, finding the limits; the author introduces the main definitions and suggests ways and algorithms of solving the mathematical tasks. The article also contains some examples and illustration material.

Key words: functions of several variables, range of definition, level lines and surfaces, limit.

# **ПРОВЕДЕНИЕ СЕМИНАРСКОГО ЗАНЯТИЯ «МЕТОД ВРАЩЕНИЙ ГИВЕНСА»**

#### **Аннотация**

В работе представлен материал для проведения семинарских занятий по курсу «Вычислительная математика на Python». Метод вращений Гивенса представляет собой один из двух основных методов, применяемых для построения QR-разложения матрицы и его изучение – важная часть современного курса вычислительной математики. В статье предложены: теоретическое обоснование метода вращений, его приложение к QR-разложению матрицы, применение QR-разложения к решению систем линейных алгебраических уравнений (СЛАУ) и сравнение с методом отражений Хаусхолдера, приведены реализации алгоритмов и проведены вычислительные эксперименты с использованием языка программирования Python и его библиотек.

## **Ключевые слова**

методы вычислений, метод вращений, метод Гивенса, метод отражений, метод Хаусхолдера, QR-разложение, численное решение систем линейных алгебраических уравнений, решение треугольных систем, Python, Numpy

#### **АВТОРЫ**

## **Панкратов Владимир Александрович,**

кандидат физико-математических наук, доцент ФГБОУ ВО «Московский государственный технический университет им. Н. Э. Баумана», г. Москва v.a.pankratov@bmstu.ru

# **Тверская Елена Сергеевна,**

кандидат физико-математических наук, доцент ФГБОУ ВО «Московский государственный технический университет им. Н. Э. Баумана», г. Москва e\_tverskaya@bmstu.ru

## **Введение**

Семинарское занятие «Метод вращений Гивенса» является логическим продолжением занятия «Метод отражений Хаусхолдера» [1]. Вращение, как и отражение, представляет собой линейное преобразование, сохраняющее нормы векторов, поэтому и является одним из базовых методов, применяющихся при построении *QRразложения*.

В рамках занятия, студенты, для геометрической интерпретации, вспоминают преобразование вращения на плоскости, а, затем, переходят к поворотам в пространстве произвольной размерности, которые, в дальнейшем, применяют для *QRразложения* произвольной матрицы.

В данном материале предложен любопытный методический ход. Поскольку основное приложение *QR*-разложения (решение задачи метода наименьших квадратов [2]) требует большого объема дополнительной информации, которую студенты изучают позже, приводятся примеры применения *QR*-разложения к решению СЛАУ.

Решение СЛАУ подобным способом сводится к решению треугольной системы. И несмотря на то, что изучение алгоритмов решения треугольных систем, обычно изучают в рамках занятия, посвященного LU-разложения, данная тема органично вписывается в предложенный семинар. И, основываясь на материале, изученном в занятии «Метод отражений Хаусхолдера» [1], обучающиеся сравнивают различные алгоритмы построения *QR*-разложений.

При изучении вычислительной математики, учащимся необходимо получить навыки в разработке программного обеспечения для численного моделирования. Однако, к сожалению, большинство пособий и учебных курсов [3,4] ориентированы на изучение теории. Предложенное семинарское занятие предназначено для получения указанных навыков. В рамках занятия, все изучаемые алгоритмы иллюстрируются программным кодом на языке Python. На сегодняшний день, по данным индекса Tiobe [5] на сентябрь 2022 г, Python является самым популярным языком программирования. Язык распространяется под свободной лицензией Python Software Foundation License, позволяющей использовать его в любых приложениях, что особенно важно в условиях западного санкционного давления, ограничивающего доступ к проприетарному программному обеспечению.

# Методология и результаты исследования

## 1. Вращения на плоскости

Определение 1.1. Ортогональная  $G \in \mathbb{R}^{2 \times 2}$  называется матрицей вращения, если

$$
G = \begin{bmatrix} \cos \theta & -\sin \theta \\ \cos \theta & \sin \theta \end{bmatrix}.
$$

Если  $y = G x$ , то у получается поворотом x на угол  $\theta$  против часовой стрелки.

## 2. Многомерные вращения

Определение 2.1. Ортогональная матрица  $G \in \mathbb{R}^{n \times n}$  вида

$$
G = \begin{pmatrix} 1 & \dots & 0 & \dots & 0 & \dots & 0 \\ \vdots & \ddots & \vdots & & \vdots & & \vdots \\ 0 & \dots & c & \dots & -s & \dots & 0 \\ \vdots & & \vdots & \ddots & \vdots & & \vdots \\ 0 & \dots & s & \dots & c & \dots & 0 \\ \vdots & & \vdots & & \ddots & \vdots \\ 0 & \dots & 0 & \dots & 0 & \dots & 1 \end{pmatrix} k
$$
  
\n
$$
r \text{ are } c = \cos \theta, \text{ a } s = \sin \theta \text{ has} \text{ has a normal distribution.}
$$
  
\n
$$
r \text{ are } c = \cos \theta, \text{ a } s = \sin \theta \text{ has a normal distribution.}
$$
  
\n
$$
r \text{ are } c = \cos \theta, \text{ a } s = \sin \theta \text{ has a normal distribution.}
$$
  
\n
$$
r \text{ are } c = \cos \theta, \text{ a } s = \sin \theta \text{ has a normal distribution.}
$$
  
\n
$$
r \text{ are } c = \cos \theta, \text{ a } s = \sin \theta \text{ has a normal distribution.}
$$
  
\n
$$
r \text{ are } c = \cos \theta, \text{ a } s = \sin \theta \text{ has a normal distribution.}
$$
  
\n
$$
s = \cos \theta \text{ has a normal distribution.}
$$
  
\n
$$
r \text{ are } c = \cos \theta, \text{ a } s = \sin \theta \text{ has a normal distribution.}
$$
  
\n
$$
s = \cos \theta \text{ has a normal distribution.}
$$
  
\n
$$
s = \sin \theta \text{ has a normal distribution.}
$$
  
\n
$$
s = \sin \theta \text{ has a normal distribution.}
$$
  
\n
$$
s = \sin \theta \text{ has a normal distribution.}
$$
  
\n
$$
s = \sin \theta \text{ has a normal distribution.}
$$
  
\n
$$
s = \sin \theta \text{ has a normal distribution.}
$$
  
\n
$$
s = \sin \theta \text{ has a normal distribution.}
$$
  
\n
$$
s = \sin \theta \text{ has a normal distribution.}
$$
  
\n
$$
s = \sin \theta \text{ has a normal distribution.}
$$
  
\n
$$
s = \sin \theta \text{ has a normal distribution.}
$$
<

### 3. Алгоритм. Вычисление элементов матрицы поворота

По скалярам  $a$  и  $b$  эта функция определяет  $c = \cos \theta$  и  $s = \sin \theta$  так, что

$$
\begin{bmatrix} \cos \theta & -\sin \theta \\ \sin \theta & \cos \theta \end{bmatrix} \begin{bmatrix} a \\ b \end{bmatrix} = \begin{bmatrix} r \\ 0 \end{bmatrix} \Rightarrow \begin{cases} c = \frac{|b|}{\sqrt{a^2 + b^2}}, s = \frac{-a}{b\sqrt{1 + (a/b)^2}}, |b| > |a| \\ c = \frac{|a|}{\sqrt{a^2 + b^2}}, s = \frac{-b}{a\sqrt{1 + (a/b)^2}}, |b| \le |a| \end{cases}
$$

Пример 3.1. Подпрограмма на языке Python, выполняющий поворот вектора  $[a,b]^\top$ , таким образом, что, после поворота, вторая компонента результирующего вектора будет нулевой.

```
def givens(a,b):
    if b == 0:
        c=1; s=0else:
        if np.abs(b)>np.abs(a):
            tau=-a/b; s=1(np.sqrt(1+tau**2); c=s*tauelse:
            tau=-b/a; c=1(np.sqrt(1+tau**2); s=c*taureturn c, s
```
Пример 3.2. Подпрограмма, реализующий умножение на матрицу поворота слева. Для  $A \in \mathbb{R}^{2 \times n}$ ,  $c = \cos \theta$ ,  $s = \sin \theta$  следующий алгоритм записывает на место A матрицу  $\int_{c}^{b}$  |  $\cdot$  A.

```
def row rot(A,c,s):a\theta = np {\text{.} array(A[0,:])}; a1 = np {\text{.} array(A[1,:])}A[0,:]=c*a0[:]-s*a1[:]A[1,:]=s*a0[:]+c*a1[:]
```
Пример 3.3. Подпрограмма, реализующий умножение на матрицу поворота справа. Для  $A \in \mathbb{R}^{m \times 2}$ ,  $c = \cos \theta$ ,  $s = \sin \theta$  следующий алгоритм записывает на место A матрицу  $A \cdot \begin{bmatrix} c & -s \\ s & c \end{bmatrix}$ .

```
def col rot(A,c,s):a0 = np.array(A[:, 0]); a1 = np.array(A[:, 1])A[:,0]=c*a0[:]-s*a1[:]A[:,1]=s*a0[:]+c*a1[:]
```
## 4. ОR-разложение: преобразование Гивенса

Преобразование Гивенса, так же, как и Хаусхолдера, можно использовать для QR-разложения матрицы [2,6]. Т. е. представления матрицы А в виде  $A = QR$ , где Q ортогональная матрица, а R - верхняя треугольная матрица.

Проведем иллюстрацию на примере 3 х 3-матрицы

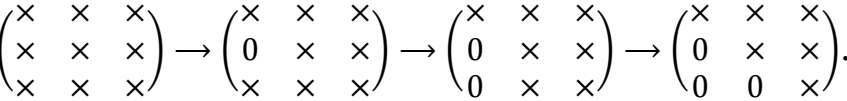

В общем случае, очевидно, если обозначить *j*-е вращение в этом приведении за  $G_i$ , то матрица  $Q^T A$  будет верхней треугольной, где  $Q = G_1 \cdot ... \cdot G_r$  и  $r$  - общее количество вращений.

После проведенных рассуждений, можно реализовать программное обеспечение, реализующее алгоритм QR-разложения, основанного на преобразовании Гивенса.

Пример 4.1. По матрице  $A \in \mathbb{R}^{m \times n}$  ( $m \ge n$ ), следующий алгоритм записывает на место А верхнюю треугольную матрицу  $R = Q^T A$ , где Q ортогональна. Под главной диагональю в результирующей матрице будут записаны углы поворотов, соответствующих преобразований.

```
def givens QR(A, store rot=False):
    m,n=A.shape
    for j in range(n):
        for i in range(m-1,j,-1):
            c, s =givens(A[i-1,j],A[i,j])
            row\_rot(A[i-1:i+1,j:],c,s)if store rot:
                A[i,j]=np.arctan2(s,c)
```
Замечание 4.1. Вращения Гивенса удобно использовать когда необходимо избирательное зануление элементов, а отражения Хаусхолдера полезны при масштабных обнулениях [2].

Если необходимо формирование матрицы  $Q$ , то для ее нахождения требуется осуществить накопление произведений матриц поворота. Аналогично накоплению матриц отражений [6] обратный порядок перемножения матриц поворота экономичнее.

Пример 4.2. По матрице А, которая была предварительно заполнена алгоритмом из примера 4.1 (под главной диагональю которой находятся углы поворотов), приведенный скрипт реализует обратное накопление произведений матриц поворота.

```
def givens rev accum(A):
   m,n=A.shape
   Q=np.eye(m)
   for j in range(n-1,-1,-1):
        for i in range(j,m-1,1):
            theta=A[i+1,j]; c=np.cos(theta); s=np.sin(theta)
            row rot(Q[i:i+2,j:],c,-s)return Q
```
Пример 4.3. Вычислить *QR*-разложение матрицы

```
A =[
19 20 21 22]
                                      I
                                      I
                                      I
                                      \begin{bmatrix} 7 & 8 & 9 & 10 \end{bmatrix}1 2 3 4
                                       12 13 14 15
                                       16 17 18 19

                                                          \overline{\phantom{a}}\overline{\phantom{a}}\overline{\phantom{a}}.
A=np.array([[1, 2, 3, 4], [7, 8, 9, 10], [12, 13, 14, 15], [16, 17, 18, 19], [19, 
20, 21, 22]],dtype='float64')
givens QR(A, True)Q=givens rev accum(A)m,n=A.shape
R=np.zeros((m,n))
for j in range(n):
     R[:i+1,i]=A[:i+1,i]display(Q@R)
```
В результате выполнения данного скрипта будет выведен результат:

 $array([1, 2., 3., 4.],$ 

 $[7., 8., 9., 10.]$  $[12., 13., 14., 15.]$  $[16., 17., 18., 19.]$  $[19., 20., 21., 22.]$ 

## 5. Применение QR-разложений для решения СЛАУ. Решение треугольных систем

Очевидным применением QR-разложений является нахождение решений СЛАУ. Рассмотрим СЛАУ

$$
Ax = b; A \in \mathbb{R}^{n \times n}; x, b \in \mathbb{R}^n.
$$

Пусть  $A = QR$ , где  $Q \in \mathbb{R}^{m \times m}$  - ортогональная, а  $R \in \mathbb{R}^{m \times n}$  - верхняя треугольная матрица. Тогда следующая цепочка рассуждений

$$
Ax = b \Leftrightarrow (QR)x = b \Leftrightarrow (Q^{\mathsf{T}}Q)Rx = Q^{\mathsf{T}}b \Leftrightarrow Rx = Q^{\mathsf{T}}b
$$

приводит к СЛАУ с верхней треугольной матрицей.

 $5.1$ Решение треугольных систем

Применение QR-разложений для решения СЛАУ включает в себя приведение исходной квадратной системы к треугольной системе, решение которой совпадает с исходной. Поэтому актуально исследовать методы решения треугольных систем.

Алгоритмы решения нижней треугольной системы называется прямой подстановкой, верхней - обратной.

> $5.2$ Прямая подстановка

Рассмотрим следующую нижнюю треугольную 2 х 2-систему:

$$
\begin{bmatrix} l_{11} & 0 \\ l_{21} & l_{22} \end{bmatrix} \begin{bmatrix} x_1 \\ x_2 \end{bmatrix} = \begin{bmatrix} b_1 \\ b_2 \end{bmatrix}
$$

Если  $l_{11}l_{22} \neq 0$ , то неизвестные могут быть определены последовательно:

$$
x_1 = \frac{b_1}{l_{11}},
$$
  

$$
x_2 = \frac{b_2 - l_{21}x_1}{l_{22}}.
$$

Это 2 х 2-версия алгоритма, известного как прямая подстановка. Общую процедуру получаем, разрешая *i*-е уравнение системы  $Lx = b$  относительно x:

$$
x_i = \frac{b_i - \sum_{j=1}^{i-1} l_{ij} x_j}{l_{ii}}.
$$

Если вычисления выполнить для  $i=\overline{1,n}$ , то будут вычислены все компоненты  $x$ . Вычисление  $\sum_{i=1}^{i-1} l_{ij} x_i$  можно интерпретировать, как вычисление скалярного произведения  $L[i, i] \cdot x[i]$ . Поскольку  $b_i$  содержится только в формуле для  $x_i$ , на месте  $b_i$ можно записать  $x_i$ .

Пример 5.2.1. Следующий алгоритм по нижней треугольной матрице  $L \in \mathbb{R}^{n \times n}$ и  $b \in \mathbb{R}^n$  вычисляет решение системы  $Lx = b$  и записывает его в вектор b. Матрица L должна быть невырожденной.

```
def dirsubs(L,b):n = len(b)b[0]=b[0]/L[0,0]for i in range(1,n):
        b[i] = (b[i] - np.dot(L[i, i], b[i])) / L[i, i]
```
Для реализации алгоритма требуется  $O(n^2)$  операций. Пример 5.2.2. Найти решение СЛАУ:

 $\begin{bmatrix} 2 & 0 & 0 & 0 \\ 1 & 7 & 0 & 0 \\ 1 & 0 & 3 & 0 \\ -1 & 1 & -1 & 2 \end{bmatrix} \begin{bmatrix} x_1 \\ x_2 \\ x_3 \\ x_4 \end{bmatrix} =$ Аналитическое решение:  $x = [2,1,0,-1]^T$ L=np.array( $[2, 0, 0, 0]$ ,  $[1, 7, 0, 0]$ ,  $[1, 0, 3, 0]$ ,  $[-1, 1, -1, 1]$  $211$ , dtype= $'f$ loat64')  $b = np.array([4, 9, 2, -3], dtype='float64')$  $dir\_subs(L, b)$ 

 $display(b)$ 

В результате выполнения данного скрипта будет выведен результат:  $array([ 2., 1., 0., -1.])$ 

# 5.3 Обратная подстановка

Пример 5.3.1. Следующий алгоритм по верхней треугольной матрице  $U \in \mathbb{R}^{n \times n}$  $u b \in \mathbb{R}^n$  вычисляет решение системы  $Ux = b$  и записывает его в вектор b. Матрица *U* должна быть невырожденной.

```
def rev_subs(U,b):
    n = len(b)b[n-1]/=U[n-1,n-1]for i in range(n-2, -1, -1):
        b[i] = (b[i] - np.dot(U[i, i+1:], b[i+1:]))/U[i, i]
```
Вычислительная сложность совпадает с вычислительной сложностью прямой подстановки.

Пример 5.3.1. Найти решение СЛАУ:

```
\begin{bmatrix} 1 & 2 & -1 & -2 \\ 0 & 3 & 0 & 1 \\ 0 & 0 & 2 & 1 \\ 0 & 0 & 0 & 3 \end{bmatrix} \begin{bmatrix} x_1 \\ x_2 \\ x_3 \\ x_4 \end{bmatrix} = \begin{bmatrix} -2 \\ 7 \\ 7 \\ 4 \end{bmatrix}.Аналитическое решение: x = [-1,2,3,1]^TU=np.array([1, 2, -1, -2], [0, 3, 0, 1], [0, 0, 2, 1], [0, 0, 0, 0]311, dtype='float64')
b = np.array([-2, 7, 7, 3], dtype='float64')
```
 $rev\_subs(U, b)$ 

 $display(b)$ 

В результате выполнения данного скрипта будет выведен результат:  $array([-1., 2., 3., 1.])$ 

# 5.4 Столбцовые версии алгоритмов

Поскольку вычислительные процессы для вычисления очередной компоненты решения, в примерах 5.2.1 и 5.3.1, организованы «вдоль строк» такие версии алгоритмов называются строковыми. Однако, можно построить столбцовые версии данных

методов. Эти версии могут быть получены изменением порядка выполнения циклов. Очевидно, что, при подобной модификации, вычислительная сложность не изменится.

Чтобы понять, что это означает с алгебраической точки зрения, рассмотрим прямую подстановку. После нахождения  $x_1$  ее можно удалить из всех уравнений  $\overline{2,n}$ , и продолжить процесс с редуцированной системой

 $L[2:n, 2:n]x[2:n] = b[2:n] - x[1]L[2:n, 1].$ 

На следующем шаге вычисляется  $x[2]$  и ее тоже можно исключить из всех уравнений  $\overline{3, n}$ , и т. д.

Пример 5.4.1. Алгоритм прямой подстановки, столбцовая версия. Пусть  $L \in$  $\mathbb{R}^{n \times n}$  невырожденная нижняя треугольная матрица и  $b \in \mathbb{R}^n$ . Этот алгоритм заменяет b на решение системы  $Lx = b$ .

```
def dir subs cols(L,b):n = len(b)for j in range(n-1):
        b[i]/=L[i,i]b[j+1:] = b[j+1:] - b[j]*L[j+1:,j]b[n-1]/=L[n-1,n-1]
```

```
Пример 5.4.2. Найти решение СЛАУ:
```
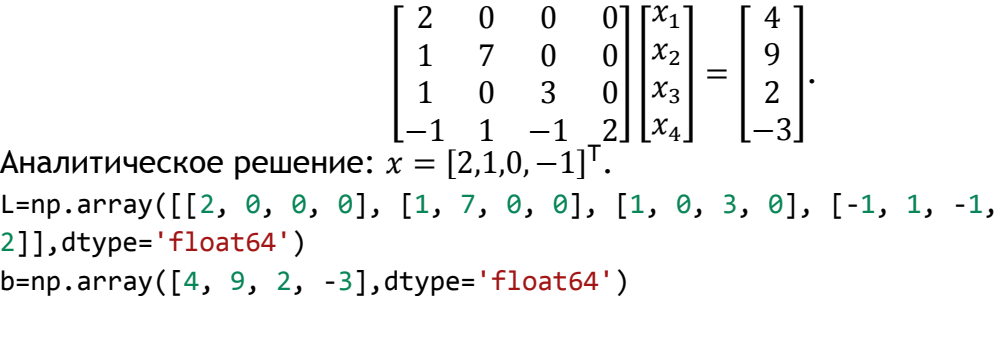

```
dir subs cols(L,b)
```
 $display(b)$ 

В результате выполнения данного скрипта будет выведен результат:

 $array([ 2., 1., 0., -1.])$ 

Пример 5.4.3. Алгоритм обратной подстановки, столбцовая версия. Пусть  $U \in$  $\mathbb{R}^{n \times n}$  невырожденная верхняя треугольная матрица и  $b \in \mathbb{R}^n$ . Этот алгоритм заменяет b на решение системы  $Ux = b$ .

```
def rev subs cols(U,b):
    n = len(b)for j in range(n-1, \theta, -1):
        b[i]/=U[i,i]b[:j] = b[:j] - b[j]*U[:j,j]b[0]/=U[0,0]
```
Пример 5.4.4. Найти решение СЛАУ:

[  $1 \t2 \t -1 \t -2$ 0 3 0 1 0 0 2 1 0 0 0 3  $\prod$  $x_1$  $x_2$  $x_3$  $x_4$  $=$   $\vert$  $-2$ 7 7 4 ]. Аналитическое решение:  $\bar{x} = [-1, 2, 3, 1]^T$ . U=np.array([[1, 2, -1, -2], [0, 3, 0, 1], [0, 0, 2, 1], [0, 0, 0, 3]],dtype='float64')  $b = np.array([-2, 7, 7, 3], dtype='float64')$ 

rev subs cols(U,b)

display(b)

В результате выполнения данного скрипта будет выведен результат:

 $array([-1., 2., 3., 1.])$ 

Чаще всего точность решения треугольной системы на удивление хорошая [6].

## **6. Применение** *QR***-разложений для решения СЛАУ**

Приведем скрипты для решения систем линейных алгебраических уравнений с применением *QR*-разложений на основе преобразований Хаусхолдера и Гивенса.

Пример 6.1. Найти решение системы линейных алгебраических уравнений с помощью преобразования отражений.

```
\overline{\phantom{a}}2 1 2 1
                              5 0 −3 −1
                              7 1 7 2
                              0 \t2 \t1 \t2\prodx_1x_2x_3\mathcal{X}_4= \vert2
                                                       3
                                                       9
                                                       \boldsymbol{0}].
Аналитическое решение: x = [1, -2, 0, 2]^\top.
A=np.array([[2, 1, 2, 1], [5, 0, -3, -1], [7, 1, 7, 2], [0, 2, 1, 
2]],dtype='float64')
b=np.array([2, 3, 9, 0],dtype='float64')
house OR(A)
Q=house_rev_accum(A)
b1=Q.T@b
rev_subs(A,b1)
display(b1)
В результате выполнения данного скрипта будет выведен результат:
array([ 1.00000000e+00, -2.00000000e+00, -2.15643791e-15, 2.00000000e+00])
```
Данное решение неэффективно, поскольку требует явного формирования матрицы  $0$ , без чего можно обойтись. Продемонстрируем более эффективное решение. Чтобы его построить, потребуется реализация применения преобразования Хаусхолдера к произвольному вектору.

Пример 6.2. Для вектора  $x \in \mathbb{R}^n$  и ненулевого  $v \in \mathbb{R}^n$ , где  $v[0] = 1$ , следующий алгоритм строит на месте вектора x вектор  $Px = \left(E - 2\frac{vv^T}{vTv}\right)x = x - \left(2\frac{v^Tx}{vTv}\right) \cdot v.$ 

```
def row_house\_vec(x, v):beta = -2.0 * np.dot(v,x) / np.dot(v,v)
   x == beta * v
```
Пример 6.3. Эффективный алгоритм решения систем линейных алгебраических уравнений, основанный на преобразовании Хаусхолдера. Для невырожденной матрицы  $A \in \mathbb{R}^{n \times n}$  и вектора  $b \in \mathbb{R}^n$ , следующий алгоритм, с помощью QR-разложения на основе преобразования Хаусхолдера, приводит СЛАУ  $Ax = b$  к верхней треугольной, находит ее решение и помещает его в вектор b.

```
def solve_house(A,b):
    house QR(A)_, n=A. shape
    v = np \cdot zeros(n)for j in range(n):
        v[i]=1.0; v[i+1:]=A[i+1:,j]row house vec(b[j:],v[j:])
```

```
rev subs(A,b)
```
Пример 6.4. Найти решение систем линейных алгебраических уравнений с помощью преобразования отражений.

```
\begin{bmatrix} 2 & 1 & 2 & 1 \\ 5 & 0 & -3 & -1 \\ 7 & 1 & 7 & 2 \\ 0 & 2 & 1 & 2 \end{bmatrix} \begin{bmatrix} x_1 \\ x_2 \\ x_3 \\ x_4 \end{bmatrix} = \begin{bmatrix} 2 \\ 3 \\ 9 \\ 0 \end{bmatrix}.Аналитическое решение: x = [1, -2, 0, 2]^TA=np.array([[2, 1, 2, 1], [5, 0, -3, -1], [7, 1, 7, 2], [0, 2, 1,
211, dtype='tloat64')
b = np.array([2, 3, 9, 0], dtype='float64')
```

```
solve_house(A,b)
```
 $display(b)$ 

В результате выполнения данного скрипта будет выведен результат:  $array([1.00000000e+00, -2.0000000e+00, -1.78463827e-15, 2.0000000e+00])$ 

Аналогичное решение может быть получено с использованием преобразования Гивенса.

Пример 6.5. Алгоритм умножения вектора на матрицу Гивенса слева. Пусть  $x \in \mathbb{R}^2$ ,  $c = \cos \theta$ ,  $s = \sin \theta$ . Следующий алгоритм записывает на место  $x$  вектор  $y = \begin{bmatrix} cx_1 - sx_2 \\ sx_1 + cx_2 \end{bmatrix}.$ 

```
def row rot vec(x,c,s):
    x0=x[0]; x1=x[1]x[0] = c * x0 - s * x1x[1]=s*x0+c*x1
```
Пример 6.6. Алгоритм решения систем линейных алгебраических уравнений, основанный на преобразовании Гивенса. Для невырожденной матрицы  $A \in \mathbb{R}^{n \times n}$  и вектора  $b \in \mathbb{R}^n$ , следующий алгоритм, с помощью QR-разложения на основе преобразования Гивенса, приводит систему  $Ax = b$  к верхней треугольной, находит ее решение и помещает его в вектор  $b$ .

```
def solve givens(A,b):
    givens QR(A, True)
    _, n=A. shape
    for j in range(n):
        for i in range(n-1, j, -1):
            theta=A[i,j]; c=np.cos(theta); s=np.sin(theta)
            row rot vec(b[i-1:i+1], c, s)
```

```
rev subs(A,b)
```
Пример 6.7. Найти решение системы линейных алгебраических уравнений с помощью преобразования отражений.

```
\begin{bmatrix} 2 & 1 & 2 & 1 \\ 5 & 0 & -3 & -1 \\ 7 & 1 & 7 & 2 \\ 0 & 2 & 1 & 2 \end{bmatrix} \begin{bmatrix} x_1 \\ x_2 \\ x_3 \\ x_4 \end{bmatrix} = \begin{bmatrix} 2 \\ 3 \\ 9 \\ 0 \end{bmatrix}Аналитическое решение: x = [1, -2, 0, 2]^T.
A=np.array([[2, 1, 2, 1], [5, 0, -3, -1], [7, 1, 7, 2], [0, 2, 1,
2]], dtype='float64')
b = np.array([2, 3, 9, 0], dtype='float64')
```

```
solve givens(A,b)
```
 $display(b)$ 

В результате выполнения данного скрипта будет выведен результат:  $array([1.00000000e+00, -2.0000000e+00, 7.43599278e-17, 2.0000000e+00])$ 

## Заключение

В работе был предложен материал для проведения семинарского занятия по методу вращений Гивенса. Данный семинар должен следовать за семинарским занятием по методу отражений Хаусхолдера [1] и логически завершает тематику QRразложения, в учебном курсе вычислительной математики для инженерных направлений обучения.

В рамках семинара было сформулировано понятие вращений Гивенса в  $\mathbb{R}^n$ , а потом оператор вращений был использован для построения QR-разложения. С целью иллюстрации применения ОR-разложений были приведены алгоритмы для решения

СЛАУ и проведено сравнение алгоритмов, построенных на базе вращений и отражений. Также, для нужд нахождения решений СЛАУ, приведены и исследованы алгоритмы решений треугольных СЛАУ.

## ССЫЛКИ НА ИСТОЧНИКИ

- 1. Панкратов В. А., Тверская Е. С. Проведение семинарского занятия "Метод отражений Хаусхолдера" / Modern European Researches. 2022. Т 1. № 1. С. 101-109.
- 2. Уоткинс Д. С. Основы матричных вычислений / Д. Уоткинс; Пер. с англ. М.: БИНОМ. Лаборатория знаний, 2017 – 664 с.
- 3. Амосов А. А., Дубинский Ю. А., Копченова Н. В. Вычислительные методы для инженеров : учеб. пособие для вузов / Амосов А. А., Дубинский Ю. А., Копченова Н. В. - 2-е изд., доп. - М. : Издво МЭИ, 2003. – 594 с.
- 4. Фаддеев Д. К., Фадеева В. Н. Вычислительные методы линейной алгебры СПб.: Лань, 2002. 733 с.
- 5. TIOBE Programming Community Index Definition. URL : https://www.tiobe.com/tiobe-index/ (дата обращения: 01.09.2022).
- 6. Голуб Дж., Ван Лоун Ч. Матричные вычисления: Пер. с англ. М.: Мир, 1999. 548 с.

#### *Vladimir A. Pankratov,*

*Candidate of Physical and Mathematical Sciences, Associate Professor, Moscow State Technical University named after N.E. Bauman, Moscow, Russia*

# *ivankovpl@mail.ru*

*Elena S. Tverskaya,*

*Candidate of Physical-Mathematical Sciences, Associate Professor, Moscow State Technical University named after N.E. Bauman, Moscow, Russia*

#### *e\_tverskaya@bmstu.ru*

#### **A lesson "Givens rotation method"**

**Abstract.** The paper presents the material for seminars of the course "Computational mathematics in Python". The Givens rotation method is one of the two main methods used to construct the QR decomposition of a matrix, and its study is an important part of the modern course of computational mathematics. This article presents: a theoretical material of the rotation method, its application to the QR decomposition of a matrix, the application of the QR decomposition to the solution of systems of linear algebraic equations and comparison with the Householder reflection method, implementations of algorithms are given and computational experiments are carried out using the Python programming language and his libraries.

**Keywords:** calculation methods, rotation method, Givens method, reflection method, Householder method, QR-decomposition, numerical solution of system-linear algebraic equations, solution of triangular systems, Python, Numpy.

# **НЕЙРОННАЯ СЕТЬ, КАК ОДНО ИЗ ПЕРСПЕКТИВНЫХ НАПРАВЛЕНИЙ ИСКУССТВЕННОГО ИНТЕЛЛЕКТА**

#### **Аннотация**

В статье проводится обзор основ моделирования нейронной сети на примере перцептрона, решающего задачу классификации объектов. Проанализированы основные составляющие моделирования перцпетрона.

## **Ключевые слова**

искусственный интеллект, нейрон, перцептрон, импульс, нейронная сеть

## **АВТОРЫ**

# **Подзорова Марина Ивановна,**

кандидат педагогических наук, доцент ФГБОУ ВО «Московский государственный технический университет им. Н. Э. Баумана», г. Москва marinatichomirova@hotmail.com

## **Птицына Инга Вячеславовна,**

кандидат физико-математических наук, доцент ФГБОУ ВО «Московский государственный технический университет им. Н. Э. Баумана», г. Москва inpt@mail.ru

# **Бахтиярова Ольга Николаевна,**  кандидат технических наук, доцент ФГБОУ ВО «Московский государственный технический университет

им. Н. Э. Баумана», г. Москва

#### [olga-bakh06@mail.ru](mailto:olga-bakh06@mail.ru)

## **Введение**

Сегодня человеческая деятельность очень тесно связана с информационными технологиями. Современные компьютерные приложения учитывают особенности человеческого мозга, а человеческий мозг учитывает особенности технологий и, если возникает необходимость в поиске маршрута, для этого можно использовать приложение «Яндекс.Карты».

По сути, нейрон можно представить в виде узла со многими входами и одним выходом. Нейросеть, в свою очередь, складывается из множества взаимосвязанных нейронов. Фактически это «примитивное» устройство, которое служит для получения данных на вход и выдачи ответа. В начале нейронная сеть учится соотносить входящие и выходящие сигналы друг с другом – это называется обучением. А когда нейронная сеть начинает работать, она получает входные данные, генерируя выходные сигналы, основываясь на накопленных умениях.

Предположительно первоначальная эволюционная задача нейросети в природе заключалась в том, чтобы изолировать сигнал от шума. Шум – это случайный, плохо воссоздаваемый паттерн. Сигнал – это импульс (электрический, механический, молекулярный), который не является совершенно случайным. В настоящее время нейронные системы в технологии (вместе с биологическими) уже научились не только различать сигналы и шум между собой, но также производить новые уровни абстракции для идентификации разных состояний окружающего нас мира. Таким образом, кроме принятия во внимание факторов, обозначенных программистами, нейросети способны определять эти факторы самостоятельно.

Как и человеческий мозг, нейронные сети состоят из большого количества связанных элементов, которые имитируют нейроны. Глубокие нейронные сети основаны на таких алгоритмах, благодаря которым компьютеры учатся на собственном опыте, формируя в процессе обучения многоуровневые, иерархические представления о мире.

Разработчики глубокого обучения всегда учитывают особенности человеческого мозга - построение его нейронных сетей, процессы обучения и памяти и т. д., пытаясь использовать принципы своей работы и моделируя структуру миллиардов взаимосвязанных нейронов. В результате этого глубокое обучение представляет собой пошаговый процесс, похожий на процесс обучения человека. Для глубокого обучения необходимо предоставить нейронной сети огромное количество данных, чтобы обучить систему четко и точно классифицировать данные.

Фактически, нейросеть получает группу импульсов в качестве входных данных и обеспечивает выходной сигнал так же, как и человеческий мозг. В любой момент любой нейрон имеет чёткое значение (можно провести аналогию с электрическим потенциалом биологических нейронов), и если это значение превосходит пороговое, то нейрон пересылает один импульс, и его значение ниспадает до уровня ниже среднего в течение 2-30 мс (аналогично процессу реабилитации в биологических нейронах, так называемый рефрактерный период). Когда он выходит из равновесия, потенциал нейрона начинает стремиться к среднему значению.

Актуальность данной работы обусловлена тем, что нейронные сети в настоящее время активно изучаются, развиваются и разрабатываются. Все поисковые системы, системы целевой рекламы, системы предложений в социальных сетях работают благодаря нейросетевым технологиям.

### Методология и результаты исследования

Нейронная сеть состоит из узлов, являющихся аналогами нервных клеток нейронов и их соединений - синаптических связей [1].

Перцептрон, или персептрон (англ. perceptron от лат. perceptio - восприятие; нем. Perzeptron) - математическая или компьютерная модель восприятия информации мозгом (кибернетическая модель мозга), предложенная Фрэнком Розенблаттом в 1958 году. Таким образом, перцептрон есть простейшая нейронная сеть.

Он представляет собой упрощенную модель биологического нейрона. Несмотря на то, что сложность биологических моделей нейронов зачастую необходима для достаточно глубокого понимания поведения нейронов, исследования показывают, что перцептроноподобная линейная модель способна вызывать такое поведение, которое наблюдается в реальных нейронах.

Простейшая пороговая функция активации состоит в том, что нейрон суммирует произведение энергетических долей импульса на веса дендритов и вычитает пороговое значение.

#### Основные приниипы теории периептронов

Известно, что для человека необходимо наличие знаний в различных сферах. Особенная необходимость наличия определенных знаний ощущается в процессе исследования, в науке. Если мы впервые начинаем знакомиться с определенной теорией, пытаемся в ней разобраться, то наличие некоторых знаний может помочь нам ускорить этот процесс. Следовательно, необходимо знать основные теоремы и основные определения. Это помогает детально и полноценно разобраться в изучении неизвестной ранее теории.

Некоторые компоненты перцептрона могут быть частными случаями искусственных нейронов с пороговыми передаточными функциями.

Вначале необходимо идентифицировать эти компоненты.

Простой A-элемент (ассоциативный) является логическим определяющим элементом. Этот элемент дает выходной сигнал, равный *+1*, в том случае, когда алгебраическая величина суммы входных сигналов превышает определенный предел *θ* (они указывают на активность элемента), в противном случае выходной сигнал равен нулю.

Простой S-элемент (сенсорный элемент) является чувствительным элементом. Он реализует процесс получения сигналов от воздействия всех видов энергии (например, света, тепла, давления, звука и т. д.). В случае, когда входной сигнал превышает заданный порог *θ*, мы получаем *+1* на выходной элемент, если нет, то *0*.

Простой R-элемент (который реагирует, т. е. активен) – это элемент, который выдает сигнал *+1* в случаях, когда количество входных сигналов действительно положительно, и сигнал *–1*, когда количество входных сигналов строго отрицательно.

В случае, если мы получаем единицу на выходе определенного элемента, мы имеем основание полагать, что элемент возбужден или же активен.

Эти элементы реализуют скачкообразные функции, которые называются простыми.

Согласно Розенблатту, существуют и другие типы функций – линейные. Розенблатт вводит следующее определение:

Перцептрон – это сеть, состоящая из элементов S, A, R, с переменной матрицей взаимодействия W (элементы ⍵*ij* которой являются весовыми коэффициентами), определяемой последовательностью прошлых состояний сетевой активности [2].

Перцептрон с последовательным соединением – это система, в которой все связи, начинающиеся с элемента с логическим расстоянием d от ближайшего элемента S, заканчиваются элементом с логическим расстоянием d + 1 от ближайшего элемента S.

Простой перцептрон может представлять собой различные системы. Для этого он должен соответствовать определенным требованиям:

1) эта система характеризуется наличием только одного элемента R (все элементы A связываются с этим элементом);

2) система является перцептроном с последовательными связями. Данные связи проходят только от элементов S до элементов A и от элементов A до элементов R;

3) неизменными сохраняются веса всех связей от элементов S до элементов A (связей S-A);

4) время передачи каждого сообщения равно нулю или постоянной величине;

5) все функции активации элементов S, A, R имеют вид *U <sup>i</sup> ( t ) = f ( a <sup>I</sup> ( t ))*, где

*a <sup>I</sup> ( t )*− алгебраическая сумма всех сигналов, которые поступают на вход элемента *u i .*

Перцептроны, в которых все элементы простые, называются элементарными перцептронами.

Скрещенный перцептрон – это система, в которой имеются соединения между элементами одного типа (S, A или R), которые расположены на одинаковом логическом расстоянии от элемента S, а все другие ссылки имеют последовательный тип [3].

Обратная связь перцептрона – это система, в которой существует, по крайней мере, одно соединение от гораздо более логичного элемента к более дальнему элементу. Согласно современной терминологии эта сеть называется повторяющейся [4].

Перцептрон с переменными связями S-A – это система, в которой устранены фиксированные граничные ограничения от элемента S до элемента A. Путем оптимизации связей S-A можно значительно улучшить характеристики перцептрона [5].

В процессе сравнения разработок Розенблатта с современными статьями и обзорами можно выделить четыре разных класса перцептронов [6]:

1. Перцептрон со скрытым слоем.

Это классический перцептрон, который является основным продуктом многих работ Розенблатта. Он имеет только один слой элементов S, A и R.

2. Однослойный перцептрон.

Это - модель, в которой входной элемент напрямую связан с выходом через систему взвешивания [6]. Это самая простая сеть прямого распространения - линейный классификатор и особый случай классического перцептрона, где каждый элемент S явно соответствует элементу А, связь SA имеет вес +1, а все элементы А имеют пороговое значение  $\theta$  = 1. Можно сказать, что этот однослойный перцептрон на самом деле является формальным нейроном - пороговым элементом МакКаллока-Питтса. Он характеризуются большим количеством ограничений. Например, им довольно сложно определить ситуации, когда сигналы могут быть поданы на их входы («задача XOR»).

3. Многослойный перцептрон Розенблатта.

Этот перцептрон характеризуется дополнительным содержанием слоя А элемента. Розенблатт анализирует этот перцептрон в своей книге, которая является третьей частью.

4. Многослойный перцептрон Румельхарта.

В этом перцептроне имеется дополнительный уровень элемента А. Обучение сети выполняется с использованием метода ошибки обратного распространения, и все уровни элемента-наблюдателя проходят обучение (включая S-A). Это частный случай многослойного перцептрона Розенблатта.

# Алгоритмы обучения перцептрона

Важным свойством любой нейронной сети является способность к обучению. Процедура установки весов и порогов, которая делается для уменьшения разницы между желаемым (целевым) и результирующим выходным вектором, называется процессом обучения. Розенблатт, пытаясь классифицировать различные алгоритмы обучения перцептрона, называет их «системами сбора данных».

Разнородный набор правил, на основе которых через некоторое время изменяется матрица взаимодействия перцептрона (или состояние памяти), называется системой усиления.

В процессе описания этой системы усиления, а также в процессе определения возможных типов, Розенблатт опирался на идеи в обучении Д. Хебба, предложенном в 1949 году. Эти идеи можно обобщить в следующих правилах.

1. Сила соединения увеличивается в том случае, если по обе стороны синапса (соединения) активировать два нейрона (синхронно).

2. В случае, когда происходит активация двух нейронов с обеих сторон синапса асинхронно, синапс может ослабнуть или умереть.

# Обучение с учителем

Классический метод обучения перцептронов - метод исправления ошибок [7]. При таком типе подготовки с учителем вес соединения остается неизменным, пока текущий отклик перцептрона остается нормальным. В случае реакции, которая может считаться неправильной, вес может измениться на единицу, а знак ( + /-), напротив, становится противоположностью знака ошибки.

Пусть, например, наша цель состоит в том, чтобы обучить перцептрон разделять два класса объектов так, чтобы результат перцептрона был положительным (+1) с точки зрения представления объектов первого класса, а в случае представления объектов второго класса - отрицательным (-1).

Для достижения этой цели можно использовать следующий алгоритм.

1. Пороговые значения для элемента А выбирают случайным образом, и затем устанавливают S-A-соединения (они не изменятся в будущем).

2. Начальный коэффициент и полагают равным нулю.

3. Определяют учебные примеры: объекты (например, квадраты, круги), которые указывают класс, в котором они находятся.

Перцептрону показывают объект первого класса. Кроме того, некоторые элементы А возбуждают. Коэффициенты wi, соответствующие этим возбужденным элементам, увеличиваются на 1.

Затем перцептрону показывают объект второго класса. Коэффициенты и тех элементов А, которые возбуждаются во время данного отображения. уменьшаются на 1.

4. Завершают обе части шага 3 для всего обучающего образца. В результате обучения будут сформированы значения весов связи wi.

Ф. Розенблатт разработал и доказал теорему сходимости перцептрона. Эта теорема показывает, что не существует начального состояния взвешивания, которое влияет на базовую тренировку перцептрона, коэффициент или последовательность стимулов. Другими словами, ограниченное время безусловно приведет к решению. В процессе своей исследовательской деятельности Розенблатт сотрудничал с различными учеными (Блок, Кестен и Джозеф).

В дополнение к классическому методу обучения перцептрона Розенблатт также ввел концепцию обучения без учителя и предложил следующий метод обучения [7]:

Такая система подкрепления, где веса всех активных связей с;;, которые ведут к элементу  $u_{ij}$ , изменяются на одно и то же определенное количество  $r$ , называется альфа-системой подкрепления. В течение этого времени веса неактивных связей не меняются.

Альфа-система модифицируется в процессе разработки концепции многослойного перцептрона и известна как дельта-правило. Целью появления этой модификации является стремление сделать функцию обучения различимой (например, сигмовидная). Эта ситуация необходима для использования метода градиентного спуска. который позволяет изучать более одного слоя.

Для обучения многослойных сетей ряд ученых, в том числе Д. Румельхарт, предложили алгоритм обучения градиенту, передающий сигналы ошибок, которые рассчитываются от выхода перцептрона на его вход, слой за слоем [8]. Данный метод стал очень популярным в современном мире т. к. обладает некоторыми преимуществами. К ним можно отнести легкость расчетов прямо на месте, а также появление вероятности формирования для слоев нейронных сетей. Стоит заметить, что такой метод отличается длинной. Для того чтобы осуществить этот метод необходимо выполнение следующего условия: требуется отличать передаточную функцию нейронов. В свою очередь, перцептрон необходим для использования непрерывного значения на входе, а также оставления двоичного сигнала.

# Моделирование перцептрона

В машинном обучении перцептрон - это алгоритм контролируемого обучения бинарных классификаторов. Двоичный классификатор является функцией, которая способна определить принадлежность (или ее отсутствие) входа, который представлен вектором чисел, к некому определенному классу. Данный тип линейного классификатора или, иначе говоря, алгоритм классификации, осуществляет свои предсказания на основе линейной функции предиктора, которая, в свою очередь, объединяет набор весов с вектором признаков.

Уолтер Питтс и Уоррен МакКаллох в 1943 году в статье «Логическое исчисление идей, связанных с нейронной деятельностью» выдвинули концепцию искусственных нейронных сетей. Данные исследователи предложили модель искусственных нейронов. Затем Дональд Хебб в своей организации поведения в 1949 году предложил основные принципы обучения нейронов.

Известный ученый Ф. Розенблатт сумел продолжить и развить предложенные учеными идеи. Исследователи предложили схему устройства, которая имитирует процесс человеческого восприятия. Розенблатт дал этому устройству название «перцептрон». Это устройство передает сигналы от фотоэлементов, которые являются сенсорными полями, к электромеханическим ячейкам памяти. Следуя принципам связности, эти ячейки связаны случайным образом. Симуляция перцептрона на компьютере IBM 704 была успешной в 1957 году в лаборатории аэронавтики Корнелла. Несколько лет спустя, в Корнелльском университете, 23 июня 1960 года, первый нейрокомпьютер Mark1 смог распознать несколько букв английского алфавита.

Несмотря на то, что первое использование перцептрона было в программном обеспечении для IBM 704, он был задуман изначально не как программа, а как машина. В дальнейшем, в построенном специально для этого оборудовании, он был реализован как «перцептрон Mark 1». Целью данной машины было распознавание образов. Данная машина имела массив из 400 фотоэлементов, которые были соединены с «нейронами» случайно. В потенциометрах были закодированы веса. В свою очередь, в процессе обучения при помощи электродвигателей осуществлялось обновление веса.

Чтобы «научить» перцептрон классифицировать изображения, были разработаны специальные методы итеративного обучения методом проб и ошибок, напоминающие человеческое обучение – методы исправления ошибок [9]. В процессе распознавания определенной буквы, характерные ее черты могли быть подчеркнуты перцептроном по статистике чаще, в отличие от незначительных различий в других отдельных случаях. Таким образом Перцептрону удалось в одну общую картину обобщить буквы, которые были написаны различными способами (почерк). Однако, несмотря на это, перцептрон был по-прежнему ограничен в своих возможностях.

Процесс распознавания некоторых букв может быть достаточно сложен. Буквы, которые имеют разный размер, и буквы, которые вложены частично, могут быть сдвинуты или иметь некоторое вращение. Это создает трудности для машины: процесс достижения точного распознавания становится сложным. В свою очередь, процесс распознавания букв на этапах обучения не представляет подобной сложности.

В 1958 году впервые появился отчет о результатах. Затем Розенблатт опубликовал статью «Перцептрон: вероятностная модель для хранения и организации информации в мозге», а в 1962 году книгу «Принципы нейродинамики: перцепторы и теория механизмов мозга, мозга и мозга», в которой описал свою гипотезу и теорию о процессе восприятия. В этой книге рассматривается готовая модель восприятия со скрытыми слоями и многослойными связями с пересечениями (в третьей главе) и обратными взаимосвязями (в четвертой главе), а также излагаются и вводятся важные теоремы и идеи, представленные, например, в процессе демонстрации теоремы сходимости восприятия.

Несмотря на то, что сначала перцептрон для многих казался многообещающим, вскоре было доказано, что перцептроны не могут быть обучены распознавать многие классы паттернов. Данное обстоятельство впоследствии привело к тому, что в течение долгих лет сфера исследования нейронных сетей находилась в состоянии застоя. Это происходило до тех пор, пока не было признано, что в отличие от перцептронов с одним слоем (однослойный перцептрон) большей вычислительной мощностью обладает прямая нейронная сеть с двумя или более слоями (так называемый многослойный перцептрон).

Однослойные перцептроны способны изучать только линейно разделяемые паттерны. Для задачи классификации с некоторой функцией активации шага один узел будет иметь одну линию, разделяющую точки данных, образующие шаблоны. Большее число узлов может создать больше разделительных линий, но эти линии должны быть каким-то образом объединены для формирования более сложных классификаций. Второй слой перцептронов, или даже линейных узлов, достаточен для решения множества других неразрывных задач.

В 1969 году знаменитая книга Марвина Мински и Сеймура Паперта под названием «Перцептроны» показала, что для этих классов сетей невозможно изучить функцию XOR (исключающее ИЛИ). Часто считается (ошибочно), что они также предположили, что подобный результат будет иметь значение лишь для многослойной сети перцептронов. Однако данное обстоятельство ошибочно, потому как Папперт и Мински были уже осведомлены о способности многослойных перцептронов к производству функции XOR. Но, все же, ошибочный текст Папперта и Мински имел определенные последствия, которые привели к ощутимому снижению не только интереса в области нейронных сетей, но и, вследствие этого, к уменьшению финансирования исследований. Только в 1987 году, спустя десять лет, эта книга была переиздана, чему способствовал интерес к возрождению исследования в области нейронных сетей, которое произошло в 1980-х годах.

Еще в 1964 году Айзерманом и другими был представлен алгоритм перцептрона ядра. Позже, в 1998 году, Фрейндом и Шапиром были даны гарантии маржинальных границ для алгоритма перцептрона в общем неотделимом случае. Впоследствии, в 2013 году, Ростамизаде и Мору удалось расширить предыдущие результаты и представить новые границы L1.

Перцептрон является упрощенной моделью биологического нейрона. Хотя сложность биологических моделей нейронов часто требуется для полного понимания нейронного поведения, исследования показывают, что подобная перцептрону линейная модель может вызвать некоторое поведение, наблюдаемое в реальных нейронах [10].

Идея перцептрона аналогична принципу действия основной обрабатывающей единицы мозга-нейрона. Нейрон состоит из множества входных сигналов, переносимых дендритами, телом клетки и одного выходного сигнала, переносимого по аксону. Нейрон запускает сигнал действия, когда клетка достигает определенного порога. Это действие либо происходит, либо нет. «Частичного» срабатывания нейрона быть не может.

Аналогично, перцептрон имеет множество входов (часто называемых признаками), которые подаются в линейную единицу, которая производит один двоичный выход. Таким образом, перцептроны могут быть применены при решении задач бинарной классификации, когда выборка должна быть идентифицирована как принадлежащая к одному из предопределенных двух классов.

## **Заключение**

Искусственная нейронная сеть или сокращённо «нейросеть» – программа, в основе которой лежит принцип человеческого мозга. Сегодняшний день невозможен без понятия «искусственный интеллект», а нейронные сети – одно из важнейших его направлений. Исследованиями в этой области занимаются такие компании, как Microsoft и Google. Прогресс в направлении развития нейросетей идёт достаточно быстрыми темпами. Они активно используются в сфере безопасности, бизнесе, маркетинговой работе, развлечения и других областях и помогают в решении большого числа задач.

## ССЫЛКИ НА ИСТОЧНИКИ

- 1. Уоссермен Ф. Нейрокомпьютерная техника: Теория и практика. М.: Мир, 1992. 240 с.
- 2. Тимонин В.А. Обзор и применение методов нелинейной оптимизации для обучения ИНС многослойный перцептрон. – М.: ИБРАЭ РАН, 1999. – 29 с.
- 3. Назаренко М.А. Распознавание среднего гауссовской случайной величины двухслойным перцептроном при наличии равномерного шума. – Дубна: ОИЯИ, 1996. – 6 с.
- 4. Минский М., Пейперт С. Персептроны. М.: Мир, 1971. 261 с.
- 5. Иванов В.В. Методы второго порядка для обучения многослойного перцептрона. Дубна: ОИЯИ, 1994. – 10 с.
- 6. Агабабян К.Г. Проблемы Ф. Розенблатта и совершенствования перцептрона. Киев, 1975. 23 с.
- 7. Долматов Я.М. Использование искусственных нейронных сетей для решения задачи классификации // Литература и культура Дальнего Востока, Сибири и Восточного зарубежья. Проблемы межкультурной коммуникации: материалы участников VII Всероссийской научно-практической конференции с международным участием, 17 февраля 2017 года. – Владивосток: Дальневосточный федеральный ун-т, 2017. – С. 227-232.
- 8. Агабабян К.Г. Проблемы Ф. Розенблатта и совершенствования перцептрона. Киев, 1975. 23 с.
- 9. Бонгард М. М. Проблема узнавания. М.: Наука, 1967. 320 с.
- 10. Перцептрон система распознавания образов /Под общ. ред. чл.-кор. АН УССР А. Г. Ивахненко Киев : Наук. думка, 1975. – 431 с.

## *Marina I. Podzorova,*

*Candidate of Pedagogical Sciences, Associate Professor, Moscow State Technical University named after N.E. Bauman, Moscow, Russia*

marinatichomirova@hotmail.com

## *Inga V. Ptitsyna,*

*Candidate of Physical and Mathematical Sciences, Associate Professor, Moscow State Technical University named after N.E. Bauman, Moscow, Russia*

iinpt@mail.ru

#### *Оlga N. Bakhtiyarova,*

*Candidate of Technical Sciences, Associate Professor, Moscow State Technical University named after N.E. Bauman, Moscow, Russia*

## *olga-bakh06@mail.ru*

## **Neural network as one of the promising directions of artificial intelligence**

**Abstract.** The article provides an overview of the basics of neural network modeling using the example of a perceptron that solves the problem of object classification. The main components of perceptron modeling are analyzed.

**Keywords:** artificial intelligence, neuron, perceptron, impulse, neural network.

# **ОБ ОСНОВНЫХ МАТЕМАТИЧЕСКИХ ТРУДАХ АЛЕКСЕЯ ИВАНОВИЧА МАЮРОВА (1780-1848)**

#### **Аннотация**

Статья посвящена исследованию основных трудов российского математика Маюрова Алексея Ивановича (1780-1848). Целью написания статьи является ознакомление современной российской аудитории с жизнью и творчеством незаурядного человека, совмещавшего математическую деятельность с военной и государственной службой. Основным методом исследования является изучение и сравнение главных опубликованных работ Маюрова А.И. Материалы статьи могут быть полезными историкам образования и науки, а также преподавателям высшей школы.

## **Ключевые слова**

история математики, история образования, инженерное образование, аналитическая геометрия, алгебраические уравнения, Отечественная война 1812 года, Институт корпуса инженеров путей сообщения, Императорская академия наук, Маюров А.И

## **АВТОРЫ**

# **Птицына Инга Вячеславовна,**

кандидат физико-математических наук, доцент ФГБОУ ВО «Московский государственный технический университет им. Н. Э. Баумана», г. Москва inpt@mail.ru

# **Бахтиярова Ольга Николаевна,**

кандидат технических наук, доцент ФГБОУ ВО «Московский государственный технический университет им. Н. Э. Баумана», г. Москва [olga-bakh06@mail.ru](mailto:olga-bakh06@mail.ru)

**Птицына Елена Владимировна,**  студентка ФГБОУ ВО «Московский государственный университет имени М.В. Ломоносова», г. Москва [elena-pt@yandex.ru](mailto:elena-pt@yandex.ru)

# **Подзорова Марина Ивановна,**

кандидат педагогических наук, доцент ФГБОУ ВО «Московский государственный технический университет им. Н. Э. Баумана», г. Москва marinatichomirova@hotmail.com

## **Введение**

В истории науки и образования, а также многих других видов деятельности, обычно известны имена, оставившие наиболее выдающиеся результаты. Однако эти вершины человеческого гения почти всегда были бы недостижимы без фундамента, заложенного более широким кругом талантливых тружеников. Изучение становления различных областей человеческой деятельности, открытие новых имен и их судеб,

знакомство современников с ними является одной из важных задач образования и воспитания.

Алексей Иванович Маюров (1780-1848) прожил яркую насыщенную событиями и разнообразными трудами жизнь. Происходил из дворян Вологодской губернии. Первоначально поступил на военную службу, затем перешел в гражданскую, и как талантливый инженер был приглашен из Горного департамента в Департамент водяных коммуникаций. Отправлен (1808-1811) за государственный счет на учебу во Францию в Политехническую школу, а также в Школу мостов и дорог, откуда возвратился с дипломами. В Париже стал известен в академическом обществе. В 1811 году был приписан к Институту корпуса инженеров путей сообщения в звании подполковника, где получил должность профессора. Маюрову принадлежит первый перевод на русский язык учебника Шарля Боссю «Исследования о наивыгоднейшем построении плотин». В 1812 году преподавал на краткосрочным курсах офицерам, приехавшим в Институт с фронта Отечественной войны. С огромным трудом добился назначения в действующую армию летом 1813 года. Участвовал в битвах под Дрезденом, Лейпцигом и других. В 1814 году командовал корпусом. Был приписан к Свите императора Александра I. Награжден российскими и иностранными орденами.

В 1815 году Маюров вернулся для преподавания в Институт корпуса инженеров путей сообщения [1] и был избран членом-корреспондентом Петербургской Академии наук. В 1817 году издал первый на русском языке учебник по аналитической геометрии «Вышняя геометрия в пространствах, или Приложение анализа к начертательной геометрии. С изложением теории дефилирования крепостных строений».

В 1817 году опять отбыл на военную службу и командовал 37-м егерским полком. В 1821 году Маюров – генерал-полицмейстер, в 1822 году вышел в отставку.

С 1822 года Маюров в чине действительного статского советника назначен к генерал-губернатору Одессы и Новороссийского края советником по особым поручениям. Жил в Одессе. Занимался математикой, изобретательством, геологией, палеонтологией, палеоклиматологией, астрономией, сельским хозяйством, благотворительностью. Был избран вице-президентом Императорского общества сельского хозяйства Южной России [2].

В 1833 году Маюров опубликовал математическую монографию "Nouvelle théorie sur la résolution des équations numériques des tous les degrés" («Новейший метод решения численных уравнений всех степеней»), был принят в Парижскую академию наук [3].

В данной статье проведено сравнение математических трудов Алексея Ивановича Маюрова «Вышняя геометрия в пространствах, или Приложение анализа к начертательной геометрии. С изложением теории дефилирования крепостных строений» 1817 года на русском языке [4] и «Nouvelle théorie sur la résolution des équations numériques des tous les degrés» («Новейший метод решения численных уравнений всех степеней») 1833 года на французском языке [5].

## **Методология и результаты исследования**

Два крупных математических труда Маюрова А.И. сильно отличаются друг от друга.

На титульном листе первой книги [6] напечатаны краткие сведения об авторе: «Сочинение Алексея Маюрова, Свиты его императорскаго величества инженер полковника, Императорской Санкт-Петербургской Академии наук и Парижскаго академическаго общества наук члена». Учебник напечатан в Санкт-Петербурге в Морской типографии. На титульном листе второй книги [7] указано: «Алексей Маюров, Действительный статский советник, кавалер нескольких российских и иностранных орденов, Санкт-Петербургской Академии наук и ряда российских и зарубежных академических обществ». Монография напечатана в Санкт-Петербурге в частной Типографии Чарльза Крея.

16 лет лежит между математическими работами Маюрова А.И., автор прошел большой жизненный путь, однако стиль работ столь различен, что можно предположить существование веских причин для этого.

Первая книга «Вышняя геометрия в пространствах, или Приложение анализа к начертательной геометрии c изложением теории дефилирования крепостных строений» 1817 года – это подробнейший учебник по аналитической геометрии, впервые написанный на русском языке, включающий в себя и стереометрию, и планиметрию, причём планиметрия излагается как раздел стереометрии (как геометрия сечений поверхностей 2-го порядка).

Учебник с приложениями занимает 235 страниц. Он состоит из пяти глав (188 страниц) и Прибавления (47 страниц). В оглавлении учебника детально прописаны излагаемые темы. Прибавление озаглавлено «Содержащее в себе новый способ дефилирования крепостных строений», в нем разобрано два вопроса, в каждом – по несколько случаев.

Автор последовательно вводит читателя в предмет, используя обращение «читатель». Сообщает, что будут изучаться приложения Алгебры к Геометрии, физические образы Алгебраических выражений, изложенные на Аналитическом языке. Предполагая знакомство читателя с геометрией на плоскости и тригонометрией сообщает, что будет рассуждать о геометрии в пространстве. Кривые второго порядка будут описываются автором как сечения поверхностей второго порядка. Автор подробно излагает необходимые вопросы проектирования линий на плоскость. Замечает, что излагаемые теоремы используются в Механике и Астрономии физической (автор использует прописные буквы в этих названиях).

Пункты изложения имеют сквозную нумерацию арабскими цифрами и не имеют заголовков. Озаглавлены только главы, абзацы же не выделены увеличенными интервалами.

Значительные теоремы автор выделяет курсивом (без заголовков Теорема), а доказательства теорем предшествуют их формулировкам (рисунок 1). Доказательства всех теорем проведены в общем виде [8, c. 26].

≏6

Положимъ, чито мы оных нашли, и назовемъ по порядку сін углы Н', Н'', Н''; попіомъ въ общеє выражение косинуса угла, конторой делающи две плоскосния вы простпрансивахъ (23); вспавимъ вместо А, В, С; А', В' и С' найденные космиусы угловъ, конюрые никае плоскосни делающъ съ плоскосниями координация, пто будения:

 $\cos V = \cos V' \cos W' + \cos V'' \cos W'' + \cos V''$  cos  $W''$ опикуда получимъ важную теорему, тто косинцеб цела, которой звлають между собою дев плоскости еб пространствахо равено сциме произведений изо косинцереб целово, кои делаютб теже сальна илоскости сб'плоскостали координатб.

Рисунок 1. Пример теоремы в «Вышней геометрии» Маюрова А.И.

В этой работе примеры и задачи, как и теоремы, не снабжены предварительными заголовками, сформулированы и разобраны в буквенных выражениях (в общем виде)

(рисунок 2) [9, c. 27]. В работе нет ни одного примера с числовыми коэффициентами ни в основной части, ни в Прибавлении.

венный предстоящие последнимъ двумъ липениъ, читобы получины выражение коспиуса угла ими деласмаго, кощорой естиь спиусъ искомаго угла.

98. Требуешся найши величину перпендикуляра, опуитенного на взвесиную положениемъ своимъ въ просигранешнахъ плоскосить.

пусть координанны данной шочки будущь х', у', х'; уравненія примой линен, проходящей чрезъ данную пючку  $(10)$  суппь:

 $x-x'=p(x-x'); y-y'=q(x-x').$ 

Положимъ, чито уравнение данной плоскоспии будешь  $As \rightarrow Bx + Cy = D.$ 

Рисунок 2. Пример задачи в «Вышней геометрии» Маюрова А.И.

Следствия автор формулирует часто списком, нумеруя римскими цифрами (рисунок 3) [10, c. 36].

- Изъ сего ясно видно,

I.) Чию при перемещении начала координации, мы можемъ ввесни при произвольный количества.

II.) При перемьив направления координашъ, мы можемъ ввестии шесинь произвольныхъ количеснить.

- ПИ-) Наконецъ естьли потребуенися, чтобы новый координаны были перпендекулярны между собою, по потда шолько вводимъ шри произвольный количеснива при перемене направления координация.

Рисунок 3. Пример следствий в «Вышней геометрии» Маюрова А.И.

Книга содержит много чертежей, которые расположены на последних страницах. Поскольку учебник написан с целью подготовки военных инженеров, то автор сокращает изложение некоторых разделов аналитической геометрии, изучение которых заняло бы дополнительное время и не имело бы практических приложений. При этом он даёт обоснование такому сокращению.

Исторический экскурс в развитие аналитической геометрии в первой книги отсутствует, что также является естественным в соответствии с целями учебника.

В учебнике отсутствует список опечаток. Авторами статьи опечатки также не найдены.

Подробный анализ первой книги Маюрова проведен авторами в [11].

Вторая книга «Nouvelle théorie sur la résolution des équations numériques des tous les degrés» («Новейший метод решения численных уравнений всех степеней») 1833 года – это небольшая монография по практическим методам решения алгебраических уравнений любых степеней с целыми коэффициентами вида

 $x^n + a_1 \cdot x^{n-1} + a_2 \cdot x^{n-2} + ... + a_{n-1} \cdot x + a_n = 0.$
Монография содержит в Части I очень краткий обзор известных автору методов решения алгебраических уравнений от Евклида и Диофанта до опубликованных в 1831 году трудов Фурье. Отметим, что книга сдана в печать в 1832 году. Автор подчёркивает общее несовершенство всех известных ему методов и говорит об универсальности и простоте найденного им метода решения.

Монография состоит Предисловия (4 страницы) и пяти частей (85 страницы).

В каждой части нумерация параграфов начинается заново. Некоторые части в свою очередь состоят из нескольких частей, однако деление работы на части не является четким в соответствии с их содержанием. Как и в первой книге абзацы не выделяются увеличенные интервалами.

Маюров А.И. показывает работу предлагаемого им метода для решения уравнений, имеющих целые решения (Часть II) и решения вида  $p \pm \sqrt{q}$ , где  $p, q \in \mathbb{Z}$  (иррациональные и комплексные) (Части III и IV), а также нахождение приближений решений, являющихся бесконечными десятичными дробями (не различая рациональные и иррациональные решения) (Часть V) .

Последняя часть книги посвящена нахождению приближенных решений алгебраических уравнений с целыми коэффициентами, если решения выражаются бесконечными десятичными дробями.

Практически в каждой части работы автор формулирует правила решения уравнений своим методом либо по пунктам, либо при решении конкретных уравнений. Правила не охватывают всех возможных случаев: при решении уравнений автор иногда предлагает следовать по иному пути. Таким образом, сформулированные правила не являются универсальными.

Обоснований предлагаемых правил в книге нет. Их применение демонстрируется на конкретных уравнениях с числовыми (не буквенными!) коэффициентами. Некоторые из уравнений взяты из трудов других авторов (Ньютона, Лагранжа, Лакруа С.Ф.) (рисунок 4) [12, c. 42] , и их уже известные решения находятся авторским методом.

> § 22. La formule (1) étant appliquée par exemple à l'équation numérique suivante (élémens d'algèbre de la Croix, page 285)  $x^5 - 15x^4 + 67x^5 - 171x^2 + 216x - 108 = 0$ on obtient successivement toutes les racines, en ayant soin de diviser l'équation par chaque racine obtenue. La même formule ap-Рисунок 4. Пример уравнения из трудов Лакруа С.Ф. в «Новейшем методе» Маюрова А.И.

Автор не вводит новых понятий и не формулирует ни одной теоремы (ни своей, ни из уже известных) для обоснования своего метода. Иногда к правилам добавляются новые замечания, также не обоснованные.

Уравнения с нецелыми коэффициентами не рассматриваются.

Приведём предлагаемые А.И. Маюровым правила нахождения целых решений рассматриваемых уравнений. Напомним, что по теореме Виета коэффициенты уравнения являются суммами корней, их всевозможных попарных произведений, произведений по три и т. д., взятых с чередующимися знаками, начиная с минуса, последний же коэффициент равен произведению корней с плюсом или с минусом в зависимости от четности или нечетности степени уравнения. Автор предлагает делить третий коэффициент на второй, четвертый – на остаток от первого деления и т. д. [13, c. 17-18].

«а) Если при последовательном делении сумм один из остатков становится равным нулю или единице, то для следующих делений следует использовать тот же делитель, который дал этот остаток».

Далее автор ищет так называемое примитивное число (целый корень уравнения либо число для замены переменной в исходном уравнении).

«b) Поскольку остаток от последнего деления - это то, что мы относим к примитивному числу, если этот остаток равен нулю, то делитель, давший его, следует принимать за примитивное число, но если этот остаток равен единице, то примитивное число надо принимать за единицу.

с) Если в каком-либо делении оставшаяся цифра не может содержать делителя, в этом случае необходимо будет следователь обычному правилу, т. е. умножить оставшуюся цифру на десять, сто и т. д. и сделать разделение. Полученный остаток следует принимать за делитель при следующем делении.

d) Во всех затруднительных случаях, которые предложит нам применение метода, мы должны заменить неизвестное плюс единицу вместо х в предложенном и воздействовать на полученную в результате трансформацию так же, как и на предложенную»

При делении коэффициентов автор всегда берёт их со знаком плюс.

Поясним некоторые предлагаемые Маюровым А.И. правила. Введём обозначения

 $|a_2| = |o \cdot |a_1| + r_1$ ,  $|a_3| = |1 \cdot r_1 + r_2|$  $|q_4| = |2 \cdot r_2 + r_3|$ ...........................  $|a_n| = I_{n-2} \cdot r_{n-2} + r_{n-1}$ .

Далее следует замена  $x = y + r_{n-1}$ .

Если в новом уравнении  $y^n + b_1 \cdot y^{n-1} + b_2 \cdot y^{n-2} + ... + b_{n-1} \cdot y + b_n = 0$  относительно переменной у свободный член  $b_n$  окажется:

а) равным нулю, то значит  $r_{n-1}$  являлся корнем исходного уравнения;

б) не равным нулю, то необходимо вновь делить коэффициенты:

 $|b_2| = m_0 \cdot |b_1| + s_1$ ,  $|b_3| = m_1 \cdot s_1 + s_2$ ,  $|b_4| = m_2 \cdot s_2 + s_3$ , ..........................  $|b_n| = m_{n-2} \cdot s_{n-2} + s_{n-1}$ .

Далее опять следует замена  $y = z + s_{n-1}$  и т. д.

Аналогичную процедуру необходимо повторять до тех пор, пока свободный член в уравнении относительно очередной новой переменной не окажется равным нулю. Таким образом удается найти корень уравнения от предыдущей переменной. Затем путём обратных замен следует выразить корень через переменную х.

При выполнении пункта а) данного алгоритма автор указывает, что, если какойлибо из остатков  $r_i$ ,  $i = 1, 2, ..., n - 2$  равен 0 или 1, например,

 $|a_2| = |a \cdot |a_1| + 1$  (здесь  $r_1 = 1$ ) или

 $|a_2| = |a \cdot |a_1|$  (здесь  $r_1 = 0$ ),

то следующий в делении коэффициент нужно делить на делитель предыдущего деления. В нашем примере

 $|a_3| = |1 \cdot |a_1| + r_2$ . Если же  $r_{n-1} = 0$ , то  $x = y + r_{n-2}$ . Если  $a_2 < a_1$ , то автор предлагает сделать замену  $x = y + 1$ .

Но автор не обосновывает, что количество замен переменных конечно, и мы в итоге найдём целый корень исходного уравнения.

В частности, для уравнения с положительными целыми коэффициентами (и только для таких уравнений!) автор делает замену  $y = x - r_n - 1$ , отмечая, что данное уравнение не может иметь положительных корней. Это, конечно, естественно, т. к. иначе число замен переменных станет бесконечным, а свободный член никогда не станет равным нулю. Но почему в иных случаях сдвиги типа  $x = v + r_{n-1}$ , не приведут нас к аналогичной ситуации?

В некоторых случаях действия по правилам, предлагаемым автором, зацикливают алгоритм, возвращая нас к исходному уравнению. Автор пишет, что это возможно при чётных коэффициентах уравнения, предлагает все коэффициенты, используемые в алгоритме, уменьшить в 2 раза и приводит подтверждающий пример без общего обоснования (рисунок 5) [14, с. 22].

> § 8. On demandera peut-circ pourquoi cette methode donne plated tale here a different and first particular in the set of the set of the set of the plate qui ne sont point racioes We l'équation, bien qu'après une ou deux substantions elle finisse toujours par douter true des racines cherchées; cela a lien surtout quand les racines de l'équation proposée sont des nombres pairs alors leur propre divisibilitätatiere les restes et change le résultat finate homissen donner un exemple résolvons Leggalion substantial and the contract of the contract of the contract of the contract of the contract of the

> > Рисунок 5. Обсуждение случая зацикливания

 $x^5 - 48x^2 + 404x - 492 = 0$ .  $-2$ ...

в «Новейшем методе» Маюрова А.И.

Автор безусловно знает, что проверить, имеет ли уравнение целочисленные решения, можно, перебрав все делители свободного члена. Но ему нужно показать метод, который можно использовать для уравнений с решениями другого типа.

Для решения уравнений с корнями вида  $p \pm \sqrt{q}$ , где  $p, q \in \mathbb{Z}$ , т. е. иррациональными данного вида и комплексными, предлагается аналогичный алгоритм для поиска р [15, с. 29]. Но не указаны критерии, позволяющие определить, имеет ли исходное уравнение только целые или ещё и иные решения.

Поскольку автор предлагает найти своим методом решения уравнений, зная изначально вид решений, то он иногда рассматривает в качестве примеров известные уравнения с известными решениями и действительно находит их своим методом!

Трудно предположить, что автор «Вышней геометрии» может быть удовлетворен числовыми примерами в качестве доказательств и нечёткими правилами в качестве указаний к действию. Создаётся впечатление, что А.И. Маюров спешит сообщить математическому сообществу предлагаемый, но не доказанный им метод. Действительно, на первой странице Предисловия написано, что используемое свойство чисел обнаружено автором три года назад, сообщено одному из друзей, а он поместил это открытие в газеты. Вероятно, автор безуспешно пытался обосновать свои догадки. В частности, не помогло ему даже изучение мемуаров Фурье, изданных в 1831 году. Любопытной фигурой является упомянутый Аноним, предложивший автору уравнение

10-й степени, которое невозможно было решить методом Фурье, и сделавший некоторые замечания [16. C. 55]. А.И. Маюров выражает благодарность этому Анониму в сноске (рисунок 6) [17, c. 58].

> \*) Nous remercions l'anonyme pour l'exemple qu'il nous a fourni, et nous avons lieu de croire que les souhaits qu'il forme pour que notre méthode n'échoue pas devant cet coveil, sont pleinement accomplis.

> > Рисунок 6. Выражение благодарности анониму в «Новейшем методе» Маюрова А.И.

Книга «Новейший метод» содержит огромное количество опечаток (намного превосходящее их список в начале книги). Данное обстоятельство можно объяснить занятостью автора служебными делами и невозможностью вычитать текст собственной монографии.

Удивительно разрешительное заключение цензора от Академии наук к изданию монографии. Однако на титульном листе монографии указано, что она прочитана в Академии наук 28 ноября 1832 года. Возможно, при устном докладе в Академии наук вопросы к новому методу оказались разрешены, однако авторы статьи не нашли этому подтверждения. Сообщается, что Маюров А.И. как автор «Nouvelle théorie sur la résolution des équations numériques des tous les degrés» был принят в Парижскую академию наук [18].

#### **Заключение**

Маюров Алексей Иванович (1780-1848) является примером многогранного и энергичного деятеля начала XIX века, соединившего в себе и любовь к наукам, в первую очередь, к математике, и любовь к Отечеству.

Изучение биографии и трудов Маюрова А.И. показывает нам, что значительные результаты в математике (как и в других областях деятельности) достигаются, как правило, не только благодаря усилиям гениев, но благодаря научному и педагогическому труду и энтузиазму остальных тружеников с разными возможностями и способностями, их общению и обсуждению, в том числе международному, изучению опыта и работ друг друга.

Перспективами дальнейшего исследования является выяснение вопроса, какие еще работы принадлежат Маюрову и кто принимал участие в их обсуждении, а также был ли усовершенствован и строго доказан метод А.И. Маюрова, изложенный им в книге «Новейший метод решения численных уравнений всех степеней».

#### ССЫЛКИ НА ИСТОЧНИКИ

- 1. Коренев Л.И. Он же Майоров, он же Маиров, он же Маюров... [Электронный ресурс]. URL: http://korenev.org/index.php/ru/2011-04-07-13-55-37/2011-04-07-14-16-28/146-on-zhe-majorovon-zhe-mairov-on-zhe-mayurov?hitcount=0 (дата обращения: 04.09.2022).
- 2. Некролог. «Одесские ведомости», № 86, 29 октября 1848 г.
- 3. Коренев Л.И. Указ. Соч. (1)
- 4. Маюров А.И. Вышняя геометрия в пространствах, или Приложение анализа к начертательной геометрии,: С изложением теории дефилирования крепостных строений, / Сочинение Алексея Маюрова, Свиты его императорскаго величества инженер полковника, Императорской Санкт-Петербургской Академии наук и Парижскаго академическаго общества наук члена. Императорскою Академиею наук, принятое с отличными похвалами; Печатано по высочайшему повелению. – Санкт-Петербург: В Морской типографии, 1817. – 235 с.

- 5. Maüroff A. Nouvelle théorie sur la résolution des équations numériques des tous les degrés, / Alexis de Maüroff, Conseiller d'état actuel, chevalier de plusieurs ordres russes et étrangers, de l'Académie des Sciences de St. Pétersbourg et de plusieurs sociétés savantes russes et étrangères. Lû a l'Academie des Sciences le 28 Novembre 1832. – St. Petersbourg: De l'impremerie de Charles Kray, 1833. – 89 c. (Маюров А.И. Новейший метод решения численных уравнений всех степеней, / Алексей Маюров, Действительный статский советник, кавалер нескольких российских и иностранных орденов, Санкт-Петербургской Академии наук и ряда российских и зарубежных академических обществ. Прочитано в Академии Наук 28 ноября 1832 г. – Санкт-Петербург: В Типографии Чарльза Крея, 1833. – 89 с.)
- 6. Маюров А.И. 1817. Указ. Соч. (4)
- 7. Маюров А.И. 1833. Указ. Соч. (5)
- 8. Маюров А.И. 1817. Указ. Соч. (4)
- 9. Там же.
- 10. Там же.
- 11. 11. Птицына И.В., Птицына Е.В., Бахтиярова О.Н. Различные методики преподавания аналитической геометрии первым инженерам Российской империи по учебникам Маюрова А.И. и Севастьянова Я.А. // Modern European Researches. - 2021. - № 2-1. - С. 107-113.
- 12. Маюров А.И. 1833. Указ. Соч. (5)
- 13. Там же.
- 14. Там же.
- 15. Там же.
- 16. Там же.
- 17. Там же.
- 18. Коренев Л.И. Указ. Соч. (1).

#### *Inga V. Ptitsyna,*

*Candidate of Physical and Mathematical Sciences, Associate Professor, Moscow State Technical University named after N.E. Bauman, Moscow, Russia*

iinpt@mail.ru

#### *Оlga N. Bakhtiyarova,*

*Candidate of Technical Sciences, Associate Professor, Moscow State Technical University named after N.E. Bauman, Moscow, Russia*

*olga-bakh06@mail.ru*

## *Elena V. Ptitsyna,*

*Student, Moscow State University named after M.V. Lomonosov, Moscow, Russia*

*elena-pt@yandex.ru*

#### *Marina I. Podzorova,*

*Candidate of Pedagogical Sciences, Associate Professor, Moscow State Technical University named after N.E. Bauman, Moscow, Russia*

marinatichomirova@hotmail.com

#### **About the main mathematical works of Alexey Ivanovich Mayurov (1780-1748)**

**Abstract.** The article is devoted to the study of the main works of the Russian mathematician Alexei Ivanovich Mayurov (1780-1748). The purpose of writing this article is to familiarize the modern Russian audience with the life and work of an extraordinary man who combined mathematical activity with military and civil service. The main method of research is the study and comparison of the main published works of A.I. Mayurov. The materials of the article can be useful to historians of education and science, as well as teachers of higher education.

**Keywords:** history of mathematics, history of education, engineering education, analytical geometry, algebraic equations, the Patriotic War of 1812, Institute of the Corps of Railway Engineers, Imperial Academy of Sciences, A.I. Mayurov.

# **ПРИМЕНЕНИЕ МЕТОДА ПОСЛЕДОВАТЕЛЬНЫХ ПРИБЛИЖЕНИЙ ПРИ РЕШЕНИИ КРАЕВЫХ ЗАДАЧ ПРИНЦИПА МАКСИМУМА НА ПРИМЕРЕ ЗАДАЧИ УПРАВЛЕНИЯ РАСКРУЧИВАНИЕМ ДВУХМАССОВОЙ СИСТЕМЫ<sup>1</sup>**

#### **Аннотация**

Рассматривается управляемая механическая система многих тел, состоящая из несущего диска, вращающегося вокруг своей оси, закрепленной в пространстве, и несомого диска, присоединенного к нему при помощи невесомых упругих элементов. На достаточно большом интервале времени решается задача о раскручивании системы при помощи момента сил, приложенного к несущему диску, с одновременным гашением колебаний центра масс несомого диска. Целью работы является демонстрация методики применения численного метода последовательных приближений для решения задач оптимального управления. Содержание статьи будет полезно студентам, аспирантам, а также преподавателям второго курса магистратуры и аспирантуры.

### **Ключевые слова**

оптимальное управление, релейное управление, принцип максимума, задача со свободным правым концом, краевая задача, метод последовательных приближений, система многих тел, управляемое вращение, гашение колебаний

## **АВТОРЫ**

## **Решмин Сергей Александрович,**  главный научный сотрудник лаборатории механики систем, ФГБУН «Институт проблем механики им. А.Ю. Ишлинского Российской академии наук»; профессор ФГБОУ ВО «Московский государственный технический университет им. Н. Э. Баумана»; профессор, Инженерная академия ФГАОУ ВО «Российский университет дружбы народов», г. Москва reshmin@ipmnet.ru **Васенин Степан Анатольевич,**

инженер лаборатории механики систем, ФГБУН «Институт проблем механики им. А.Ю. Ишлинского Российской академии наук»; студент ФГБОУ ВО «Московский государственный технический университет

им. Н. Э. Баумана», г. Москва

### **Введение**

В статье рассматривается задача о раскручивании системы двух взаимосвязанных дисков (рис. 1) с одновременным подавлением радиальных упругих колебаний (имеется в виду изменение расстояние между осями дисков). Учитывается наличие нелинейности в модели упругого взаимодействия. Для построения управления на большом

**.** 

<sup>1</sup> Исследование выполнено за счет гранта Российского научного фонда № 18-11-00307, https://rscf.ru/project/18-11-00307/.

интервале времени предлагается разбивать его на последовательность коротких интервалов и использовать на них метод последовательных приближений [1] для решения соответствующей краевой задачи принципа максимума Л.С. Понтрягина [2].

Предполагается, что возможности прикладываемого к одному из дисков моментов велики, так что в процессе управления угол крутильной деформации, т.е. разность углов вращения дисков, может изменяться сколь угодно быстро в заданных пределах. Указанный угол кручения выбирается в качестве нового управления, которое гасит амплитуду радиальных колебаний. Если при этом выбрать должным образом допустимый диапазон изменения управления (угла кручения), то можно обеспечить дополнительно и требуемую раскрутку системы в целом.

В данной работе число переключений управления оказалось велико, что влияет на сходимость численного метода. Поэтому длительный исходный временной интервал разбивается на последовательность равных коротких интервалов времени так, чтобы на каждом из них происходило всего лишь несколько колебаний. Далее на каждом интервале последовательно решается задача минимизации функционала типа Лагранжа, причем под знаком интеграла стоит величина, пропорциональная квадрату отклонения оси несомого диска от его равновесного положения. На каждом коротком интервале строится оптимальное управление для частичного подавления колебаний. В результате после объединения решения, полученного для всех участков, удается построить решение исходной задачи. Оно, строго говоря, не является оптимальным, но при его построении используются элементы теории оптимизации. Работоспособность управления при таком эвристическом подходе, существенно упрощающем вычисления, подтверждается численными расчетами и сопоставлением с другим релейным управлением по обратной связи.

Таким образом, материал статьи имеет прямое отношение к специальному годовому курсу по теории оптимального управления, который читался несколько лет на кафедре ФН-12 магистрам второго года обучения.

Кроме того, изучение аналогичной нелинейной математической модели упругой системы входит в курс "Компьютерное моделирование физических взаимодействий в механических системах" для аспирантов второго года обучения. Ее можно применять, например, при моделировании управляемой динамики колес с невесомой шиной в тех случаях, где необходимо учесть передачу взаимодействия между разными колебательными степенями свободы при контакте с основанием.

Заметим, что существуют численные методы расчета оптимального программного управления, основанные на эволюционных алгоритмах [3]. Также отметим, что ограничения на величину управляющего воздействия часто учитываются в задачах управления техническими системами. Поиск и оценка числа переключений релейного оптимального управления проводились в работах [4-12]. Сложные задачи с ограничениями на управление были исследованы в [13-16]. Оптимальное изменение ориентации двухмассовой системы проводилось в [17-22]. Применимы и иные методы решения задачи оптимального управления. В [23] предлагается алгоритм стабилизации движения тросовой системы в окрестности местной вертикали, основанный на принципе динамического программирования Беллмана [24].

### Методология и результаты исследования

#### Описание методики применения метода последовательных приближений

В этом разделе приведено краткое описание методики применения численного метода последовательных приближений для решения соответствующей краевой задачи.

Пусть рассматривается задача оптимального управления механической системой на фиксированном интервале со свободным правым концом траектории. При постановке задачи необходимо, прежде всего, выписать дифференциальные уравнения движения, например уравнения Лагранжа второго рода. Далее для построения оптимального управления или экстремалей нужно, во-первых, составить соотношения принципа максимума [2], во-вторых, численно решить их с использованием метода последовательных приближений [1].

Для решения первой подзадачи (составления краевой задачи) следует выполнить набор последовательных стандартных действий, а именно ввести сопряженные переменные, составить гамильтониан, выписать сопряженную систему, найти общий вид управления, максимизирующего гамильтониан в каждый момент времени, добавить начальные условия для основных переменных и граничные условия для сопряженных переменных на правом конце траектории (условия трансверсальности).

Для решения второй подзадачи (численного решения краевой задачи) следует выбрать и использовать подходящую модификацию численного метода последовательных приближений в пространстве управлений для задачи оптимального управления со свободным правым концом [1]. Сначала изложим простейший вариант этого метода.

Управляемая система описывается уравнениями с начальными условиями и ограничениями

$$
\frac{dx}{dt} = f(t, x, u), \quad x(t_0) = x_0, \quad u(t) \in U, \quad t \ge t_0.
$$
 (1)

Здесь  $x = (x_1, ..., x_n) - n$ -мерный вектор фазовых координат,  $u = (u_1, ..., u_m) - m$ мерный вектор управляющих функций,  $t = B$ ремя,  $f = (f_1, ..., f_n)$  - заданная векторфункция,  $x_0$  - постоянный вектор,  $t_0$  - начальный момент времени,  $U$  - замкнутое множество т - мерного пространства. Допустимыми управлениями будем называть кусочно-непрерывные функции  $u(t)$ , удовлетворяющие ограничению (1).

Поставим задачу об определении допустимого управления  $u(t)$ , минимизирующего функционал:

$$
J = (c, x(T)), \quad T > t_0.
$$
 (2)

Здесь Т - заданный момент времени,  $c = (c_1, \ldots, c_n)$  - ненулевой постоянный вектор, скобками обозначено скалярное произведение векторов. Будем предполагать, что поставленная задача имеет решение в классе допустимых управлений  $u(t)$ , это решение будем называть оптимальным управлением. К виду (2) приводится после введения дополнительных фазовых координат широкий класс интегральных функционалов.

Введем *п*-мерный вектор  $p = (p_1, ..., p_n)$  сопряженных переменных, функцию Гамильтона Н и запишем сопряженную систему и условия трансверсальности:

$$
H(t, x, p, u) = (p, f(t, x, u)),
$$
\n(3)

$$
\frac{dp_i}{dt} = -\frac{\partial H}{\partial x_i} = -\sum_{j=1}^n p_j \frac{\partial f_j(t, x, u)}{\partial x_i}, \quad p(T) = -c.
$$
\n(4)

Согласно принципу максимума, искомое оптимальное управление доставляет функции *H* из (3) максимум по  $u \in U$  при любом  $t \in [t_0, T]$ , если  $x$  и  $p$  удовлетворяют уравнениям и граничным условиям (1) и (4).

В качестве начального приближения  $u^1(t)$  зададим некоторое допустимое управление. Метод состоит из последовательных итераций;  $k$ -я итерация заключается в следующем  $(k = 1, 2, ...)$ :

1) решая задачу Коши (1) с управлением  $u = u^k(t)$ , определяем траекторию  $x = x<sup>k</sup>(t)$  на интервале  $[t_0, T]$ ;

2) решая задачу Коши (4) «справа налево» от момента  $t = T$  до  $t = t_0$  при  $u = u<sup>k</sup>(t)$ ,  $x = x<sup>k</sup>(t)$ , определяем сопряженные переменные  $p<sup>k</sup>(t)$  на интервале  $[t<sub>0</sub>,T]$ ;

3) определяем управление  $u^{k+1}(t)$  на интервале  $[t_0,T]$  из условия

$$
H(t, x^{k}(t), p^{k}(t), u^{k+1}(t)) = \max_{u \in U} H(t, x^{k}(t), p^{k}(t), u)
$$
\n(5)

и после этого переходим к следующей итерации.

Если процесс последовательных приближений сходится, то продолжаем его до тех пор, пока последующие приближения не будут отличаться друг от друга в пределах заданной точности. Полученное решение будет удовлетворять принципу макси-MVMa.

Описанный простейший вариант итерационного процесса не всегда сходится и в случае нашей системы такое произошло. Рассмотрим прием, позволяющий добиться сходимости итераций [1]. Обозначим через  $\Phi$  оператор, который каждому допустимому управлению  $u^k(t)$  ставит в соответствие новое приближение по схеме, описанной выше (см. (5)):

$$
u^{k+1}(t) = \Phi(u^k(t)), \quad k = 1, 2, ...
$$

Тогда новое приближение модифицированного метода определяется по следующей схеме:

$$
u^{k+1}(t) = \begin{cases} u^{k}(t), & t \notin [t^{'}, t^{''}] \subset [t_{0}, T]; \\ \Phi(u^{k}(t)), & t \in [t^{'}, t^{''}]. \end{cases}
$$

Здесь интервал  $[t^i, t^i]$ , входящий в интервал  $[t_0, T]$ , выбирается так, чтобы обеспечить условие:

$$
J^{k+1} < J^k.
$$

где  $J^k$ ,  $J^{k+1}$  - значения функционала, отвечающие управлениям  $u^k$ ,  $u^{k+1}$ . Подбор чисел  $t^{\prime}$ ,  $t^{\prime}$  на каждой итерации происходит следующим образом:

$$
t^{'} = t^{*} - \frac{h}{2}, \qquad t^{'} = t^{*} + \frac{h}{2},
$$
  

$$
t^{*} = \arg \max_{t \in [t_0, T]} [H(p^{k}(t), x^{k}(t), u^{k+1}(t), t) - H(p^{k}(t), x^{k}(t), u^{k}(t), t)]
$$

где  $h$  - параметр, выбираемый произвольно. Процесс итераций заканчивается, когда для управления будет выполнен принцип максимума.

## Постановка задачи управления двухмассовой системой

Рассматривается задача оптимального управления для механической системы, состоящей из двух дисков, соединенных между собой при помощи невесомых предварительно растянутых пружин (рис. 1). Радиус первого диска равен  $r_a$ . Радиус внутренней полости второго диска равен  $r_{h}$ . Углы поворотов дисков обозначены через  $\alpha$ и  $\beta$ . Оси вращения параллельны, причем ось вращения первого диска и его центр масс зафиксированы в пространстве. Положение центра масс второго характеризуется относительными координатами  $x, y$  в прямоугольной системе координат в плоскости, которая перпендикулярна осям вращения. Таким образом, при  $x=0$  и  $y=0$ оси вращения совпадают.

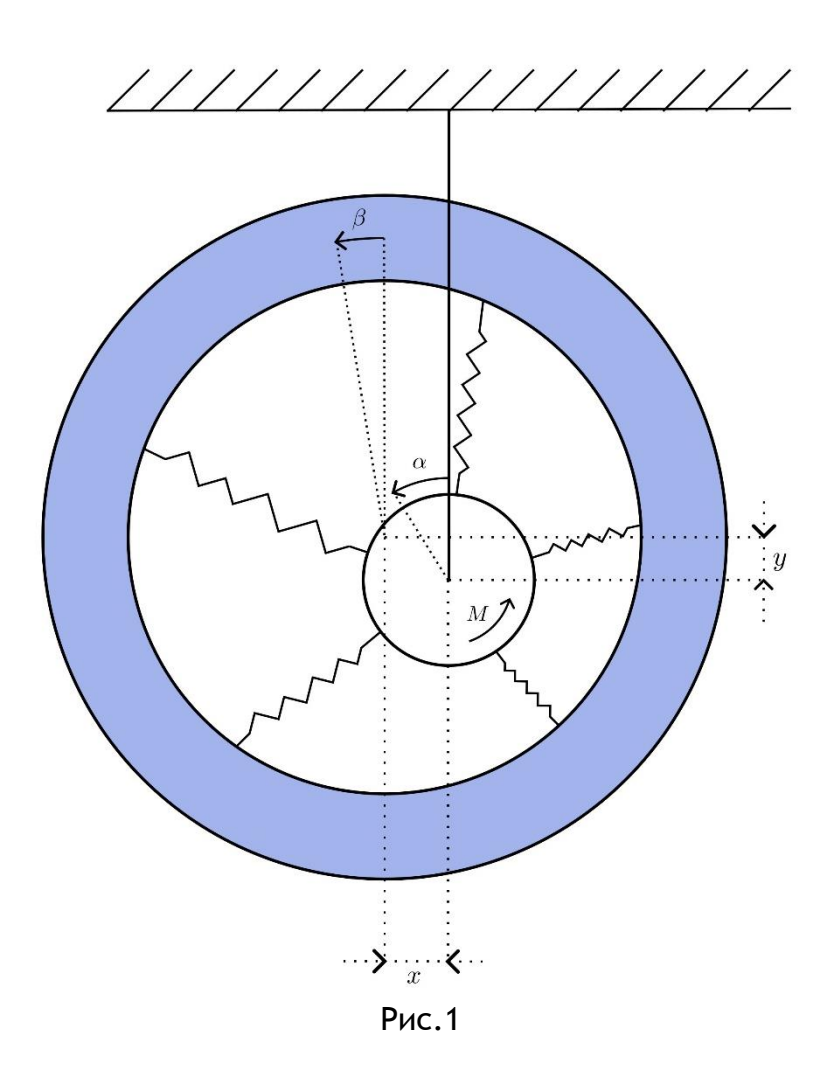

Предполагается, что потенциальная энергия П взаимодействия имеет следующий вид [25]:

$$
\Pi = \frac{1}{2} \Big[ k_r^0 (x^2 + y^2) + k_\varphi^0 (\alpha - \beta)^2 \Big] + \frac{1}{4} \Big[ k_r^r (x^2 + y^2)^2 + 2 k_r^\varphi (x^2 + y^2) (\alpha - \beta)^2 + k_\varphi^\varphi (\alpha - \beta)^4 \Big],
$$

где  $k_r^0, k_\varphi^0, k_r^r, k_\varphi^\varphi$  - заданные постоянные коэффициенты. Вводя обозначения радиальной и крутильной жесткости

$$
k_r = k_r^0 + k_r^r (x^2 + y^2) + k_r^\varphi (\alpha - \beta)^2, \qquad k_\varphi = k_\varphi^0 + k_r^\varphi (x^2 + y^2) + k_\varphi^\varphi (\alpha - \beta)^2
$$

и учитывая выражение для кинетической энергии

$$
E_k = \frac{1}{2} \left[ I_a \dot{\alpha}^2 + I_b \dot{\beta}^2 + m_b \left( \dot{x}^2 + \dot{y}^2 \right) \right],
$$

составим уравнения Лагранжа второго рода:

 $I_a\ddot{\alpha}^2 + k_{\varphi}(\alpha - \beta) = M,$   $I_b\ddot{\beta} - k_{\varphi}(\alpha - \beta) = 0,$   $m_b\ddot{x} + k_r x = 0,$   $m_b\ddot{y} + k_r y = 0.$  $(6)$ За счет выбора момента  $M(t)$  требуется раскрутить систему, уменьшая, насколько это возможно, радиальные колебания в процессе управления. Предполагаем, что крутящий момент может быть достаточно большим. Поэтому в качестве нового управления выбираем угол кручения и считаем, что он ограничен:

$$
U(t) = \alpha(t) - \beta(t), \qquad 0 \le U(t) \le U_0,
$$

где  $U_0$  - заданная постоянная, которая должна быть достаточно мала, чтобы выполнялось сделанное ранее предположение о разложимости в многомерный ряд Тейлора потенциальной энергии  $\Pi$ . Функция  $U(t)$  предполагается кусочно-непрерывной. При этом неотрицательность управления обеспечивает постепенное раскручивание системы. Задача управления рассматривается на конечном заданном интервале времени  $t \in [0, T]$ .

Так как управлением является разность углов поворотов дисков, то первые два уравнения (6) можно не рассматривать. Введем новые переменные:  $v_r$  - скорость изменения координаты  $x$ ,  $v_y$  - скорость изменения координаты  $y$ . Перейдем к системе четырех уравнений первого порядка, описывающих двумерный осциллятор:

$$
\dot{x} = \nu_x
$$
,  $\dot{\nu}_x = \frac{-xk_r}{m_b}$ ,  $\dot{y} = \nu_y$ ,  $\dot{\nu}_y = \frac{-yk_r}{m_b}$ .

Системе отвечают начальные условия  $x(0) = x_0$ ,  $v_x(0) = v_{0}$ ,  $y(0) = y_0$ ,  $v_y(0) = v_{0}$ .

#### Краевая задача принципа максимума

Выберем интегральный функционал типа Лагранжа, соответствующий минимизации амплитуды радиальных колебаний системы:

$$
J = \int_{0}^{T} f_0 dt = \int_{0}^{T} \frac{1}{2} k_r^0 (x^2 + y^2) dt.
$$

Для решения задачи с таким функционалом будем использовать принцип максимума. Введем соответствующие сопряженные переменные:

$$
p_0(t), p_1(t), p_2(t), p_3(t), p_4(t),
$$

причем  $p_0(t)$  = const = -1. Запишем гамильтониан:

$$
H = (p, f) = -\frac{1}{2}k_r^0(x^2 + y^2) + p_1v_x - \frac{p_2x(k_r^0 + k_r^r(x^2 + y^2) + k_r^{\varphi}U^2)}{m_b} + p_3v_y - \frac{p_4y(k_r^0 + k_r^r(x^2 + y^2) + k_r^{\varphi}U^2)}{m_b}.
$$

Здесь в скалярном произведении  $p -$ вектор сопряженных переменных,  $f -$ вектор-функция, у которой компоненты с ненулевым индексом задают правую часть системы. Сопряженная система имеет вид:

$$
\dot{p}_1 = -\frac{\partial H}{\partial x} = k_r^0 x + \frac{p_2 \left(k_r^{\varphi} U^2 + k_r^0 + k_r^r \left(x^2 + y^2\right)\right)}{m_b} + \frac{2k_r^r p_2 x^2}{m_b} + \frac{2k_r^r p_4 xy}{m_b}, \qquad \dot{p}_2 = -\frac{\partial H}{\partial v_x} = -p_1,
$$
\n
$$
\dot{p}_3 = -\frac{\partial H}{\partial y} = k_r^0 y + \frac{p_4 \left(k_r^{\varphi} U^2 + k_r^0 + k_r^r \left(x^2 + y^2\right)\right)}{m_b} + \frac{2k_r^r p_4 y^2}{m_b} + \frac{2k_r^r p_2 xy}{m_b}, \qquad \dot{p}_4 = -\frac{\partial H}{\partial v_y} = -p_3.
$$

Граничные условия (условия трансверсальности) для полученной системы заданы на правом конце траектории:

$$
p_1(T) = 0
$$
,  $p_2(T) = 0$ ,  $p_3(T) = 0$ ,  $p_4(T) = 0$ .

Оптимальное управление должно максимизировать гамильтониан, поэтому полагаем

$$
U(t) = \begin{cases} 0, & p_2x + p_4y > 0, \\ U_0, & p_2x + p_4y \le 0. \end{cases}
$$

### Особенность применения метода последовательных приближений

При реализации метода последовательных приближений было обнаружено, что управление должно совершать довольно частые переключения. Данное явление оказывает влияние на сходимость метода при решении поставленной задачи на длительном интервале времени. Поэтому задача минимизации интегрального функционала на конечном интервале времени была сведена к совокупности аналогичных задач на более коротких интервалах времени, полученных при разбиении отрезка времени  $[0, T]$ . Такими действиями достигается уменьшение количества переключений управления на коротких отрезках времени, что улучшает сходимость метода. Отметим, что оптимальное решение  $U$  на отрезке времени  $[0,T]$  в общем случае не совпадает с композицией решений задач, полученных на коротких подынтервалах. Анализируя изложенный принцип практического улучшения сходимости, приходим к заключению, что сопряженные переменные в конце каждого подынтервала будут принимать нулевые значения.

### Определение коэффициентов упругой модели

Определим коэффициенты  $k_r^0, k_s^0, k_r^r, k_r^{\varphi}, k_a^{\varphi}$  в случае, когда в качестве упругих элементов (см. рис. 1) выступают линейные пружины, у которых график «нагрузкадеформация» представляет собой прямую линию. Рассмотрим систему из  $N$  пружин жесткости  $k$ , причем длина в свободном состоянии каждой из них равна  $l < r_h - r_a$ .

Для расчета коэффициентов упругой модели будем использовать следующие соотношения, полученные в [25] для  $N \geq 5$ :

$$
k_r^0 = kN\left(1 - \frac{l}{2(r_b - r_a)}\right), \quad k_\varphi^0 = kN\left(1 - \frac{l}{r_b - r_a}\right)r_b r_a, \quad k_r^\varphi = \frac{kNlr_a r_b}{4(r_b - r_a)^3},
$$

$$
k_r^r = -\frac{kNl}{16(r_b - r_a)^3}, \quad k_\varphi^\varphi = -\frac{kN}{6}\left(1 - \frac{l\left(r_a^2 + r_a r_b + r_b^2\right)}{\left(r_b - r_a\right)^3}\right)r_a r_b.
$$

### Численное построение экстремалей

При расчете были использованы следующие параметры системы с ненулевой начальной угловой скоростью и ненулевым начальным отклонением:

$$
m_b = 1
$$
,  $I_a = 3.61$ ,  $I_b = 4$ ,  $r_b = 2$ ,  $r_a = 1.9$ ,  $k = 1000$ ,  
\n $m_a = 1$ ,  $l = 0.09$ ,  $N = 10$ ,  $T = 14.4$ ,  $U_0 = 0.01$ ,  
\n $x(0) = 0.02$ ,  $v_x(0) = -0.01$ ,  $y(0) = 0.02$ ,  $v_y(0) = 0.01$ .

Были получены следующие коэффициенты упругой модели:

 $k_r^0 = 5500$ ,  $k_\varphi^0 = 3800$ ,  $k_r^0 = 855000$ ,  $k_r^r = -56250$ ,  $k_\varphi^0 = 6497366$ .

Отрезок  $[0,T]$  при расчете управления был разбит на подынтервалы длительностью 0.4.

Для оценивания эффективности построенного управления сравним его с другим управлением, определяемым по схеме:

$$
FC(t) = \begin{cases} U_0, & (x\dot{x} > 0) \bigcap (y\dot{y} > 0); \\ 0, & (x\dot{x} \le 0) \bigcup (y\dot{y} \le 0). \end{cases} \tag{7}
$$

Данное управление относится к классу управлений с обратной связью, позволяющих уменьшать амплитуду колебаний системы. Однако это управление не является оптимальным. Для сравнения построим  $U(t)$ ,  $FC(t)$  на одном графике (см. рис. 2, где показан процесс только в течение первого временного подынтервала  $[0,0.4]$ ). Аналогично поступим и с функцией  $J(t)$ , используя данные, полученные при интегрировании системы при двух управлениях  $U(t)$ ,  $FC(t)$ . Синий цвет на графиках соответствует управлению  $FC(t)$ , красный - управлению  $U(t)$ .

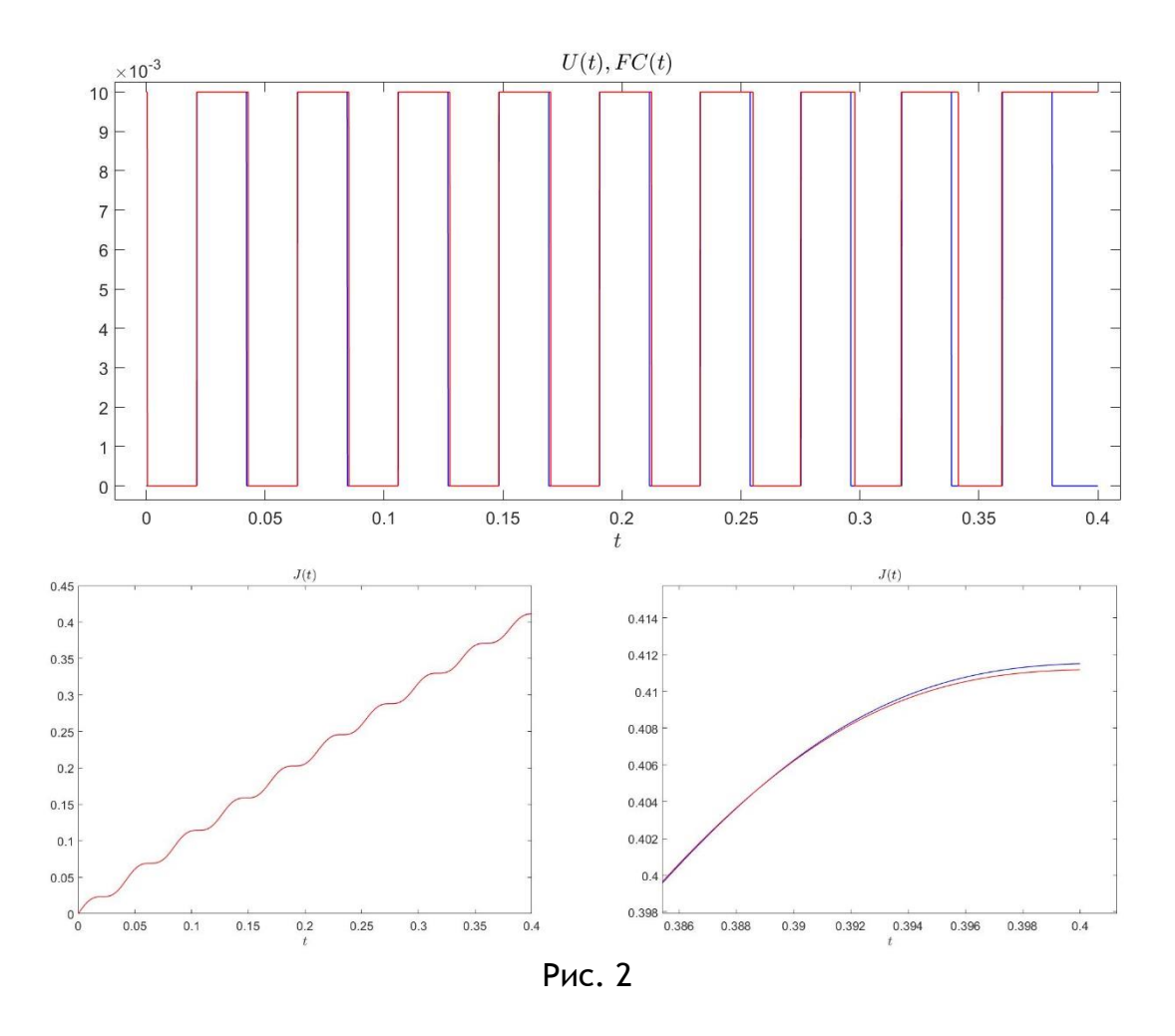

Из графиков видно, что управления  $U(t)$ ,  $FC(t)$  имеют относительно похожий характер переключения, но также имеются и отличия. На графике  $J(t)$  показано, что при оптимальном управлении  $U(t)$  функционал  $J$  принимает меньшее значение, чем при управлении  $FC(t)$ .

Полные результаты расчета при управлении  $U(t)$  на длительном интервале представлены на рис. 3. Темп гашения колебаний оказался почти таким же, как и при релейном управлении по обратной связи (7).

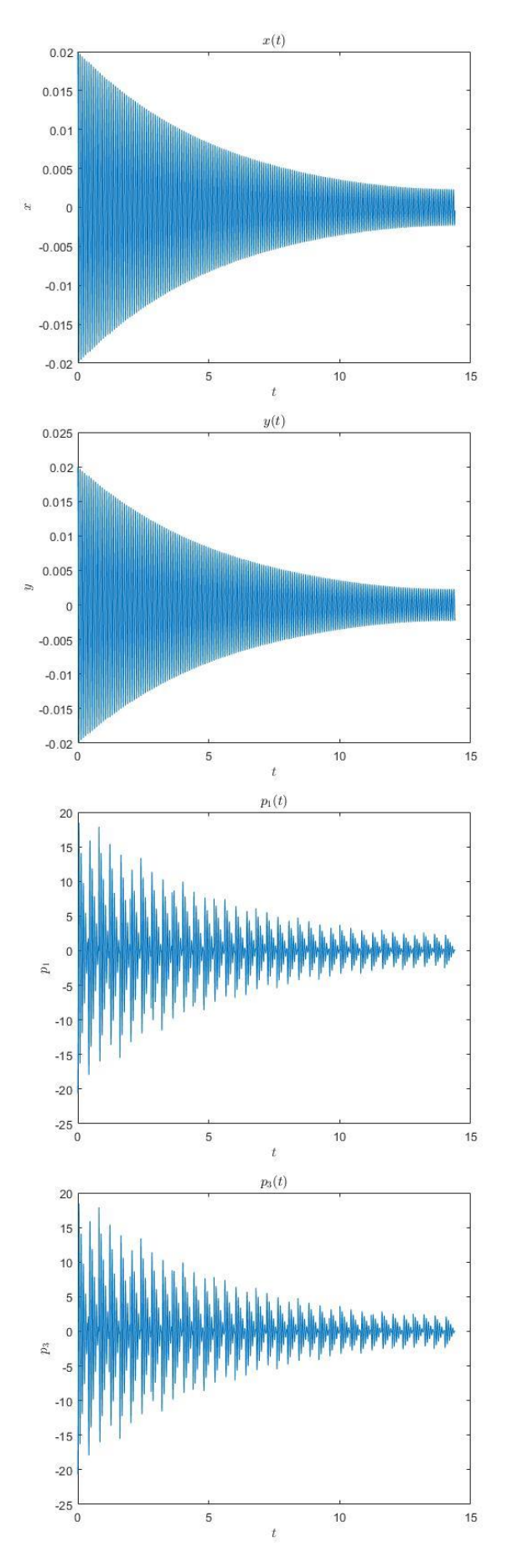

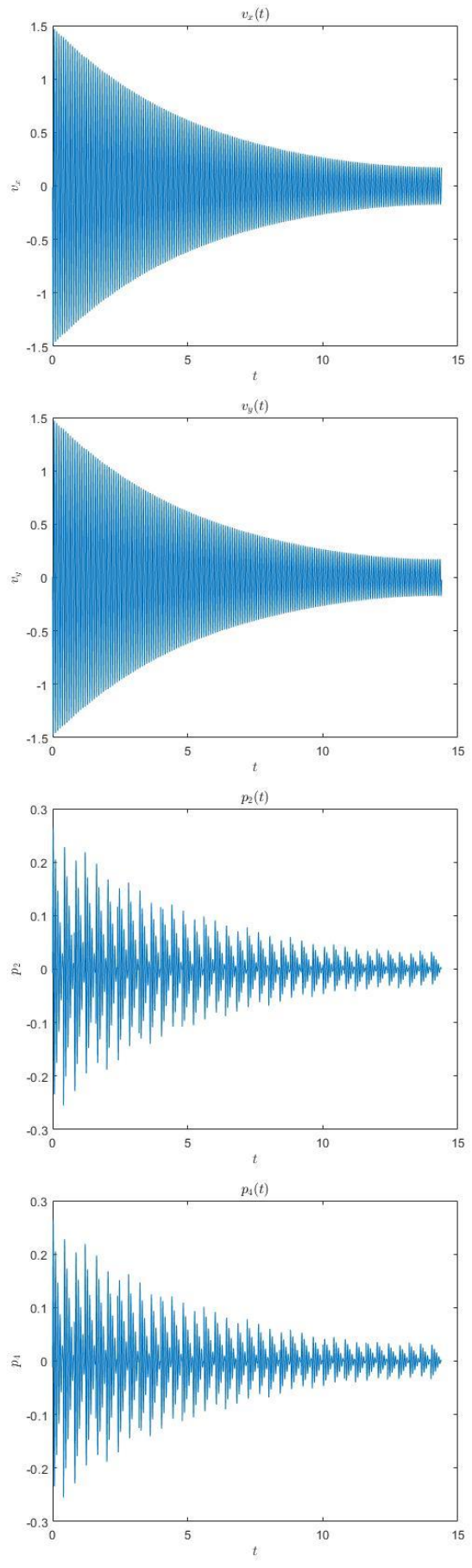

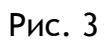

#### Заключение

Применение метода последовательных приближений для поиска оптимального УПРАВЛЕНИЯ УГЛОМ КРУЧЕНИЯ РАССМОТРЕННОЙ ДВУХМАССОВОЙ СИСТЕМЫ НА ВСЕМ ИНТЕРВАЛЕ оказалось затруднительным. Скорее всего, оно релейное с множеством переключений, так как система колебательная. Поэтому в статье предложен более простой эвристический подход, использующий метод последовательных приближений на множестве более коротких интервалов, что приводит к раскручиванию всей системы и подавлению колебаний оси несомого диска. Отметим, что существуют эвристические численные методы, не основанные на принципе максимума, успешно находящие оптимальное управление, в том числе в механических системах [3].

Изложенный способ применения метода последовательных приближений для численного решения задач управления колебательными системами будет полезен студентам при написании курсовых и дипломных работ по направлению «Прикладная математика».

#### ССЫЛКИ НА ИСТОЧНИКИ

- $\mathbf{1}$ . Крылов И.А., Черноусько Ф.Л. О методе последовательных приближений для решения задач оптимального управления // Ж. вычисл. матем. и матем. физ., 1962, Т. 2, № 6, С. 1132-1139.
- $2.$ Понтрягин Л.С., Болтянский В.Г., Гамкрелидзе Р.В., Мищенко Е.Ф. Математическая теория оптимальных процессов. М.: Наука. 1983. 392 с.
- $3<sub>1</sub>$ Дивеев А.И., Константинов С.В. Исследование практической сходимости эволюционных алгоритмов оптимального программного управления колесным роботом // Известия РАН. Теория и системы управления, 2018. № 4. С. 80-106.
- Галяев А.А., Лысенко П.В. Оптимальное по энергии управление гармоническим осциллятором // Автома-4. тика и телемеханика, 2019, № 1, С. 21-37.
- Garcia Almuzara J.L., Flügge-Lotz I. Minimum time control of a nonlinear system // J. Differen. Equations, 1968.  $5.$ Vol. 4, No. 1, P. 12-39.
- 6. Ovseevich A.I. Complexity of the minimum-time damping of a physical pendulum // SIAM J. on Control and Optimization. 2014. Vol. 52. No. 1. P. 82-96.
- $7<sub>1</sub>$ Решмин С.А. Бифуркация в задаче быстродействия для нелинейной системы второго порядка // Прикладная математика и механика, 2009, Т. 73, Вып. 4, С. 562-572.
- 8. Reshmin S.A., Chernousko F.L. Properties of the time-optimal feedback control for a pendulum-like system // Journal of Optimization Theory and Applications, 2014, Vol. 163, No. 1, P. 230-252.
- 9. Reshmin S.A. Properties of the time-optimal control for Lagrangian single-degree-of-freedom systems // IEEE Transactions on Automatic Control, 2015, Vol. 60, No. 12, P. 3350-3355.
- $10.$ Решмин С.А. Оценка пороговой величины управления в задаче о наискорейшем приведении спутника в желаемое угловое положение // Известия РАН. Механика твердого тела, 2017, № 1, С. 12-22.
- $11.$ Решмин С.А. Пороговая абсолютная величина релейного управления при наискорейшем приведении спутника в гравитационно-устойчивое положение // Доклады Академии наук, 2018, Т. 480, № 6, С. 671-675.
- $12.$ Решмин С.А. Пороговая абсолютная величина релейного управления при наискорейшем приведении спутника в желаемое угловое положение // Известия РАН. Теория и системы управления, 2018, № 5, С. 30–41.
- 13. Лавровский Э.К. О быстродействии в задаче управления вертикальным положением маятника с помощью перемещения его основания // Известия РАН. Теория и системы управления, 2021, № 1, С. 62-50.
- 14. Каюмов О.Р. Оптимальное по быстродействию перемещение тележки с маятником // Известия РАН. Теория и системы управления, 2021, № 1, С. 30-41.
- $15.$ Болотник Н.Н., Фигурина Т.Ю., Черноусько Ф.Л. Оптимальное управление прямолинейным движением системы двух тел в сопротивляющейся среде // Прикладная математика и механика, 2012, Т. 76, № 1, С. 3–22.
- 16. Розенблат Г.М. Об оптимальном повороте твердого тела при помощи внутренних сил // Доклады Российской академии наук. Математика, информатика, процессы управления, 2022, Т. 505, № 1, С. 92-99.
- Черноусько Ф.Л. Оптимальное управление движением двухмассовой системы // Доклады Академии наук, 17. 2018, T. 480, Nº 5, C. 528-532.
- 18. Черноусько Ф.Л. Управление ориентацией твердого тела с помощью внутренней массы // Прикладная механика и техническая физика, 2019, Т. 60, № 2 (354), С. 107-112.
- 19. Черноусько Ф.Л., Шматков А.М. Оптимальное управление поворотом твердого тела при помощи внутренней массы // Известия РАН. Теория и системы управления. 2019. № 3. С. 10-23.
- 20. Наумов Н.Ю., Черноусько Ф.Л. Переориентация твердого тела, управляемого посредством подвижной внутренней массы, Известия РАН. Теория и системы управления, 2019, № 2, С. 98-105.
- $21.$ Chernousko F.L. Optimal two-dimensional motions of a body controlled by a moving internal mass // Multibody System Dynamics, 2019, Vol. 46, No. 4, P. 381-398.
- $22.$ Chernousko F.L. Two- and three-dimensional motions of a body controlled by an internal movable mass // Nonlinear Dynamics, 2020, Vol. 99, № 1, P. 793-802.

- 23. Воеводин П.С., Заболотнов Ю.М. О стабилизации движения электродинамической тросовой системы на околоземной орбите // Известия РАН. Механика твердого тела, 2019, № 4, С. 48–62.
- 24. Беллман Р. Динамическое программирование. М.: Изд-во иностр. лит., 1960. 400 с
- Решмин С.А. Качественный анализ силы тяги при вращении ведущего колеса с невесомой шиной // Труды Математического института имени В.А. Стеклова, 2021, Т. 315, С. 211–221.

#### *Sergey A. Reshmin,*

*Principal Researcher, Institute for Problems in Mechanics named after A.Yu. Ishlinsky RAS; Professor, Moscow State Technical University named after N.E.Bauman; Professor of RUDN University, Moscow, Russia* [reshmin@ipmnet.ru](mailto:reshmin@ipmnet.ru)

#### *Stepan A. Vasenin,*

*Engineer, Institute for Problems in Mechanics named after A.Yu. Ishlinsky RAS; Student, Moscow State Technical University named after N.E. Bauman, Moscow, Russia*

#### stepan\_vasenin@mail.ru

**Application of the method of successive approximations in solving the boundary problems of the maximum principle on the example of the problem of controlling spin-up of the two-mass system**

**Abstract.** A controlled mechanical multibody system is considered, consisting of a carrier disk rotating about its axis, fixed in space, and a carried disk connected to it by means of weightless elastic elements. At a sufficiently large interval of time, the problem of unwinding the system with the aid of the moment of forces applied to the carrier disc is solved with the simultaneous damping of the oscillations of the center of mass of the carried disc. The aim of the work is to demonstrate the methodology of applying the numerical method of consecutive approximations for solving optimal control problems. The content of the article will be useful for students, postgraduate students, as well as teachers of the second year of master's and postgraduate studies.

**Keywords:** optimal control, relay control, maximum principle, problem with a free right-hand end point, boundary value problem, method of successive approximations, multibody system, controlled rotation, oscillations damping.

## **ОСОБЕННОСТИ ПОСТРОЕНИЯ ЭКОНОМЕТРИЧЕСКИХ МОДЕЛЕЙ**

#### **Аннотация**

В условия рыночной экономики особое место уделяется методологии по прогнозированию практически все финансовых параметров и показателей предприятия, что позволяет разрабатывать долгосрочные и краткосрочные бизнес-планы. В целях повышения уровня теоретической и практической подготовки студентов, развития навыков построения эконометрических моделей; выработки умений применять методы прогнозирования при решении практических задач в экономике и управлении разработано учебное пособие.

### **Ключевые слова**

прогнозирование, эконометрика, математическое моделирование, экономико-математические методы и модели, учебно-математическое пособие, самостоятельная работа студентов

#### **АВТОР**

## **Санаева Татьяна Александровна,**  кандидат физико-математических наук, доцент ФГБОУ ВО «Московский государственный университет пищевых производств», г. Москва tatyanasanaeva@yandex.ru

#### **Введение**

В современном мире в условиях рыночной экономики деятельность крупных и мелких предприятий в большей степени зависит от того, насколько достоверно они могут предвидеть перспективы своего развития. Оценка будущего состояния предприятия, разработка вариантов развития бизнеса зависит в значительной степени от прогнозирования будущих событий или условий их возникновения.

Прогнозирование обусловлено процессом разработки экономических прогнозов, основанных на научных методах познания экономических явлений, использования совокупности методов, средств и способов экономической прогностики. Эффективная система прогнозирования должна быть основана на качественном и количественном анализе реальных экономических процессов, выявлении объективных условий, факторов развития финансового состояния предприятий.

Качественно, грамотно сделанный прогноз позволяет определить финансовые показатели бизнеса, финансовое состояние предприятия на краткосрочную и долгосрочную перспективы. Зная закономерность изменения любого показателя, можно снизить риски при планировании и прогнозировании финансовых результатов, а правильный и оптимальный выбор изменения показателей позволяет снизить риски, что снизит непредвиденные издержки.

## **Методология и результаты исследования**

Существует множество различных методов и моделей прогнозирования. Эффективности перспектив развития предприятия и прогнозирования финансового управления зависит от правильного выбора метода или модели. Построение модели прогнозирования представляет собой модель исследуемого объекта, записанную в математической форме. При определении прогнозной модели применяют один или несколько методов.

При выборе тех или иных методов построения прогнозных моделей предполагается:

1) Использование данных о динамике показателей, обуславливает выбор динамического анализа и анализа с помощью авторегрессионных зависимостей. Данный метод, а именно наличие временного ряда, часто используется на практике.

2) При отсутствии статистических данных о показателе или его значение определяется влиянием некоторых факторов, обуславливает применение многофакторного регрессионного анализа, т.е. представляет собой распространение динамического анализа на многомерный случай.

3) Применение пространственно-временной совокупности обусловлено следующими случаями:

а) при построении статистически значимых прогнозов ряды динамики по своей длине недостаточны:

б) использование в прогнозе факторов, различающихся по экономической природе и их динамике.

В этом случае входными данными являются матрицы показателей, элементами которой служат показатели за различные периоды или на разные последовательные даты. Финансовая модель, построенная на обработке полученной информации, позволяет оценить прогноз состояния предприятия с высокой степенью точности [1].

Прогнозирование результатов деятельности и финансовой отчетности является актуальной задачей.

Цикл прогнозирования можно представить в виде последовательно проводимых этапов:

1 этап: анализ внешних и внутренних факторов, влияющих на финансовые результаты деятельности, их классификация и установление прогнозных значений;

2 этап: выбор способа анализа, включающего анализ методов прогнозирования, анализ методов финансового планирования, анализ методов расчета стоимости капитала и анализ методов оценки стоимости бизнеса;

3 этап: финансовое планирование и составление бюджетов капитальных вложений и текущих затрат, бюджетов доходов, расходов и движения денежных потоков, составление прогнозного бухгалтерского баланса и отчета о прибылях и убытках;

4 этап: расчет цены привлеченного капитала, позволяющего определить стоимость отдельных источников финансирования и средневзвешенную стоимость капитала;

5 этап: расчет стоимости бизнеса, путем определения дисконтированных денежных потоков прогнозного и продленного периода.

В настоящее время процессы развития экономики, промышленности и технического образования характеризуются потребностью в специалистах нового поколения разработчиках высокоэффективных технологий, владеющих самым современным инструментарием, в том числе современными математическими методами. Специалисты нового поколения - это высококвалифицированные специалисты, способные к работе по специальности на уровне мировых стандартов, готовые к постоянному профессиональному росту, социальной и профессиональной мобильности. Подготовка в вузе таких специалистов является социальным заказ общества.

Основная цель профессионального образования - подготовка квалифицированного работника соответствующего уровня и профиля, конкурентоспособного на рынке труда, компетентного, ответственного, свободно владеющего своей профессией и ориентированного в смежных областях деятельности, способного к эффективной работе по специальности на уровне мировых стандартов, готового к постоянному профессиональному росту, социальной и профессиональной мобильности [2].

Поэтому очень важно научить студентов - будущих руководителей предприятий, фирм и т.д. - использовать соответствующий математический аппарат и инструментальные средства для обработки, анализа и систематизации информации по теме исследования; осуществлять разработку и исследование математических моделей поддержки принятия решений в экономике и бизнесе.

Так же студент в своей будущей профессиональной деятельности, кроме знаний, умений по предметам специализации, должен обладать информационной культурой, уметь применять средства информационных технологий. Применение компьютерных технологий при обработке, анализа и систематизации информации позволяет облегчить процесс моделирования финансовых показателей предприятия. Методы и модели прогнозирования рассматриваются в различных дисциплинах: теория вероятности, математическая статистика, экономико-математическое моделирование, эконометрика, анализ данных.

При выборе математического аппарата для создания качественной формализованной модели помогут различные электронные, учебные пособия по математическим методам и моделям.

В помощь студентам разработано учебное пособие «Компьютерный практикум по эконометрике», включающее в себя следующие темы:

- Простейшая обработка данных. Линейная регрессия;

- Проверка качества уравнений линейной регрессии;

- Нелинейные модели;

- Прогнозирование на основании линейной регрессии;

- Многофакторная линейная регрессия;

- Построение линейного, логарифмического, полиноминального, степенного, экспоненциального трендов;

- Автокорреляция уровней временного ряда;

- Анализ сезонных колебаний.

Данное пособие было разработано с целью приобретения студентами навыков использования основных приемов обработки статистических данных, построение эконометрических моделей, умения принимать наилучшие решения для достижения поставленной цели, осуществлять прогнозирование поведения объекта.

В пособие излагается теоретический материал: основные понятия, определения, формулы, необходимые для решения поставленной задачи; приведены методические рекомендации по построению математических моделей; задания для самостоятельного решения.

В каждом разделе пособия представлен теоретический материал, приведены примеры с выводами по каждому пункту условия задач, методические указания к выполнению самостоятельной работы. Составлено 20 вариантов заданий по каждой теме.

Рассмотрим один из разделов подробнее. В разделе «Нелинейные модели» студенты должны научиться строить нелинейные модели, проверить качество построенных моделей и вычислить прогнозные значения.

Для повышения эффективности системы прогнозирования финансовых результатов предприятия, в качестве прогнозируемого показателя возьмем чистую прибыль предприятия за 10 лет [3]. Для точности прогноза чистой прибыли воспользуемся линейной, степенной, экспоненциальной, обратной и полуквадратичной моделью регрессии. Для каждой модели определены коэффициент корреляции и его значимость, статистическая значимость коэффициентов, построено уравнение регрессии и оценка качества построенной модели. Оценку статистической значимости коэффициента корреляции проведено с помощью t-критерия Стьюдента.

Рассмотрев все виды зависимостей чистой прибыли от времени, составлена критериальная таблица для выбора закономерности роста чистой прибыли по коэффициенту регрессии, ошибки аппроксимации.

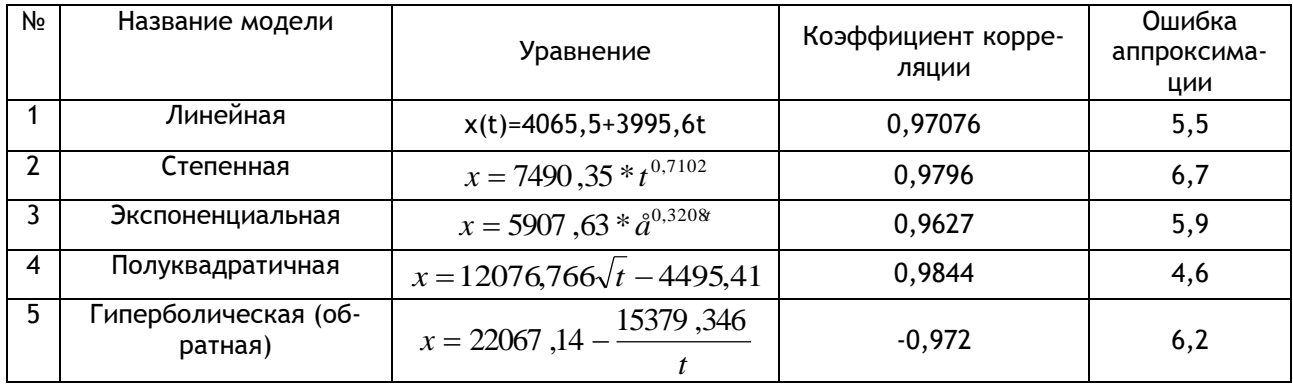

Из таблицы видно, что наиболее оптимальным является полуквадратичная зависимость чистой прибыли. На основании полученной зависимости можно спрогнозировать чистую прибыль

$$
x(11) = 12076,766\sqrt{5} - 4495,41 = 22506,82
$$
<sub>TbIC. py6.</sub>

 $x(12) = 12076,766\sqrt{6} - 4495,41 = 25086,5$ <sub>TblC, py6</sub>.

Коэффициент корреляции равен 0,9844, значит связь чистой прибыли от времени имеет положительную и высокую тенденцию. В среднем расчетные значения отклоняются от фактических на 4,6%. Средняя ошибка аппроксимации не превышает 8-10%, тогда качество построенной модели оценивается как хорошее. Качество уравнения регрессии обусловлено высоким коэффициентом детерминации.

Относительные погрешности прогнозов при различных уровнях надежности

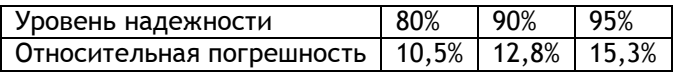

Повышение уровня надежности с 0% до 95% снижает точность прогноза в 1,46 раз.

### Заключение

В условия рыночной экономики особое место уделяется методологии по прогнозированию практически все финансовых параметров и показателей предприятия, что позволяет разрабатывать долгосрочные и краткосрочные бизнес-планы. В целях повышения уровня теоретической и практической подготовки студентов, развития навыков построения эконометрических моделей; выработки умений применять методы прогнозирования при решении практических задач в экономике и управлении разработано учебное пособие.

Учебное пособие будет полезно студентам, изучающим дисциплины «Экономикоматематические методы и модели», «Эконометрика» и выполняющим индивидуальные и самостоятельные задания по предмету. Так же пособие может быть использовано преподавателями на аудиторных практических занятиях и для организации самостоятельной работы студентов.

Внедрение информационных технологий обеспечивает новое качество математического образования, расширяет возможности использования новых методик и технологий в изложении теоретического и практического материала, в задачах компьютерного моделировании различных процессов, а также стимулирует активное отношение студентов к учебе, помогает организовать самостоятельную работу, повышает эффективность обучения.

### ССЫЛКИ НА ИСТОЧНИКИ

- 1. http://www.allbest.ru/Некоторые аспекты преподавания высшей математики в вузе Р.Д. Сейлова
- 2. Арсеньев, Ю.Н. Управление рисками / Ю.Н. Арсеньев. М.: Высш. шк., 2012. 420 с.
- 3. Таха Х. А. Введение в исследование операций. М.: Издательский дом «Вильямс», 2001.
- 4. Я.Р. Магнус, П.К. Катышев. Эконометрика.- М.: Издательство «Дело», 2004

### *Tatyana A. Sanaeva,*

*Candidate of Physical-Mathematical Sciences, Associate Professor, Moscow State University of Food Production, Moscow, Russia*

*tatyanasanaeva@yandex.ru*

#### **Features of the construction of econometric models**

**Annotation**. In the conditions of a market economy, a special place is given to the methodology for forecasting almost all financial parameters and indicators of the enterprise, which allows developing long-term and short-term business plans. In order to increase the level of theoretical and practical training of students, the development of skills in constructing econometric models; the development of skills to apply forecasting methods in solving practical problems in economics and management, an educational and methodological manual has been developed.

**Keywords:** forecasting, econometrics, mathematical modeling, economic and mathematical methods and models, educational and mathematical manual, independent.

## **ЭПИСТЕМОЛОГИЧЕСКАЯ СУЩНОСТЬ ДЕВИАНТНОЙ НАУКИ**

#### **Аннотация**

Актуальность исследования обусловлена резким ускорением процесса регенерации двойников науки. Цель исследования - оценить и проанализировать ведущие нормативные отклонения, которые составляют содержание девиантной науки. Выявлено, что девиантная наука представляет собой систему отклонений от основных ценностей подлинной науки. Деформации науки касаются идеалов, философских принципов и норм научного исследования. Результаты работы могут быть использованы при разработке лекционных курсов по дисциплинам «История и философия науки», «Методология науки».

#### **Ключевые слова**

научное познание, критерии научности, девиантная наука

### **АВТОРЫ**

## **Уткина Надежда Вениаминовна,**

кандидат философских наук, доцент ФГБОУ ВО «Московский государственный технический университет им. Н. Э. Баумана», г. Москва utkina-nv@yandex.ru

### **Голубев Алексей Евгеньевич,**

кандидат физико-математических наук, доцент ФГБОУ ВО «Московский государственный технический университет им. Н. Э. Баумана», старший научный сотрудник лаборатории механики систем ФГБУН «Институт проблем механики им. А.Ю. Ишлинского Российской академии наук», г. Москва v-avgolu@hotmail.com

#### **Введение**

Научно-исследовательская деятельность подчинена, прежде всего, приращению истинного знания о мире. Науке предназначена роль производить «истину особенной доброкачественности» [1]. Эта подчиненность и выражает сущностную характеристику научно-познавательной деятельности, ибо благодаря ей приблизительные очертания познаваемой реальности преобразуются в жесткие параметры идеальных научных моделей различных фрагментов мира. Девиантная наука сочетает в себе демонстративную готовность следовать целям науки, но нарушает те или иные требования научности, в результате чего и возникает «ложное», «неверное», «извращенное знание», лишь внешне подражающее истинному, верному, правильному научному знанию. Условия истинности здесь устанавливаются в соответствии с локальными прагматическими требованиями. Девиантные науки не способны производить достоверное знание, они не способствуют его непрерывному росту, не обогащают науку, а засоряют ее.

### **Методология и результаты исследования**

**Отклонения в научном мышлении.** В девиантных науках спектр проблем обычно невелик и главным образом носит практическую направленность, такие области исследования фактически представляют собой безрезультативные действия, имитирующие форму результативных. Прежде чем установить методологические дефекты в формах знания, мы должны ответить на важные вопросы. Какие другие проблемы кроме своих собственных решает или помогает решать данная область исследования? Имеют ли они естественное происхождение или искусственно сфабрикованы? Например, астрология главным образом решает только те проблемы, которые выдвинула сама. На единственный и естественный вопрос, который пытается разрешить астрология – «Почему у различных людей различные характеры?» – более компетентно ответят генетика, экспериментальная психология и социология. Проблемы псевдоархеологии Э. фон Даникена также сфабрикованы, исследователь просто использует естественные проблемы обычной археологии, превращает их в тайны, объяснить которые, по его мнению, можно только его же собственной гипотезой о внеземных пришельцах. Таким образом, гипотеза Э. фон Даникена решает проблемы только псевдоархеологии и паразитирует на существующих научных проблемах других областей исследования.

Парапсихология зарождалась из естественной проблемы о необычных человеческих явлениях, в то время когда был в моде спиритизм. Некоторые люди действительно обладают аномальными (хотя непатологическими) способностями. Философа науки в первую очередь интересует вопрос, могут ли эти аномальные способности быть объяснены в пределах парадигмы научной биопсихологии, или нам необходимо обогатить эту парадигму паранормальными явлениями. Однако, чем успешнее науки, включая современную нейронауку, стали объяснять аномальные явления, тем меньше возникала необходимость в объяснении явлений, относящихся к сверхъестественным сущностям и процессам. Таким образом, парапсихология фактически потеряла свой источник естественных проблем, хотя люди продолжают испытывать необычные явления. Не желая отказываться от гипотезы «пси», парапсихологи начали фабриковать новые проблемы. Они стали изучать произвольные корреляции между человеком и любым другим фактически возможным объектом, отчаянно отыскивая статистически значимые отклонения от случайного ожидания (то есть аномалии), которые могут тогда интерпретироваться как доказательство «пси». Результаты таких исследований отличаются сложностью, они если и не отрицательные, то в лучшем случае неубедительные. Таким образом, если бы не было самой парапсихологии, то и не существовали бы современные проблемы парапсихологии.

Необходимо отметить, что некоторые двойники науки часто заимствуют и используют ее методы. Например, статистические методы, применяемые в парапсихологии, иногда безупречны. Кроме того, даже очевидно использование общего научного метода. Таким образом, многие девиантные науки, в особенности парапсихология и астрология, часто демонстрируют наивную научно-эмпирическую базу. Они полагают, что использования научных методов вполне достаточно, чтобы придать их области исследования научный статус. Действительно, парапсихологи многому научились от критиков и улучшили меры предосторожности против мошенничества и самообмана. Необходимо заметить, что эти усовершенствования происходят в значительной степени из-за внешнего давления, а не внутреннего прогресса. Таким образом, парапсихологи полагают, что занимаются настоящей наукой, и отклоняют различные методологические и другие философские возражения, как явный идеологический догматизм. Они не в состоянии понять, что концептуальная критика является неотъемлемой частью науки.

**Отклонения в оценках результатов науки***.* Девиантную науку часто критикуют за отсутствие в результатах исследования рационального единства и нарушение норм когнитивной связности. Эти критерии предполагают хотя бы косвенные, но четко прослеживаемые связи с эмпирией, включая её объяснение и предсказание. Наличие познавательных изъянов сигнализирует о существовании каких-то дефектов логической нормы. Последователи девиантных наук иногда обходятся относительно простой интерпретацией научных фактов, используют в своем распоряжении чисто описательные факты, существующие сами по себе, вне связи с соответствующими теориями. Установление связи фактов науки с теорией в схематичном плане не сводится к дедуктивному выводу первых из теоретического знания.

Во второй половине XVIII века весьма актуальной была проблема тяготения. Требовалось объединить факты и эмпирические законы теоретической концепцией. И. Ньютон предложил ограничиться формулой всемирного тяготения  $(F_{cp} = \gamma \frac{m_1}{r^2})$  $1$   $\frac{m_2}{2}$ *r*  $F_{2p} = \gamma \frac{m_1 \cdot m_2}{r^2}$  $=\gamma\frac{m_{1}\cdot m_{2}}{2}$  ) и не измышлять качественных гипотез гравитации. Француз Р. Декарт и его сторонники выдвинули гипотезу вихрей, согласно которой все многообразие физических микрочастиц находится в непрерывном вращении, и такое движение двигает большие тела друг к другу. Физическое сообщество приняло позицию Ньютона, и она стала нормативной. Гипотеза же вихрей стала маргинальной, и её предали забвению. И всё же она не исчезала навсегда и в конце XX века обрела вид гипотезы торсионного поля. Российские физики А. Е. Акимов и Г. И. Шипов полагают, что на уровне материи более глубоком, чем обычные элементарные частицы, существуют вакуумные структуры кручения, или торсионные поля. Их проявлениями выступают микрообъекты и те необычные феномены, которые современная наука объяснить не может, называя их паранормальными явлениями [2]. Представители академической науки оценивают эту гипотезу как девиантную.

Эмпирические факты, противоречащие построениям автора девиантной теории, могут игнорироваться, искажаться или умалчиваться. Например, в 30-х годах ХХ века Т. Д. Лысенко предложил новый метод селекции пшеницы «яровизацию». Яровизация тогда широко рекламировалась и была объявлена универсальным приемом повышения урожайности по всей стране. Энтузиасты-яровизаторы уже ставили опыты на тысячах гектаров. И вот Лысенко увидел, что, несмотря на совершенствование инструкций, получается разброс результатов. Их обработка не могла привести к нужным ему выводам. И он стал учитывать лишь те данные, которые говорили в пользу яровизации, и отбрасывать все отрицательные – под предлогом несоблюдения инструкции. Академики П. И. Лисицын и П. Н. Константинов, проводившие точные контрольные опыты в течение четырех лет (1932–1936), установили, что в некоторых районах в отдельные годы яровизация действительно дает положительный эффект, в других же – отрицательный. Лысенко отказался считаться с их данными. Основываясь на отдельных удачных примерах, он заявлял, что яровизация дает прибавку не меньше одного центнера на гектар, и множил этот центнер на сто миллионов гектаров, занятых в СССР под зерновыми. Стране нужен был хлеб, и очень хотелось верить Лысенко, а не его научным противникам: слишком заманчивы были его обещания. Лысенко предлагал выводить новый сорт за два с половиной года, делать браковку гибридов уже в первом поколении (по Менделю, в гибридах первого поколения рецессивные признаки роди-

тельской формы не проявляются). Исследователь не желал признавать не только какие-либо теоретические положения, кроме своих собственных, но даже элементарные факты, широко известные в научной литературе, отрицал с порога, говорил, что верит лишь тем фактам, которые получил сам и его сотрудники [3]. Данные примеры иллюстрируют, что девиантные науки страдают не только недостатком убедительного обоснования, но и несовместимостью со сложившимся массивом научного знания и утвердившимися методологическими основаниями подлинных наук [4].

Результатом исследования может стать знание с признаками «великого открытия»: перевороту подвергается не какой-нибудь один вопрос, а сразу все результаты науки [5]. Налицо нарушение другой нормы науки, требующей рационального согласования новой гипотезы со сложившимися и уже обоснованными массивами знаний (принцип соответствия). Многие девиантные гипотезы не удовлетворяют этой норме и демонстрируют излишнюю экзотичность и экстравагантность. В таком же положении находится множество гипотетических концепций из ряда научных дисциплин: идея российского ученого А. Г. Гурвича о биополе, теория английского биолога Р. Шелдрейка о морфогенетических полях, гипотеза российского историка Л. Н. Гумилева о влиянии географического ландшафта на становление личностей-пассионариев и многое другое [6]. На что надеялись эти ученые? Их поддерживала вера в такую изменчивость науки, которая может в будущем вызвать ветер перемен, и он надует их паруса. История науки свидетельствует о том, что все новые теории приходили сначала неслышно «на голубиных лапках» (Ф. Ницше). Потом их шумно отвергали, и, в конце концов, они становились привычными. Без смелых и авантюрных гипотез нет научного поиска и прогресса, но традиция всегда сопротивляется новому. Однако степень экстравагантности теории или ее непризнанность еще не является достаточным признаком ее новизны и научности, хотя многие исследователи склонны апеллировать к этому. И все же некоторые и редкие гипотезы рано или поздно способны перейти в ранг достоверных и общезначимых теорий. Вполне возможно, что ныне парапсихология, которую не признают наукой из-за необычности исследований экстрасенсорных явлений, в перспективе будет лидером науки.

Другим примером нарушения принципа соответствия может служить концепция белорусского физика А. И. Вейника. Свой подход в книге «Термодинамика» он определил, как «необходимость иметь достаточно общую (единую) исходную теорию природы, охватывающую все нужные формы движения материи». По сути дела, здесь нет физики, а есть философия материализма. Автор выстраивает ряд постулатов и базисным формализмом «теории всего» делает произведение «обобщенного заряда» на «обобщенный потенциал» [7]. Такая теория согласуется только с классической механикой и отвергает обе теории относительности и квантовую теорию. Вместо согласования новой гипотезы со всеми старыми и обоснованными теориями «Термодинамика» Вейника дает неожиданные следствия: установлен факт существования сверхтонких миров, которые живут вне времени и пространства и взаимодействуют с нами по законам добра и зла [8]. Действием этих миров автор объясняет девиантные феномены – вещие сны, ясновидение, полтергейст, НЛО и т. п.

Большинство белорусских ученых оценило эти рассуждения как анормальное знание, далекое от настоящей науки. Кроме принципа соответствия «общая теория теплоты» игнорирует норму научной проблемности, требующую от ученого начинать исследование постановкой конкретного вопроса. Вейник же исходит из натурфилософской проблемы, когда декларирует свою цель – «охватить все формы движения материи». Тем самым он сразу ставит себя вне науки. Философские основания нужны

теоретику, но только не на ступени проблематизации, а в стадии решения исследовательской задачи, когда формируется метод. Выбор той или иной философской идеи определяется особенностями научной проблемы. Всей этой последовательности действий у Вейника нет.

Конечно, из перечисленных примеров не следует, что нужно отбросить все факты, которые сторонники девиантных теорий пытаются использовать в своих построениях: если это реальные факты, то они должны получить интерпретацию в рамках научных теорий. Все великие перевороты в науке начинались не с того, что ктото заявлял, будто создал новую науку, которая все переворачивает сверху донизу и отбрасывает все старое. Когда Эйнштейн создавал свою теорию, то начал с решения реальной проблемы и очень скромно озаглавил статью «К электродинамике движущихся тел», в которой излагались основы теории относительности. Эйнштейн вошел в науку с новыми результатами, которые вписывались в научную традицию, хотя многое ломали в прежней картине мира. Это очень важный критерий: если некто претендует на новое видение, отбрасывая теории, апробированные в науке, полагая, что они недействительны, то это сигнал, что, вероятнее всего, мы имеем дело с девиантной концепцией. Старые теории можно переписать в новом языке, так всегда и делается в подлинной науке, но при этом обязательно сохраняется их содержание, связанное с законом, который объясняли и предсказывали опытные факты. И, конечно же, предлагаемые новые теории и концепции должны быть внутренне непротиворечивы.

Следующей характеристикой девиантных теорий является чрезмерная сложность их конструкций. Например, теория астрологии включает в себя несколько концептуальных подсистем. Во-первых, она содержит в себе довольно значительный массив объективных сведений о небесных телах, характере их движений, траекториях и взаимном расположении. Во-вторых, теоретическая система астрологии содержит серию интерпретативных гипотез, приписывающих объективным небесным событиям, телам и их констелляциям земной смысл. Пространственное положение, взаиморасположение и динамика небесных тел истолковываются в терминах земных ситуаций и людских взаимоотношений. Планета Марс, например, предстает в этих гипотезах как носитель милитаристского, мужского начала, агрессивность которого, впрочем, может несколько умеряться (теории экзальтаций и депрессий) женственностью Венеры, если та расположена под строго определенным углом к Марсу (теория аспектов) и если Марс окажется в созвездии «охлаждающей» Рыбы, но если Марс оказывается в созвездии насильника-Льва или у себя «дома» (теория жилищ) в созвездии Овна, да еще в марте, его влияние становится особенно активным и он особенно интенсивно будет покровительствовать поварам, воинам, палачам и врачам - всем тем, кто так или иначе проливает кровь. Марс - планета мужская, Луна и Венера - женские, а Меркурий (Гермес) - гермафродит, но ведет себя среди мужских планет как мужчина, а среди женских - как женщина [9].

Психоанализ 3. Фрейда представляет собой также крайне противоречивое учение, в котором факты сосуществуют с домыслами, язык строгой науки совмещается с языком иносказаний и образов. Причем в большинстве случаев позитивные моменты не даны в теории Фрейда в чистом виде. Они сплошь и рядом затемнены и искажены терминологическими ухищрениями, произвольными заключениями и непроверенными гипотезами [10].

В девиантных науках научные гипотезы используются «не по своему назначению», то есть за рамками их предметной области (принимаются гипотезы ad hoc - все, что угодно к данному случаю). Вероятно, чаще всего заимствуется из науки квантовая

теория, которая стала объяснительной панацеей для многих девиантных наук, например в движении «Нью-Эйдж» (от англ. New Age, - «Новая Эра», или «Эра Водолея»), парапсихологии, холистической медицине (от греч. holos - целое) [11]. Натуралистически ориентированная часть современных парапсихологов утверждает, что сверхъестественные явления являются, скорее, микроэффектами, а не макроэффектами, которые могут быть приняты во внимание квантовой теорией. По их мнению, телепатия, например, не рассматривается больше, как форма человеческой коммуникации, а, по крайней мере, как случай нелокальных корреляций между квантовыми явлениями в мозге двух людей или между мозгом человека и каким-нибудь другим объектом, подобным генератору случайных чисел. Не удивительно, что использование квантовой теории в девиантных науках часто приводит к серьезным искажениям, в частности возврату к субъективистским интерпретациям. Кроме того, чаще всего используют словарь квантовой теории, но редко - ее понятия [12]. Итог таков: если вы не знаете, что это и как это работает, то обратитесь за помощью к квантовой теории.

Необходимо отметить, что в парапсихологии данная тенденция происходит из-за попытки остаться в пределах границ натуралистической онтологии. В то же самое время это предполагает радикальную редукционистскую точку зрения, потому что она игнорирует уровневую структуру мира, то есть факт, что макрообъекты, такие, как нервные скопления, имеют системные свойства, так что на их поведение обычно не влияют микрособытия, происходящие на квантовом уровне. Например, нейроученые знают, что умственные процессы, такие, как восприятие и мышление, предполагают миллионы, если не миллиарды сложно взаимодействующих нейронов и их скоординированные действия на различных организационных уровнях. Идея о том, что квантовые явления, происходящие на уровне элементарных частиц или большинства атомов, в состоянии повлиять на данные очень сложные нейронные системы координированным способом, чрезвычайно неправдоподобна [13].

В использовании гипотез ad hoc можно уличить и 3. Фрейда. Например, на склоне лет психоаналитик пришел к заключению, что содержание некоторых сновидений не может быть прослежено до событий жизни взрослого индивида или его забытого детства. Если это заключение правильно (но как он мог бы узнать это?), то оно фальсифицировало бы гипотезу о происхождении содержания сновидений из бессознательного. Фрейд не сделал такого вывода. Вместо этого психоаналитик предложил новую вспомогательную гипотезу для «спасения» исходного положения, а именно: мы должны понимать такое содержание сновидений как часть бессознательного, архаического наследства, которое ребенок под влиянием своих предков приносит в мир [14]. Эта гипотеза о врожденных идеях является конструкцией ad hoc. Ее единственная функция заключается в спасении другой гипотезы, и едва ли она может быть сохранена в эмпирической теории. Если принять эту «дополнительную гипотезу», то становится невозможным фальсифицировать тезис о том, что сновидение получает содержание из бессознательного.

#### Заключение

Таким образом, девиантная наука представляет собой многообразие различных деформаций познавательных ценностей научного познания, объединенные в относительно целостную систему. Характерные особенности девиантных форм познания не равнозначны по своей сути. Некоторые нарушения считаются более значимыми, чем другие, и их присутствие является важным индикатором девиантности. Например, отклонение от некоторых основных философских принципов расценивается как более

серьезный недостаток, чем недочеты в методах, которые можно легче устранить. Философу науки следует быть более осторожным и пытаться всесторонне оценить подозреваемое образование. Такой анализ должен позволить нам сделать хорошо аргументированное заключение относительно научного или девиантного статуса формы познания.

### ССЫЛКИ НА ИСТОЧНИКИ

- 1. Janich, P. Was ist Wahrheit? Eine philosophische Einführung. München: Beck, 1996. 132 S.
- 2. Акимов, А. Е. Торсионные поля и их экспериментальные проявления. М., 1995. 31 с.
- 3. Айзенк, Г. Психология паранормального М.: Изд-во «Эксмо», 2005. 640 с.
- 4. Runggaldier, E. Philosophie der Esoterik. Stuttgart: Kohlhammer, 1996. 211 p.
- 5. Мигдал, А. Б. Поиски истины. М.: Молодая гвардия, 1983. 239 с.
- 6. Гинзбург, В. Л. О лженауке и необходимости борьбы с ней // Наука и жизнь. 2000. № 11. С. 74–78.
- 7. Вейник, А. И. Термодинамика: учеб. пособие для вузов. Минск: Вышэйш. шк., 1968. 463 с.
- 8. Вейник, А. И. Термодинамика реальных процессов. Минск: Навука i тэхнiка, 1991. 576 с.
- 9. Кроули, А. Архетипы астрального универсума согласно мифологии и западным традициям // Магический кристалл: магия глазами ученых и чародеев / ред. и сост. И. Т. Касавин; перевод. – М.: Республика, 1992. – С. 447–476.
- 10. Cioffi, F. Freud and the question of pseudosciencei. Chicago, Ill.: Open Court, 1998. 313 p.
- 11. Grünbaum, A. Epistemological liabilities of the clinical appraisal of psychoanalytic theory. Contemporary thought. – 1979. – № 2. – P. 451–526.
- 12. Spector, M. Mind, matter, and quantum mechanics // Philosophy of science and the occult / ed. P. Grim. 2. ed. – N. Y.: State Univ. of New York Press, 1990. – P. 32–6349.
- 13. Beyerstein, B. L. Neuroscience and psi-science// Behavioral and brain sciences. 1987. № 10. P. 571–572.
- 14. Фрейд, З. Основные принципы психоанализа. М.: Релф-бук, 1998. 283 с.

### *Nadezhda V. Utkina,*

*Candidate of Philosophical Sciences, Associate Professor, Moscow State Technical University named after N.E. Bauman, Moscow, Russia*

#### [utkina-nv@yandex.ru](mailto:utkina-nv@yandex.ru) *Alexey E. Golubev,*

*Candidate of Physical-Mathematical Sciences, Associate Professor, Moscow State Technical University named after N.E. Bauman, Senior researcher, ishlinsky institute for problems in mechanics of Russian academy of science, Moscow, Russia*

[v-avgolu@hotmail.com](mailto:v-avgolu@hotmail.com)

### **Epistemological essence of deviant science**

**Abstract.** The relevance of the study is due to the intensive regeneration of science forms imitating scientific activity. The purpose of the study is to evaluate and analyze the essence of deviant science. It has been found that deviant science is a system of deviations from the basic values of true science. It deviates from ideals, philosophical principles and norms of scientific research. The results of the study can be used in delivering a course of lectures "History and Philosophy of science", "Methodology of science. **Keywords:** scientific cognition, scientific criteria, deviate science.

## **О ПРОВЕДЕНИИ ЗАНЯТИЙ НА ТЕМУ «ВЫЧИСЛЕНИЕ КРИВОЛИНЕЙНЫХ ИНТЕГРАЛОВ»**

#### **Аннотация**

С целью повышения уровня математической подготовки студентов необходимо особое внимание уделять базовым вопросам математики. Изучение криволинейных интегралов является важной составляющей математического образования студентов и является обязательной темой в курсе математического анализа для студентов математических и технических специальностей. Успешное освоение этой темы помогает студентам решать теоретические и прикладные задачи физики, механики и смежных инженерных дисциплин. Содержание статьи представляет интерес, как для преподавателей, так и для студентов.

### **Ключевые слова**

вычисление криволинейных интегралов, применение криволинейных интегралов, формула Грина

## **АВТОРЫ**

**Хасанов Наиль Алфатович,**  кандидат физико-математических наук, доцент ФГБОУ ВО «Московский государственный технический университет им. Н. Э. Баумана», г. Москва nail\_khasanov@mail.ru

# **Бирюков Олег Николаевич,**

кандидат физико-математических наук, доцент ФГБОУ ВО «Московский государственный технический университет им. Н. Э. Баумана», г. Москва [onbiryukov@bmstu.ru](mailto:onbiryukov@bmstu.ru)

### **Введение**

Нахождение массы материальной кривой по её плотности, вычисление работы силового поля вдоль некоторого пути и ряд других задач требуют умения находить интегралы от функций, заданных вдоль кривых, т.е. криволинейных интегралов. Развитию у студентов этого умения, важного как для самого математического анализа, так и для его физических приложений, посвящена эта статья.

Данная статья является логическим продолжением работ [1] и [2], в которых рассмотрен переход к криволинейным системам координат для вычисления двойных и тройных интегралов.

# **Методология и результаты исследования**

Тема «вычисление криволинейных интегралов» обычно идет в курсе математического анализа после темы «вычисление кратных интегралов». На нее выделяется в зависимости от сложности и продолжительности курса от двух до четырёх занятий. При этом предполагается, что студенты уже знают основные способы интегрирования, имеют навыки построения кривых на плоскости и в трехмерном пространстве, а также умеют вычислять двойные интегралы.

Теоретический материал [3,5], примеры решения задач [4-7], задачи для самостоятельного решения преподаватель может разместить на своем сайте, персональной странице официального сайта вуза или использовать облачные технологии, чтобы любой из студентов имел доступ ко всем материалам в любое удобное время. Делать это следует за некоторое время до проведения практических занятий.

Рассмотрение различных задач, связанных с интегрированием функций вдоль линий приводит к необходимости рассмотрению двух типов криволинейных интегралов, называемых обычно криволинейными интегралами первого и второго рода.

## Криволинейные интегралы первого рода

При изучении криволинейных интегралов первого рода следует дать основные определения, перечислить основные свойства, а также рассказать о прикладных задачах, которые сводятся к вычислению таких интегралов. После этого необходимо выписать формулы для вычисления криволинейных интегралов первого рода в случае плоских кривых:

1) Если кривая задана параметрическими уравнениями  $\begin{cases} x = x(t), \\ y = y(t), \end{cases} t \in (\alpha, \beta)$  и

предполагается, что  $t = \alpha$  соответствует точке  $A$ , а  $t = \beta$  соответствует точке  $B$ , то

$$
\int_{AB} f(x, y) ds = \int_{\alpha}^{\beta} f(x(t), y(t)) \sqrt{(x'(t))^{2} + (y'(t))^{2}} dt ;
$$

2) Если кривая AB является графиком функции  $y = y(x)$ ,  $x \in [a, b]$  и предполагается, что а и b – абсциссы точек  $A$  и  $B$  этой кривой, то

$$
\int_{AB} f(x, y) ds = \int_{a}^{b} f(x, y(x)) \sqrt{1 + (y'(x))^{2}} dx;
$$
\n(1)

3) Если кривая AB является графиком функции  $x = x(y)$ ,  $y \in [c, d]$  и предполагается, что с и d - ординаты точек  $A$  и  $B$  этой кривой, то

$$
\int_{AB} f(x, y) ds = \int_{c}^{a} f(x(y), y) \sqrt{1 + (x'(y))^{2}} dy;
$$

4) Если кривая  $AB$  задана в полярной системе координат уравнением  $r = r(\varphi), \varphi \in [\varphi_1, \varphi_2]$ , to

$$
\int_{AB} f(x, y) ds = \int_{\varphi_1}^{\varphi_2} f(r(\varphi) \cos \varphi, r(\varphi) \sin \varphi) \sqrt{r^2(\varphi) + (r'(\varphi))^2} d\varphi.
$$
 (2)

Также следует разобрать несколько примеров нахождения криволинейных интегралов первого рода в случае плоских кривых.

**Пример 1.** Вычислим криволинейный интеграл первого рода  $\int_{AB} \frac{y}{x} ds$ , где  $AB$  -

дуга параболы  $y = x^2$  от точки  $A(1,1)$  до точки  $B(2,4)$ .

В этом случае  $ds = \sqrt{1 + (y'(x))^2} dx = 2\sqrt{1/4 + x^2} dx$ , и по формуле (1) получаем:

$$
\int_{AB} \frac{y}{x} ds = \int_{1}^{2} 2x \sqrt{1/4 + x^2} dx = \frac{2}{3} \left(\frac{1}{4} + x^2\right)^{3/2} \Big|_{1}^{2} = \frac{17\sqrt{17} - 5\sqrt{5}}{12}
$$

 $A^{B}$ <sup>2</sup> 1 1<br>Пример 2. Вычислим криволинейный интеграл первого рода  $\int_{\gamma} \sqrt{x^2 + y^2} ds$ , где  $L$ - правый лепесток лемнискаты Бернулли, которая в полярных координатах описывается уравнением  $r = A\sqrt{\cos 2\varphi}$ ,  $\varphi \in [-\pi/4, \pi/4]$ .

B 3TOM CJYYAE 
$$
r^2(\varphi) + (r'(\varphi))^2 = A^2(\cos 2\varphi + (-\frac{\sin 2\varphi}{\sqrt{\cos 2\varphi}})^2) = \frac{A}{\cos 2\varphi}
$$
,

 $f(x, y) = \sqrt{x^2 + y^2} = r = A\sqrt{\cos 2\varphi}$ , и, применив формулу (2), получаем:

$$
\int_{L} \sqrt{x^2 + y^2} \, ds = \int_{-\pi/4}^{\pi/4} A \sqrt{\cos 2\varphi} \, \frac{A d\varphi}{\sqrt{\cos 2\varphi}} = A^2 \, \frac{\pi}{2}
$$

Также следует разобрать и случай параметрически заданной пространственной  $x = x(t)$ . кривой  $AB$   $\begin{cases} y = y(t), & t \in (\alpha, \beta) \\ z = z(t), \end{cases}$  в этом случае криволинейный интеграл вычисляется

по формуле

$$
\int_{AB} f(x, y, z) ds = \int_{\alpha}^{\beta} f(x(t), y(t), z(t)) \sqrt{(x'(t))^{2} + (y'(t))^{2} + (z'(t))^{2}} dt.
$$
\n(3)

**Пример 3.** Вычислим криволинейный интеграл первого рода  $\int_{a} \frac{yz}{x+1} ds$ , где AB

- кривая, заданная параметрическими уравнениями  $\begin{cases} x = t, \\ y = t^2, \\ z = \sqrt{8t^3}/3. \end{cases} t \in (0,1)$ .

Для нашей кривой  $ds = \sqrt{(x'(t))^2 + (y'(t))^2 + (z'(t))^2} dt = \sqrt{1 + t^2 + 2t} dt = (1 + t)dt$ . По формуле (3) получаем  $\int \frac{yz}{x+1} ds = \frac{\sqrt{2}}{3} \int \frac{t^{7/2}}{t+1} (1+t) dt = \frac{2\sqrt{2}}{27}$ .

Вычисление следующих криволинейных интегралов первого рода также следует разобрать или дать студентам для самостоятельного выполнения [6,7]:

1)  $\int \frac{ds}{\sqrt{(x^2 + y^2 + 4)}}$ , где  $C$  - отрезок прямой, соединяющей точки (0;0) и (1;2); 2)  $\int xyds$ , где  $C$  - четверть эллипса  $\frac{x^2}{a^2} + \frac{y^2}{b^2} = 1$ , лежащая в первом квадранте; 3)  $\int y^2 ds$ , где *С* - первая арка циклоиды *x* = *a*(*t* − sin *t*), *y* = *a*(1 − cos*t*); 4)  $\int_{c}^{c} (x+z)ds$ , где  $C$  - дуга кривой  $x=t$ ,  $y=3t^2/\sqrt{2}$ ,  $z=t^3$ ,  $t \in [0,1]$ .

## Криволинейные интегралы второго рода

При изучении криволинейных интегралов второго рода также следует дать их определение, перечислить основные свойства, и привести пример прикладной задачи, которая сводится к вычислению таких интегралов, например, задачи вычисления работы силы при перемещении материальной точки по криволинейному пути. Следует рассказать об особенности криволинейных интегралов второго рода по замкнутым контурам и о направлении обхода таких контуров.

Также необходимо выписать основные формулы для вычисления криволинейных интегралов второго рода в случае плоских и пространственных кривых:

Если плоская кривая задана параметрическими уравнениями  $1)$  $\begin{cases} x = x(t), \\ t \in (\alpha, \beta) \end{cases}$ и предполагается, что  $t = \alpha$  соответствует точке  $A$ , а  $t = \beta$  соответствует точке  $B$ , то

$$
\int_{AB} P(x, y) dx + Q(x, y) dy = \int_{\alpha}^{\beta} (P(x(t), y(t))x'(t) + Q(x(t), y(t))y'(t)) dt
$$

2) Если плоская кривая AB является графиком функции  $y = y(x), x \in [a, b]$  и предполагается, что а и b - абсциссы точек  $A$  и  $B$  этой кривой, то

$$
\int_{AB} P(x, y) dx + Q(x, y) dy = \int_{a}^{b} (P(x, y(x)) + Q(x, y(x))y'(x)) dx;
$$
\n(4)

3) Если плоская кривая AB является графиком функции  $x = x(y)$ ,  $y \in [c, d]$  и предполагается, что с и d – ординаты точек  $A$  и  $B$  этой кривой, то

$$
\int_{AB} P(x, y) dx + Q(x, y) dy = \int_{c}^{d} (P(x(y), y)x'(y) + Q(x(y), y)) dy
$$

4) Если пространственная кривая  $AB$  задана параметрическими уравнениями

 $\begin{cases}\n x = x(t), \\
y = y(t), \ t \in (\alpha, \beta), \text{ to} \\
z = z(t),\n\end{cases}$ 

$$
\int_{AB} P(x, y, z)dx + Q(x, y, z)dy + R(x, y, z)dz =
$$
\n
$$
= \int_{\alpha}^{\beta} P(x(t), y(t), z(t))x'(t) + Q(x(t), y(t), z(t))y'(t) + R(x(t), y(t), z(t))z'(t)dt.
$$
\n(5)

Также следует разобрать несколько примеров нахождения криволинейных интегралов второго рода.

**Пример 4.** Вычислим криволинейный интеграл второго рода  $\int_{AB} (2x - y) dx + 2x^2 y dy$ 

, где  $AB$  - дуга параболы  $y = 2\sqrt{x}$  от точки  $A(0,0)$  до точки  $B(1,2)$ .

В соответствии с формулой (4), получаем:

$$
\int_{AB} (2x - y) dx + 2x^2 y dy = \int_0^1 (2x - 2\sqrt{x} + 2x^2) \sqrt{x} \frac{2}{2\sqrt{x}} dx = (x^2 - \frac{4}{3}x^{3/2} + \frac{4}{3}x^3)\Big|_0^1 = 1.
$$

Пример 5. Вычислим криволинейный интеграл ВТОРОГО рода  $\int (x+y)dx+2zdy+xydz$  вдоль пространственной кривой AB, заданной параметриче-

скими уравнениями  $\begin{cases} x = t, \\ y = t^2, \quad t \in (1,2). \\ z = 3-t, \end{cases}$ 

В данном случае  $dx = dt$ ,  $dy = 2tdt$ ,  $dz = -dt$ . Используя соответствующую формулу (5), получаем:

$$
\int_{AB} (x+y)dx + 2zdy + xydz = \int_{1}^{2} (t+t^2 + 2(3-t)2t - t^3)dt = \left(\frac{13}{2}t^2 - t^3 - \frac{1}{4}t^4\right)\Big|_{1}^{2} = \frac{35}{4}.
$$

Вычисление следующих криволинейных интегралов второго рода также следует разобрать или дать студентам для самостоятельного выполнения [6,7]:

213 Modern European Researches No 3 (T.1) / 2022

1)  $\int (x^2 - 2xy)dx + (2xy + y^2)dy$ , где  $AB$  - дуга параболы  $y = x^2$  от точки  $A(1,1)$  до

точки  $B(2,4)$ ;

2)  $\int 2xydx + x^2dy$ , где *ОАВ* - ломанная, соединяющая точки  $O(0,0)$ ,  $A(2,0)$ ,  $B(2,1)$ 

 $\vdots$ 

3)  $\int_S y^2 dx + x^2 dy$ , где  $C$  - верхняя половина эллипса  $x = a \cos t$ ,  $y = b \sin t$ , пробега-

емая по ходу часовой стрелки;

4)  $\int (y-z)dx + (z-x)dy + (x-y)dz$  где  $C$  - первый виток винтовой линии  $x = a\cos t$ ,  $y = a \sin t$ ,  $z = bt$ .

## Формула Грина и её применение

Применение формулы Грина для вычисления криволинейных интегралов второго рода по замкнутому контуру и не только является ещё одной немаловажной и интересной темой этого раздела математического анализа.

Теорема 1. Пусть замкнутая область  $D$  ограничена кусочно-гладким контуром L, а функции  $P(x, y)$  и  $Q(x, y)$  непрерывны в D вместе со своими частными производными. Тогда справедлива формула Грина:

$$
\oint_{L} Pdx + Qdy = \iint_{D} (\frac{\partial Q}{\partial x} - \frac{\partial P}{\partial y}) dxdy.
$$

Формулу Грина можно применять непосредственно для вычисления криволинейных интегралов по замкнутым контурам.

Пример 6. Вычислим криволинейный интеграл  $\oint_{x^2+y^2=1} (3x-y)dx + (x+y^2)dy$ .

По формуле Грина имеем:

 $\oint_{x^2+y^2=1} (3x-y)dx + (x+y^2)dy = \iint_{x^2+y^2\le 1} (1-(-1))dx dy = 2S(D) = 4\pi$ , где  $S(D)$  - площадь круга

 $x^2 + y^2 \le 1$ .

Также формулу Грина можно применять для вычисления криволинейных интегралов второго рода по незамкнутым контурам.

**Пример 7.** Вычислим криволинейный интеграл  $\int y^2 dx + 3xy dy$ , где L - участок

параболы  $y = x^2$  от точки от точки  $A(-1,1)$  до точки  $B(1,1)$ .

В этом случае контур можно искусственно замкнуть отрезком ВА, обозначим полученный замкнутый контур  $\gamma$ . Тогда по формуле Грина имеем:

$$
\int_{L} y^{2} dx + 3xy dy + \int_{BA} y^{2} dx + 3xy dy = \int_{\gamma} y^{2} dx + 3xy dy = \iint_{D} (3y - 2y) dx dy = \int_{-1}^{1} dx \int_{x^{2}}^{1} y dy =
$$

$$
= \int_{-1}^{1} (\frac{1}{2} - \frac{x^{4}}{2}) dx = 1 - \frac{x^{5}}{10} \Big|_{-1}^{1} = \frac{4}{5}.
$$

Откуда получаем, что искомый интеграл:

$$
\int_{L} y^{2} dx + 3xy dy = \frac{4}{5} - \int_{BA} y^{2} dx + 3xy dy = \frac{4}{5} + \int_{AB} y^{2} dx + 3xy dy = \frac{4}{5} + \int_{-1}^{1} 1 dx = \frac{4}{5} + 2 = \frac{14}{5}
$$
, **7. K. qJJJ TPJ MPO AB U MPO Y** = 1 **U U Y** = 0.

Также формулу Грина можно использовать для нахождения площади плоских фигур через криволинейные интегралы:

$$
S = \iint\limits_D dx dy = -\oint\limits_L y dx = \oint\limits_L x dy = \frac{1}{2} \oint\limits_L x dy - y dx.
$$

Пример 8. Вычислим площадь фигуры, ограниченной эллипсом с полуосями  $a$  и  $b$ .

Зададим этот эллипс параметрически  $\begin{cases} x = a \cos t, \\ y = b \sin t, \end{cases} t \in [0, 2\pi]$ , имеем

$$
S = \frac{1}{2} \oint_L x dy - y dx = \frac{1}{2} \int_0^{2\pi} (ab \cos^2 t + ab \sin^2 t) dt = \pi ab.
$$

Задачи на вычисление следующих криволинейных интегралов второго рода и площади плоских фигур при помощи формулы Грина также следует разобрать или дать студентам для самостоятельного выполнения [6,7]:

1)  $\oint 2(x^2 + y^2)dx + (x + y)^2dy$ , где *С* - контур треугольника с вершинами *A*(1;1),

B(2;2), C(1,3);  
\n2) 
$$
\oint -x^2 y dx + xy^2 dy
$$
;

3) Вычислить плошадь астроиды  $x = a \cos^3 t$ ,  $y = a \sin^3 t$ .

Условия независимости криволинейного интеграла от пути интегрирования Ещё одной важной и обязательной для изучения является теорема о четырёх эквивалентных условиях независимости интеграла от пути интегрирования.

**Теорема 2.** Пусть функции  $P(x, y)$  и  $Q(x, y)$  непрерывны в односвязной области  $D$  вместе со своими частными производными. Тогда следующие четыре условия эквивалентны:

Выражение  $P(x, y)dx + Q(x, y)dy$  является в области D  $1)$ ПОЛНЫМ дифференциалом некоторой функции  $F(x, y)$ ;

2) Всюду в  $D$  верно равенство  $\frac{\partial P(x, y)}{\partial y} = \frac{\partial Q(x, y)}{\partial x}$ ;

3) Для любого замкнутого кусочно-гладкого контура  $L$ , целиком лежащего в  $D$ , верно равенство  $\oint P(x, y)dx + Q(x, y)dy = 0$ ;

4) Криволинейный интеграл второго рода от функций  $P(x, y)$  и  $Q(x, y)$  в области  $D$  не зависит от пути интегрирования.

Эта теорема позволяет для функций  $P(x, y)$ ,  $Q(x, y)$  и  $F(x, y)$ , удовлетворяющих условиям теоремы вывести формулу, которую часто называют формулой Ньютона-Лейбница для криволинейных интегралов:

$$
\int_{(x_1, y_1)}^{(x_2, y_2)} P(x, y) dx + Q(x, y) dy = F(x_2, y_2) - F(x_1, y_1)
$$

**Пример 9.** Вычислим криволинейный интеграл второго рода  $\int ydx + xdy$ .

В этом случае легко непосредственно найти  $F(x, y) = xy$ , действительно, в этом случае  $dF(x, y) = ydx + xdy$ . По формуле Ньютона-Лейбница имеем:

$$
\int_{(1,1)}^{(2,2)} y dx + x dy = xy \Big|_{(1,1)}^{(2,2)} = 4 - 1 = 3.
$$

криволинейный Пример  $10.$ Вычислим интеграл **ВТОРОГО** рода  $\int_{0}^{(1,3)} \left( \frac{y^2 - 1}{y} - \frac{y}{x^2} \right) dx + \left( \frac{x^2 + 1}{x} + \frac{x}{y^2} \right) dy$ 

Нетрудно убедиться, что условие  $\frac{\partial P(x, y)}{\partial y} = \frac{\partial Q(x, y)}{\partial x}$  выполнено, а значит,

 $P(x, y)dx + Q(x, y)dy$  является полным дифференциалом некоторой функции  $F(x, y)$ , однако, найти эту функции «с ходу» проблематично. В этом случае целесообразно прибегнуть к непосредственному вычислению этого интеграла по «удобному» пути интегрирования, сначала вдоль прямой  $x = 2$  ( $y \in [2,5]$ ), потом вдоль прямой  $y = 5$  $(x \in [2,1])$ . Получаем:

$$
\int_{(2,2)}^{(1,5)} \left( \frac{y^2 - 1}{y} - \frac{y}{x^2} \right) dx + \left( \frac{x^2 + 1}{x} + \frac{x}{y^2} \right) dy = \int_{2}^{5} \left( \frac{4 + 1}{2} + \frac{2}{y^2} \right) dy + \int_{2}^{1} \left( \frac{10 - 1}{5} - \frac{5}{x^2} \right) dx =
$$

$$
= \frac{15}{2} - \frac{2}{y} \bigg|_{2}^{5} - \frac{9}{5} - \frac{5}{x} \bigg|_{1}^{2} = \frac{44}{5}.
$$

Вычисление следующих криволинейных интегралов второго рода от выражений, являющихся полными дифференциалами, также следует разобрать или дать студентам для самостоятельного выполнения [6,7]:

1) 
$$
\int_{(0,1)}^{(3,4)} x dx + y dy
$$
;  
\n2)  $\int_{(0,0)}^{(1,1)} (x + y) dx + (x + y) dy$ ;  
\n3)  $\int_{(1,2)}^{(2,1)} \frac{y dx - x dy}{y^2}$  (no nytu, he nepecekaoulemy npanyto y = 0);  
\n4)  $\int_{(1,1)}^{(3,1)} \frac{(x + 2y) dx + y dy}{(x + y)^2}$  (no nytu, he nepecekaoulemy npanyto y = -x).

#### Заключение

При организации аудиторной и внеаудиторной работы студентов по теме «вычисление криволинейных интегралов» можно руководствоваться изложенным материалом. В работе описаны основные виды криволинейных интегралов и способы их вычисления, разобраны примеры, указаны наглядные алгоритмы, даны пояснения по организации учебного процесса и решению задач, что позволяют в сжатые сроки и в полном объёме успешно усвоить учебный материал.

#### ССЫЛКИ НА ИСТОЧНИКИ

- Хасанов Н.А., Бирюков О.Н. О проведении занятий на тему «Замена переменных для вычисления двойных  $1.$ интегралов»// Modern European Researches, 2021. - Т. 1, № 3. - Р. 131-138.
- $2.$ Хасанов Н.А., Бирюков О.Н. О проведении занятий на тему «Замена переменных для вычисления тройных интегралов»// Modern European Researches, 2022. - Т. 1, № 1. - Р. 133-139.
- Будак Б.М., Фомин С.В. Курс высшей математики и математической физики. Том 2. М.: Наука, 1965, 607 с.  $\overline{3}$ .
- Гаврилов В.Р., Иванова Е.Е., Морозова В.Д. Кратные и криволинейные интегралы. Элементы теории поля.  $\mathbf{4}$ . - М.: Изд-во МГТУ им. Н.Э. Баумана, 2001.- 492 с.
- $5<sub>1</sub>$ Пискунов Н.С. Дифференциальное и интегральное исчисления. Учеб. пособие для втузов. Том 2. - М.: Интеграл-Пресс, 2001, - 544 с.
- 6. Демидович Б.П. Сборник задач и упражнений по математическому анализу для втузов: Учебное пособие для студентов высших технических учебных заведений. - М.: Изд-во Астрель, 2004. - 495 с.
- $7.$ Демидович Б.П. Сборник задач и упражнений по математическому анализу: Учебное пособие. - М.: Издво Московского ун-та, ЧеРо, 1997. - 624 с.

#### *Nail A. Khasanov,*

*Candidate of Physical and Mathematical Sciences, Associate Professor, Moscow State Technical University named after N.E. Bauman, Moscow*

nail\_khasanov@mail.ru

### *Oleg N. Biryukov,*

*Candidate of Physical and Mathematical Sciences, Associate Professor, Moscow State Technical University named after N.E. Bauman, Moscow*

onbiryukov@bmstu.ru

**About conducting classes on the topic "calculation of curvilinear integrals"**

**Abstract.** In order to improve the level of mathematical training of students, it is necessary to pay special attention to the basic issues of mathematics. The study of curvilinear integrals is an important component of the mathematical education of students and is a mandatory topic in the course of mathematical analysis for students of mathematical and technical specialties. Successful mastering of this topic helps students to solve theoretical and applied problems of physics, mechanics and related engineering disciplines. The content of the article is of interest to both teachers and students.

**Keyword:** calculation of curvilinear integrals, application of curvilinear integrals, Green's equation.
## **НЕКОТОРЫЕ МЕТОДИЧЕСКИЕ ВОПРОСЫ ПРЕПОДАВАНИЯ ОПТИМАЛЬНОГО УПРАВЛЕНИЯ В ТЕХНИЧЕСКОМ УНИВЕРСИТЕТЕ**

#### **Аннотация**

В статье предложена методика изложения темы «Задача оптимального управления в форме Понтрягина» в рамках курса (модуля) «Вариационное исчисление». Рассмотрен метод решения простейшего варианта задачи Понтрягина с фиксированными границами и без ограничений типа неравенств. Приведена формулировка принципа максимума Понтрягина для данного вида задач оптимального управления. Подробно разобран пример решения задачи. Содержание статьи будет полезно студентам и преподавателям технических университетов.

## **Ключевые слова**

функционал, вариационная задача, задача оптимального управления, оптимальный процесс, принцип максимума Понтрягина

## **АВТОР**

### **Хорькова Нина Григорьевна,**

кандидат физико-математических наук, доцент ФГБОУ ВО «Московский государственный технический университет им. Н. Э. Баумана», г. Москва ninakhorkova@bmstu.ru

#### **Введение**

Образовательные программы по различным направлениям подготовки студентов МГТУ им. Н.Э.Баумана включают в себя модуль «Вариационное исчисление». В рамках этого модуля традиционно излагаются методы решения различных вариационных задач, а также общая задача Лагранжа в форме Понтрягина, которую принято формулировать в рамках математической модели управляемого объекта (см., например, [1- 5]). Задача Лагранжа объединяет в своей постановке условия вариационных задач нескольких типов и может быть решена методами вариационного исчисления. По этой причине данная задача относится к классу задач вариационного исчисления. Напомним, что функции, от которых зависит функционал в задачах классического вариационного исчисления, предполагаются непрерывно дифференцируемыми (и, если необходимо, несколько раз), а управление в задаче Лагранжа должно быть задано непрерывными функциями.

Если ослабить условия на функции, то нарушатся условия теорем о необходимых условиях экстремумов функционалов в вариационных задачах, теоремы частично перестанут работать и потребуется применение других методов решения поставленных задач. Именно множество допустимых функций определяет к какому типу относится рассматриваемая задача: к задачам вариационного исчисления или оптимального управления. Представляется крайне полезным в рамках одного курса сравнить методы решения двух задач теории оптимизации, постановки которых очень похожи. Поэтому изучение темы «Задача Понтрягина» в рамках курса (или модуля) «Вариационное исчисление» представляется обоснованным. Также эта тема изучается в курсе «Оптимальное управление».

#### Методология и результаты исследования

Задача Понтрягина формулируется в рамках математической модели управляемого объекта, используемой в оптимальном управлении (см., например, [2], [5]).

## Постановка задачи Понтрягина

Рассмотрим следующую задачу оптимального управления в понтрягинской форме (задачу Понтрягина):

$$
J[x, u] = \int_{t_0}^{t_1} f_0(t, x, u) dt + \psi_0(t_0, t_1, x(t_0), x(t_1)) \to \min, \n\dot{x} = \varphi(t, x, u),
$$
\n(i)

$$
\int_{t_0}^{t_1} f_j(t, x, u) dt + \psi_j(t_0, t_1, x(t_0), x(t_1)) = 0, j = 1, ..., m, \text{(ii)}
$$
\n
$$
u(t) \in U, \forall t \in \Delta = [t_0, t_1], U \in R^r, \text{(iii)}
$$
\n
$$
x = (x_1, ..., x_n), u = (u_1, ..., u_r), \varphi = (\varphi_1, ..., \varphi_n),
$$
\n
$$
x_1(t), ..., x_n(t) \in KC^1(\Delta), u_1(t), ..., u_r(t) \in KC(\Delta). \qquad \text{(iv)}
$$

Уточним некоторые детали постановки задачи Понтрягина. Числа  $t_0, t_1$ , функции  $\varphi_i, f_i, \psi_i$  указанных переменных и область управления  $U \in R^r$  предполагаются заданными. На функции  $\varphi_i$ ,  $f_i$ ,  $\psi_i$  далее будут наложены дополнительные условия дифференцируемости. Символом  $KC(\Delta)$  обозначено пространство кусочно-непрерывных функций на отрезке  $\Delta$ . Это пространство состоит функций, имеющих на отрезке  $\Delta$  не более конечного числа точек разрыва, причем все точки разрыва являются точками разрыва первого рода (в точках разрывов существуют конечные пределы слева и справа, на концах отрезка односторонние пределы также существуют и конечны). Пространство  $KC^1(\Delta)$  состоит из функций, непрерывных на отрезке  $\Delta$ , производные которых являются кусочно-непрерывными функциями на этом отрезке.

Поставленная задача представляет собой упрощенный вариант задачи Понтрягина (отрезок интегрирования задан и отсутствуют ограничения типа неравенств на функционалы вида (2)) и его будет достаточно для демонстрации методов теории оптимального управления. Общую постановку задачи и методы ее решения можно найти, например, в [2-3].

Отметим два различия постановок задач Лагранжа и Понтрягина (см., например, [3], [5]). Во-первых, в задаче Понтрягина появляются ограничения на управляющие параметры, определяемые областью управления  $U \in R^r$ . Во-вторых, изменяются классы функций, определяющие фазовую траекторию  $x(t) = (x_1(t), ..., x_n(t))$  и управление  $u(t) = (u_1(t),...,u_r(t))$ . Наличие условий (4) не позволяет отнести рассматриваемую задачу к классу задач вариационного исчисления и решать ее соответствующими методами. Наличие условия кусочной непрерывности векторной функции  $u(t)$ в задаче Понтрягина требует применения методов оптимального управления.

Напомним следующие определения.

1. Пара  $\xi = (x(t), u(t))$  называется управляемым процессом (УП) в задаче Понтрягина, если она удовлетворяет условиям (3), (4) и во всех точках непрерывности управления  $u(t)$  на интервале  $(t_0, t_1)$  выполнено условие (1).

2. Управляемый процесс  $\xi = (x(t), u(t))$  называется допустимым управляемым процессом (ДУП), если для него выполняются условия (2).

3. Допустимый управляемый процесс  $\hat{\xi} = (\hat{x}(t), \hat{u}(t))$ , называется (локально) оптимальным процессом (ОП), если существует такое  $\delta > 0$ , что для любого допустимого управляемого процесса  $\xi = (x(t), u(t))$ , для которого  $||x(t) - \hat{x}(t)|| < 0$ , выполняется неравенство  $I[x, u] \geq I[\hat{x}, \hat{u}]$ .

Метод решения задачи Понтрягина (т.е. нахождение всех оптимальных процес- $\cos \hat{\xi} = (\hat{x}(t), \hat{u}(t))$  основан на следующей теореме.

## Принцип максимума Понтрягина

Пусть  $\hat{\xi} = (\hat{x}(t), \hat{u}(t))$  - оптимальный процесс в задаче Понтрягина, функции  $\varphi_i, f_i$ и их частные производные непрерывны на множестве  $V \times U$ . где  $V$  - некоторая окрестность множества  $\{(t, \hat{x}(t)) | t \in \Delta\}$ , а функции  $\psi_i$  непрерывно дифференци-руемы в окрестности точки  $\{(t_0, t_1, \hat{x}(t_0), \hat{x}(t_1))\}.$ 

Тогда найдутся множители Лагранжа  $\Lambda = (\lambda, p) = (\lambda_0, ..., \lambda_m, p_1(t), ..., p_n(t))$ ,  $\lambda_0, \ldots, \lambda_m \in R$ ,  $p_1(t), \ldots, p_n(t) \in KC^1(\Delta)$ , не равные нулю одновременно, и такие, что для функции Лагранжа

$$
L = \sum_{i=0}^{m} \lambda_i f_i(t, x, u) + \sum_{i=1}^{n} p_i(t) (\dot{x}_i - \varphi_i(t, x, u))
$$
 (v)  
выполнены условия

1. стационарности по  $x$  - уравнения Эйлера-Лагранжа по  $x: p_i = L_{x_i}$ ;

2. трансверсальности по *x*: 
$$
p_i(t_k) = (-1)^k \frac{\partial l}{\partial x_i(t_k)}
$$
,  $k = 0,1$ ,  $r$ де

$$
l = \sum_{j=0}^{m} \lambda_j \psi_j(t_0, t_1, x(t_0), x(t_1));
$$
 (vi)

3. оптимальности по  $u$  - принцип минимума в лагранжевой форме

$$
\min_{u \in \mathcal{U}} L(t, \hat{x}(t), \dot{x}(t), u) = L(t, \hat{x}(t), \dot{x}(t), \hat{u}(t)),
$$

или в гамильтоновой (понтрягинской) форме в виде принципа максимума  $\max H(t, \hat{x}(t), u, p(t)) = H(t, \hat{x}(t), \hat{u}(t), p(t))$ , (vii)

где *Н* - функция Понтрягина (функция Гамильтона или гамильтониан):  $H(t, x, u, p) = p\dot{x} - L = \sum_{i=1}^{n} p_i(t) \varphi_i(t, x, u) - \sum_{i=0}^{m} \lambda_i f_i(t, x, u)$ . (viii)

Схема решения задачи Лагранжа

1. Составить вспомогательный функционал

$$
J[x, u; p, \lambda] = \int_{t_0}^{t_1} L dt + l,
$$

где функции  $L$  и  $l$  задаются формулами (5) и (6).

Bektop  $\Lambda = (\lambda, p) = (\lambda_0, ..., \lambda_m, p_1(t), ..., p_n(t))$ ,  $\lambda_0, ..., \lambda_m \in R, p_1(t), ..., p_n(t) \in$  $KC^1(\Delta)$ , называется вектором множителей Лагранжа.

2. Выписать необходимые условия оптимального процесса:

(а) уравнения Эйлера-Лагранжа для  $x_i$ :  $\dot{p}_i = L_{x_i}$ ;

(b) условия трансверсальности: 
$$
p_i(t_k) = (-1)^k \frac{\partial l}{\partial x_i(t_k)}
$$
,  $k = 0,1$ ;

(с) оптимальность по  $u$  - принцип максимума (7):  $\hat{u}(t)$  = arg  $\max_{u \in U}$   $H(t, \hat{x}(t), u, p(t))$ , (ix)

где *Н* - функция Понтрягина (8).

3. Найти допустимые управляемые процессы, для которых выполнены условия п. 2 для вектора множителей Лагранжа  $\Lambda \neq 0$ . Такие процессы будем называть экстремальными допустимыми управляемыми процессами (ЭДУП).

Замечание. При отыскании ЭДУП бывает удобным рассмотреть отдельно два случая: 1)  $\lambda_0 = 0$  и  $\lambda_0 \neq 0$ . Во втором случае можно положить  $\lambda_0 = 1$  или любой другой положительной константе в задаче отыскания минимума и произвольной отрицательной константе в задаче отыскания максимума.

4. Среди найденных в п.3 экстремальных допустимых управляемых процессов отыскать решение задачи Понтрягина или доказать, что задача не имеет решений.

#### Пример решения задачи Понтрягина

Рассмотрим следующую задачу:

$$
J[x] = \int_{0}^{2} xdt \rightarrow min,
$$
  

$$
\leq 2 \times \left(0\right) = \times \left(2\right) = \times \left(2\right) =
$$

$$
|\ddot{x}| \le 2, \dot{x}(0) = \dot{x}(2) = x(2) = 0.
$$

Решение. Приведем задачу к виду задачи Понтрягина, введя новые переменные  $x_1 = x, x_2 = \dot{x}$  и управление  $u = \ddot{x}$ :

$$
J[x] = \int_{0}^{2} x_1 dt \rightarrow min,
$$

$$
\begin{cases} \dot{x}_1 = x_2, \\ \dot{x}_2 = u, \end{cases}
$$

$$
|u| \le 2, x_1(2) = x_2(0) = x_2(2) = 0.
$$

Будем предполагать, что  $u(t) \in KC([0,2])$ . Тогда  $x_2(t) \in KC^1([0,2])$ ,  $x(t) = x_1(t) \in$  $KC^2([0,2])$ . Заметим, что последние два условия определяются первым условием для  $u(t)$ .

## 1. Составим вспомогательный функционал

$$
\tilde{J}[x,u;p,\lambda]=\int\limits_{0}^{z}Ldt+l,
$$

где

$$
L = \lambda_0 x_1 + p_1(t)(\dot{x}_1 - x_2) + p_2(t)(\dot{x}_2 - u),
$$
  

$$
l = \lambda_1 x_1(2) + \lambda_2 x_2(0) + \lambda_3 x_2(2).
$$

Введем вектор множителей Лагранжа:  $\Lambda = (\lambda, p) = (\lambda_0, \lambda_1, \lambda_2, \lambda_3, p_1(t), p_2(t)).$ 

2. Выпишем необходимые условия оптимального процесса:

(а) уравнения Эйлера-Лагранжа для  $x_i$ :  $\dot{p}_i = L_{x_i}$ ,  $i = 1,2 \Leftrightarrow \begin{cases} \dot{p}_1 = \lambda_0, \\ \dot{p}_2 = -p_1; \end{cases}$ (b) условия трансверсальности  $p_i(t_k) = (-1)^k \frac{\partial l}{\partial x_i(t_k)}$ ,  $i = 1,2, k = 0,1$ .  $p_1(0) = 0$ ,  $p_1(2) = -\lambda_1$ ,  $p_2(0) = \lambda_2$ ,  $p_2(2) = -\lambda_3$ ;

(с) оптимальность по  $u$  - принцип максимума:

$$
\hat{u}(t) = \arg \max_{u \in [-2,2]} H(t, \hat{x}(t), u, p(t)) = \arg \max_{u \in [-2,2]} (p_1 \hat{x}_2 + p_2 u - \lambda_0 \hat{x}_1), (x)
$$

где  $H = p_1 x_2 + p_2 u - \lambda_0 x_1$  - функция Понтрягина.

3. Найдем допустимые управляемые процессы, для которых выполнены условия  $n.2$  при  $\Lambda \neq 0$ .

1) Пусть сначала  $\lambda_0 = 0$ . В этом случае из уравнений Эйлера-Лагранжа и первого условия трансверсальности будет следовать, что  $p_1 = 0$ ,  $\lambda_1 = 0$ ,  $p_2 = const$ .

Максимум функции Понтрягина  $H = p_1 x_2 + p_2 u - \lambda_0 x_1$  ищется по переменной  $u \in$  $[-2,2]$ , при этом остальные аргументы функции *H* предполагаются постоянными. Поэтому принцип максимума (10) можно записать в виде

$$
\hat{u}(t) = \arg \max_{u \in [-2, 2]} (p_2 u) = 2 \text{ sign } p_2(t)
$$
. (xi)

Линейная функция  $p_2 u$  на отрезке  $[-2,2]$  достигает наибольшего значения на одном из его концов. Поэтому функция  $\hat{u}(t)$  постоянна на отрезке [0,2] и  $\hat{u}(t) \equiv \pm 2$ . Следовательно,  $x = \pm t^2 + C_1^{\pm}t + C_2^{\pm}$ . Легко видеть, что обе эти функции не могут удовлетворять всем трем граничным условиям исходной задачи. Следовательно, в случае  $\lambda_0 = 0$  задача Понтрягина решений не имеет.

2) Пусть теперь  $\lambda_0 \neq 0$ . В этом случае в задаче отыскания минимума можно положить  $\lambda_0 = 1$  или любой другой положительной константе. Положим  $\lambda_0 = 1$ . Тогда из уравнений Эйлера-Лагранжа и первого условия трансверсальности получим, что  $p_1 = t$ ,  $p_2 = -\frac{1}{5}t^2 + C$ . Для дальнейшего решения нам понадобится только функция  $p_2(t)$ . Из принципа максимума (11) следует, что оптимальное управление  $\hat{u}(t)$  принимает значение 2 в точках, где  $p_2(t) > 0$ , и значение -2, если  $p_2(t) < 0$ . Кроме того, рассуждения в случае  $\lambda_0 = 0$  показали, что функция  $\hat{u}(t)$  не может быть постоянной на всем отрезке [0,2]. Следовательно, функция  $p_2(t)$  должна принимать значения разных знаков на отрезке [0,2], то есть парабола  $p_2 = -\frac{1}{2}t^2 + C$  должна пересекать отрезок [0,2] на оси t. Пусть  $p_2(\tau) = 0, \tau \in [0,2]$  (есть только одна точка пересечения). Тогда

$$
\hat{u}(t) = \begin{cases} 2, t \in [0, \tau], \\ -2, t \in (\tau, 2], \end{cases} \Rightarrow \hat{x}(t) = \begin{cases} t^2 + C_1 t + C_2, t \in [0, \tau], \\ -t^2 + C_3 t + C_4, t \in [\tau, 2]. \end{cases}
$$

В полученном выражении для  $\hat{x}(t)$  неизвестными являются 5 постоянных:  $C_1, C_2, C_3, C_4$  и т. Для их нахождения используем граничные условия исходной задачи и условия непрерывности функции  $\hat{x}(t)$  и ее производной (вторая производная кусочно непрерывна). Используя граничные условия, получим

$$
\hat{x}(t) = \begin{cases} t^2 + C_2, t \in [0, \tau], \\ -t^2 + 4t - 4, t \in [\tau, 2]. \end{cases}
$$

Выпишем теперь условия непрерывности функции  $\hat{x}(t)$  и ее производной в точке  $\tau$ :

$$
\begin{cases} t^2 + C_2 |_{\tau} = -t^2 - 4t + 4 |_{\tau}, \\ 2t |_{\tau} = -2t - 4 |_{\tau}. \end{cases}
$$

Эта система позволяет однозначно найти значения остальных констант:

$$
\hat{x}(t) = \begin{cases} t^2 - 2, t \in [0,1], \\ -(t-2)^2, t \in [1,2] \end{cases}
$$

4. Выполним проверку оптимальности найденного решения. Для этого рассмотрим произвольную функцию  $x(t) \in KC^2([0,2])$ , удовлетворяющую условиям  $|\ddot{x}| \le$  $2, \dot{x}(0) = \dot{x}(2) = x(2) = 0$ , и сравним значения функционалов  $f[x]$  и  $f[\hat{x}]$ . Для этого представим  $x$  в виде  $x = \hat{x} + g$ , где функция  $g \in KC^2([0,2])$  удовлетворяет условиям

$$
|\hat{x} + \hat{y}| \le 2, \hat{g}(0) = \hat{g}(2) = g(2) = 0.
$$
 (xii)

Теперь оценим значение функционала

222 Modern European Researches No 3 (T.1) / 2022

$$
J[x] = \int_{0}^{2} xdt = \int_{0}^{2} (\hat{x} + g)dt = J[\hat{x}] + \int_{0}^{2} xdt.
$$

Для доказательства минимальности значения  $\pi$  достаточно доказать, что

$$
\int_{0}^{2} xdt = \int_{0}^{1} xdt + \int_{1}^{2} xdt \ge 0.
$$

Это легко проверить, используя свойства функции  $q(t)$ . Действительно, в силу первого неравенства в условиях (12) функция  $g(t)$  выпукла вверх на отрезке [0,1] и выпукла вниз на отрезке [1,2]. Условия  $\dot{q}(2) = q(2) = 0$  означают, что в точке  $t = 2$ график функции  $x = g(t)$  касается оси t, и, в силу выпуклости вниз на отрезке [1,2], лежит не ниже своей касательной  $x = 0$  в точке  $t = 2$ . Следовательно,  $\int_{1}^{2} x dt \ge 0$  и  $g(1) \ge 0$ . На отрезке [0,1] график функции  $x = g(t)$  расположен не выше своей касательной  $x = g(0)$ . Так как  $g(1) \ge 0$ , то  $g(0) \ge 0$ . В силу выпуклости на отрезке [0,1] график функции  $x = g(t)$  на этом отрезке лежит не ниже своей секущей, соединяющей точки  $(0, g(0))$  и  $(1, g(1))$ . Следовательно,  $\int_0^1 x dt \ge 0$ . Проверка выполнена.

#### Заключение

В работе показана целесообразность изучения темы «Задача оптимального управления в форме Понтрягина» в рамках курса (модуля) «Вариационное исчисление», изучаемого в техническом университете. Предложена методика изложения этой темы для случая задачи Понтрягина с фиксированными границами и без ограничений типа неравенств.

#### ССЫЛКИ НА ИСТОЧНИКИ

- 1. Эльсгольц Л.Э. Вариационное исчисление. - М.: Эдиториал УРСС, 2014. 208 с.
- 2. Ванько В.И., Ермошина О.В., Кувыркин Г.Н. Вариационное исчисление и оптимальное управление. – М.: Издво МГТУ, 2006. - 487 с.
- $3.$ Алексеев В.М., Галеев Э.М., Тихомиров В.М. Сборник задач по оптимизации. Теория. Примеры. Задачи. - М.: ФИЗМАТЛИТ, 2007. - 255 с.
- $\overline{4}$ . Галеев Э.М. Оптимизация: Теория, примеры, задачи. Изд.6, испр. - М.:Эдиториал УРСС, 2015. - 344 с.
- 5. Хорькова Н.Г. О некоторых методических аспектах преподавания темы «Задача Лагранжа в форме Понтрягина» в рамках курса «Вариационное исчисление»//Modern European Researches. - Salzburg, 2021. - Т.1. №3.  $-C.138 - 145.$

#### Nina G. Khorkova,

Candidate of Physical and Mathematical Sciences, Associate Professor, Moscow State Technical University named after N.E. Bauman, Moscow

ninakhorkova@bmstu.ru

Some methodological aspects of teaching optimal control at a technical university

Abstract. The article proposes a methodology for presenting the topic "Optimal control problem in the Pontryagin form" within the course (module) "Calculus of variations". A method for solving the simplest version of the Pontryagin problem with fixed boundaries and without constraints of inequalities type is considered. A formulation of the Pontryagin maximum principle for optimal control problem under consideration is given. An example of solving the problem is analyzed in detail. The article will be useful to students and teachers of technical universities.

Keywords: functional, variational problem, optimal control problems, optimal processes, Pontryagin maximum principle.

## **ФОРМИРОВАНИЕ МОТИВАЦИИ К ПРОЕКТНОЙ ДЕЯТЕЛЬНОСТИ ОБУЧАЮЩИХСЯ НА ПРИМЕРЕ ИЗУЧЕНИЯ ТЕМЫ «ПРИМЕНЕНИЕ ПРОИЗВОДНОЙ»**

### **Аннотация**

Актуальность рассматриваемой проблемы обусловлена важностью формирования навыков и мотивации обучающихся к исследовательской и проектной деятельности. На примере изучения темы «Применение производной» в статье рассмотрены некоторые задачи приложения производной в математике, геометрии, конструировании, анализе экономических явлений и других различных областях науки и практики. Целью работы является желание вызвать интерес и мотивацию у учащихся к данной теме, показать важность изучения понятия производной через рассмотрение не просто абстрактных задач, а примеров прикладного характера. Содержание статьи будет полезно школьникам, студентам младших курсов, а также преподавателям.

### **Ключевые слова**

производная, максимум, минимум, экстремум, критические точки, наибольшее и наименьшее значения функции, экономическая теория, продукция, прибыль

## **АВТОРЫ**

**Чигирёва Ольга Юрьевна,**  кандидат физико-математических наук, доцент ФГБОУ ВО «Московский государственный технический университет им. Н. Э. Баумана», г. Москва mkfn12@yandex.ru

## **Ахметова Фания Харисовна,**

кандидат физико-математических наук, доцент ФГБОУ ВО «Московский государственный технический университет им. Н. Э. Баумана», г. Москва dobrich2@mail.ru

## **Абдуллина Эльвира Ирековна,**

кандидат экономическихнаук, доцент Набережночелнинский институт ФГАОУ ВО «Казанский (Приволжский) федеральный университет», г. Набережные Челны abdullina\_ei@mail.ru

### **Введение**

Математические методы давно и успешно использовались в таких точных науках, как механика, физика, астрономия, находили широкое применение в технике. В последнее время существенно расширилось приложение математики в экономике, химии, медицине и в других гуманитарных науках. Стали привычными сочетания слов «математическая экономика», «математическая биология», но экспансия математики продолжается, и это теперь уже не вызывает удивления.

## 224 Modern European Researches No 3 (T.1) / 2022

Чем же объяснить такую большую роль, которую играет в жизни человеческого общества столь абстрактная и, казалось бы, оторванная от реальности наука?

Проявление человеческого интеллекта в любой конкретной области обычно связано не только с рассмотрением качественных особенностей различных объектов, явлений и процессов, но и с анализом их пространственных и количественных характеристик, для описания и изучения которых необходим общий метод. Именно такой метод, пригодный для самых разнообразных приложений, дает математика [1].

В настоящее время математические методы исследования находят все большее применение при разрешении разных жизненно-важных ситуаций. Они являются инструментами анализа различных процессов и, например, экономических явлений. Скажем, без применения математического подхода невозможно эффективное развитие экономики, поскольку использование математических моделей и анализ поведения экономических субъектов дают возможность прогнозировать динамику и дальнейшие действия субъекта на определенных временных интервалах. Это способствует более полному изучению влияния отдельных факторов на интегрированные экономические показатели, повышается точность проведения экономических расчетов, решаются многомерные аналитические задачи, которые не находят решения традиционными методами [2,3].

Проектная деятельность школьников и студентов играет важную роль в образовательном процессе. Сочетая в себе познавательный и исследовательский виды деятельности, она позволяет вызвать интерес обучающихся к решению практических задач математическими методами и дает возможность раскрыть творческий потенциал.

## Методология и результаты исследования

Формирование мотивации к проектной деятельности осуществляется в результате достижения следующих целей:

– обучающей – приобретение учащимися знаний понятия производной и навыков ее применения для решения задач;

- воспитывающей - вызвать интерес к способам математических действий в учебных и жизненных ситуациях;

- развивающей-продолжить формирование познавательных умений: ставить проблему, делать выводы.

В работе рассматривается ряд примеров на применение производной для решения экономических задач следующих типов:

- задача о максимизации прибыли;

- задача об оптимальном выпуске продукции;

- задача о наименьшем расходе материала (нахождение соотношений геометрических размеров пространственных фигур, имеющих наименьшую площадь поверхности при заданном значении объема).

Понятие производной является одним из основных математических понятий. Оно широко используется при решении целого ряда задач, в особенности при изучении скорости протекания различных процессов, при нахождении наибольшего или наименьшего значения объема, площади поверхности и других характеристик объекта.

При изучении темы «Производная» обучающиеся сталкиваются с такими понятиями, как максимум и минимум функций, наибольшее и наименьшее значения функции на отрезке, необходимые и достаточные условия существования экстремума. Поэтому, прежде чем перейти к иллюстрации задач с применением производной, авторы предлагают актуализировать знания учащихся по ранее изученным темам.

Повторение тем: «Правила вычисления производной», «Производная сложной функции». Актуализацию знаний учащихся можно провести в письменной форме. Приведем типовые задания.

1. Найдите производную функции в любой точке ее области определения:

a) 
$$
f(x) = x^3 - 3x^2 + x - 5
$$
; 6)  $f(x) = (x^2 - \cos x)(x + 2)$ ; 8)  $f(x) = \frac{x+1}{x-1}$ 

a)  $f(x) = \sqrt[3]{x^2}$ ; d)  $f(x) = \sqrt{3x^2 + 5x + 4}$ .

2. Определите, при каких значениях  $x$  производная функции  $f(x) = x^2 + 4x - 5$ а) равна нулю; б) положительна; в) отрицательна.

Мотивация изучения темы «Применение производной»: примеры постановок задач на нахождение наименьшего (наибольшего) значения функции. Для формирования интереса к проектной деятельности авторы статьи предлагают создать проблемную ситуацию-проиллюстрировать на примерах необходимость изучения нового учебного материала. С этой целью приводятся задачи, для решения которых учащиеся должны овладеть неизвестным на данном этапе обучения методом нахождения наименьшего (наибольшего) значения функции.

Пример 1. Картонная коробка (закрытая) имеет форму прямоугольного параллелепипеда (рис.1), основанием которого является квадрат. Найти ширину и высоту коробки заданного объема V, имеющей наименьшую площадь поверхности.

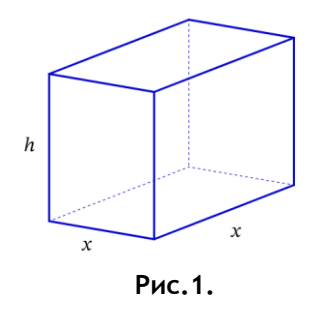

Пусть х - сторона квадрата основания прямоугольного параллелепипеда, а  $h-$  высота.

Из условия задачи получаем ограничение на значения неизвестной  $x: x > 0$ .

Тогда объем параллелепипеда равен  $V = x^2 h$ , а площадь его поверхности равна сумме площадей оснований (верхнего и нижнего) и 4-х боковых граней, то есть  $S = 2x^2 + 4xh$ .

Выражая высоту параллелепипеда через объем, получаем зависимость площади его поверхности от стороны основания:

 $S(x) = 2x^2 + 4\frac{v}{x}$ 

В результате приходим к задаче о нахождении наименьшего значения функции  $S(x) = 2x^2 + 4\frac{v}{x}$  на промежутке  $x \in (0, +\infty)$ .

Пример 2. Жестяная банка (с крышкой) имеет форму цилиндра (рис.2). Найти диаметр и высоту банки заданного объема V, имеющей наименьшую площадь поверхности.

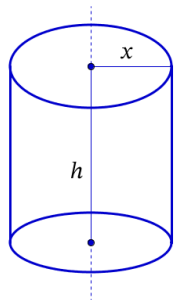

Актуализацию знаний учащихся по геометрии можно провести в форме фронтального опроса. Для этого можно рекомендовать следующий перечень вопросов.

Какое тело называется цилиндром? Что такое высота и ра- $1.$ диус цилиндра?

Что называют боковой поверхностью цилиндра? Изобразите  $2.$ развертку боковой поверхности цилиндра.

Запишите формулы для вычисления объема и площади пол- $3.$ ной поверхности цилиндра.

Рис.2.

Пусть  $x -$  радиус цилиндра, а  $h -$  высота. 4.

5. Из условия задачи получаем ограничение на значения неиз-

вестной  $x: x > 0$ .

- 6. Тогда объем цилиндра равен  $V = \pi x^2 h$ , а площадь его поверхности равна сумме плошадей оснований (верхнего и нижнего) и боковой поверхности, то есть  $S = 2\pi x^2 + 2\pi x h$ .
- 7. Выражая высоту цилиндра через объем, получаем зависимость площади его поверхности от стороны основания:  $S(x) = 2\pi x^2 + 2\frac{v}{x}$ .

8. В результате приходим к задаче о нахождении наименьшего значения функции  $S(x) = 2\pi x^2 + 2\frac{v}{x}$  на промежутке  $x \in (0, +\infty)$ .

Таким образом, рассмотренные задачи практического содержания привели к задаче о нахождении наименьшего значения функции, решить которую учащиеся не могут, основываясь на приобретенные ранее знания (предварительно можно обсудить, какой бы они предложили способ решения данной задачи). Созданная под руководством преподавателя проблемная ситуация требует разрешения - необходимость поиска аналитического метода решения данной задачи, опирающегося на новые теоретические знания.

Далее предлагается перейти к изложению теоретического материала.

Теоретический материал по теме «Применение производной». Приведем формулировки основных понятий и теорем [4].

Определение 1. Пусть функция  $f(x)$  определена всюду в некоторой окрестности точки  $x_0$ . Функция  $f(x)$  имеет в точке  $x_0$  локальный максимум (минимум), если найдется такая окрестность точки  $x_0$ , в пределах которой значение  $f(x_0)$  является наибольшим (наименьшим) среди всех других значений этой функции.

Локальный максимум и локальный минимум объединяют общим понятием экстремум.

Теорема 1 (необходимое условие существования экстремума). Если функция  $f(x)$  имеет экстремум при  $x = x_0$ , то ее производная в этой точке равна нулю, или бесконечности, или вовсе не существует.

Следует помнить, что указанный признак экстремума является только необходимым, но не достаточным: производная функции может быть равна нулю, или бесконечности, или не существовать не только в тех точках, в которых функция достигает экстремума. Поэтому, определив точки, в которых функция может достигать экстремума, надо каждую из точек в отдельности исследовать на основании достаточных условий существования экстремума.

Определение 2. Точки, в которых первая производная функции обращается в нуль, называются стационарными.

Теорема 2.1 (первое достаточное условие существования экстремума). Пусть функция  $f(x)$  дифференцируема всюду в некоторой окрестности своей стационарной точки  $x_0$ . Тогда, если в пределах указанной окрестности производная  $f'(x)$  положительна (отрицательна) слева от точки  $x_0$  и отрицательна (положительна) справа от нее, то функция  $f(x)$  имеет в точке  $x_0$  локальный максимум (минимум). Если  $f'(x)$ имеет один и тот же знак слева и справа от точки  $x_0$ , то экстремума в точке  $x_0$  нет.

Определение 3. Точки, в которых первая производная функции равна нулю, бесконечности, а также те, в которых она не существует, называются критическими.

Теорема 2.2 (обобщение теоремы 2.1). Пусть функция  $f(x)$  дифференцируема всюду в некоторой окрестности точки  $x_0$ , за исключением, быть может, самой точки  $x_0$ , и непрерывна в этой точке. Тогда, если в пределах указанной окрестности производная  $f'(x)$  положительна (отрицательна) слева от точки  $x_0$  и отрицательна (положительна) справа от нее, то функция  $f(x)$  имеет в точке  $x_0$  локальный максимум (минимум). Если  $f'(x)$  имеет один и тот же знак слева и справа от точки  $x_0$ , то экстремума в точке  $x_0$  нет.

Иногда бывает удобным использовать другой достаточный признак существования экстремума, основанный на определении знака второй производной.

Теорема 3 (второе достаточное условие существования экстремума). Пусть функция  $f(x)$  имеет в своей стационарной точке  $x_0$  конечную вторую производную.

Тогда функция  $f(x)$  имеет в точке  $x_0$  максимум, если  $f''(x_0) < 0$ , и минимум, если  $f''(x_0) > 0.$ 

Отметим, что многие задачи практического содержания приводят к отысканию наибольшего (наименьшего) значения функции на заданном отрезке. Особенности метода решения таких задач отражены в приведенном алгоритме.

Алгоритм нахождения максимального (минимального) значения функции на заданном отрезке: пусть функция  $f(x)$  непрерывна на отрезке [a, b].

1. Найти все критические точки функции  $f(x)$ .

2. Исследовать: среди найденных критических точек отобрать точки локального максимума (минимума) и вычислить значения функции  $f(x)$  в этих точках.

3. Вычислить значения функции  $f(x)$  на концах отрезка.

4. Сравнить значения функции  $f(x)$  в точках локального максимума (минимума) и на концах отрезка. Наибольшее (наименьшее) из этих значений и будет максимальным (минимальным) значением функции  $f(x)$  на отрезке [a, b].

Пример 1 (продолжение решения). Найдем точки локального экстремума функции  $S(x) = 2x^2 + 4\frac{v}{x}$  на промежутке  $x \in (0, +\infty)$ . Прежде всего отметим, что данная функция определена для всех значений  $x$  из этого промежутка.

а) Вычислим первую производную:  $S'(x) = 4x - 4V \frac{1}{x^2} = 4 \frac{x^3 - V}{x^3}$ .

б) Определим критические точки функции  $S(x)$  на рассматриваемом промежутке. Стационарные точки найдем, приравняв первую производную к нулю:

$$
\frac{x^3 - V}{x^2} = 0 \Leftrightarrow \begin{cases} \left(x - \sqrt[3]{V}\right)\left(x^2 + x\sqrt[3]{V} + \sqrt[3]{V^2}\right) = 0, \\ x > 0; \end{cases}
$$

откуда получаем  $x_0 = \sqrt[3]{V}$ .

Других критических точек на промежутке  $x \in (0, +\infty)$  у функции  $S(x)$  нет.

в) Применим первое достаточное условие существования экстремума: исследуем знак первой производной и внесем результаты в таблицу:

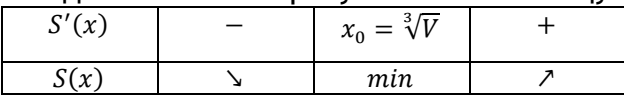

Так как  $x_0 = \sqrt[3]{V}$  – единственная точка локального минимума, на промежутке  $x \in (0, +\infty)$ , то эта точка является точкой минимума функции  $S(x)$  на этом промежутке.

г) Найдем ширину и высоту коробки заданного объема V, имеющей наименьшую площадь поверхности: ширина коробки равна  $x_0 = \sqrt[3]{V}$ , а ее высота  $h_0 = \frac{V}{r^2} = \sqrt[3]{V}$ .

Пример 2 (продолжение решения). Найдем точки локального экстремума функции  $S(x) = 2\pi x^2 + 2\frac{v}{x}$  на промежутке  $x \in (0, +\infty)$ . Прежде всего отметим, что данная функция определена для всех значений  $x$  из этого промежутка.

а) Вычислим первую производную:  $S'(x) = 4\pi x - 2V \frac{1}{x^2}$ .

б) Определим критические точки функции  $S(x)$  на рассматриваемом промежутке. Стационарные точки найдем, приравняв первую производную к нулю:

$$
\frac{2\pi x^3-V}{x^2}=0,
$$

откуда получаем  $x_0 = \sqrt[3]{\frac{V}{2\pi}}$ .

Других критических точек на промежутке  $x \in (0, +\infty)$  у функции  $S(x)$  нет.

в) Применим второе достаточное условие существования экстремума: исследуем

знак второй производной: так как  $S''(x) = 4\pi + 4V\frac{1}{x^3} > 0$   $\forall x \in (0, +\infty)$ , то  $x_0 = \sqrt[3]{\frac{V}{2\pi}}$ 

точка локального минимума, причем она единственная на промежутке  $x \in$  $(0, +\infty)$ . Следовательно,  $x_0 = \sqrt[3]{\frac{V}{2\pi}}$  является точкой минимума функции  $S(x)$  на рассматриваемом промежутке.

г) Найдем диаметр и высоту банки заданного объема V, имеющей наименьшую площадь поверхности: диаметр банки равен  $d_0 = 2x_0 = 2\sqrt[3]{\frac{V}{2\pi}}$ , а ее высота равна

$$
h_0 = \frac{v}{\pi x_0^2} = \sqrt[3]{\frac{4v}{\pi}}, \text{ to } e \text{ctb } h_0 = d_0.
$$

Разбор типовой задачи с приемом саморегуляции. Приведем задачу на усвоение нового материала. На данном этапе обучения учащийся работает с предписанием (алгоритмом) для запоминания правильной последовательности действий при решении типовой задачи.

Задача 1. Найти диаметр и высоту конуса заданного объема  $V$ , имеющего наименьшую площадь боковой поверхности.

| Запись решения на доске                                                                                                    |                                                | Устная речь учащегося                                            |
|----------------------------------------------------------------------------------------------------|------------------------------------------------|------------------------------------------------------------------|
|                                                                                                    | 1. Обозначения:                                | 1. Выполняю рисунок к задаче и обозначаю                         |
|                                                                                                    | радиус конуса,                                 | размеры конуса.                                                  |
|                                                                                                    | $h-$ высота,                                   |                                                                  |
|                                                                                                    | $l$ - образующая;                              | 2. Записываю формулу для вычисления                              |
|                                                                                                    |                                                | объема конуса и формулу для вычисления                           |
| $\boldsymbol{h}$                                                                                                    | 2. $V = \frac{\pi r^2 h}{3}$ ; $S = \pi r l$ ; | площади боковой поверхности конуса.                              |
|                                                                                                    |                                                |                                                                  |
|                                                                                                    |                                                | 3.Из прямоугольного треугольника нахожу                          |
| r                                                                                                    | 3. $l = \sqrt{r^2 + h^2}$ .                    | образующую конуса (по теореме Пифа-<br>гора).                    |
|                                                                                                    |                                                |                                                                  |
|                                                                                                    |                                                |                                                                  |
| 4. Пусть $x -$ радиус конуса,                                                                                                    |                                                | 4. Получаю зависимость площади боковой                           |
|                                                                                                    |                                                | поверхности конуса от его радиуса.                               |
| $S(x) = \pi x \sqrt{x^2 + \left(\frac{3V}{\pi x^2}\right)^2}$ , $x > 0$ .                                                                                                    |                                                |                                                                  |
|                                                                                                    |                                                |                                                                  |
|                                                                                                    |                                                | 5.В соответствии с предписанием нахожу                           |
| 5. a) $S'(x) = \pi \sqrt{x^2 + \left(\frac{3V}{\pi x^2}\right)^2} + \pi \frac{x^2 - 2\left(\frac{3V}{\pi}\right)^2 \frac{1}{x^4}}{\sqrt{x^2 + \left(\frac{3V}{\pi x}\right)^2}} = \frac{\pi \left(2x^6 - \left(\frac{3V}{\pi}\right)^2\right)}{x^4 \sqrt{x^2 + \left(\frac{3V}{\pi x^2}\right)^2}};$ |                                                | точки локального экстремума функции                              |
|                                                                                                    |                                                | $S(x)$ на промежутке $x \in (0, +\infty)$ :                      |
| 6) $x_0 = \frac{1}{\sqrt[6]{2}} \sqrt[3]{\frac{3V}{\pi}} - eA$ инственная критическая точка функ-                                                                                                    |                                                | а) вычисляю производную;<br>б) нахожу критические точки функции; |
| ции $S(x)$ на интервале $x \in (0, +\infty)$ ;                                                                                                    |                                                | В) ВЫЧИСЛЯЮ ВТОРУЮ ПРОИЗВОДНУЮ;                                  |
|                                                                                                    |                                                | г) применяю второе достаточное условие                           |
| <b>B)</b> $S''(x) = \frac{\pi \left(2x^3 + 13\left(\frac{3V}{\pi}\right)^2 \frac{1}{x^3} + 2\left(\frac{3V}{\pi}\right)^4 \frac{1}{x^9}\right)}{x^2 + \left(\frac{3V}{\pi}\right)^2} > 0 \quad \forall x \in (0, +\infty);$                                                                          |                                                | существования экстремума.                                        |
|                                                                                                    |                                                |                                                                  |
| г) $x_0$ - точка минимума;                                                                                                    |                                                |                                                                  |
| 6. диаметр $d_0 = \frac{2}{\sqrt[3]{2}} \sqrt[3]{\frac{3V}{\pi}}$ , высота $h_0 = \frac{3V}{\pi x_0^2} = \sqrt[3]{2} \sqrt[3]{\frac{3V}{\pi}}$ .                                                                                                    |                                                | 6. Нахожу значения диаметра и высоты ко-                         |
|                                                                                                    |                                                | нуса заданного объема V, при которых                             |
|                                                                                                    |                                                | площадь его боковой поверхности явля-<br>ется наименьшей.        |
|                                                                                                    |                                                |                                                                  |

Таблица 1. Формирование регулятивных универсальных учебных действий

Приведем задачи на закрепление нового материала.

Приложение производной в экономической теории. Нахождение наибольшего и наименьшего значений функций широко применяется при решении целого спектра задач математики, физики, химии, экономики и других дисциплин. К практическим задачам можно отнести транспортные задачи о перевозке груза с минимальными затратами, задачи об организации производственного процесса с целью получения максимальной прибыли и другие задачи, связанные с поиском оптимального решения, наибольшего и наименьшего значений.

Рассмотрим некоторые примеры приложения производной в экономической теории [5]. Многие, в том числе базовые, законы теории производства и потребления, спроса и предложения оказываются прямыми следствиями математических теорем и определений. Приведем пример такой задачи.

Задача 2. Кривая спроса на продукцию предприятия задана формулой  $Q = 12 - 0.5P$ , где  $P -$ цена реализации продукции,  $Q -$  совокупный объем спроса. Совокупные издержки задаются формулой  $T(Q) = 5 + 15Q + Q^2$ . Найти максимальную прибыль предприятия.

Решение. Пусть  $x$  – совокупный объем спроса. Из условия задачи получаем ограничение на значения неизвестной  $x: x > 0$ .

Тогда совокупный доход предприятия будет равен  $R(x) = P \cdot x = (24 - 2x)x =$ 

 $= -2x^2 + 24x$ , а совокупные издержки  $T(x) = 5 + 15x + x^2$ .

Прибыль предприятия определим как разность между совокупным доходом и совокупными издержками:

 $f(x) = -2x^2 + 24x - (5 + 15x + x^2) = -3x^2 + 9x - 5.$ 

В результате приходим к задаче о нахождении наибольшего значения функции  $f(x) = -3x^2 + 9x - 5$  на промежутке  $x \in (0, +\infty)$ .

Найдем точки локального экстремума функции  $f(x) = -3x^2 + 9x - 5$  на промежутке  $x \in (0, +\infty)$ . Прежде всего отметим, что данная функция определена для всех значений х из этого промежутка.

а) Вычислим первую производную:  $f'(x) = -6x + 9$ .

б) Определим критические точки функции  $f(x)$  на рассматриваемом промежутке. Стационарные точки найдем, приравняв первую производную к нулю:  $-6x + 9 = 0$ .

откуда получаем  $x_0 = 1.5$ .

Других критических точек на промежутке  $x \in (0, +\infty)$  у функции  $f(x)$  нет.

в) Применим второе достаточное условие существования экстремума: исследуем знак второй производной: так как  $f''(x) = -6 < 0$   $\forall x \in (0, +\infty)$ , то  $x_0 = 1.5$  – точка локального максимума, причем она единственная на промежутке  $x \in (0, +\infty)$ . Следовательно,  $x_0 = 1.5$  является точкой максимума функции  $f(x)$  на рассматриваемом промежутке.

г) Найдем максимальную прибыль предприятия:  $f_{max} = f(x_0)$ ,

 $f_{max} = f(1,5) = -3 \cdot 1,5^2 + 9 \cdot 1,5 - 5 = 1,75.$ 

Приведем задачу для самостоятельной работы.

Задача 3. Фирма работает на конкурентном рынке. Функция издержек (затрат) фирмы в краткосрочном периоде имеет вид  $T(Q) = 25 + 5Q + Q^2$ . Определить функции постоянных затрат, переменных затрат, средних переменных затрат, предельных затрат. Найти величину оптимального выпуска в краткосрочном периоде, если цена продукции равна 51 денежных единиц.

Указание: предельные издержки определяются как производная функции издержек по объему производства.

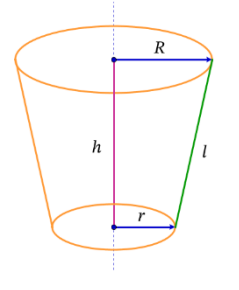

Необходимость рационального использования материалов приводит к задачам, связанным с поиском оптимального решения. Приведем пример такой задачи.

Задача 4. Емкость имеет форму усеченного конуса (рис.3). Найти радиус донышка и высоту емкости, имеющей наименьшую площадь боковой поверхности при заданном значении объема  $V$ .

Обозначения:  $r$  и  $R-$  радиусы конуса,  $h-$  высота,  $l-$  образующая. Для успешного выполнения такого задания, в зависимости от уровня подготовки обучающихся, приведены подсказки.

Рис.3.

230 Modern European Researches No 3 (Т.1) / 2022

| Уровень   | Последовательность действий                                                                                                    |  |  |
|-----------|----------------------------------------------------------------------------------------------------|--|--|
| подсказки |                                                                                                    |  |  |
| 1-й уро-  | 1. Выполнить рисунок модели и ввести обозначения.                                                                                                    |  |  |
| вень      | 2. Записать формулу для вычисления объема конуса.                                                                                                    |  |  |
|           | 3. Получить формулу для вычисления объема усеченного конуса, как разность объемов                                                                                                    |  |  |
|           | двух конусов с радиусами оснований $r$ , R и высотами $h_1$ , $h_2$ :                                                                                                    |  |  |
|           |                                                                                                    |  |  |
|           | б) найти связь между                                                                                                    |  |  |
|           | в) выразить искомый<br>радиусами оснований<br>а) применить формулу                                                                                                    |  |  |
|           | $r, R$ конусов и их<br>объем через радиусы<br>для вычисления<br>оснований <i>г</i> , R и<br>высотами                                                                                           |  |  |
|           | объема конуса;<br>(рассмотреть<br>высоту $h$                                                                                                    |  |  |
|           | подобные<br>усеченного конуса.                                                                                                    |  |  |
|           | треугольники);                                                                                                    |  |  |
|           |                                                                                                    |  |  |
|           | 4. Записать формулу для вычисления площади боковой поверхности конуса.                                                                                                    |  |  |
|           | 5. Получить формулу для вычисления площади боковой поверхности усеченного ко-                                                                                                    |  |  |
|           | нуса, как разность площадей боковых поверхностей двух конусов с радиусами основа-                                                                                                    |  |  |
|           | ний $r$ и $R$ :                                                                                                    |  |  |
|           | б) найти связь между                                                                                                    |  |  |
|           | радиусами оснований<br>в) выразить искомую                                                                                                    |  |  |
|           | а) применить формулу<br>$r$ и $R$ конусов и их<br>площадь через<br>для вычисления                                                                                                    |  |  |
|           | образующими<br>радиусы оснований r, R<br>площади боковой                                                                                                    |  |  |
|           | (рассмотреть<br>и длину образующей l<br>поверхности конуса                                                                                                    |  |  |
|           | подобные<br>усеченного конуса.<br>треугольники);                                                                                                    |  |  |
|           |                                                                                                    |  |  |
|           |                                                                                                    |  |  |
| 2-й уро-  | 1. Выполнить рисунок модели и ввести обозначения.                                                                                                    |  |  |
| вень      | 2. Формула для вычисления объема конуса (с радиусом основания $r$ и высотой h): с                                                                                                    |  |  |
| (краткое  |                                                                                                    |  |  |
| решение)  | 3. Вывод формулы для вычисления объема усеченного ко-                                                                                                    |  |  |
|           | нуса с радиусами оснований $r$ , $R$ и высотой $h$ :                                                                                                    |  |  |
|           | а) запишем разность объемов двух конусов с радиусами<br>h                                                                                                    |  |  |
|           | оснований $r$ , R и высотами $h_1$ , $h_2$ :                                                                                                    |  |  |
|           |                                                                                                    |  |  |
|           | $V = \frac{1}{3}\pi (R^2 h_2 - r^2 h_1);$                                                                                                    |  |  |
|           | 6) из подобия треугольников: $\frac{r}{h_1} = \frac{R}{h_2} = \frac{R-r}{h}$ ;                                                                                                    |  |  |
|           |                                                                                                    |  |  |
|           | <b>B)</b> $V = \frac{1}{3}\pi \left(R^2 \frac{Rh}{R-r} - r^2 \frac{rh}{R-r}\right) = \frac{1}{3}\pi h \frac{R^3-r^3}{R-r} = \frac{1}{3}\pi h (R^2 + rR + r^2).$                                |  |  |
|           |                                                                                                    |  |  |
|           | 4. Формула для вычисления площади боковой поверхности конуса (с радиусом основа-<br>ния <i>r</i> и образующей l): $S_0 = \pi r l$ .                                                            |  |  |
|           |                                                                                                    |  |  |
|           | 5. Вывод формулы для вычисления площади боковой поверхности усеченного конуса с                                                                                                    |  |  |
|           | радиусами оснований r, R и образующей l:                                                                                                    |  |  |
|           | а) запишем разность площадей боковых поверхностей двух конусов с радиусами осно-                                                                                                    |  |  |
|           | ваний $r$ , R и образующими $l_1$ , $l_2$ : $S = \pi R l_2 - \pi r l_1$ ;                                                                                                    |  |  |
|           |                                                                                                    |  |  |
|           | 6) из подобия треугольников: $\frac{r}{l_1} = \frac{R}{l_2} = \frac{R-r}{l}$ ; в) $S = \pi \left( R \frac{R l}{R-r} - r \frac{r l}{R-r} \right) = \pi l \frac{R^2 - r^2}{R-r} = \pi l (R+r)$ . |  |  |
|           |                                                                                                    |  |  |

*Таблица 2. Разноуровневые подсказки к решению задачи*

Пример задачи для самостоятельной работы. Домашнее задание можно предложить в форме совместного проекта (группа из 4-5 человек), результаты выполнения которого должны быть представлены в виде презентации (доклада) от группы с последующим обсуждением всеми участниками и преподавателем. Приведем пример такой задачи.

Задача 5. Бумажный пакет для молока имеет форму правильной треугольной пирамиды. Найти размеры такого пакета (длину основания и бокового ребра пирамиды), имеющего наименьшую площадь поверхности при заданном значении объема  $V$ .

## 231 Modern European Researches No 3 (Т.1) / 2022

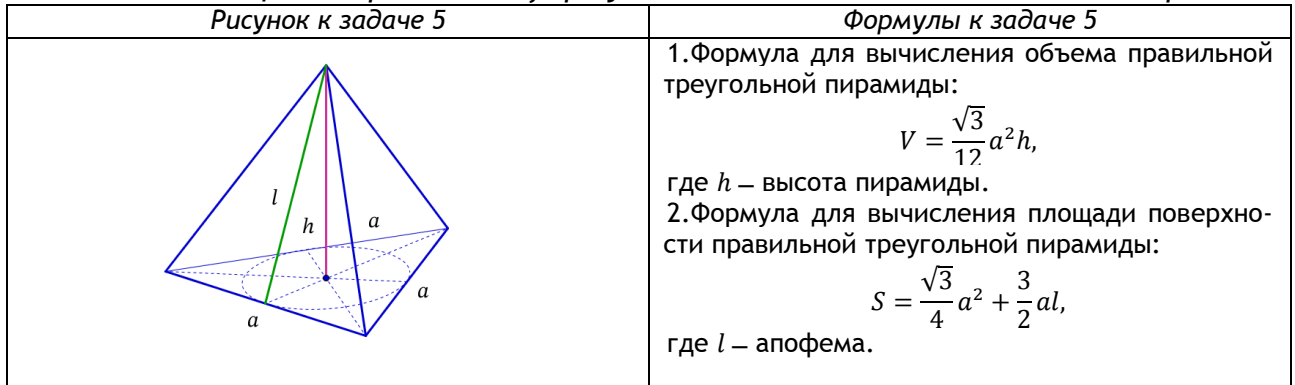

*Таблица 3. Справочные формулы к задаче для самостоятельной работы*

## **Заключение**

Ни одна область научного знания, а следовательно, ни одна дисциплина не может существовать по отдельности, вне зависимости друг от друга. В статье наглядно прослеживается эта тесная взаимосвязь наук, например, математики, стереометрии, экономики. Предложенные в работе примеры задач прикладного характера иллюстрируют применение математических методов для решения некоторых типов задач в области экономики и создают у обучающихся мотивацию к проектной деятельности с целью их дальнейшей самореализации.

### ССЫЛКИ НА ИСТОЧНИКИ

- 1. Морозова В.Д. Введение в анализ: учебник для втузов / Морозова В.Д.; ред. Зарубин В.С., Крищенко А.П. ̶ 4-е изд., испр. – М.: Изд-во МГТУ им. Н. Э. Баумана, 2005. – 407 с.
- 2. Ахметова Ф.Х., Абдуллина Э.И. Использование математических методов решения задач в области экономики // Modern European Researches. – Salzburg, 2020. – Т. 1. № 2. – P. 14-22.
- 3. Теория международной торговли: учебно-методическое пособие по дисциплине «Мировая экономика» / А.Н. Макаров, Э.И. Абдуллина. – Набережные Челны: Изд. – полигр. центр Набережночелнинского института К(П)ФУ, 2019. – 110 с.
- 4. Ильин В.А., Позняк Э.Г. Основы математического анализа: В 2-х частях. Часть1: Учеб. для вузов. ̶ 7-е изд., стер. – М.: ФИЗМАТЛИТ, 2019. – 648 с.
- 5. Высшая математика для экономистов: Учебник для вузов / Н.Ш. Кремер, П.А. Путко, И.М. Тришин, М.Н. Фридман; Под ред. Проф. Н.Ш. Кремера. – 2-е изд., перераб. и доп. – М.: ЮНИТИ, 2000. – 471 с.

#### *Olga Yu. Chigiryova*

*Candidate of Physical and Mathematical Sciences, Associate Professor, Moscow State Technical University named after N.E. Bauman, Moscow, Russia*

## [mkfn12@yandex.ru](mailto:mkfn12@yandex.ru)

### *Faniya Kh. Akhmetova*

*Candidate of Physical and Mathematical Sciences, Associate Professor, Moscow State Technical University named after N.E. Bauman, Moscow, Russia*

# [dobrich2@mail.ru](mailto:dobrich2@mail.ru)

*Elvira I. Abdullina,* 

*Candidate of Economic Sciences, Associate Professor, Kazan Federal University, Naberezhnye Chelny Institute, Naberezhnye Chelny, Russia*

abdullina\_ei@mail.ru

#### **Formation of motivation for project activity of students on the example of studying the topic "Application of derivative"**

**Annotation.** The relevance of the problem under consideration is due to the importance of the formation of skills and motivation of students for research and project activities. Using the example of studying the topic "Application of a derivative", the article discusses some problems of applying a derivative in mathematics, geometry, design, analysis of economic phenomena and other various fields of science and practice. The purpose of the work is the desire to arouse interest and motivation among students to this topic, to show the importance of studying the concept of derivative through consideration of not just abstract problems, but examples of an applied nature. The content of the article will be useful for schoolchildren, junior students, as well as teachers.

**Keywords:** derivative, maximum, minimum, extremum, critical points, largest and smallest values of the function, economic theory, production, profit.

## **ФОРМИРОВАНИЕ ОРИЕНТИРОВОЧНОЙ ОСНОВЫ ДЕЙСТВИЙ ПРИ РЕШЕНИИ АЛГЕБРАИЧЕСКИХ ЗАДАЧ ПОСРЕДСТВОМ ТРИГОНОМЕТРИЧЕСКИХ ПОДСТАНОВОК**

### **Аннотация**

Актуальность статьи обусловлена тем, что феномен ориентировочной основы деятельности рассматривается как один из механизмов формирования умственных действий при решении алгебраических задач посредством тригонометрических методов. Цель статьи состоит в том, чтобы показать, что в ориентировочной основе действий обучающихся отражается программа поисковой деятельности, которая представляет собой совокупность предвидимых действий, объединенных заданием – решением алгебраических задач методом тригонометрической подстановки. Подтверждается, что в ориентировочной части действий осуществляются изменения процесса деятельности и установление взаимосвязи различных разделов математики, а именно: алгебры и тригонометрии.

### **Ключевые слова**

ориентировочная основа деятельности (ООД), алгебраические задачи, тригонометрическая подстановка

## **АВТОРЫ**

**Шилова Зоя Вениаминовна,**  кандидат педагогических наук, доцент ФГБОУ ВО «Московский государственный технический университет им. Н. Э. Баумана», г. Москва zoya\_shilova@mail.ru

## **Забелина Светлана Борисовна,**

кандидат педагогических наук, доцент ФГБОУ ВО «Московский государственный технический университет им. Н. Э. Баумана», г. Москва zabelina\_sb@mail.ru

### **Введение**

Концепция поэтапного формирования умственных действий П. Я. Гальперина позволяет формировать психические процессы с заданными свойствами, тем самым реализуя в том числе и экспериментально-генетический метод, введенный Л. С. Выготским. Отметим, что в основе теории поэтапного формирования умственных действий лежит психологическое учение Л. С. Выготского об интериоризации. Под интериоризацией понимается процесс преобразования внешней предметной деятельности во внутреннюю, психическую деятельность, формирование внутренних интеллектуальных структур психики посредством усвоения внешней социальной действительности. Из этого следует, что обучение и воспитание можно рассматривать как процесс интериоризации.

Теория П. Я. Гальперина предлагает один из путей решения этой задачи, а, именно указывает условия, обеспечивающие формирование умственных действий с заранее намеченными свойствами.

Теория формирования умственных действий разграничивает две части осваиваемого предметного умственного действия: его понимание и умение его выполнить. Первая часть играет роль ориентировки и носит название «ориентировочной», вторая - исполнительная.

Действие как предмет усвоения является структурным образованием и включает в себя следующие компоненты: предмет, продукт, цель, мотив, система операций, с помощью которых выполняется действие, а также отражение и знание обо всех перечисленных компонентах действия (ориентировочная основа действия). Ориентировочная основа действия (ООД) - главная составляющая учения П. Я. Гальперина. Под ООД понимается та система условий, система ориентиров и указаний, сведений о всех компонентах действия (предмет, продукт, средства, состав и порядок выполнения операций), на которую реально опирается человек при выполнении умственных действий.

П. Я. Гальпериным и Н. Ф. Талызиной проведена типология ООД:

1. Полнота ООД определяется наличием в ней сведений обо всех компонентах действия: предмете, продукте, средствах, составе и порядке выполнения операций (образец действия).

2. Обобщенность ООД характеризуется широтой класса объектов, к которым применимо данное действие.

3. Способ получения - ООД может даваться обучаемому в готовом виде или составляться им самостоятельно.

Данные три типа ООД теснейшим образом связаны с тремя типами обучения (учения):

1-й тип обучения характеризуется неполным составом ООД, ориентиры представлены в частном виде и выделяются самим субъектом путем слепых проб. В этом случае уяснение и дальнейшая отработка проходят с ошибками, с недостаточным пониманием содержания усваиваемого материала, и всегда применительно к конкретному материалу.

2-й тип обучения характеризуется наличием всех условий, необходимых для правильного выполнения действия. Но эти условия даются субъекту 1) в готовом виде, 2) в частном виде, пригодном для ориентировки лишь в данном случае. Второй тип учения имеет место при уяснении схемы ООД второго типа и характеризуется уже более уверенным и полным пониманием содержания материала, с четким различением существенных и несущественных признаков усваиваемых понятий и состава действий в полном объеме также в ограниченной конкретной области.

3-й тип обучения - ООД имеет полный состав, ориентиры представлены в обобщенном виде, характерном для целого класса явлений. В каждом конкретном случае ООД составляется обучающимся самостоятельно с помощью общего метода, который ему дается. Третий тип учения имеет место при уяснении схемы ООД третьего типа. Для данного типа учения характерно также эффективное протекание процесса понимания содержания учебного материала, сравнительно быстрое, без ошибок и затруднений, с уяснением существенных и несущественных признаков объектов и условий действия с ними в широкой области и самостоятельным переносом знаний об объектах и действиях на все конкретные случаи в пределах данной области.

Поэтапное формирование умственных действий по этой классификации типов обучения соответствует третьему типу. Но успешность обучения такого типа обусловлена не только полной, обобщенной и самостоятельно создаваемой ориентировочной основой действия, но и отработкой действия на разных уровнях его формирования (в разных формах).

### Методология и результаты исследования

В настоящей статье рассмотрим формирование ориентировочной основы действий (ООД) обучающихся по применению тригонометрии к решению алгебраических задач.

Основные положения теории поэтапного формирования умственной деятельности П. Я. Гальперина состоят:

1) в подборе материализованной модели изучаемого явления;

2) процессе ее интериоризации (освоения);

3) обобщении и углублении построенной модели.

Основным и направляющим в этой теории является учение об ориентировочной основе умственной деятельности ООД. Она может быть составлена на одно занятие и несколько.

Практика показывает, что идти к созданию ООД третьего типа надо достаточно долго и осторожно, так как чем большую область знаний охватывает ООД, тем более «размытой» является и тем большая «интуиция» должна быть у обучающегося при решении этих задач. Здесь мы рассмотрим один из возможных путей формирования ООД по применению тригонометрии к решению алгебраических задач.

Так как известно, что вся школьная тригонометрия «родилась» из одной формулы  $x^2 + y^2 = 1$  координатной окружности, то выделяем главную подстановку вместе с обучающимися.

Ставился вопрос, при каких тригонометрических подстановках равенства станут тождествами:

$$
x^{2} + y^{2} = 1 \rightarrow x = \cos \varphi; \ \ y = \sin \varphi, \qquad \varphi \in (0; 2\pi],
$$
  
\n
$$
x^{2} + y^{2} = 4 \rightarrow x = 2\cos \varphi; \ \ y = 2\sin \varphi, \qquad \varphi \in (0; 2\pi],
$$
  
\n
$$
x^{2} + y^{2} = r^{2} \rightarrow x = r\cos \varphi, \quad y = r\sin \varphi, \qquad \varphi \in (0; 2\pi].
$$

Вывод: если неизвестен точный радиус координатной окружности, то вводятся подстановки  $x = r \cos \varphi$ ;  $y = r \cdot \sin \varphi$ .

Далее рассмотрим простую задачу.

Цель - показать эффективность тригонометрических подстановок, активизировать умственную деятельность обучающихся.

Задача. Известно, что  $1 \le x^2 + y^2 \le 2$ . Найти наибольшее и наименьшее значения выражения  $z = x^2 + xy + y^2$ .

Решение. Пусть  $x = r \cos \alpha$ ;  $y = r \sin \alpha$ ;  $\alpha \in (0; 2\pi]$ , из условия следует, что  $1 \le r^2 \le 2$ ;  $z = r^2 \left(1 + \frac{1}{2} \sin 2\alpha \right)$ ,  $\text{ho } \frac{1}{2} \le \frac{1 + \sin 2\alpha}{2} \le \frac{3}{2}$ ;  $\frac{1}{2} \le r^2 \left(1 + \frac{1}{2} \sin 2\alpha \right) \le 3$ .

Указываем частные случаи z = 3 при x = y =1,  $z = \frac{1}{2}$  при  $x = \frac{\sqrt{2}}{2}$ ,  $y = -\frac{\sqrt{2}}{2}$ .

Затем организуем деятельность обучающихся по распознаванию алгебраических выражений, где есть «скрытые» тригонометрические подстановки.

Обучающимся представлялись тригонометрические выражения с требованием обозначить каждую тригонометрическую функцию буквой и записать в тетради буквенное выражение.

Цель - установить признаки, указывающие на полезность при решении алгебраической задачи подстановок  $x = \rho \cos \varphi$ ,  $y = \rho \sin \varphi$ ,  $z = \rho t g \varphi$  и т. д.

Преподаватель демонстрирует обучающиеся записывают

235 Modern European Researches No 3 (T.1) / 2022

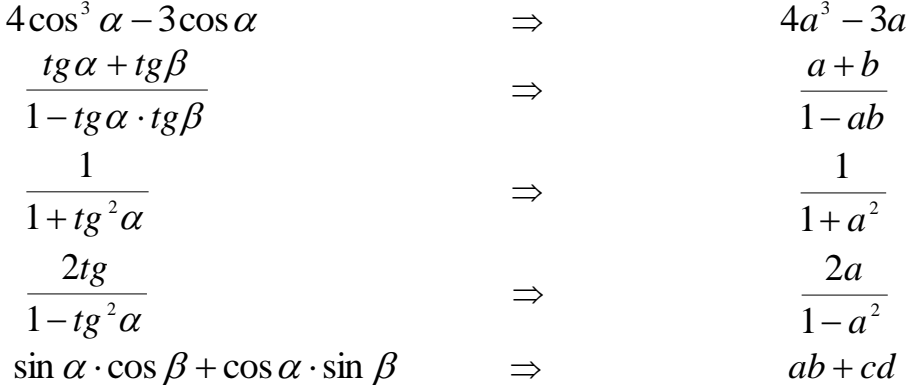

Затем обучающимся предлагались четыре задачи, создающие ориентировку в подстановках.

Решить системы:

а) Среди всех решений системы  $(a, b, c, d)$  найти такие, при которых  $b + d$ наименьшее,

a) 
$$
\begin{cases} a^2 + b^2 = 9 \\ c^2 + d^2 = 16, \text{ b} \end{cases}
$$

$$
\begin{cases} 2x + x^2 y = y \\ 2y + y^2 z = z \\ 2z + z^2 x = x \end{cases}
$$

$$
\begin{cases} \frac{x^3}{y} + xy = 40 \\ y^3 \\ \frac{y^3}{x} + xy = 10 \end{cases}
$$

d) *a*, *b*, *c* - положительные числа, причём  $a^2 = b^2 + c^2 - 2bc \cos \alpha$ , доказать тож-<br>дество  $\frac{1}{1+a^2} + \frac{1}{1+b^2} + \frac{1}{1+c^2} + \frac{2}{\sqrt{(1+a^2)(1+b^2)(1+c^2)}} = 1$ .

Ход обсуждения. Задачи подобраны так, что решить их быстро обучающимся обычно не удаётся, но в процессе решения у них возникают алгебраические выражения, указывающие на возможность полезных тригонометрических подстановок, а именно:

a) 
$$
\begin{cases} a = 3\sin \alpha \\ b = 3\cos \alpha \end{cases}
$$
 b)  $x = tg\varphi$  c) 
$$
\begin{cases} x = \rho \cos \varphi \\ y = \rho \sin \varphi \end{cases}
$$

d) 
$$
a = t g \alpha
$$
,  $b = t g \beta$ ,  $c = t g \gamma$ ,  $\alpha + \beta + \gamma = 180^\circ$ ,  $\alpha$ ,  $\beta$ ,  $\gamma$  - ocrpble.

Затем переходим непосредственно к решению систем (последовательность их решения и степень самостоятельности обучающихся преподаватель определяет, используя индивидуальный и дифференцированный подход).

c)
$$
\begin{cases}\n\frac{x^3}{y} + xy = 40 \\
\frac{y^3}{x} + xy = 10\n\end{cases}\n\Leftrightarrow\n\begin{cases}\n\frac{\rho^3 \cos^3 \varphi}{\rho \sin \varphi} + \rho \cos \varphi \sin \varphi = 40 \\
\frac{\rho^3 \sin^3 \varphi}{\rho \cos \varphi} + \rho \cos \varphi \sin \varphi = 10\n\end{cases}\n\Leftrightarrow\n\begin{cases}\n\rho^2 ctg \varphi = 40 \\
\rho^2 tg \varphi = 10\n\end{cases}\n\Rightarrow\n\Rightarrow
$$
\n
$$
ctg^2 \varphi = 4 \Rightarrow ctg \varphi = \pm 2 \quad \text{Ho} \quad \rho^2 ctg \varphi = 40 > 0 \quad \text{noorony} \quad ctg \varphi = 2 \quad \text{or rgyaa}
$$
\n
$$
\frac{1}{\sin^2 \varphi} = 1 + ctg^2 \varphi = 5 \Rightarrow \sin \varphi = \pm \frac{1}{\sqrt{5}}; \cos \varphi = \pm \frac{2}{\sqrt{5}} \quad \text{or a } 2\rho^2 = 40 \Rightarrow \rho = 2\sqrt{5} \,.
$$

$$
\text{Otser: } \begin{cases} x = 2\sqrt{5} \left( \pm \frac{2}{\sqrt{5}} \right) = \pm 4 \\ y = 2\sqrt{5} \left( \pm \frac{1}{\sqrt{5}} \right) = \pm 2 \end{cases}
$$

б) Здесь обучающиеся должны увидеть формулу:

$$
tg2\alpha=\frac{2tg\alpha}{1-tg^2\alpha},
$$

где  $t g \alpha \neq \pm 1$ , так как возможна потеря корней, то проверим: если  $x = \pm 1$ , то  $\pm 2 + y = y$ , что невозможно, то есть  $x \neq \pm 1$ . Аналогично,  $y, z \neq \pm 1$ .

Позтому система 6) преобразуется к виду 
$$
\begin{cases}\ny = \frac{2x}{1 - x^2} \\
z = \frac{2y}{1 - y^2}, \text{ a после подстановки} \\
x = \frac{2z}{1 - z^2}\n\end{cases}
$$
\n
$$
\begin{cases}\nx = tg \alpha \\
\alpha\n\end{cases}
$$

$$
x = tg\alpha - \kappa \text{ BU} \begin{cases} x - tg\alpha \\ y = tg\alpha \\ z = tg\alpha \end{cases} \Rightarrow tg\theta \alpha = tg\alpha \Leftrightarrow \alpha = \frac{\pi\kappa}{7} \ (\kappa \in Z).
$$
  

$$
x = tg\alpha
$$

Проверка показывает, что все найденные значения а подходят и дают восемь решений: (0, 0, 0),

$$
\left(tg\,\frac{\pi}{7},\,tg\,\frac{2\pi}{7},\,tg\,\frac{4\pi}{7}\right),\,\left(tg\,\frac{3\pi}{7},\,tg\,\frac{6\pi}{7},\,tg\,\frac{5\pi}{7}\right)\,\text{u} \text{ Bce ux циклические переста-}
$$

новки.

a) Имеем:  $\sin \alpha \cos \beta + \cos \alpha \sin \beta = \sin(\alpha + \beta) \ge 1 \Leftrightarrow$ ,  $\sin(\alpha + \beta) \ge 1 \Leftrightarrow$  $\alpha + \beta = \frac{\pi}{2} + 2\pi n$ ; ( $n \in \mathbb{Z}$ ), откуда

$$
\begin{cases}\nc = 4\sin\left(\frac{\pi}{2} - \alpha + 2\pi n\right) = 4\cos\alpha = 4 \cdot \frac{b}{3}; \\
\neq 4\cos\left(\frac{\pi}{2} - \alpha + 2\pi n\right) = 4\sin\alpha = 4 \cdot \frac{a}{3}\n\end{cases}
$$

Поэтому  $b + d = 3\cos\alpha + 4\sin\alpha = 5\sin\varphi \ge -5$ . Осталось подобрать значения а, b, c, d, при которых  $b + d = 3\cos\alpha + 4\sin\alpha = 5\sin\varphi = -5$ :

237 Modern European Researches No 3 (T.1) / 2022

$$
\begin{cases}\nb + d = -5 \\
b^2 + \frac{9}{16}d^2 = 9 \\
c = \frac{4b}{3} \\
d = \frac{3d}{4}\n\end{cases}\n\Leftrightarrow\n\begin{cases}\nd = -\frac{16}{5} \\
b = -\frac{9}{5} \\
c = -\frac{12}{5} \\
a = -\frac{12}{5}\n\end{cases}\n\qquad\n\text{OTBET: } \left(-\frac{12}{5}; -\frac{9}{5}; -\frac{12}{5}; -\frac{16}{5}\right).
$$

d)  $a = t g \alpha$ ,  $b = t g \beta$ ,  $c = t g \gamma$ , где  $a, b, \gamma$  - острые,  $\alpha + \beta + \gamma = 180^{\circ}$ . Доказываемое тождество примет вид:  $\cos^2 \alpha + \cos^2 \beta + \cos^2 \gamma + 2 \cos \alpha \cos \beta \cos \gamma = 1$  $\frac{\cos 2\alpha}{2} + \frac{\cos 2\beta}{2} + \cos^2 \gamma = -2\cos \alpha \cdot \cos \beta \cdot \cos \gamma$  $\cos(\alpha + \beta) \cdot \cos(\alpha - \beta) + \cos^2(\alpha + \beta) = -2\cos\alpha \cdot \cos\beta \cdot \cos\gamma$ так как

$$
\gamma=180^\circ-(\alpha+\beta)\,,
$$

 $\cos(\alpha+\beta)[\cos(\alpha-\beta)+\cos(\alpha+\beta)]=-2\cos\gamma\cdot\cos\alpha\cdot\cos\beta$  что и требовалось доказать.

Приведём несколько задач для самостоятельной работы:

- 1. Найти наибольшее и наименьшее значения выражения  $\frac{3xy-4x^2}{x^2+y^2}$ .
- 2. Решить уравнение  $\sqrt{1-x^2} = 4x^3 3x$ .
- 3. Сколько корней  $x \in [0;1]$  имеет уравнение  $8x(1-2x^2)(8x^4-8x^2+1)=1$ .
- 4. Доказать, что при любых x,  $y \frac{1}{2} \leq \frac{(x+y)\cdot(1-xy)}{(1+x^2)\cdot(1+y^2)} \leq \frac{1}{2}$ .
- 5. Найдите наибольшее значение выражения:

$$
xy + x\sqrt{1 - y^2} + y\sqrt{1 - x^2} - \sqrt{(1 - x^2)(1 - y^2)}.
$$

Таким образом, выделим программу поисковой деятельности.

1. В алгебраической задаче надо увидеть или выделить математические выражения, напоминающие части тригонометрических тождеств:

 $ab + cd \leftrightarrow \sin \alpha \sin \beta + \cos \alpha \cos \beta$ ,  $\rho(a^2 + b^2) \rightarrow \rho \sin^2 \alpha + \rho \cos^2 \alpha$ ,

$$
b(1-a^2) = 2a \rightarrow \frac{2tg\alpha}{1-tg^2\alpha},
$$

 $4a^3 - 3a \rightarrow 4\cos^3 x - 3\cos x = \cos 3x$  и т. д.

Ввести соответствующие тригонометрические подстановки с ограничениями на а, такими, что вводимая функция принимает свои значения только один раз.

2. Если тригонометрические подстановки имеют свои новые ограничения, то их нужно проверить, подставив в данную задачу.

3. Все полученные корни отбираются из выбранного промежутка для угла а.

## **Заключение**

Первоначальная схема образования умственных действий превратилась в развитую теорию происхождения конкретных психических процессов и явлений.

Использование метода формирования умственных действий позволяет «выравнивать» успеваемость, добиться устойчиво успешного решения разными обучающимися определенного класса задач, в том числе алгебраических задач.

Значение теории П. Я. Гальперина состоит в том, что она указывает преподавателю, как надо строить обучение, чтобы эффективно формировать знания и действия с помощью главного дидактического средства – ориентировочной основы.

### ССЫЛКИ НА ИСТОЧНИКИ

- 1. Гальперин П.Я., Кабыльницкая С.Л. Экспериментальное формирование внимания. Москва, 1974.
- 2. Ильясов И.И. Структура процесса учения Москва : Издательство Московского государственного университета, 1986.
- 3. Талызина Н.Ф. Педагогическая психология. Москва : Издательский центр «Академия», 1998.

### *Zoia V.Shilova,*

*Candidate of Pedagogical Sciences, Associate Professor, Moscow State Technical University named after N.E. Bauman, Moscow, Russia*

zoya\_shilova@mail.ru

*Svetlana B. Zabelina,*

*Candidate of Pedagogical Sciences, Associate Professor, Moscow State Technical University named after N.E. Bauman, Moscow, Russia*

#### [zabelina\\_sb@mail.ru](mailto:zabelina_sb@mail.ru)

**Formation of an indicative basis for actions in solving algebraic problems by means of trigonometric substitutions**

**Abstract.** The relevance of the article is due to the fact that the phenomenon of the indicative basis of activity is considered as one of the mechanisms for the formation of mental actions in solving algebraic problems by means of trigonometric methods. The purpose of the article is to show that the indicative basis of the students' actions reflects the program of search activity, which is a set of predictable actions combined by the task – solving algebraic problems by the method of trigonometric substitution. It is confirmed that in the indicative part of the actions, changes are made in the process of activity and the establishment of the relationship of various sections of mathematics, namely algebra and trigonometry.

**Keywords:** indicative basis of activity (OOD), algebraic problems, trigonometric substitution**.**

## MODERN EUROPEAN RESEARCHES: ISSUE 3 (Т.1), 2022 ISSN 2311-8806

FOUNDER AND PUBLISHER Privatuniversität Schloss Seeburg, Salzburg

EDITORIAL ADDRESS Seeburgstrasse 8, 5201 Seekirchen am Wallersee, Salzburg, Austria publisher@doaj.net

PRINTING HOUSE

Autonomous non-profit organization of supplementary professional education "Inter-regional center of innovative techniques in education" printed by permission of Privatuniversität Schloss Seeburg, Salzburg, Austria

> Sent for printing 15-09-2022 Circulation 1000 Order 013117/125

© All Rights Reserved, 2022